# Oracle® Communications EAGLE Measurements Reference

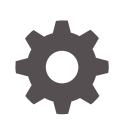

Release 46.7 E97337-01 July 2020

**ORACLE** 

Oracle Communications EAGLE Measurements Reference, Release 46.7

E97337-01

Copyright © 1993, 2020, Oracle and/or its affiliates.

This software and related documentation are provided under a license agreement containing restrictions on use and disclosure and are protected by intellectual property laws. Except as expressly permitted in your license agreement or allowed by law, you may not use, copy, reproduce, translate, broadcast, modify, license, transmit, distribute, exhibit, perform, publish, or display any part, in any form, or by any means. Reverse engineering, disassembly, or decompilation of this software, unless required by law for interoperability, is prohibited.

The information contained herein is subject to change without notice and is not warranted to be error-free. If you find any errors, please report them to us in writing.

If this is software or related documentation that is delivered to the U.S. Government or anyone licensing it on behalf of the U.S. Government, then the following notice is applicable:

U.S. GOVERNMENT END USERS: Oracle programs (including any operating system, integrated software, any programs embedded, installed or activated on delivered hardware, and modifications of such programs) and Oracle computer documentation or other Oracle data delivered to or accessed by U.S. Government end users are "commercial computer software" or "commercial computer software documentation" pursuant to the applicable Federal Acquisition Regulation and agency-specific supplemental regulations. As such, the use, reproduction, duplication, release, display, disclosure, modification, preparation of derivative works, and/or adaptation of i) Oracle programs (including any operating system, integrated software, any programs embedded, installed or activated on delivered hardware, and modifications of such programs), ii) Oracle computer documentation and/or iii) other Oracle data, is subject to the rights and limitations specified in the license contained in the applicable contract. The terms governing the U.S. Government's use of Oracle cloud services are defined by the applicable contract for such services. No other rights are granted to the U.S. Government.

This software or hardware is developed for general use in a variety of information management applications. It is not developed or intended for use in any inherently dangerous applications, including applications that may create a risk of personal injury. If you use this software or hardware in dangerous applications, then you shall be responsible to take all appropriate fail-safe, backup, redundancy, and other measures to ensure its safe use. Oracle Corporation and its affiliates disclaim any liability for any damages caused by use of this software or hardware in dangerous applications.

Oracle and Java are registered trademarks of Oracle and/or its affiliates. Other names may be trademarks of their respective owners.

Intel and Intel Inside are trademarks or registered trademarks of Intel Corporation. All SPARC trademarks are used under license and are trademarks or registered trademarks of SPARC International, Inc. AMD, Epyc, and the AMD logo are trademarks or registered trademarks of Advanced Micro Devices. UNIX is a registered trademark of The Open Group.

This software or hardware and documentation may provide access to or information about content, products, and services from third parties. Oracle Corporation and its affiliates are not responsible for and expressly disclaim all warranties of any kind with respect to third-party content, products, and services unless otherwise set forth in an applicable agreement between you and Oracle. Oracle Corporation and its affiliates will not be responsible for any loss, costs, or damages incurred due to your access to or use of third-party content, products, or services, except as set forth in an applicable agreement between you and Oracle.

## **Contents**

### 1 [About This User's Guide](#page-9-0)

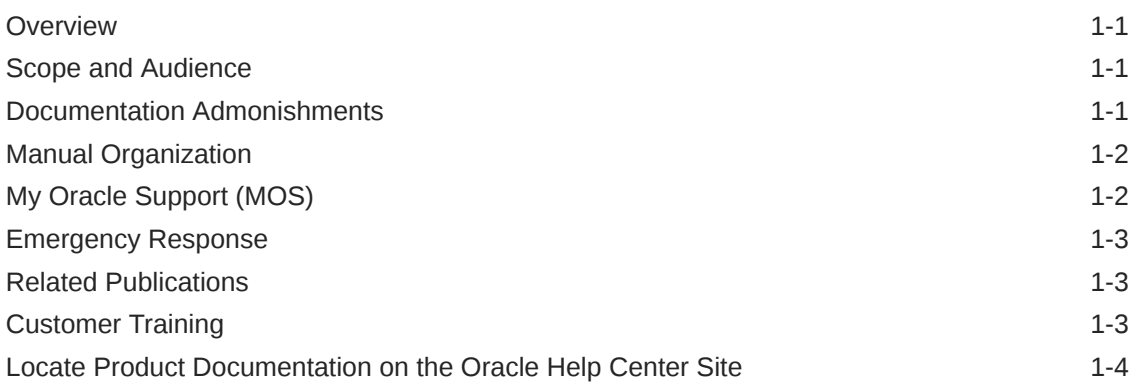

### 2 [Measurements](#page-13-0)

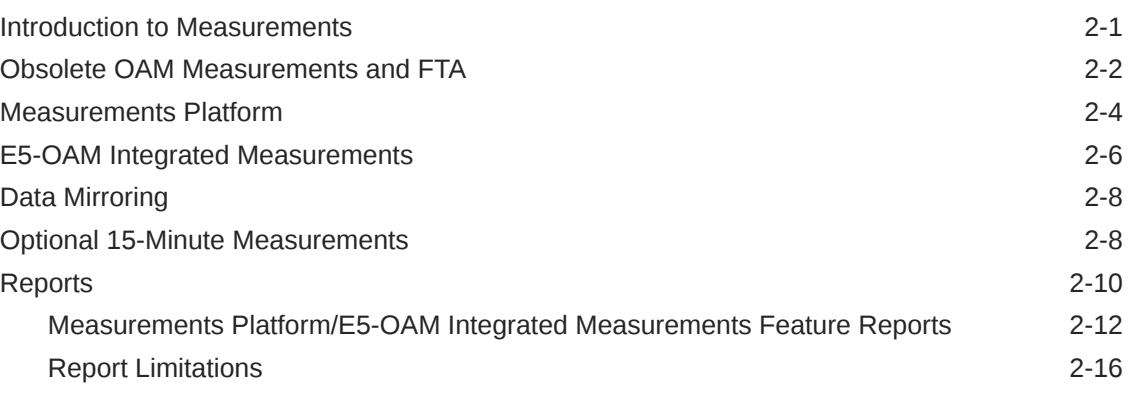

### 3 [Reports](#page-30-0)

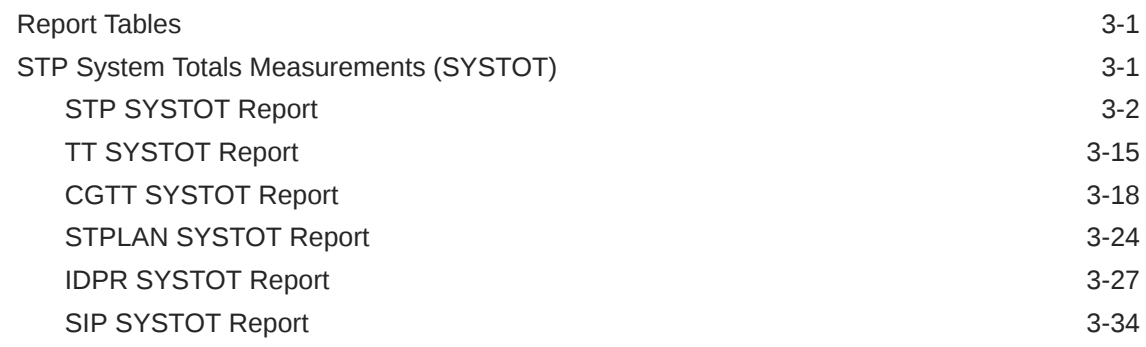

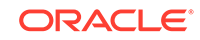

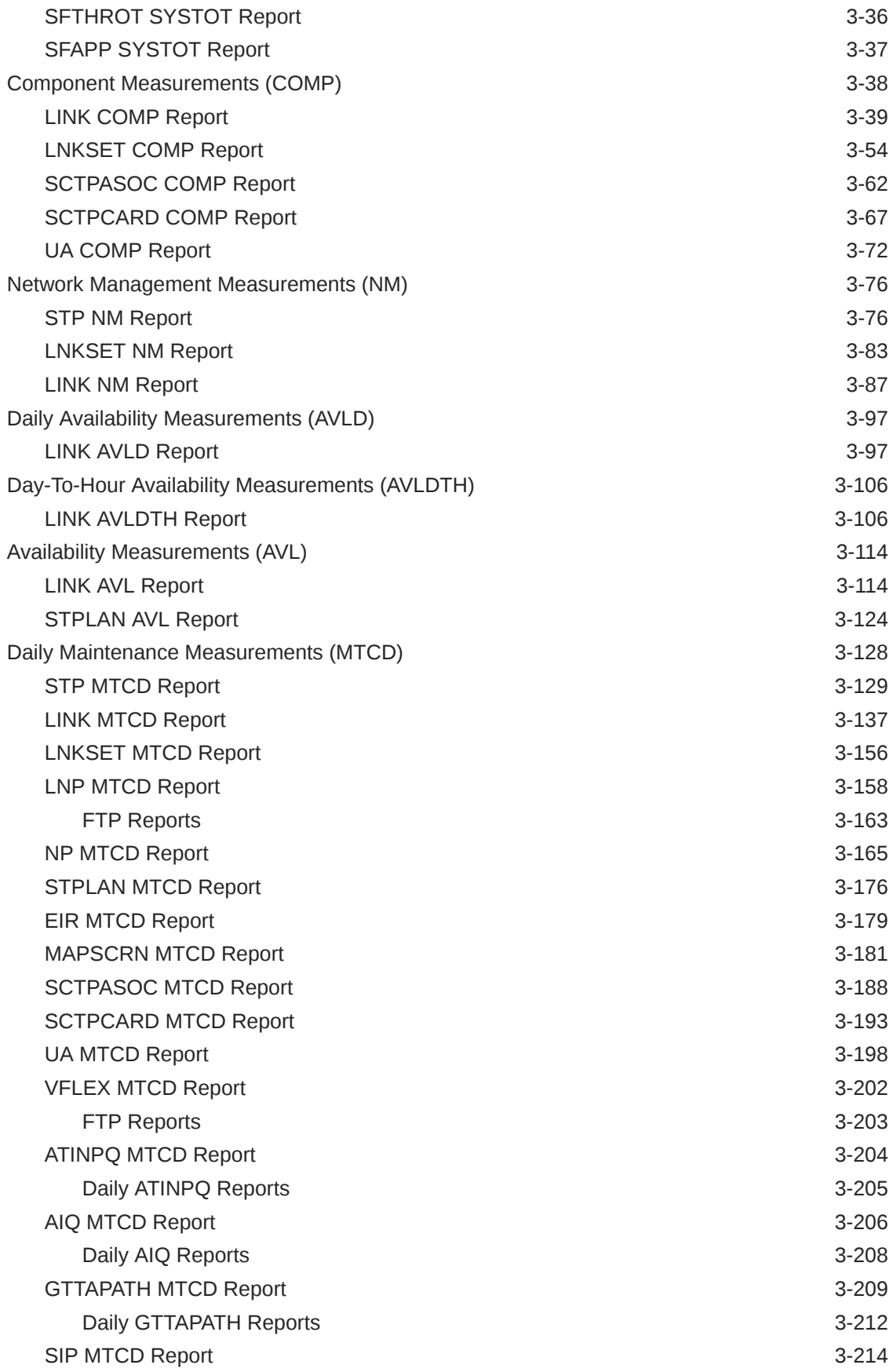

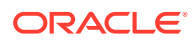

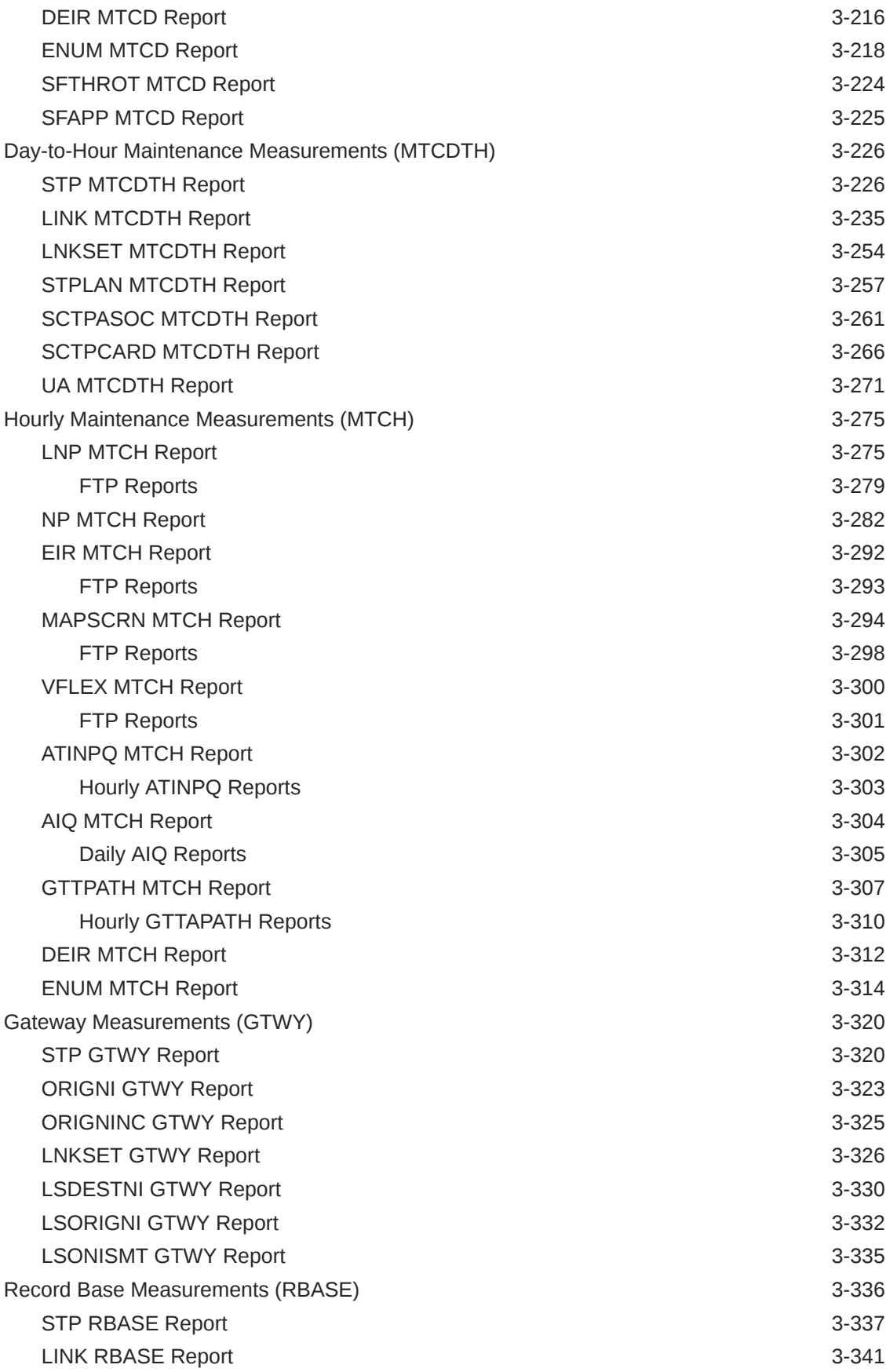

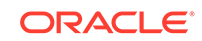

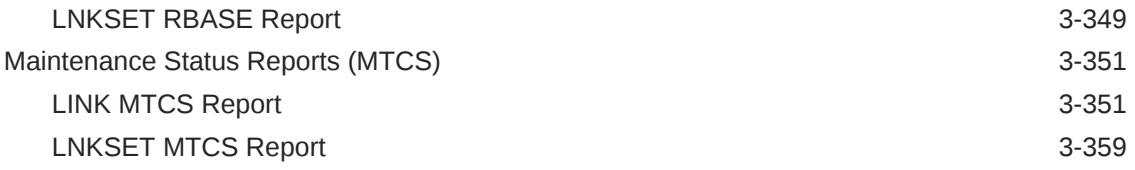

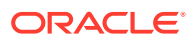

## My Oracle Support (MOS)

[My Oracle Support \(MOS\)](https://support.oracle.com/portal/) is your initial point of contact for any of the following requirements:

#### • **Product Support**:

The generic product related information and resolution of product related queries.

#### • **Critical Situations**

A critical situation is defined as a problem with the installed equipment that severely affects service, traffic, or maintenance capabilities, and requires immediate corrective action. Critical situations affect service and/or system operation resulting in one or several of these situations:

- A total system failure that results in loss of all transaction processing capability
- Significant reduction in system capacity or traffic handling capability
- Loss of the system's ability to perform automatic system reconfiguration
- Inability to restart a processor or the system
- Corruption of system databases that requires service affecting corrective actions
- Loss of access for maintenance or recovery operations
- Loss of the system ability to provide any required critical or major trouble notification

Any other problem severely affecting service, capacity/traffic, billing, and maintenance capabilities may be defined as critical by prior discussion and agreement with Oracle.

#### • **Training Need**

Oracle University offers training for service providers and enterprises.

A representative at Customer Access Support (CAS) can assist you with [MOS](https://support.oracle.com/portal/) registration.

Call the CAS main number at 1-800-223-1711 (toll-free in the US), or call the Oracle Support hotline for your local country from the list at [Oracle Support Contacts.](https://www.oracle.com/support/contact.html) The emergency response provides immediate coverage, automatic escalation, and other features to ensure that the critical situation is resolved as rapidly as possible.

When calling, make the selections in the sequence shown below on the Support telephone menu:

- **1.** Select 2 for New Service Request
- **2.** Select 3 for Hardware, Networking and Solaris Operating System Support
- **3.** Select one of the following options:
	- For Technical issues such as creating a new Service Request (SR), Select 1
	- For Non-technical issues such as registration or assistance with MOS, Select 2

You will be connected to a live agent who can assist you with MOS registration and opening a support ticket.

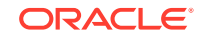

MOS is available 24 hours a day, 7 days a week, 365 days a year.

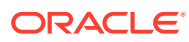

## What's New in This Guide

There are no updates in this document for Release 46.9.

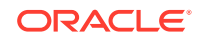

# <span id="page-9-0"></span>1 About This User's Guide

This chapter describes the content and structure of the user's guide, indicates how to obtain help, details where to find related documentation, and provides other general information.

### **Overview**

*Measurements Reference* describes EAGLE measurements. Measurements provide support for:

- STP performance management
- SS7 traffic monitoring and engineering
- Specific feature performance analysis (STPLAN)

#### **Note:**

EAGLE supporting ANSI networks make use of the LNP and SEAS features. EAGLE supporting ITU networks do not include these systems.

### Scope and Audience

This manual is intended for maintenance personnel who must maintain the EAGLE. The technician should be familiar with **SS7** protocols. The manual provides preventive and corrective procedures that will aid maintenance personnel in maintaining the EAGLE.

Preventive maintenance procedures are routines to be carried out on a scheduled basis to help prevent system failures. These routines are industry-standard recommendations and may be adopted to fit any company maintenance plan.

The corrective maintenance procedures are those used in response to a system alarm or output message. These procedures are EAGLE-specific and aid in the detection, isolation, and repair of faults.

### Documentation Admonishments

Admonishments are icons and text throughout this manual that alert the reader to assure personal safety, to minimize possible service interruptions, and to warn of the potential for equipment damage.

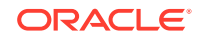

| <b>Icon</b>   | <b>Description</b>                                                                        |
|---------------|-------------------------------------------------------------------------------------------|
|               | Danger:                                                                                   |
|               | (This icon and text indicate the possibility of<br>personal injury.)                      |
| <b>DANGER</b> |                                                                                           |
|               | Warning:                                                                                  |
|               | (This icon and text indicate the possibility of<br>equipment damage.)                     |
| WARNING       |                                                                                           |
| CAUTION       | Caution:                                                                                  |
|               | (This icon and text indicate the possibility of<br>service interruption.)                 |
|               | Topple:                                                                                   |
|               | (This icon and text indicate the possibility of<br>personal injury and equipment damage.) |

<span id="page-10-0"></span>**Table 1-1 Admonishments**

### Manual Organization

The manual is organized as follows:

- [About This User's Guide](#page-9-0) provides general information about the organization of this manual.
- [Measurements](#page-13-0) describes traffic measurements used in the EAGLE.
- [Reports](#page-30-0) describes the reports that can be requested.

### My Oracle Support (MOS)

MOS ([https://support.oracle.com\)](https://support.oracle.com) is your initial point of contact for all product support and training needs. A representative at Customer Access Support (CAS) can assist you with MOS registration.

Call the CAS main number at 1-800-223-1711 (toll-free in the US), or call the Oracle Support hotline for your local country from the list at [http://www.oracle.com/us/support/](http://www.oracle.com/us/support/contact/index.html) [contact/index.html.](http://www.oracle.com/us/support/contact/index.html) When calling, make the selections in the sequence shown below on the Support telephone menu:

- **1.** Select 2 for New Service Request
- **2.** Select 3 for Hardware, Networking and Solaris Operating System Support
- **3.** Select one of the following options:
	- For Technical issues such as creating a new Service Request (SR), Select 1
	- For Non-technical issues such as registration or assistance with MOS, Select 2

You will be connected to a live agent who can assist you with MOS registration and opening a support ticket.

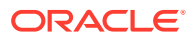

MOS is available 24 hours a day, 7 days a week, 365 days a year.

### <span id="page-11-0"></span>Emergency Response

In the event of a critical service situation, emergency response is offered by the Customer Access Support (CAS) main number at 1-800-223-1711 (toll-free in the US), or by calling the Oracle Support hotline for your local country from the list at [http://www.oracle.com/us/support/contact/index.html.](http://www.oracle.com/us/support/contact/index.html) The emergency response provides immediate coverage, automatic escalation, and other features to ensure that the critical situation is resolved as rapidly as possible.

A critical situation is defined as a problem with the installed equipment that severely affects service, traffic, or maintenance capabilities, and requires immediate corrective action. Critical situations affect service and/or system operation resulting in one or several of these situations:

- A total system failure that results in loss of all transaction processing capability
- Significant reduction in system capacity or traffic handling capability
- Loss of the system's ability to perform automatic system reconfiguration
- Inability to restart a processor or the system
- Corruption of system databases that requires service affecting corrective actions
- Loss of access for maintenance or recovery operations
- Loss of the system ability to provide any required critical or major trouble notification

Any other problem severely affecting service, capacity/traffic, billing, and maintenance capabilities may be defined as critical by prior discussion and agreement with Oracle.

### Related Publications

For information about additional publications related to this document, refer to the Oracle Help Center site. See [Locate Product Documentation on the Oracle Help](#page-12-0) [Center Site](#page-12-0) for more information on related product publications.

### Customer Training

Oracle University offers training for service providers and enterprises. Visit our web site to view, and register for, Oracle Communications training:

[http://education.oracle.com/communication](http://education.oracle.com/pls/web_prod-plq-dad/ou_product_category.getFamilyPage?p_family_id=41&p_mode=Training&sc=WWOU14047594MPP002C005)

To obtain contact phone numbers for countries or regions, visit the Oracle University Education web site:

[www.oracle.com/education/contacts](http://education.oracle.com/pls/web_prod-plq-dad/db_pages.getpage?page_id=225)

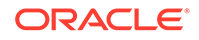

### <span id="page-12-0"></span>Locate Product Documentation on the Oracle Help Center **Site**

Oracle Communications customer documentation is available on the web at the Oracle Help Center (OHC) site, [http://docs.oracle.com.](http://docs.oracle.com) You do not have to register to access these documents. Viewing these files requires Adobe Acrobat Reader, which can be downloaded at <http://www.adobe.com>.

- **1.** Access the Oracle Help Center site at <http://docs.oracle.com>.
- **2.** Click Industries.
- **3.** Under the Oracle Communications subheading, click the Oracle Communications documentation link.

The Communications Documentation page appears. Most products covered by these documentation sets will appear under the headings "Network Session Delivery and Control Infrastructure" or "Platforms."

**4.** Click on your Product and then the Release Number.

A list of the entire documentation set for the selected product and release appears.

**5.** To download a file to your location, right-click the PDF link, select Save target as (or similar command based on your browser), and save to a local folder.

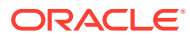

# <span id="page-13-0"></span> $\mathcal{P}$ **Measurements**

### Introduction to Measurements

This section describes EAGLE measurements. Measurements provide support for:

- **STP** performance management
- **SS7** traffic monitoring and engineering
- Specific feature performance analysis

Measurements provide operations and maintenance personnel with network performance and STP performance data in accordance with:

- Telcordia GR-82-CORE
- Telcordia GR-310-CORE
- Telcordia GR-478-CORE
- Telcordia GR-778-CORE

Measurements can be collected and reported with the following collection methods:

- [Obsolete OAM Measurements and FTA](#page-14-0)
- [Measurements Platform](#page-16-0)
- **[E5-OAM Integrated Measurements](#page-18-0)**

The primary functions of Measurements are as follows:

• **Collection**

Measurements are collected in 5-minute, 30-minute, and 60-minute intervals. An option exists for the default 30-minute measurements to be collected every 15 minutes. Many 30-minute measurements intervals are accumulated into daily intervals.

• **Storage**

Measurements are stored in dedicated RAM tables and/or disks after collection. Most are retained for 24 hours. Measurements for some features are retained for 7 days.

• **Retrieval**

Measurements data is retrieved from the RAM storage area and/or disk. ACTIVE measurement data is retrieved and reported from the application cards except for SCP SMCs. Registers collected from SCP SMCs are not supported for ACTIVE measurements and will be reported as zero in an ACTIVE measurement report. An ACTIVE linkset report requires all links in the linkset to be available in order to provide the report.

• **Reporting**

Measurement reports are available on-demand/scheduled as shown in [Table 2-1.](#page-14-0)

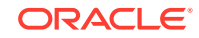

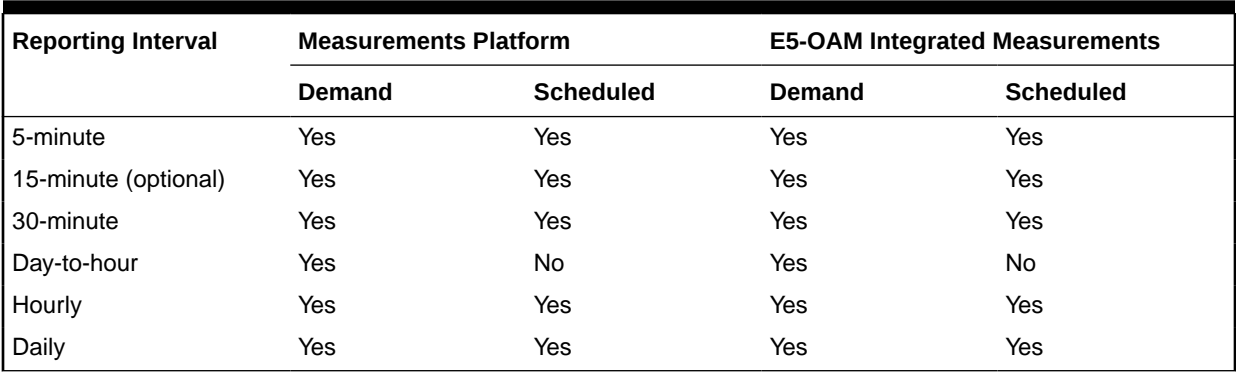

#### <span id="page-14-0"></span>**Table 2-1 Demand and Scheduled Reporting**

Scheduled measurements are directed to the Traffic Unsolicited Output Message group. No other unsolicited output is sent to this output group.

Note that the collection of measurements is a separate task from reporting. Measurements collection is activated automatically upon system power-up, or through administrative commands. Collection is organized by **ENTTYPE** and reporting period. Collection occurs per link every 5 minutes, and separately every 30 minutes. Measurements are generated on the application cards and periodically collected by the **UI** and stored for later retrieval, unless the Measurements Platform is enabled, whereas the information is collected and stored by the dedicated MPCM cards.

Refer to the *Commands User's Guide* for descriptions of commands used to generate, schedule, and transfer measurements reports.

Refer to the *Database Administration - System Management User's Guide* for information and procedures to provision basic OAM measurements, the Measurements Platform feature and E5-OAM Integrated Measurements feature.

### Obsolete OAM Measurements and FTA

Basic OAM measurements are no longer supported from Release 46.3 onward. For measurement collection to occur, either the Measurements Platform feature or the E5-OAM Integrated Measurements feature must be used. To enable the E5-OAM Integrated Measurements feature, use the following commands:

```
ENABLE-CTRL-FEAT:partnum=893037301
CHG-CTRL-FEAT:partnum=893037301:status=ON
```
OAM-based measurements are collected by an E5-OAM MASP and are stored on the E5-TDM card.

For OAM-based measurements and the Measurements Platform feature, the reptmeas command sends measurements reports for the NP, GSM MAP screening, LNP, G-Port, A-Port, and IS41 GSM Migration (IGM) features to the file transfer area (FTA). Applications measurements (INP, GSM MAP screening, and LNP) are now supported only by the FTP reporting capability.

The FTA measurements reporting capability is replaced with the FTP reporting capability.

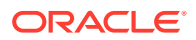

EAGLE continues to support retrieval of the ACTIVE PERIOD for links/linkset for troubleshooting purposes. All the entity types that supported the ACTIVE PERIOD collection without enabling the Measurements Platform feature or the E5-OAM Integrated Measurements feature are still supported.

The EAGLE UI display of measurement reports via the chg/rept-meas and rtrvmeas-sched commands is still supported; either the Measurements Platform or E5- OAM Integrated Measurements must be enabled.

#### **Basic OAM Measurements**

Basic OAM measurements are collected by the E5-MCAP control card and are stored on the E5-TDM card. For EAGLE nodes with up to 700 links, measurement reports can be generated either to a User Interface (UI) serial terminal or through the File Transfer Area (FTA), depending on the feature or function.

Basic OAM measurements are available when the E5-OAM Integrated Measurements feature and the Measurements Platform feature are not used in the system.

When basic OAM measurements are in use, the rept-meas command sends measurements reports for TYPE=MTCH (as well as some MTCD reports) to the file transfer area (FTA) rather than to an EAGLE terminal.

When basic OAM measurements are in use, turning on any unsupported feature disables hourly collection for ALL features. The features not supported are:

- AIQ
- ATINP/PATINP
- **EGMS**
- EIR
- ENUM
- **GTT Actions**
- LNP 384
- SIP
- S13 EIR
- **VFLEX**

Reports can be scheduled or generated on demand using the following commands:

- chg-meas: Used to turn measurement collection on and off, and to schedule automatic generation of measurements reports to a UI terminal.
- rept-meas: Used to generate measurements reports on demand.
- rtrv-meas-sched: Used to display the measurements collection status and the list of measurements reports currently scheduled to be automatically generated to a UI terminal.

#### **Note:**

If a new entity is provisioned in place of a deleted entity, then the measurements for the deleted entity are set to zero. The reported peg counts apply only to the new entity.

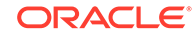

<span id="page-16-0"></span>The File Transfer Area function supports the transfer of file data between an EAGLE and a remote computer. The function provides the capability to download files from the EAGLE using a data communications link and the following commands:

- Activate File Transfer: act-file-trns
- Copy to or from Transfer Area: copy-fta
- Delete Entry from File Transfer Area: dlt-fta
- Display File Transfer Area: disp-fta-dir

Extracting measurements from the FTA requires:

- A computer with a VT320 or KSR connection to the system
- A communication program that both emulates VT terminals and supports Kermit file transfer
- A spreadsheet program that can import Comma Separated Value (**CSV**) text files

A personal computer running ProComm© for Windows and Microsoft Excel© meets these requirements.

### Measurements Platform

For an EAGLE node with more than 700 links, either the Measurements Platform or the E5-OAM Integrated Measurements feature must be used to collect measurements. The Measurements Platform must be used to collect measurements for an EAGLE node with more than 2400 links. The Measurements Platform provides a dedicated processor for collecting and reporting measurements data for EAGLE functions, EPAPrelated features that collect measurements, GSM MAP Screening, and LNP.

#### **Note:**

If the 15-Minute Measurements feature is turned on, then the Measurements Plaform is required for support of more than 1200 links.

Links that are supported by the Measurements Platform and E5-OAM Integrated Measurements feature include IP associations as shown:

- Each low-speed link (LSL) counts as 1 link
- Each ATM high speed link (HSL) counts as 1 link
- Each SE-HSL counts as 1 link
- For IPLIM, each association counts as 1 link
- For IPGW, 1 link per card
- For IPSG, each association counts as 1 link

The Measurements Platform feature requires the following hardware and provisioning in the system:

• Two MCPM cards

The platform consists of multiple **Measurement Collection and Polling Module** (**MCPM**) cards in a primary/secondary configuration, in which the primary MCPM performs all collection and reporting functions. The secondary MCPM card serves

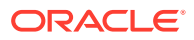

as backup for the primary. The EAGLE interface is via the standard **IMT** bus and allows communications with the network elements and the **OAM**. The interface to the customer's network supports the **FTP** transfer of Measurements reports to an FTP server.

The Primary MCPM maintains constant communication with the Secondary card as a way of each monitoring the health status of the other. If the primary MCPM fails before or during collection, the secondary MCPM card assumes the Primary role and begins/continues collection.

- The Measurements Platform feature turned on
- The Measurements Platform enable option turned on in the MEASOPTS table
- A provisioned customer FTP server
- The EAGLE OA&M IP Security feature, and Secure Shell FTP (SFTP) as a client, if secure transfer is used

Enabling the Measurements Platform feature (feature bit is turned on), allows the Measurements Platform to be provisioned and tested without transferring measurement functionality from the OAM to the Measurements Platform. After the Platform hardware, software, and Ethernet connections have been provisioned and verified, the transfer of measurements functionality from the OAM to the **Measurement Platform** is initiated by setting the *Measurements Platform Enabled* bit, which is set by the system only one time. From the point that the*Measurements Platform Enabled* bit is set and initial data transfer has occurred, the measurements functionality of the OAM is limited to operator interface for measurement configuration and on-demand report requests. The Measurements Platform assumes the collection duties and stores the collected data in MCPM **RAM**.

After collection of the measurements, scheduled reports are automatically generated and transferred from an MCPM card to a customer FTP server using the FTP interface.

Existing FTP file server reports are overwritten by subsequent requests that produce the identical file name.

Reports can be scheduled or generated on demand. Scheduled and on-demand reports are accessible by the following commands:

- chg-measopts: Used to:
	- Enable Measurements Platform collection
	- Turn on or turn off the 15 Minute Measurements collection function
	- Enable or disable the automatic generation and FTP transfer of scheduled measurements reports to the FTP server
	- Turn on or off the CLLI-based file name option for measurements reports files.
	- Turn on or off the unchannelized link label option
- chg-mtc-measopts: Used to enable or disable the automatic generation and FTP transfer of scheduled measurement reports to the FTP server.
- rept-stat-meas: Reports the status of the Measurements subsystem including card location and state, Alarm level, and Subsystem State.
- rept-ftp-meas: Manually initiates generation and FTP transfer of a measurements report from the MCPM card to the FTP server.

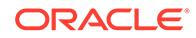

- <span id="page-18-0"></span>• rtrv-measopts: Displays the status of Measurements Platform collection, scheduled reports, 15-Minute Measurements collection, CLLI-based file names, and the unchannelized link label.
- rtrv-mtc-measopts: Displays the enabled or disabled status of hourly and daily maintenance scheduled reports.

#### **Note:**

If a new entity is provisioned in place of a deleted entity, then the measurements for the deleted entity are set to zero. The reported peg counts apply only to the new entity.

### E5-OAM Integrated Measurements

The E5-OAM Integrated Measurements feature provides full measurements support for an EAGLE node with up to 2400 links without requiring dedicated cards. The Measurements Platform is required for support of more than 2400 links.

#### **Note:**

If the 15-Minute Measurements feature is turned on, then the E5-OAM Integrated Measurements feature supports measurements up to 1200 links, and the Measurements Plaform is required for support of more than 1200 links.

Links that are supported by the Measurements Platform and E5-OAM Integrated Measurements feature include IP associations as shown:

- Each low-speed link (LSL) counts as 1 link
- Each ATM high speed link (HSL) counts as 1 link
- Each SE-HSL counts as 1 link
- For IPLIM, each association counts as 1 link
- For IPGW, 1 link per card
- For IPSG, each association counts as 1 link

The E5-OAM Integrated Measurements feature requires the following hardware and provisioning in the system:

- E5-based control cards (E5-MASP cards and E5-MDAL cards)
- Ethernet port A provisioned on the E5-MCAP card portions of the E5-MASP cards
- The E5-OAM Integrated Measurements feature enabled and turned on
- The E5-OAM Integrated Measurements collection option turned on in the MEASOPTS table
- A provisioned customer FTP server To mitigate network failures that could cause lost reports, it is recommended that you provision up to three FTP servers for E5-OAM Integrated Measurements. Refer to the *Database Administration - System Management User's Guide*

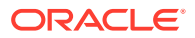

for information about configuring the FTP servers for E5-OAM Integrated Measurements. If a network failure is on or near the EAGLE OAM IP link, then a loss of reports on the server is possible. The E5-OAM card will not switch activity if the IP link is unavailable on the active MASP. An alarm is generated, but the role change is a manual action. You can run on-demand reports to retrieve the data.

• The EAGLE OA&M IP Security feature, and Secure Shell FTP (SFTP) as a client, if secure transfer is used

After collection of the measurements, scheduled reports are automatically generated and transferred from an E5-MASP card to a customer FTP server using the FTP interface. Existing FTP file server reports are overwritten by subsequent requests that produce the identical file name.

Reports can be scheduled or generated on demand using the following commands:

- chg-measopts:
	- Turns on the E5-OAM Integrated Measurements collection option
	- Turns on or turn off the 15 Minute Measurements collection function
	- Enables or disables the automatic generation and FTP transfer of scheduled measurements reports to the FTP server
	- Turns on or off the CLLI-based file name option for measurements reports files
	- Turn on or off the unchannelized link label option
- chg-meas: Enables report generation. The complete command that you must enter so that measurement reports are generated is chg-meas: collect=on.
- chg-mtc-measopts: Enables or disables the automatic generation and FTP transfer of scheduled daily and hourly measurement reports to the FTP server.
- rept-stat-meas: Reports the status of the measurements subsystem including card location and state, E5-MASP and IP link state, Alarm level, and Subsystem State.
- rept-ftp-meas: Manually initiates generation and FTP transfer of a measurements report from the E5-MASP card to the FTP server.
- rtrv-measopts: Displays the status of E5-OAM Integrated Measurements collection, scheduled reports, 15-Minute Measurements collection, CLLI-based file names, and unchannelized link label.
- rtrv-mtc-measopts: Displays the enabled or disabled status of all FTP scheduled measurements reports.

#### **Note:**

If a new entity is provisioned in place of a deleted entity, then the measurements for the deleted entity are set to zero. The reported peg counts apply only to the new entity.

When the E5-OAM Integrated Measurements feature is used in the system,

The rept-meas command cannot be used for the lnp, np, and mapscrn entity types, because the file transfer area (FTA) is disabled. Use the rept-ftp-meas command for those entity types.

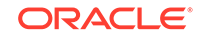

Scheduled UI reports are allowed if the system has up to 700 links, and are disabled it the system has more than 700 links.

### <span id="page-20-0"></span>Data Mirroring

The measurements data that is collected at interval, as well as the derived data that is periodically computed, is stored on the active/primary collection platform and mirrored on the standby/secondary platform. Any MEAS reports generated after the role change are identical to the reports generated before the role change. The duplication of the collected data provides an additional measure of reliability for the Measurements Subsystem.

In the event that the standby/secondary platform is unavailable when the mirroring occurs, that data is retained on the active/primary, but it is not retained on the standby/ secondary. If a role change occurs, any data collected while the standby/secondary was unavailable will not be available for reporting. A second role change is required if it is necessary to report the missing data.

### Optional 15-Minute Measurements

Optional 15-minute measurements are available when the 15-minute measurement option is on and either the Measurements Platform is configured or the E5-OAM Integrated Measurements feature is turned on. This option can change the duration for 30-minute reports to 15 minutes. The Measurements Platform and the E5-OAM Integrated Measurements feature have the capability to collect and report **STP**, link, and linkset measurements on a 15-minute basis. All of the measurements available for 30-minute collection are available every 15 minutes when the feature option is operational.

#### **Note:**

Scheduled UI reports are disabled when the 15-minute measurements feature is enabled.

The feature is controlled by a measurement option. Turning on the feature requires a part number. The feature cannot be turned off once turned on. It is a Permanently **ON** feature. Upon turn on, the collection period defaults to the 30-minute option. Refer to the *Database Administration - System Management User's Guide* for details on implementing the 15-minute measurements feature.

The feature becomes operational when the collection period has been changed to 15 minutes. The collection period is changed from 30 minutes to 15 minutes (and vice versa) by using the chg-measopts:collect15min command. Refer to the *Commands User's Guide* for detailed usage information. When the 30-minute option is selected, measurements data is collected and reported each half-hour at hh:00 and hh:30. When the 15-minute option is selected, measurements data is collected and reported four times each hour at hh:00, hh:15, hh:30, and hh:45. The current state of the option is displayed with the Measurements Platform and E5-OAM Integrated Measurements feature options. Report types supported by 15-minute measurements are:

systot (STP system totals)

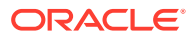

- comp (Component)
- gtwy (Gateway)
- avl (Availability)

After 15-minute measurements collection and reporting is operational, 15-minute reports are retrieved using rept-meas or rept-ftp-meas commands. Refer to the *Commands User's Guide* for detailed usage information.

#### **Data Collection**

The various scenarios for making 15-minute collection operational, and the impact on data collection are shown in Table 2-2. The first column specifies the four quarter-hour intervals during which 15-minute collection could be made operational. The second column identifies the impact of making 15-minute collection operational during the specified time window. If 15-minute collection is made operational during the first or third quarter hour, there is no impact on the collected data. If 15-minute collection is made operational during the second or fourth quarter hour, the data that is collected and stored for that quarter-hour actually represents 30 minutes of data. This is not an error and no measurements data is lost. Rather it is a side effect of making 15-minute collection operational after the previous quarter-hour boundary has already passed.

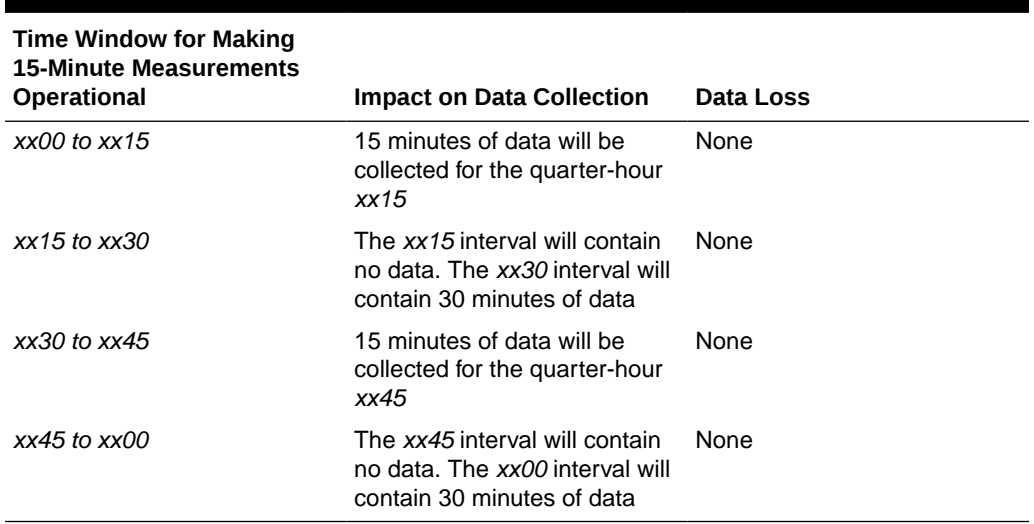

#### **Table 2-2 Enabling 15-Minute Measurements - Impacts**

Some quarter-hour measurements data may not be available for 24 hours after making 15-minute collection operational. This condition exists for quarter-hour intervals for which 15-minute collection has not yet occurred. Data that was collected on a 30 minute basis is available for reporting for up to 24 hours after it is collected. After the 15-minute collection option is enabled, this data remains available on a half-hour basis (*xx00* and *xx30*) but is not available on a quarter-hour basis (*xx15* and *xx45*). After the 15-minute collection option has been enabled for 24 hours, all 15-minute measurements data is available on a quarter-hour basis (*xx00*, *xx15*, *xx30*, and *xx45*).

In addition, full 30-minute data coverage will not be available until 24 hours after making 15-minute collection not operational. Reports for specific periods will always contain the amount of data collected for that period. If **SEAS** reporting is enabled, for 24 hours after 15-minute measurements are made not operational, 30-minute demand **SEAS** reports for time periods prior to feature status change will only contain 15 minutes of data, and **SEAS** will not support reporting at the *xx15* and *xx45* times.

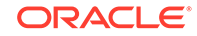

<span id="page-22-0"></span>Also note that in the exception case of making 15-minute collection not operational, if the feature is made not operational in the first 15 minutes of a half-hour (*xx00-xx15* or *xx30-xx45*) and a demand report is requested in the second 15 minutes of a half-hour (*xx15-xx30* or *xx45-xx60*) for period=last (or period unspecified), the report given will be the last 15-minute interval (*xx00-xx15* or *xx30-xx45*), not the last collected 15-minute interval (*xx45-xx00* or *xx15-xx30*). Note that collection did not occur during this 15-minute period, and Measurements data not current will be issued. To get a report for the last collected 15-minute interval, period=specific has to issued with the command with the correct **QH**/**HH** value.

If the feature control status of 15-minute measurements is turned on and a report is requested for the active interval (*period=active*) prior to the next scheduled measurements collection (based on the current 15-minute measurements status), then the data will be correct but the starting time for the period shown in the report will be incorrect. As soon as the next scheduled collection occurs, then active reports will show the correct data and the correct starting time.

A similar limitation also exists for *period=last*. If the feature control status of 15-minute measurements is turned on and a report is requested for the last interval prior to the next scheduled measurements collection (based on the current 15-minute measurements status), then the start and end times for the period shown in the report will be incorrect. The data presented in the report will correspond to the start and end times. As soon as the next scheduled collection occurs, then *period=last* reports will show the correct start and end times and the corresponding data for that interval.

If collection has not occurred since changing the operation status, then *period=specific* needs to be issued to get the last period collected.

### **Reports**

Reports can be scheduled or printed on-demand. Scheduled and on-demand reports are accessible by the following administrative commands:

- chg-measopts: Used to enable or disable the automatic generation and FTP transfer of scheduled measurement reports to the FTP server.
- rept-ftp-meas: Manually initiates generation and FTP transfer of a measurements report from the MCPM to the FTP server (Measurements Platform) or from the E5-MASP to the FTP server (E5-OAM Integrated Measurements).
- rtrv-measopts: Generates a user interface display showing the enabled/ disabled status of all **FTP** scheduled reports.
- chg-mtc-measopts: Enables or disables the automatic generation and FTP transfer of scheduled maintenance measurements reports to the FTP server.
- rtrv-mtc-measopts: Shows the enabled/disabled status of all hourly and daily scheduled maintenance measurements reports.

Refer to the *Commands User's Guide* for more information on how to use measurement commands.

#### **Characteristics**

Reports have the following characteristics.

**Categories** 

The following are the categories and types of measurement reports collected by the EAGLE:

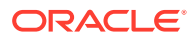

- Traffic Engineering Reports
	- \* STP system totals (**SYSTOT**)
	- \* Component measurements (**COMP**)
	- \* Network management (**NM**)
- Error Tracking/Troubleshooting Reports
	- \* Daily availability (**AVLD**)
	- \* Day-to-hour availability (**AVLDTH**)
	- \* Availability (**AVL**)
- Maintenance Reports
	- \* Daily maintenance measurements (**MTCD**)
	- \* Day-to-hour maintenance measurements (**MTCDTH**)
	- \* Hourly maintenance measurements (**MTCH**)
- Network Usage Reports
	- \* Gateway (**GTWY**)
	- \* Record Base (**RBASE**)
- Maintenance Status Reports
	- \* Maintenance Status Indicators (**MTCS**)
- **Entity Types**

The following entity types may be reported for a particular category type.

- **AIQ**: ANSI41 AIQ
- **ATINPQ**: Any-Time Interrogation Number Portability Query
- **DEIR**: S13 EIR Interface
- **EIR**: **Equipment Identity Register**
- **ENUM**: EAGLE ENUM Mobile Number Portability and Tier One Address Resolution
- **GTTAPATH**: GTT Actions per path
- **IDPR**: IDP Pre-paid Relay Query
- **LINK**: Signaling link
- **LNKSET**: Linkset
- **LNP**: Local number portability
- **LSDESTNI:** Linkset destination network identifier
- **LSONISMT**: Per link set, per originating network identifier, per ISUP message type measurements
- **LSORIGNI:** Linkset originating network identifier
- **MAPSCRN**: Global Systems for Mobile Communications Mobile Application Part Screening Measurements
- **NP**: Intelligent network application part-based number portability
- **ORIGNI:** Originating network identifier

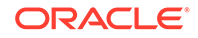

#### Chapter 2 **Reports**

- <span id="page-24-0"></span>– **ORIGNINC**: Originating network identifier for network cluster
- **SCTPASOC: Per association SCTP layer**
- **SCTPCARD: Per card SCTP layer**
- **SFTHROT: SS7 Firewall Throttling GTT Action**
- **SIP: SIP Number Portability**
- **STP**: All nodes
- **STPLAN**: **TCP/IP** links
- **TT**: Translation type
- **UA**: Per Application Server/Association UA layer
- **VFLEX**: Voice Mail Router measurements
- Accessible Periods There are four accessible periods for which measurements may be reported:
	- **1.** *Last* is used to access the previous collection interval.
	- **2.** *Specific* is used to access a specific interval (for example, one of the previous 48 half-hour intervals).
	- **3.** *Active* is used to access measurements for the current collection interval.
	- **4.** *All* is used to access measurements for all collection intervals retained.

#### **LSL and SE-HSL Reports**

As of Release 44.0, low-speed MTP2 links and high-speed unchannelized MTP2 links can be identified separately in the relevant reports.

The standard link label is "MTP2", and is applicable to all types of MTP2 links, regardless of the link speed. When the **unchlinklabel** functionality is provisioned to ON in the chg-measopts command, unchannelized links are labeled with "MTP2- UNCH", while low-speed links retain the "MTP2" label. The -UNCH label is also applied to linksets that contain unchannelized MTP2 links.

The label appears in scheduled and on-demand reports, for UI and FTP.

### Measurements Platform/E5-OAM Integrated Measurements Feature **Reports**

Measurements Platform and E5-OAM Integrated Measurements reports have the following characteristics.

#### **Report Files**

Report files are divided into three sections:

**1.** System header

The system header size varies depending on embedded data. A typical size of 250 bytes is used in all calculations in the examples in this manual.

**2.** Individual report header

The report header size varies depending on the report type, but is always the same size for an individual report type. The size of the report data section varies

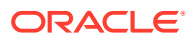

depending on the number of entities being reported, and the particular data items being reported for each entity (for example, a count of 0 versus a large count).

**3.** Report data

For the estimates given in this manual, 6 characters are assumed for each data item, including the comma delimiter. Other variable quantities, such as the number of entities in the report, are stated with each example.

The output file sizes calculated in this manual are rough estimates only. They are not intended to be an exact representation of output file size, which could vary significantly depending on the configuration of a particular system.

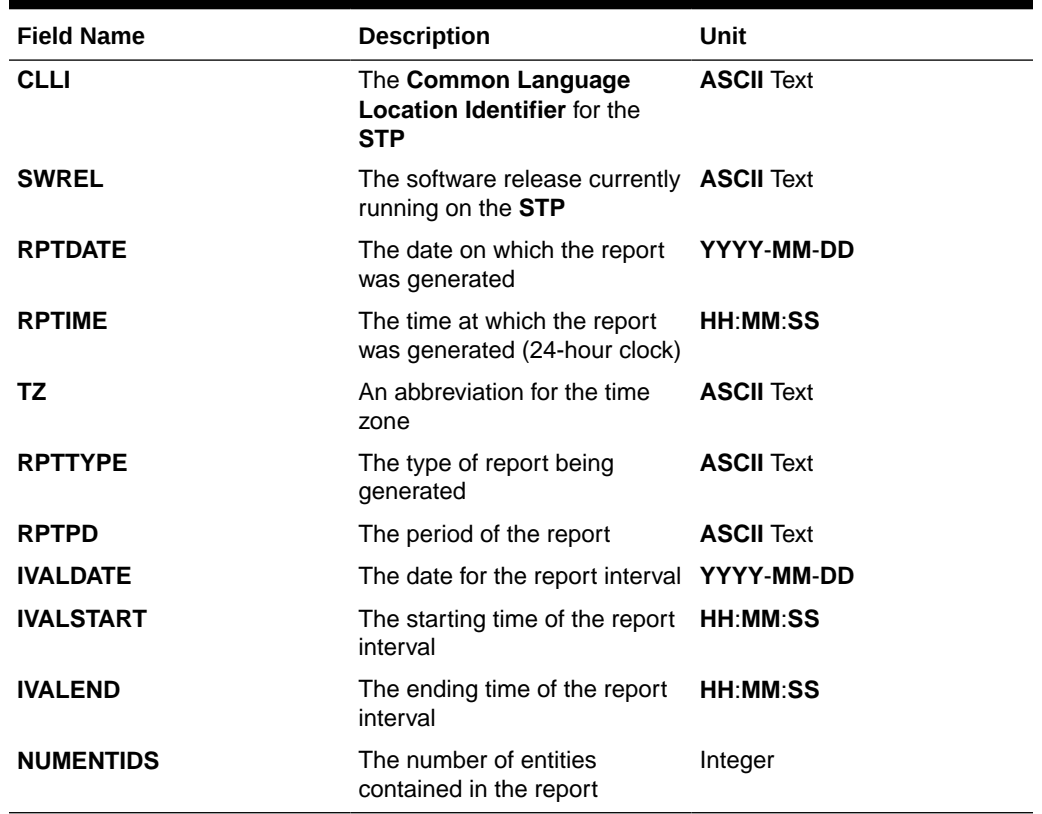

#### **Table 2-3 Measurements Platform and E5-OAM Integrated Measurements Feature System Header**

#### *Example header format:*

```
"CLLI","SWREL","RPTDATE","RPTIME","TZ","RPTTYPE","RPTPD","IVALDATE",
"IVALSTART","IVALEND","NUMENTIDS"<cr><lf>
"tekelecstp","31.3.0-39.1.0","1999-01-17","15:51:37","EST",
"STP SYSTEM TOTAL MEASUREMENTS ON 
STP","LAST","1999-01-17","15:00:00","15:30:00",1<cr><lf>
<cr><lf>
```
#### **File Naming Conventions**

File names consist of fields separated by underscores and followed by the **.csv** extension. This format allows the files to be readily identified as a comma-separated value (**CSV**) format. Due to the overall length of the file names, long file names (beyond 8.3 format) are utilized.

• *CLLI-based Names Disabled*

These file names consist of three fields identified as follows:

- Up to 13 characters for the report type (sched-entity, for example, systot-stp or mtcdth-lnkset)
- 8 characters for the report date (yyyymmdd). This reflects the date the data is generated.
- 4 characters for the ending report time (hhmm). This is defined as the common boundary between the end of the last period and the beginning of the next period. For example, the half hour from 2:00PM to 2:30PM would end at 1430. A day-to-hour period ends on the hour. A daily period or specific request for the final hour or half-hour of a day ends at 2400, midnight.

Examples of output file names:

– Half hourly **STP** system totals generated 1999-02-24 at 15:22:00 for the last period would be (the period from 1430 to 1500 on 02/24/99):

systot-stp\_19990224\_1500.csv

– Maintenance daily linkset report generated 2001-07-17 at any time would be (the period from 0000 to 2400 on 07/16/01):

mtcd-lnkset\_20010716\_2400.csv

– Maintenance day-to-hour link report generated 2003-04-29 at 08:32:00 would be (the period from 0000 to 0800 on 04/29/03):

mtcdth-link\_20030429\_0800.csv

– Half hourly **STP** system totals generated 1999-02-23 at 00:15:20 for the specific end time 0030 would be (the period from 0000 to 0030 on 02/23/99):

systot-stp\_19990223\_0030.csv

– Half hourly **STP** system totals generated 1999-02-24 at 00:15:30 for the specific end time 2330 would be (the period from 2300 to 2330 on 02/23/99):

systot-stp\_19990223\_2330.csv

– Half hourly **STP** system totals generated 1999-02-24 at any time for the specific end time 2400 or 0000 would be (the period from 2330 to 2400 on 02/23/99):

systot-stp\_19990223\_2400.csv

Some applications will reformat fields when opening the .csv file. Use a text editor when opening .csv files to examine file content as presented in the output file examples in this document.

• *CLLI-based Names Enabled*

These file names consist of four fields identified as follows:

- Up to 11 characters for the **CLLI** of the EAGLE.
- Up to 13 characters for the report type (sched-entity, for example, systot-stp or mtcdth-lnkset)
- 4 characters for the report date (mmdd). This reflects the date the data is generated.

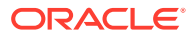

– 4 characters for the ending report time (hhmm). This is defined as the common boundary between the end of the last period and the beginning of the next period. For example, the half hour from 2:00PM to 2:30PM would end at 1430. A day-to-hour period ends on the hour. A daily period or specific request for the final hour or half-hour of a day ends at 2400, midnight.

Examples of output file names:

– Half hourly **STP** system totals generated 02-24 at 15:22:00 for the last period would be (the period from 1430 to 1500 on 02/24:

wnrtpaah01w\_systot-stp\_0224\_1500.csv

– Maintenance daily linkset report generated 07-17 at any time would be (the period from 0000 to 2400 on 07/16:

wnrtpaah01w\_mtcd-lnkset\_0716\_2400.csv

– Maintenance day-to-hour link report generated 04-29 at 08:32:00 would be (the period from 0000 to 0800 on 04/29:

wnrtpaah01w\_mtcdth-link\_0429\_0800.csv

– Half hourly **STP** system totals generated 02-23 at 00:15:20 for the specific end time 0030 would be (the period from 0000 to 0030 on 02/23):

wnrtpaah01w\_systot-stp\_0223\_0030.csv

– Half hourly **STP** system totals generated 02-24 at 00:15:30 for the specific end time 2330 would be (the period from 2300 to 2330 on 02/23):

wnrtpaah01w\_systot-stp\_0223\_2330.csv

– Half hourly **STP** system totals generated 1999-02-24 at any time for the specific end time 2400 or 0000 would be (the period from 2330 to 2400 on 02/23/99):

wnrtpaah01w\_systot-stp\_0223\_2400.csv

Some applications will reformat fields when opening the .csv file. Use a text editor when opening .csv files to examine file content as presented in the output file examples in this document.

#### **Measurement Interval Status Criteria**

The STATUS Event Name in the measurement reports provides the reported collection status, as described in [Table 2-4](#page-28-0).

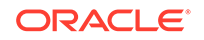

<span id="page-28-0"></span>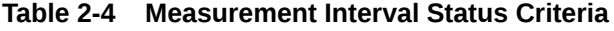

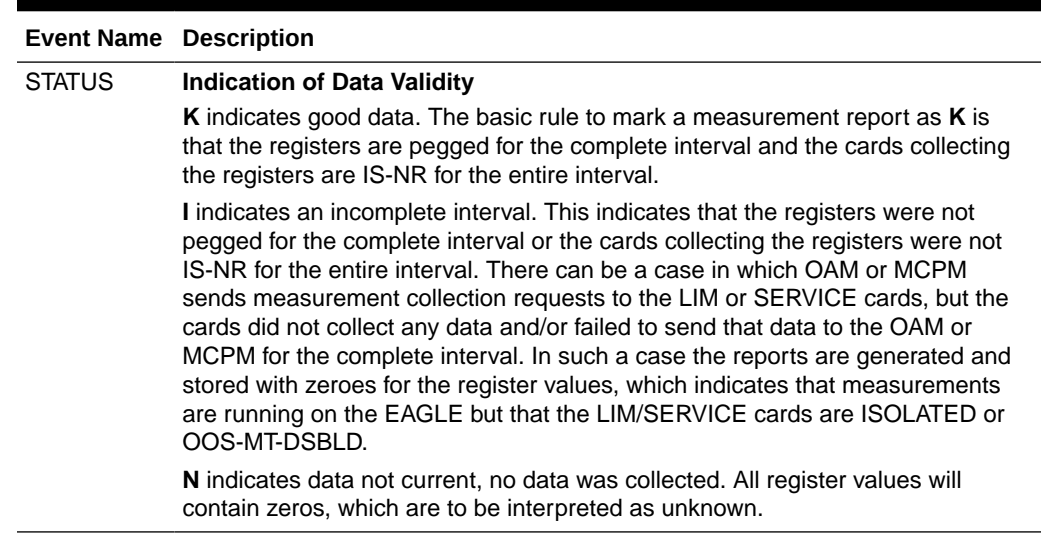

### Report Limitations

The measurement registers of a system total report can store a maximum count of 4294967295 (size of the register), after which the register will roll over to 0. This limitation puts constraint on the number of the following cards that can run at the maximum card TPS in the system, or on the value of maximum TPS that can be processed by the maximum number of those cards allowed in the system:

- ENUM
	- Up to 12 ENUM cards can run at the maximum advertised TPS (4000) in the system without exceeding the count capacity.
	- The maximum allowed 16 ENUM cards can run at a maximum of 3100 TPS in the system without exceeding the count capacity.
	- The maximum allowed 16 ENUM cards running at maximum card TPS of 4000 can run for 18 hours before the count capacity is exceeded.
- **SIP** 
	- Up to 12 SIP cards can run at the maximum advertised TPS (4000) in the system without exceeding the count capacity.
	- The maximum allowed 16 SIP cards can run at a maximum of 3100 TPS in the system without exceeding the count capacity.
	- The maximum allowed 16 SIP cards running at maximum card TPS of 4000 can run for 18 hours before the count capacity is exceeded.
- S13
	- Up to six S13 cards can run at the maximum advertised TPS (8000) in the system without exceeding the count capacity.
	- The maximum allowed 16 S13 cards can run at a maximum of 3100 TPS in the system without exceeding the count capacity.
	- The maximum allowed 16 S13 cards running at maximum card TPS of 8000 can run for nine hours before the count capacity is exceeded.

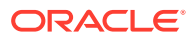

These limitations do not affect the processing of traffic. If the limitations are exceeded, then the value of the measurements register will roll over after reaching its maximum value and the pegging will be incorrect.

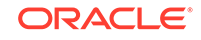

# <span id="page-30-0"></span>3 Reports

### Report Tables

The tables that follow in this chapter define the parameters used in the measurement reports. Included in the tables are the event name, description and unit of measurement as described in Telcordia **GR**-82-**CORE**.

The Example Commands and the Example Outputs are separated according to the collection method used to report measurements.

- **FTP** Indicates measurements that are transferred to the customer's **FTP** server via the **FTP** interface.
- **UI** Indicates measurements that are output on the terminal interface.

#### **Note:**

The Status Event Name appearing in the Measurement Tables only appears when using the Measurements Platform or **E5-OAM Integrated Measurements**. The Example Outputs and the Example Inputs are examples. Variations exist and are likely. Refer to the *Commands User's Guide* for complete (options, variables) information on command usage. If the Measurements Platform is enabled, the chg-meas: collect=off command can be used to disable the scheduled UI report output without affecting the actual collection. If UI based reports are disabled via this mechanism, then the Traffic Unsolicited Output Message Group may be turned off since there is no output directed to it.

### STP System Totals Measurements (SYSTOT)

These measurements are used to monitor the overall performance of the **STP**.

**Entity types:** STP, Translation Type (TT), STPLAN, IDPR, SIP, SFTHROT, SFAPP

**Accumulation interval:** Every 30 minutes

**Optional Accumulation Interval:** Every 15 minutes

**STP retention period:** 24 hours

**Reporting modes:** Scheduled, On-Demand

**Accessible collection periods:** Last, Specific

### <span id="page-31-0"></span>STP SYSTOT Report

STP SYSTOT reports are an aggregation of the counters from OAM, SCCP, and LIM cards. If any of the cards are ISOLATED/OOS during a measurement interval, the report is marked **I**. The report is marked **K** only when the OAM, SCCP, and LIM cards are IS-NR throughout the entire measurement interval.

Example Commands:

**UI**: rept-meas:type=systot:enttype=stp

**FTP**: rept-ftp-meas:type=systot:enttype=stp

**\*\* The following changes are for 43.0 and later. \*\***

**Changes for PR 156835: Point Code and CIC Translation**

• Added registers PCTDPCLKP and PCTOPCLKP

#### **Table 3-1 STP System Total STP Measurements**

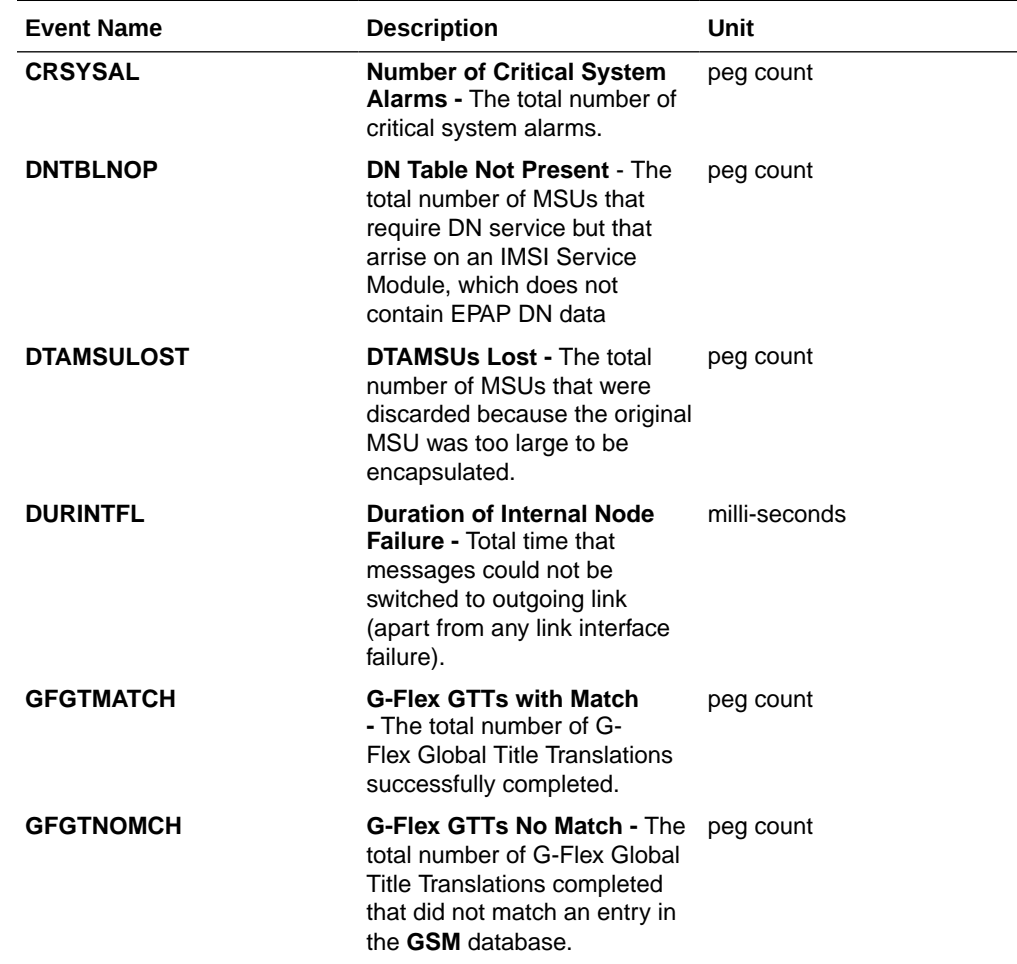

| <b>Event Name</b> | <b>Description</b>                                                                                                    | Unit      |
|-------------------|----------------------------------------------------------------------------------------------------|-----------|
| <b>GFGTNOLKUP</b> | G-FlexGTTs No Look-up -<br>The total number of G-Flex<br>Global Title Translations that<br>could not be looked up in the<br>GSM database because of an<br>error, i.e., when the G-Flex<br>SCCP CdPA verification fails.                                                                                                    | peg count |
| <b>GTTONSM</b>    | Total number of messages on<br>which GTT is performed only<br>on SCCP cards.                                                                                                    | peg count |
| <b>GTTONLIM</b>   | Total number of messages on<br>which GTT is performed only<br>on GTT enabled IPSG cards.                                                                                                    | peg count |
| <b>GTTPERFD</b>   | <b>GTTs Performed - Usually,</b><br>the total number of MSUs that<br>successfully completed global<br>title translation (GTT). Also<br>includes G-Port and INPMSUs<br>that got a match in either the<br>G-Port, INP, or GTT DB.                                                                                                    | peg count |
|                   | Sometimes, GTTPERFD<br>indicates the total number of<br>global title translations (GTTs)<br>performed on MSUs that<br>successfully completed GTT,<br>because several GTTs may<br>happen for the same MSU.<br>One scenario where multiple<br>GTTs occur for an MSU<br>occurs is when the ANSI/ITU<br><b>SCCP Conversion Feature is</b><br>activated. In this case, the<br>count for GTTPERFD can<br>be double what it would be<br>without the feature, although<br>the number of MSUs received<br>by the EAGLE did not change. |           |
| <b>GTTUN0NS</b>   | <b>GTTs Unable to Perform -</b><br>Diagnostic 0: No Translation<br>for Address of Such Nature -<br>The sum total of times that the<br>specified type of translation in<br>an MSU was not supported by<br>the STP.                                                                                                    | peg count |
|                   | This register contains the sum<br>of the GTTUN0NS register in<br>the systot-tt report and the<br>CGGTTUN0NS register in the<br>systot-cgtt report.                                                                                                    |           |

**Table 3-1 (Cont.) STP System Total STP Measurements**

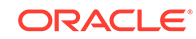

| <b>Event Name</b> | <b>Description</b>                                                                                                    | Unit      |
|-------------------|----------------------------------------------------------------------------------------------------|-----------|
| <b>GTTUN1NT</b>   | <b>GTTs Unable to Perform -</b><br>Diagnostic 1: No Translation<br>for This Address - The<br>sum total of times that<br>SCCP could not find a<br>translation in the translation<br>table. This includes Global<br>Title translations, Point Code<br>translations, and Subsystem<br>translations.                                                                                          | peg count |
|                   | This register contains the sum<br>of the GTTUN1NT register in<br>the systot-tt report and<br>the CGGTTUN1NT register in<br>the systot-cqtt report.                                                                                                    |           |
| <b>IARFAILD</b>   | The number of messages<br>counted by IARTOTAL that<br>were dismissed due to one of<br>the problems reported by the<br>UIMs that are specific to the<br>IAR Base feature (that is, UIM<br>10201021 and 14271431).                                                                                                    | peg count |
| <b>IARNOTAP</b>   | The number of messages<br>counted by IARTOTAL that<br>were not counted by IAR<br>PASSD or IARFAILD; the They<br>were dismissed because<br>modification was determined<br>to be inappropriate (that is,<br>not applicable). This excludes<br>messages that were dismissed<br>because of no matching entry<br>in database (GT and TRIG<br>CSL list, DPC (not Home<br>SCP), NPP Rule, RTDB). | peg count |
| <b>IARPASSD</b>   | The number of messages<br>counted by IARTOTAL that<br>were modified by the IAR<br>base feature. The IAR Base<br>must have changed the CdPN<br>parameter, CgPN parameter,<br>or both.                                                                                                    | peg count |

**Table 3-1 (Cont.) STP System Total STP Measurements**

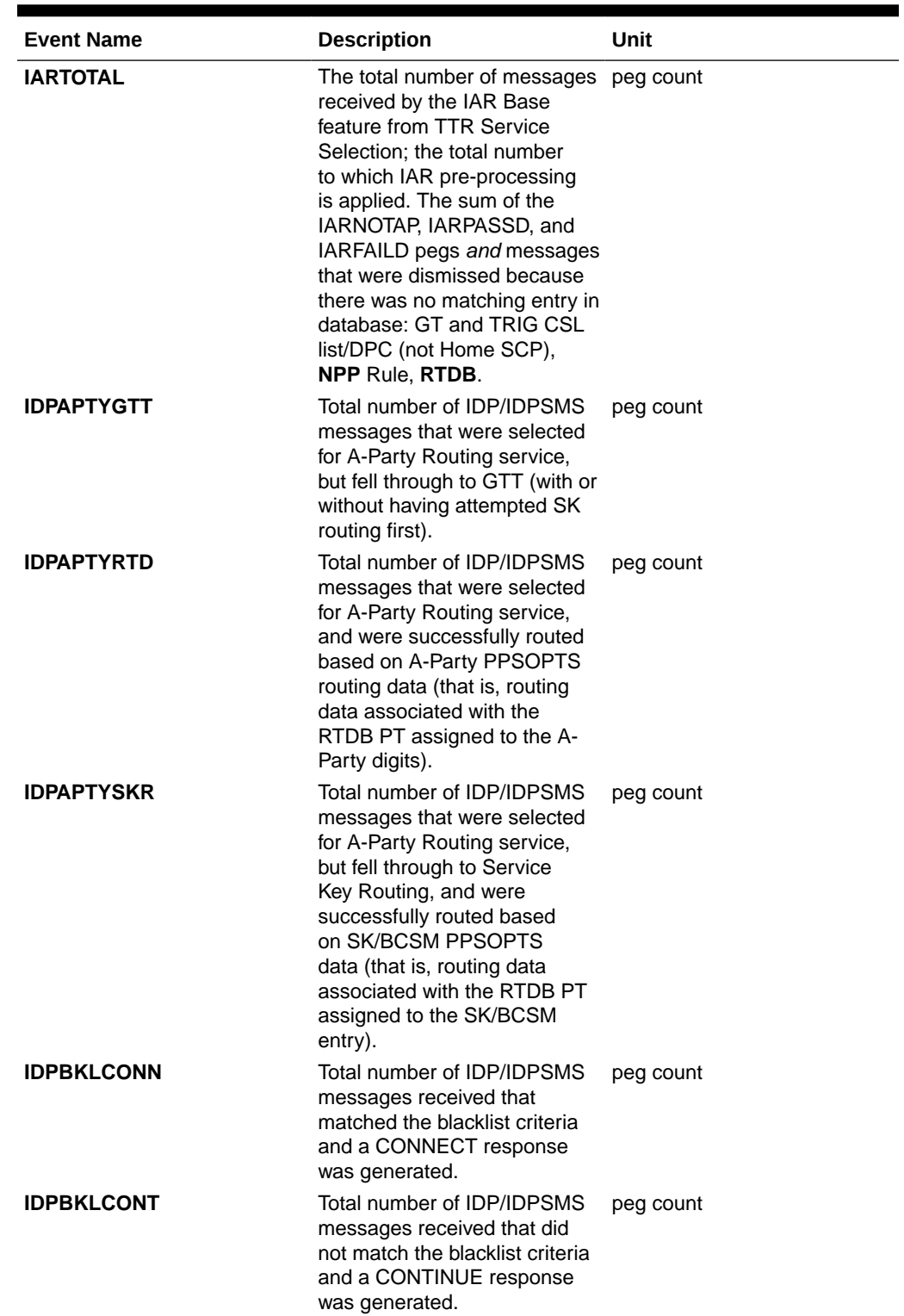

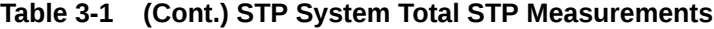

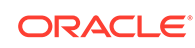

| <b>Event Name</b> | <b>Description</b>                                                                                                    | Unit      |
|-------------------|----------------------------------------------------------------------------------------------------|-----------|
| <b>IDPRMSERR</b>  | The total number of MSUs<br>selected for <b>IDPR</b> service<br>which could not be processed<br>due to errors in encoding,<br>decoding, or formatting, or IDP<br>A-Party routing, or IDP SK<br>Routing.                                                                                                    | peg count |
| <b>IDPRMSFAIL</b> | <b>Total number of MSUs</b><br>selected for IDPR service<br>which fell through to GTT<br>due to (1) no match on<br>MSISDN in MNPDB, or (2)<br>match on MSISDN but no<br>association to RN or SP for<br>CDPNNP or CGPNNP, (3) no<br>match for IDP A-Party Blacklist<br>query-response criteria or, (4)<br>IDP Blacklist relay resulted<br>in falling through to GTT for<br>routing, or (5) IDP A-Party or<br>SK Routing resulted in falling<br>through to GTT routing (due<br>to no-match on MSISDN or<br>insufficient data). | peg count |
| <b>IDPRMSRCV</b>  | <b>Total number of MSUs</b><br>received and selected for<br>IDPR service. This register<br>includes counts for MSUs that<br>resulted in both successful<br>and unsuccessful MNPDB<br>lookups.                                                                                                    | peg count |
| <b>IDPRMSSUCC</b> | Number of MSUs selected for<br><b>IDPR</b> service for which the<br>requested IDPR feature set<br>functionalities were executed<br>successfully. This includes<br>pegs to IDPAPTYRTD,<br>IDPSKRTD, IDPBKLCONN,<br>and IDPBKLCONT registers.                                                                                                    | peg count |
| <b>IDPSKGTT</b>   | Total number of IDPs that<br>were selected for Service Key<br>Routing (without having first<br>gone to A-Party Routing), but<br>fell through to GTT.                                                                                                    | peg count |
| <b>IDPSKRTD</b>   | Total number of IDP/IDPSMS<br>messages that were selected<br>for Service Key Routing<br>(without having first gone to<br>A-Party Routing), and were<br>successfully routed based on<br>SK/BCSM PPSOPTS data.                                                                                                    | peg count |

**Table 3-1 (Cont.) STP System Total STP Measurements**
| <b>Event Name</b> | <b>Description</b>                                                                                                    | Unit      |
|-------------------|----------------------------------------------------------------------------------------------------|-----------|
| <b>IMSITBLNOP</b> | <b>IMSI Table Not Present -</b><br>The total number of MSUs<br>that require IMSI service<br>but that arrise on a DN<br>Service Module, which does<br>not contain EPAP DN data                       | peg count |
| <b>LNPTBLNOP</b>  | <b>LNP Table Not Present -</b><br>The total number of MSUs<br>that require LNP service but<br>that arise on DN or IMSI<br>Service Module, which does<br>not contain ELAP data                       | peg count |
| <b>MASYSAL</b>    | <b>Number of Major System</b><br>Alarms - The total number of<br>major system alarms.                                                                                                    | peg count |
| <b>MISYSAL</b>    | <b>Number of Minor System</b><br>Alarms - The total of minor<br>system alarms.                                                                                                    | peg count |
| <b>MOSMSSEGER</b> | Total number of<br>TC_CONTINUE messages<br>(with Component Portion)<br>discarded by the Portability<br>Check for MO SM feature.                                                                     | peg count |
| <b>MOSMSSEGOK</b> | Total number of<br>TC_CONTINUE messages<br>(with Component Portion)<br>relayed successfully by the<br>Portability Check for MO SMS<br>and/or MO-based SMS NP<br>feature.                            | peg count |
| <b>MSIDPNOMCH</b> | Total number of <b>IDP</b> messages peg count<br>that did not fully meet the<br>criteria of the IDP Screening<br>for Prepaid feature. These<br>messages are relayed to their<br>destination by GTT. |           |

**Table 3-1 (Cont.) STP System Total STP Measurements**

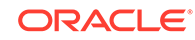

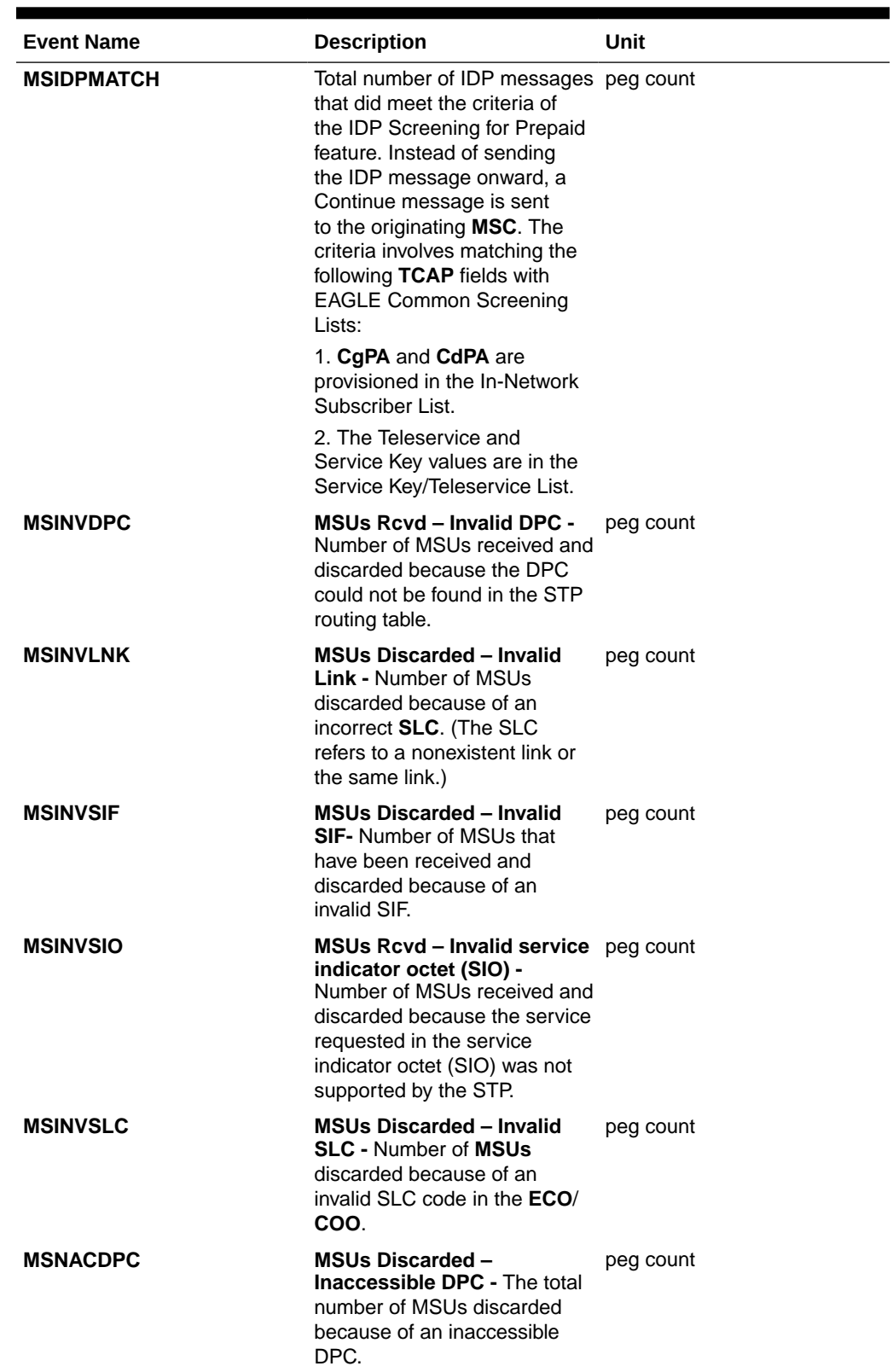

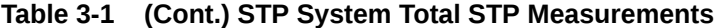

| <b>Event Name</b> | <b>Description</b>                                                                                                    | Unit      |
|-------------------|----------------------------------------------------------------------------------------------------|-----------|
| <b>MSSCCPFL</b>   | <b>MSUs Discarded - Routing</b><br><b>Failure - Number of MSUs</b><br>discarded due to an SCCP<br>routing failure.                                                                        | peg count |
| <b>MSUDSCRD</b>   | <b>MSUs Discarded – Gateway</b><br><b>Screening-</b> The total number<br>of MSUs that failed gateway<br>screening and were discarded.<br>See linkset report for<br>individual peg counts. | peg count |
| <b>MSULOST1</b>   | <b>MSUs Discarded - Level 2/</b><br>Level 3 Queue Full - Number<br>of MSUs discarded because<br>the level 2 to level 3 queue<br>was full.                                                 | peg count |
| <b>MSULOST2</b>   | <b>MSUs Discarded - Route</b><br>On Hold Buffer Overflow -<br>Number of MSUs discarded<br>because the routing buffer was<br>in overflow.                                                  | peg count |

**Table 3-1 (Cont.) STP System Total STP Measurements**

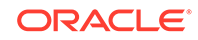

| <b>Event Name</b> | <b>Description</b>                                                                                                    | Unit      |
|-------------------|----------------------------------------------------------------------------------------------------|-----------|
| <b>MSULOST3</b>   | <b>MSUs Discarded -</b>                                                                                                    | peg count |
|                   | <b>LS On Hold Buffer</b><br>1.<br><b>Overflow</b> - The number of<br>MSUs discarded because<br>the linkset-on-hold buffer<br>was in overflow. The<br>On Hold Buffer is<br>used during changeover/<br>changeback situations<br>to ensure that traffic<br>is sequenced correctly.<br>During changeover and<br>changeback, MSUs that<br>were originally sent over<br>links which are now failed<br>(not IS-NR) are buffered<br>while the changeover/<br>changeback procedures<br>are carried out. Once<br>those procedures are<br>completed, the traffic in<br>the on-hold buffer is<br>routed based on the<br>current configuration. |           |
|                   | 2.<br><b>LSL</b> LIM does not have<br>SCCP assignment for<br>received SCCP traffic.                                                                                                    |           |
|                   | 3.<br>$HSL -$<br>All Class 1<br>۰<br>(sequenced) GTT<br>traffic addressed to<br><b>EAGLE</b><br>A Class 0 GTT<br>۰<br>message for EAGLE<br>arrives when the<br>SCCP TVG queue is<br>full<br>A GTT message<br>۰<br>in the SCCP TVG<br>queue is more than 2<br>seconds old.                                                                                                    |           |
| <b>MSULOST4</b>   | <b>MSUs Discarded - Rcvd</b><br>Queue Full - Number of<br>MSUs discarded because the<br>receive queue was full.                                                                                                    | peg count |
| <b>MSULOST5</b>   | <b>MSUs Discarded - LIM Init</b><br>- Number of MSUs discarded<br>while the LIM card was<br>initializing.                                                                                                    | peg count |

**Table 3-1 (Cont.) STP System Total STP Measurements**

| <b>Event Name</b> | <b>Description</b>                                                                                                    | Unit            |
|-------------------|----------------------------------------------------------------------------------------------------|-----------------|
| <b>MSULOST6</b>   | <b>MSUs Discarded - The</b><br>number of MSUs discarded<br>due to an error encountered<br>during internal (IMT) transfer<br>of MSU between cards.                                                                | peg count       |
| <b>MSUSCCPFLR</b> | <b>MSUSCCP Failure - Total</b><br>MSUs Discarded Due to<br><b>SCCP Conversion Failure.</b>                                                                                                    | peg count       |
| <b>NMSCCPMH</b>   | The current daily system-<br>wide peak SCCP message<br>handling load in transactions<br>per second.                                                                                                    | xact per second |
| <b>OMSINVDPC</b>  | <b>MSUs Originated - Invalid</b><br><b>DPC - Number of MSUs with</b><br>an invalid DPC.                                                                                                    | peg count       |
| <b>ORIGMSUS</b>   | <b>Originated MSUs - Total</b><br>number of outgoing MSUs<br>successfully passed to MTP<br>level 2 for transmission, while<br>carrying the STP point code in<br>the OPC field.                                   | peg count       |
| <b>ORMSUOCT</b>   | <b>Originate MSU Octets -</b><br>Total number of outgoing<br>octets associated with MSUs<br>carrying the STP point code<br>in the OPC field. This includes<br>octets added in MTP level 2<br>processing.         | octets          |
| <b>OVSZMSG</b>    | Oversized MTP 3 Messages - peg count<br>Number of messages received<br>by an HSL that exceeds<br>272 octets (level 3) and is<br>discarded.                                                                       |                 |
| <b>PKSCCPMH</b>   | The overall system-wide peak<br>SCCP message handling<br>load in transactions per<br>second. Value is the highest<br>recorded since it was<br>last reset using the rept-<br>stat-sccp:mode=peakreset<br>command. | xact per second |
| <b>PCTDPCLKP</b>  | Total number of successful<br>DPC lookups in PCT feature.                                                                                                    | peg count       |
| <b>PCTOPCLKP</b>  | Total number of successful<br>OPC lookups in PCT feature.                                                                                                    | peg count       |
| <b>SCCPLOOP</b>   | Total number of times that<br>a GTT translation matched<br>a Point Code in the STP's<br>loopset entries resulting in<br>either a notify or discard of an<br>SCCP message.                                        | peg count       |

**Table 3-1 (Cont.) STP System Total STP Measurements**

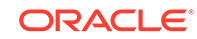

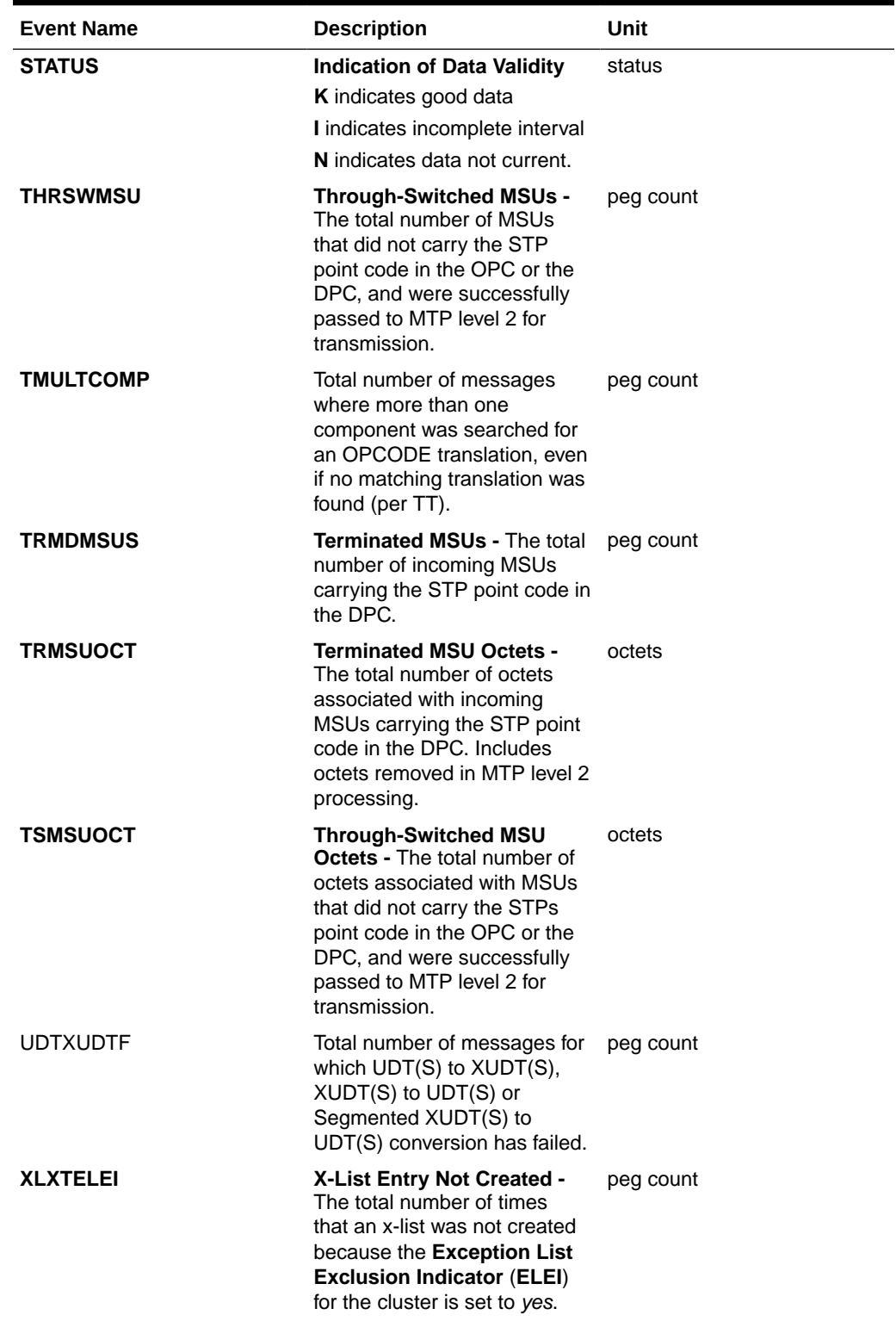

## **Table 3-1 (Cont.) STP System Total STP Measurements**

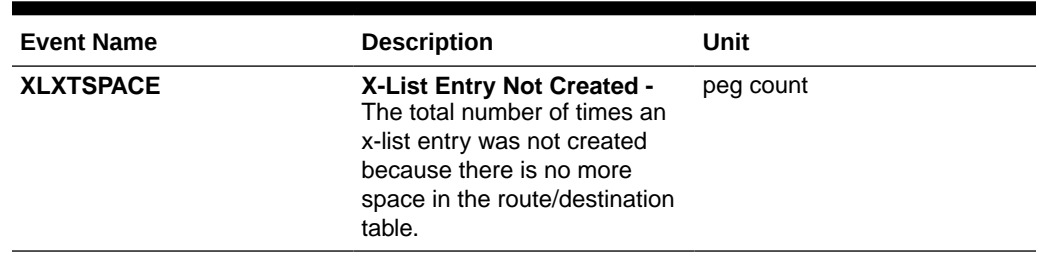

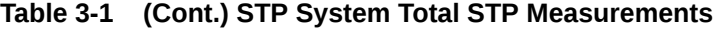

## UI Example Output:

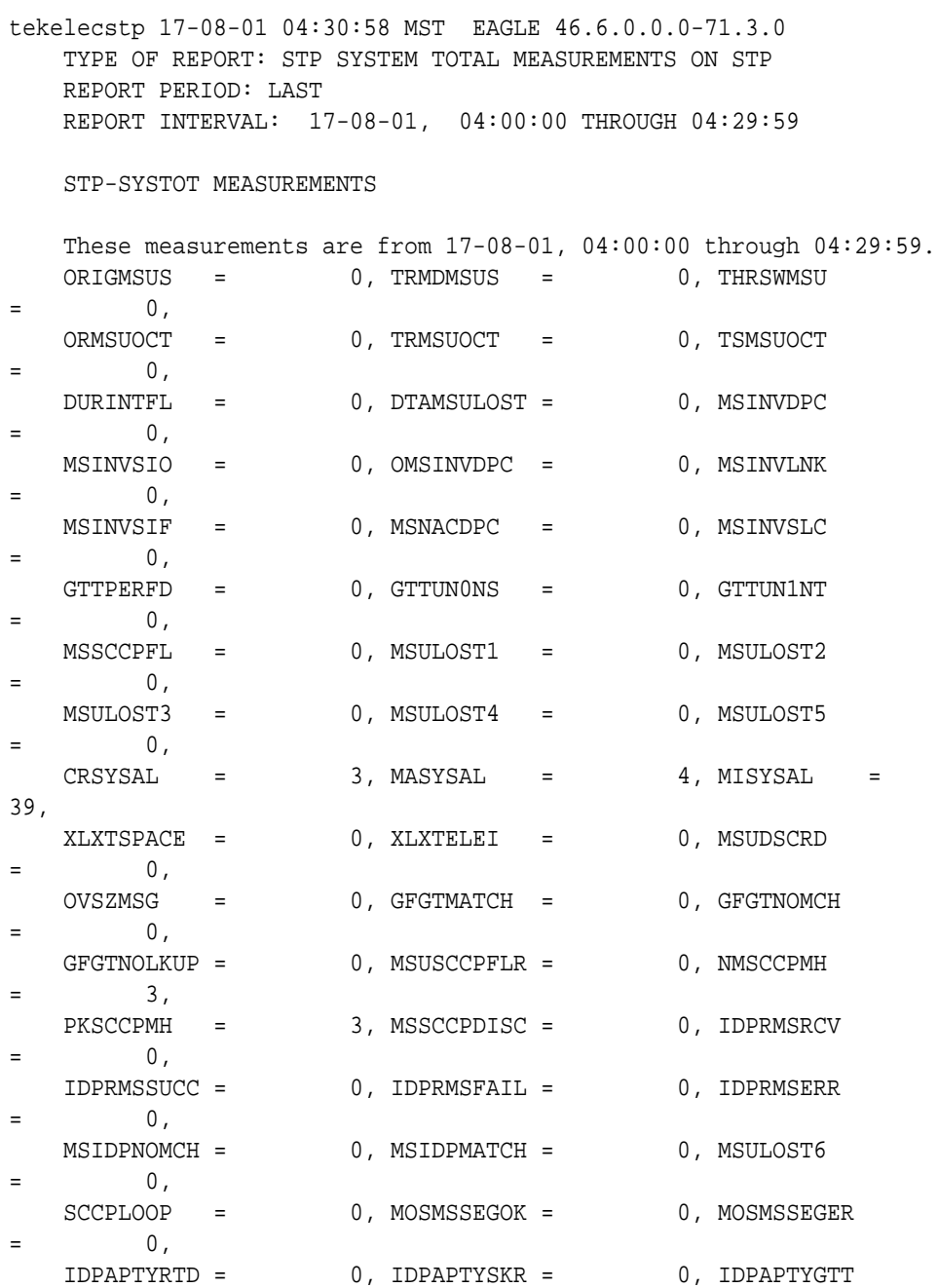

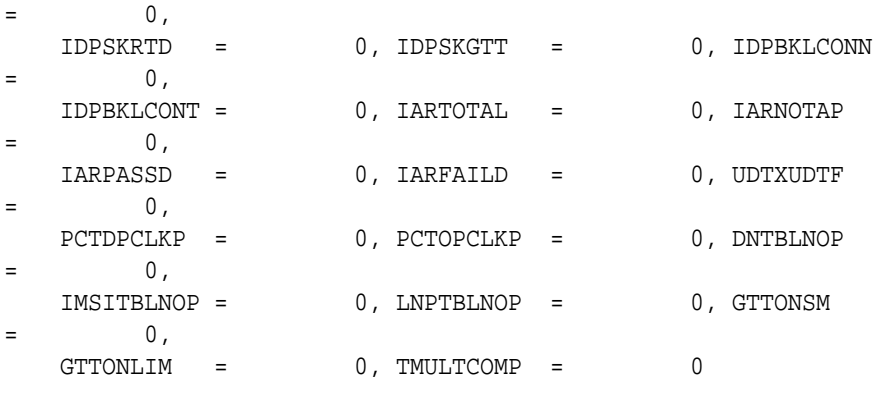

;

**FTP** Example Output File Name:*systot-stp\_20170801\_0530 .csv*

#### **FTP** Example Output File Format:

```
"CLLI","SWREL","RPTDATE","RPTIME","TZ","RPTTYPE","RPTPD","IVALDATE","IVA
LSTART","IVALEND","NUMENTIDS"
"tekelecstp","EAGLE 46.6.0.0.0-71.3.0","2017-08-01","05:36:32","MST 
","STP SYSTEM TOTAL MEASUREMENTS ON 
STP","LAST","2017-08-01","05:00:00","05:30:00",1
```
"STATUS","ORIGMSUS","TRMDMSUS","THRSWMSU","ORMSUOCT","TRMSUOCT","TSMSUOC T","DURINTFL","DTAMSULOST","MSINVDPC","MSINVSIO","OMSINVDPC","MSINVLNK", "MSINVSIF","MSNACDPC","MSINVSLC","GTTPERFD","GTTUN0NS","GTTUN1NT","MSSCC PFL","MSULOST1","MSULOST2","MSULOST3","MSULOST4","MSULOST5","CRSYSAL","M ASYSAL","MISYSAL","XLXTSPACE","XLXTELEI","MSUDSCRD","OVSZMSG","GFGTMATCH ","GFGTNOMCH","GFGTNOLKUP","MSUSCCPFLR","NMSCCPMH","PKSCCPMH","IDPRMSRCV ","IDPRMSSUCC","IDPRMSFAIL","IDPRMSERR","MSIDPNOMCH","MSIDPMATCH","MSULO ST6","SCCPLOOP","MOSMSSEGOK","MOSMSSEGER","IDPAPTYRTD","IDPAPTYSKR","IDP APTYGTT","IDPSKRTD","IDPSKGTT","IDPBKLCONN","IDPBKLCONT","IARTOTAL","IAR NOTAP","IARPASSD","IARFAILD","UDTXUDTF","PCTDPCLKP","PCTOPCLKP","DNTBLNO P","IMSITBLNOP","LNPTBLNOP","GTTONSM","GTTONLIM","TMULTCOMP" "K",0,0,0,0,0,0,0,0,0,0,0,0,0,0,0,0,0,0,0,0,0,0,0,0,3,4,39,0,0,0,0,0,0,0 ,0,3,3,0,0,0,0,0,0,0,0,0,0,0,0,0,0,0,0,0,0,0,0,0,0,0,0,0,0,0,0,0,0,0

Assuming the data line will be:

4 char status +  $62*(avg. 6 \text{ chars per field}) + 2 = 378 \text{ chars}$ 

Typical file size:

**Table 3-2 Typical File Size: systot-stp.csv**

| <b>System</b><br><b>Header</b> | Report<br><b>Header</b> | Report<br>Data | $\equiv$ | <b>File Size</b> |
|--------------------------------|-------------------------|----------------|----------|------------------|
| 250                            | 724                     | 378            | $=$      | 1352 bytes       |

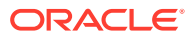

# TT SYSTOT Report

When a GTT Actions feature is on with a feature that does translation based on the Called Party, the GTT measurements in this report (such as GTTADISC0) are updated.

Example Commands:

**UI**: rept-meas:type=systot:enttype=tt

**FTP**: rept-ftp-meas:type=systot:enttype=tt

| <b>Event Name</b> | <b>Description</b>                                                                                                    | Unit      |
|-------------------|----------------------------------------------------------------------------------------------------|-----------|
| <b>AGTTPERFD</b>  | <b>Advanced CdPAGTTs</b><br><b>Performed - The total number</b><br>of MSUs that successfully<br>passed Advanced CdPA<br><b>Global Title Translation</b><br>(AGTT). This register appears<br>in the SYSTOT-TT report<br>ONLY. | peg count |
| <b>FCDGTTPRFD</b> | <b>FLOBR CDPA GTTs</b><br><b>Performed - The total number</b><br>of MSUs that successfully<br>completed Flexible CdPA<br>Global Title Translation. This<br>register appears in the<br>SYSTOT-TT report ONLY.                 | peg count |
| <b>GTTADISC0</b>  | <b>GTT Actions - MSUs</b><br><b>Discarded</b> - The total number<br>of messages discarded by the<br>DISCARD GTT Action.                                                                                                    | peg count |
| GTTADISC1         | <b>GTT Actions - MSUs</b><br><b>Discarded</b> - The total number<br>of messages discarded by the<br><b>UDTS GTT Action.</b>                                                                                                  | peg count |
| GTTADISC2         | <b>GTT Actions - MSUs</b><br><b>Discarded</b> - The total number<br>of messages discarded by the<br><b>TCAP Error GTT Action</b>                                                                                             | peg count |
| <b>GTTADUP</b>    | <b>GTT Actions - MSUs</b><br>Duplicated - The total number<br>of messages for which<br>Duplicate MSU was sent.<br>Multiple duplicate actions in an<br>action set shall also increment<br>this register only once.            | peg count |
| <b>GTTAFWD</b>    | <b>GTT Actions – MSUs</b><br><b>Forwarded</b> - The total number<br>of messages forwarded by<br>Forward GTT Action.                                                                                                    | peg count |
| <b>GTTASET</b>    | <b>GTT Actions - The total</b><br>number of messages receiving<br>any GTT action.                                                                                                    | peg count |

**Table 3-3 STP System Total Translation Type Measurements**

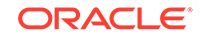

| <b>Event Name</b>  | <b>Description</b>                                                                                                    | Unit      |
|--------------------|----------------------------------------------------------------------------------------------------|-----------|
| <b>GTTPERFD</b>    | <b>GTTs Performed - Usually,</b><br>the total number of <b>MSUs</b><br>that successfully completed<br>global title translation (GTT).<br>Also includes G-Port and<br><b>INPMSUs</b> that got a match in<br>either the G-Port, INP, or GTT<br>DB.                                                                                                    | peg count |
|                    | Sometimes, GTTPERFD<br>indicates the total number of<br>global title translations (GTTs)<br>performed on MSUs that<br>successfully completed GTT,<br>because several GTTs may<br>happen for the same MSU.<br>One scenario where multiple<br>GTTs occur for an MSU<br>occurs is when the ANSI/ITU<br><b>SCCP Conversion Feature is</b><br>activated. In this case, the<br>count for GTTPERFD can<br>be double what it would be<br>without the feature, although<br>the number of MSUs received<br>by the EAGLE did not change. |           |
| <b>GTTUN0NS</b>    | <b>GTTs Unable to Perform -</b><br>Diagnostic 0: No Translation<br>for Address of Such Nature<br>- Total number of times that<br>the specified translation type<br>in an MSU was not supported<br>by the <b>STP</b> or the form of<br>the GTT was incorrect for the<br>given translation type. Also<br>includes G-Port, INP and GTT<br><b>MSUs</b> that did not match on<br>new selectors (GTI, NP, NAI) in<br>addition to ones not matching<br>on TT.                                                                        | peg count |
| <b>GTTUN1NT</b>    | <b>GTTs Unable to Perform -</b><br><b>Diagnostic 1: No Translation</b><br>for This Address - Number<br>of times that a match for the<br>global title could not be found<br>in the translation table. Also<br>includes G-Port, INP MSUs<br>that fell through to GTT, got a<br>selector match, but still did not<br>get a match on the GTA.                                                                                                    | peg count |
| <b>GTTASRVGFLX</b> | The total number of messages peg count<br>serviced by GFLEX GTT<br>Action.                                                                                                    |           |

**Table 3-3 (Cont.) STP System Total Translation Type Measurements**

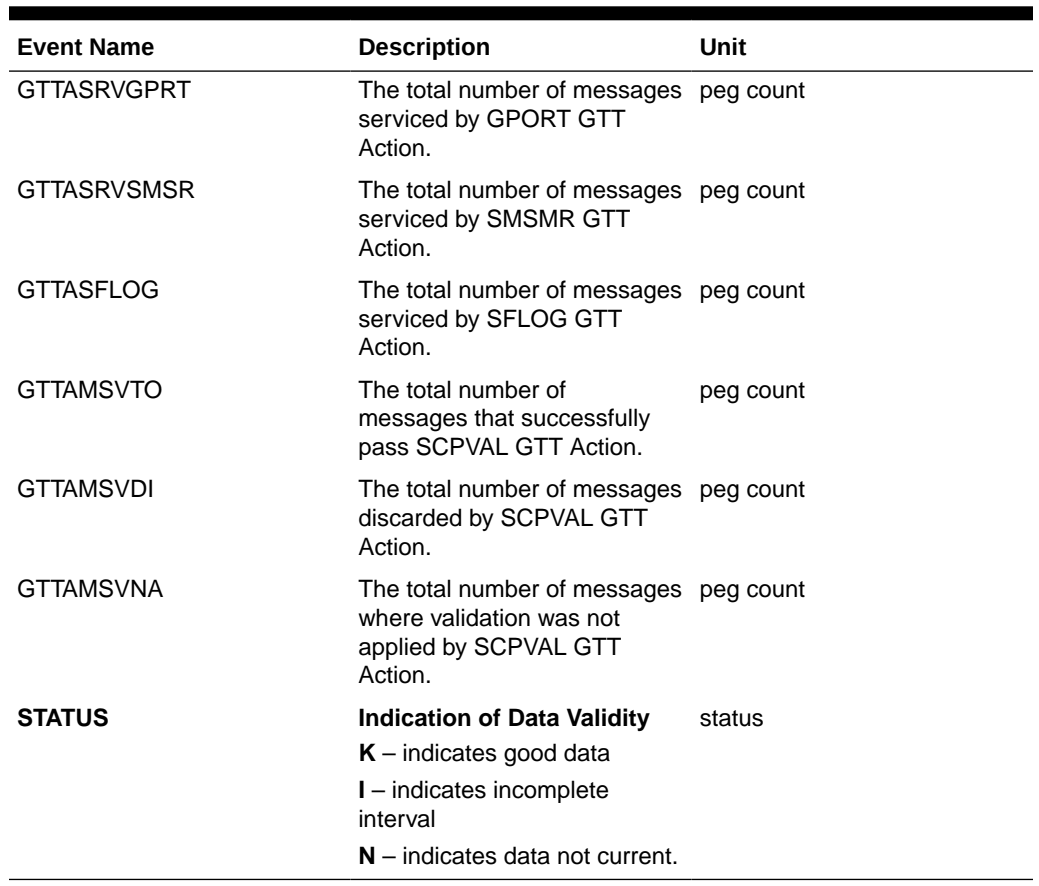

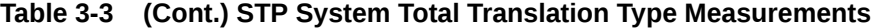

### **UI** Example Output:

> rept-meas:type=systot:enttype=tt:tt=1

```
 eagle1 15-09-20 03:55:58 EST EAGLE5 46.3.0.0.0-66.11.0
    TYPE OF REPORT: STP SYSTEM TOTAL MEASUREMENTS ON TT
   REPORT PERIOD: LAST
   REPORT INTERVAL: 15-09-20, 03:00:00 THROUGH 03:29:59
   TT-SYSTOT MEASUREMENTS: TT: 1
   These measurements are from 15-09-20, 03:00:00 through 03:29:59.
  GTTPERFD = 0, GTTUNONS = 0, GTTUNINT= 0,
   AGTTPERFD = 0, FCDGTTPRFD = 0, GTTADISC0
= 0,
   GTTADISC1 = 0, GTTADISC2 = 0, GTTADUP
= 0,
   GTTAFWD = 0, GTTASET = 0,GTTASRVGFLX= 0,
  GTTASRVGPRT= 0, GTTASRVSMSR= 0, GTTASFLOG
= 0,
  GTTAMSVTO = 0, GTTAMSVDI = 0, GTTAMSVNA
= 0
```
**FTP** Example Output File Name: *systot-tt\_20150124\_2230.csv*

**FTP** Example Output File Format:

;

```
"CLLI","SWREL","RPTDATE","RPTIME","TZ","RPTTYPE","RPTPD","IVALDATE","IVA
LSTART","IVALEND","NUMENTIDS"
"e1061001","EAGLE5 46.3.0.0.0-66.11.0","2015-09-20","03:57:47","EST 
","STP SYSTEM TOTAL MEASUREMENTS ON 
TT","LAST","2015-09-20","03:00:00","03:30:00",256
"STATUS","TT","GTTPERFD","GTTUN0NS","GTTUN1NT","AGTTPERFD","FCDGTTPRFD",
"GTTADISC0","GTTADISC1","GTTADISC2",
"GTTADUP","GTTAFWD","GTTASET","GTTASRVGFLX","GTTASRVGPRT","GTTASRVSMSR",
"GTTASFLOG","GTTAMSVTO","GTTAMSVDI","GTTAMSVNA"
"I","0",0,0,0,0,0,0,0,0,0,0,0,0,0,0,0,0,0,0
. . . . .
```
"K","255",0,0,0,0,0,0,0,0,0,0,0,0,0,0,0,0,0,0

Assuming each data line will be:

4 char status + 4 char **TT** + 18 \* (6 char data) + 2 = 118 chars

For a report of 256 **TTs**, example typical file size:

**Table 3-4 Typical File Size: systot-tt.csv**

| System<br>  header | Report<br>header | Report<br>data | Ξ   | <b>File Size</b> |
|--------------------|------------------|----------------|-----|------------------|
| 250                | 230              | 30,208         | $=$ | 30,688<br>bytes  |

## CGTT SYSTOT Report

These measurements are used to monitor the overall performance of the **STP**.

The system total CGTT report requires the Origin Based SCCP Routing feature to be enabled or FLOBR feature to be activated. The entity type for CGTT reports reuses TT.When a GTT Actions feature is on with OBSR feature (which does translation based on the Calling Party), the GTT measurements that have names beginning with CGGTT (such as CGGTADISC0) are updated.

### **Note:**

The CGTT registers in the SYSTOT-CGTT report are pegged only if the GTT Translation mode is either FLOBR\_CGPA (FG) or CGPA. The GTT Translation mode is determined by the GTTMODE parameter in the  $rtrv$ ls command. When the GTTMODE is System default (SysDflt), the mode is determined from the DFLTGTTMODE option of the SCCPOPTS table.

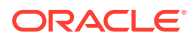

Example Commands:

**UI**: rept-meas:type=systot:enttype=tt

**FTP**: rept-ftp-meas:type=systot:enttype=tt

**Table 3-5 Calling Party GTT Measurements**

| <b>Event Name</b>       | <b>Description</b>                                                                                                    | Unit      |
|-------------------------|----------------------------------------------------------------------------------------------------|-----------|
| <b>CGTTPERFD</b>        | <b>CgPAGTTs Performed - The</b><br>total number of <b>MSUs</b> that<br>successfully passed CgPA<br>global title translation (GTT)<br>(CgPA GTA, CgPA PC, or<br>OPC). This register is pegged<br>only when the CgPA TT is<br>present in the <b>MSU</b> . Since<br><b>GTT</b> can be done on the<br>CgPA PC or on the OPC,<br>the CgPA GTA is not a pre-<br>requisite to perform GTT. | peg count |
|                         | This register appears in the<br><b>SYSTOT-CGTT report ONLY,</b><br>which is only generated if the<br>Origin Based SCCP Routing<br>feature is enabled or FLOBR<br>feature is turned on.                                                                                                    |           |
| CGGTTADISC0GTTADISC0    | <b>GTT Actions - MSUs</b><br><b>Discarded</b> - The total number<br>of messages discarded by the<br><b>DISCARD GTT Action.</b>                                                                                                    | peg count |
| CGGTTADISC1GTTADISC1    | <b>GTT Actions - MSUs</b><br><b>Discarded</b> - The total number<br>of messages discarded by the<br><b>UDTS GTT Action.</b>                                                                                                    | peg count |
| CGGTTADISC2GTTADISC2    | <b>GTT Actions - MSUs</b><br><b>Discarded</b> - The total number<br>of messages discarded by the<br><b>TCAP Error GTT Action</b>                                                                                                    | peg count |
| <b>CGGTTADUPGTTADUP</b> | <b>GTT Actions – MSUs</b><br><b>Duplicated</b> - The total number<br>of messages for which<br>Duplicate MSU was sent.<br>Multiple duplicate actions in an<br>action set shall also increment<br>this register only once.                                                                                                    | peg count |
| <b>CGGTTAFWDGTTAFWD</b> | <b>GTT Actions - MSUs</b><br>Forwarded - The total number<br>of messages forwarded by<br>Forward GTT Action.                                                                                                    | peg count |
| <b>CGGTTASETGTTASET</b> | <b>GTT Actions - The total</b><br>number of messages receiving<br>any GTT action.                                                                                                    | peg count |

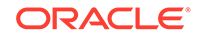

| <b>Event Name</b> | <b>Description</b>                                                                                                    | Unit      |
|-------------------|----------------------------------------------------------------------------------------------------|-----------|
| <b>GTTUN0NS</b>   | <b>CgPAGTTs Unable to</b><br>Perform - Diagnostic 0:<br><b>CgPA selectors not found</b><br>- The total number of times<br>that the specified type of<br>translation in an MSU was<br>not supported by the <b>STP</b> .<br>This register counts <b>MSUs</b><br>for which CqPA selectors<br>were not found. This register<br>appears in the SYSTOT-CGTT<br>report ONLY, which is only<br>generated if the Origin Based<br><b>SCCP</b> Routing feature is<br>enabled or FLOBR feature is<br>turned on. | peg count |

**Table 3-5 (Cont.) Calling Party GTT Measurements**

| <b>Event Name</b> | <b>Description</b>                                                                                                    | Unit      |
|-------------------|----------------------------------------------------------------------------------------------------|-----------|
| <b>CGGTTUN1NT</b> | <b>Origin Based GTTs Unable</b><br>to Perform - Diagnostic 1:<br>- The number of times that<br>a match for the global title<br>or point code could not be<br>found in the translation table<br>because: | peg count |
|                   | Translation not found in CgPA<br><b>GTA GTTSET or in CgPA PC</b><br><b>GTTSET or in OPC GTTSET.</b>                                                                                                    |           |
|                   | <b>GTT</b> on <b>CgPA PC</b> is required,<br>but CgPA PC is not present in<br>the MSU.                                                                                                    |           |
|                   | This register is pegged when<br>the CgPA TT is present in the<br>MSU. Since GTT can be done<br>on the CgPA PC or on the<br>OPC, the CgPA GTA is not a<br>pre-requisite to perform GTT.                  |           |
|                   | This register shall also be<br>pegged, if FLOBR CgPA<br>gttmode is used, and<br>translation is not successful for<br>any of the following reasons:<br>maximum search depth is<br>reached                |           |
|                   | duplicate GTTSET type is<br>۰<br>encountered<br>translation not found (any                                                                                                    |           |
|                   | GTTSET type)<br>CdPA SSN required, but<br>not present in the MSU                                                                                                    |           |
|                   | CgPA SSN required, but<br>٠<br>not present in the MSU<br>CgPA PC required, but<br>٠<br>not present in the MSU                                                                                           |           |
|                   | Default CgPA PC Set<br>۰<br>is required, but not<br>provisioned (ANSI or ITU)                                                                                                    |           |
|                   | This register appears in the<br><b>SYSTOT-CGTT report ONLY,</b><br>which is only generated if the<br>Origin Based SCCP Routing<br>feature is enabled or FLOBR<br>feature is turned on.                  |           |

**Table 3-5 (Cont.) Calling Party GTT Measurements**

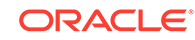

| <b>Event Name</b>  | <b>Description</b>                                                                                                    | Unit      |
|--------------------|----------------------------------------------------------------------------------------------------|-----------|
| <b>FCGGTTPRFD</b>  | <b>FLOBR CGPA GTTs</b><br><b>Performed - The total number</b><br>of MSUs that successfully<br>completed Flexible CgPA<br>Global Title Translation. This<br>register appears in the<br>SYSTOT-CGTT report ONLY,<br>which is only generated<br>if theOrigin Based SCCP<br>Routing feature is enabled or<br>FLOBR feature is turned on. | peg count |
| CGGTTSRGFLX        | The total number of messages peg count<br>serviced by GFLEX GTT<br>Action.                                                                                                    |           |
| CGGTTSRGPRT        | The total number of messages peg count<br>serviced by GPORT GTT<br>Action.                                                                                                    |           |
| <b>CGGTTSRSMSR</b> | The total number of messages peg count<br>serviced by SMSMR GTT<br>Action.                                                                                                    |           |
| <b>CGGTTASFLOG</b> | The total number of messages peg count<br>serviced by SFLOG GTT<br>Action.                                                                                                    |           |
| <b>CGGTTAMSVTO</b> | The total number of<br>messages that successfully<br>pass SCPVAL GTT Action.                                                                                                    | peg count |
| CGGTTAMSVDI        | The total number of messages peg count<br>discarded by SCPVAL GTT<br>Action.                                                                                                    |           |
| CGGTTAMSVNA        | The total number of messages peg count<br>where validation was not<br>applied by SCPVAL GTT<br>Action.                                                                                                    |           |
| CGGTTONSM          | Total number of messages on<br>which GTT is performed only<br>on SCCP cards (per CGTT).                                                                                                    | peg count |
| <b>CGGTTONLIM</b>  | Total number of messages on<br>which GTT is performed only<br>on GTT enabled IPSG cards<br>(per CGTT).                                                                                                    | peg count |
| <b>CGTMULTCOMP</b> | Total number of messages<br>where more than one<br>component was searched for<br>an OPCODE translation, even<br>if no matching translation was<br>found (per CGTT).                                                                                                    | peg count |

**Table 3-5 (Cont.) Calling Party GTT Measurements**

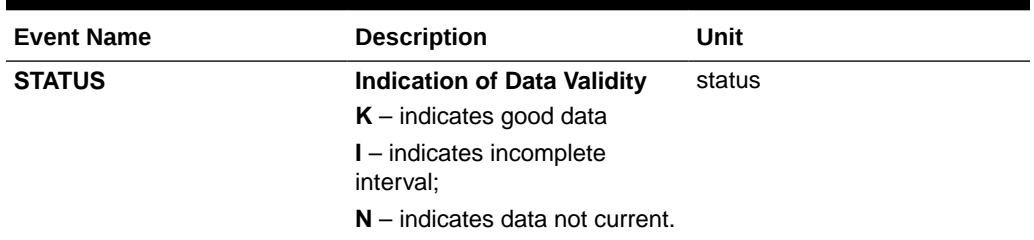

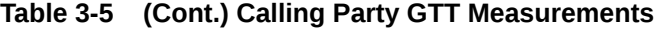

**UI** Example Output:

```
 tekelecstp 15-09-06 22:34:19 EST EAGLE5 46.3.0.0.0-66.11.0
    TYPE OF REPORT: STP SYSTEM TOTAL MEASUREMENTS ON CGTT
    REPORT PERIOD: LAST
    REPORT INTERVAL: 15-09-06, 22:00:00 THROUGH 22:29:59
    CGTT-SYSTOT MEASUREMENTS: CGTT: 1
    These measurements are from 15-09-06, 22:00:00 through 22:29:59.
   CGGTTPERFD = 0, CGGTTUN0NS = 0, CGGTTUN1NT
= 0,
   FCGGTTPRFD = 0, CGGTTADISC0= 0,
CGGTTADISC1= 0,
    CGGTTADISC2= 0, CGGTTADUP = 0, CGGTTAFWD 
        0,CGGTTASET = 0, CGGTTSRGFLX = 0,CGGTTSRGPRT= 0,
   CGGTTSRSMSR= 0, CGGTTASFLOG= 0,
CGGTTAMSVTO= 0,
   CGGTTAMSVDI= 0, CGGTTAMSVNA= 0
```
;

**FTP** Example Output File Name:*systot-cgtt\_20020124\_2230.csv*

**FTP** Example Output File Format:

```
"CLLI","SWREL","RPTDATE","RPTIME","TZ","RPTTYPE","RPTPD","IVALDATE","IVA
LSTART","IVALEND","NUMENTIDS"
"tekelecstp","EAGLE5 46.3.0.0.0-66.11.0","2014-01-24","22:33:34","EST 
","STP SYSTEM TOTAL MEASUREMENTS ON 
CGTT","LAST","2014-01-24","22:00:00","22:30:00",256
"STATUS","TT","CGGTTPERFD","CGGTTUN0NS","CGGTTUN1NT","FCGGTTPRFD","CGGTT
```
ADISC0","CGGTTADISC1","CGGTTADISC2", "CGGTTADUP","CGGTTAFWD","CGGTTASET","CGGTTSRGFLX","CGGTTSRGPRT","CGGTTSR SMSR","CGGTTASFLOG","CGGTTAMSVTO","CGGTTAMSVDI","CGGTTAMSVNA" "K","0",0,0,0,0,0,0,0,0,0,0,0,0,0,0,0,0,0

. . . . .

"K","255",0,0,0,0,0,0,0,0,0,0,0,0,0

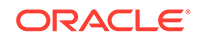

Assuming each data line will be:

4 char status + 4 char **TT** + 17 \* (6 char data) + 2 = 112 chars

For a report of 256 **TTs**, example typical file size:

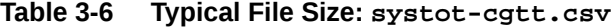

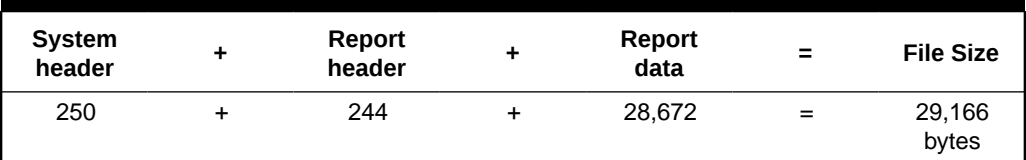

# STPLAN SYSTOT Report

### **Note:**

The peg counts for **STPLAN** measurements have the possibility of rolling over during periods of high **STPLAN** message transmit and receive. On the measurement reports, these measurements show up as negative numbers. This indicates that **STPLAN** transmit-and-receive measurements have values greater than four gigabytes of data.

Example Commands:

**UI**: rept-meas:type=systot:enttype=stplan

**FTP**: rept-ftp-meas:type=systot:enttype=stplan

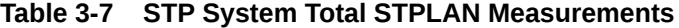

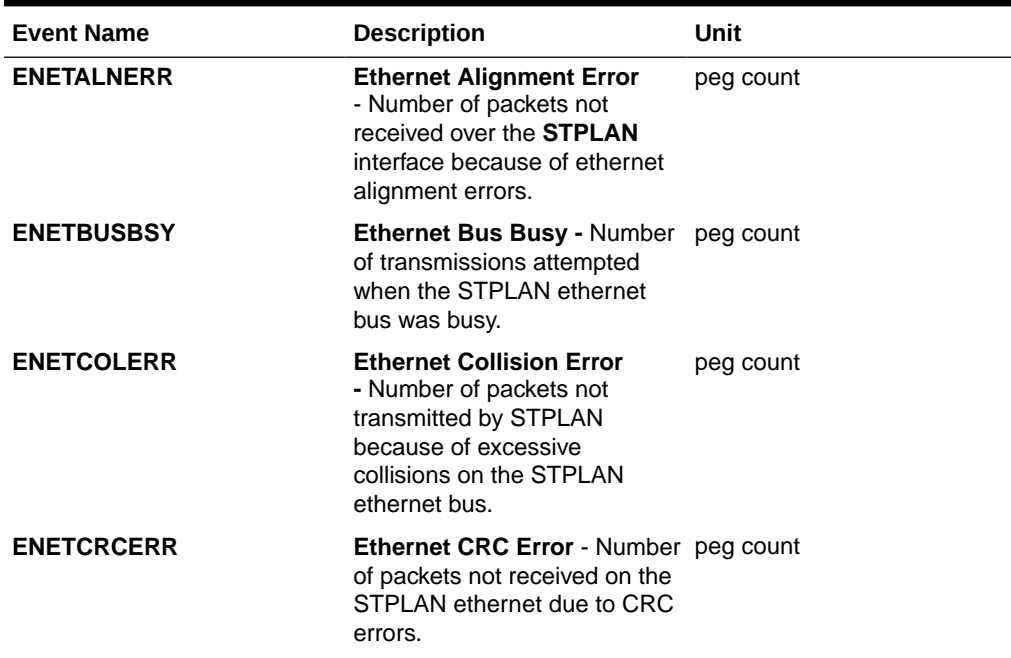

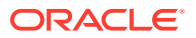

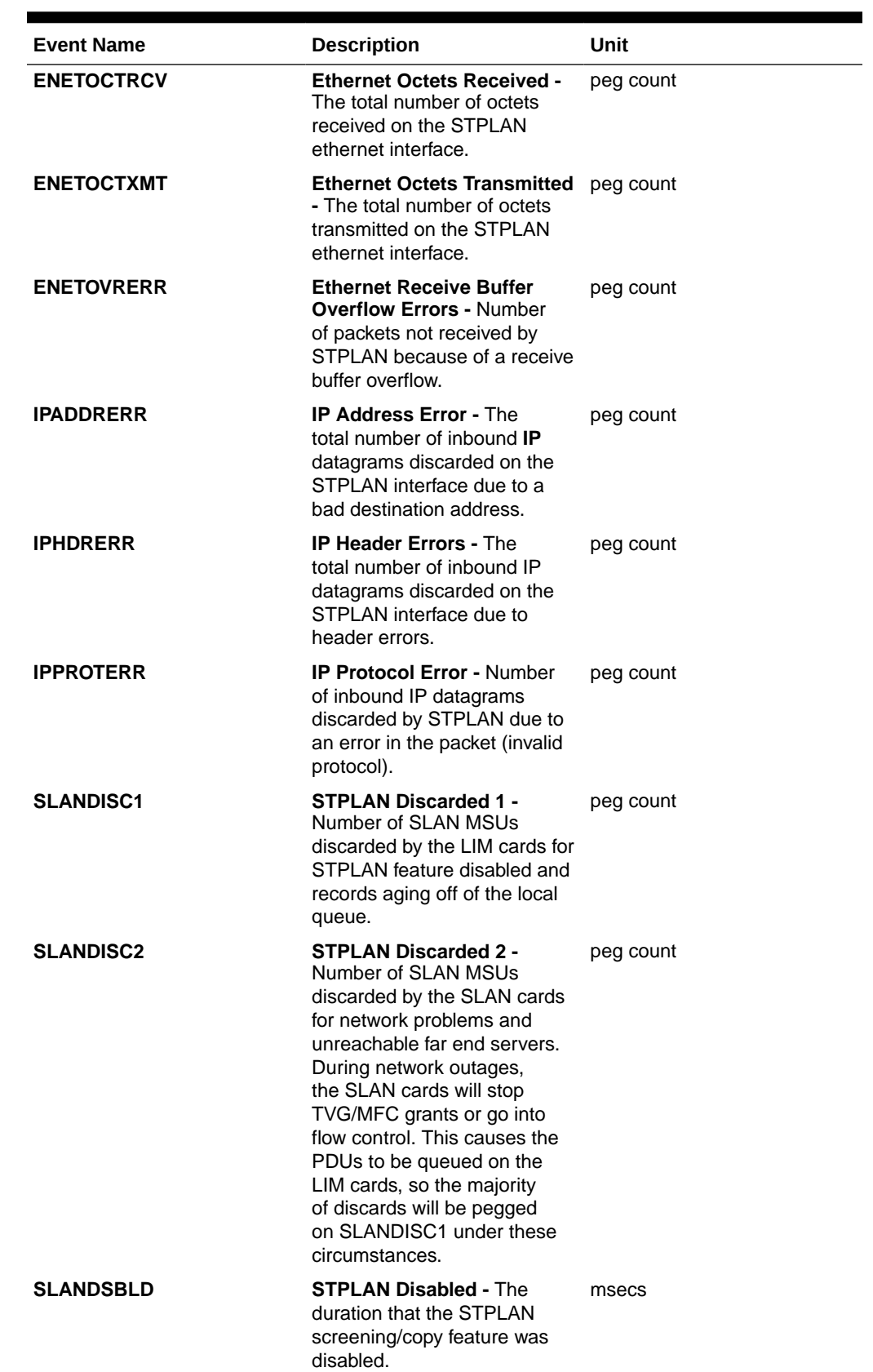

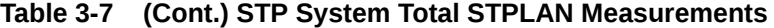

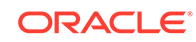

| <b>Event Name</b> | <b>Description</b>                                                                                                    | Unit      |
|-------------------|----------------------------------------------------------------------------------------------------|-----------|
| <b>SLANSCRND</b>  | <b>STPLAN Screened - Number</b><br>of <b>MSUs</b> that were copied<br>to the STPLAN interface after<br>passing gateway screening. | peg count |
| <b>SLANXMIT</b>   | <b>STPLAN Transmit - Number</b><br>of MSUs sent to the host<br>destination.                                                       | peg count |
| <b>STATUS</b>     | <b>Indication of Data Validity</b><br>$K$ – indicates good data<br>$I$ – indicates incomplete<br>interval:                        | status    |
|                   | $N$ – indicates data not current.                                                                                                 |           |
| <b>TCPCONNFLD</b> | <b>TCP Connections Failed -</b><br>The total number of TCP<br>connections that have failed<br>on the STPLAN interface.            | peg count |
| <b>TCPRCVERR</b>  | <b>TCP Receive Error - The</b><br>total number of TCP segments<br>received on the STPLAN<br>interface in error.                   | peg count |
| TCPRSTSENT        | <b>TCP Reset Sent - The total</b><br>number of TCP segments sent<br>containing the reset (RST) flag<br>on the STPLAN interface.   | peg count |
| <b>TCPSEGRCVD</b> | <b>TCP Segment Received -</b><br>The total number of TCP<br>segments received on the<br>STPLAN interface.                         | peg count |
| <b>TCPSEGSENT</b> | <b>TCP Segment Sent - The</b><br>total number of TCP segments<br>sent on the STPLAN interface.                                    | peg count |
| <b>TCPSEGXMT2</b> | TCP Segment Retransmitted peg count<br>- The total number of TCP<br>segments retransmitted on the<br>STPLAN interface.            |           |

**Table 3-7 (Cont.) STP System Total STPLAN Measurements**

### **UI** Example Output:

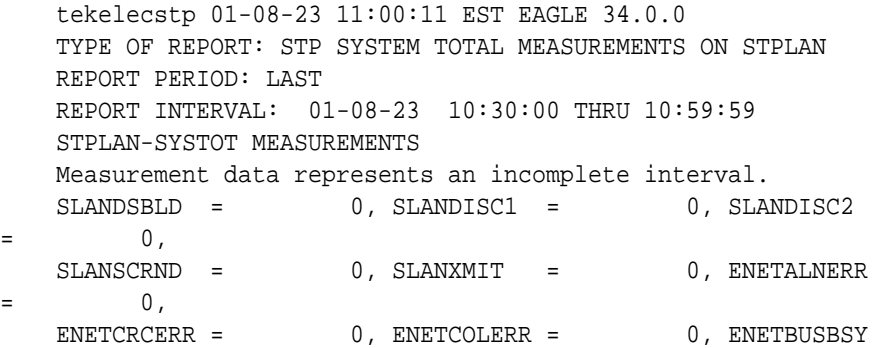

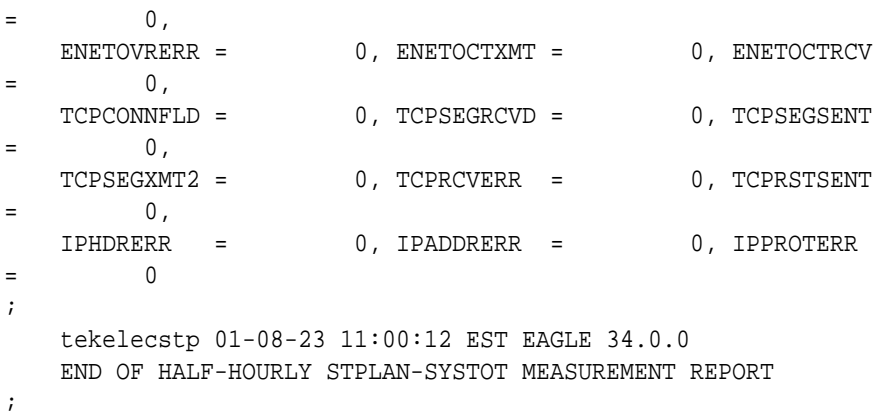

**FTP** Example Output File Name:*systot-stplan\_19990117\_1530.csv*

**FTP** Example Output File Format:

```
"CLLI","SWREL","RPTDATE","RPTIME","TZ","RPTTYPE","RPTPD","IVALDATE",
"IVALSTART","IVALEND","NUMENTIDS"<cr><lf>
"tekelecstp","34.0.0-39.1.0","1999-01-17","15:51:37","EST",
"STP SYSTEM TOTAL MEASUREMENTS ON 
STPLAN","LAST","1999-01-17","15:00:00","15:30:00",1<cr><lf>
<cr><lf>
"STATUS","SLANDSBLD","SLANDISC1","SLANDISC2","SLANSCRND","SLANXMIT","ENE
TALNERR","ENETCRCERR",
"ENETCOLERR","ENETBUSBSY","ENETOVRERR","ENETOCTXMT","ENETOCTRCV","TCPCON
NFLD","TCPSEGRCVD",
"TCPSEGSENT","TCPSEGXMT2","TCPRCVERR","TCPRSTSENT","IPHDRERR","IPADDRERR
","IPPROTERR"<cr><lf>
"K",0,0,0,0,0,0,0,0,0,0,0,0,0,0,0,0,0,0,0,0,0<cr><lf>
```
Example typical file size:

**Table 3-8 Typical File Size: systot-stplan.csv**

| <b>System</b><br>header | Report<br>header | Report<br>data | $\equiv$ | <b>File Size</b> |
|-------------------------|------------------|----------------|----------|------------------|
| 250                     | 275              | 132            | $=$      | 657 bytes        |

## IDPR SYSTOT Report

Example Commands:

**UI**: rept-meas:type=systot:enttype=idpr

FTP: rept-ftp-meas:type=systot:enttype=idpr

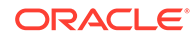

## **Note:**

The IDPR Measurement Report table for the SYSTOT IDPR report is available as follows.

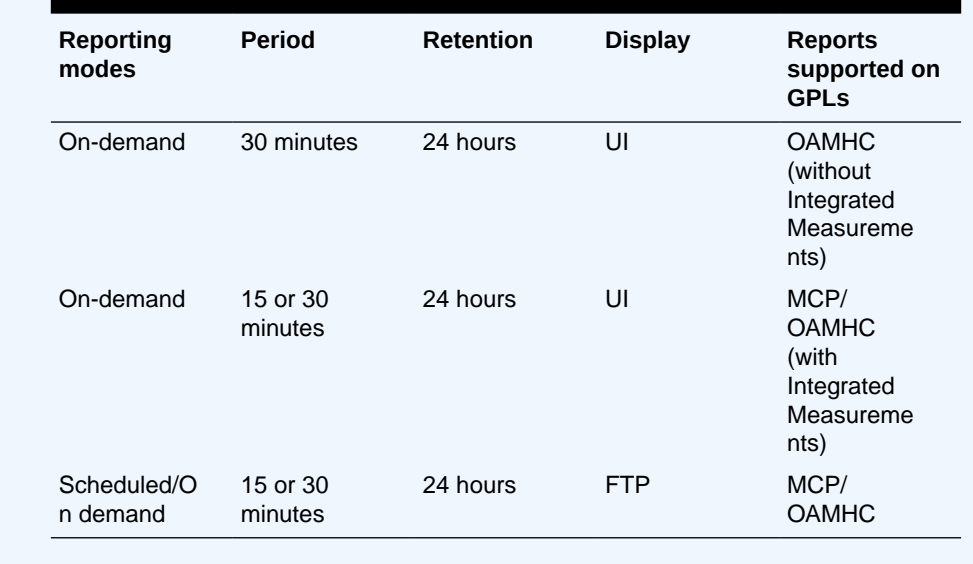

### **Table 3-9 Availability of SYSTOT IDPR Report**

The IDPR Measurement Report is created for IDPR measurements through the entity "idpr."

**Table 3-10 SYSTOT IDPR Measurements**

| <b>Event Name</b> | <b>Description</b>                                                                                                    | Unit      |
|-------------------|----------------------------------------------------------------------------------------------------|-----------|
| <b>IDPAPTYGTT</b> | Total number of IDP/IDPSMS<br>messages that were selected<br>for A-Party Routing service,<br>but fell through to GTT (with or<br>without having attempted SK<br>routing first).                                                                             | peg count |
| IDPAPTYRTD        | Total number of IDP/IDPSMS<br>messages that were selected<br>for A-Party Routing service,<br>and were successfully routed<br>based on A-Party PPSOPTS<br>routing data (i.e. routing data<br>associated with the RTDB PT<br>assigned to the A-Party digits). | peg count |

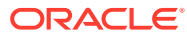

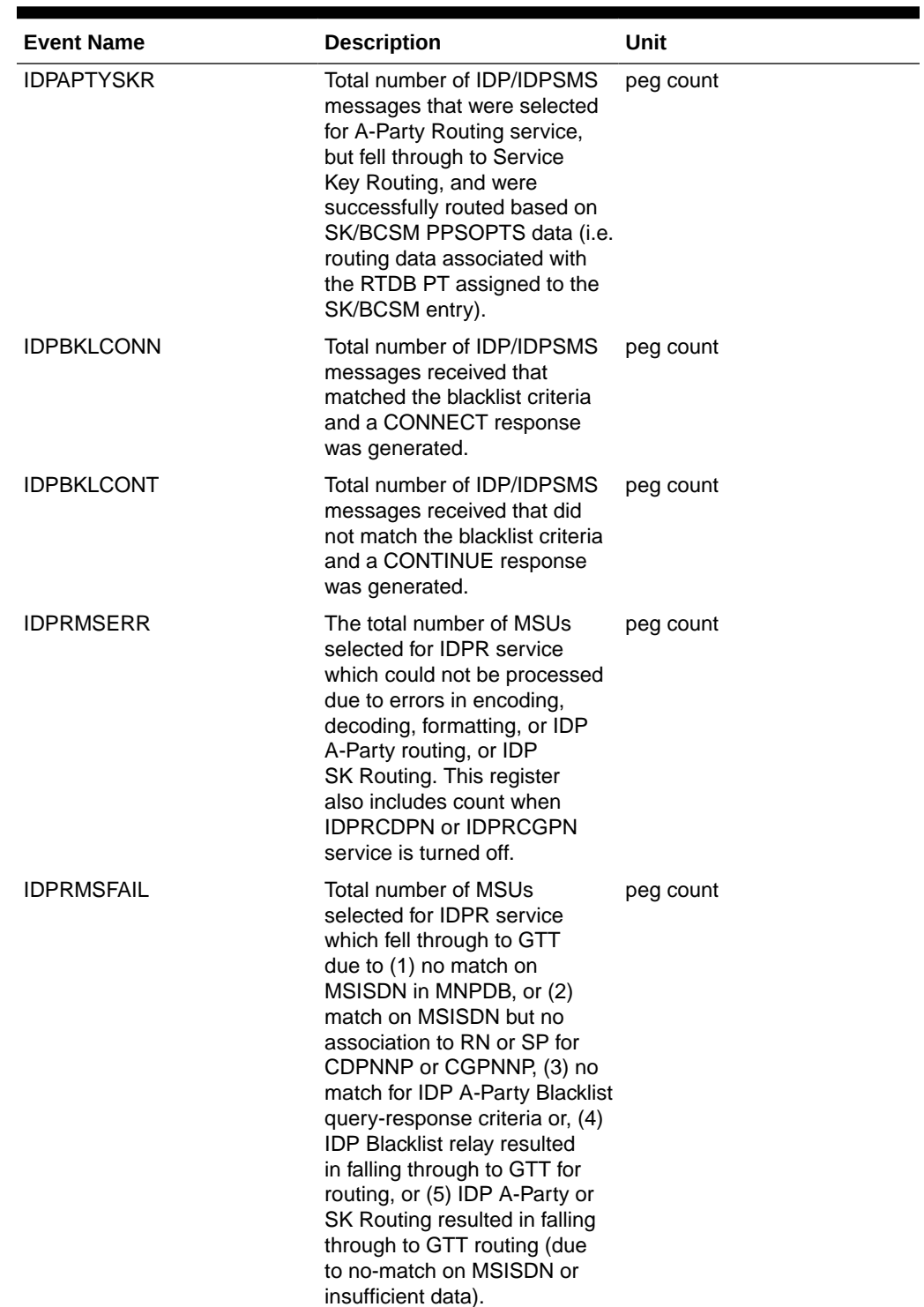

## **Table 3-10 (Cont.) SYSTOT IDPR Measurements**

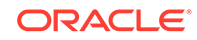

| <b>Event Name</b> | <b>Description</b>                                                                                                    | Unit      |
|-------------------|----------------------------------------------------------------------------------------------------|-----------|
| <b>IDPRMSRCV</b>  | Total number of MSUs<br>received and selected for<br><b>IDPR</b> service. This register<br>includes counts for (1)<br>MSUs that resulted in both<br>successful and unsuccessful<br>MNPDB lookups, (2)<br>MSUs which failed IDPR<br>Preprocessing, (3) when no<br>NPP rule is found for<br><b>IDPRCDPN &amp; IDPRCGPN</b><br>service, (4) when IDPRCDPN<br>or IDPRCGPN service is<br>turned off.<br><b>IDPRMSRCV = IDPRMSERR</b><br>+ IDPRMSFAIL +<br>IMPRMSSUCC + Fall-Through<br>case<br>Note: "Fall-Through case" -<br>All MSUs that have failed<br>IDPR pre-processing or not<br>having matching NPP rule<br>for IDPRCDPN & IDPRCGPN<br>which fall through to GTT. | peg count |
| <b>IDPRMSSUCC</b> | Number of MSUs selected for<br>IDPR service for which the<br>requested IDPR feature set<br>functionalities were executed<br>successfully. This includes<br>pegs to IDPAPTYRTD,<br>IDPSKRTD, IDPBKLCONN,<br>and IDPBKLCONT registers.                                                                                                    | peg count |
| <b>IDPSKGTT</b>   | Total number of IDPs that<br>were selected for Service Key<br>Routing (without having first<br>gone to A-Party Routing), but<br>fell through to GTT.                                                                                                    | peg count |
| <b>IDPSKRTD</b>   | Total number of IDP/IDPSMS<br>messages that were selected<br>for Service Key Routing<br>(without having first gone to<br>A-Party Routing), and were<br>successfully routed based on<br>SK/BCSM PPSOPTS data.                                                                                                    | peg count |
| <b>IDPINPCONN</b> | Total number of IDP Messages peg count<br>for which INPRTG Service<br>action sent a CONNECT<br>message from IDPRCDPN<br>service.                                                                                                    |           |

**Table 3-10 (Cont.) SYSTOT IDPR Measurements**

| <b>Event Name</b>  | <b>Description</b>                                                                                                    | Unit |
|--------------------|----------------------------------------------------------------------------------------------------|------|
| <b>IDPINPCONN2</b> | Total number of IDP Messages peg count<br>for which INPRTG Service<br>action sent a CONNECT<br>message from IDPRCDPN2<br>service.     |      |
| <b>IDPINPCONN3</b> | Total number of IDP Messages peg count<br>for which INPRTG Service<br>action sent a CONNECT<br>message from IDPRCDPN3<br>service.     |      |
| <b>IDPINPCONN4</b> | Total number of IDP Messages peg count<br>for which INPRTG Service<br>action sent a CONNECT<br>message from IDPRCDPN4<br>service.     |      |
| <b>IDPINPCONT</b>  | Total number of IDP Messages peg count<br>for which INPRTG Service<br>action sent a CONTINUE<br>message from IDPRCDPN<br>service.     |      |
| <b>IDPINPCONT2</b> | Total number of IDP Messages peg count<br>for which INPRTG Service<br>action sent a CONTINUE<br>message from IDPRCDPN2<br>service.    |      |
| <b>IDPINPCONT3</b> | Total number of IDP Messages peg count<br>for which INPRTG Service<br>action sent a CONTINUE<br>message from IDPRCDPN3<br>service.    |      |
| <b>IDPINPCONT4</b> | Total number of IDP Messages peg count<br>for which INPRTG Service<br>action sent a CONTINUE<br>message from IDPRCDPN4<br>service.    |      |
| <b>IDPINPRLC</b>   | Total number of IDP Messages peg count<br>for which INPRTG Service<br>action sent a RELEASECALL<br>message from IDPRCDPN<br>service.  |      |
| <b>IDPINPRLC2</b>  | Total number of IDP Messages peg count<br>for which INPRTG Service<br>action sent a RELEASECALL<br>message from IDPRCDPN2<br>service. |      |
| <b>IDPINPRLC3</b>  | Total number of IDP Messages peg count<br>for which INPRTG Service<br>action sent a RELEASECALL<br>message from IDPRCDPN3<br>service. |      |

**Table 3-10 (Cont.) SYSTOT IDPR Measurements**

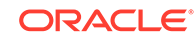

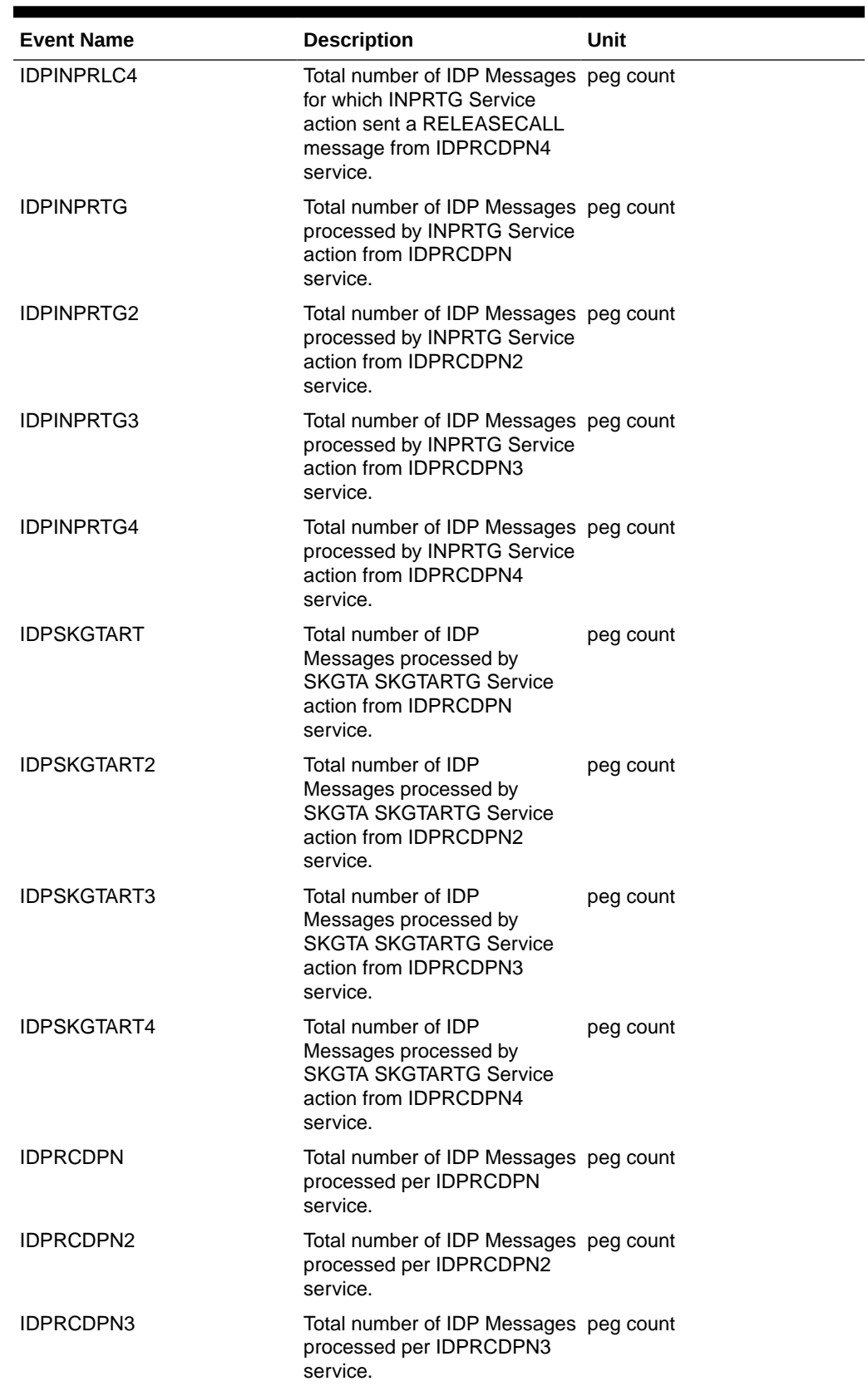

## **Table 3-10 (Cont.) SYSTOT IDPR Measurements**

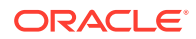

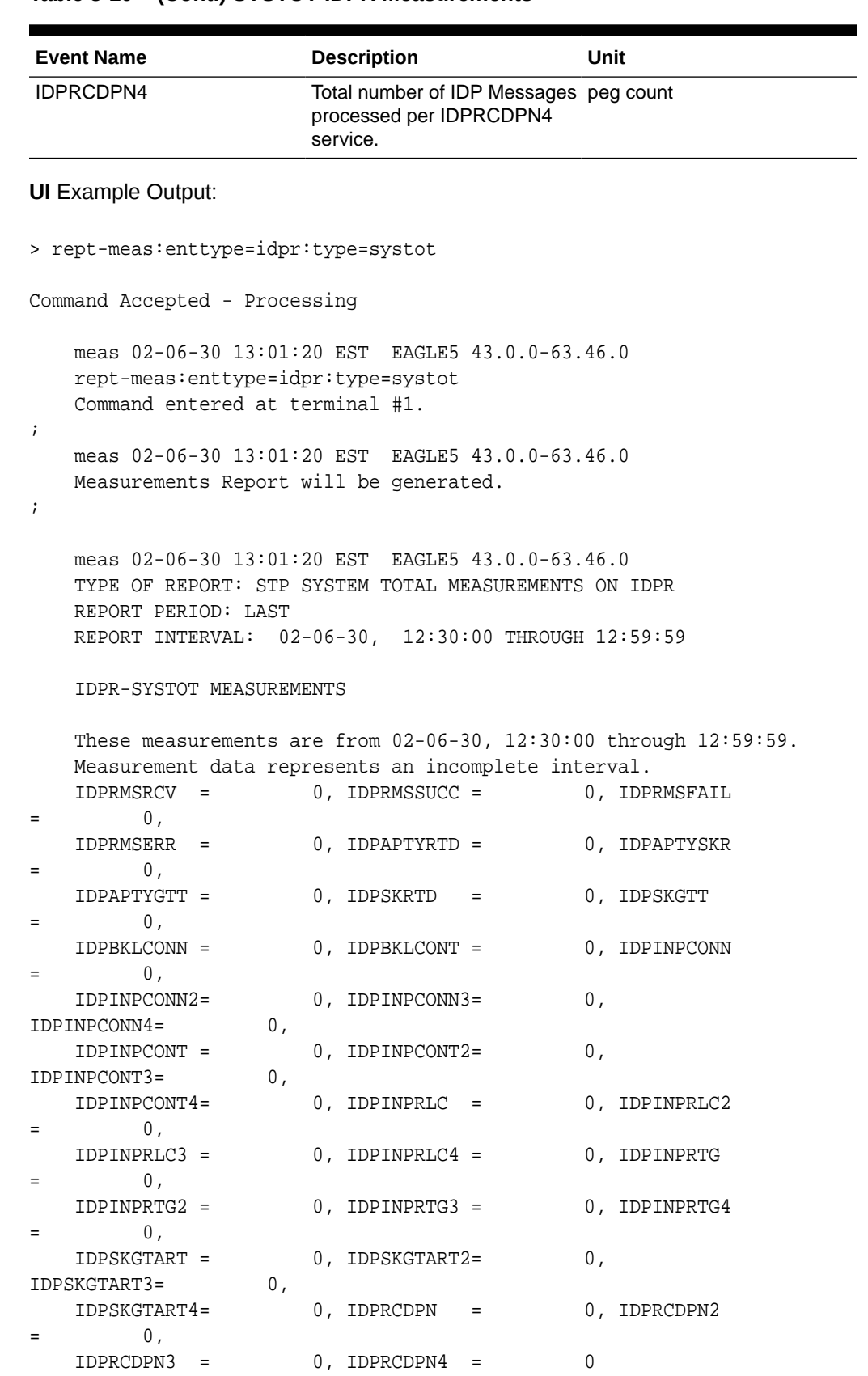

### **Table 3-10 (Cont.) SYSTOT IDPR Measurements**

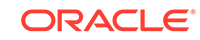

```
 meas 02-06-30 13:01:23 EST EAGLE5 43.0.0-63.46.0
    END OF ON-DEMAND IDPR-SYSTOT MEASUREMENT REPORT
;
```
#### **FTP** Example Output File Name:*systot-idpr\_20820706\_0445.csv*

### **FTP** Example Output File Format:

;

```
"CLLI","SWREL","RPTDATE","RPTIME","TZ","RPTTYPE","RPTPD","IVALDATE","IVA
LSTART",
"IVALEND","NUMENTIDS"
"meas","EAGLE5 43.0.0-63.46.0","2082-07-06","04:45:01","EST ","STP 
SYSTEM T
OTAL MEASUREMENTS ON IDPR","LAST","2082-07-06","04:30:00","04:45:00", 1
"STATUS","IDPRMSRCV","IDPRMSSUCC","IDPRMSFAIL","IDPRMSERR","IDPAPTYRTD",
"IDPAPTY
SKR","IDPAPTYGTT","IDPSKRTD","IDPSKGTT","IDPBKLCONN","IDPBKLCONT","IDPIN
PCONN","
IDPINPCONN2","IDPINPCONN3","IDPINPCONN4","IDPINPCONT","IDPINPCONT2","IDP
INPCONT3
","IDPINPCONT4","IDPINPRLC","IDPINPRLC2","IDPINPRLC3","IDPINPRLC4","IDPI
NPRTG","
IDPINPRTG2","IDPINPRTG3","IDPINPRTG4","IDPSKGTART","IDPSKGTART2","IDPSKG
TART3","
IDPSKGTART4","IDPRCDPN","IDPRCDPN2","IDPRCDPN3","IDPRCDPN4"
"I",32,34,36,38,52,54,56,58,60,62,64,76,78,80,82,84,86,88,90,92,94,96,98
,100,102
,104,106,108,110,112,114,116,118,120,122
```

```
Assuming the data line will be:
```
4 char status +  $35*(avg. 6$  chars per field) +  $2 = 216$  chars

Typical file size:

**Table 3-11 Typical File Size: systot-idpr.csv**

| <b>System</b><br><b>Header</b> | Report<br>Header | Report<br>Data | Ξ   | <b>File Size</b> |
|--------------------------------|------------------|----------------|-----|------------------|
| 250                            | 459              | 214            | $=$ | 923              |

## SIP SYSTOT Report

Example Commands:

UI: rept-meas:type=systot:enttype=sip

FTP:rept-ftp-meas:type=systot:enttype=sip

**\*\* The following changes are for 43.0 and later. \*\***

### **Changes for PR 156835: Point Code and CIC Translation**

• Added registers PCTDPCLKP and PCTOPCLKP

| <b>Event Name</b>  | <b>Description</b>                                                                                                    | Unit      |
|--------------------|----------------------------------------------------------------------------------------------------|-----------|
| <b>INVITERCVD</b>  | The total number of SIP<br>invite received (Including re-<br>transmits)                                                | peg count |
| <b>CANCRCVD</b>    | Number of cancel received                                                                                              | peg count |
| <b>PROVRSPSENT</b> | Number of 1xx responses sent peg count                                                                                 |           |
| <b>OKRSPSENT</b>   | Number of 2xx responses sent peg count                                                                                 |           |
| <b>RDRCTSENT</b>   | Number of 302 responses<br>sent                                                                                        | peg count |
| <b>CLNFAILSENT</b> | Number of 4xx responses sent peg count                                                                                 |           |
| <b>SRVERRSENT</b>  | Number of 5xx responses sent peg count                                                                                 |           |
| <b>NPSUCC</b>      | Number of <b>SIP</b> invite<br>messages for which rxdb<br>lookup was successfully<br>performed and RN/ASD was<br>found | peg count |
| <b>NPBYPASSSUC</b> | Number of <b>SIP</b> invite<br>messages for which rxdb<br>lookup was not performed                                     | peg count |
| <b>INVALIDDN</b>   | Number of <b>SIP</b> invite<br>messages for which rxdb<br>lookup returned RN not found                                 | peg count |
| <b>NPRNNF</b>      | Number of <b>SIP</b> invite<br>messages for which rxdb<br>lookup returned RN not found                                 | peg count |

**Table 3-12 STP System Total SIP Measurements**

UI Example Output:

```
 tekelecstp 02-01-03 19:06:13 MST EAGLE5 45.0.0-64.49.0
      TYPE OF REPORT: STP SYSTEM TOTAL MEASUREMENTS ON SIP
      REPORT PERIOD: LAST
      REPORT INTERVAL: 02-01-03, 18:00:00 through 18:29:59
      SIP-SYSTOT MEASUREMENTS
      These measurements are from 02-01-03, 18:00:00 through 18:29:59
     \begin{array}{ccc} \text{INVITERCVD} & = & 0 \, , \quad \text{CANCRCVD} & = & 0 \, , \end{array}PROVRSPSENT= 0,
     \begin{array}{ccccccccc} \text{OKRSPSENT} & = & & 0 \, , & \text{RDRCTSENT} & = & & 0 \, , \\ \text{FAILSENT} = & & & 0 \, , & & & & \end{array}CLNFAILSENT= 0,
     S{\tt RVERRSENT} = 0, {\tt NPSUCC} = 0,NPBYPASSSUC= 0,
     \begin{array}{ccccccc} \text{INVALIDDN} & = & 0 \, , & \text{NPRNNF} & = & 0 \, \end{array}
```
**FTP** Example Output File Name:*systot-sip\_20020212\_2200.csv*

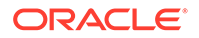

### **FTP** Example Output File Format:

```
"CLLI","SWREL","RPTDATE","RPTIME","TZ","RPTTYPE","RPTPD","IVALDATE","IVA
LSTART","IVALEND","NUMENTIDS" 
"tekelecstp","EAGLE5 45.0.0-64.49.0","2013-01-09","21:30:00","MST 
","STP SYSTEM TOTAL MEASUREMENTS ON 
SIP","LAST","2011-01-23","00:30:00","01:00:00",1
"STATUS","INVITERCVD","CANCRCVD","PROVRSPSENT","OKRSPSENT","RDRCTSENT","
CLNFAILSENT","SRVERRSENT","NPSUCC",
"NPBYPASSSUC","INVALIDDN","NPRNNF"
"K",0,0,0,0,0,0,0,0,0,0,0
```
Assuming the data line will be:

4 char status +  $11*(avg. 6$  chars per field) + 2 = 72 chars

Typical file size:

**Table 3-13 Typical File Size: systot-sip.csv**

| <b>System</b><br><b>Header</b> | <b>Report</b><br><b>Header</b> | Report<br>Data | $\equiv$ | <b>File Size</b> |
|--------------------------------|--------------------------------|----------------|----------|------------------|
| 250                            | 145                            | 72             | $=$      | 467 bytes        |

## SFTHROT SYSTOT Report

Example Commands:

FTP:rept-ftp-meas:type=systot:enttype=sfthrot

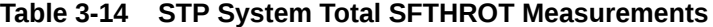

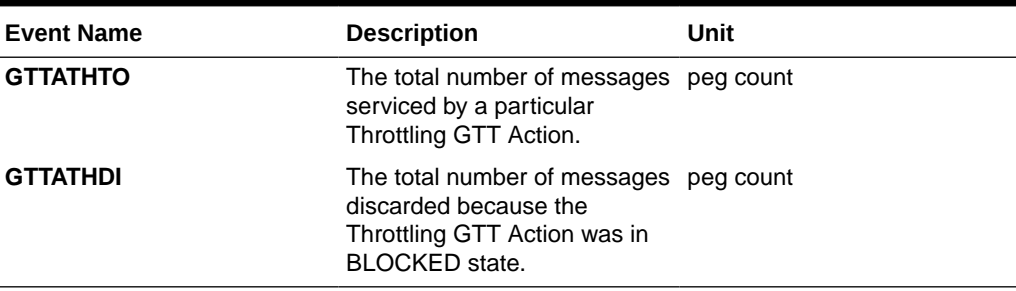

**FTP** Example Output File Name: *systot-sfthrot\_20150813\_1530.csv*

**FTP** Example Output File Format:

```
"CLLI","SWREL","RPTDATE","RPTIME","TZ","RPTTYPE","RPTPD","IVALDATE","IVA
LSTART", "IVALEND", "NUMENTIDS" <cr><lf>
"tekelecstp","EAGLE5 46.3.0.0.0-66.8.0","8/13/2015","15:30:01","EST 
","STP SYSTEM TOTAL MEASUREMENTS ON 
SFTHROT","LAST","8/13/2015","15:00:00","15:30:00",32<cr><lf>
```
"STATUS","THROTTLING ACTION","GTTATHTO","GTTATHDI"<cr><lf>

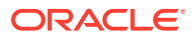

"K", "sf1", 0, 0<cr><lf> . . . . . "K", "sf32", 0, 0<cr><lf>

Assuming the data line will be:

4 char status + 12 char TA +2  $*$  (6 char data) + 2 = 30 chars

Typical file size:

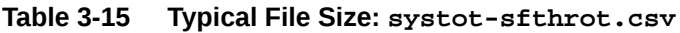

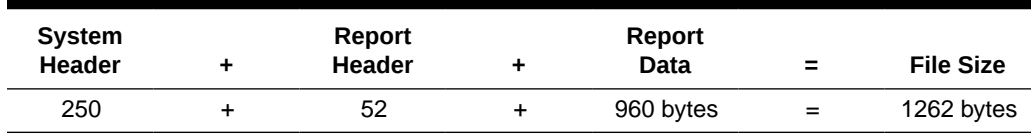

# SFAPP SYSTOT Report

Example Commands:

FTP:rept-ftp-meas:type=systot:enttype=sfapp

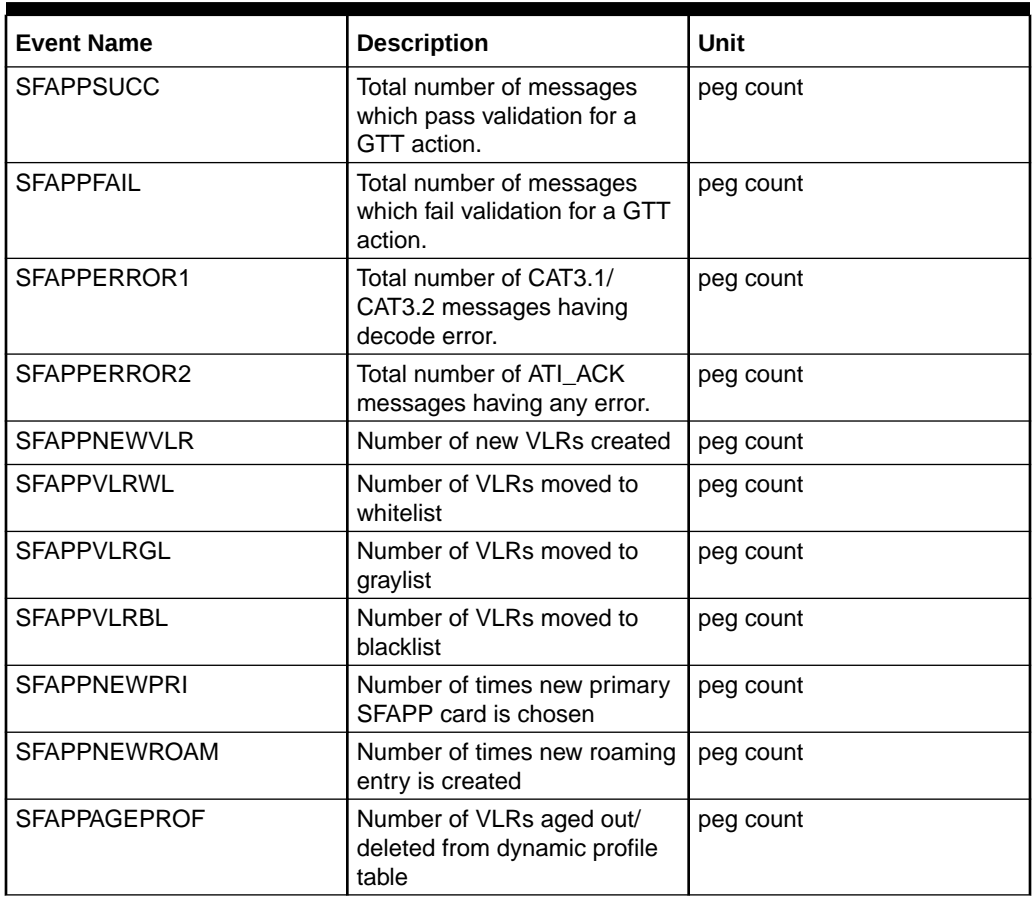

### **Table 3-16 STP System Total SFAPP Measurements**

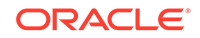

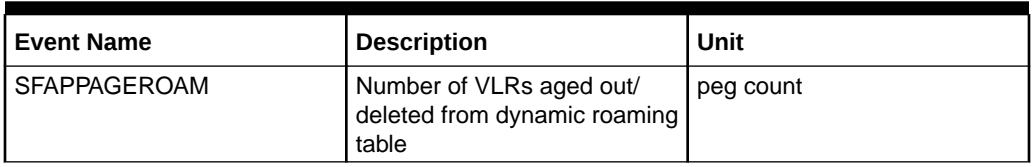

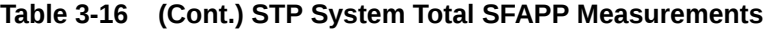

**FTP** Example Output File Name: systot-sfapp\_20171208\_2030.csv

**FTP** Example Output File Format:

```
"CLLI","SWREL","RPTDATE","RPTIME","TZ","RPTTYPE","RPTPD","IVALDATE","IVA
LSTART","IVALEND","NUMENTIDS"<cr><lf>
"tekelecstp","EAGLE 46.5.1.5.0-73.6.0","2017-12-08","20:30:02","MST 
","STP SYSTEM TOTAL MEASUREMENTS ON 
SFAPP","LAST","2017-12-08","20:00:00","20:30:00",1"<cr><lf>
"STATUS","GTT 
ACTION","SFAPPSUCC","SFAPPFAIL","SFAPPERROR1","SFAPPERROR2"<cr><lf>
"K", "sfapp1", 1, 0, 1, 0<cr><lf>
"I","def_sfapp",0,0,0,0<cr><lf>
```
Assuming the data line will be:

4 char status + 12 char (GTT action) + 4  $*$  (6 char data) + 2 = 40 chars

Typical file size:

**Table 3-17 Typical File Size: systot-sfapp.csv**

| <b>System</b><br><b>Header</b> | Report<br><b>Header</b> | Report<br>Data (33<br>entries) | $\equiv$ | <b>File Size</b> |
|--------------------------------|-------------------------|--------------------------------|----------|------------------|
| 250                            | 75                      | 1320 bytes                     | $\equiv$ | 1645 bytes       |

# Component Measurements (COMP)

Component Measurements provides performance data related to links and linksets.

**Entity Types:** LINK, LNKSET , SCTPASOC, SCTPCARD, UA

**Accumulation Interval:** 30 minutes

**Optional Accumulation Interval:** Every 15 minutes

**STP Retention Period: 24 hours** 

**Reporting Modes:** Scheduled, On-Demand

**Accessible Collection Periods:** Last, Specific, Active

# LINK COMP Report

Certain registers are reported for MTP2, SAAL, IPVL, and IPVHSL classes. These registers are summarized in Table 3-18.

### **Note:**

The LINK COMP Report takes about 3-4 minutes to be generated correctly after a link is deleted.

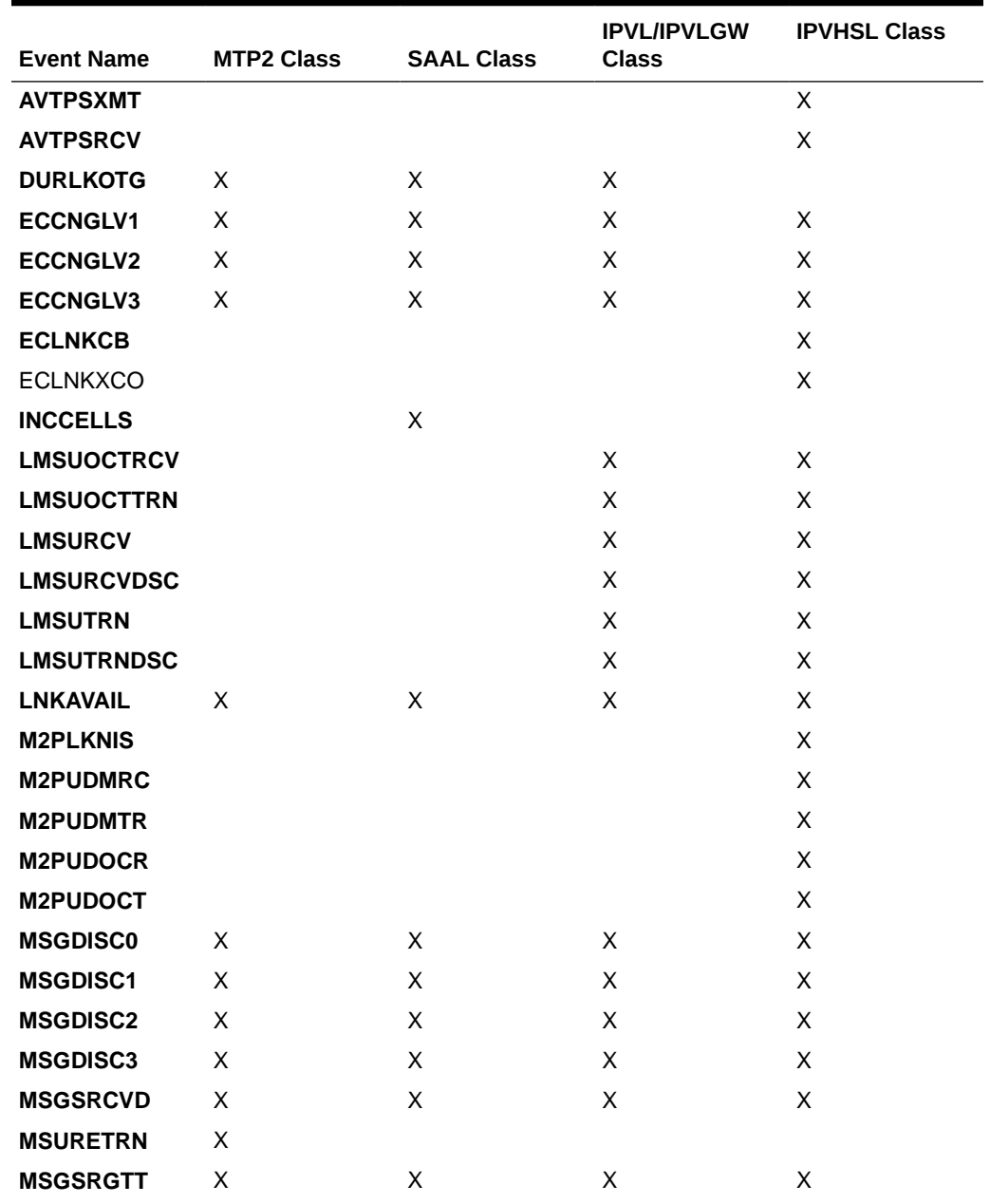

### **Table 3-18 Registers Reported per LINK CLASS for Component Links**

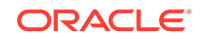

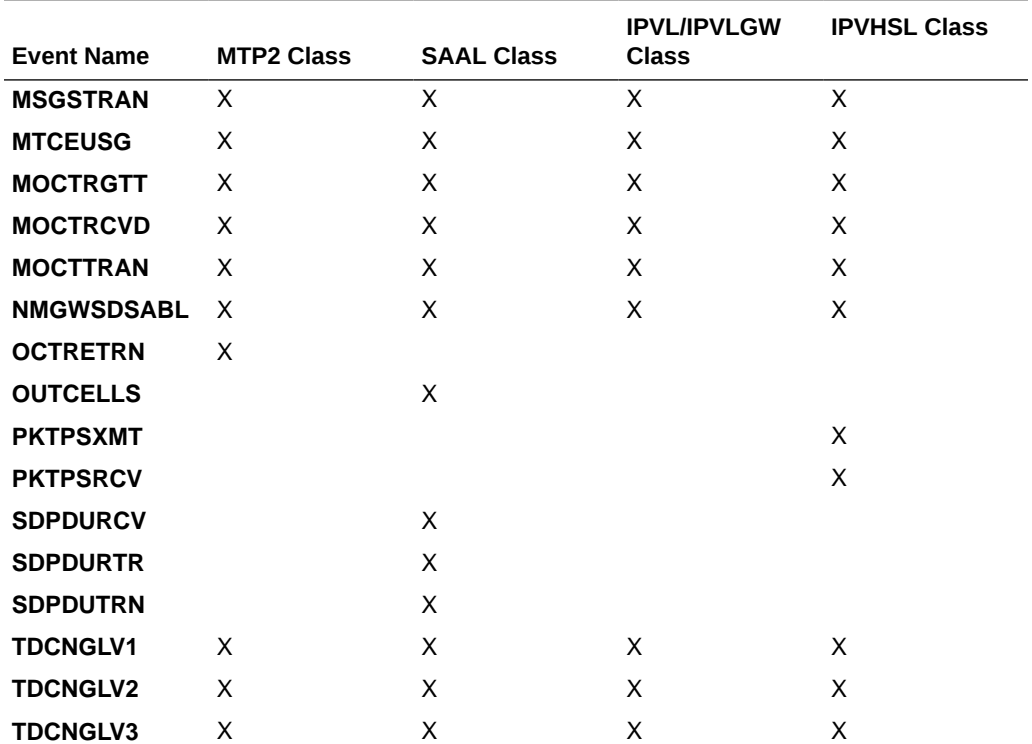

### **Table 3-18 (Cont.) Registers Reported per LINK CLASS for Component Links**

### **Command Examples**

• UI:

rept-meas:type=comp:enttype=link:loc=xxxx:link=x rept-meas:type=comp:enttype=link:lsn=ls3

rept-meas:type=nm:enttype=link:lsn=rs1

• FTP:

rept-ftp-meas:type=comp:enttype=link

### **Measurement Events**

### **Table 3-19 Component Link Measurements**

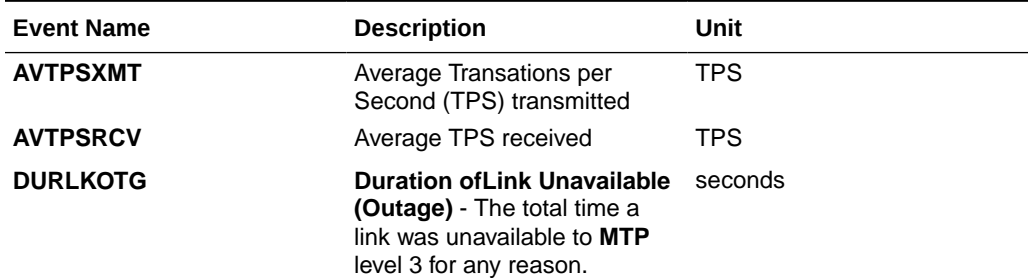

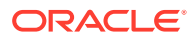

| <b>Event Name</b> | <b>Description</b>                                                                                                    | Unit      |
|-------------------|----------------------------------------------------------------------------------------------------|-----------|
| <b>ECCNGLV1</b>   | <b>Event Count for Entering</b><br>Level 1 Link Congestion -<br>The total number of times that<br>link congestion level 1 was                                                                                                    | peg count |
|                   | entered.                                                                                                    |           |
| <b>ECCNGLV2</b>   | <b>Event Count for Entering</b><br>Level 2 Link Congestion -                                                                                                    | peg count |
|                   | The total number of times that<br>link congestion level 2 was<br>entered.                                                                                                    |           |
| <b>ECCNGLV3</b>   | <b>Event Count for Entering</b><br>Level 3 Link Congestion -                                                                                                    | peg count |
|                   | The total number of times that<br>link congestion level 3 was<br>entered.                                                                                                    |           |
| <b>ECLNKCB</b>    | Number of times the<br>link performed ChangeBack<br>procedures, including time-<br>controlled ChangeBacks.                                                                                                    | peg count |
| <b>ECLNKXCO</b>   | Number of times the<br>link performed Extended<br>ChangeOver procedure,<br>including time-controlled<br>ChangeOvers.                                                                                                    | peg count |
| GTTFORSM          | Total number of messages that peg count<br>are sent from a GTT enabled<br>IPSG card to an SCCP card.                                                                                                    |           |
| <b>GTTONLIM</b>   | Total number of messages on<br>which GTT is performed on a<br>GTT enabled IPSG card.                                                                                                    | peg count |
| <b>INCCELLS</b>   | Total incoming NDC-valid ATM octets<br>cells on the HSL's VCL,<br>including UI and OAM cells<br>but excluding idle/unassigned<br>cells.                                                                                            |           |
| <b>LMSUOCTRCV</b> | The number of octets<br>received in large MSUs.<br>This register is pegged in<br>addition to MOCTRCVD when<br>the Large MSU Support for<br>IP Signaling feature status<br>is on and a large MSU is<br>successfully received.       | octets    |
| <b>LMSUOCTTRN</b> | The number of octets<br>transmitted in large MSUs.<br>This register is pegged in<br>addition to MOCTTRAN when<br>the Large MSU Support for<br>IP Signaling feature status<br>is on and a large MSU is<br>successfully transmitted. | octets    |

**Table 3-19 (Cont.) Component Link Measurements**

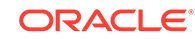

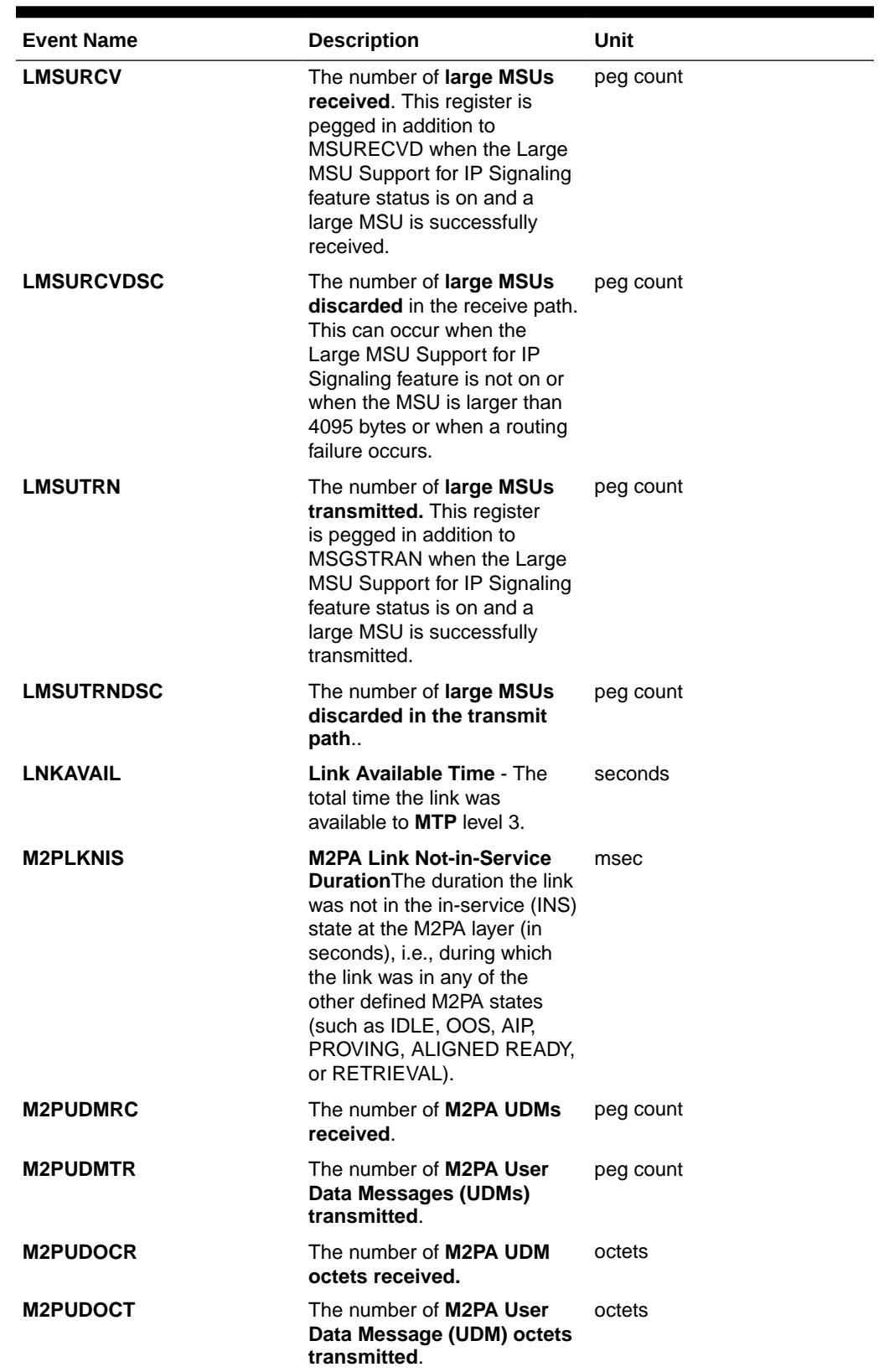

## **Table 3-19 (Cont.) Component Link Measurements**

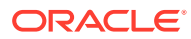
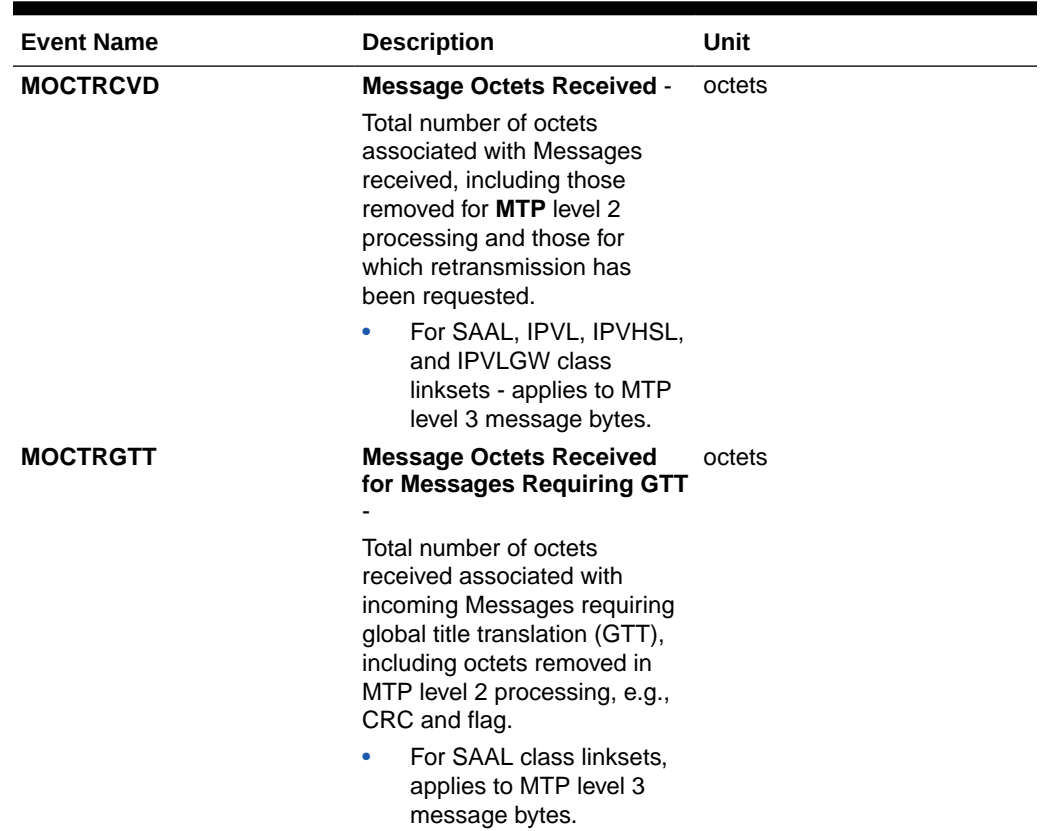

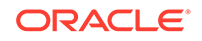

| <b>Event Name</b> | <b>Description</b>                                                                                                    | Unit |
|-------------------|----------------------------------------------------------------------------------------------------|------|
| <b>MOCTTRAN</b>   | <b>Message Octets Transmitted octets</b><br>- Total number of octets<br>associated with Messages<br>transmitted to the far end.<br>For all linkset classes, this<br>includes octets for MTP level<br>3 SIO and SIF.<br>For MTP2 class linksets,<br>octets included are<br>those associated with<br>Messages transmitted<br>AND acknowledged by<br>level 2, as well as any<br>retransmitted Messages.<br>Additional octets included<br>are MTP level 2 flag,<br>BSN/BIB, FSN/BIB, LI,<br>and CRC octets.<br>For SAAL and IPVHSL<br>٠<br>class linksets, octets<br>are not included<br>until the Message is<br>acknowledged by level 2.<br>For IPVL and IPVLGW<br>٠<br>class links, octets are<br>not included until the<br>Message is transmitted<br>by level 2. For IPVLGW<br>class linksets, SNMs<br>(Messages with SI=0) are<br>NOT included. |      |

**Table 3-19 (Cont.) Component Link Measurements**

| <b>Event Name</b> | <b>Description</b>                                                                                                    | Unit      |
|-------------------|----------------------------------------------------------------------------------------------------|-----------|
| <b>MSGDISC0</b>   | For ANSI links: Priority<br>0 MSUs Discarded Due<br>to Congestion - The total<br>number of priority 0 MSUs<br>discarded due to congestion<br>(any level).<br>For SAAL class links,<br>۰<br>applies to MTP level 3<br>messages.<br>For ITU links, the<br>$\bullet$<br>total number of MSUs<br>discarded due to<br>congestion.  | peg count |
|                   | Note: The EAGLE only<br>supports this one ITU discard<br>counter. When the discard<br>threshold is reached, all<br>MSUs are discarded and<br>counted in this register. Prior<br>to the discard threshold<br>being reached, no MSUs are<br>discarded.                                                                          |           |
|                   | <b>Note:</b> The MSUs or Messages<br>may be discarded on the<br>transmit/outbound link, which<br>indicates congestion via the<br><b>ECCNGLVLx or TDCNGLVx</b><br>registers or it may appear on<br>inbound links routing traffic<br>to those congested links. The<br>latter will not indicate either<br>ECCNGLVLx or TDCNGLVx. |           |
| <b>MSGDISC1</b>   | For ANSI links: Priority<br><b>1 MSUs Discarded Due</b><br>to Congestion - The total<br>number of priority 1 MSUs<br>discarded due to congestion<br>(any level).<br>For SAAL class links,<br>applies to MTP level 3<br>messages.<br>For ITU links: this register is<br>not applicable.                                        | peg count |
|                   | <b>Note:</b> The MSUs or Messages<br>may be discarded on the<br>transmit/outbound link, which<br>indicates congestion via the<br><b>ECCNGLVLx or TDCNGLVx</b><br>registers or it may appear on<br>inbound links routing traffic<br>to those congested links. The<br>latter will not indicate either<br>ECCNGLVLx or TDCNGLVx. |           |

**Table 3-19 (Cont.) Component Link Measurements**

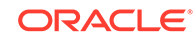

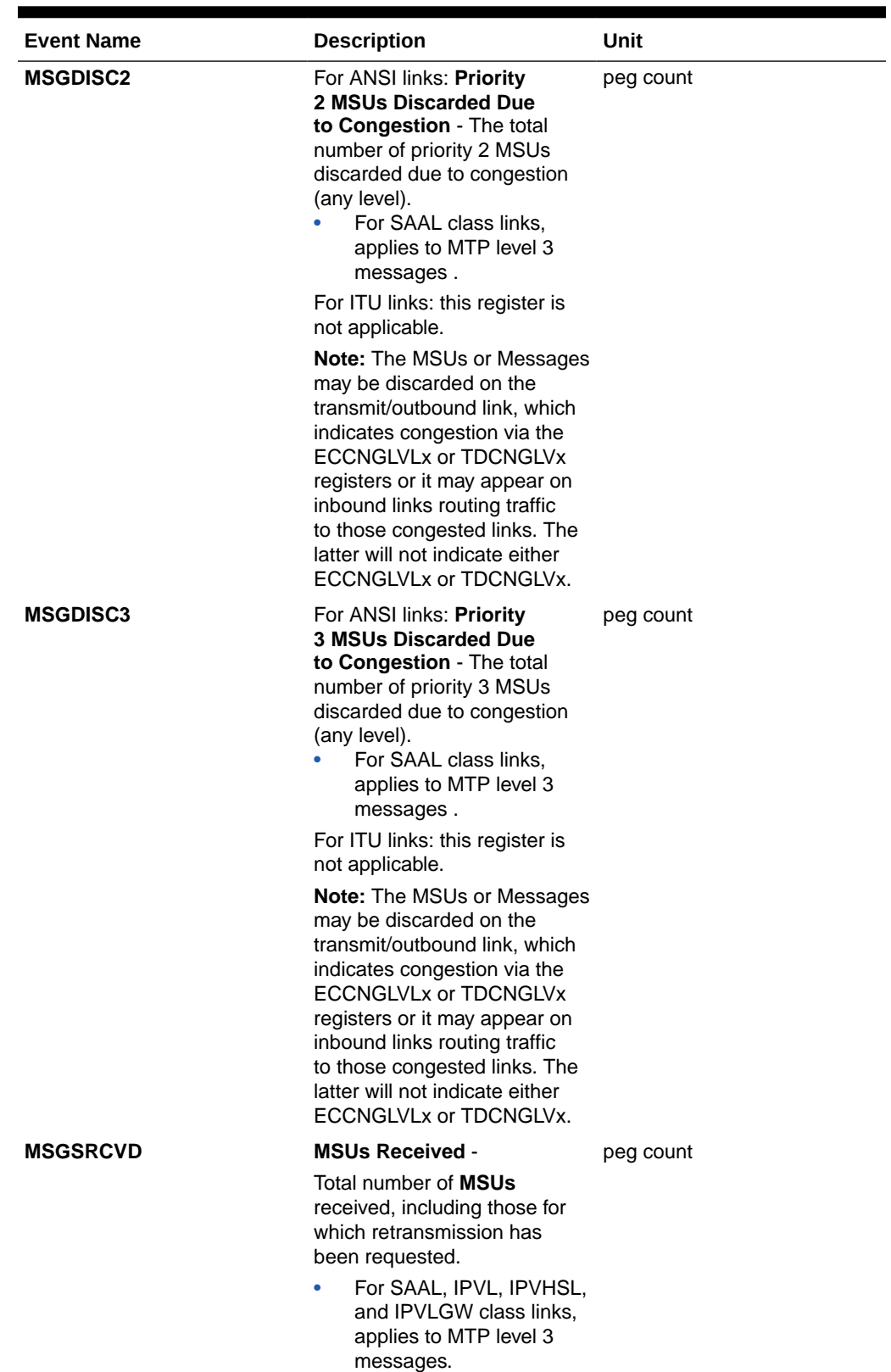

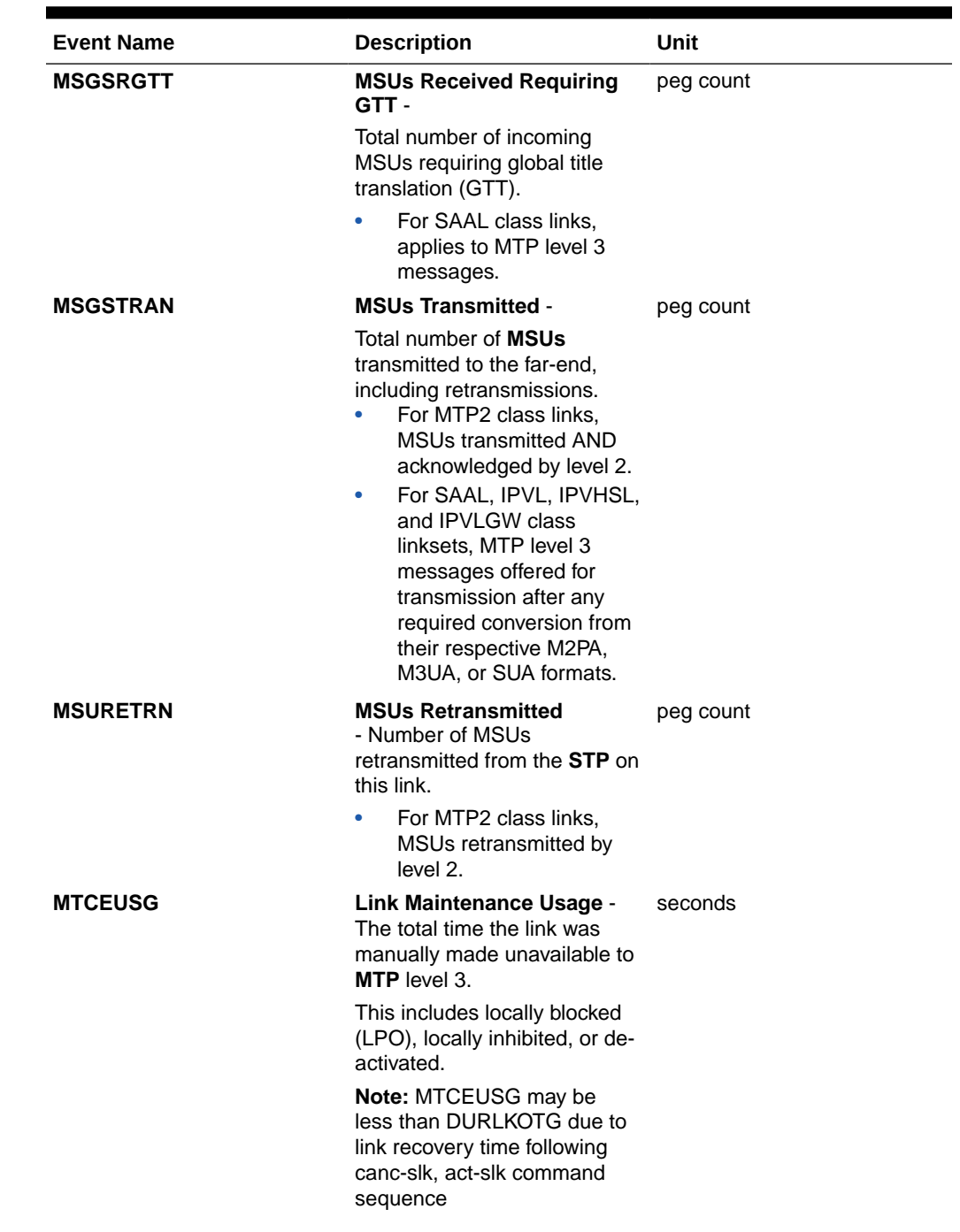

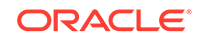

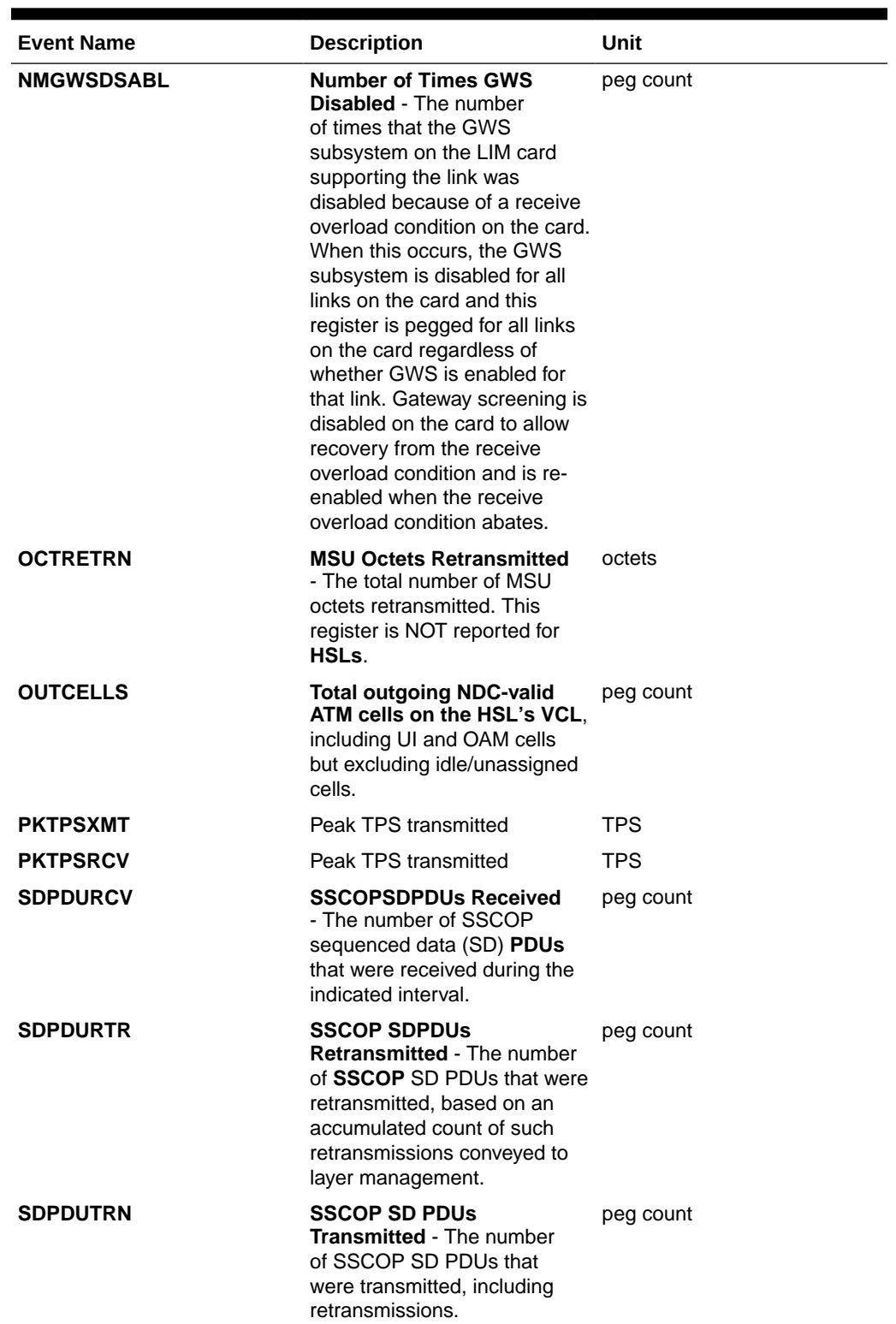

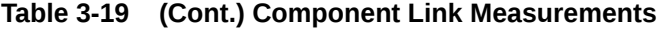

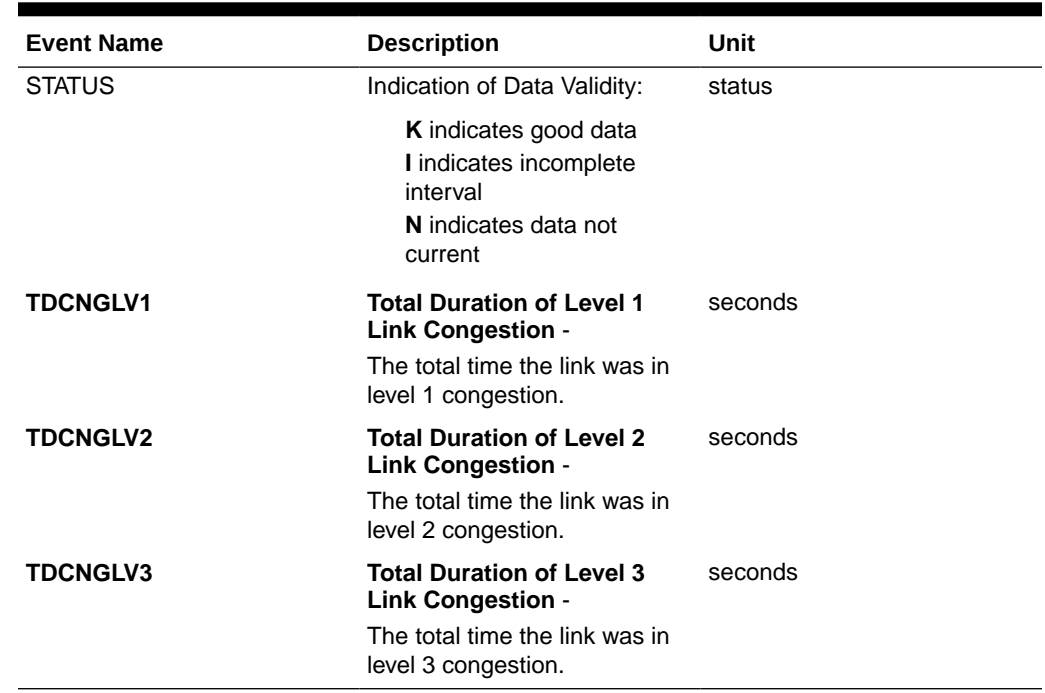

### **UI Output Examples**

• rept-meas:type=comp:enttype=link:loc=xxxx:link=x

 tekelecstp 12-03-20 09:24:26 EST EAGLE5 44.0.0 TYPE OF REPORT: COMPONENT MEASUREMENTS ON LINK REPORT PERIOD: LAST REPORT INTERVAL: 12-03-20, 08:30:00 THROUGH 08:59:59

 LINK-COMP MEASUREMENTS: LOC: 1103, LINK: A , LSN: ipsg (IPVL)

 These measurements are from 12-03-20, 08:30:00 through 08:59:59. MSGSTRAN = 0, MSGSRCVD = 0, MOCTTRAN

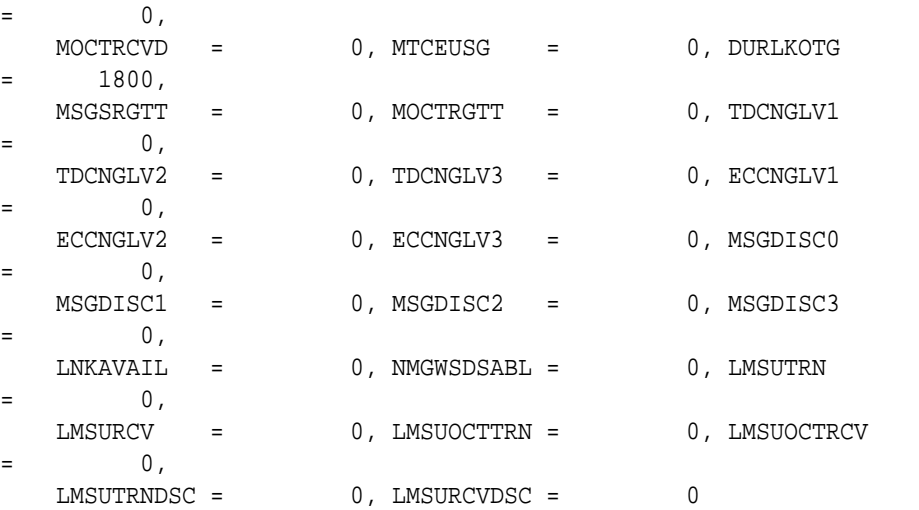

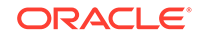

```
 tekelecstp 12-03-20 09:27:46 EST EAGLE5 44.0.0
    TYPE OF REPORT: COMPONENT MEASUREMENTS ON LINK
    REPORT PERIOD: LAST
    REPORT INTERVAL: 12-03-20, 08:30:00 THROUGH 08:59:59
    LINK-COMP MEASUREMENTS: LOC: 1104, LINK: A , LSN: 
mtp2 (MTP2)
    These measurements are from 12-03-20, 08:30:00 through 08:59:59.
   MSGSTRAN = 0, MSGSRCVD = 0, MSURETRN
= 0,
   OCTRETRN = 0, MOCTTRAN = 0, MOCTRCVD
= 0,
   MTCEUSG = 0, DURLKOTG = 1800, MSGSRGTT
= 0,
   MOCTRGTT = 0, TDCNGLV1 = 0, TDCNGLV2= 0,
    TDCNGLV3 = 0, ECCNGLV1 = 0, ECCNGLV2 
= 0,
   \text{ECCNGLV3} = 0, \text{MSGDISC0} = 0, \text{MSGDISC1}= 0,
    MSGDISC2 = 0, MSGDISC3 = 0, LNKAVAIL 
= 0,
    NMGWSDSABL = 0
;
    tekelecstp 12-03-20 09:29:08 EST EAGLE5 44.0.0
    TYPE OF REPORT: COMPONENT MEASUREMENTS ON LINK
    REPORT PERIOD: LAST
    REPORT INTERVAL: 12-03-20, 08:30:00 THROUGH 08:59:59
    LINK-COMP MEASUREMENTS: LOC: 1105, LINK: A , LSN: 
ssedcm1 (IPVHSL)
    These measurements are from 12-03-20, 08:30:00 through 08:59:59.
   MSGSTRAN = 61569, MSGSRCVD = 53186, MOCTTRAN = 
9174700,
  MOCTRCVD = 5698838, MTCEUSG = 0, DURLKOTG
= 0,
   MSGSRGTT = 53156, MOCTRGTT = 5698508, TDCNGLV1 
= 0,
  \begin{tabular}{lllll} TDCNGLV2 & = & 0 \, , & TDCNGLV3 & = & 0 \, , & ECCNGLV1 \end{tabular}= 0,
  \text{ECCNGLV2} = 0, \text{ECCNGLV3} = 0, \text{MSGDISC0}= 0,
  MSGDISC1 = 0, MSGDISC2 = 0, MSGDISC3
= 0,
   LNKAVAIL = 900, NMGWSDSABL = 0, LMSUTRN 
= 0,
```
;

```
\begin{array}{ccc}\n\text{LMSURCV} & = & 0, \text{LMSUOCTTRN} = & 0, \text{LMSUOCTRCV}\n\end{array}= 0,
   LMSUTRNDSC = 0, LMSURCVDSC = 0, M2PUDMTR = 
61569,
   M2PUDOCT = 10221158, M2PUDMRC = 53186, M2PUDOCR = 
6603000,
  \verb|M2PLKNIS| = 0, ECLNKCB| = 0, ECLNKXCO|\overline{0},
   GTTONLIM = 53156, GTTFORSM = 0, AVTPSXMT 
= 70,AVTPSRCV = 65, PKTPSXMT = 102, PKTPSRCV
= 87
;
    tekelecstp 12-03-20 09:31:19 EST EAGLE5 44.0.0
    TYPE OF REPORT: COMPONENT MEASUREMENTS ON LINK
    REPORT PERIOD: LAST
    REPORT INTERVAL: 12-03-20, 09:00:00 THROUGH 09:29:59
    LINK-COMP MEASUREMENTS: LOC: 1112, LINK: A , LSN: 
saal (SAAL)
    These measurements are from 12-03-20, 09:00:00 through 09:29:59.
   MSGSTRAN = 0, MSGSRCVD = 0, MOCTTRAN
= 0,
   \begin{array}{ccccccc} \text{MOCTRCVD} & = & 0 \text{, MTCEUSG} & = & 0 \text{, DURLKOTG} \end{array}= 1800,MSGSRGTT = 0, MOCTRGTT = 0, TDCNGLV1
= 0,
    TDCNGLV2 = 0, TDCNGLV3 = 0, ECCNGLV1 
= 0,
   \text{ECCNGLV2} = 0, \text{ECCNGLV3} = 0, \text{MSGDISC0}= 0,
   MSGDISC1 = 0, MSGDISC2 = 0, MSGDISC3
= 0,
    LNKAVAIL = 0, NMGWSDSABL = 0, OUTCELLS 
= 1565,
    INCCELLS = 0, SDPDUTRN = 0, SDPDURCV 
= 0,
   SDPDURTR = 0;
    tekelecstp 12-03-20 09:32:50 EST EAGLE5 44.0.0
    TYPE OF REPORT: COMPONENT MEASUREMENTS ON LINK
    REPORT PERIOD: LAST
    REPORT INTERVAL: 12-03-20, 09:00:00 THROUGH 09:29:59
    LINK-COMP MEASUREMENTS: LOC: 1203, LINK: A , LSN: hcmimt1 
(MTP2-UNCH)
    These measurements are from 12-03-20, 09:00:00 through 09:29:59.
   MSGSTRAN = 0, MSGSRCVD = 0, MSURETRN
```
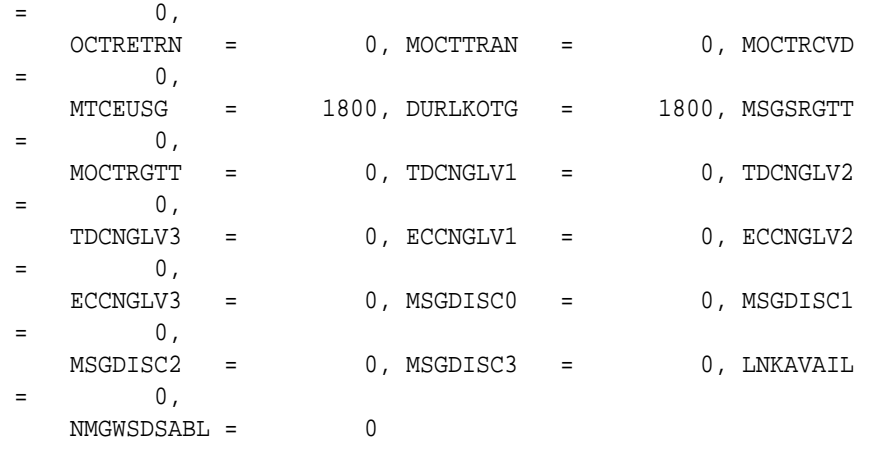

 $\mathcal{L}$ 

• rept-meas:type=comp:enttype=link:lsn=ls3:period=active

 tekelecstp 12-02-10 05:38:34 EST EAGLE5 44.0.0 TYPE OF REPORT: COMPONENT MEASUREMENTS ON LINK REPORT PERIOD: ACTIVE REPORT INTERVAL: 12-02-10, 05:30:00 THROUGH CURRENT

 LINK-COMP MEASUREMENTS: LOC: 1104, LINK: A , LSN: mtp2 (MTP2)

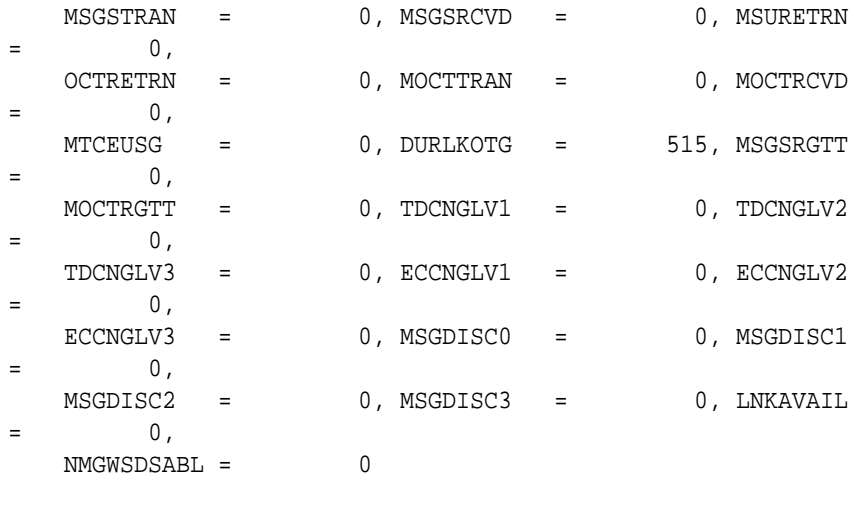

;

### **FTP Output Examples**

## **Table 3-20 COMP LINK Column Headers**

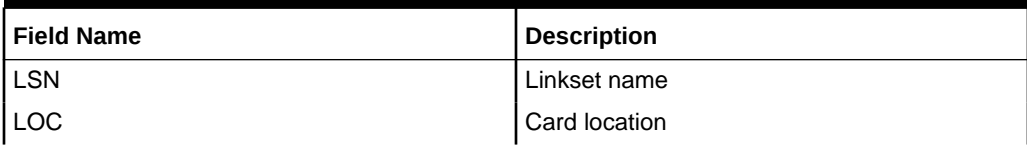

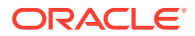

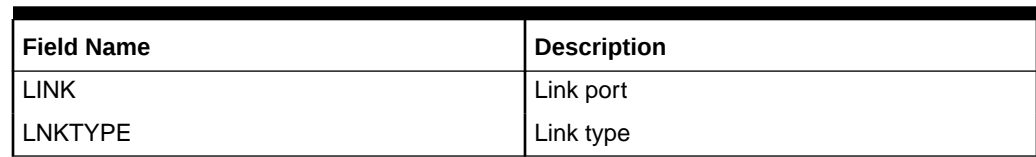

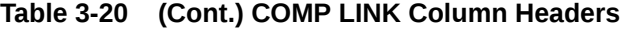

**FTP** Example Output File Name: *comp-link\_20101004\_1000.csv*

FTP Example Output File Format:

```
"CLLI","SWREL","RPTDATE","RPTIME","TZ","RPTTYPE","RPTPD","IVALDATE","IVA
LSTART","IVALEND","NUMENT
IDS"<cr><lf>
"tekelecstp","EAGLE5 44.0.0-64.23.0","2012-02-10","05:39:32","EST 
","COMPONENT 
MEASUREMENTS ON 
LINK","LAST","2012-02-10","05:00:00","05:30:00",5<cr><lf>
<cr><lf>
"STATUS","LSN","LOC","LINK","LNKTYPE","MSGSTRAN","MSGSRCVD","MSURETRN","
OCTRETRN","MOCTTRAN","MOC 
TRCVD","MTCEUSG","DURLKOTG","MSGSRGTT","MOCTRGTT","TDCNGLV1","TDCNGLV2",
"TDCNGLV3","ECCNGLV1","EC
CNGLV2","ECCNGLV3","MSGDISC0","MSGDISC1","MSGDISC2" 
"MSGDISC3","LNKAVAIL","NMGWSDSABL","OUTCELLS", 
"INCCELLS","SDPDUTRN","SDPDURCV","SDPDURTR","LMSUTRN","LMSURCV","LMSUOCT
TRN","LMSUOCTRCV","LMSUT
RNDSC","LMSURCVDSC","M2PUDMTR","M2PUDOCT","M2PUDMRC","M2PUDOCR","M2PLKNI
S","ECLNKCB","ECLNKXCO"<c
r><lf>
"K","hcmimt1","1203","A ","MTP2-
UNCH",0,0,0,0,0,0,0,192,0,0,0,0,0,0,0,0,0,0,0,0,0,0,0,0,0,0,0, 
0,0,0,0,0,0,0,0,0,0,0,0,0<cr><lf>
"K","ipsg","1103","A 
","IPVL",0,0,0,0,0,0,192,192,0,0,0,0,0,0,0,0,0,0,0,0,0,0,0,0,0,0,0,0,0,0
\mathbf{r}0,0,0,0,0,0,0,0,0,0<cr><lf>
"K","mtp2","1104","A 
","MTP2",0,0,0,0,0,0,0,192,0,0,0,0,0,0,0,0,0,0,0,0,0,0,0,0,0,0,0,0,0,0,0
\mathbf{r}0,0,0,0,0,0,0,0,0<cr><lf>
"K","ssedcm1","1105","A 
","IPVHSL",0,0,0,0,0,0,0,192,0,0,0,0,0,0,0,0,0,0,0,0,0,0,0,0,0,0,0,0,0, 
0,0,0,0,0,0,0,0,192,0,0<cr><lf>
"K","saal","1112","A 
","SAAL",0,0,0,0,0,0,192,192,0,0,0,0,0,0,0,0,0,0,0,0,0,0,0,0,0,0,0,0,0,0
\mathbf{r}0,0,0,0,0,0,0,0,0,0<cr><lf>
```
Assuming each data line will be:

4 char status + 13 char LSN + 7 char LOC + 6 char LINK + 12 char LNKTYPE +  $40*(6 \text{ char data}) + 2 = 284 \text{ chars}$ 

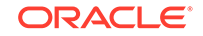

| <b>System</b><br>header | Report<br>header | Report<br>data | $\equiv$ | <b>File Size</b> |
|-------------------------|------------------|----------------|----------|------------------|
| 250                     | 486              | 142,000        | $=$      | 142,736<br>bytes |

**Table 3-21 Typical File Size: comp-link.csv**

# LNKSET COMP Report

LNKSET COMP reports are an aggregation of register values of all the LINKs contained by the LNKSET. The report is marked **I** when the card hosting the link is OOS or ISOLATED at any time during the interval. Otherwise, when the card hosting a link is IS-NR throughout the interval, that interval is marked **K**.

Certain registers are reported for MTP2, SAAL, IPVL, and IPVHSL classes. These registers are summarized in the following table.

| <b>Register Name</b> | MTP2 | <b>SAAL</b> | <b>IPVL</b> | <b>IPVHSL</b> |
|----------------------|------|-------------|-------------|---------------|
| <b>AVTPSXMT</b>      |      |             |             | X             |
| <b>AVTPSRCV</b>      |      |             |             | X             |
| <b>GTTMSCNVTD</b>    | X    | X           | X           | X             |
| <b>INCCELLS</b>      |      | X           |             |               |
| <b>MSGWSDSLIM</b>    | X    | X           | X           | X             |
| <b>MSGSRCVD</b>      | X    | X           | X           | X             |
| <b>MSGSRGTT</b>      | X    | X           | X           | X             |
| <b>MSGSTRAN</b>      | X    | X           | X           | X             |
| <b>MTPMSCNVTD</b>    | X    | X           | X           | X             |
| <b>MOCTRGTT</b>      | X    | X           | X           | X             |
| <b>MOCTRCVD</b>      | X    | X           | X           | X             |
| <b>MOCTTRAN</b>      | X    | X           | X           | X             |
| <b>OUTCELLS</b>      |      | X           |             |               |
| <b>PKTPSXMT</b>      |      |             |             | X             |
| <b>PKTPSRCV</b>      |      |             |             | X             |
| <b>SCCPLOOP</b>      | X    | X           | X           | X             |
| <b>SDPDURCV</b>      |      | X           |             |               |
| <b>SDPDURTR</b>      |      | X           |             |               |
| <b>SDPDUTRN</b>      |      | X           |             |               |
| <b>TDLSINAC</b>      | X    | X           | X           | X             |
| <b>ZTTMAPI</b>       | X    | X           | X           | X             |
| <b>ZTTMAPO</b>       | X    | X           | X           | X             |

**Table 3-22 Registers Reported Per LINKSET CLASS**

## **Command Examples**

• **UI**

rept-meas:type=comp:enttype=lnkset:lsn=xy212

• **FTP**:

rept-ftp-meas:type=comp:enttype=lnkset

## **Measurement Events**

## **Table 3-23 Component Linkset Measurements**

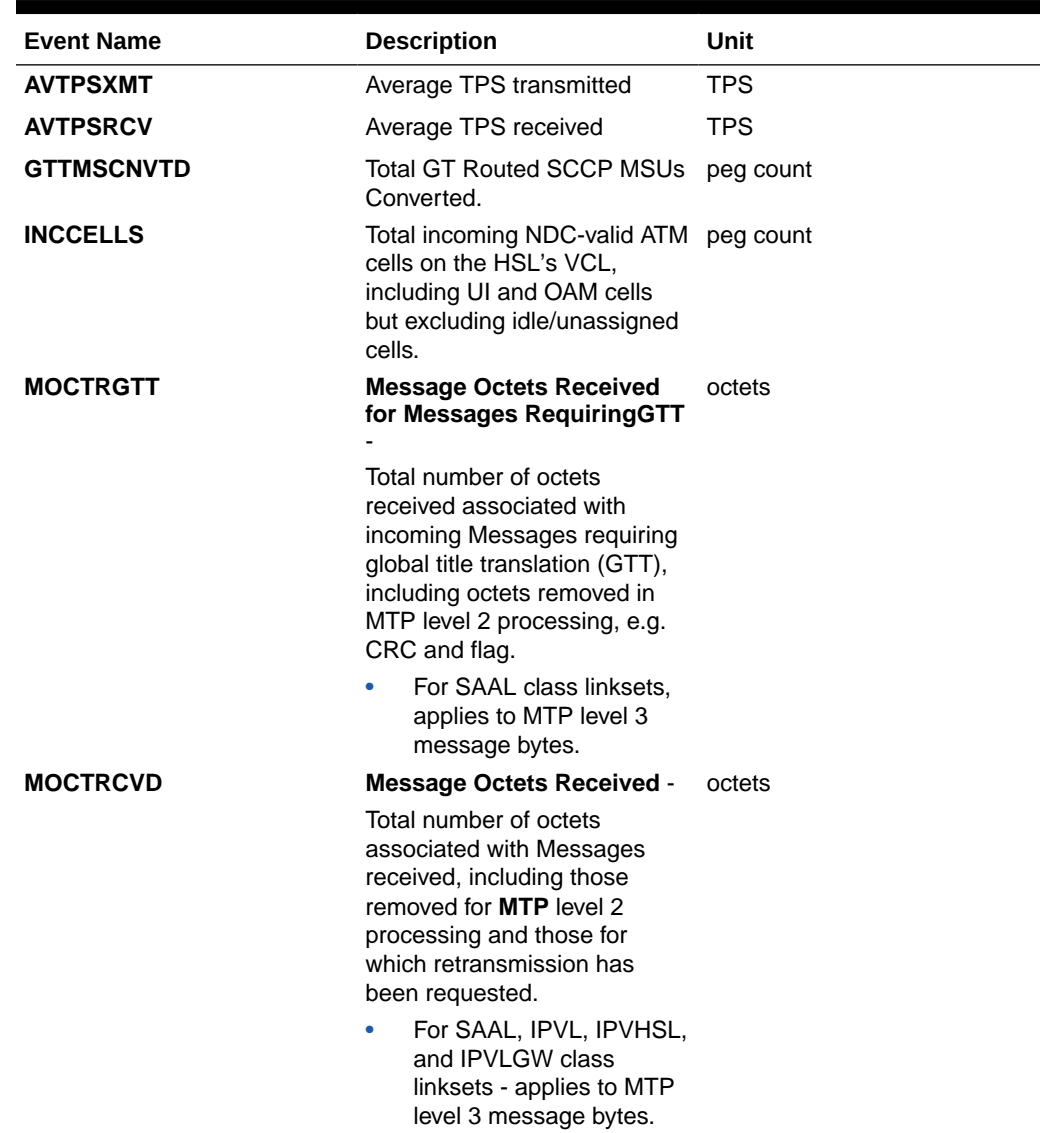

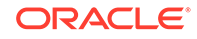

| <b>Event Name</b> | <b>Description</b>                                                                                                    | Unit      |
|-------------------|----------------------------------------------------------------------------------------------------|-----------|
| <b>MOCTTRAN</b>   | <b>Message Octets Transmitted octets</b><br>- Total number of octets<br>associated with Messages<br>transmitted to the far-end.<br>For all linkset classes, this<br>includes octets for MTP level<br>3 SIO and SIF.<br>For MTP2 class linksets,<br>octets included are<br>those associated with<br>Messages transmitted<br>AND acknowledged by<br>level 2, as well as any<br>retransmitted Messages.<br>Additional octets included<br>are MTP level 2 flag,<br>BSN/BIB, FSN/BIB, LI,<br>and CRC octets.<br>For SAAL and IPVHSL<br>٠<br>class linksets, octets<br>are not included<br>until the Message is<br>acknowledged by level 2.<br>For IPVL and IPVLGW<br>۰<br>class links, octets are<br>not included until the<br>Message is transmitted<br>by level 2. For IPVLGW<br>class linksets, SNMs<br>(Messages with SI=0) are<br>NOT included. |           |
| <b>MSGSRCVD</b>   | <b>MSUs Received - Total</b><br>number of MSUs received,<br>including those for which<br>retransmission has been<br>requested.<br>For SAAL, IPVL, IPVHSL,<br>and IPVLGW class<br>linksets - applies to MTP<br>level 3 messages                                                                                                    | peg count |
| <b>MSGSRGTT</b>   | <b>MSUs Received Requiring</b><br><b>GTT</b> - Total number of<br>incoming MSUs requiring<br>global title translation (GTT).<br>For SAAL class linksets,<br>applies to MTP level 3<br>messages.                                                                                                    | peg count |

**Table 3-23 (Cont.) Component Linkset Measurements**

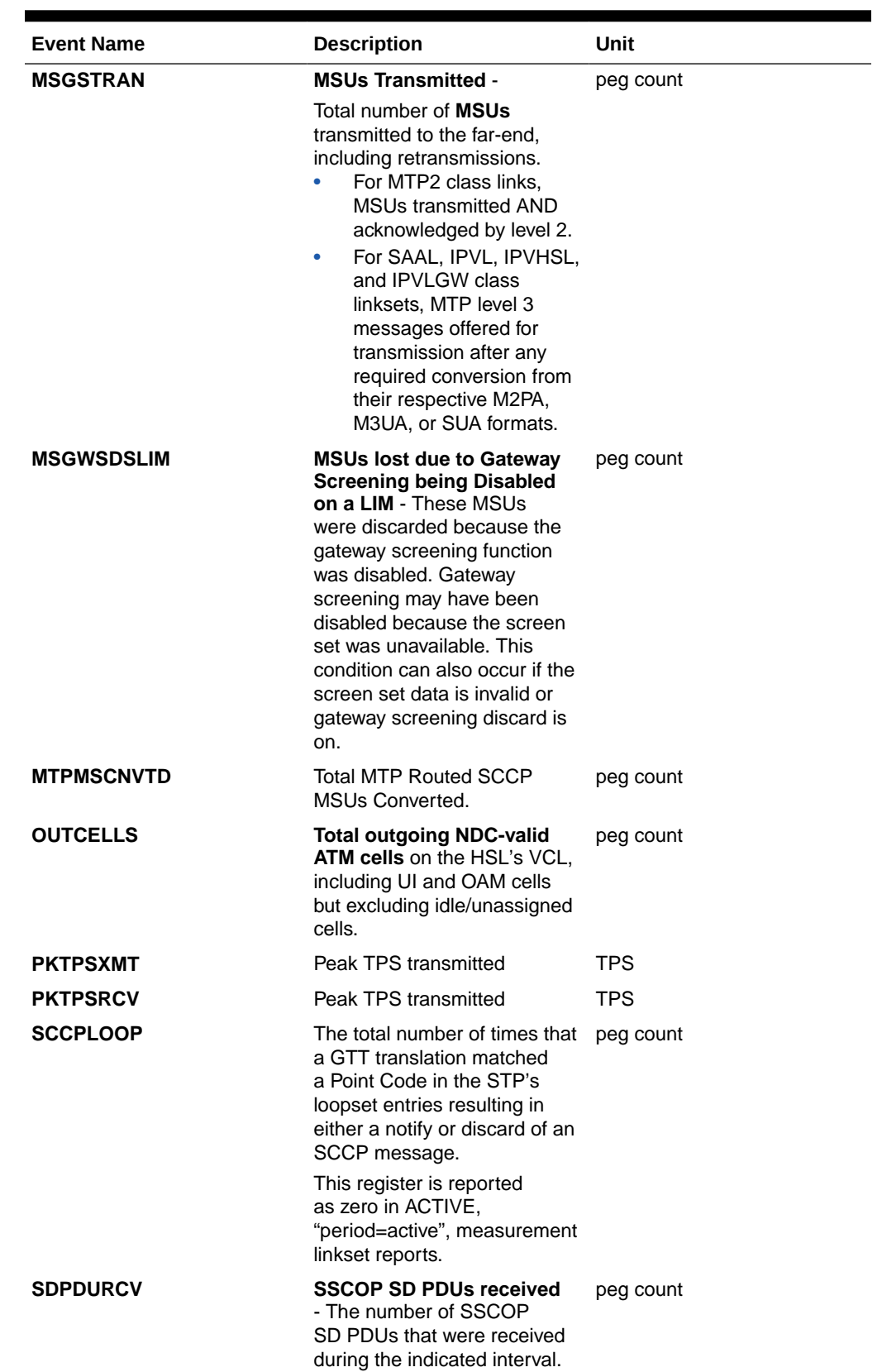

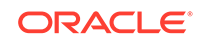

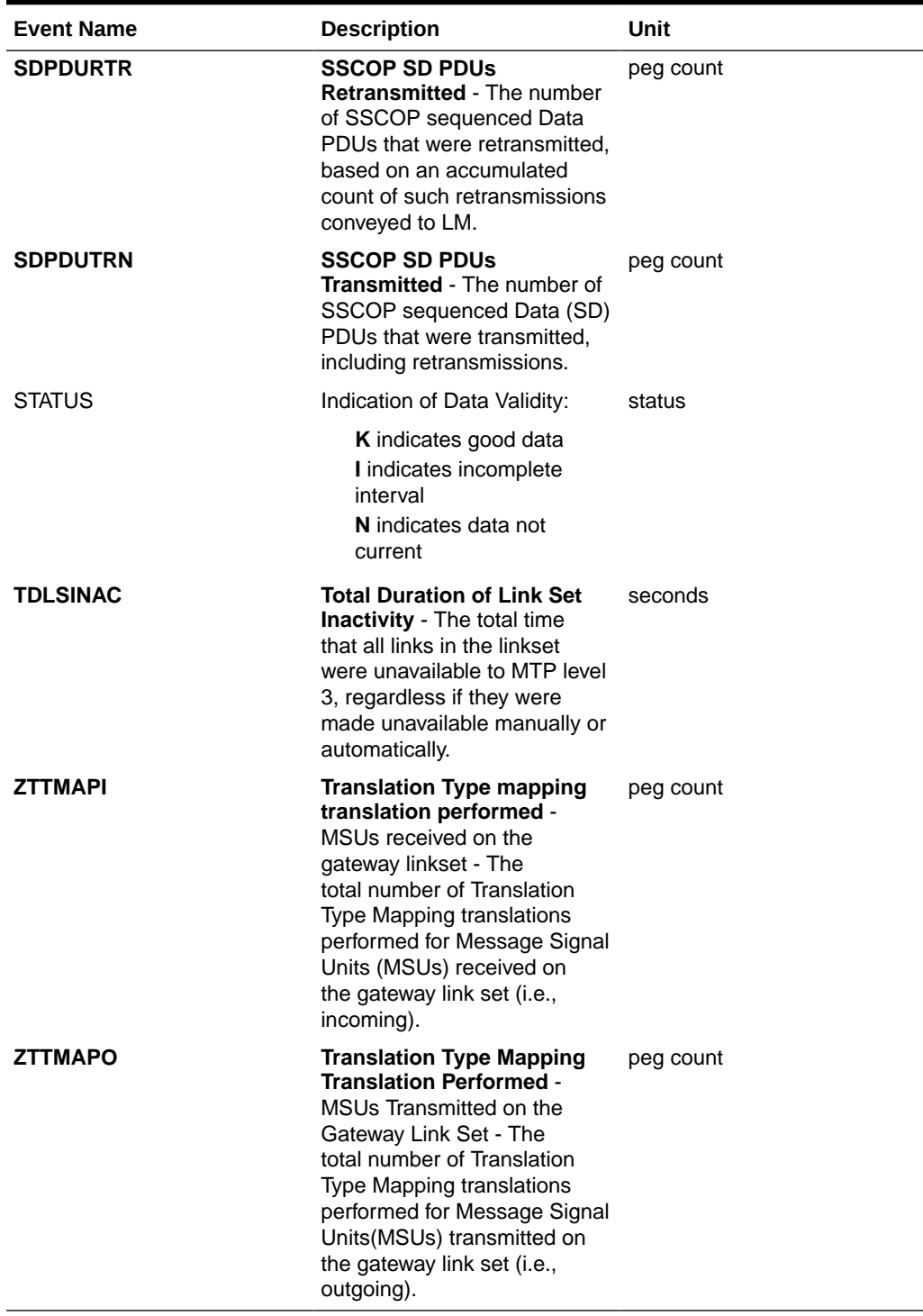

## **UI Output Examples**

• rept-meas:type=comp:enttype=lnkset:lsn=xxxx

 tekelecstp 12-02-10 04:37:20 EST EAGLE5 44.0.0 TYPE OF REPORT: COMPONENT MEASUREMENTS ON LNKSET

```
 REPORT PERIOD: LAST
    REPORT INTERVAL: 12-02-10, 04:00:00 THROUGH 04:29:59
    LNKSET-COMP MEASUREMENTS: ipsg (IPVL)
    These measurements are from 12-02-10, 04:00:00 through 04:29:59.
   \begin{array}{ccccccccc} \texttt{MSGSTRAN} & = & 0 \text{,} & \texttt{MSGSRCVD} & = & 0 \text{,} & \texttt{MOCITRAN} \end{array}= 0,
   MOCTRCVD = 0, MSGSRGTT = 0, MOCTRGTT= 0,
    TDLSINAC = 0, MSGWSDSLIM = 0, ZTTMAPO 
= 0,
    ZTTMAPI = 0, MTPMSCNVTD = 0, GTTMSCNVTD 
= 0,
   SCCPLOOP = 0
;
    tekelecstp 12-02-10 04:34:04 EST EAGLE5 44.0.0
    TYPE OF REPORT: COMPONENT MEASUREMENTS ON LNKSET
    REPORT PERIOD: LAST
    REPORT INTERVAL: 12-02-10, 04:00:00 THROUGH 04:29:59
    LNKSET-COMP MEASUREMENTS: mtp2 (MTP2)
    These measurements are from 12-02-10, 04:00:00 through 04:29:59.
   MSGSTRAN = 0, MSGSRCVD = 0, MOCTTRAN
= 0,
   MOCTRCVD = 0, MSGSRGTT = 0, MOCTRGTT
= 0,
    TDLSINAC = 0, MSGWSDSLIM = 0, ZTTMAPO 
= 0,
   \begin{array}{lll} {\bf{\small \texttt{ZTTMAPI}}} & = & 0 \text{, } {\bf{\small \texttt{MTPMSCNNID}}} = & 0 \text{, } {\bf{\small \texttt{GTTMSCNVID}}} \end{array}0,SCCPLOOP = 0;
    tekelecstp 12-02-10 04:38:11 EST EAGLE5 44.0.0
    TYPE OF REPORT: COMPONENT MEASUREMENTS ON LNKSET
    REPORT PERIOD: LAST
    REPORT INTERVAL: 12-03-20, 08:30:00 THROUGH 08:59:59
    LINKSET-COMP MEASUREMENTS: LOC: 1105, LINK: A , LSN: 
ssedcm1 (IPVHSL)
    These measurements are from 12-03-20, 08:30:00 through 08:59:59.
   MSGSTRAN = 61569, MSGSRCVD = 53186, MOCTTRAN = 
9174700,
  MOCTRCVD = 5698838, MTCEUSG = 0, DURLKOTG
= 0,
   MSGSRGTT = 53156, MOCTRGTT = 5698508, TDCNGLV1 
= 0,
```
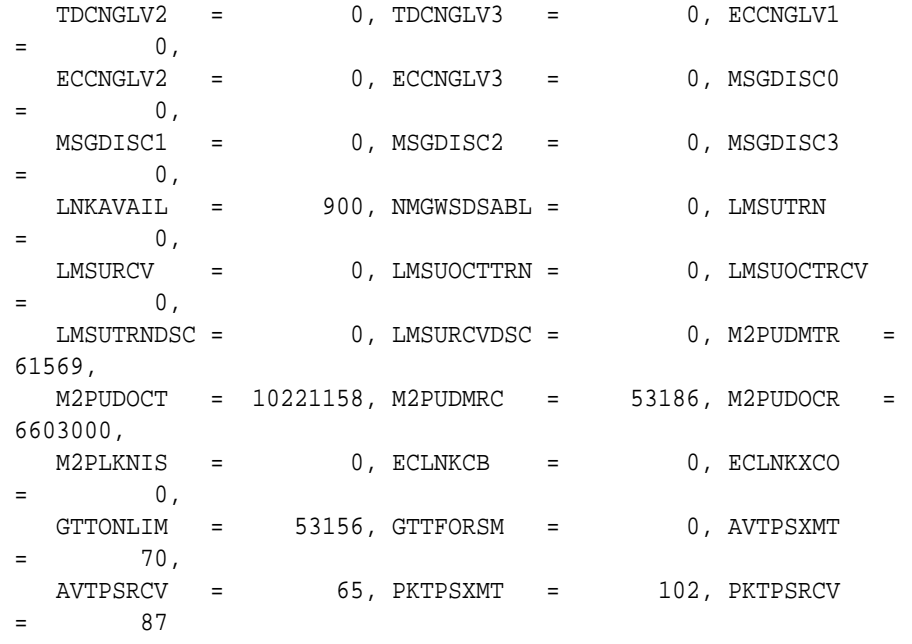

```
;
```
 tekelecstp 12-03-20 09:19:21 EST EAGLE5 44.0.0 TYPE OF REPORT: COMPONENT MEASUREMENTS ON LNKSET REPORT PERIOD: LAST REPORT INTERVAL: 12-03-20, 08:30:00 THROUGH 08:59:59

LNKSET-COMP MEASUREMENTS: saal (SAAL)

 These measurements are from 12-03-20, 08:30:00 through 08:59:59.  $\begin{array}{lllll} \texttt{MSGSTRAN} & = & 0 \texttt{, MSGSRCVD} & = & 0 \texttt{, MOCITRAN} \end{array}$  $=$  0,  $MOCTRCVD = 0, MSGSRGTT = 0, MOCTRGTT$  $=$  0, TDLSINAC = 0, MSGWSDSLIM = 0, ZTTMAPO  $=$  0, ZTTMAPI = 0, OUTCELLS = 1565, INCCELLS  $=$  0, SDPDUTRN = 0, SDPDURCV = 0, SDPDURTR  $=$  0,  $\begin{array}{cccc} \texttt{MTPMSCIVTD} & = & 0 \texttt{, GTTMSCIVTD} & = & 0 \texttt{, SCCPLOOP} \end{array}$  $=$  0 ;

 tekelecstp 12-03-20 09:21:54 EST EAGLE5 44.0.0 TYPE OF REPORT: COMPONENT MEASUREMENTS ON LNKSET REPORT PERIOD: LAST REPORT INTERVAL: 12-03-20, 08:30:00 THROUGH 08:59:59 LNKSET-COMP MEASUREMENTS: hcmimt1 (MTP2-UNCH)

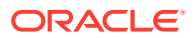

 These measurements are from 12-03-20, 08:30:00 through 08:59:59.  $\begin{array}{lllll} \texttt{MSGSTRAN} & = & 0 \texttt{, MSGSRCVD} & = & 0 \texttt{, MOCITRAN} \end{array}$  $=$  0, MOCTRCVD = 0, MSGSRGTT = 0, MOCTRGTT  $=$  0, TDLSINAC = 0, MSGWSDSLIM = 0, ZTTMAPO  $=$  0, ZTTMAPI = 0, MTPMSCNVTD = 0, GTTMSCNVTD  $=$  0, SCCPLOOP = 0 ; • rept-meas:type=comp:enttype=lnkset:lsn=xxxx:period=active tekelecstp 12-02-10 04:44:15 EST EAGLE5 44.0.0 TYPE OF REPORT: COMPONENT MEASUREMENTS ON LNKSET REPORT PERIOD: ACTIVE REPORT INTERVAL: 12-02-10, 04:30:00 THROUGH CURRENT LNKSET-COMP MEASUREMENTS: mtp2 (MTP2) MSGSTRAN = 0, MSGSRCVD = 0, MOCTTRAN  $=$  0,  $MOCTRCVD = 0, MSGSRGTT = 0, MOCTRGTT$  $0,$  TDLSINAC = 0, MSGWSDSLIM = 0, ZTTMAPO  $=$  0, ZTTMAPI = 0, MTPMSCNVTD = 0, GTTMSCNVTD  $=$  0,  $SCCPLOOP = 0$ ;

**FTP Output Examples**

### **Table 3-24 COMP LINKSET Column Headers**

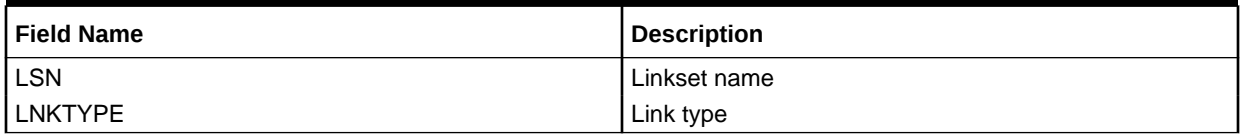

FTP Example Output File Name: *comp-lnkset\_20101004\_1000.csv*

FTP Example Output File Format:

```
"CLLI","SWREL","RPTDATE","RPTIME","TZ","RPTTYPE","RPTPD","IVALDATE","IVA
LSTART","IVALEND","NUMENT
IDS"<cr><lf>
"tekelecstp","EAGLE5 44.0.0-64.23.0","2012-02-10","04:45:24","EST 
","COMPONENT MEASUREMENTS ON 
LNKSET","LAST","2012-02-10","04:00:00","04:30:00",5<cr><lf>
<cr><lf>
```
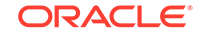

```
"STATUS","LSN","LNKTYPE","MSGSTRAN","MSGSRCVD","MOCTTRAN","MOCTRCVD","MS
GSRGTT","MOCTRGTT","TDLSI 
NAC","MSGWSDSLIM","ZTTMAPO","ZTTMAPI","OUTCELLS","INCCELLS","SDPDUTRN","
SDPDURCV","SDPDURTR","MTP
MSCNVTD","GTTMSCNVTD","SCCPLOOP"<cr><lf>
"K","mtp2","MTP2",0,0,0,0,0,0,0,0,0,0,0,0,0,0,0,0,0,0<cr><lf>
"K","ipsg","IPVL",0,0,0,0,0,0,0,0,0,0,0,0,0,0,0,0,0,0<cr><lf>
"K","ssedcm1","IPVHSL",0,0,0,0,0,0,0,0,0,0,0,0,0,0,0,0,0,0<cr><lf>
"K","saal","SAAL",0,0,0,0,0,0,0,0,0,0,0,0,0,0,0,0,0,0<cr><lf>
"K","hcmimt1","MTP2-UNCH",0,0,0,0,0,0,0,0,0,0,0,0,0,0,0,0,0,0<cr><lf>
```
Assuming each data line will be:

4 char status + 13 char LSN + 12 char LKNTYPE +  $18*(6 \text{ char data}) + 2 = 139 \text{ chars}$ 

For a report of 500 linksets, typical file size is:

**Table 3-25 Typical File Size: comp-lnkset.csv**

| System<br>  header | Report<br>header | Report<br>data | Ξ   | <b>File Size</b> |
|--------------------|------------------|----------------|-----|------------------|
| 250                | 229              | 69,500         | $=$ | 69,979<br>bytes  |

## SCTPASOC COMP Report

The per association SCTP layer measurements and reports are shown below.

#### **Command Examples**

- **UI**: rept-meas:type=comp:enttype=sctpasoc:aname=assoc1
- **FTP**: rept-ftp-meas:type=comp:enttype=sctpasoc

#### **Measurement Events**

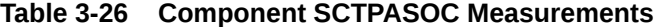

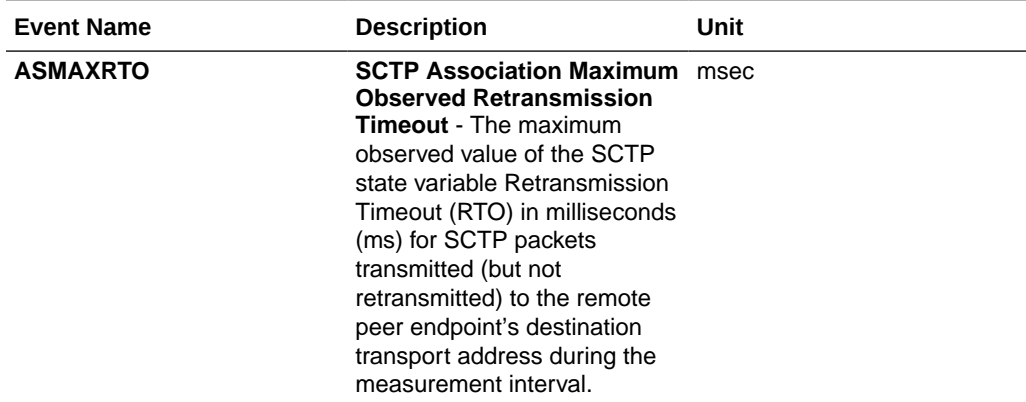

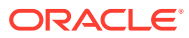

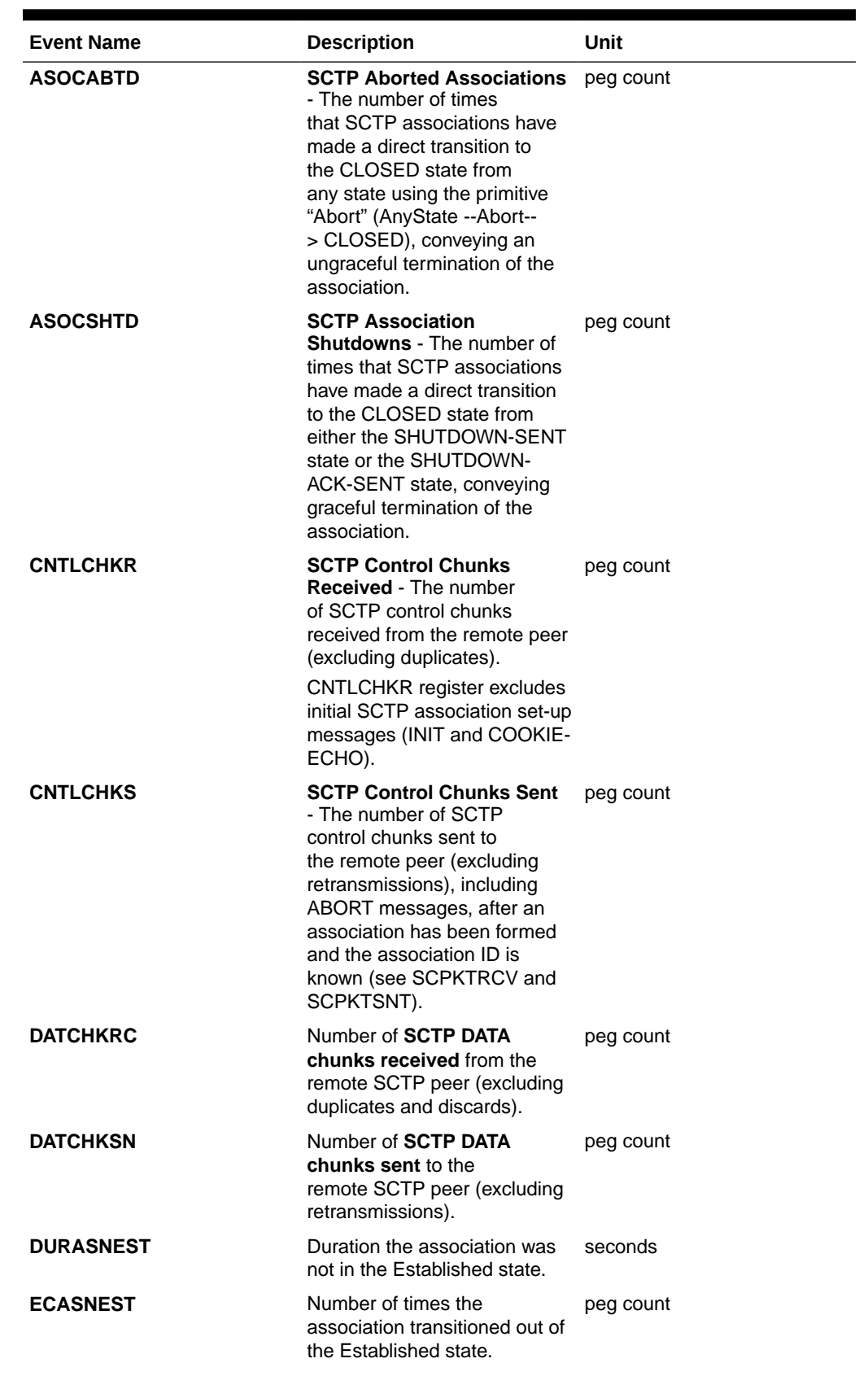

## **Table 3-26 (Cont.) Component SCTPASOC Measurements**

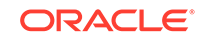

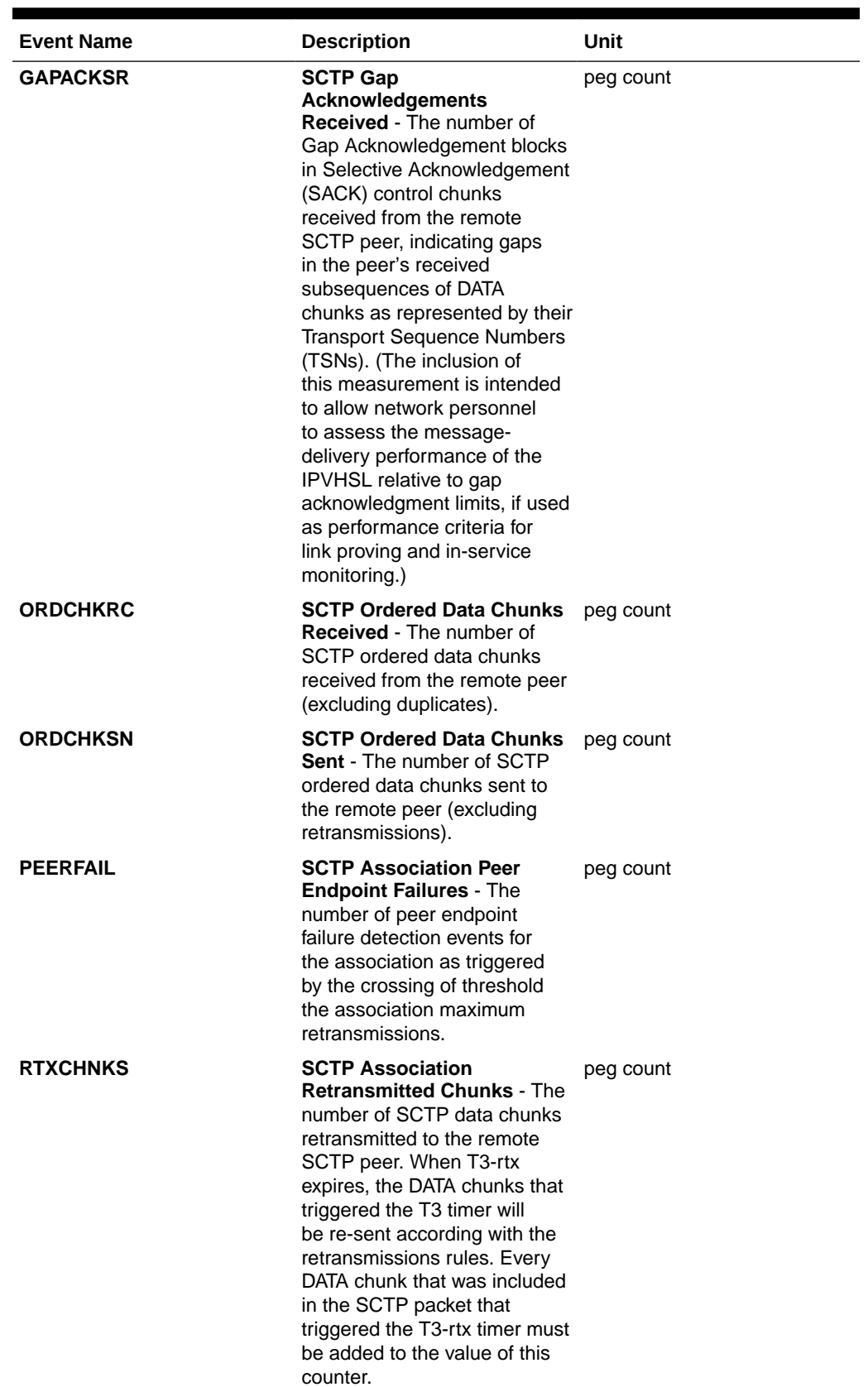

## **Table 3-26 (Cont.) Component SCTPASOC Measurements**

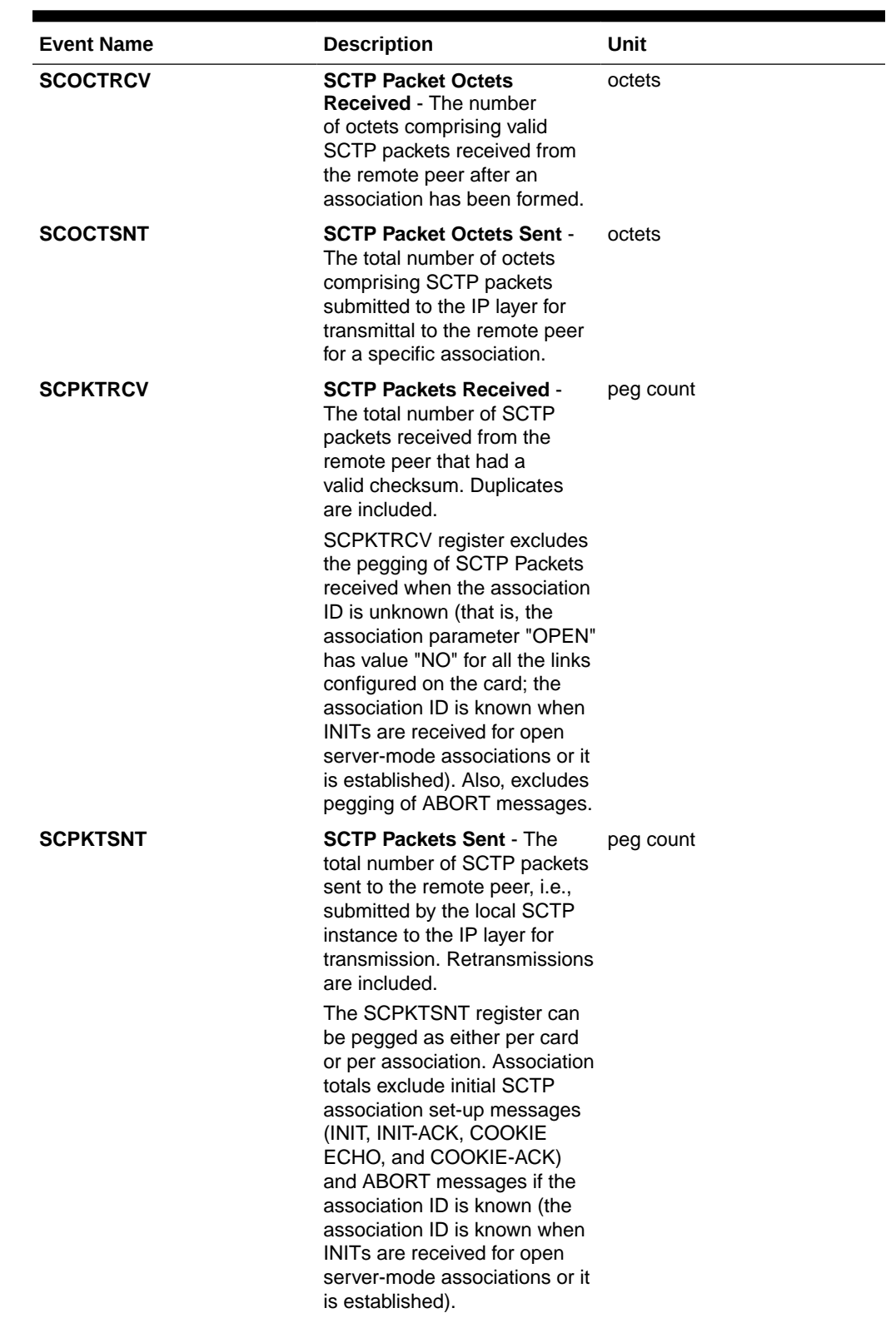

## **Table 3-26 (Cont.) Component SCTPASOC Measurements**

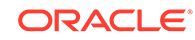

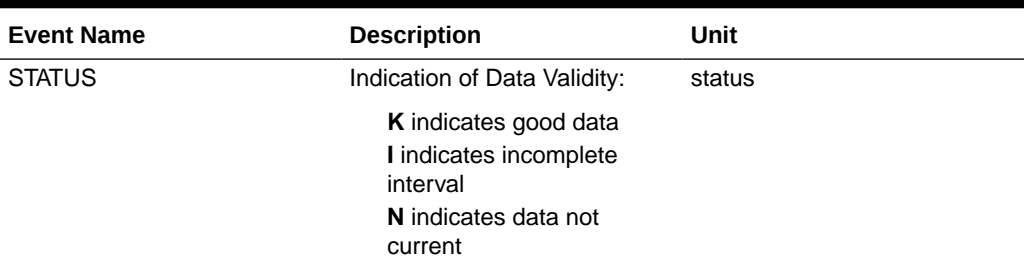

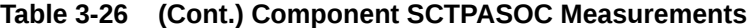

### **UI Output Examples**

rept-meas:type=comp:enttype=sctpasoc:aname=assoc1

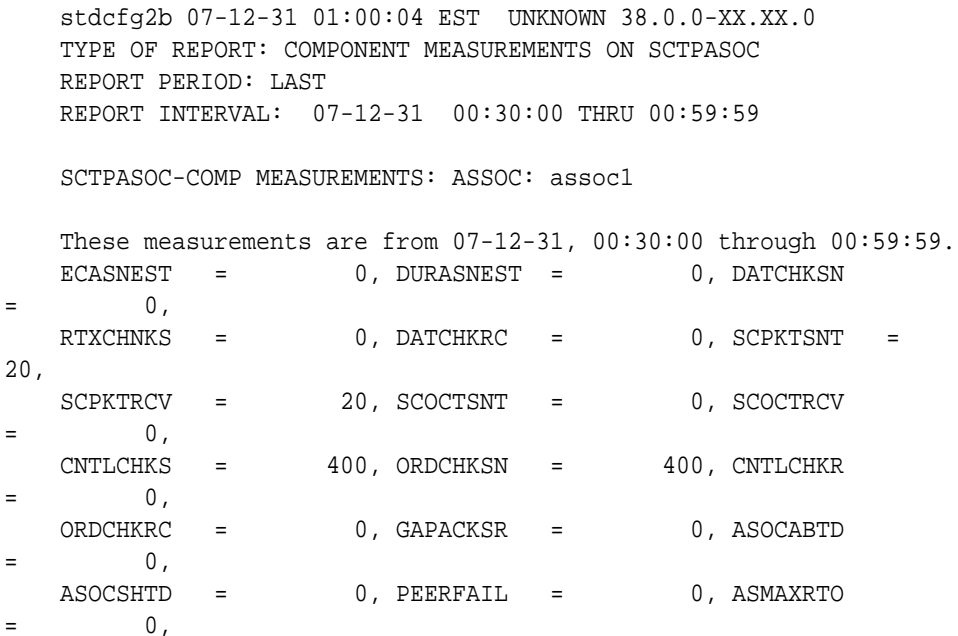

### **FTP Output Examples**

### **Table 3-27 COMP SCTPASOC Column Headers**

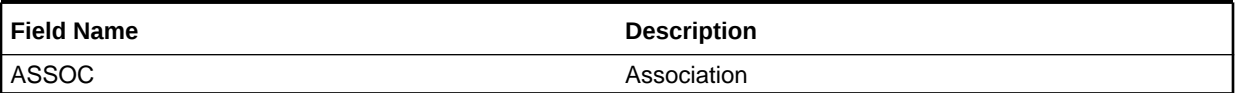

**FTP** Example Output File Name:*comp-sctpasoc\_20071115\_1200.csv*

**FTP** Example Output File Format (showing optional 15 minute interval):

```
"CLLI","SWREL","RPTDATE","RPTIME","TZ","RPTTYPE","RPTPD","IVALDATE","IVA
LSTART",
"IVALEND","NUMENTIDS"<cr><lf>
"ipmeas","UNKNOWN ??.?.?-58.21.0","2007-08-17","19:30:03","****",
"COMPONENT MEASUREMENTS ON SCTPASOC","LAST","2007-08-17",
```
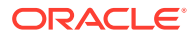

```
"19:15:00","19:30:00",3<cr><lf>
"STATUS","ASSOC","ECASNEST","DURASNEST","DATCHKSN","RTXCHNKS","DATCHKRC"
,"SCPKTSNT",
"SCPKTRCV","SCOCTSNT","SCOCTRCV","CNTLCHKS","ORDCHKSN","CNTLCHKR","ORDCH
KRC","GAPACKSR",
"ASOCABTD", "ASOCSHTD", "PEERFAIL", "ASMAXRTO" <cr><lf>
"K","A1101",0,0,0,0,0,0,0,0,0,0,0,0,0,0,0,0,0,0<cr><lf>
"K","A1102",0,0,0,0,0,0,0,0,0,0,0,0,0,0,0,0,0,0<cr><lf>
"K","A1103",0,0,0,0,0,0,0,0,0,0,0,0,0,0,0,0,0,0<cr><lf>
```
Assuming each data line will be:

4 char status + 18 char association +  $18*(6$  char data) + 2 = 132 char

For a report of 1000 associations, the typical file size is:

**Table 3-28 Typical File Size: comp-sctpasoc.csv**

| <b>System</b><br>header | Report<br>header | <b>Report</b><br>data | Ξ | <b>File Size</b> |
|-------------------------|------------------|-----------------------|---|------------------|
| 250                     | 175              | 132000                |   | 132425<br>bytes  |

## SCTPCARD COMP Report

The per card SCTP layer measurements and reports are shown below.

#### **Command Examples**

- **UI**: rept-meas:type=comp:enttype=sctpcard:loc=1204
- FTP: rept-ftp-meas:type=comp:enttype=sctpcard

### **Measurement Events**

### **Table 3-29 Component SCTPCARD Measurements**

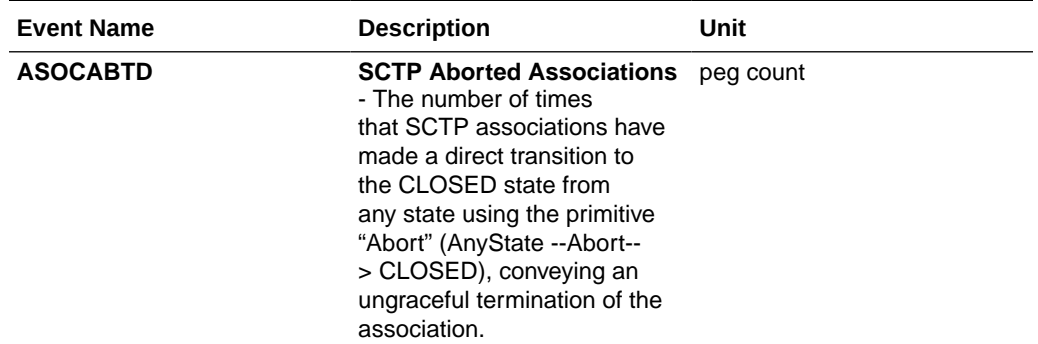

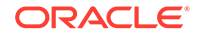

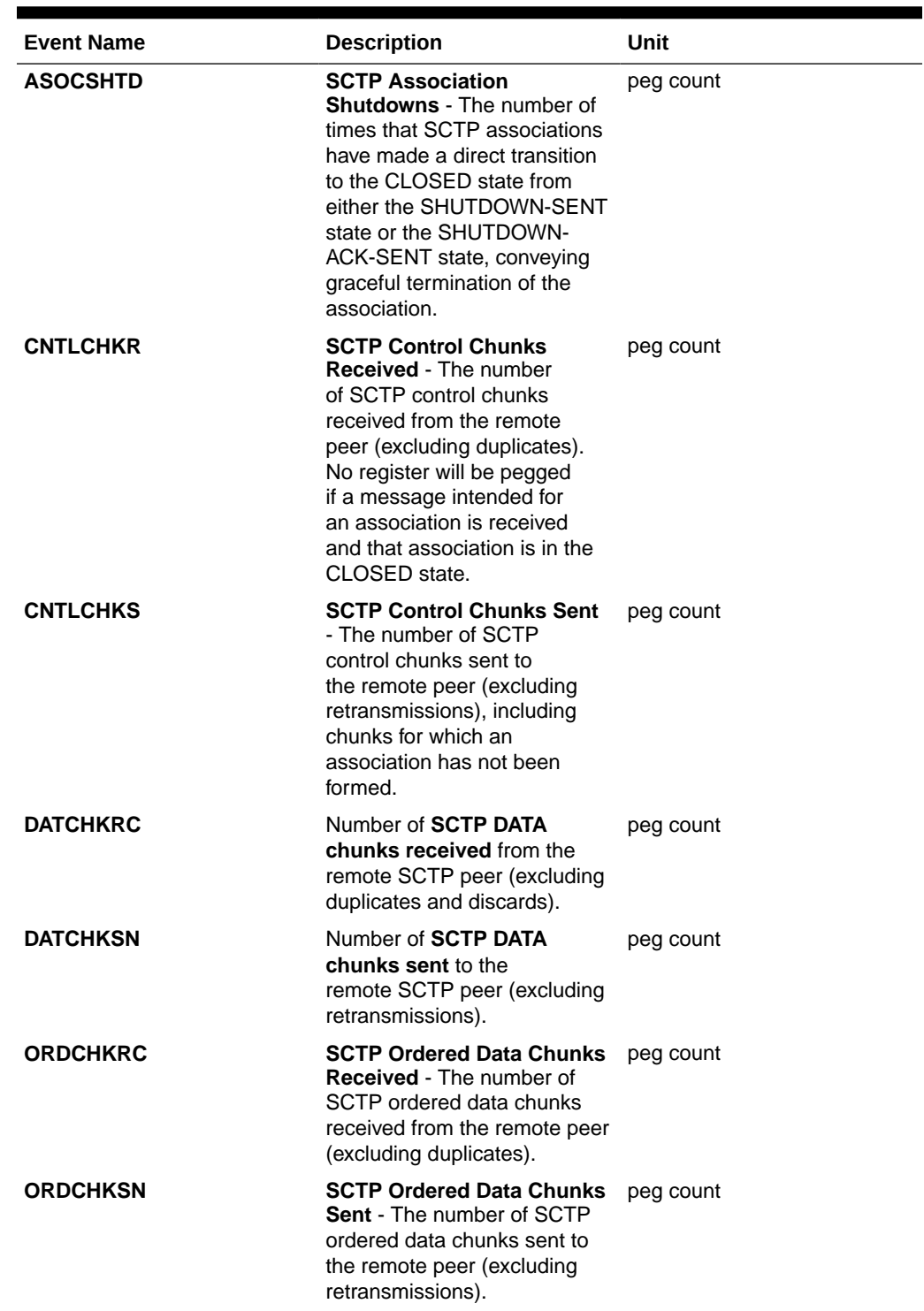

## **Table 3-29 (Cont.) Component SCTPCARD Measurements**

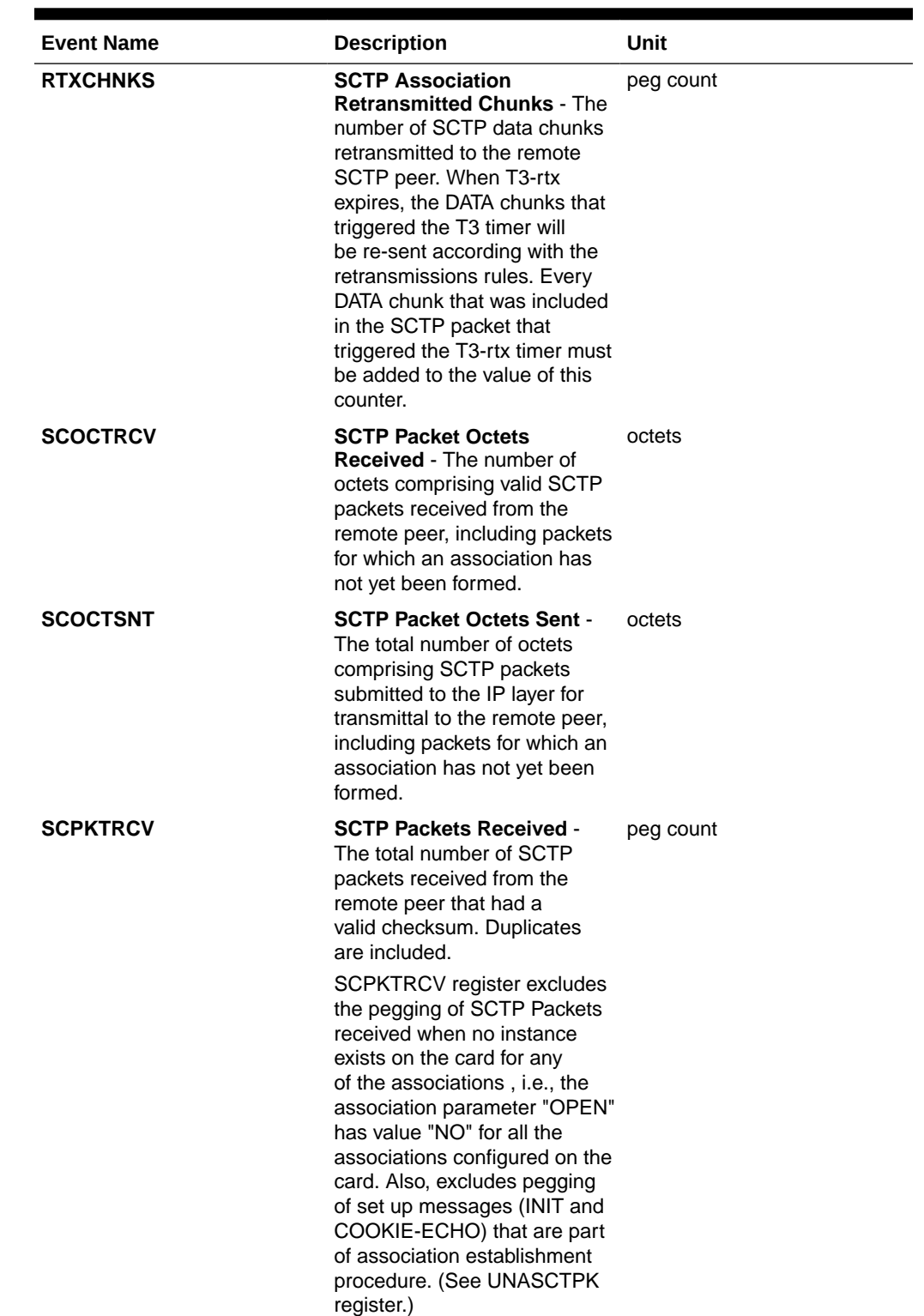

## **Table 3-29 (Cont.) Component SCTPCARD Measurements**

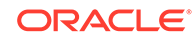

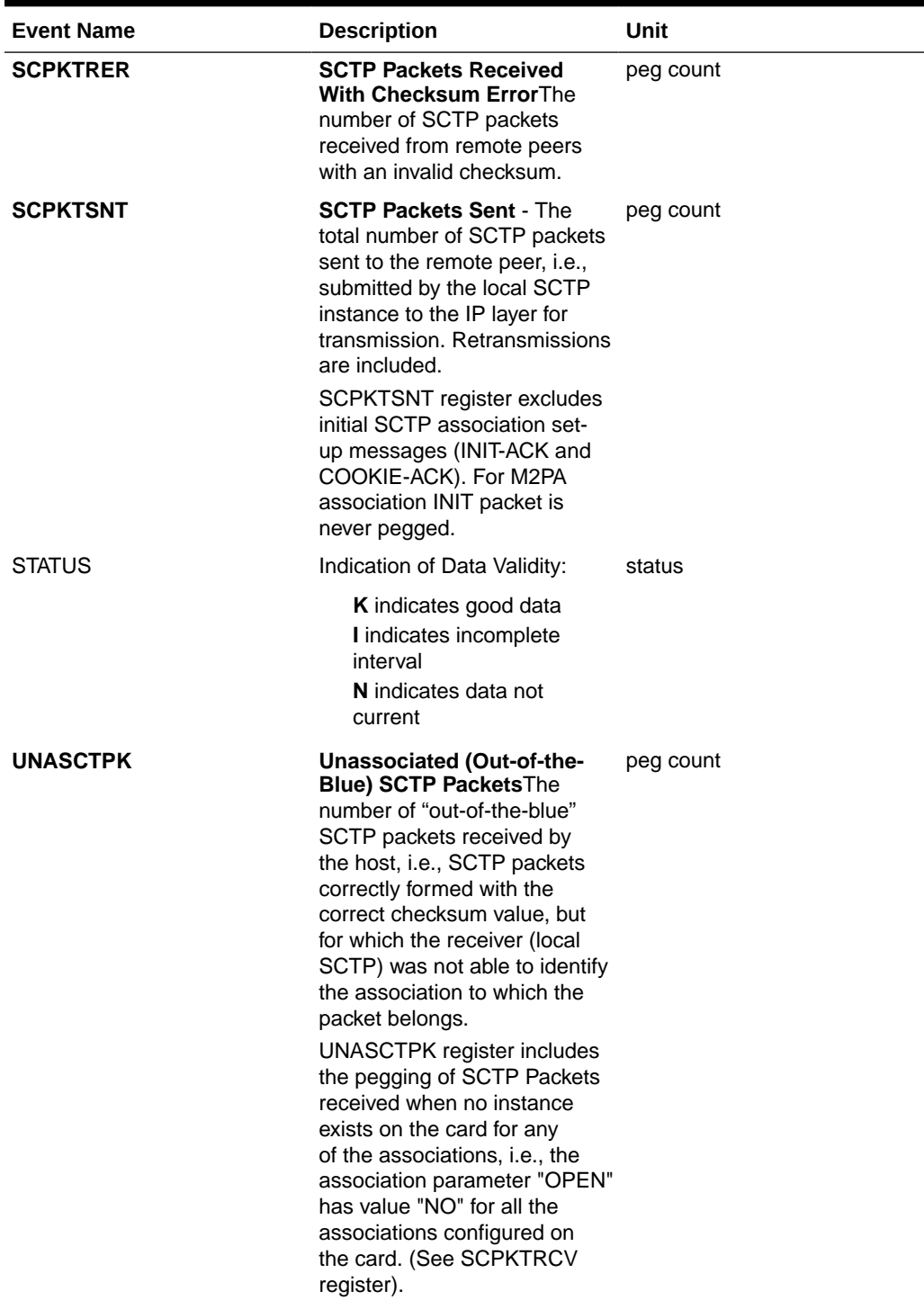

## **Table 3-29 (Cont.) Component SCTPCARD Measurements**

## **UI Output Examples**

 stdcfg2b 07-12-31 01:00:04 EST UNKNOWN 47 TYPE OF REPORT: COMPONENT MEASUREMENTS ON SCTPCARD REPORT PERIOD: LAST

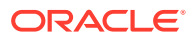

REPORT INTERVAL: 07-12-31 00:30:00 THRU 00:59:59

SCTPCARD-COMP MEASUREMENTS: LOC: 1204

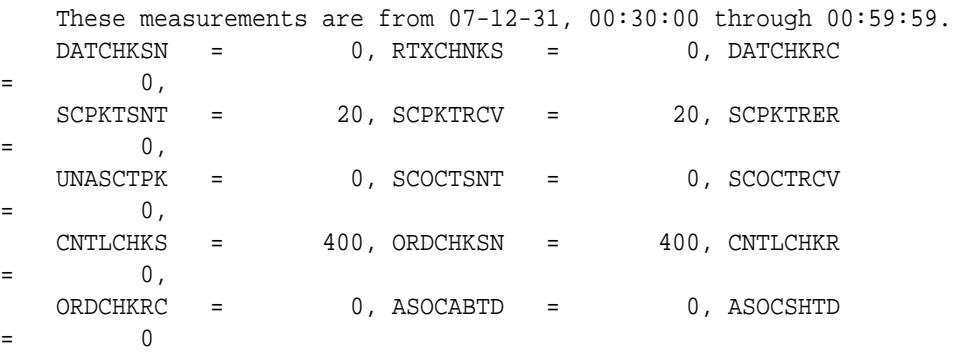

**FTP Output Examples**

### **Table 3-30 COMP SCTPCARD Column Header**

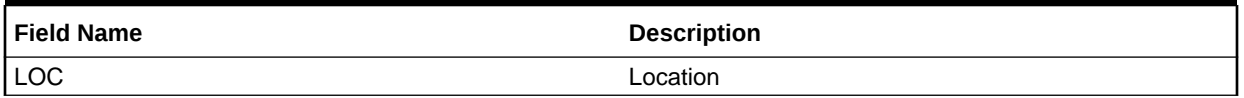

**FTP** Example Output File Name: *comp-sctpcard\_20071115\_1200.csv*

**FTP** Example Output File Format:

```
"CLLI","SWREL","RPTDATE","RPTIME","TZ","RPTTYPE","RPTPD","IVALDATE","IVA
LSTART","IVALEND",
"NUMENTIDS"<cr><lf>
"tekelecstp","38.0.0-XX.XX.0","2007-12-31","12:11:37","EST","COMPONENT 
MEASUREMENTS ON 
SCTPCARD","LAST","2007-12-31","11:45:00","12:00:00",3<cr><lf>
<cr><lf>
"STATUS","LOC","DATCHKSN","RTXCHNKS","DATCHKRC","SCPKTSNT","SCPKTRCV","S
CPKTRER",
"UNASCTPK","SCOCTSNT","SCOCTRCV","CNTLCHKS","ORDCHKSN","CNTLCHKR","ORDCH
KRC",
"ASOCABTD","ASOCSHTD"<cr><lf>
"K","1101",0,0,0,0,0,0,0,0,0,0,0,0,0,0,0<cr><lf>
"K","1102",0,0,0,0,0,0,0,0,0,0,0,0,0,0,0<cr><lf>
"K","1103",0,0,0,0,0,0,0,0,0,0,0,0,0,0,0<cr><lf>
```
Assuming each data line will be:

4 char status + 7 char location +  $15*(6$  char data) +  $2 = 103$  chars

For a report of 80 cards, the typical file size is:

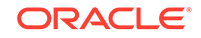

| <b>System</b><br>header | <b>Report</b><br>header | <b>Report</b><br>data | Ξ   | <b>File Size</b> |
|-------------------------|-------------------------|-----------------------|-----|------------------|
| 250                     | 160                     | 8240                  | $=$ | 8650 bytes       |

**Table 3-31 Typical File Size: comp-sctpcard.csv**

# UA COMP Report

The per Application Server/Association UA layer measurements and reports are shown below.

### **Command Examples**

- **UI**: reptmeas:type=comp:enttype=ua:asname=appsrvr1:aname=assoc1
- **FTP**: rept-ftp-meas:type=comp:enttype=ua

### **Measurement Events**

### **Table 3-32 Component UA Measurements**

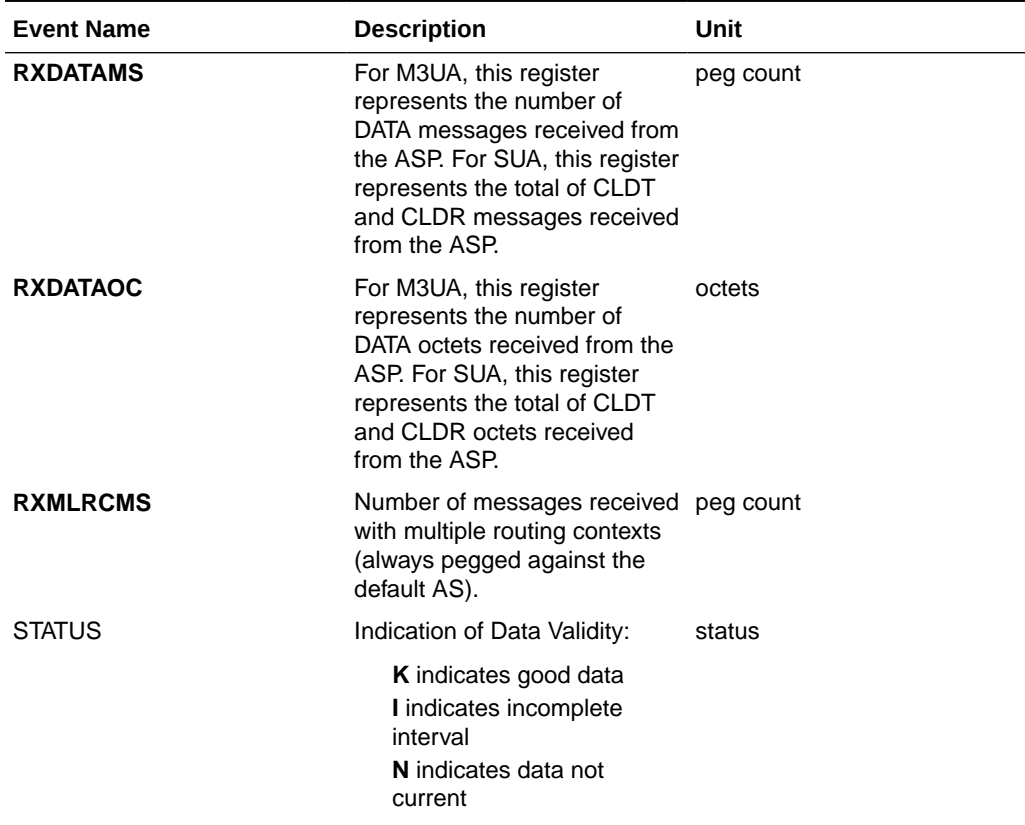

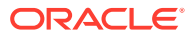

| <b>Event Name</b> | <b>Description</b>                                                                                                    | Unit      |
|-------------------|----------------------------------------------------------------------------------------------------|-----------|
| TXDATAMS          | For M3UA, this register<br>۰<br>represents the number of<br>DATA messages sent to<br>the ASP.<br>For SUA, this register<br>٠<br>represents the total<br>of CLDT and CLDR<br>messages sent to the<br>ASP. | peg count |
| <b>TXDATAOC</b>   | For M3UA, this register<br>٠<br>represents the number of<br>DATA octets sent to the<br>ASP.<br>For SUA, this register<br>٠<br>represents the total of<br><b>CLDT</b> and CLDR octets<br>sent to the ASP. | octets    |
| <b>UAASPMRX</b>   | Total ASPM messages<br>received from the ASP<br>(including ASPSM and<br>ASPTM messages).                                                                                                    | peg count |
| <b>UAASPMTX</b>   | Total ASPM messages sent<br>to the ASP (including ASPSM<br>and ASPTM messages).                                                                                                    | peg count |
| <b>UAASPNAC</b>   | The number of times the ASP<br>transitioned out of the ASP-<br>Active state.                                                                                                    | peg count |
| <b>UAASPNAT</b>   | The duration that the ASP was seconds<br>not in the ASP-Active state.                                                                                                    |           |
| <b>UACNGCNT</b>   | The number of times<br>an AS-ASSOC experienced<br>congestion (this may include<br>the AS entering congestion<br>as a result of the ASSOC<br>entering congestion).                                        | peg count |
| <b>UACNGTIM</b>   | The duration that an<br>AS-ASSOC experienced<br>congestion (this may include<br>the AS entering congestion<br>as a result of the ASSOC<br>entering congestion).                                          | seconds   |
| <b>UAMGMTRX</b>   | Total MGMT messages<br>received from the ASP.                                                                                                    | peg count |
| <b>UAMGMTTX</b>   | Total MGMT messages sent to peg count<br>the ASP.                                                                                                    |           |

**Table 3-32 (Cont.) Component UA Measurements**

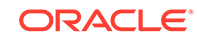

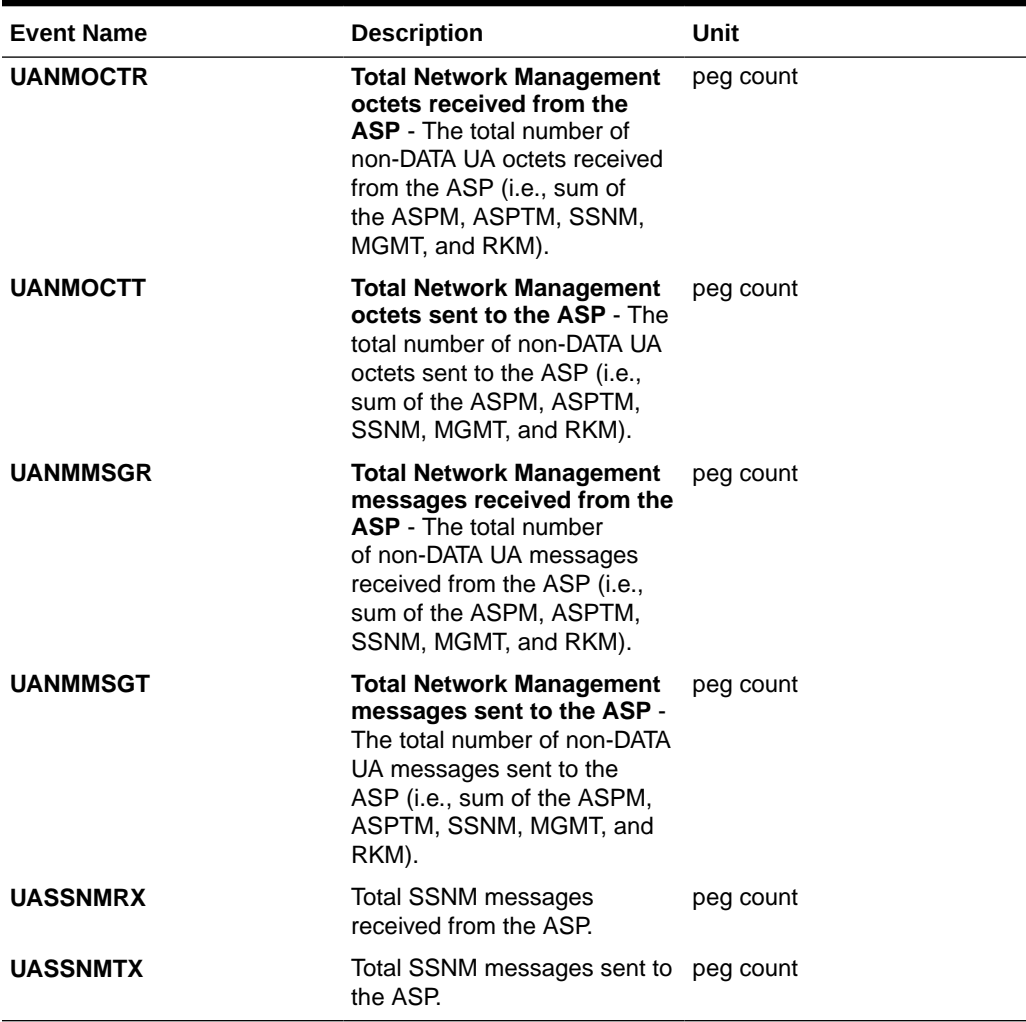

## **Table 3-32 (Cont.) Component UA Measurements**

## **UI Output Examples**

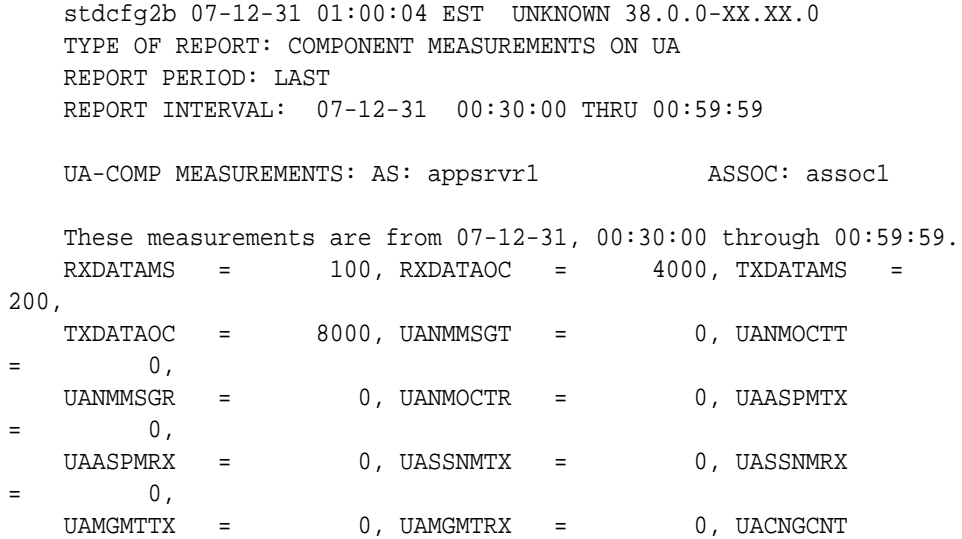

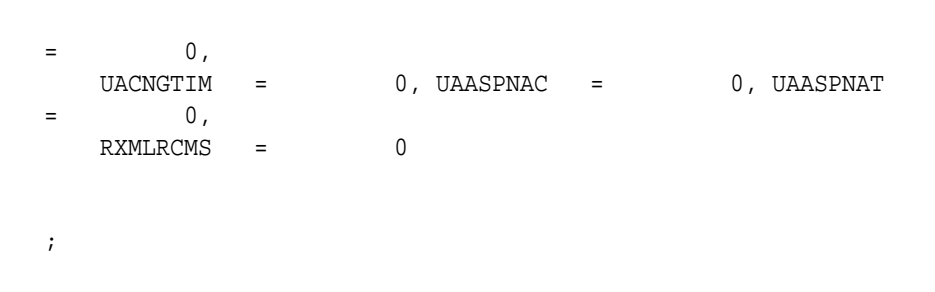

**FTP Output Examples**

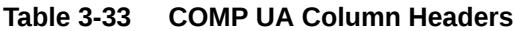

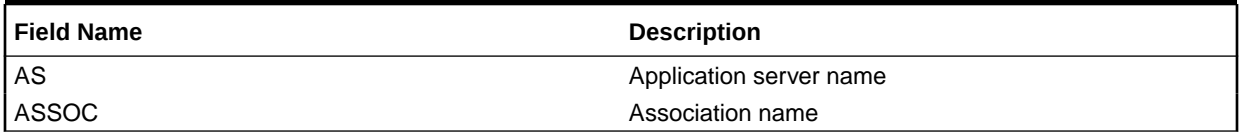

**FTP** Example Output File Name: *comp-ua\_20071115\_1200.csv*

**FTP** Example Output File Format:

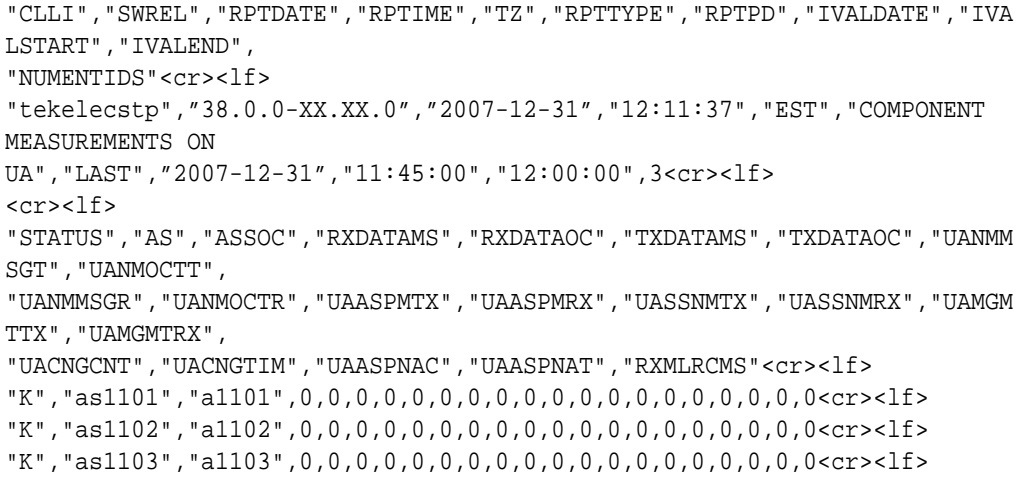

Assuming each data line will be:

4 char status + 15 char  $AS + 15$  char  $ASSOC + 19*(6$  char data) + 2 = 150 chars For a report of 1000 AS/ASSOC pairs, typical file size is:

## **Table 3-34 Typical File Size: comp-ua.csv**

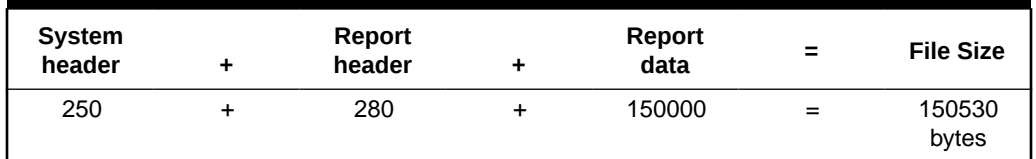

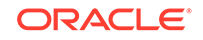

# Network Management Measurements (NM)

Network Management Reports provide measurement data on **STP** traffic, Global Title Translations, and **MTP** Network Management.

**Entity Types:STP**, Lnkset, and **Link**

**Accumulation Interval:** 5 minutes

**STP Retention Period:** 5 minutes

**Reporting Mode:** Scheduled, On-demand, **SEAS** autonomous

**Accessible Collection Period:** Last (**STP**, LINK, LNKSET), Active (LINK, LNKSET)

## STP NM Report

STP-NM measurements are a system total of the STP, GTT, and MTP network management traffic. STP collection is the aggregated register totals of OAM and LIM/ SCCP cards. If any one of these cards are isolated/re-booted during the collection period, measurements data is not provided to the OAM or MCPM and the interval is marked as **I** because at least one of the cards did not provide data. Measurement intervals for which the OAM and all LIM/SCCP cards are IS-NR throughout the measurement interval generate **K** reports.

## **enttype=stp**

Example Commands:

**UI**: rept-meas:type=nm:enttype=stp

**FTP**: rept-ftp-meas:type=nm:enttype=stp

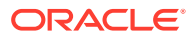

| <b>Event Name</b> | <b>Description</b>                                                                                                    | Unit      |
|-------------------|----------------------------------------------------------------------------------------------------|-----------|
| <b>GTTPERFD</b>   | <b>GTTs Performed - Usually,</b><br>the total number of MSUs<br>that successfully completed<br>global title translation (GTT).<br>Also includes G-Port and<br><b>INPMSUs</b> that got a match in<br>either the G-Port, INP, or GTT<br>DB.                                                                                                    | peg count |
|                   | Sometimes, GTTPERFD<br>indicates the total number of<br>global title translations (GTTs)<br>performed on MSUs that<br>successfully completed GTT,<br>because several GTTs may<br>happen for the same MSU.<br>One scenario where multiple<br>GTTs occur for an MSU<br>occurs is when the ANSI/ITU<br><b>SCCP Conversion Feature is</b><br>activated. In this case, the<br>count for GTTPERFD can<br>be double what it would be<br>without the feature, although<br>the number of MSUs received<br>by the EAGLE did not change. |           |
| <b>GTTUN0NS</b>   | <b>GTTs Unable to Perform -</b><br>Diagnostic 0: No Translation<br>for Address of Such Nature<br>- Total number of times that<br>the specified translation type<br>in an MSU was not supported<br>by the <b>STP</b> or the form of<br>the GTT was incorrect for the<br>given translation type.                                                                                                    | peg count |
| <b>GTTUN1NT</b>   | <b>GTTs Unable to Perform -</b><br>Diagnostic 1: No Translation<br>for This Address - Number<br>of times that a match for the<br>global title could not be found<br>in the translation table.                                                                                                    | peg count |
| MSIDPMATCH        | <b>MSUs Returned - Total</b><br>number of IDP messages<br>returned to originating MSC.<br>These messages bypass<br>the prepaid engine since it<br>has been determined that<br>they meet the criteria for<br>subscribers with unlimited<br>prepaid calling plan.                                                                                                    | peg count |
| MSIDPNOMCH        | MSUs Relayed - Total number peg count<br>of IDP messages relayed to<br>their destination.                                                                                                    |           |

**Table 3-35 Network Management STP Measurements**

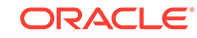

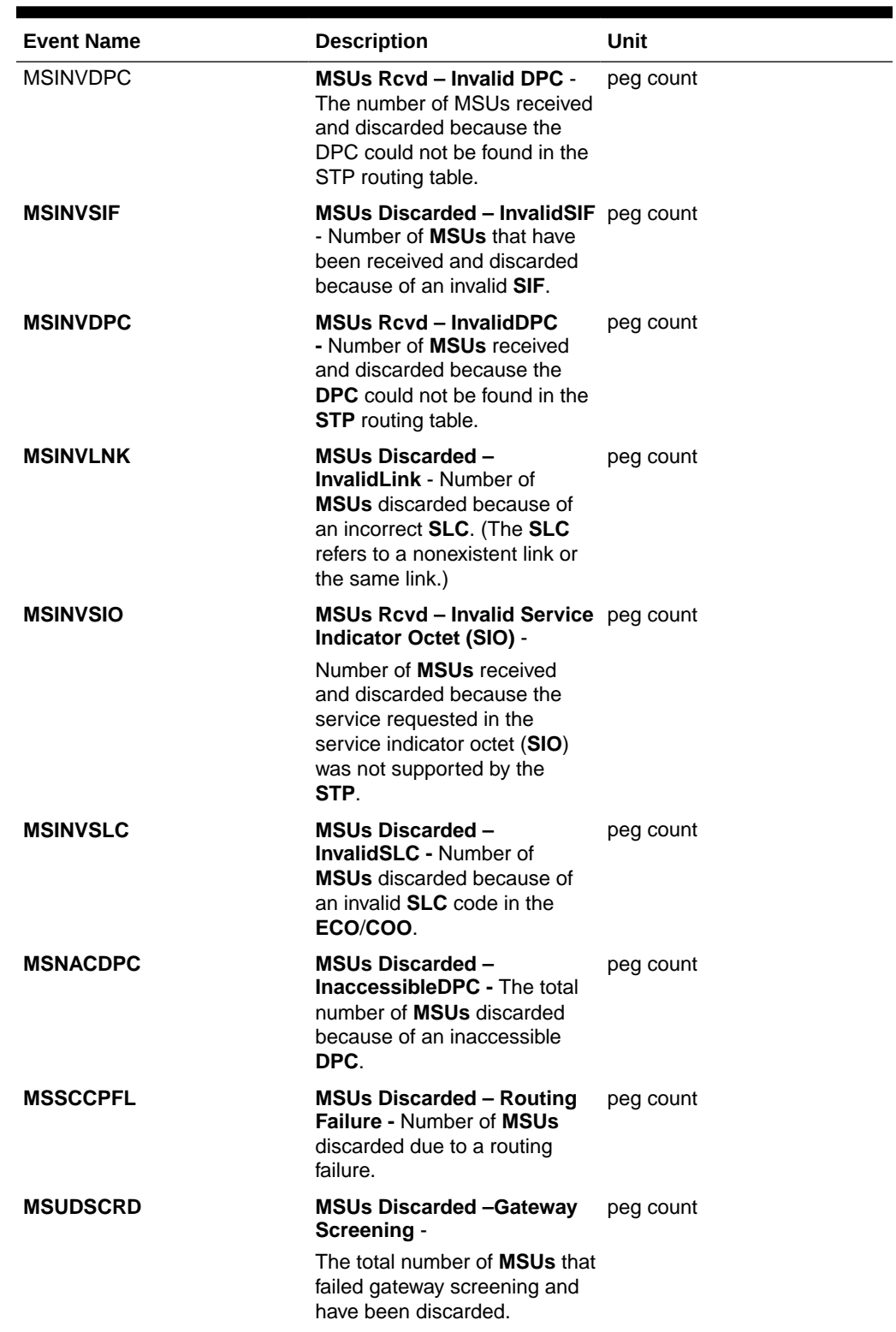

## **Table 3-35 (Cont.) Network Management STP Measurements**
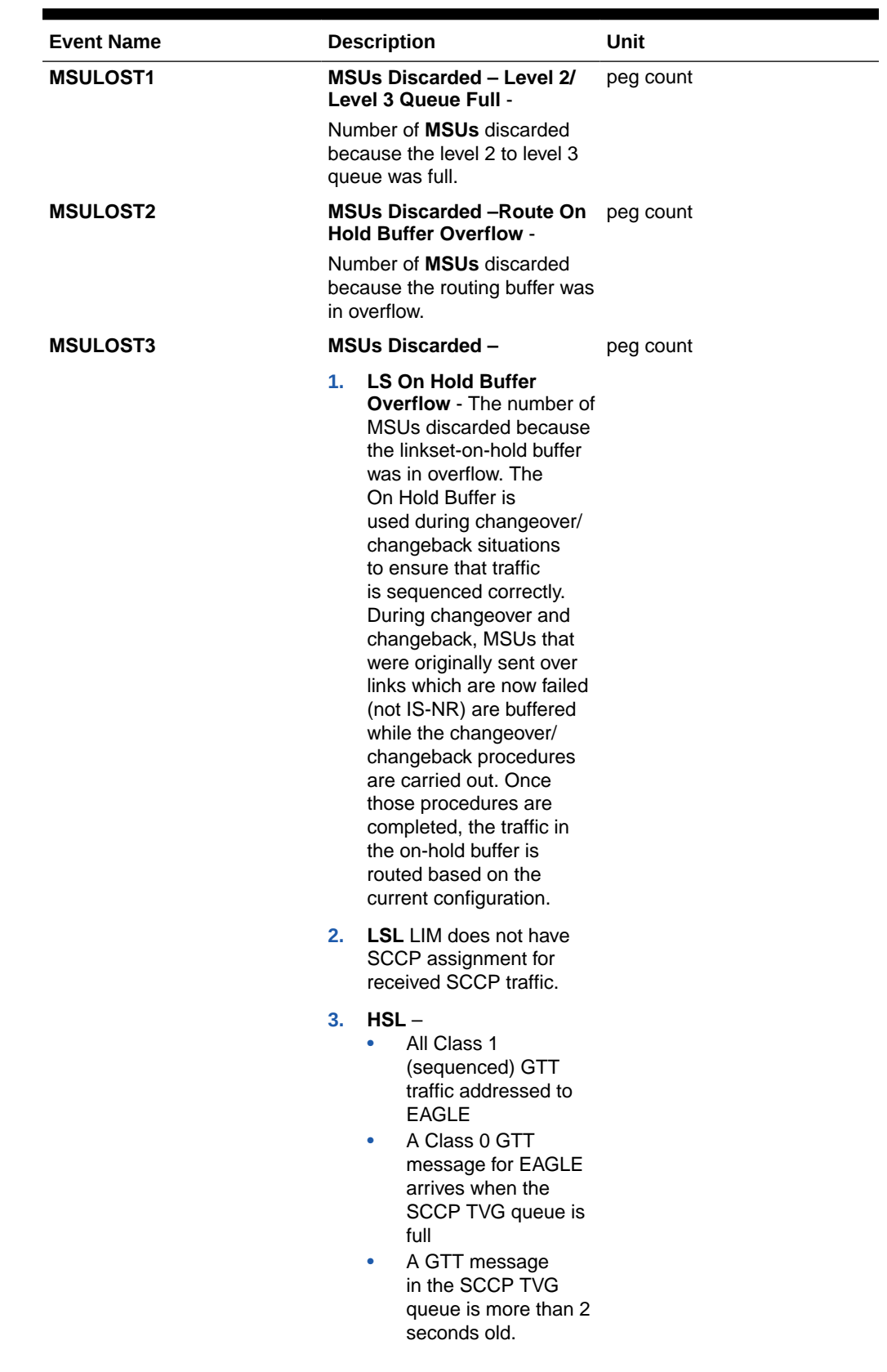

# **Table 3-35 (Cont.) Network Management STP Measurements**

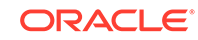

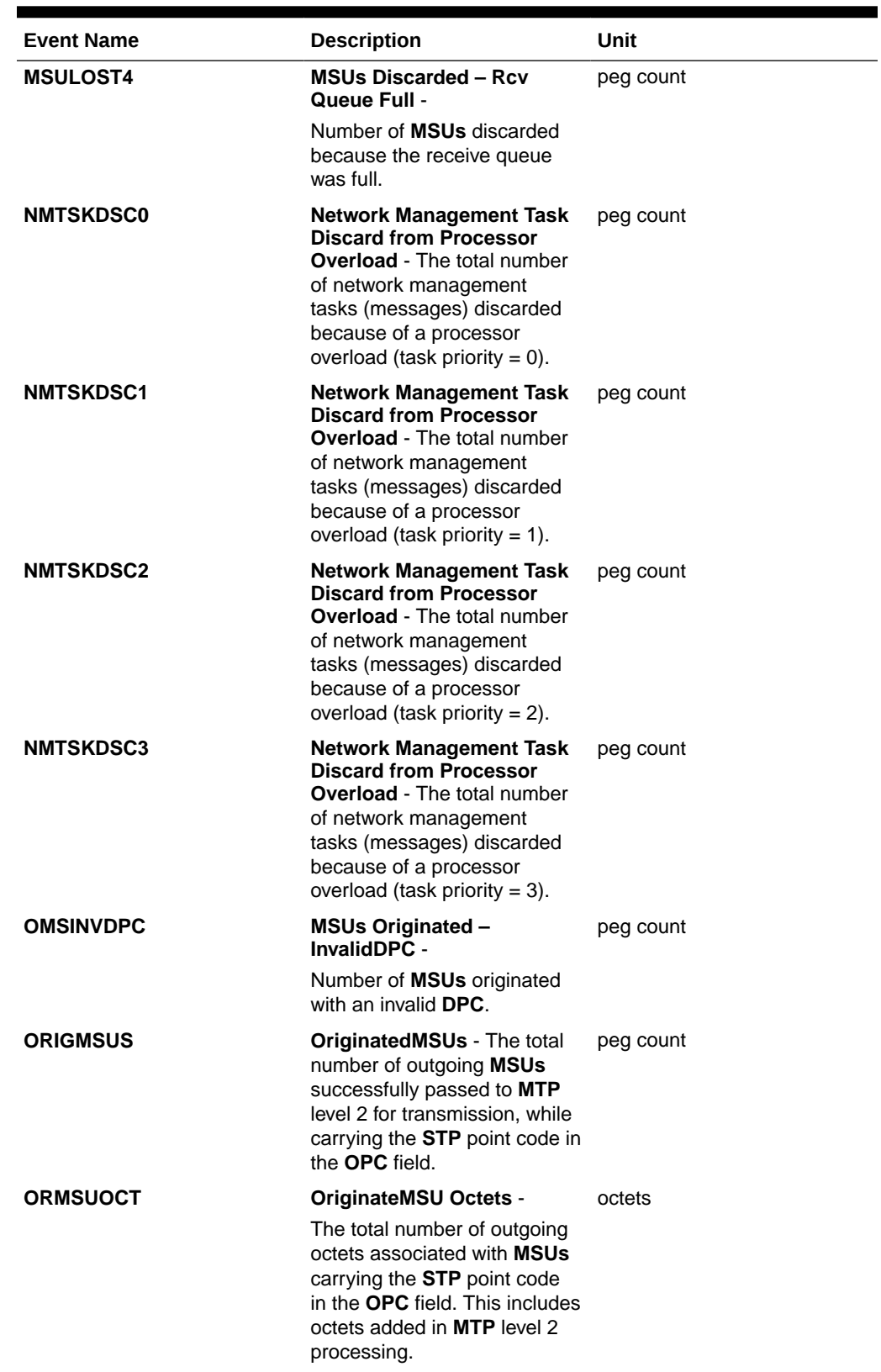

# **Table 3-35 (Cont.) Network Management STP Measurements**

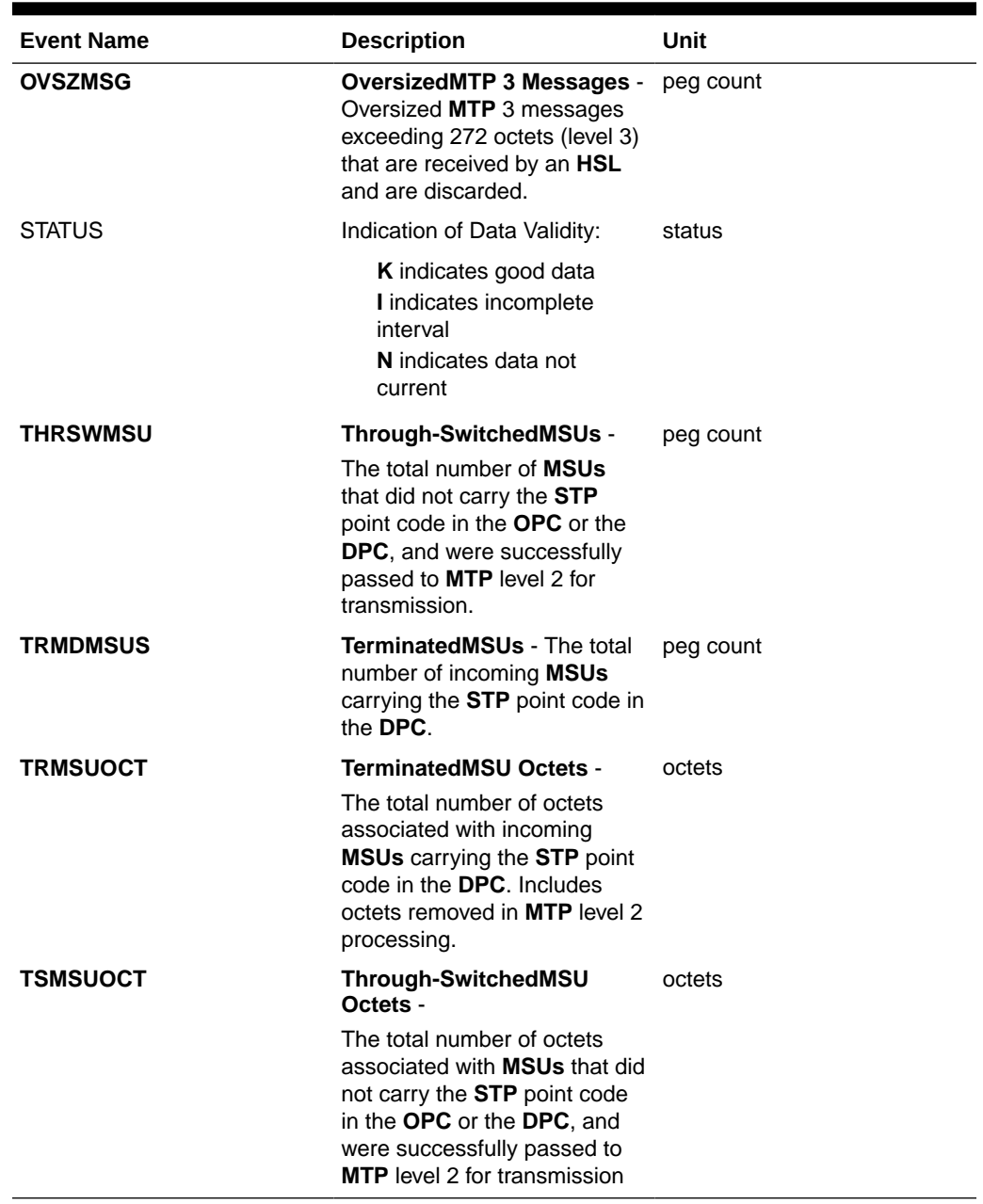

#### **Table 3-35 (Cont.) Network Management STP Measurements**

#### **UI** Example Output:

```
 eagle10506 03-04-15 17:13:02 EST EAGLE 34.0.0
    TYPE OF REPORT: NETWORK MANAGEMENT MEASUREMENTS ON STP
    REPORT PERIOD: LAST
    REPORT INTERVAL: 03-04-15, 17:05:00 THROUGH 17:09:59
    STP-NM MEASUREMENTS
    These measurements are from 03-04-15, 17:05:00 through 17:09:59.
   ORIGMSUS = 80, TRMDMSUS = 80, THRSWMSU
= 0,
   ORMSUOCT = 1540, TRMSUOCT = 1540, TSMSUOCT
```
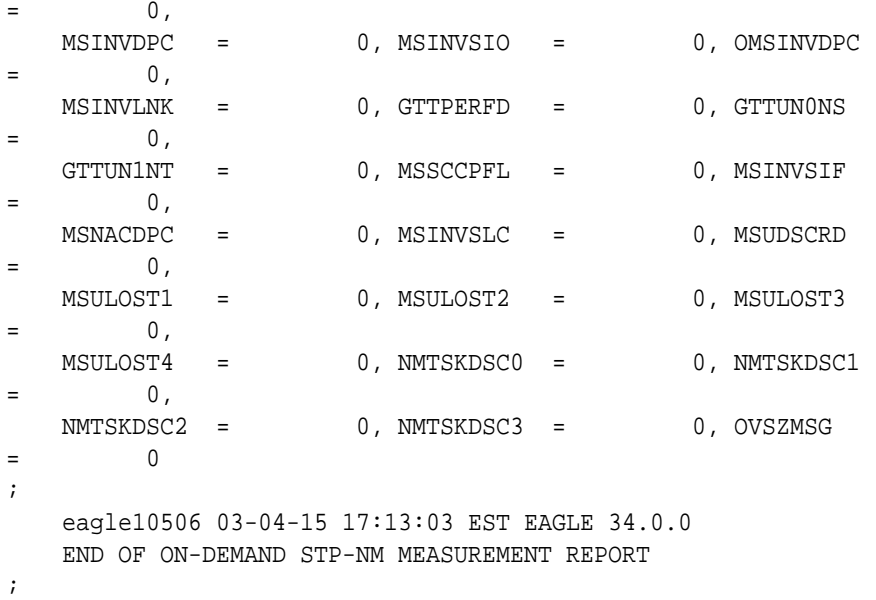

#### **FTP** Example output file name: *nm-stp\_19990117\_1550.csv*

#### **FTP** Example output file format:

```
"CLLI","SWREL","RPTDATE","RPTIME","TZ","RPTTYPE","RPTPD","IVALDATE",
"IVALSTART","IVALEND","NUMENTIDS"<cr><lf>
"tekelecstp","34.0.0-39.1.0","1999-01-17","15:51:37","EST",
"NETWORK MANAGEMENT MEASUREMENTS ON 
STP","LAST","1999-01-17","15:45:00","15:50:00",1<cr><lf>
<cr><lf>
"STATUS","ORIGMSUS","TRMDMSUS","THRSWMSU","ORMSUOCT","TRMSUOCT","TSMSUOC
T",
"MSINVDPC","MSINVSIO","OMSINVDPC","MSINVLNK","GTTPERFD","GTTUN0NS","GTTU
N1NT",
"MSSCCPFL","MSINVSIF","MSNACDPC","MSINVSLC","MSUDSCRD","MSULOST1","MSULO
ST2",
"MSULOST3","MSULOST4","NMTSKDSC0","NMTSKDSC1","NMTSKDSC2","NMTSKDSC3","O
VSZMSG"<cr><lf>
"K",80,80,0,1540,1540,0,0,0,0,0,0,0,0,0,0,0,0,0,0,0,0,0,0,0,0,0,0<cr><lf
>
```
Typical file size is:

#### **Table 3-36 Typical File Size: nm-stp.csv**

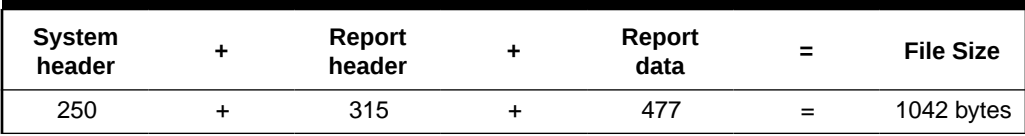

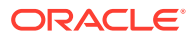

# LNKSET NM Report

# **Command Examples**

• UI

rept-meas:type=nm:enttype=lnkset:lsn=xxxx

• FTP

rept-ftp-meas:type=nm:enttype=lnkset

#### **Measurement Events**

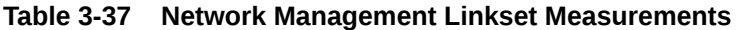

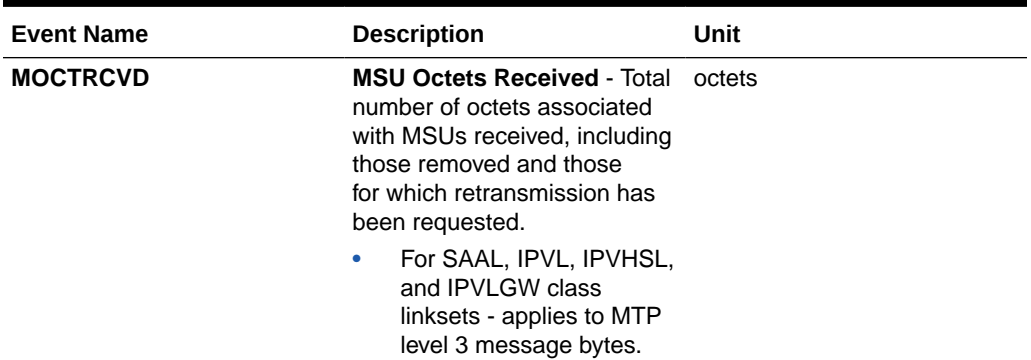

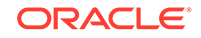

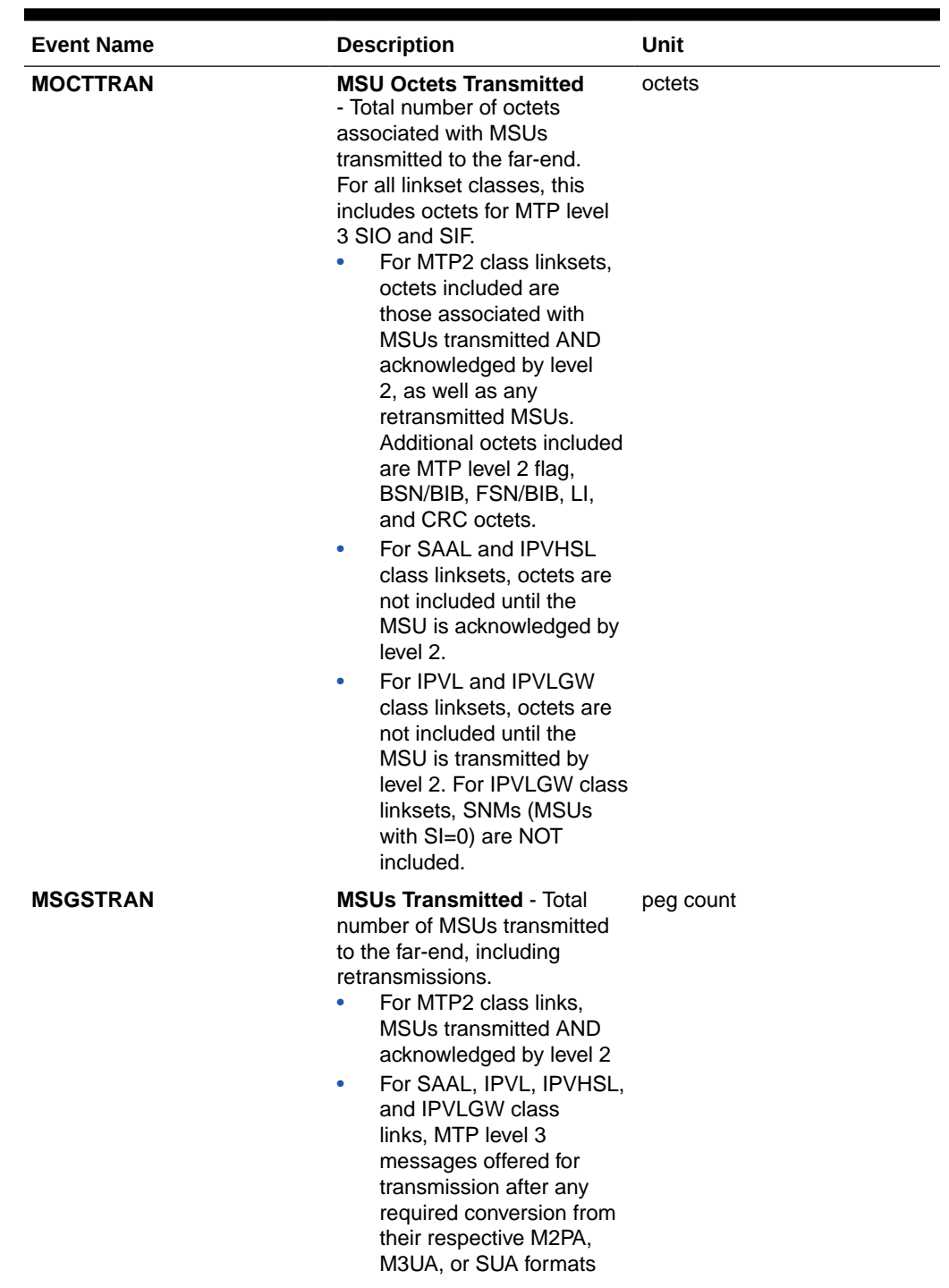

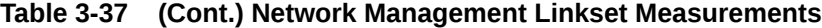

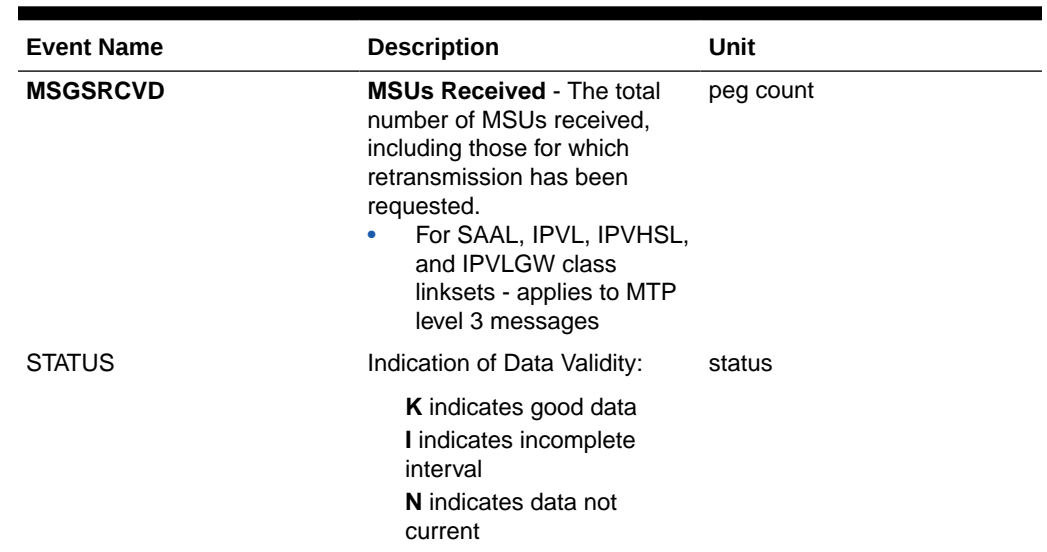

#### **Table 3-37 (Cont.) Network Management Linkset Measurements**

#### **UI Reports**

UI Example Output:

rept-meas:type=nm:enttype=lnkset:lsn=xxx tekelecstp 12-02-20 17:36:25 EST EAGLE5 44.0.0 TYPE OF REPORT: NETWORK MANAGEMENT MEASUREMENTS ON LNKSET REPORT PERIOD: LAST REPORT INTERVAL: 12-02-20, 17:30:00 THROUGH 17:34:59 LNKSET-NM MEASUREMENTS: mtp2 (MTP2) These measurements are from 12-02-20, 17:30:00 through 17:34:59.  $MOCTTRAN = 0, MOCTRCVD = 0, MSGSTRAN$  $=$  0,  $MSGSRCVD = 0$ ; tekelecstp 12-02-20 17:37:16 EST EAGLE5 44.0.0 TYPE OF REPORT: NETWORK MANAGEMENT MEASUREMENTS ON LNKSET REPORT PERIOD: LAST REPORT INTERVAL: 12-02-20, 17:30:00 THROUGH 17:34:59 LNKSET-NM MEASUREMENTS: ipsg (IPVL) These measurements are from 12-02-20, 17:30:00 through 17:34:59.  $MOCTTRAN = 0, MOCTRCVD = 0, MSGSTRAN$  $=$  0,  $MSGSRCVD = 0$ 

;

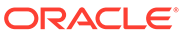

```
 tekelecstp 12-02-20 17:37:56 EST EAGLE5 44.0.0
    TYPE OF REPORT: NETWORK MANAGEMENT MEASUREMENTS ON LNKSET
    REPORT PERIOD: LAST
    REPORT INTERVAL: 12-02-20, 17:30:00 THROUGH 17:34:59
    LNKSET-NM MEASUREMENTS: saal (SAAL)
    These measurements are from 12-02-20, 17:30:00 through 17:34:59.
   MOCTTRAN = 0, MOCTRCVD = 0, MSGSTRAN= 0,
   MSGSRCVD = 0;
    tekelecstp 12-02-20 17:38:14 EST EAGLE5 44.0.0
    TYPE OF REPORT: NETWORK MANAGEMENT MEASUREMENTS ON LNKSET
    REPORT PERIOD: LAST
    REPORT INTERVAL: 12-02-20, 17:30:00 THROUGH 17:34:59
    LNKSET-NM MEASUREMENTS: ssedcm2 (IPVL)
    These measurements are from 12-02-20, 17:30:00 through 17:34:59.
   MOCTTRAN = 0, MOCTRCVD = 0, MSGSTRAN= 0,
   MSGSRCVD = 0;
    tekelecstp 12-02-20 17:38:32 EST EAGLE5 44.0.0
    TYPE OF REPORT: NETWORK MANAGEMENT MEASUREMENTS ON LNKSET
    REPORT PERIOD: LAST
    REPORT INTERVAL: 12-02-20, 17:30:00 THROUGH 17:34:59
    LNKSET-NM MEASUREMENTS: hcmimt1 (MTP2-UNCH)
    These measurements are from 12-02-20, 17:30:00 through 17:34:59.
   MOCTTRAN = 0, MOCTRCVD = 0, MSGSTRAN
= 0,
   MSGSRCVD = 0
;
```
**FTP Reports**

#### **Table 3-38 FTP NM LNKSET Column Headers**

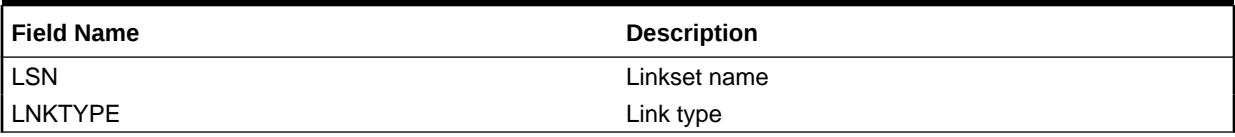

FTP Example Output File Name:*nm-lnkset\_20201005\_0215.csv*

FTP Example Output File Format:

```
"CLLI","SWREL","RPTDATE","RPTIME","TZ","RPTTYPE","RPTPD","IVALDATE","IVA
LSTART","IVALEND","NUMENT
IDS"<cr><lf>
"tekelecstp","EAGLE5 44.0.0-64.23.0","2012-02-20","17:39:16","EST 
","NETWORK MANAGEMENT 
MEASUREMENTS ON 
LNKSET","LAST","2012-02-20","17:30:00","17:35:00",6<cr><lf>
<cr><lf>
"STATUS","LSN","LNKTYPE","MOCTTRAN","MOCTRCVD","MSGSTRAN","MSGSRCVD"<cr>
<lf>
"K", "mtp2", "MTP2", 0, 0, 0, 0<cr><lf>
"K","ipsg","IPVL",0,0,0,0<cr><lf>
"K","m3uals","IPVL",0,0,0,0<cr><lf>
"K", "hcmimt1", "MTP2-UNCH", 0, 0, 0, 0<cr><lf>
"K", "ssedcm2", "IPVL", 0, 0, 0, 0<cr><lf>
"K","saal","SAAL",0,0,0,0<cr><lf>
```
Assuming each data line will be:

4 char status + 13 char LSN + 12 char LNKTYPE +  $4*(6$  char data) + 2 = 55 chars

**Table 3-39 Typical File Size: nm-lnkset.csv**

| <b>System</b><br>header | Report<br>header | Report<br>data | $\equiv$ | <b>File Size</b> |
|-------------------------|------------------|----------------|----------|------------------|
| 250                     |                  | 27,500         | $\equiv$ | 27.821<br>bytes  |

# LINK NM Report

Certain registers are reported for **HSLs** or **LSLs** only. Other registers have different interpretations for HSLs than for LSLs. These registers are summarized in Table 3-40.

**Table 3-40 HSL LSL Differences for Network Management Links**

| <b>Event Name</b> | <b>LSL Usage</b> | <b>HSL Usage</b>                        |
|-------------------|------------------|-----------------------------------------|
| <b>DRBSYLNK</b>   | As described     | N/A - Not reported                      |
| <b>DRFEPRO</b>    | As described     | N/A - Not reported                      |
| <b>DRLCLPRO</b>   | As described     | Initiated by                            |
|                   |                  | MAAL - REPORT LOCAL<br>PROCESSOR OUTAGE |

#### **Command Examples**

• UI

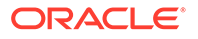

rept-meas:type=nm:enttype=link:loc=xxxx:link=x rept-meas:type=nm:enttype=link:lsn=ls3

• FTP

rept-ftp-meas:type=nm:enttype=link

#### **Measurement Events**

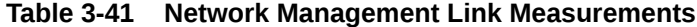

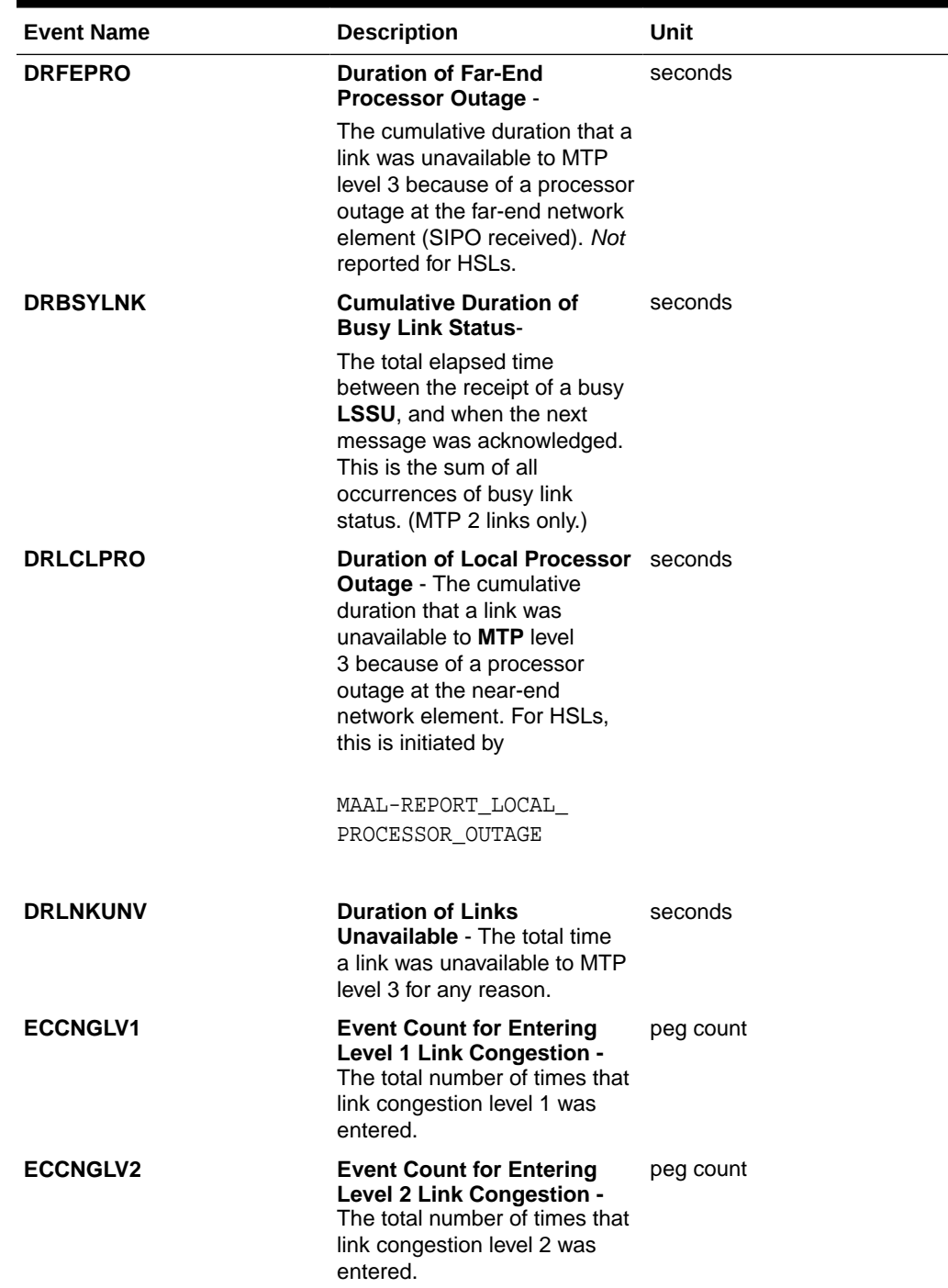

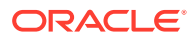

| <b>Event Name</b> | <b>Description</b>                                                                                                    | Unit      |
|-------------------|----------------------------------------------------------------------------------------------------|-----------|
| <b>ECCNGLV3</b>   | <b>Event Count for Entering</b><br>Level 3 Link Congestion -<br>The total number of times that<br>link congestion level 3 was<br>entered.                                                                                                    | peg count |
| <b>MSGDISC0</b>   | For ANSI links: Priority<br>0 MSUs Discarded Due<br>to Congestion - The total<br>number of priority 0 MSUs<br>discarded due to congestion<br>(any level).<br>For SAAL class links,<br>٠<br>applies to MTP level 3<br>messages.<br>For ITU links: this register is<br>not applicable.<br><b>Note: The MSUs or Messages</b><br>may be discarded on the<br>transmit/outbound link, which<br>indicates congestion via the<br><b>ECCNGLVLx or TDCNGLVx</b><br>registers or it may appear on<br>inbound links routing traffic<br>to those congested links. The<br>latter will not indicate either<br>ECCNGLVLx or TDCNGLVx. | peg count |
| <b>MSGDISC1</b>   | For ANSI links: Priority<br><b>1 MSUs Discarded Due</b><br>to Congestion - The total<br>number of priority 1 MSUs<br>discarded due to congestion<br>(any level).<br>For SAAL class links,<br>applies to MTP level 3<br>messages.<br>For ITU links: this register is<br>not applicable.<br><b>Note: The MSUs or Messages</b><br>may be discarded on the<br>transmit/outbound link, which<br>indicates congestion via the<br><b>ECCNGLVLx or TDCNGLVx</b>                                                                                                    | peg count |
|                   | registers or it may appear on<br>inbound links routing traffic<br>to those congested links. The<br>latter will not indicate either<br>ECCNGLVLx or TDCNGLVx.                                                                                                    |           |

**Table 3-41 (Cont.) Network Management Link Measurements**

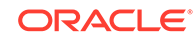

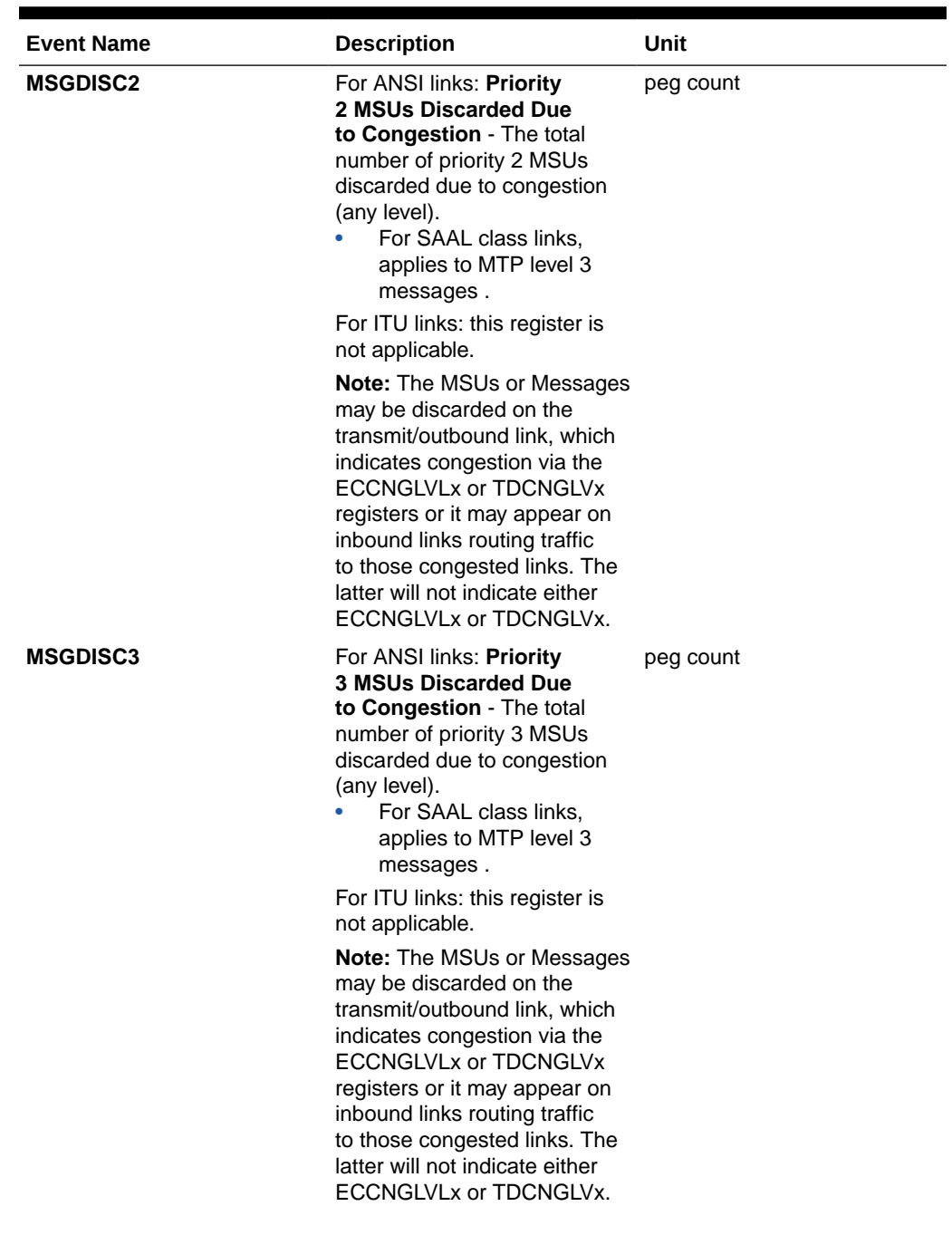

# **Table 3-41 (Cont.) Network Management Link Measurements**

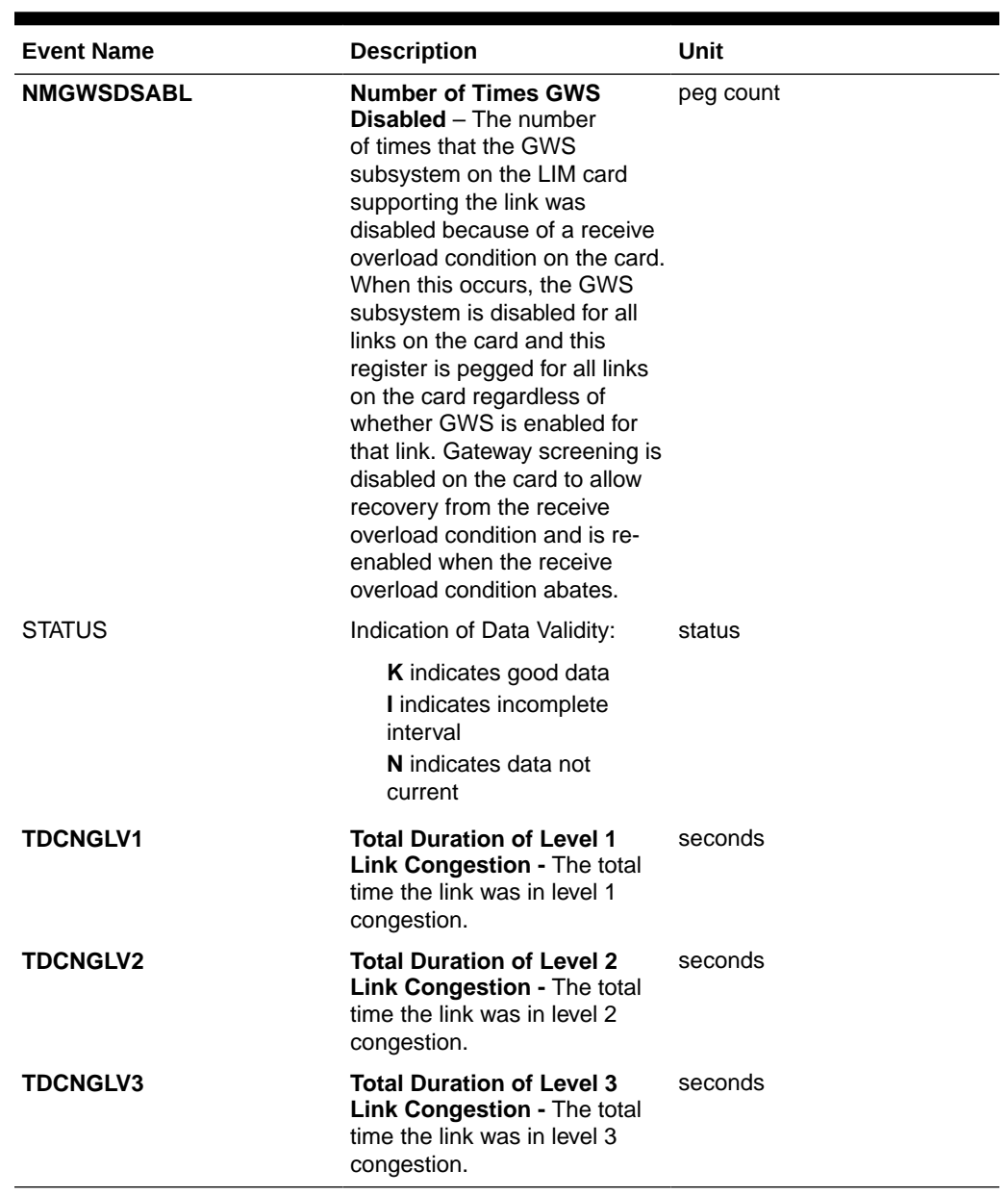

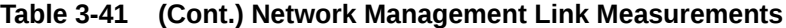

#### **UI Reports**

UI Example Output:

• rept-meas:type=nm:enttype=link:loc=xxxx:link=x

 tekelecstp 12-02-20 17:18:12 EST EAGLE5 44.0.0 TYPE OF REPORT: NETWORK MANAGEMENT MEASUREMENTS ON LINK REPORT PERIOD: LAST REPORT INTERVAL: 12-02-20, 17:10:00 THROUGH 17:14:59 LINK-NM MEASUREMENTS: LOC: 1104, LINK: A , LSN: mtp2 (MTP2)

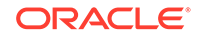

```
 These measurements are from 12-02-20, 17:10:00 through 17:14:59.
   DRLNKUNV = 300, TDCNGLV1 = 0, TDCNGLV2
= 0,
   \begin{array}{ccccccc} \texttt{TDCNGLV3} & = & 0 \; , & \texttt{ECCNGLV1} & = & 0 \; , & \texttt{ECCNGLV2} \end{array}= 0,
   \texttt{ECCNGLV3} = 0, \texttt{MSGDISC0} = 0, \texttt{MSGDISC1}= 0,
    MSGDISC2 = 0, MSGDISC3 = 0, DRFEPRO 
= 0,
    DRBSYLNK = 0, NMGWSDSABL = 0, DRLCLPRO 
= 0
;
    tekelecstp 12-03-21 00:35:08 EST EAGLE5 44.0.0
    TYPE OF REPORT: NETWORK MANAGEMENT MEASUREMENTS ON LINK
    REPORT PERIOD: LAST
    REPORT INTERVAL: 12-03-21, 00:30:00 THROUGH 00:34:59
    LINK-NM MEASUREMENTS: LOC: 1103, LINK: A , LSN: ipsg 
(IPVL)
    These measurements are from 12-03-21, 00:30:00 through 00:34:59.
   DRLNKUNV = 300, TDCNGLV1 = 0, TDCNGLV2
= 0,
    TDCNGLV3 = 0, ECCNGLV1 = 0, ECCNGLV2 
= 0,
   \texttt{ECCNGLV3} = 0, \texttt{MSGDISC0} = 0, \texttt{MSGDISC1}= 0,
    MSGDISC2 = 0, MSGDISC3 = 0, NMGWSDSABL 
= 0,
    DRLCLPRO = 0
;
    tekelecstp 12-03-21 00:36:02 EST EAGLE5 44.0.0
    TYPE OF REPORT: NETWORK MANAGEMENT MEASUREMENTS ON LINK
    REPORT PERIOD: LAST
    REPORT INTERVAL: 12-03-21, 00:30:00 THROUGH 00:34:59
    LINK-NM MEASUREMENTS: LOC: 1107, LINK: A , LSN: ssedcm2 
(IPVLGW)
    These measurements are from 12-03-21, 00:30:00 through 00:34:59.
   \begin{array}{ccccccc} \texttt{DRLINKUNV} & = & 0 \, , & \texttt{TDCNGLV1} & = & 0 \, , & \texttt{TDCNGLV2} \end{array}= 0,
   TDCNGLV3 = 0, ECCNGLV1 = 0, ECCNGLV2= 0,
   \text{ECCNGLV3} = 0, \text{MSGDISC0} = 0, \text{MSGDISC1}= 0,
    MSGDISC2 = 0, MSGDISC3 = 0, NMGWSDSABL 
= 0,
```
DRLCLPRO = 0

;

 tekelecstp 12-03-21 00:36:33 EST EAGLE5 44.0.0 TYPE OF REPORT: NETWORK MANAGEMENT MEASUREMENTS ON LINK REPORT PERIOD: LAST REPORT INTERVAL: 12-03-21, 00:30:00 THROUGH 00:34:59

 LINK-NM MEASUREMENTS: LOC: 1112, LINK: A , LSN: saal (SAAL)

 These measurements are from 12-03-21, 00:30:00 through 00:34:59. DRLNKUNV = 300, TDCNGLV1 = 0, TDCNGLV2  $=$  0, TDCNGLV3 = 0, ECCNGLV1 = 0, ECCNGLV2  $=$  0,  $\texttt{ECCNGLV3}$  = 0,  $\texttt{MSGDISC0}$  = 0,  $\texttt{MSGDISC1}$  $=$  0, MSGDISC2 = 0, MSGDISC3 = 0, NMGWSDSABL  $=$  0, DRLCLPRO = 0

;

 tekelecstp 12-03-21 00:37:12 EST EAGLE5 44.0.0 TYPE OF REPORT: NETWORK MANAGEMENT MEASUREMENTS ON LINK REPORT PERIOD: LAST REPORT INTERVAL: 12-03-21, 00:30:00 THROUGH 00:34:59

 LINK-NM MEASUREMENTS: LOC: 1203, LINK: A , LSN: hcmimt1 (MTP2-UNCH)

 These measurements are from 12-03-21, 00:30:00 through 00:34:59. DRLNKUNV = 300, TDCNGLV1 = 0, TDCNGLV2  $=$  0,  $TDCNGLV3 = 0, ECCNGLV1 = 0, ECCNGLV2$  $=$  0,  $\texttt{ECCNGLV3}$  = 0,  $\texttt{MSGDISC0}$  = 0,  $\texttt{MSGDISC1}$  $=$  0, MSGDISC2 = 0, MSGDISC3 = 0, DRFEPRO  $=$  0, DRBSYLNK = 0, NMGWSDSABL = 0, DRLCLPRO  $=$  0

;

• rept-meas:type=nm:enttype=link:lsn=ls3

 tekelecstp 12-02-20 17:28:02 EST EAGLE5 44.0.0 TYPE OF REPORT: NETWORK MANAGEMENT MEASUREMENTS ON LINK REPORT PERIOD: LAST

REPORT INTERVAL: 12-02-20, 17:20:00 THROUGH 17:24:59

LINK-NM MEASUREMENTS FOR LINKSET mtp2:

 LINK-NM MEASUREMENTS: LOC: 1104, LINK: A , LSN: mtp2 (MTP2)

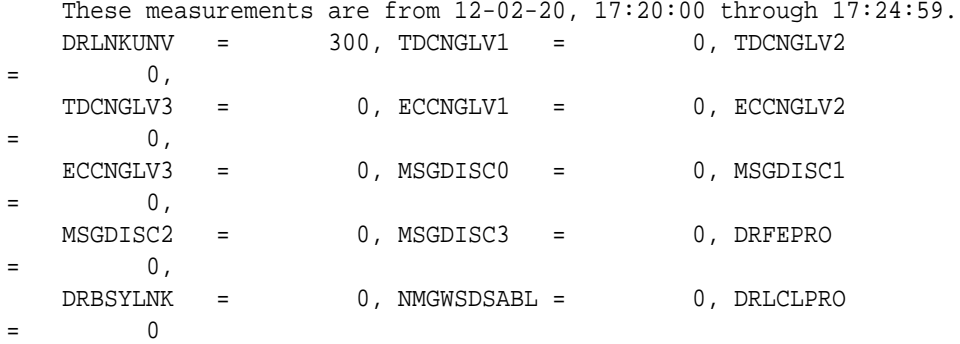

;

 tekelecstp 12-03-21 00:52:16 EST EAGLE5 44.0.0 TYPE OF REPORT: NETWORK MANAGEMENT MEASUREMENTS ON LINK REPORT PERIOD: LAST REPORT INTERVAL: 12-03-21, 00:45:00 THROUGH 00:49:59

LINK-NM MEASUREMENTS FOR LINKSET ipsg:

 LINK-NM MEASUREMENTS: LOC: 1103, LINK: A , LSN: ipsg (IPVL)

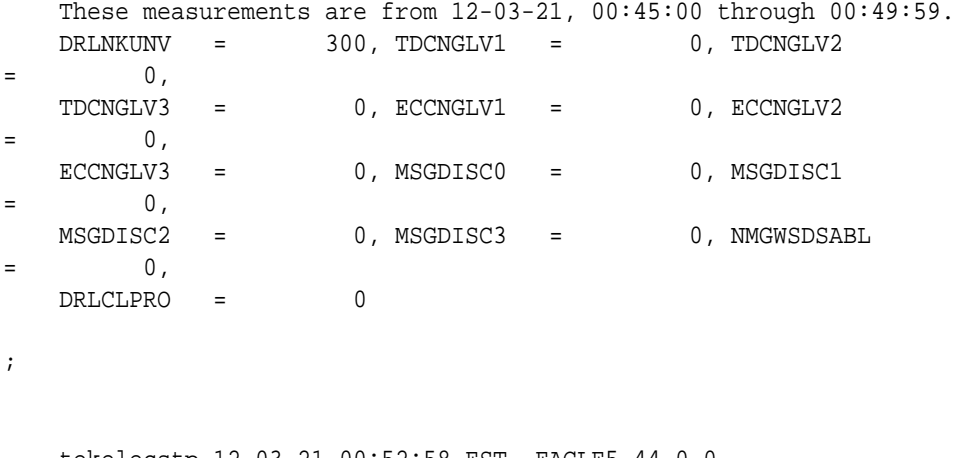

 tekelecstp 12-03-21 00:52:58 EST EAGLE5 44.0.0 TYPE OF REPORT: NETWORK MANAGEMENT MEASUREMENTS ON LINK REPORT PERIOD: LAST REPORT INTERVAL: 12-03-21, 00:45:00 THROUGH 00:49:59 LINK-NM MEASUREMENTS FOR LINKSET saal:

 LINK-NM MEASUREMENTS: LOC: 1112, LINK: A , LSN: saal (SAAL)

 These measurements are from 12-03-21, 00:45:00 through 00:49:59. DRLNKUNV = 300, TDCNGLV1 = 0, TDCNGLV2  $=$  0,  $TDCNGLV3 = 0, ECCNGLV1 = 0, ECCNGLV2$  $0,$  $\texttt{ECCNGLV3}$  = 0,  $\texttt{MSGDISC0}$  = 0,  $\texttt{MSGDISC1}$  $=$  0, MSGDISC2 = 0, MSGDISC3 = 0, NMGWSDSABL  $=$  0, DRLCLPRO = 0 ; tekelecstp 12-03-21 00:53:23 EST EAGLE5 44.0.0 TYPE OF REPORT: NETWORK MANAGEMENT MEASUREMENTS ON LINK REPORT PERIOD: LAST REPORT INTERVAL: 12-03-21, 00:45:00 THROUGH 00:49:59 LINK-NM MEASUREMENTS FOR LINKSET ssedcm2: LINK-NM MEASUREMENTS: LOC: 1107, LINK: A , LSN: ssedcm2 (IPVLGW) These measurements are from 12-03-21, 00:45:00 through 00:49:59. DRLNKUNV = 0, TDCNGLV1 = 0, TDCNGLV2  $0,$  $\begin{array}{cccc} \texttt{TDCNGLV3} & = & 0 \, , & \texttt{ECCNGLV1} & = & 0 \, , & \texttt{ECCNGLV2} \end{array}$  $=$  0,  $\text{ECCNGLV3}$  = 0,  $\text{MSGDISC0}$  = 0,  $\text{MSGDISC1}$  $=$  0, MSGDISC2 = 0, MSGDISC3 = 0, NMGWSDSABL  $=$  0, DRLCLPRO = 0 ; tekelecstp 12-02-20 17:30:59 EST EAGLE5 44.0.0 TYPE OF REPORT: NETWORK MANAGEMENT MEASUREMENTS ON LINK REPORT PERIOD: LAST REPORT INTERVAL: 12-02-20, 17:25:00 THROUGH 17:29:59 LINK-NM MEASUREMENTS FOR LINKSET hcmimt1: LINK-NM MEASUREMENTS: LOC: 1203, LINK: A , LSN: hcmimt1 (MTP2-UNCH) These measurements are from 12-02-20, 17:25:00 through 17:29:59. DRLNKUNV = 300, TDCNGLV1 = 0, TDCNGLV2  $=$  0, TDCNGLV3 = 0, ECCNGLV1 = 0, ECCNGLV2  $=$  0,  $\texttt{ECCNGLV3}$  = 0,  $\texttt{MSGDISC0}$  = 0,  $\texttt{MSGDISC1}$ 

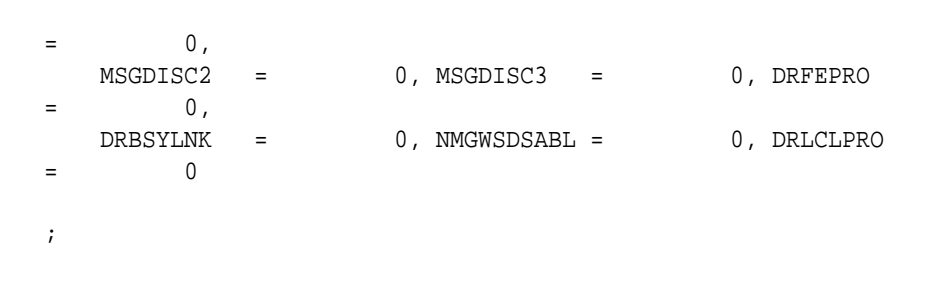

**FTP Reports**

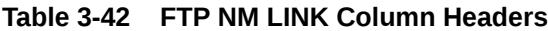

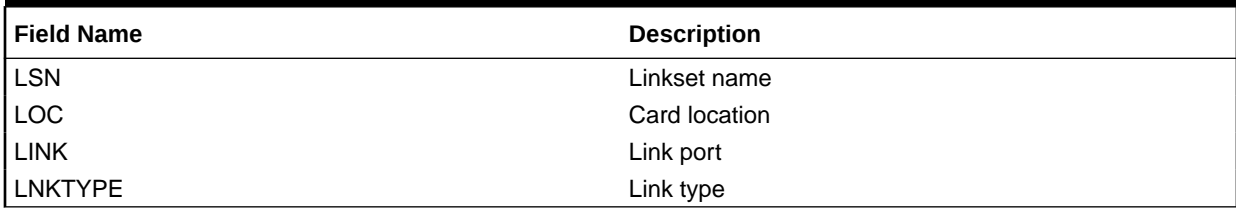

FTP Example Output File Name: *nm-link\_20101001\_0215.csv*

FTP Example Output File Format:

```
"CLLI","SWREL","RPTDATE","RPTIME","TZ","RPTTYPE","RPTPD","IVALDATE","IVA
LSTART","IVALEND","NUMENT
IDS"<cr><lf>
"tekelecstp","EAGLE5 44.0.0-64.23.0","2012-02-20","17:31:43","EST 
","NETWORK MANAGEMENT 
MEASUREMENTS ON 
LINK", "LAST", "2012-02-20", "17:25:00", "17:30:00", 6<cr><lf>
<cr><lf>
"STATUS","LSN","LOC","LINK","LNKTYPE","DRLNKUNV","TDCNGLV1","TDCNGLV2","
TDCNGLV3","ECCNGLV1","ECC
NGLV2","ECCNGLV3","MSGDISC0","MSGDISC1","MSGDISC2","MSGDISC3","DRFEPRO",
"DRBSYLNK","NMGWSDSABL",
"DRLCLPRO"<cr><lf>
"K","hcmimt1","1203","A ","MTP2-
UNCH",300,0,0,0,0,0,0,0,0,0,0,0,0,0,0<cr><lf>
"K","ipsg","1103","A ","IPVL",300,0,0,0,0,0,0,0,0,0,0,0,0,0,0<cr><lf>
"K","mtp2","1104","A ","MTP2",300,0,0,0,0,0,0,0,0,0,0,0,0,0,0<cr><lf>
"K","m3uals","1105","A 
","IPVLGW",300,0,0,0,0,0,0,0,0,0,0,0,0,0,0<cr><lf>
"K","ssedcm2","1107","A 
","IPVLGW",300,0,0,0,0,0,0,0,0,0,0,0,0,0,0<cr><lf>
"K","saal","1112","A ","SAAL",300,0,0,0,0,0,0,0,0,0,0,0,0,0,0<cr><lf>
```
Assuming each data line will be:

4 char status + 13 char LSN + 7 char LOC + 5 char LINK + 12 char LNKTYPE + 15\*(6 char data)  $+ 2 = 133$  chars

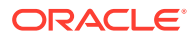

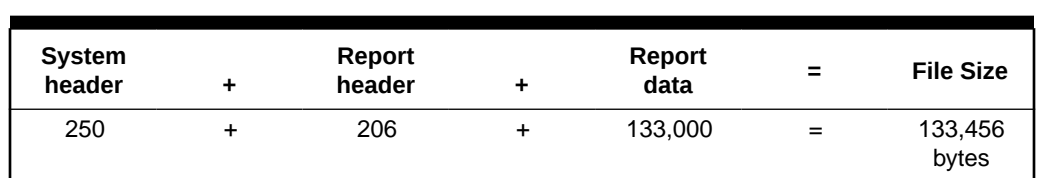

#### **Table 3-43 Typical File Size: nm-link.csv**

# Daily Availability Measurements (AVLD)

Daily Availability (**AVLD**) Reports provide measurements pertaining to link management.

**Entity Types: Link**

**Accumulation Interval:** 24 hours

**STP Retention Period:** 24 hours

**Reporting Mode:** On-demand, scheduled (**FTP** reports only)

**Accessible Collection Period:** Last

# LINK AVLD Report

#### **Command Examples**

• UI

rept-meas:type=avld:enttype=link:loc=xxxx:link=x:nzo=no

• FTP

rept-ftp-meas:type=avld:enttype=link

#### **Measurement Events**

#### **Table 3-44 Availability Link Measurements**

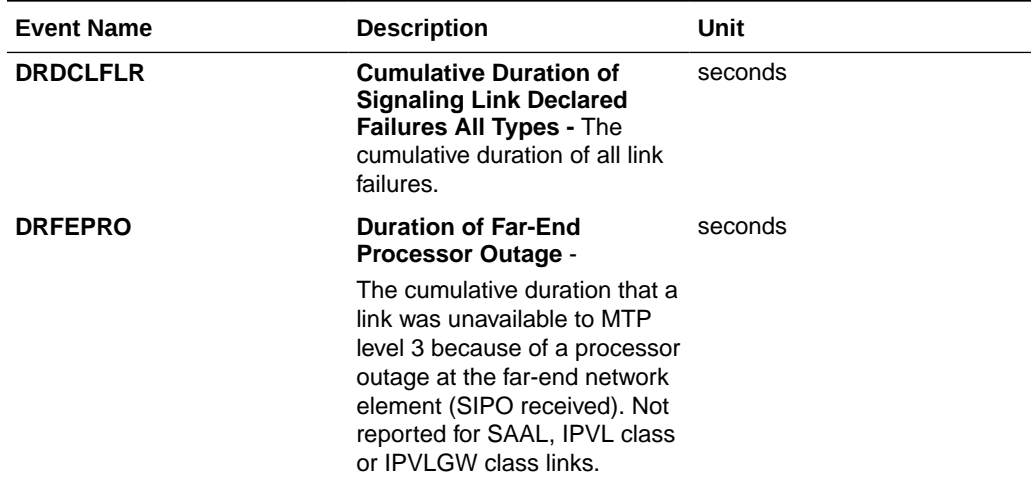

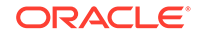

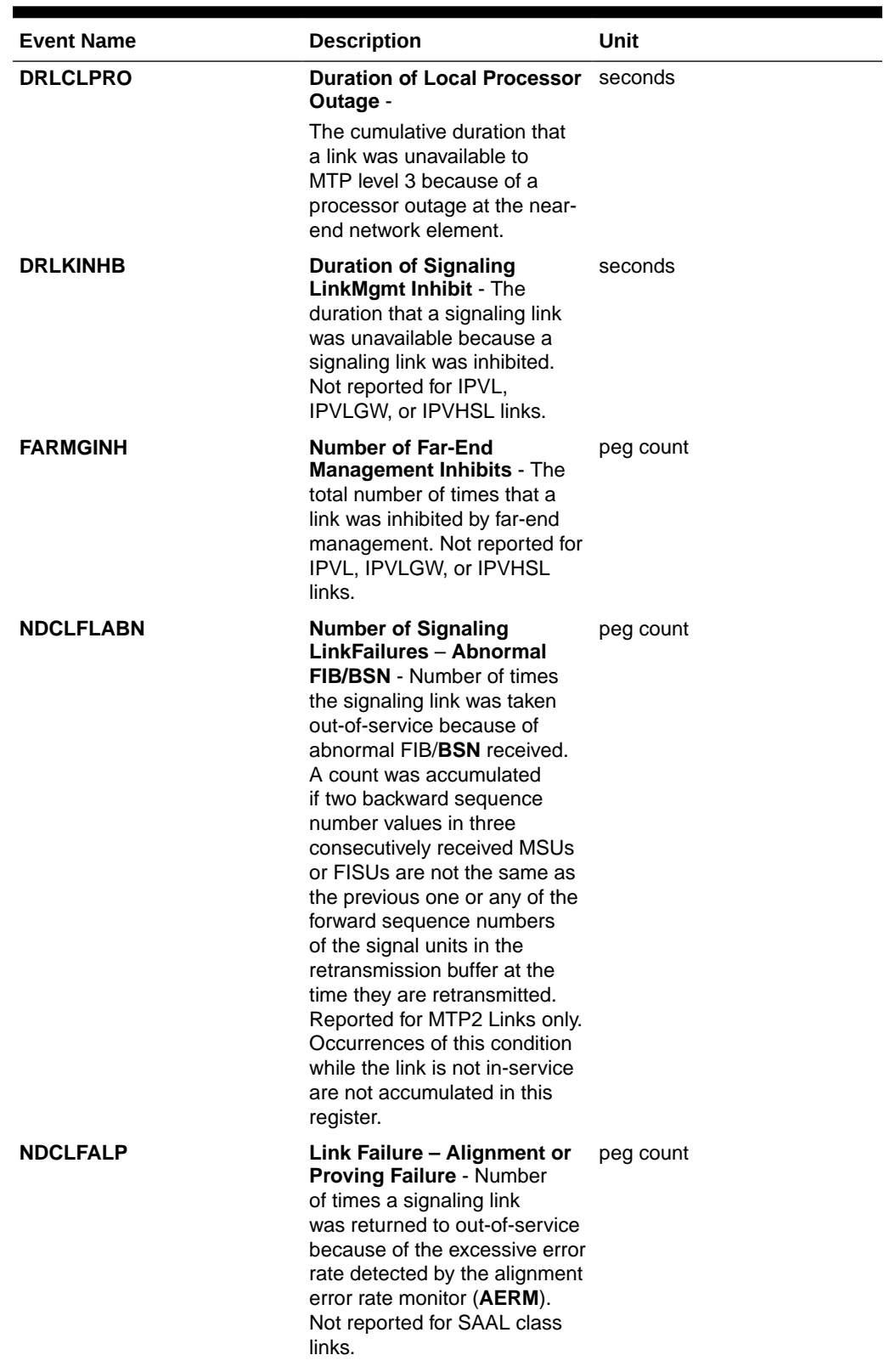

# **Table 3-44 (Cont.) Availability Link Measurements**

| <b>Event Name</b>                                                                                                    | <b>Description</b>                                                                                                    | Unit      |
|----------------------------------------------------------------------------------------------------|----------------------------------------------------------------------------------------------------|-----------|
| <b>NDCLFINTR</b>                                                                                                    | Link Failure - Too Many<br>Interrupts -                                                                                                    | peg count |
|                                                                                                    | The number of times a<br>signaling link was out-of-<br>service because an excessive<br>number of link interrupts<br>occurred.                                                                                                    |           |
| <b>NDCLFSYNC</b>                                                                                                    | Link Failure - Loss of<br><b>Synchronization -</b>                                                                                                    | peg count |
|                                                                                                    | Number of times that the<br>link was taken out-of-service<br>because of a loss of<br>synchronization.                                                                                                    |           |
| <b>NDCFLXDA</b>                                                                                                    | <b>Number of Signaling Link</b><br><b>Failures - Excessive Delay</b><br>of Acknowledgment - The<br>number of times a signaling<br>link was out-of-service due<br>to an excessive delay in<br>acknowledgments. For SAAL<br>and IPVHSL class links.<br>timer NO_RESPONSE expired<br>for POLL/STAT response.<br>Not reported for IPVL and<br><b>IPVLGW</b> class links. | peg count |
| <b>NDCFLXDC</b>                                                                                                    | <b>Number of Signaling</b><br>Link Failures - Excessive<br><b>Duration of Congestion</b><br>- The number of times<br>a signaling link was out-of-<br>service because the timer T6<br>(remote congestion) expired.<br>For SAAL and IPVHSL<br>class links, timer<br>NO_CREDIT expired for<br>POLL/STAT response.                                                       | peg count |
|                                                                                                    | Not reported for IPVL and<br>۰<br>IPVLGW class links.                                                                                                    |           |
| <b>NDCFLXER</b>                                                                                                    | <b>Number of Signaling Link</b><br><b>Failures - Excessive Error</b><br><b>Rate</b> - Number of times<br>a signaling link was out-of-<br>service because it reached the<br>signal unit error rate monitor<br>(SUERM) threshold.                                                                                                    | peg count |
| <b>Number of Near-End</b><br><b>NEARMGIH</b><br><b>Management Inhibits -</b><br>Number of times a link was<br>unavailable to MTP level<br>3 because it was locally<br>inhibited. Not reported for<br>IPVL, IPVLGW, or IPVHSL<br>links. |                                                                                                    | peg count |

**Table 3-44 (Cont.) Availability Link Measurements**

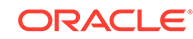

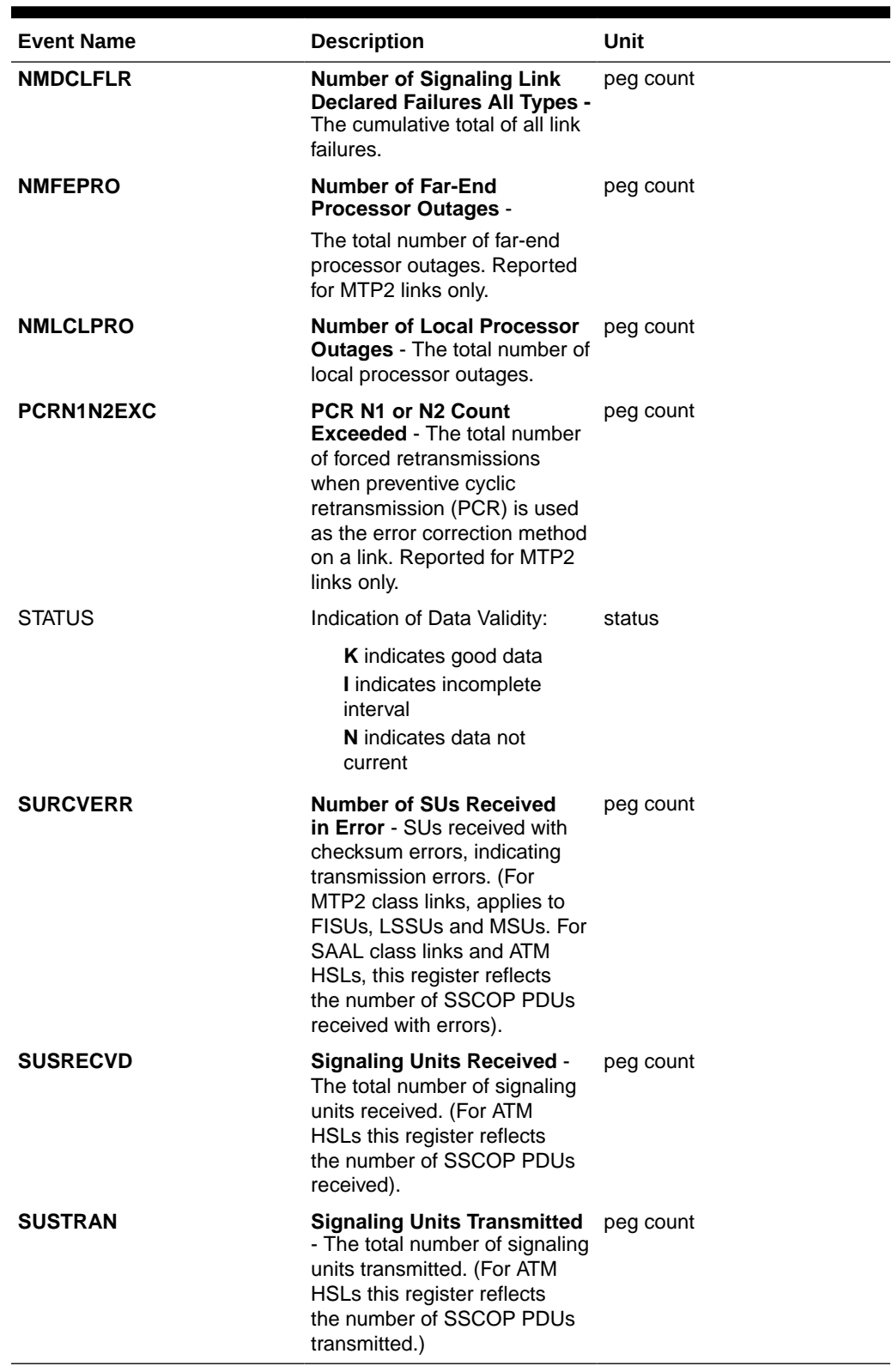

# **Table 3-44 (Cont.) Availability Link Measurements**

#### **UI Reports**

Example Output:

```
• rept-meas:type=avldth:enttype=link:loc=xxxx:link=x:nzo=no
    tekelecstp 12-02-21 00:11:11 EST EAGLE5 44.0.0
    TYPE OF REPORT: DAILY AVAILABILITY MEASUREMENTS ON LINK
    REPORT PERIOD: LAST
    REPORT INTERVAL: 12-02-20, 00:00:00 THROUGH 23:59:59
    LINK-AVLD MEASUREMENTS: LOC: 1104, LINK: A , LSN: 
mtp2 (MTP2)
    These measurements are from 12-02-20, 00:00:00 through 23:59:59.
    Measurement data represents an incomplete interval.
   NEARMGIH = 0, FARMGINH = 0, NMDCLFLR
= 0,
    DRDCLFLR = 0, SURCVERR = 0, DRLKINHB 
= 0,
   DRFEPRO = 0, DRLCLPRO = 0
;
    tekelecstp 12-02-21 00:11:30 EST EAGLE5 44.0.0
    TYPE OF REPORT: DAILY AVAILABILITY MEASUREMENTS ON LINK
    REPORT PERIOD: LAST
    REPORT INTERVAL: 12-02-20, 00:00:00 THROUGH 23:59:59
    LINK-AVLD MEASUREMENTS: LOC: 1103, LINK: A , LSN: 
ipsg (IPVL)
    These measurements are from 12-02-20, 00:00:00 through 23:59:59.
    Measurement data represents an incomplete interval.
   NEARMGIH = 0, FARMGINH = 0, NMDCLFLR
        0 ,
    DRDCLFLR = 0, SURCVERR = 0, DRLKINHB 
         0,DRFEPRO = 0, DRLCLPRO = 0
;
    tekelecstp 12-02-21 00:11:46 EST EAGLE5 44.0.0
    TYPE OF REPORT: DAILY AVAILABILITY MEASUREMENTS ON LINK
    REPORT PERIOD: LAST
    REPORT INTERVAL: 12-02-20, 00:00:00 THROUGH 23:59:59
    LINK-AVLD MEASUREMENTS: LOC: 1105, LINK: A , LSN: 
m3uals (IPVLGW)
    These measurements are from 12-02-20, 00:00:00 through 23:59:59.
```
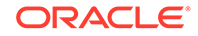

```
 Measurement data represents an incomplete interval.
    NMDCLFLR = 0, DRDCLFLR = 0, DRLCLPRO 
= 0
;
    tekelecstp 12-02-21 00:12:02 EST EAGLE5 44.0.0
    TYPE OF REPORT: DAILY AVAILABILITY MEASUREMENTS ON LINK
    REPORT PERIOD: LAST
    REPORT INTERVAL: 12-02-20, 00:00:00 THROUGH 23:59:59
    LINK-AVLD MEASUREMENTS: LOC: 1112, LINK: A , LSN: 
saal (SAAL)
    These measurements are from 12-02-20, 00:00:00 through 23:59:59.
    Measurement data represents an incomplete interval.
    NMDCLFLR = 0, DRDCLFLR = 0, DRLCLPRO 
= 0
;
    tekelecstp 12-02-21 00:12:19 EST EAGLE5 44.0.0
    TYPE OF REPORT: DAILY AVAILABILITY MEASUREMENTS ON LINK
    REPORT PERIOD: LAST
    REPORT INTERVAL: 12-02-20, 00:00:00 THROUGH 23:59:59
    LINK-AVLD MEASUREMENTS: LOC: 1107, LINK: A , LSN: 
ssedcm2 (IPVLGW)
    These measurements are from 12-02-20, 00:00:00 through 23:59:59.
    Measurement data represents an incomplete interval.
   NEARMGIH = 0, FARMGINH = 0, NMDCLFLR
         0, DRDCLFLR = 0, SURCVERR = 0, DRLKINHB 
= 0,
    DRLCLPRO = 0
;
    tekelecstp 12-02-21 00:12:32 EST EAGLE5 44.0.0
    TYPE OF REPORT: DAILY AVAILABILITY MEASUREMENTS ON LINK
    REPORT PERIOD: LAST
    REPORT INTERVAL: 12-02-20, 00:00:00 THROUGH 23:59:59
    LINK-AVLD MEASUREMENTS: LOC: 1203, LINK: A , LSN: hcmimt1 
(MTP2-UNCH)
    These measurements are from 12-02-20, 00:00:00 through 23:59:59.
    Measurement data represents an incomplete interval.
    NMDCLFLR = 0, DRDCLFLR = 0, DRLCLPRO 
= 0
```
;

• rept-meas:type=avl:enttype=link:lsn=ls3

 tekelecstp 12-02-20 17:49:42 EST EAGLE5 44.0.0 TYPE OF REPORT: AVAILABILITY MEASUREMENTS ON LINK REPORT PERIOD: LAST REPORT INTERVAL: 12-02-20, 17:00:00 THROUGH 17:29:59

LINK-AVL MEASUREMENTS FOR LINKSET mtp2:

 LINK-AVL MEASUREMENTS: LOC: 1104, LINK: A , LSN: mtp2 (MTP2)

 These measurements are from 12-02-20, 17:00:00 through 17:29:59. NEARMGIH = 0, FARMGINH = 0, NMDCLFLR

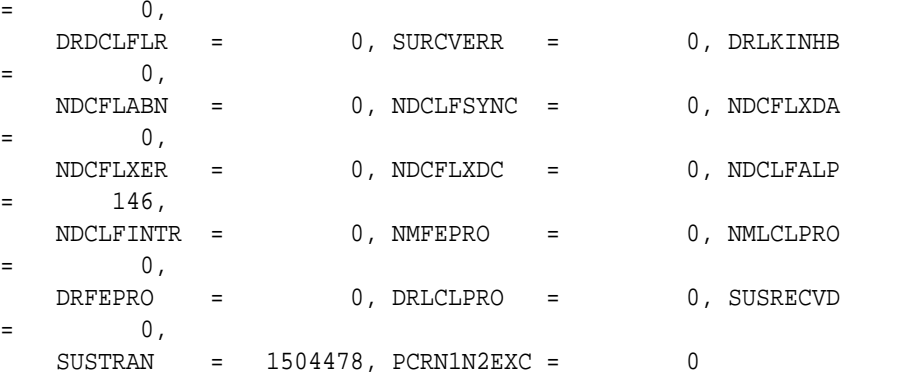

;

 tekelecstp 12-03-21 01:27:03 EST EAGLE5 44.0.0 TYPE OF REPORT: AVAILABILITY MEASUREMENTS ON LINK REPORT PERIOD: LAST REPORT INTERVAL: 12-03-21, 00:30:00 THROUGH 00:59:59

LINK-AVL MEASUREMENTS FOR LINKSET ipsg:

 LINK-AVL MEASUREMENTS: LOC: 1103, LINK: A , LSN: ipsg (IPVL)

 These measurements are from 12-03-21, 00:30:00 through 00:59:59. NMDCLFLR = 0, DRDCLFLR = 0, NDCLFSYNC  $=$  0, NDCLFALP = 0, NDCLFINTR = 0, NMLCLPRO  $0,$  DRLCLPRO = 0, SUSRECVD = 0, SUSTRAN  $=$  0

;

tekelecstp 12-03-21 01:28:18 EST EAGLE5 44.0.0

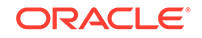

```
 TYPE OF REPORT: AVAILABILITY MEASUREMENTS ON LINK
    REPORT PERIOD: LAST
    REPORT INTERVAL: 12-03-21, 00:30:00 THROUGH 00:59:59
    LINK-AVL MEASUREMENTS FOR LINKSET saal:
    LINK-AVL MEASUREMENTS: LOC: 1112, LINK: A , LSN: 
saal (SAAL)
    These measurements are from 12-03-21, 00:30:00 through 00:59:59.
   NEARMGIH = 0, FARMGINH = 0, NMDCLFLR
= 0,
    DRDCLFLR = 0, SURCVERR = 0, DRLKINHB 
= 0,
    NDCLFSYNC = 15, NDCFLXDA = 0, NDCFLXER 
= 0,
    NDCFLXDC = 0, NDCLFINTR = 0, NMLCLPRO 
= 0,
    DRLCLPRO = 0, SUSRECVD = 0, SUSTRAN 
= 1560
;
    tekelecstp 12-03-21 01:28:44 EST EAGLE5 44.0.0
    TYPE OF REPORT: AVAILABILITY MEASUREMENTS ON LINK
    REPORT PERIOD: LAST
    REPORT INTERVAL: 12-03-21, 00:30:00 THROUGH 00:59:59
    LINK-AVL MEASUREMENTS FOR LINKSET ssedcm2:
    LINK-AVL MEASUREMENTS: LOC: 1107, LINK: A , LSN: 
ssedcm2 (IPVLGW)
    These measurements are from 12-03-21, 00:30:00 through 00:59:59.
   NMDCLFLR = 0, DRDCLFLR = 0, NDCLFSYNC
= 0,
    NDCLFALP = 0, NDCLFINTR = 0, NMLCLPRO 
= 0,
   DRLCLPRO = 0, SUSRECVD = 0, SUSTRAN 
= 0
;
    tekelecstp 12-03-21 01:29:09 EST EAGLE5 44.0.0
    TYPE OF REPORT: AVAILABILITY MEASUREMENTS ON LINK
    REPORT PERIOD: LAST
    REPORT INTERVAL: 12-03-21, 00:30:00 THROUGH 00:59:59
    LINK-AVL MEASUREMENTS FOR LINKSET hcmimt1:
    LINK-AVL MEASUREMENTS: LOC: 1203, LINK: A , LSN: hcmimt1
```
(MTP2-UNCH)

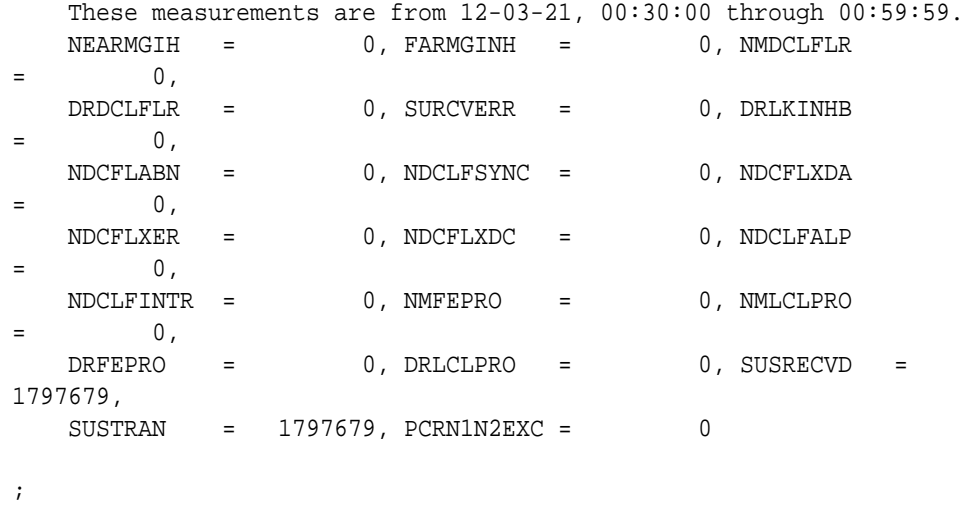

**FTP Reports**

#### **Table 3-45 FTP AVLD LINK Command Headers**

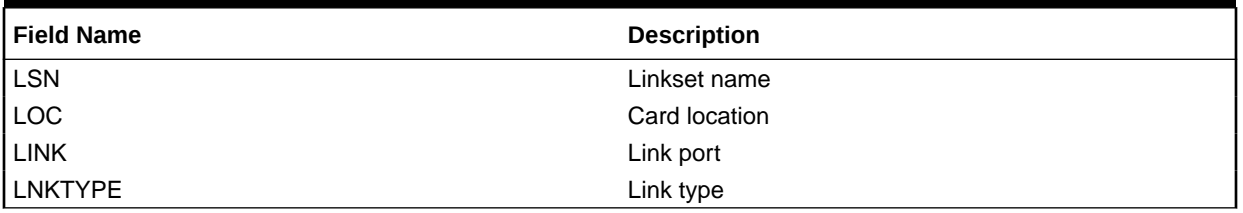

FTP Example Output File Name: *avld-link\_20101004\_2400.csv*

Example output file format:

```
"CLLI","SWREL","RPTDATE","RPTIME","TZ","RPTTYPE","RPTPD","IVALDATE","IVA
LSTART","IVALEND","NUMENT
IDS"<cr><lf>
"tekelecstp","EAGLE5 44.0.0-64.23.0","2012-02-21","00:17:33","EST 
","DAILY AVAILABILITY 
MEASUREMENTS ON 
LINK","LAST","2012-02-20","00:00:00","24:00:00",6<cr><lf>
<cr><lf>
"STATUS","LSN","LOC","LINK","LNKTYPE","NEARMGIH","FARMGINH","NMDCLFLR","
DRDCLFLR","SURCVERR","DRL
KINHB", "DRFEPRO", "DRLCLPRO" <cr><lf>
"K", "hcmimt1", "1203", "A ", "MTP2-UNCH", 0, 0, 0, 0, 0, 0, 0, 0<br/>ccr><lf>
"K","ipsg","1103","A ","IPVL",0,0,0,0,0,0,0,0<cr><lf>
"K","mtp2","1104","A ","MTP2",0,0,0,0,0,0,0,0<cr><lf>
"K","m3uals","1105","A ","IPVLGW",0,0,0,0,0,0,0,0<cr><lf>
"K","ssedcm2","1107","A ","IPVLGW",0,0,0,0,0,0,0,0<cr><lf>
"K","saal","1112","A ","SAAL",0,0,0,0,0,0,0,0<cr><lf>
```
Assuming each data line will be:

4 char status + 13 char LSN + 7 char LOC + 5 char LINK + 12 char LNKTYPE + 8\*(6 char data)  $+ 2 = 91$  chars

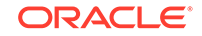

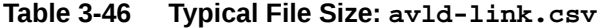

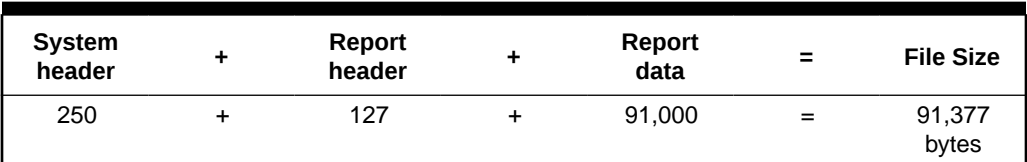

# Day-To-Hour Availability Measurements (AVLDTH)

Day-To-Hour Availability (**AVLDTH**) Reports provide measurements pertaining to link management accumulating through the day.

**Entity Types: Link**

**Accumulation Interval:** Daily total to the last full hour

**STP Retention Period:** 1 hour

**Reporting Mode:** On-demand

**Accessible Collection Period:** Last

# LINK AVLDTH Report

#### **Command Examples**

• UI

rept-meas:type=avldth:enttype=link:loc=xxxx:link=x:nzo=no

• FTP

rept-ftp-meas:type=avldth:enttype=link

#### **Measurement Events**

#### **Table 3-47 Availability Link Measurements**

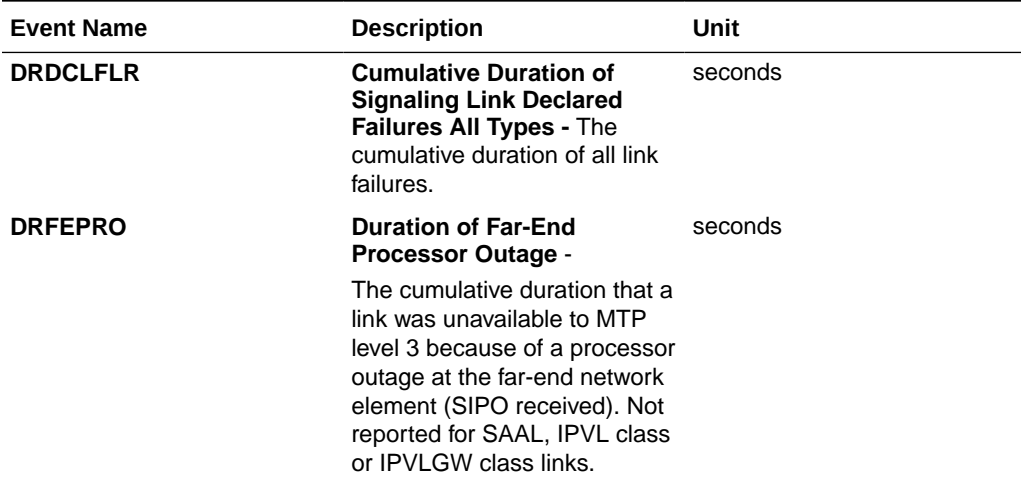

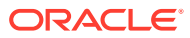

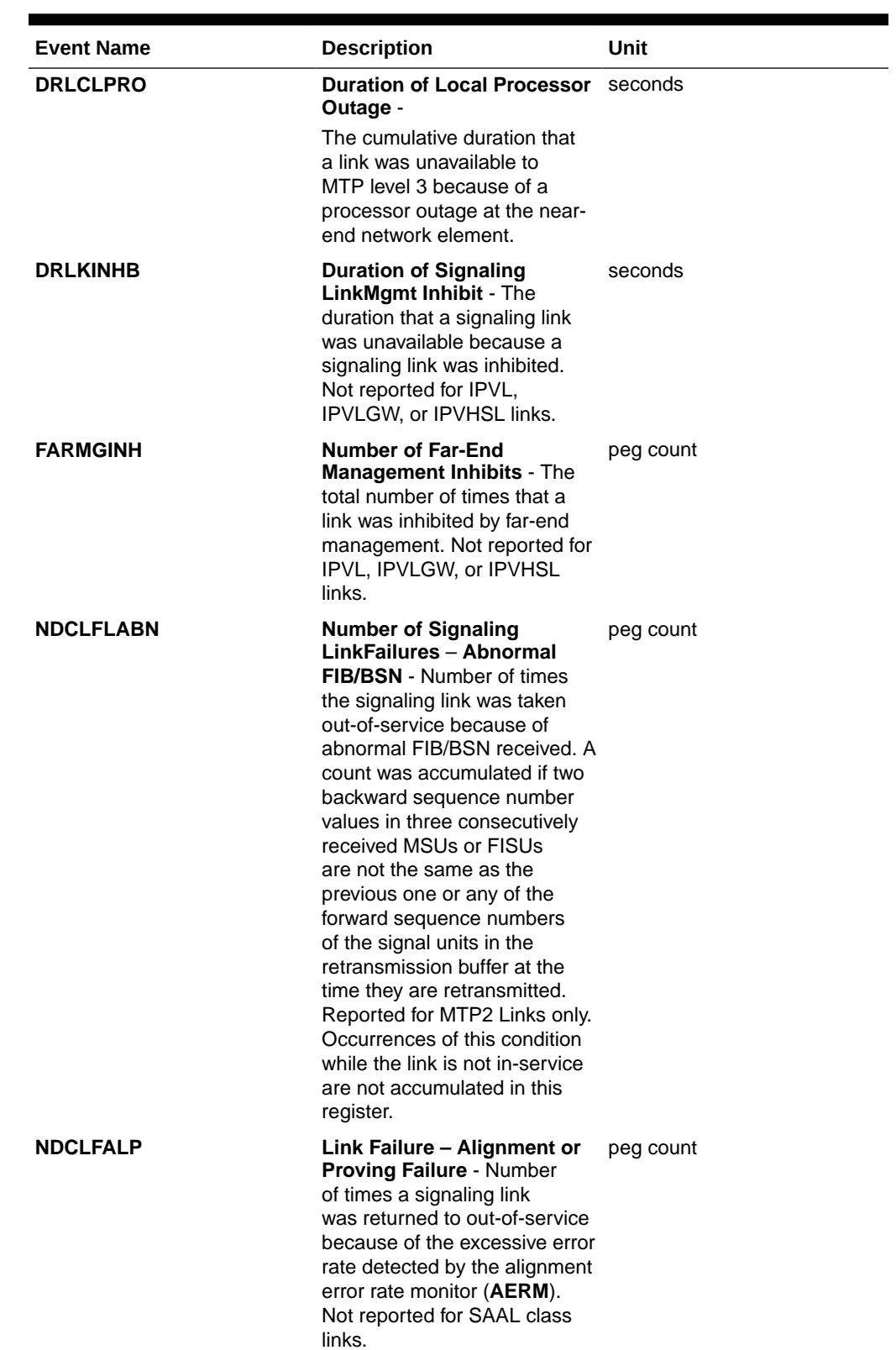

# **Table 3-47 (Cont.) Availability Link Measurements**

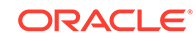

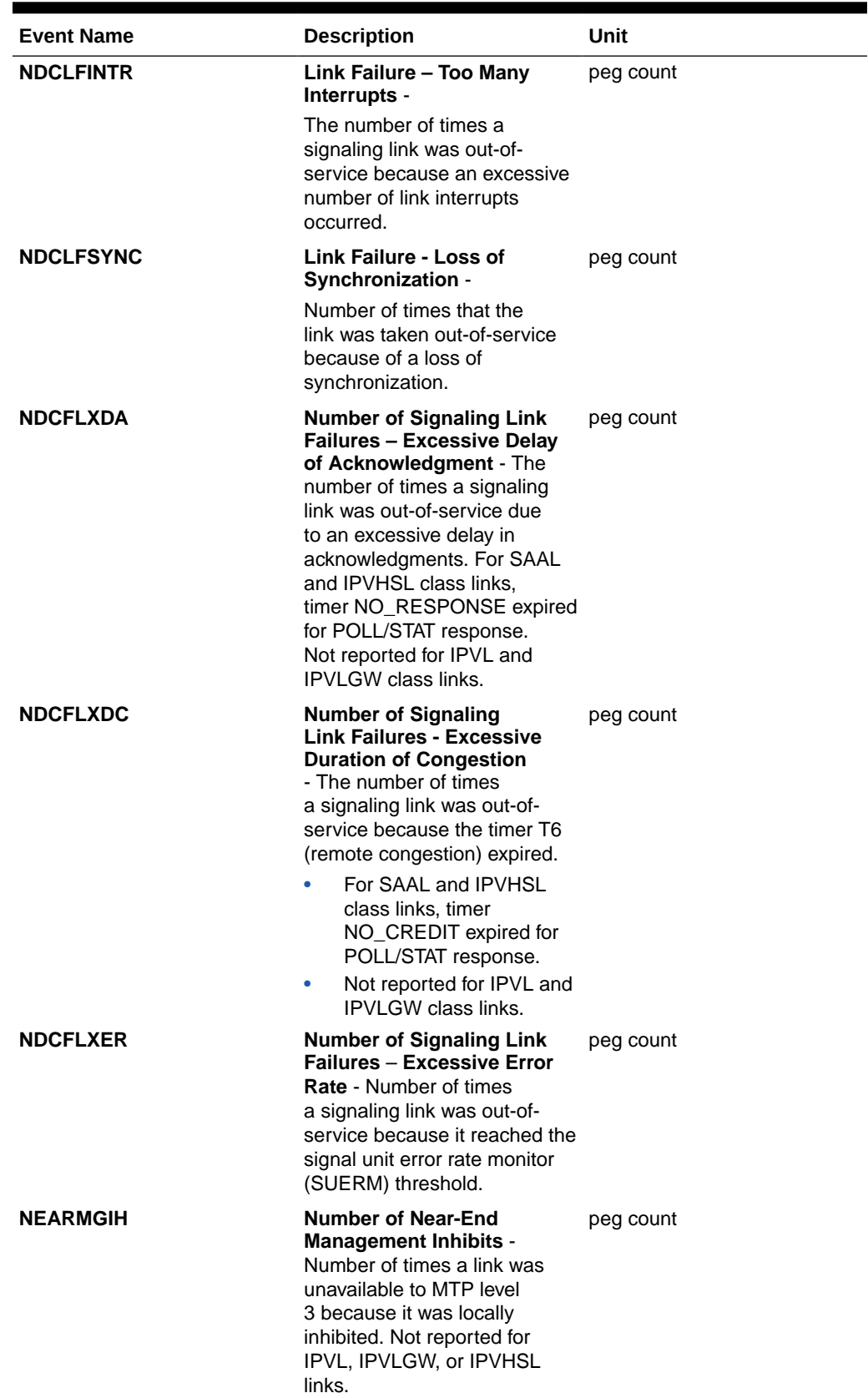

# **Table 3-47 (Cont.) Availability Link Measurements**

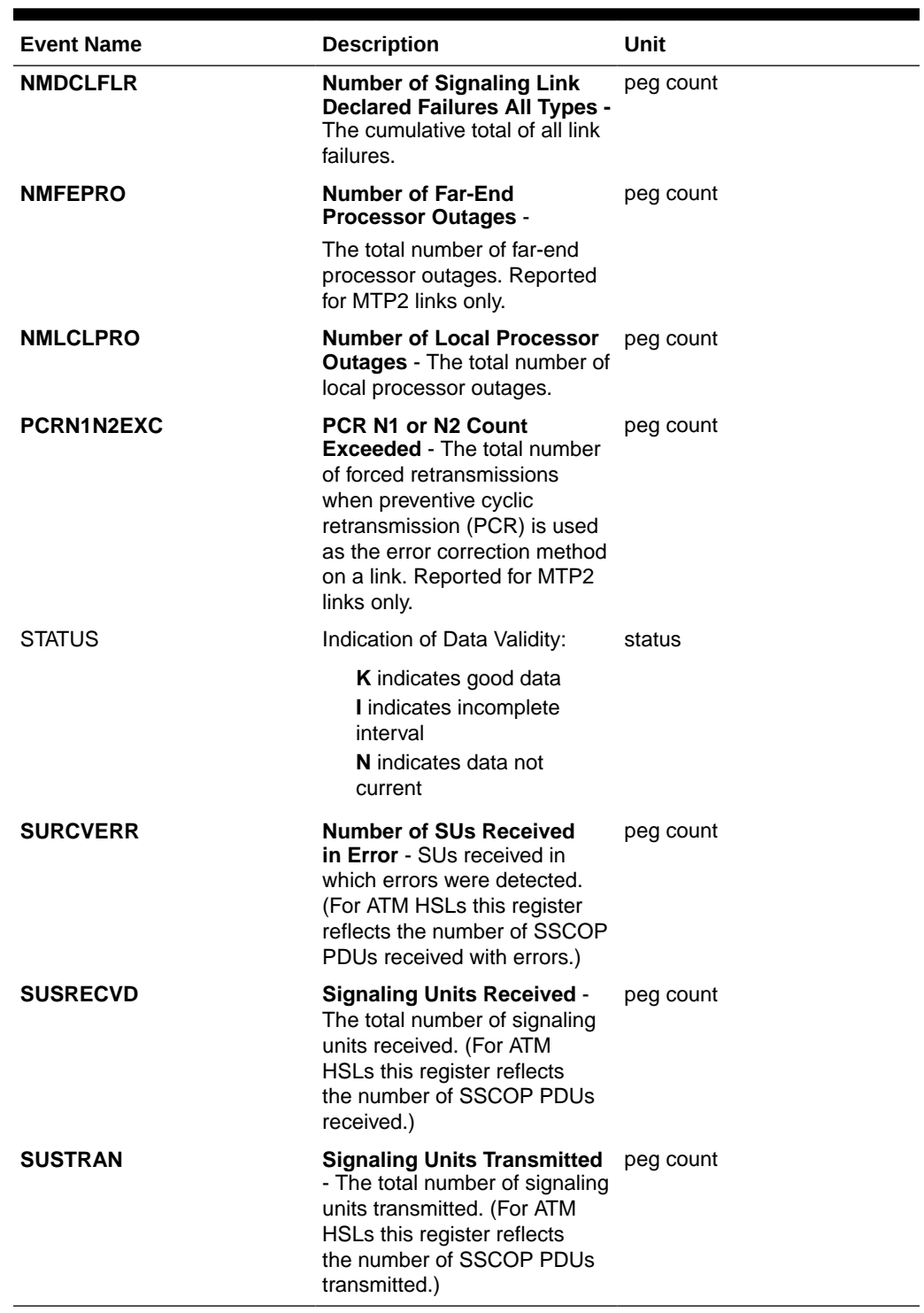

# **Table 3-47 (Cont.) Availability Link Measurements**

# **UI Reports**

Example output:

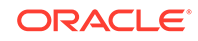

• rept-meas:type=avldth:enttype=link:loc=xxxx:link=x:nzo=no tekelecstp 12-02-21 00:11:11 EST EAGLE5 44.0.0 TYPE OF REPORT: DAILY AVAILABILITY MEASUREMENTS ON LINK REPORT PERIOD: LAST REPORT INTERVAL: 12-02-20, 00:00:00 THROUGH 23:59:59 LINK-AVLD MEASUREMENTS: LOC: 1104, LINK: A , LSN: mtp2 (MTP2) These measurements are from 12-02-20, 00:00:00 through 23:59:59. NEARMGIH = 0, FARMGINH = 0, NMDCLFLR  $=$  0, DRDCLFLR = 0, SURCVERR = 0, DRLKINHB  $=$  0,  $\begin{array}{ccccccccccl} \texttt{DRFEPRO} & = & 0 \text{, } \texttt{DRLCLPRO} & = & 0 \end{array}$ ; tekelecstp 12-03-21 01:34:26 EST EAGLE5 44.0.0 TYPE OF REPORT: DAILY AVAILABILITY MEASUREMENTS ON LINK REPORT PERIOD: LAST REPORT INTERVAL: 12-03-20, 00:00:00 THROUGH 23:59:59 LINK-AVLD MEASUREMENTS: LOC: 1103, LINK: A , LSN: ipsg (IPVL) These measurements are from 12-03-20, 00:00:00 through 23:59:59. NMDCLFLR = 0, DRDCLFLR = 0, DRLCLPRO  $=$  0 ; tekelecstp 12-03-21 01:35:22 EST EAGLE5 44.0.0 TYPE OF REPORT: DAILY AVAILABILITY MEASUREMENTS ON LINK REPORT PERIOD: LAST REPORT INTERVAL: 12-03-20, 00:00:00 THROUGH 23:59:59 LINK-AVLD MEASUREMENTS: LOC: 1112, LINK: A , LSN: saal (SAAL) These measurements are from 12-03-20, 00:00:00 through 23:59:59. NEARMGIH = 0, FARMGINH = 0, NMDCLFLR  $=$  0, DRDCLFLR = 0, SURCVERR = 0, DRLKINHB  $=$  0, DRLCLPRO = 0 ;

tekelecstp 12-03-21 01:35:48 EST EAGLE5 44.0.0

```
 TYPE OF REPORT: DAILY AVAILABILITY MEASUREMENTS ON LINK
       REPORT PERIOD: LAST
       REPORT INTERVAL: 12-03-20, 00:00:00 THROUGH 23:59:59
       LINK-AVLD MEASUREMENTS: LOC: 1107, LINK: A , LSN: 
   ssedcm2 (IPVLGW)
       These measurements are from 12-03-20, 00:00:00 through 23:59:59.
       NMDCLFLR = 0, DRDCLFLR = 0, DRLCLPRO 
   = 0
   ;
       tekelecstp 12-03-12 13:14:15 EST EAGLE5 44.0.0
       TYPE OF REPORT: DAY-TO-HOUR AVAILABILITY MEASUREMENTS ON LINK
       REPORT PERIOD: LAST
       REPORT INTERVAL: 12-03-12, 00:00:00 THROUGH 12:59:59
       LINK-AVLDTH MEASUREMENTS: LOC: 1203, LINK: A , LSN: hcmimt1 
   (MTP2-UNCH)
       These measurements are from 12-03-12, 00:00:00 through 12:59:59.
      NEARMGIH = 0, FARMGINH = 0, NMDCLFLR
   = 0,
       DRDCLFLR = 0, SURCVERR = 0, DRLKINHB 
   = 0,
      DRFEPRO = 0, DRLCLPRO = 0
   ;
• rept-meas:type=avldth:enttype=link:lsn=xxxx
       tekelecstp 12-02-21 00:14:55 EST EAGLE5 44.0.0
       TYPE OF REPORT: DAILY AVAILABILITY MEASUREMENTS ON LINK
       REPORT PERIOD: LAST
       REPORT INTERVAL: 12-02-20, 00:00:00 THROUGH 23:59:59
       LINK-AVLD MEASUREMENTS FOR LINKSET mtp2:
       LINK-AVLD MEASUREMENTS: LOC: 1104, LINK: A , LSN: 
  mtp2 (MTP2)
       These measurements are from 12-02-20, 00:00:00 through 23:59:59.
       Measurement data represents an incomplete interval.
      NEARMGIH = 0, FARMGINH = 0, NMDCLFLR
           0, DRDCLFLR = 0, SURCVERR = 0, DRLKINHB 
   = 0,
      DRFEPRO = 0, DRLCLPRO = 0
   ;
```

```
 tekelecstp 12-03-21 01:36:45 EST EAGLE5 44.0.0
    TYPE OF REPORT: DAILY AVAILABILITY MEASUREMENTS ON LINK
    REPORT PERIOD: LAST
    REPORT INTERVAL: 12-03-20, 00:00:00 THROUGH 23:59:59
    LINK-AVLD MEASUREMENTS FOR LINKSET ipsg:
    LINK-AVLD MEASUREMENTS: LOC: 1103, LINK: A , LSN: 
ipsg (IPVL)
    These measurements are from 12-03-20, 00:00:00 through 23:59:59.
    NMDCLFLR = 0, DRDCLFLR = 0, DRLCLPRO 
= 0
;
    tekelecstp 12-03-21 01:37:12 EST EAGLE5 44.0.0
    TYPE OF REPORT: DAILY AVAILABILITY MEASUREMENTS ON LINK
    REPORT PERIOD: LAST
    REPORT INTERVAL: 12-03-20, 00:00:00 THROUGH 23:59:59
    LINK-AVLD MEASUREMENTS FOR LINKSET saal:
    LINK-AVLD MEASUREMENTS: LOC: 1112, LINK: A , LSN: 
saal (SAAL)
    These measurements are from 12-03-20, 00:00:00 through 23:59:59.
   NEARMGIH = 0, FARMGINH = 0, NMDCLFLR
= 0,
    DRDCLFLR = 0, SURCVERR = 0, DRLKINHB 
= 0,
    DRLCLPRO = 0
;
    tekelecstp 12-03-21 01:37:34 EST EAGLE5 44.0.0
    TYPE OF REPORT: DAILY AVAILABILITY MEASUREMENTS ON LINK
    REPORT PERIOD: LAST
    REPORT INTERVAL: 12-03-20, 00:00:00 THROUGH 23:59:59
    LINK-AVLD MEASUREMENTS FOR LINKSET ssedcm2:
    LINK-AVLD MEASUREMENTS: LOC: 1107, LINK: A , LSN: 
ssedcm2 (IPVLGW)
    These measurements are from 12-03-20, 00:00:00 through 23:59:59.
    NMDCLFLR = 0, DRDCLFLR = 0, DRLCLPRO 
= 0
;
```
tekelecstp 12-03-12 13:13:26 EST EAGLE5 44.0.0

 TYPE OF REPORT: DAILY AVAILABILITY MEASUREMENTS ON LINK REPORT PERIOD: LAST REPORT INTERVAL: 12-03-11, 00:00:00 THROUGH 23:59:59 LINK-AVLD MEASUREMENTS FOR LINKSET hcmimt1: LINK-AVLD MEASUREMENTS: LOC: 1203, LINK: A , LSN: hcmimt1 (MTP2-UNCH) These measurements are from 12-03-11, 00:00:00 through 23:59:59. NEARMGIH = 0, FARMGINH = 0, NMDCLFLR  $=$  0, DRDCLFLR = 0, SURCVERR = 0, DRLKINHB  $=$  0, DRFEPRO = 0, DRLCLPRO = 0 ;

**FTP Reports**

#### **Table 3-48 FTP AVLDTH LINK Command Headers**

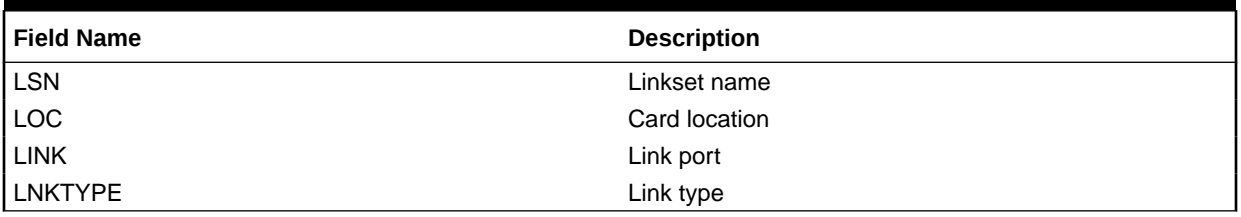

FTP Example Output File Name:*avldth-link\_20101004\_2400.csv*

FTP Example Output File Format:

```
"CLLI","SWREL","RPTDATE","RPTIME","TZ","RPTTYPE","RPTPD","IVALDATE","IVA
LSTART","IVALEND","NUMENT
IDS"<cr><lf>
"tekelecstp","EAGLE5 44.0.0-64.23.0","2012-02-21","00:17:33","EST 
","DAILY AVAILABILITY 
MEASUREMENTS ON 
LINK","LAST","2012-02-20","00:00:00","24:00:00",6<cr><lf>
<cr><lf>
"STATUS","LSN","LOC","LINK","LNKTYPE","NEARMGIH","FARMGINH","NMDCLFLR","
DRDCLFLR","SURCVERR","DRL
KINHB","DRFEPRO","DRLCLPRO"<cr><lf>
"K","hcmimt1","1203","A ","MTP2-UNCH",0,0,0,0,0,0,0,0<cr><lf>
"K","ipsg","1103","A ","IPVL",0,0,0,0,0,0,0,0<cr><lf>
"K","mtp2","1104","A ","MTP2",0,0,0,0,0,0,0,0<cr><lf>
"K","m3uals","1105","A ","IPVLGW",0,0,0,0,0,0,0,0<cr><lf>
"K","ssedcm2","1107","A ","IPVLGW",0,0,0,0,0,0,0,0<cr><lf>
"K","saal","1112","A ","SAAL",0,0,0,0,0,0,0,0<cr><lf>
```
Assuming each data line will be:

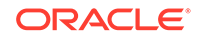

4 char status + 13 char LSN + 7 char LOC + 5 char LINK + 12 char LNKTYPE + 8\*(6 char data)  $+ 2 = 91$  chars

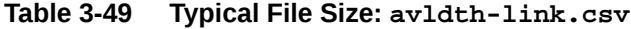

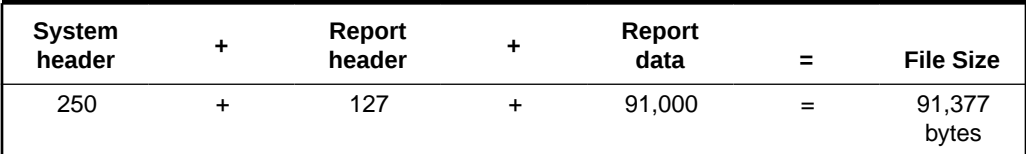

# Availability Measurements (AVL)

Availability Measurements (**AVL**) provide measurements relating to the availability of signaling links.

**Entity Types:** Link, STPLAN

**Accumulation Interval:** 30 minutes

**Optional Accumulation Interval:** Every 15 minutes

**STP Retention Period:** 24 hours

**Reporting Mode:** On-demand, scheduled (**FTP** reports)

**Accessible Collection Period:** Last, active, specific, or all

# LINK AVL Report

Certain registers are reported for **HSLs** or **LSLs** only. Other registers have different interpretations for **HSLs** than for **LSLs**. These registers are summarized in Table 3-50.

**Table 3-50 Availability Link Register Usage By LINK Class**

|                   |                             |                                                            | <b>IPVL and</b>             |                             |
|-------------------|-----------------------------|------------------------------------------------------------|-----------------------------|-----------------------------|
| <b>Event Name</b> | <b>MTP2 Usage</b>           | <b>SAAL Usage</b>                                          | <b>IPVLGW Usage</b>         | <b>IPVHSL Usage</b>         |
| <b>DRFEPRO</b>    | As described                | $N/A$ - not<br>reported                                    | $N/A - not$<br>reported     | As described                |
| <b>DRLKINHB</b>   | As described                | As described                                               | $N/A$ - not<br>reported     | As described                |
| <b>FARMGINH</b>   | As described                | As described                                               | $N/A - not$<br>reported     | As described                |
| <b>NDCFLABN</b>   | As described                | $N/A - not$<br>reported                                    | $N/A - not$<br>reported     | $N/A - not$<br>reported     |
| <b>NDCFLXDA</b>   | Level 2 timer t7<br>expired | Timer<br>NO RESPONSE<br>expired for POLL/<br>STAT response | Level 2 timer t7<br>expired | Level 2 timer t7<br>expired |
| <b>NDCFLXDC</b>   | Level 2 timer t6<br>expired | Timer<br><b>NO CREDIT</b><br>expired                       | Level 2 timer t6<br>expired | Level 2 timer t6<br>expired |
| <b>NDCLFALP</b>   | As described                | $N/A$ - not<br>reported                                    | As described                | As described                |

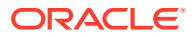
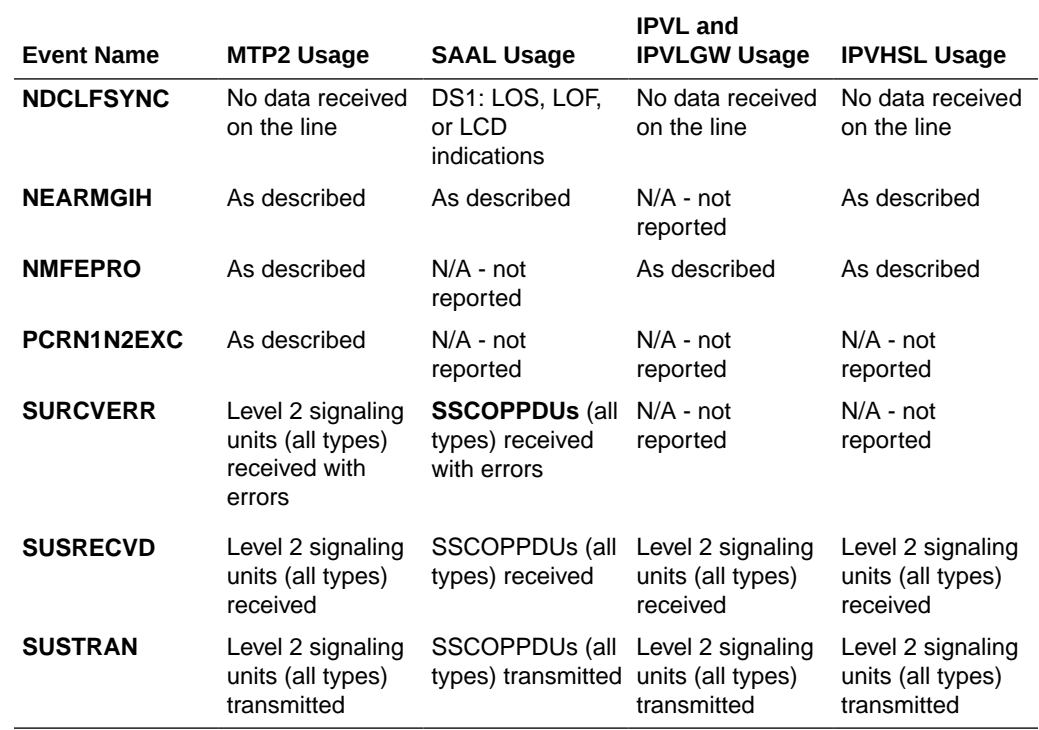

#### **Table 3-50 (Cont.) Availability Link Register Usage By LINK Class**

#### **Command Examples**

• UI

rept-meas:type=avl:enttype=link:loc=xxxx:link=x

• FTP

rept-ftp-meas:type=avl:enttype=link

#### **Measurement Events**

#### **Table 3-51 Availability Link Measurements**

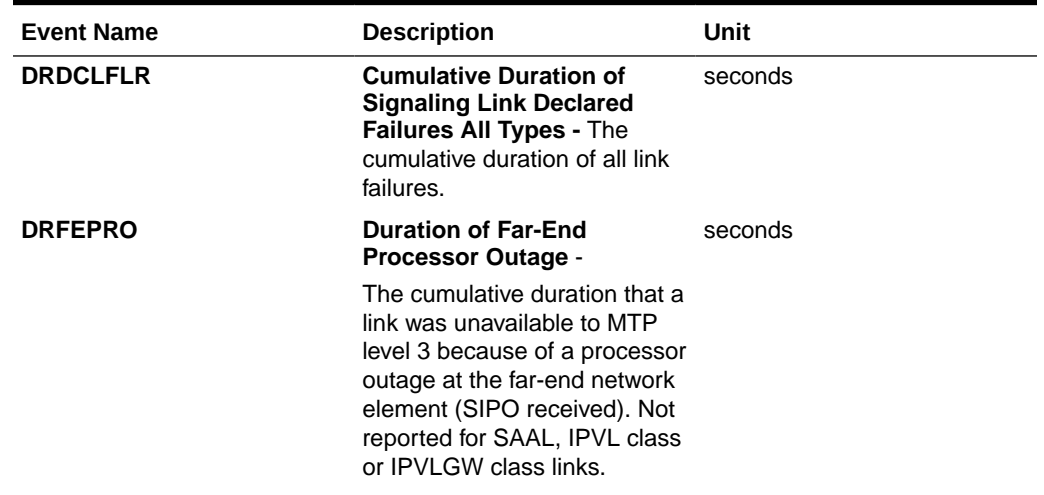

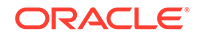

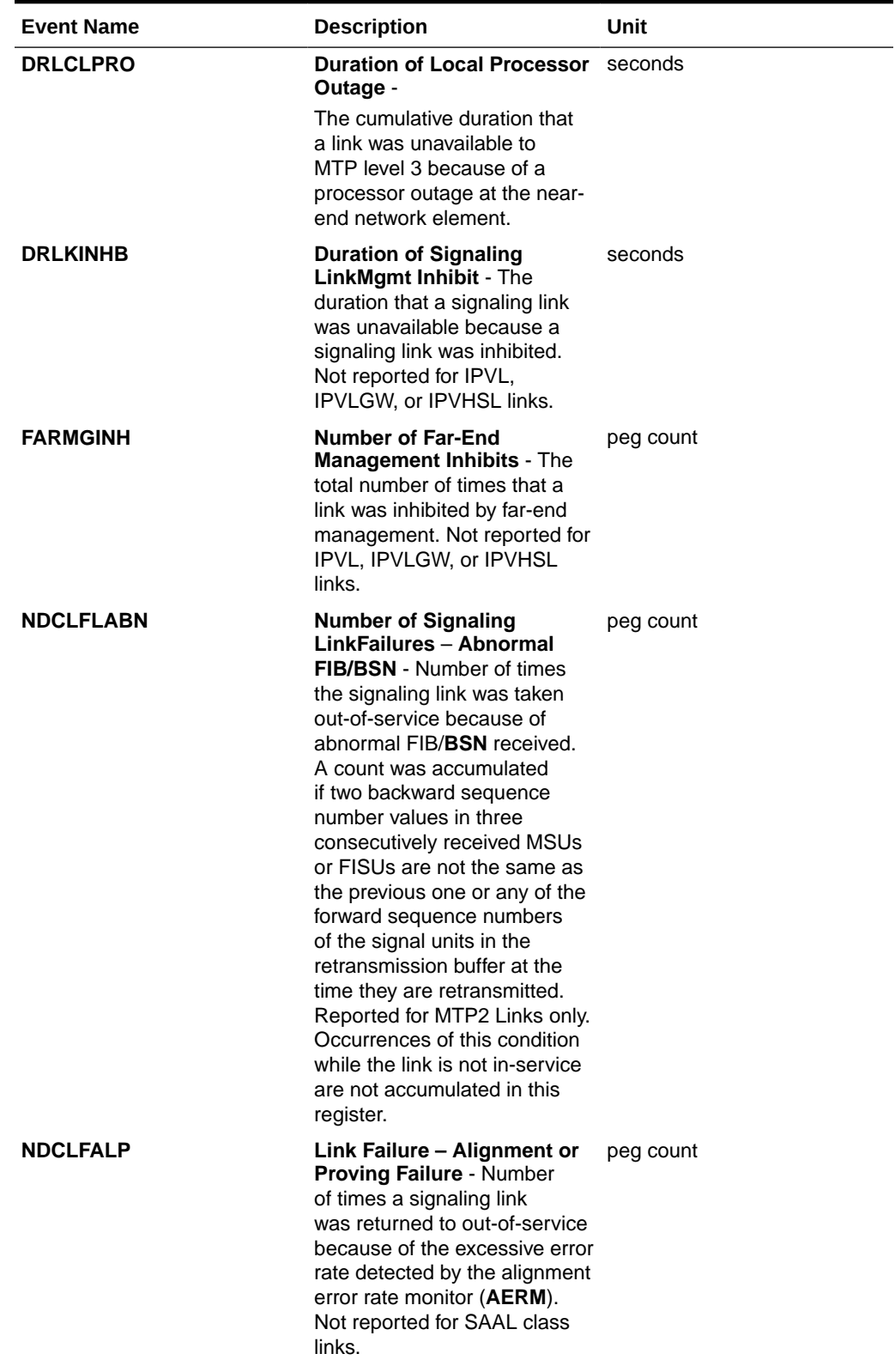

## **Table 3-51 (Cont.) Availability Link Measurements**

| <b>Event Name</b> | <b>Description</b>                                                                                                    | Unit      |
|-------------------|----------------------------------------------------------------------------------------------------|-----------|
| <b>NDCLFINTR</b>  | Link Failure - Too Many<br>Interrupts -                                                                                                    | peg count |
|                   | The number of times a<br>signaling link was out-of-<br>service because an excessive<br>number of link interrupts<br>occurred.                                                                                                    |           |
| <b>NDCLFSYNC</b>  | Link Failure - Loss of<br><b>Synchronization -</b>                                                                                                    | peg count |
|                   | Number of times that the<br>link was taken out-of-service<br>because of a loss of<br>synchronization.                                                                                                    |           |
| <b>NDCFLXDA</b>   | <b>Number of Signaling Link</b><br><b>Failures - Excessive Delay</b><br>of Acknowledgment - The<br>number of times a signaling<br>link was out-of-service due<br>to an excessive delay in<br>acknowledgments. For SAAL<br>and IPVHSL class links,<br>timer NO_RESPONSE expired<br>for POLL/STAT response.<br>Not reported for IPVL and<br><b>IPVLGW</b> class links.           | peg count |
| <b>NDCFLXDC</b>   | <b>Number of Signaling</b><br><b>Link Failures - Excessive</b><br><b>Duration of Congestion</b><br>- The number of times<br>a signaling link was out-of-<br>service because the timer T6<br>(remote congestion) expired.<br>For SAAL and IPVHSL<br>class links, timer<br>NO_CREDIT expired for<br>POLL/STAT response.<br>Not reported for IPVL and<br>۰<br>IPVLGW class links. | peg count |
| <b>NDCFLXER</b>   | <b>Number of Signaling Link</b><br><b>Failures - Excessive Error</b><br><b>Rate</b> - Number of times<br>a signaling link was out-of-<br>service because it reached the<br>signal unit error rate monitor<br>(SUERM) threshold.                                                                                                    | peg count |
| <b>NEARMGIH</b>   | <b>Number of Near-End</b><br><b>Management Inhibits -</b><br>Number of times a link was<br>unavailable to MTP level<br>3 because it was locally<br>inhibited. Not reported for<br>IPVL, IPVLGW, or IPVHSL<br>links.                                                                                                    | peg count |

**Table 3-51 (Cont.) Availability Link Measurements**

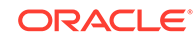

 $\blacksquare$ 

 $\overline{\phantom{0}}$ 

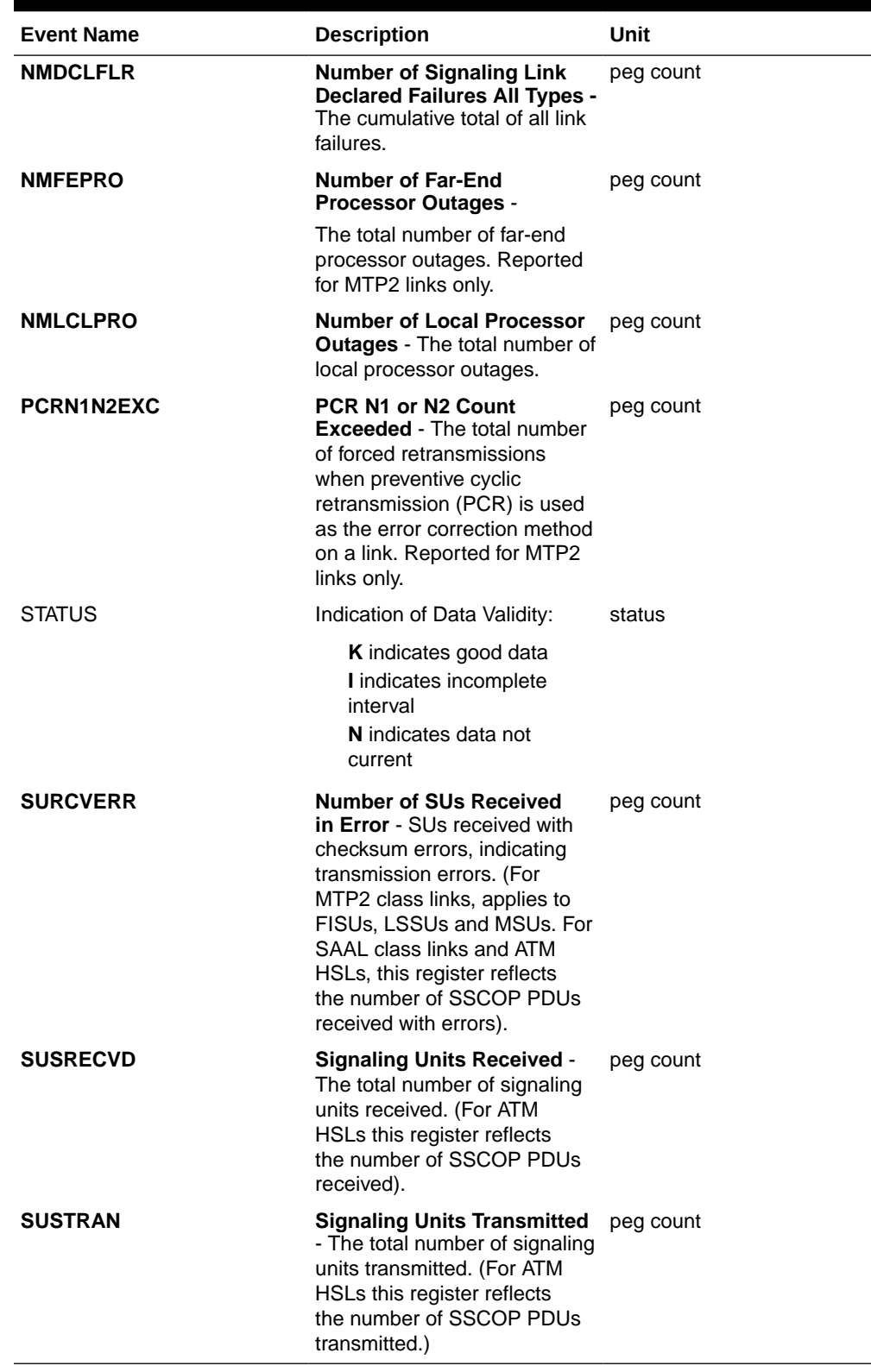

## **Table 3-51 (Cont.) Availability Link Measurements**

#### **UI Reports**

UI Example Output:

#### **Note:**

Only non-zero measurements are shown in the UI reports. The examples will show all registers with non-zero values.

• rept-meas:type=avl:enttype=link:loc=xxxx:link=x:nzo=no

```
 tekelecstp 12-02-20 17:46:57 EST EAGLE5 44.0.0
    TYPE OF REPORT: AVAILABILITY MEASUREMENTS ON LINK
    REPORT PERIOD: LAST
    REPORT INTERVAL: 12-02-20, 17:00:00 THROUGH 17:29:59
    LINK-AVL MEASUREMENTS: LOC: 1104, LINK: A , LSN: 
mtp2 (MTP2)
    These measurements are from 12-02-20, 17:00:00 through 17:29:59.
   NEARMGIH = 0, FARMGINH = 0, NMDCLFLR
= 0,
    DRDCLFLR = 0, SURCVERR = 0, DRLKINHB 
= 0,
    NDCFLABN = 0, NDCLFSYNC = 0, NDCFLXDA 
= 0,
    NDCFLXER = 0, NDCFLXDC = 0, NDCLFALP 
= 146,
    NDCLFINTR = 0, NMFEPRO = 0, NMLCLPRO
```
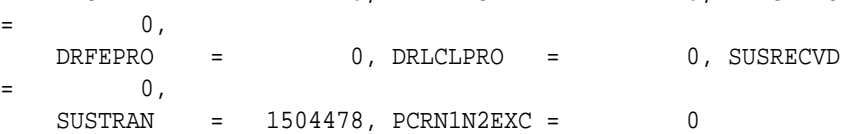

;

 tekelecstp 12-03-21 01:08:44 EST EAGLE5 44.0.0 TYPE OF REPORT: AVAILABILITY MEASUREMENTS ON LINK REPORT PERIOD: LAST REPORT INTERVAL: 12-03-21, 00:30:00 THROUGH 00:59:59

 LINK-AVL MEASUREMENTS: LOC: 1103, LINK: A , LSN: ipsg (IPVL)

 These measurements are from 12-03-21, 00:30:00 through 00:59:59. NMDCLFLR = 0, DRDCLFLR = 0, NDCLFSYNC  $=$  0, NDCLFALP = 0, NDCLFINTR = 0, NMLCLPRO  $=$  0, DRLCLPRO = 0, SUSRECVD = 0, SUSTRAN  $=$  0

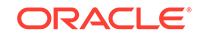

 tekelecstp 12-03-21 01:10:45 EST EAGLE5 44.0.0 TYPE OF REPORT: AVAILABILITY MEASUREMENTS ON LINK REPORT PERIOD: LAST REPORT INTERVAL: 12-03-21, 00:30:00 THROUGH 00:59:59 LINK-AVL MEASUREMENTS: LOC: 1112, LINK: A , LSN: saal (SAAL) These measurements are from 12-03-21, 00:30:00 through 00:59:59. NEARMGIH = 0, FARMGINH = 0, NMDCLFLR  $=$  0, DRDCLFLR = 0, SURCVERR = 0, DRLKINHB  $=$  0, NDCLFSYNC = 15, NDCFLXDA = 0, NDCFLXER  $=$  0, NDCFLXDC = 0, NDCLFINTR = 0, NMLCLPRO  $=$  0, DRLCLPRO = 0, SUSRECVD = 0, SUSTRAN  $=$  1560 ; tekelecstp 12-03-21 01:12:42 EST EAGLE5 44.0.0 TYPE OF REPORT: AVAILABILITY MEASUREMENTS ON LINK REPORT PERIOD: LAST REPORT INTERVAL: 12-03-21, 00:30:00 THROUGH 00:59:59 LINK-AVL MEASUREMENTS: LOC: 1107, LINK: A , LSN: ssedcm2 (IPVLGW) These measurements are from 12-03-21, 00:30:00 through 00:59:59. NMDCLFLR = 0, DRDCLFLR = 0, NDCLFSYNC  $=$  0, NDCLFALP = 0, NDCLFINTR = 0, NMLCLPRO  $=$  0, DRLCLPRO = 0, SUSRECVD = 0, SUSTRAN  $=$  0 ; tekelecstp 12-03-21 01:13:52 EST EAGLE5 44.0.0 TYPE OF REPORT: AVAILABILITY MEASUREMENTS ON LINK REPORT PERIOD: LAST REPORT INTERVAL: 12-03-21, 00:30:00 THROUGH 00:59:59 LINK-AVL MEASUREMENTS: LOC: 1203, LINK: A , LSN: hcmimt1 (MTP2-UNCH)

These measurements are from 12-03-21, 00:30:00 through 00:59:59.

;

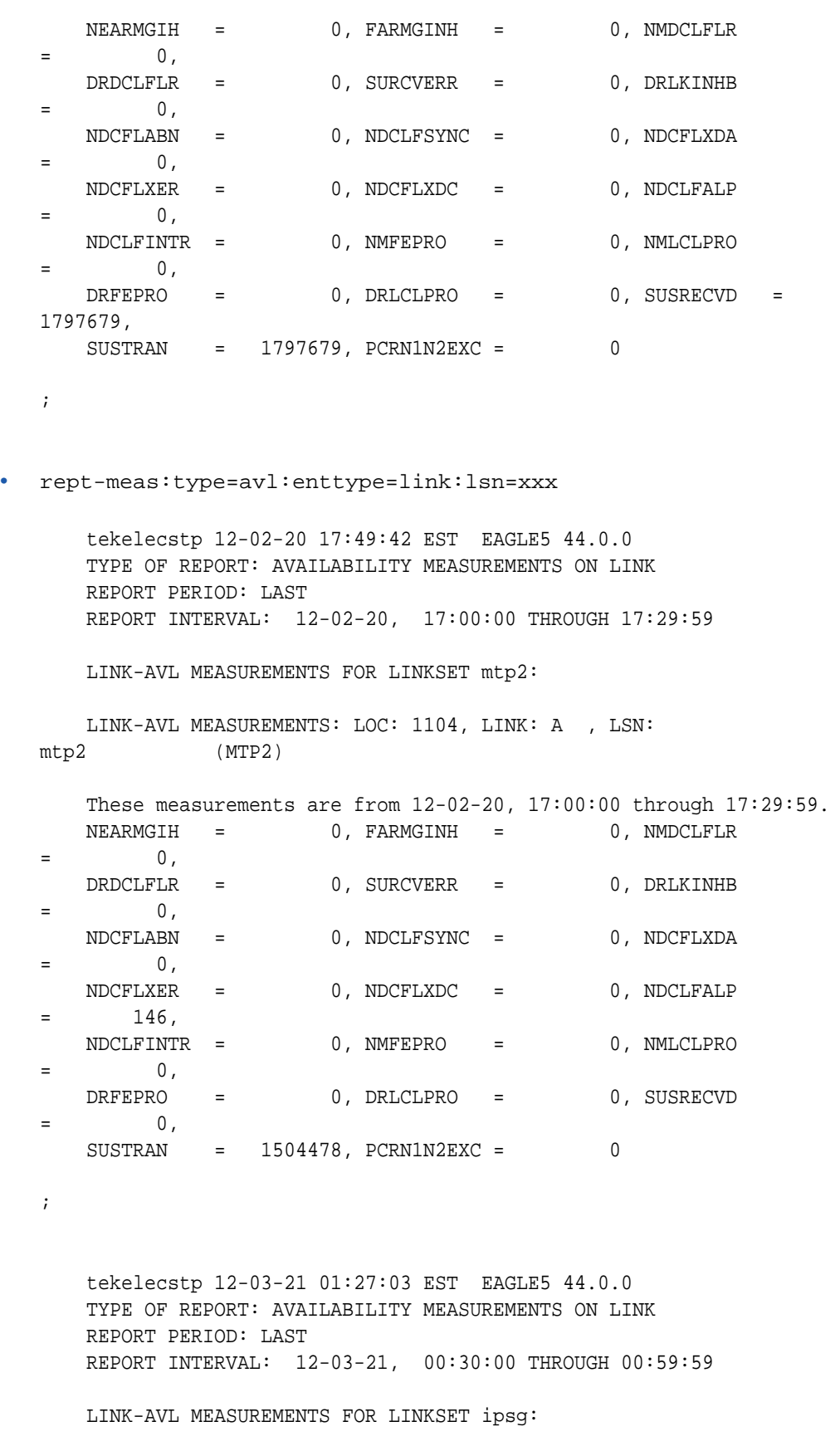

LINK-AVL MEASUREMENTS: LOC: 1103, LINK: A , LSN:

```
ipsg (IPVL)
    These measurements are from 12-03-21, 00:30:00 through 00:59:59.
   NMDCLFLR = 0, DRDCLFLR = 0, NDCLFSYNC
= 0,
    NDCLFALP = 0, NDCLFINTR = 0, NMLCLPRO 
= 0,
    DRLCLPRO = 0, SUSRECVD = 0, SUSTRAN 
= 0
;
    tekelecstp 12-03-21 01:28:18 EST EAGLE5 44.0.0
    TYPE OF REPORT: AVAILABILITY MEASUREMENTS ON LINK
    REPORT PERIOD: LAST
    REPORT INTERVAL: 12-03-21, 00:30:00 THROUGH 00:59:59
    LINK-AVL MEASUREMENTS FOR LINKSET saal:
    LINK-AVL MEASUREMENTS: LOC: 1112, LINK: A , LSN: 
saal (SAAL)
    These measurements are from 12-03-21, 00:30:00 through 00:59:59.
   NEARMGIH = 0, FARMGINH = 0, NMDCLFLR
= 0,
    DRDCLFLR = 0, SURCVERR = 0, DRLKINHB 
= 0,
    NDCLFSYNC = 15, NDCFLXDA = 0, NDCFLXER 
= 0,
    NDCFLXDC = 0, NDCLFINTR = 0, NMLCLPRO 
= 0,
   DRLCLPRO = 0, SUSRECVD = 0, SUSTRAN
= 1560
;
    tekelecstp 12-03-21 01:28:44 EST EAGLE5 44.0.0
    TYPE OF REPORT: AVAILABILITY MEASUREMENTS ON LINK
    REPORT PERIOD: LAST
    REPORT INTERVAL: 12-03-21, 00:30:00 THROUGH 00:59:59
    LINK-AVL MEASUREMENTS FOR LINKSET ssedcm2:
    LINK-AVL MEASUREMENTS: LOC: 1107, LINK: A , LSN: 
ssedcm2 (IPVLGW)
    These measurements are from 12-03-21, 00:30:00 through 00:59:59.
   NMDCLFLR = 0, DRDCLFLR = 0, NDCLFSYNC
= 0,
    NDCLFALP = 0, NDCLFINTR = 0, NMLCLPRO 
= 0,
   DRLCLPRO = 0, SUSRECVD = 0, SUSTRAN
= 0
```
 tekelecstp 12-03-21 01:29:09 EST EAGLE5 44.0.0 TYPE OF REPORT: AVAILABILITY MEASUREMENTS ON LINK REPORT PERIOD: LAST REPORT INTERVAL: 12-03-21, 00:30:00 THROUGH 00:59:59

LINK-AVL MEASUREMENTS FOR LINKSET hcmimt1:

 LINK-AVL MEASUREMENTS: LOC: 1203, LINK: A , LSN: hcmimt1 (MTP2-UNCH)

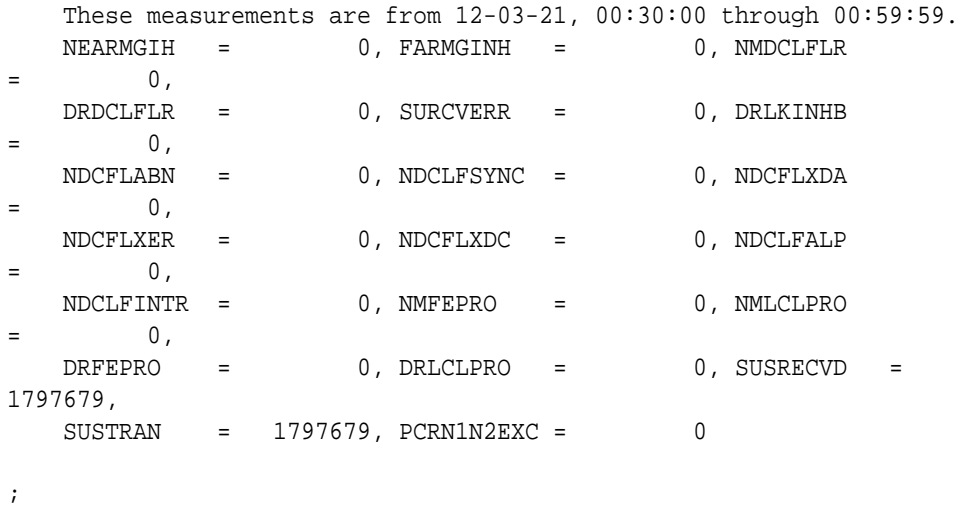

#### **FTP Reports**

;

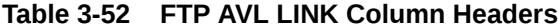

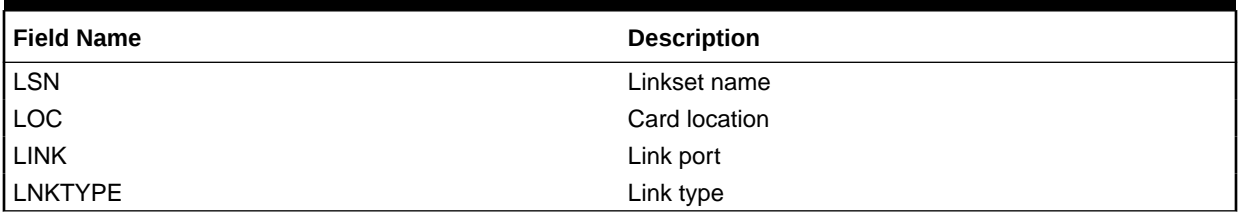

FTP Example Output File Name:*avl-link\_20101005\_1830.csv*

FTP Example Output File Format:

```
"CLLI","SWREL","RPTDATE","RPTIME","TZ","RPTTYPE","RPTPD","IVALDATE","IVA
LSTART","IVALEND","NUMENT
IDS"<cr><lf>
"tekelecstp","EAGLE5 44.0.0-64.23.0","2012-02-20","17:52:43","EST 
","AVAILABILITY MEASUREMENTS ON 
LINK", "LAST", "2012-02-20", "17:00:00", "17:30:00", 6<cr><lf>
<cr><lf>
```
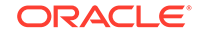

```
"STATUS","LSN","LOC","LINK","LNKTYPE","NEARMGIH","FARMGINH","NMDCLFLR","
DRDCLFLR","SURCVERR","DRL
KINHB","NDCFLABN","NDCLFSYNC","NDCFLXDA","NDCFLXER","NDCFLXDC","NDCLFALP
","NDCLFINTR","NMFEPRO","
NMLCLPRO","DRFEPRO","DRLCLPRO","SUSRECVD","SUSTRAN","PCRN1N2EXC"<cr><lf>
"K","hcmimt1","1203","A ","MTP2-
UNCH",0,0,0,0,0,0,0,0,0,0,0,0,0,0,0,0,0,0,0,0<cr><lf>
"K","ipsg","1103","A 
","IPVL",0,0,0,0,0,0,0,0,0,0,0,0,0,0,0,0,0,0,0,0<cr><lf>
"K","mtp2","1104","A 
","MTP2",0,0,0,0,0,0,0,0,0,0,0,146,0,0,0,0,0,0,1504478,0<cr><lf>
"K","m3uals","1105","A 
","IPVLGW",0,0,0,0,0,0,0,0,0,0,0,0,0,0,0,0,0,0,0,0<cr><lf>
"K","ssedcm2","1107","A 
","IPVLGW",0,0,0,0,0,0,0,0,0,0,0,0,0,0,0,0,0,0,0,0<cr><lf>
"K","saal","1112","A 
","SAAL",0,0,0,0,0,0,0,0,0,0,0,0,0,0,0,0,0,0,1562,0<cr><lf>
```
Assuming each data line will be:

4 char status + 13 char LSN + 7 char LOC + 5 char LINK + 12 char LNKTYPE + 20\*(6 char data)  $+ 2 = 163$  chars

**Table 3-53 Typical File Size: avl-link.csv**

| <b>System</b><br>header | Report<br>header | Report<br>data | $\equiv$ | <b>File Size</b> |
|-------------------------|------------------|----------------|----------|------------------|
| 250                     | 261              | 81,500         | $=$      | 82,011<br>bytes  |

## STPLAN AVL Report

This enttype consists of measurements for **LIM** and **DSM** cards. The outputs are separate for the UI reports and combined for the **FTP** reports. The FTP reports appear after the UI reports for the DSM cards.

#### **Note:**

The peg counts for**STPLAN** measurements have the possibility of rolling over during periods of high**STPLAN** message transmit and receive. On the measurement reports these measurements show up as negative numbers. This indicates**STPLAN** transmit and receive measurements have values greater than four gigabytes of data.

#### **Command Examples**

• UI

rept-meas:type=avl:enttype=stplan:loc=xxxx

• FTP

rept-ftp-meas:type=avl:enttype=stplan

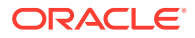

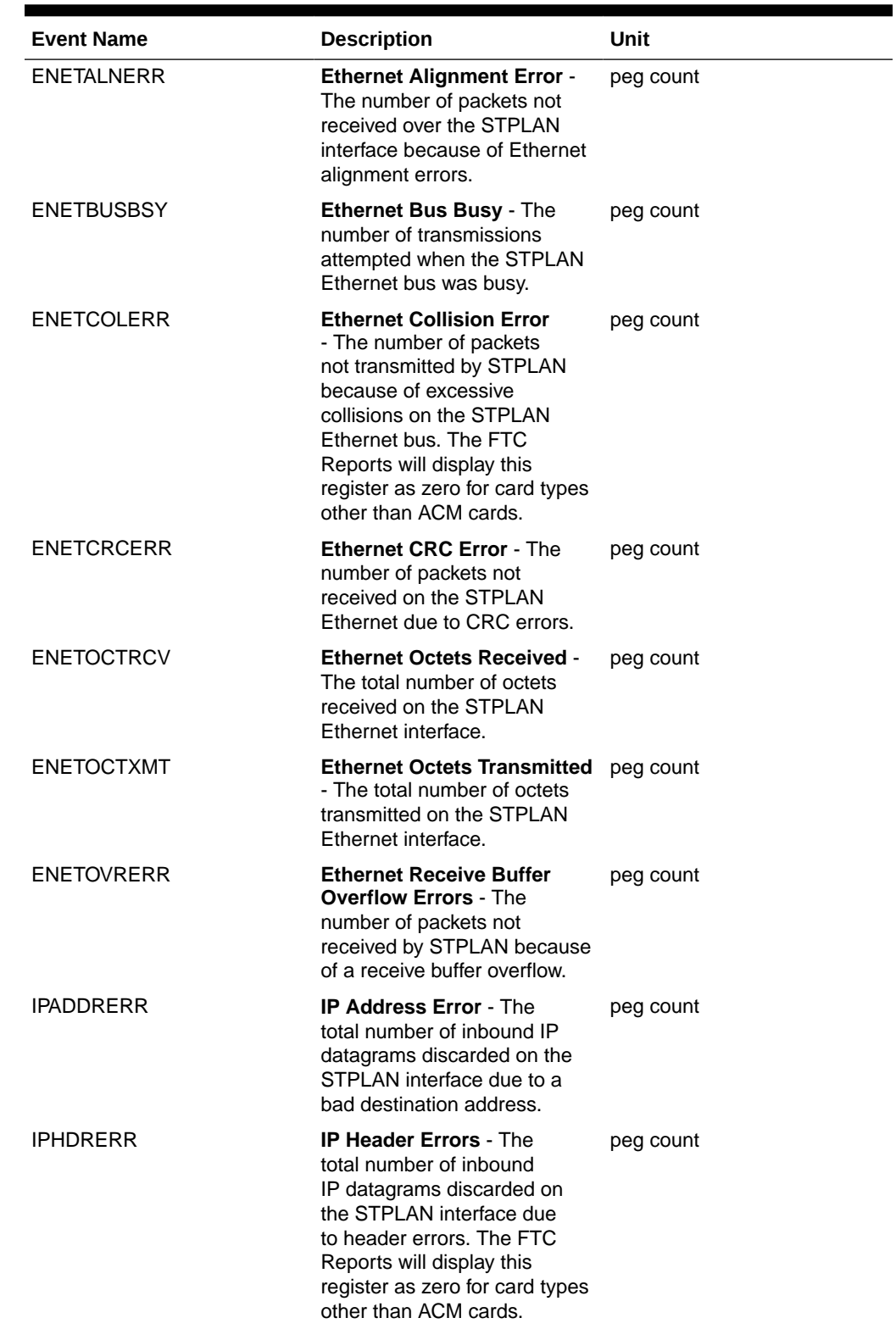

## **Table 3-54 Availability STPLAN Measurements**

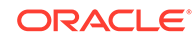

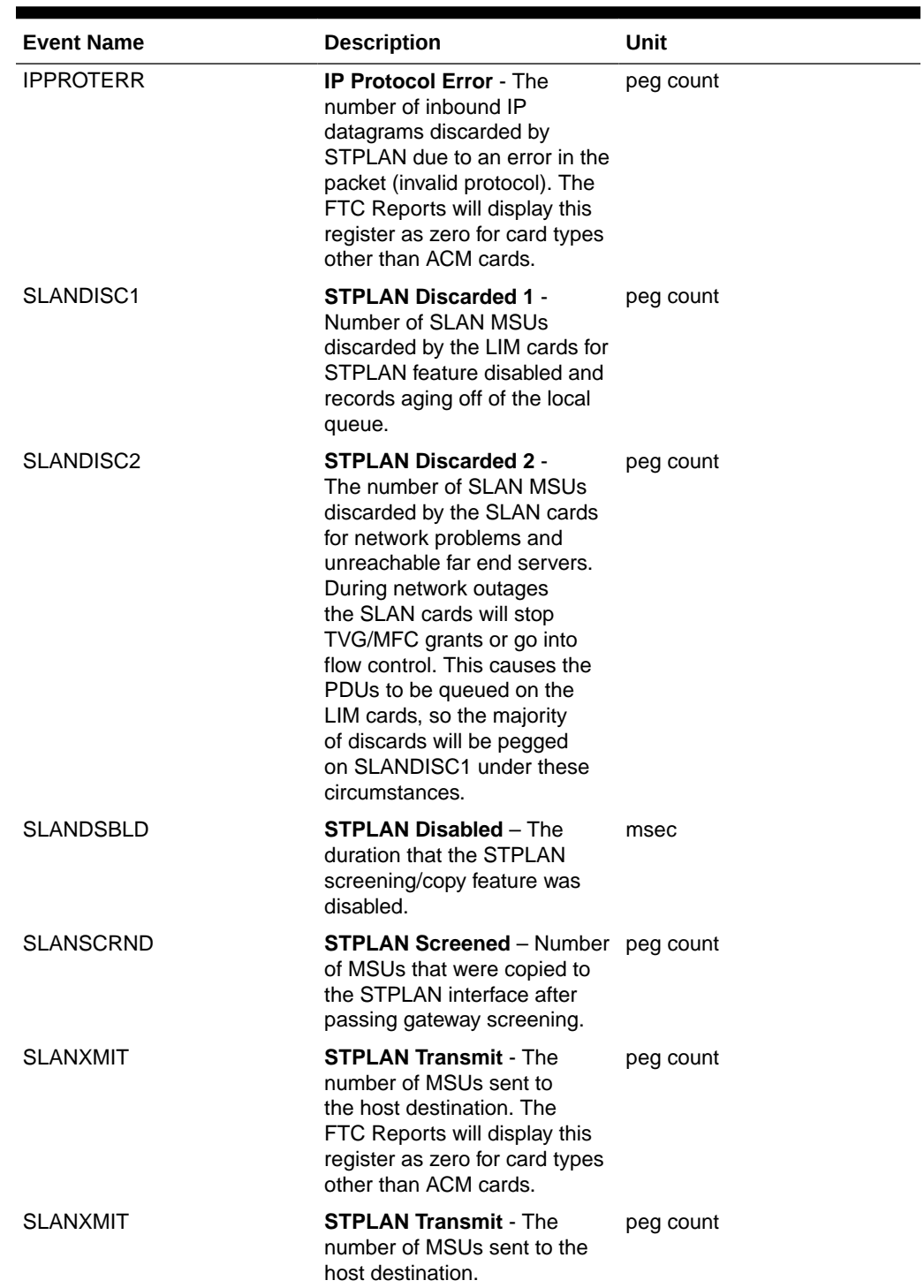

## **Table 3-54 (Cont.) Availability STPLAN Measurements**

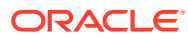

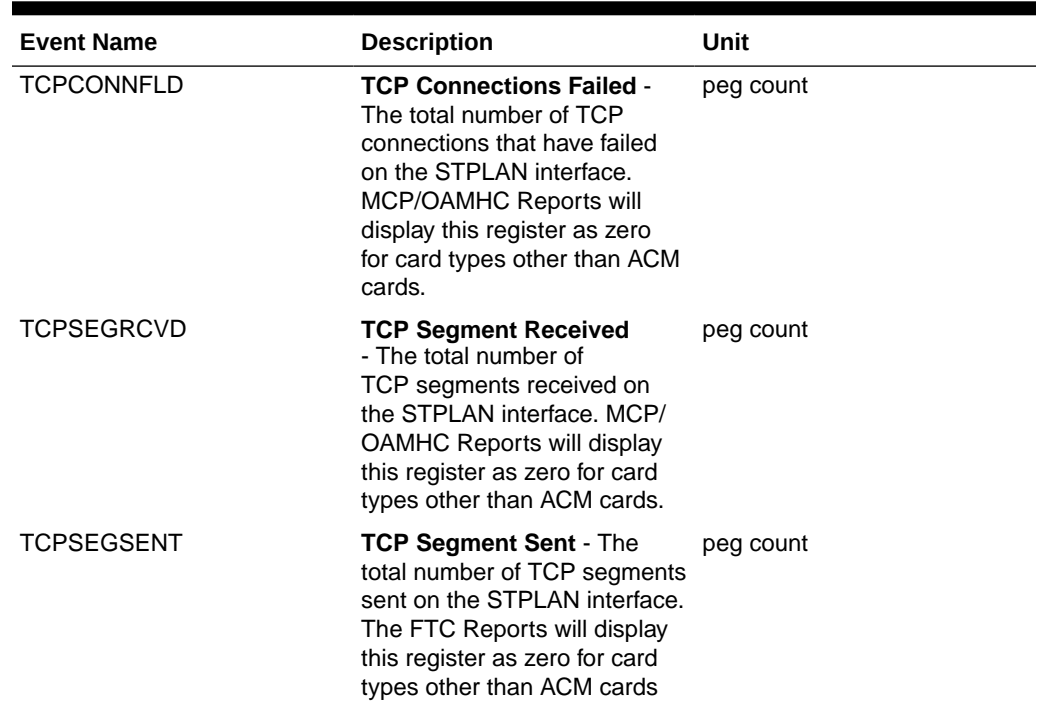

#### **Table 3-54 (Cont.) Availability STPLAN Measurements**

#### **UI** Example Output:

```
 e1061001 10-08-16 19:36:15 EST EAGLE5 42.0.0-63.32.0
 TYPE OF REPORT: AVAILABILITY MEASUREMENTS ON STPLAN
 REPORT PERIOD: LAST
 REPORT INTERVAL: 10-08-16 19:00:00 THROUGH 19:29:59
 STPLAN-AVL MEASUREMENTS: LOC: 1215
 These measurements are from 10-08-16 19:00:00 through 19:29:59.
 SLANDSBLD = 0 SLANDISC1 = 0 SLANDISC2 = 0
SLANSCRND = 0 SLANXMIT = 0 ENETALMERR = 0\begin{array}{ccccccccc} \texttt{ENTER} & = & 0 & \texttt{ENTER} & = & 0 & \texttt{ENTER} & = & 0 \\ \end{array}ENETOVRERR = 0 ENETOCTXMT = 0 ENETOCTRCV = 0
TCPCONNFLD = 0 TCPSEGRCVD = 0 TCPSEGSENT = 0
\begin{array}{ccccccccc} \texttt{TCPSEGXMT2} & = & 0 & \texttt{TCPRCVERR} & = & 0 & \texttt{TCPRSTSENT} & = & 0 \end{array} IPHDRERR = 0 IPADDRERR = 0 IPPROTERR = 0
 e1061001 10-08-16 19:36:17 EST EAGLE5 42.0.0-63.32.0
 END OF ON-DEMAND STPLAN-AVL MEASUREMENT REPORT
```
**FTP** Example Output File Name:*avl-stplan\_19990117\_1530.csv*

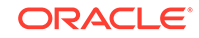

;

;

#### **FTP** Example Output File Format:

```
"CLLI","SWREL","RPTDATE","RPTIME","TZ","RPTTYPE","RPTPD","IVALDATE","IVA
LSTART","IVALEND","NUMENTIDS"
"e1061001","EAGLE5 42.0.0-63.32.0","2010-08-16","20:46:45","EST 
","AVAILABILITY MEASUREMENTS ON 
STPLAN","LAST","2010-08-16","20:00:00","20:30:00",2
"STATUS","TYPE","LOC","SLANDSBLD","SLANDISC1","SLANDISC2","SLANSCRND","S
LANXMIT",
"ENETALNERR","ENETCRCERR","ENETCOLERR","ENETBUSBSY","ENETOVRERR","ENETOC
TXMT",
"ENETOCTRCV","TCPCONNFLD","TCPSEGRCVD","TCPSEGSENT","TCPSEGXMT2","TCPRCV
ERR",
"TCPRSTSENT","IPHDRERR","IPADDRERR","IPPROTERR"
"K","LIM","1104",0,0,0,0,0,0,0,0,0,0,0,0,0,0,0,0,0,0,0,0,0
"K","DSM","1215",0,0,0,0,0,0,0,0,0,0,0,0,0,0,0,0,0,0,0,0,0
```
#### Assuming each data line will be:

```
4 char status + 6 char TYPE + 7 char LOC + 21*(6 char data) + 2 = 145 chars
```
For a report of 100 LIMs and 10 DSMs, the typical file size is:

**Table 3-55 Typical File Size: avl-stplan.csv**

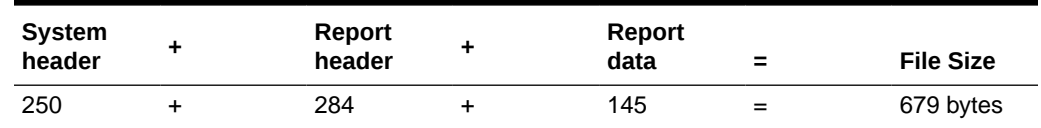

## Daily Maintenance Measurements (MTCD)

The Daily Maintenance (**MTCD**) reports provide measurements useful in determining **STP** performance based on traffic.

**Entity Types:** STP, LINK, LNKSET, STPLAN, LNP, NP, EIR, MAPSCRN, SCTPASOC, SCTPCARD, UA, VFLEX, GTTAPATH, AIQ, **ATINPQ**, SIP, DEIR, ENUM, SFTHROT, SFAPP

**Default Accumulation Interval:** 24 hours

#### **STP Retention Period:**

- 24 hours: STP, LINK, LNKSET, STPLAN, SCTPASOC, SCTPCARD, UA, SIP, ENUM, SFTHROT, SFAPP
- 7 days: LNP, NP, EIR, MAPSCRN, VFLEX, ATINPQ, AIQ, GTTAPATH, DEIR

**Reporting Modes:** Scheduled and On-Demand

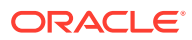

### **Note:**

Daily measurements are not available for the following features on the E5- OAM if the Integrated Measurements feature is not enabled:

- ATINPQ/PATINP
- AIQ
- **EGMS**
- VFLEX
- **GTT Actions**
- EIR
- LNP 384

#### **Accessible Collection Periods:** Last, Specific

## STP MTCD Report

#### **Example Commands:**

**UI** : rept-meas:type=mtcd:enttype=stp **FTP** : rept-ftp-meas:type=mtcd:enttype=stp

#### **Table 3-56 Daily Maintenance (MTCD) and Day-To-Hour Maintenance (MTCDTH) Measurements**

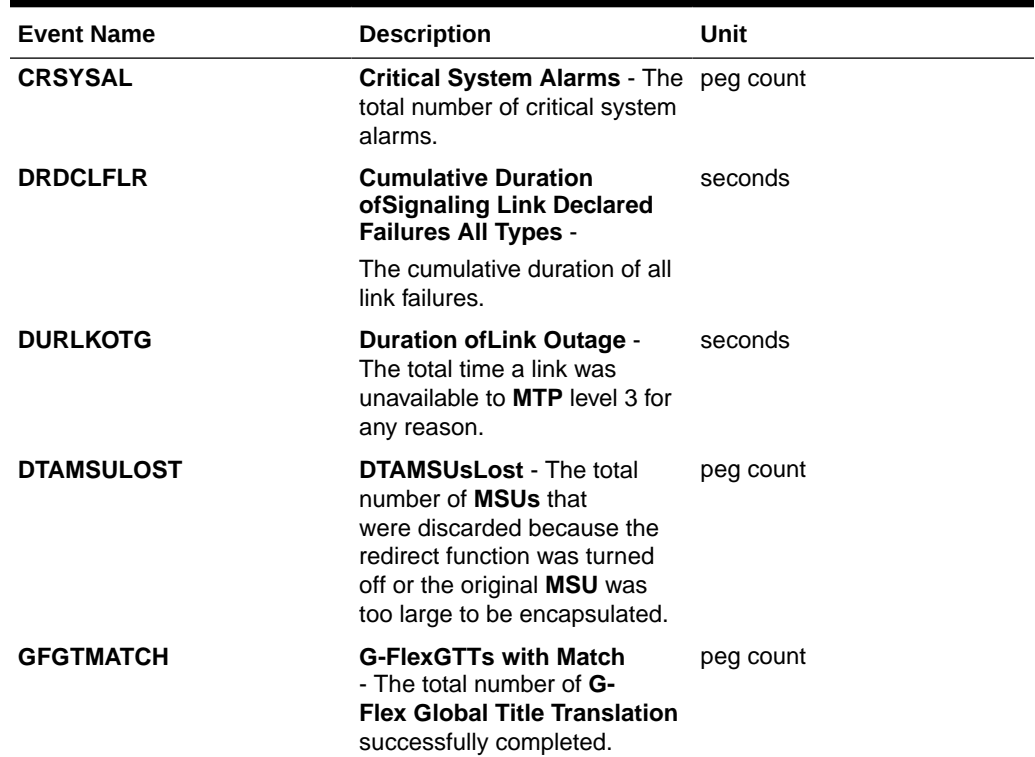

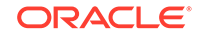

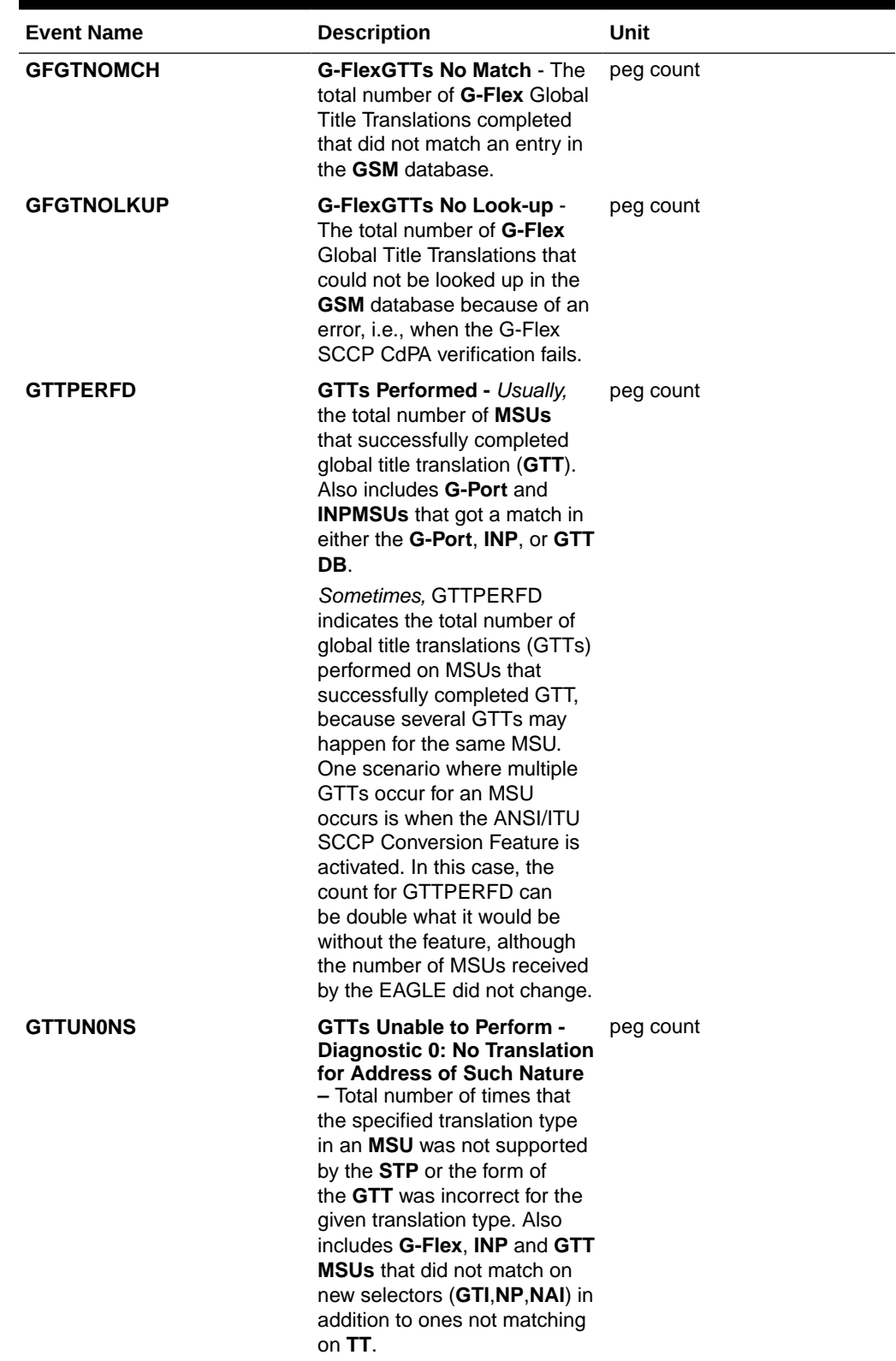

| <b>Event Name</b> | <b>Description</b>                                                                                                    | Unit      |
|-------------------|----------------------------------------------------------------------------------------------------|-----------|
| <b>GTTUN1NT</b>   | <b>GTTs Unable to Perform -</b><br><b>Diagnostic 1: No Translation</b><br>for This Address - The<br>sum total of times that<br><b>SCCP</b> could not find a<br>translation in the translation<br>table. This includes Global<br>Title translations, Point Code<br>translations, and Subsystem<br>translations. | peg count |
|                   | In general, this register<br>contains the sum of the<br><b>GTTUN1NT</b> register in the<br>systot-tt report and the<br><b>CGGTTUN1NT</b>                                                                                                    |           |
| <b>MSIDPNOMCH</b> | <b>MSUs Relayed - Total number peg count</b><br>of IDP messages relayed to<br>their destination.                                                                                                    |           |
| <b>MSIDPMATCH</b> | <b>MSUs Returned - Total</b><br>number of IDP messages<br>returned to originating MSC.<br>These messages bypass<br>the prepaid engine since it<br>has been determined that<br>they meet the criteria for<br>subscribers with unlimited<br>prepaid calling plan.                                                | peg count |
| <b>MSINVDPC</b>   | <b>MSUs Rcvd - InvalidDPC -</b><br>Number of <b>MSUs</b> received<br>and discarded because the<br><b>DPC</b> could not be found in the<br><b>STP</b> routing table.                                                                                                    | peg count |
| <b>MSINVSIF</b>   | <b>MSUs Discarded – InvalidSIF</b> peg count<br>- Number of MSUs that have<br>been received and discarded<br>because of an invalid <b>SIF</b> .                                                                                                    |           |
| <b>MSINVSIO</b>   | <b>MSUs Rcvd - Invalid Service</b> peg count<br>Indicator Octet (SIO) -<br>Number of <b>MSUs</b> received<br>and discarded because the<br>service requested in the<br>service indicator octet (SIO)<br>was not supported by the<br>STP.                                                                        |           |
| <b>MASYSAL</b>    | Major system alarms - The<br>total number of major system<br>alarms.                                                                                                    | peg count |
| <b>MISYSAL</b>    | Minor system alarms - The<br>total number of minor system<br>alarms.                                                                                                    | peg count |

**Table 3-56 (Cont.) Daily Maintenance (MTCD) and Day-To-Hour Maintenance (MTCDTH) Measurements**

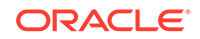

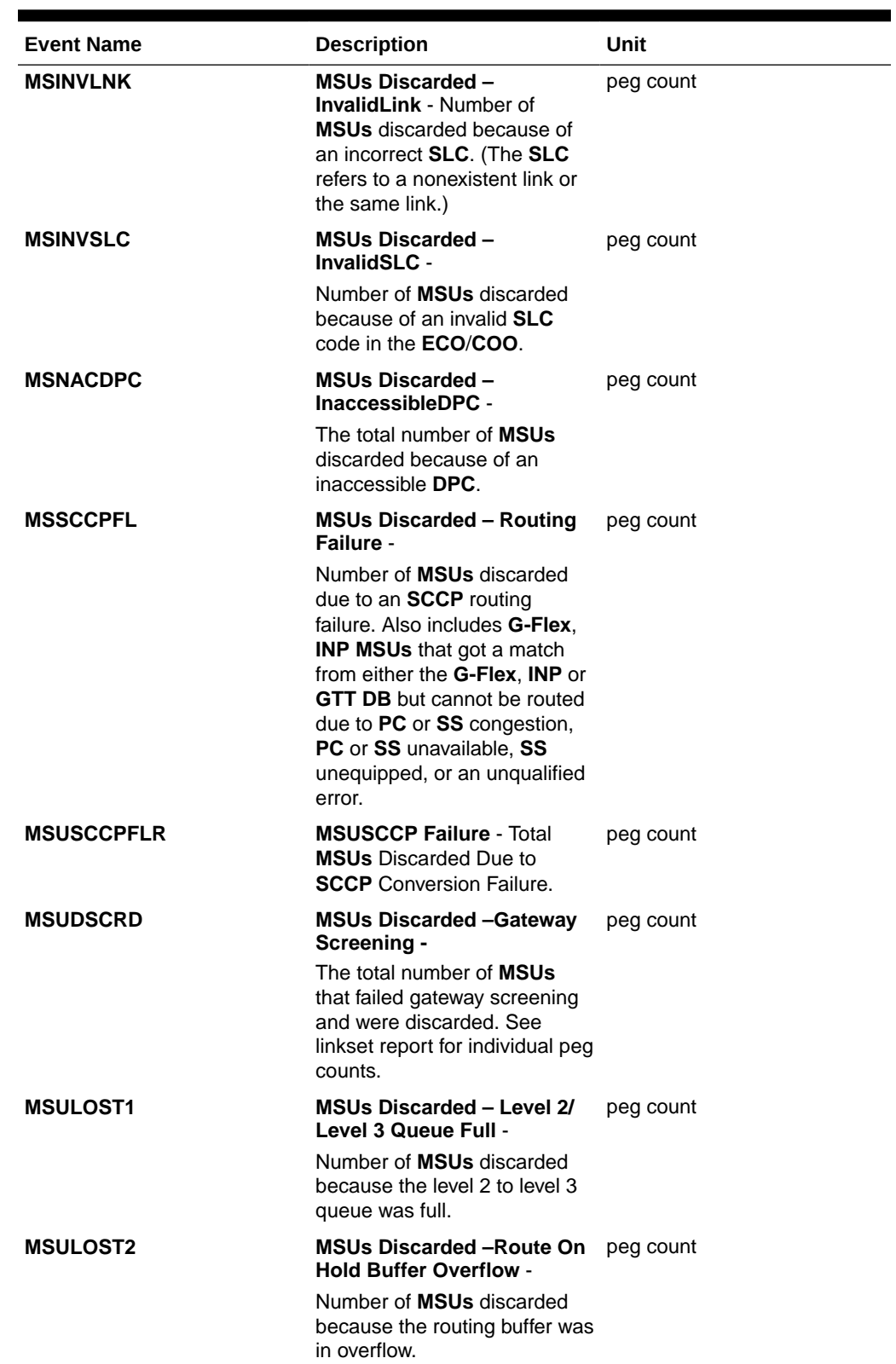

| <b>Event Name</b> | <b>Description</b>                                                                                                    | Unit      |  |
|-------------------|----------------------------------------------------------------------------------------------------|-----------|--|
| <b>MSULOST3</b>   | <b>MSUs Discarded -</b>                                                                                                    |           |  |
|                   | <b>LS On Hold Buffer</b><br>1.<br><b>Overflow</b> - The number of<br>MSUs discarded because<br>the linkset-on-hold buffer<br>was in overflow. The<br>On Hold Buffer is<br>used during changeover/<br>changeback situations<br>to ensure that traffic<br>is sequenced correctly.<br>During changeover and<br>changeback, MSUs that<br>were originally sent over<br>links which are now failed<br>(not IS-NR) are buffered<br>while the changeover/<br>changeback procedures<br>are carried out. Once<br>those procedures are<br>completed, the traffic in<br>the on-hold buffer is<br>routed based on the<br>current configuration. |           |  |
|                   | 2.<br><b>LSL</b> LIM does not have<br>SCCP assignment for<br>received SCCP traffic.                                                                                                    |           |  |
|                   | $HSL -$<br>3.<br>All Class 1<br>۰<br>(sequenced) GTT<br>traffic addressed to<br><b>EAGLE</b><br>A Class 0 GTT<br>۰<br>message for EAGLE<br>arrives when the<br>SCCP TVG queue is<br>full<br>A GTT message<br>in the SCCP TVG<br>queue is more than 2<br>seconds old.                                                                                                    |           |  |
| <b>MSULOST4</b>   | <b>MSUs Discarded - Rcv</b><br>Queue Full -                                                                                                    | peg count |  |
|                   | Number of <b>MSUs</b> discarded<br>because the receive queue<br>was full.                                                                                                    |           |  |
| <b>MSULOST5</b>   | <b>MSUs Discarded -LIM Init -</b>                                                                                                    | peg count |  |
|                   | Number of <b>MSUs</b> discarded<br>while the <b>LIM</b> card was<br>initializing.                                                                                                    |           |  |

**Table 3-56 (Cont.) Daily Maintenance (MTCD) and Day-To-Hour Maintenance (MTCDTH) Measurements**

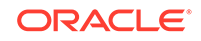

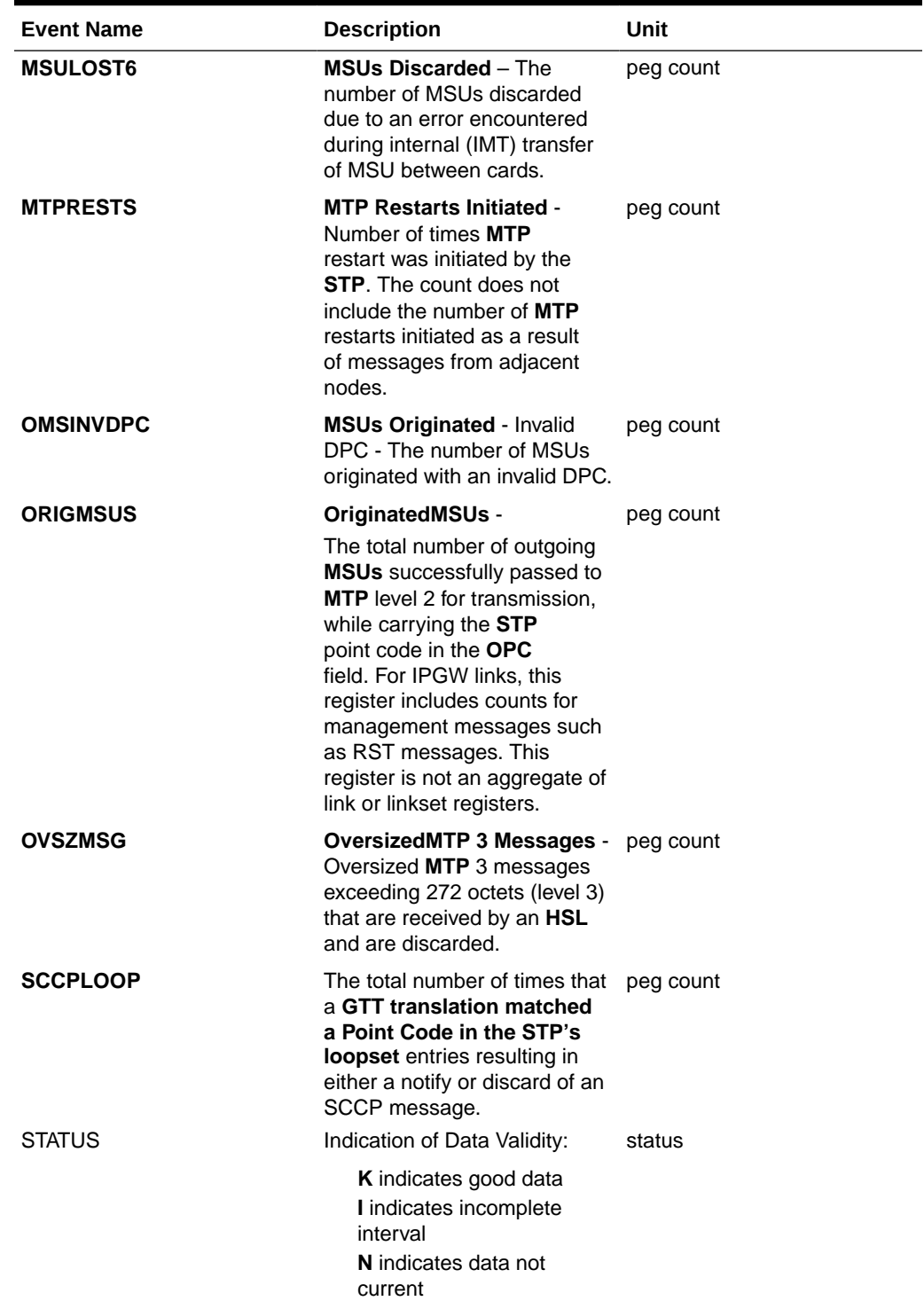

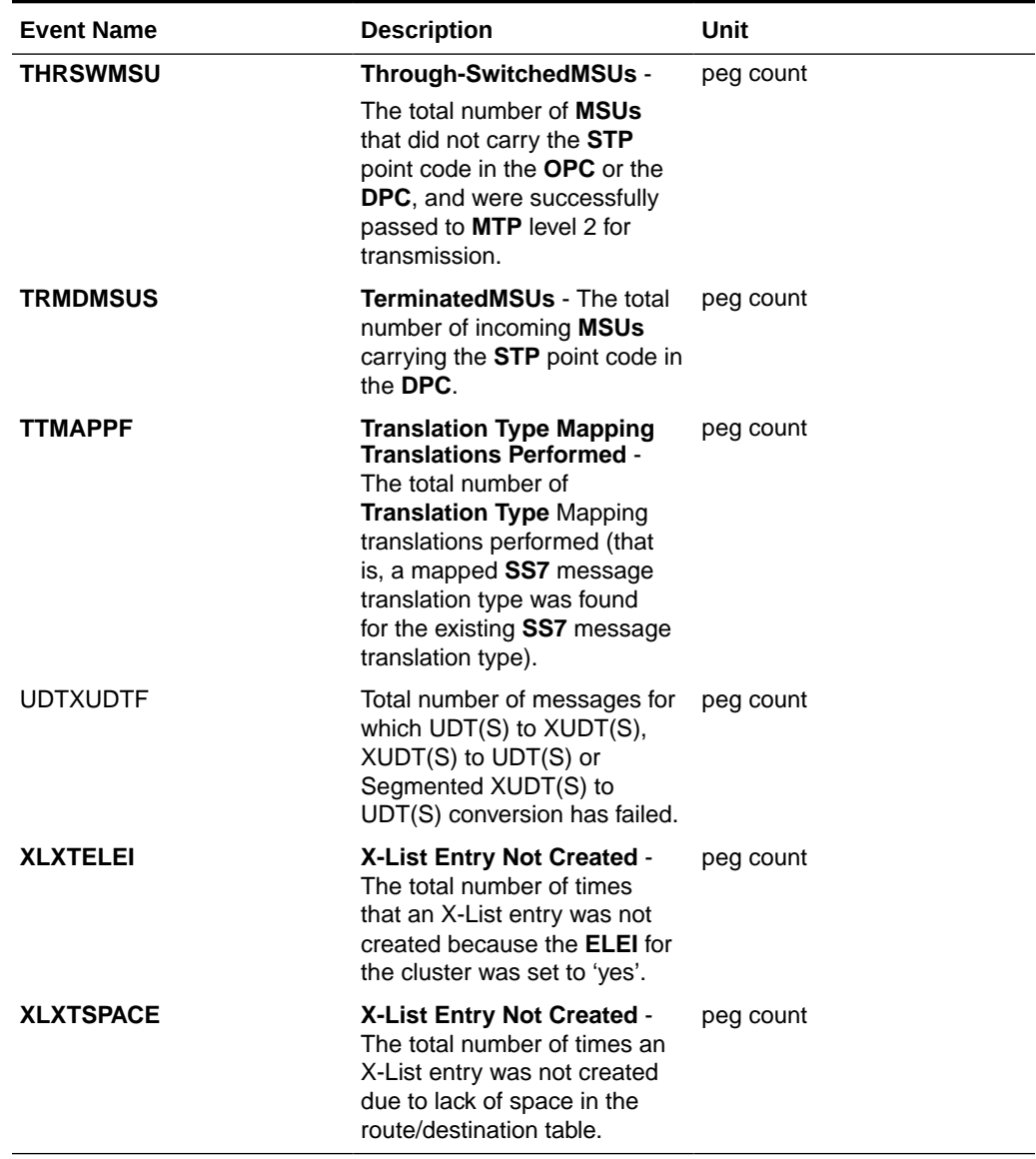

#### **UI Example Output:**

 e1061001 11-01-23 00:10:07 MST EAGLE5 43.0.0-63.49.0 TYPE OF REPORT: DAILY MAINTENANCE MEASUREMENTS ON STP REPORT PERIOD: LAST REPORT INTERVAL: 11-01-22 00:00:00 THRU 23:59:59 STP-MTCD MEASUREMENTS ORIGMSUS = 0, TRMDMSUS = 0, THRSWMSU  $=$  0, MTPRESTS = 0, DTAMSULOST = 0, MSINVDPC  $=$  0, MSINVSIO = 0, OMSINVDPC = 0, MSINVLNK

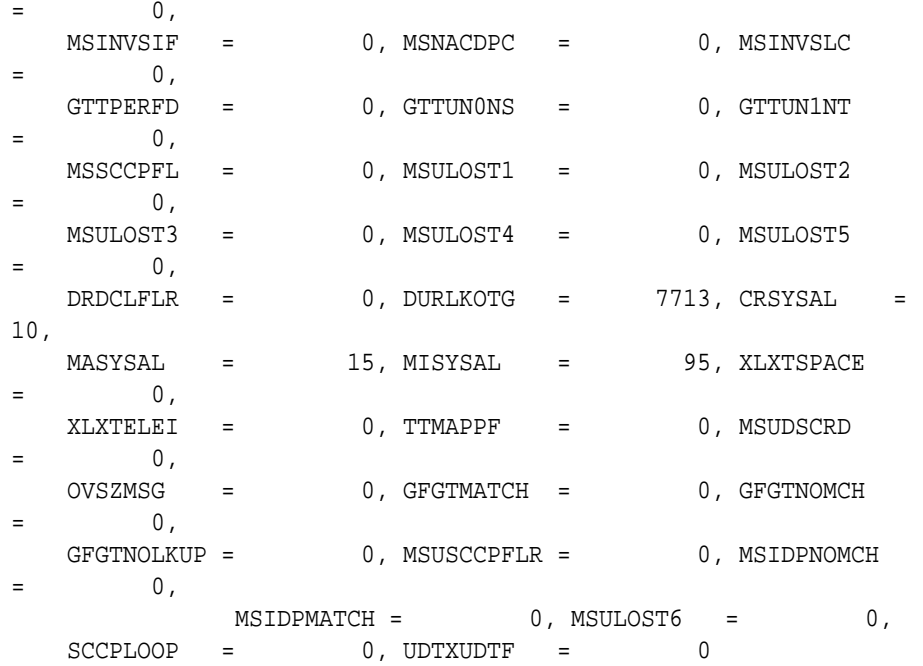

#### **FTP Example Output**

**FTP** Example Output File Name: *mtcd-stp\_19990116\_2400.csv*

**FTP** Example Output File Format:

```
"CLLI","SWREL","RPTDATE","RPTIME","TZ","RPTTYPE","RPTPD","IVALDATE","IVA
LSTART","IVALEND","NUMENTIDS"
"e1061001","EAGLE5 43.0.0-63.49.0","2011-01-23","01:11:43","MST 
","DAILY MAINTENANCE MEASUREMENTS ON 
STP","LAST","2011-01-22","00:00:00","24:00:00",1
```

```
"STATUS","ORIGMSUS","TRMDMSUS","THRSWMSU","MTPRESTS","DTAMSULOST","MSINV
DPC","MSINVSIO","OMSINVDPC",
"MSINVLNK","MSINVSIF","MSNACDPC","MSINVSLC","GTTPERFD","GTTUN0NS","GTTUN
1NT","MSSCCPFL","MSULOST1",
"MSULOST2","MSULOST3","MSULOST4","MSULOST5","DRDCLFLR","DURLKOTG","CRSYS
AL","MASYSAL","MISYSAL",
"XLXTSPACE","XLXTELEI","TTMAPPF","MSUDSCRD","OVSZMSG","GFGTMATCH","GFGTN
OMCH","GFGTNOLKUP",
"MSUSCCPFLR","MSIDPNOMCH","MSIDPMATCH","MSULOST6","SCCPLOOP","UDTXUDTF"
"K",0,0,0,0,0,0,0,0,0,0,0,0,0,0,0,0,0,0,0,0,0,0,7713,10,15,95,0,0,0,0,0,
0,0,0,0,0,0,0,0,0,0
```
Typical file size:

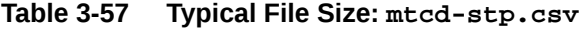

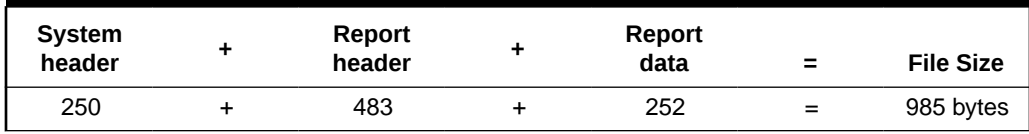

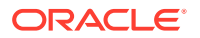

# LINK MTCD Report

Certain registers are reported for MTP2, SAAL, IPVL, and IPVHSL classes. These registers are summarized in Table 3-58.

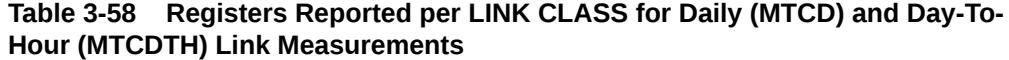

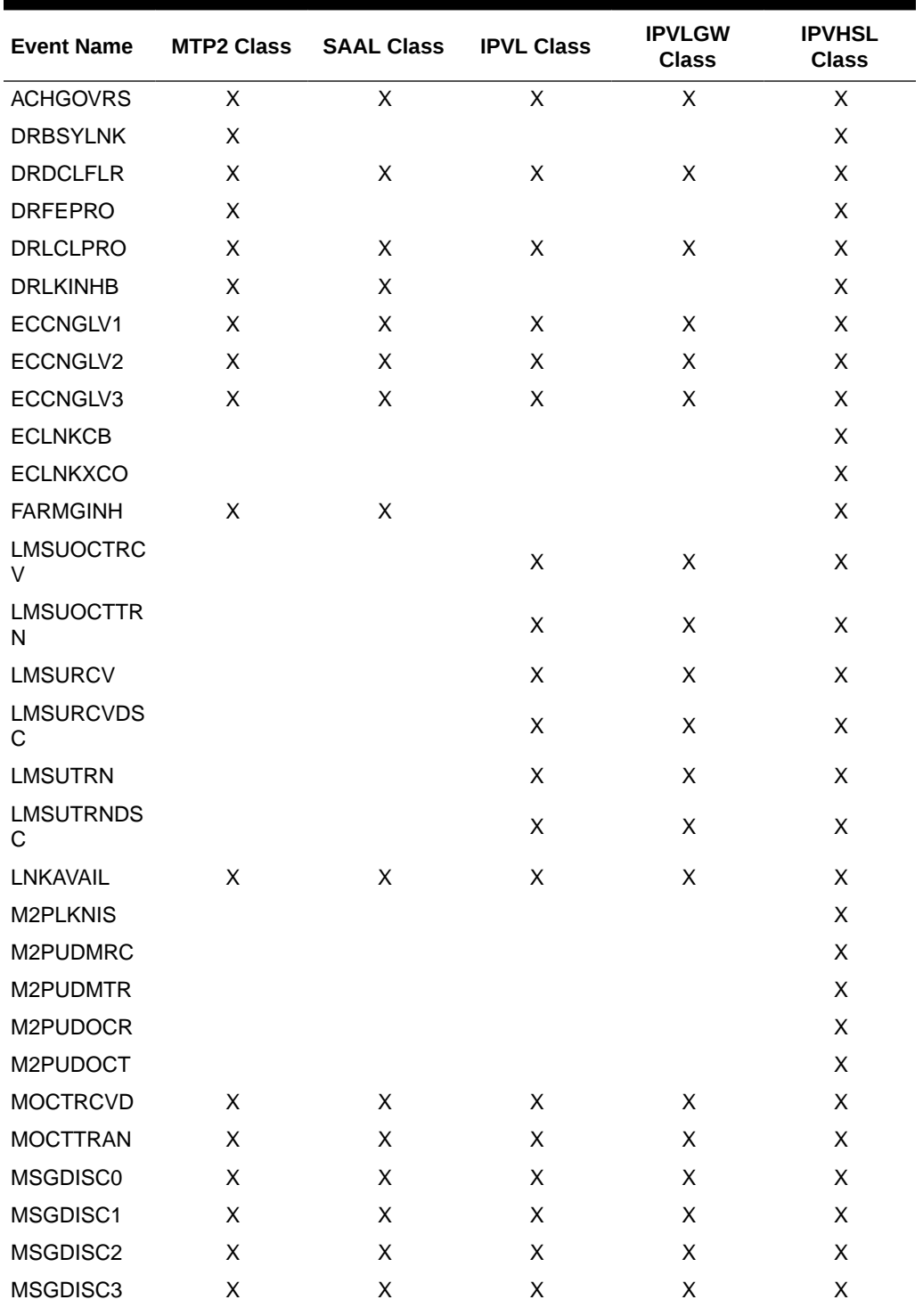

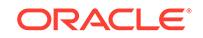

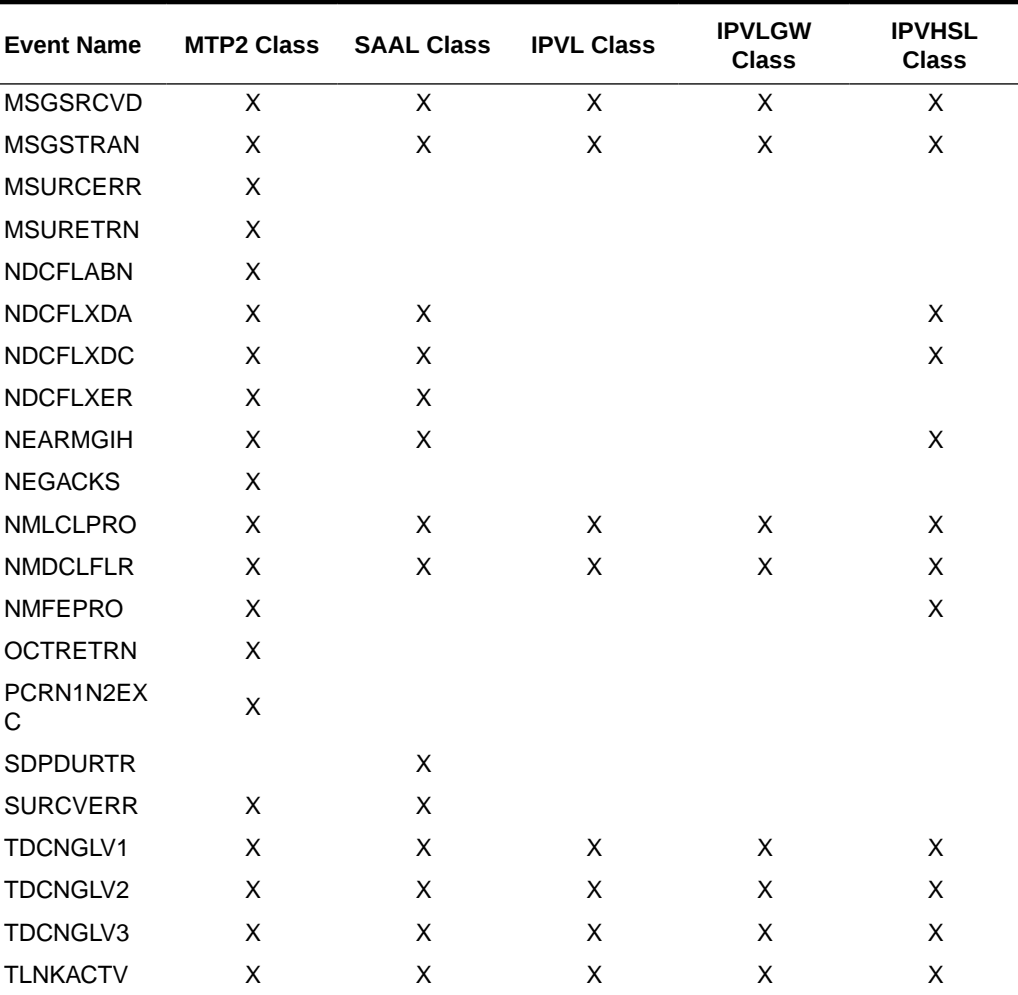

#### **Table 3-58 (Cont.) Registers Reported per LINK CLASS for Daily (MTCD) and Day-To-Hour (MTCDTH) Link Measurements**

#### **Command Examples**

• FTP:

rept-ftp-meas:type=mtcd:enttype=link

#### **Measurement Events**

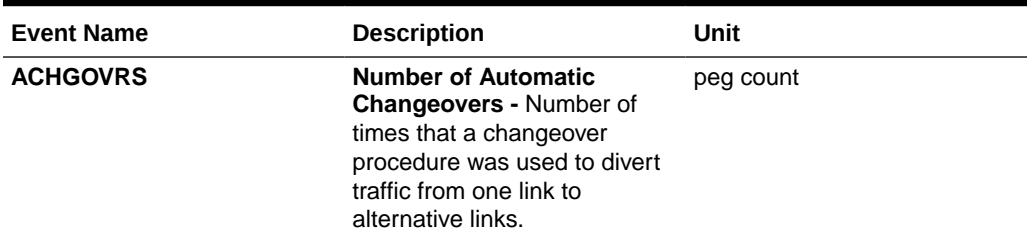

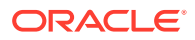

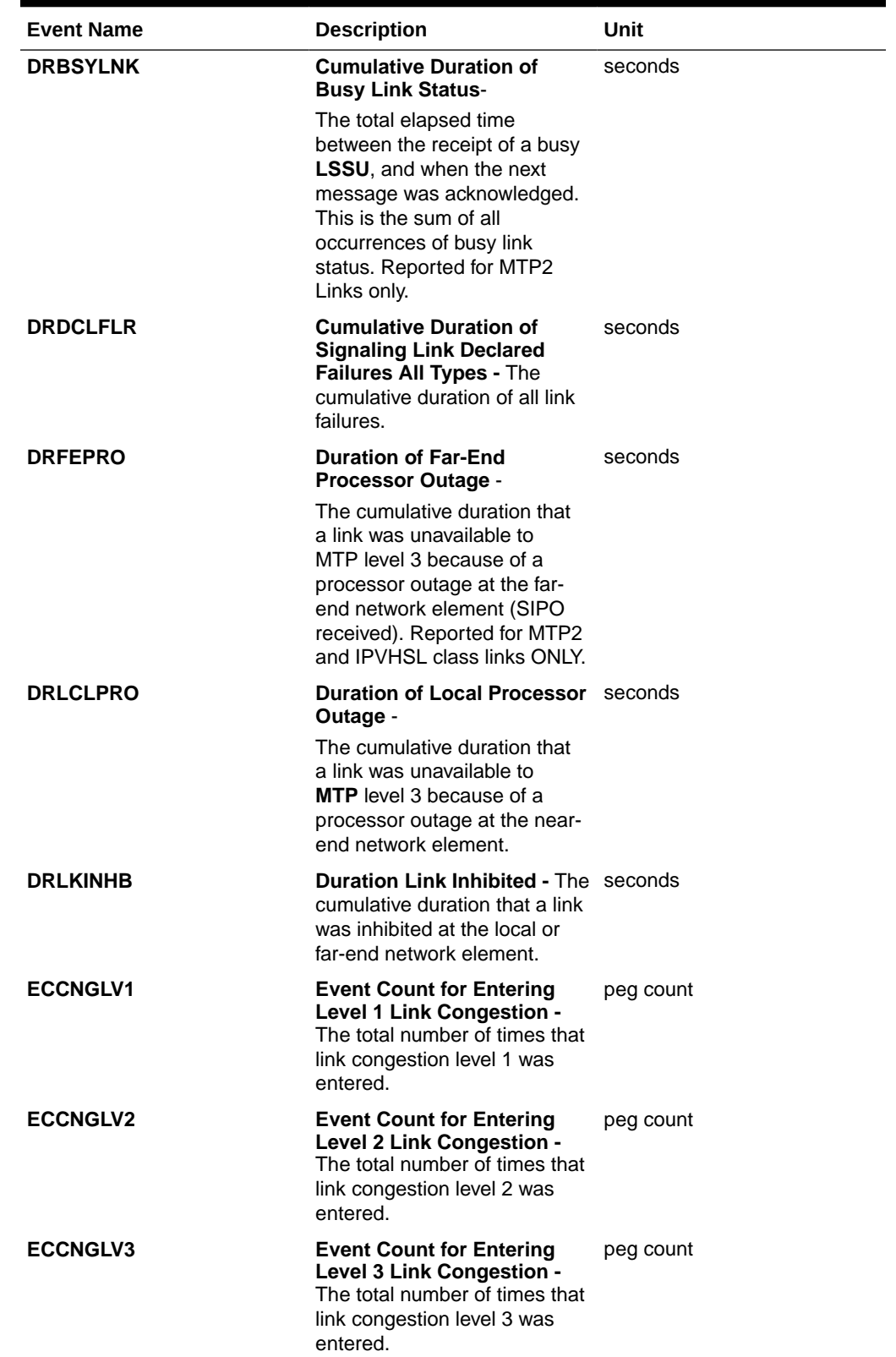

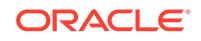

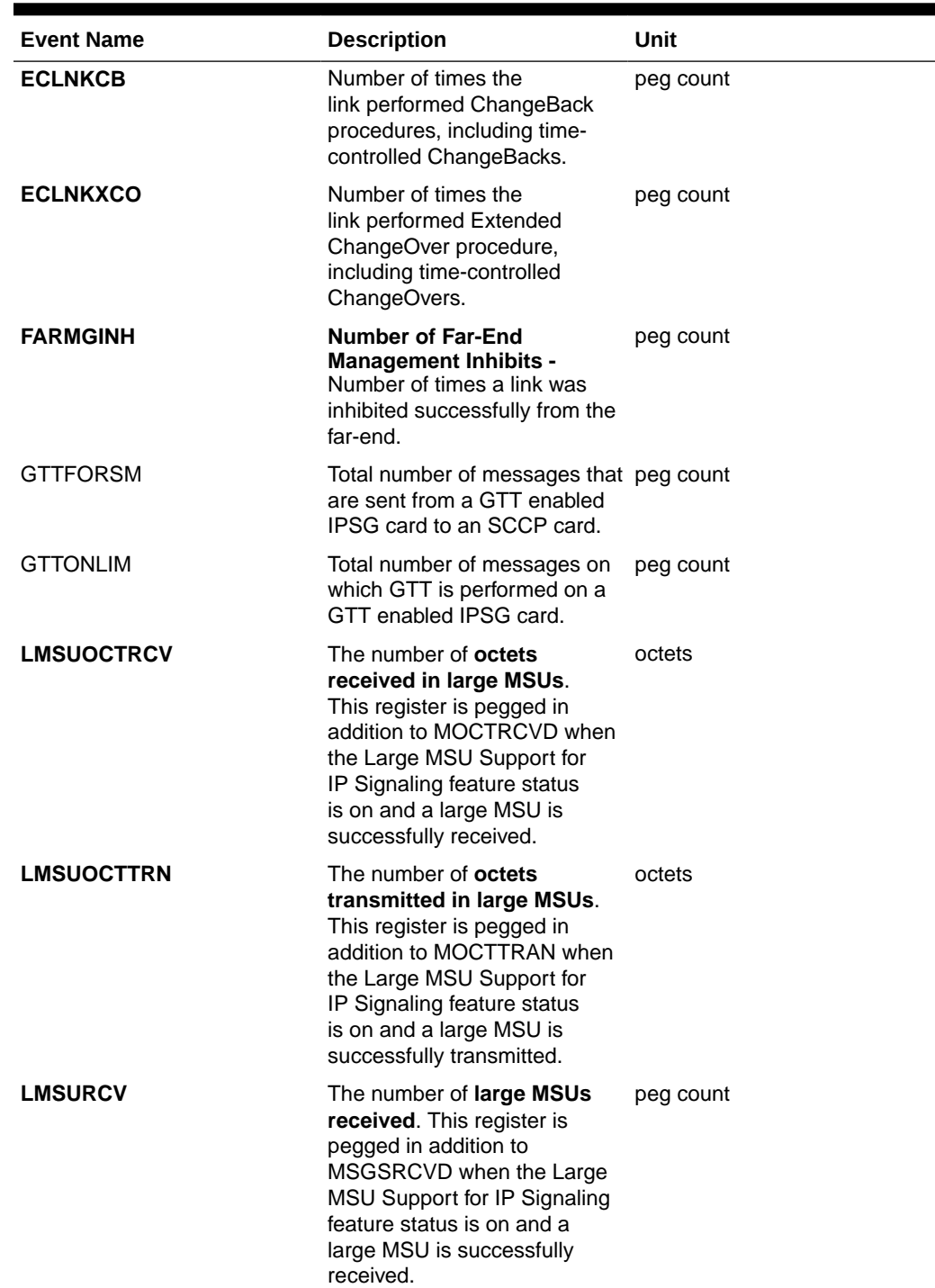

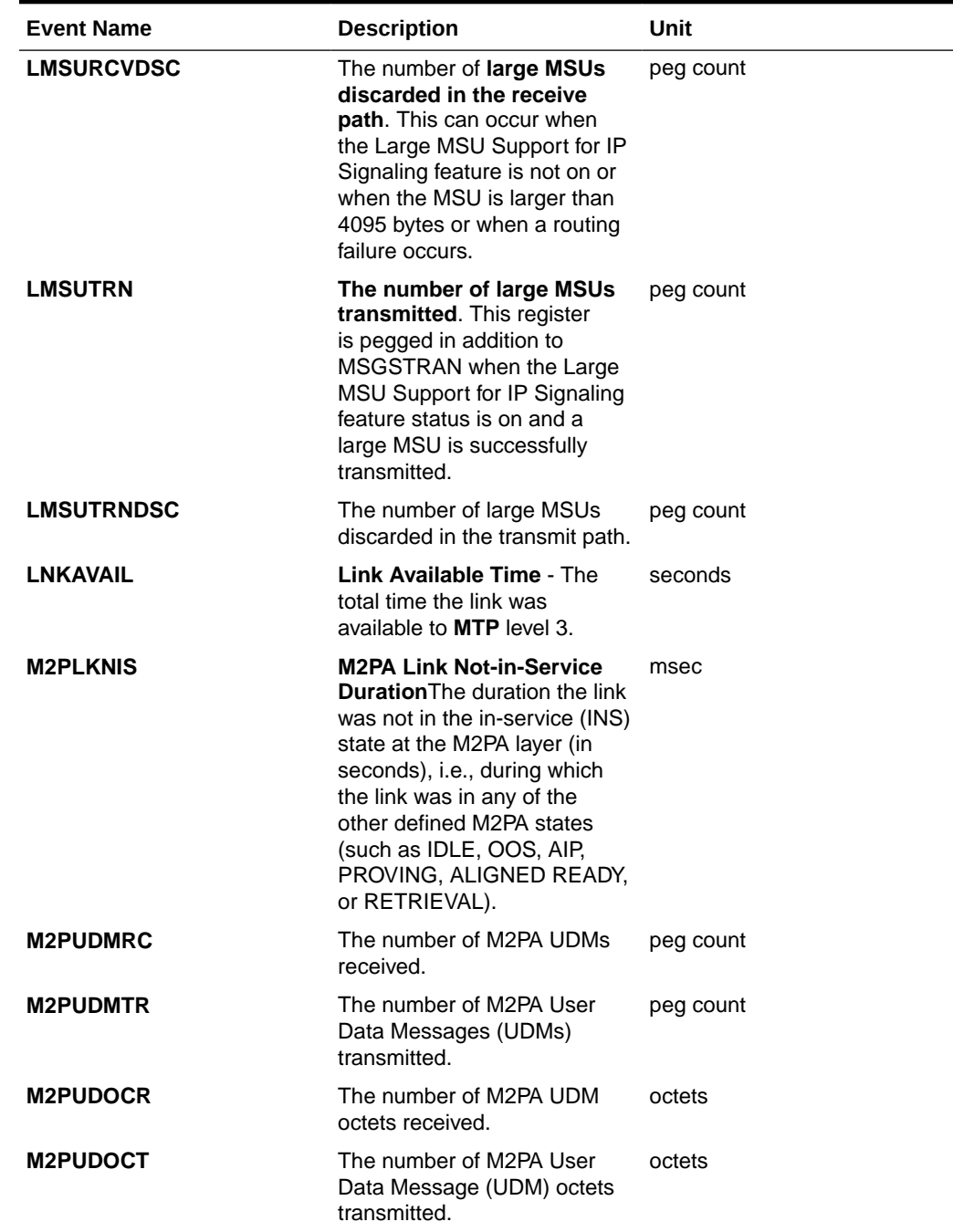

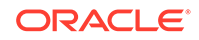

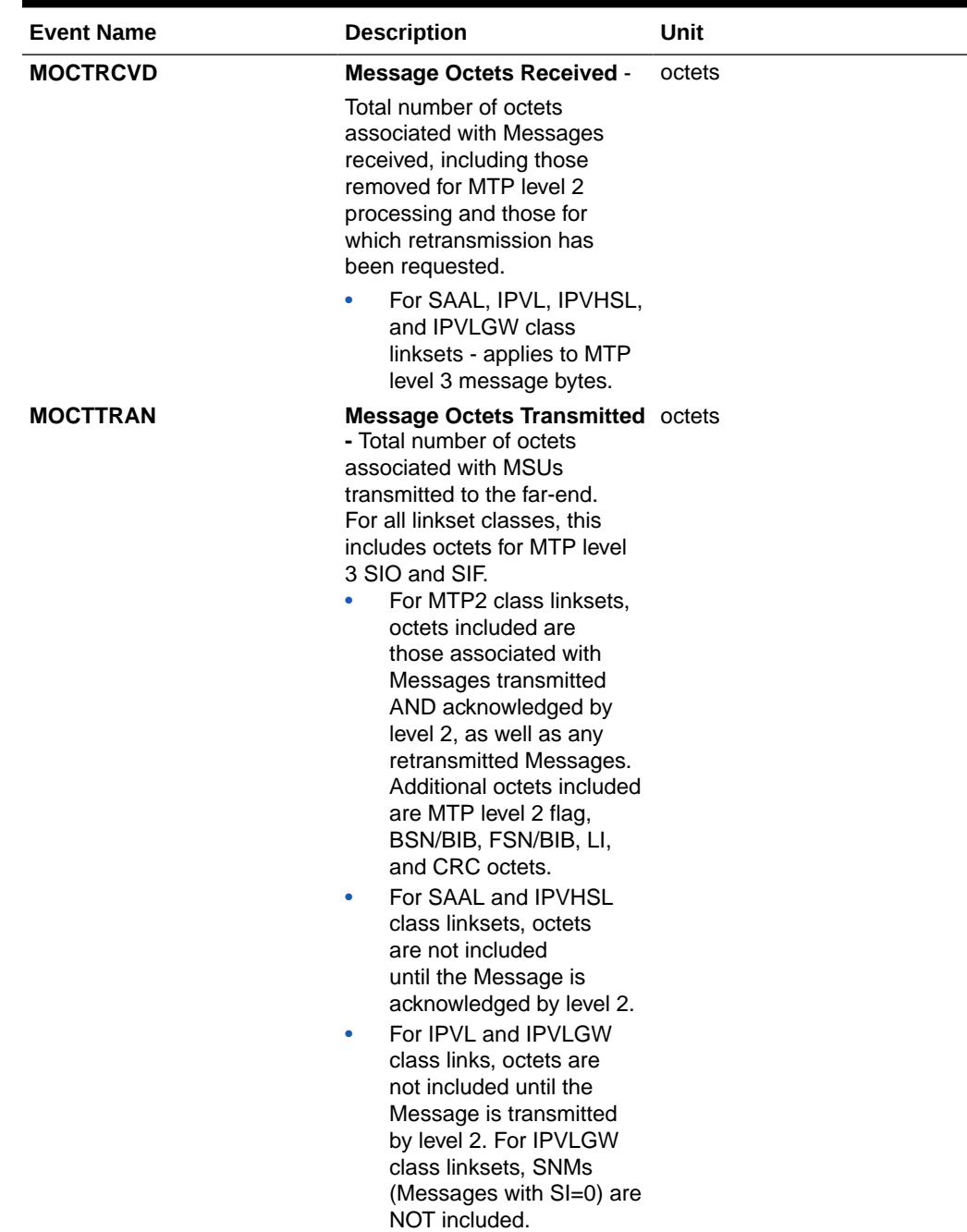

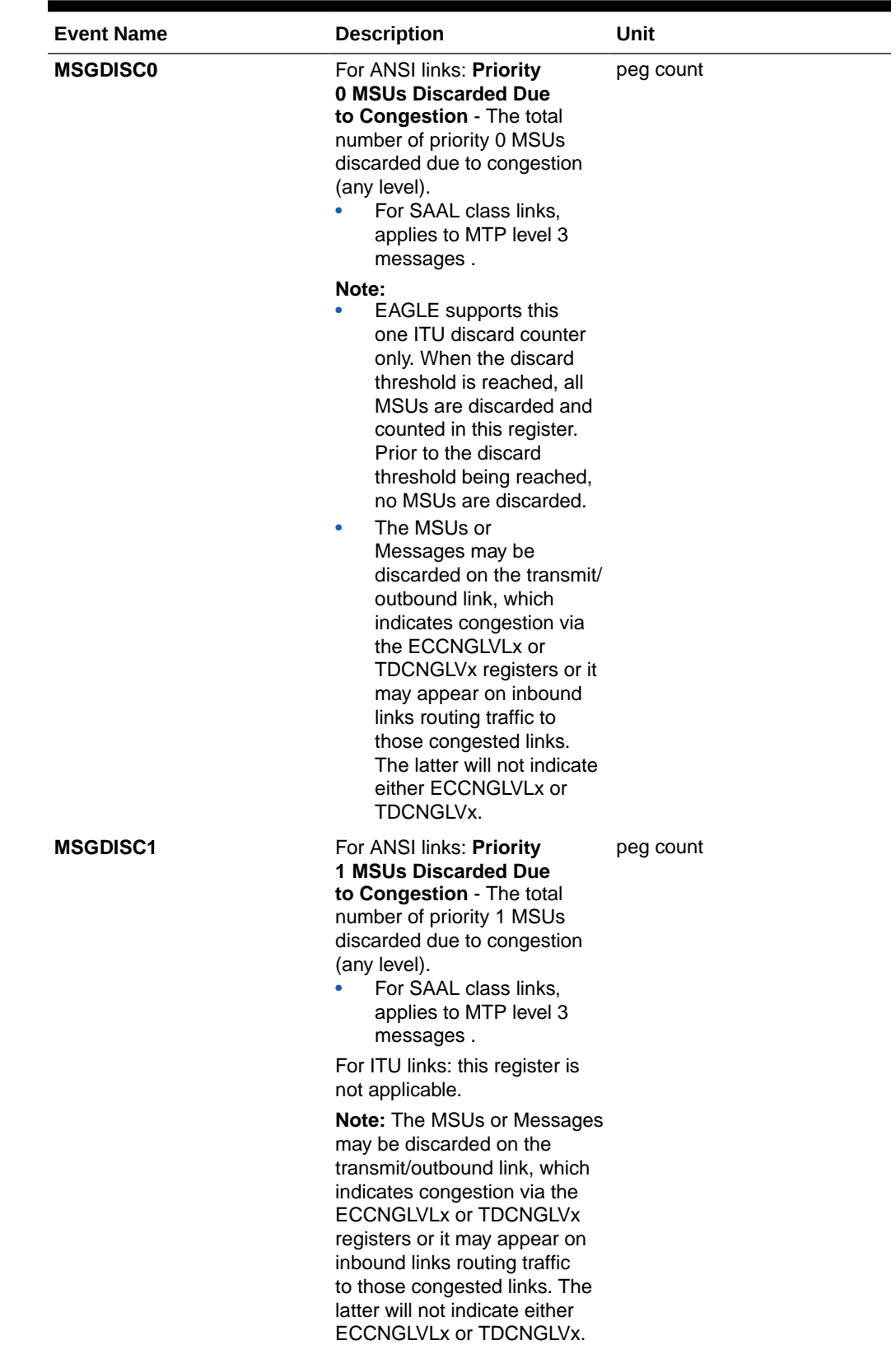

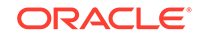

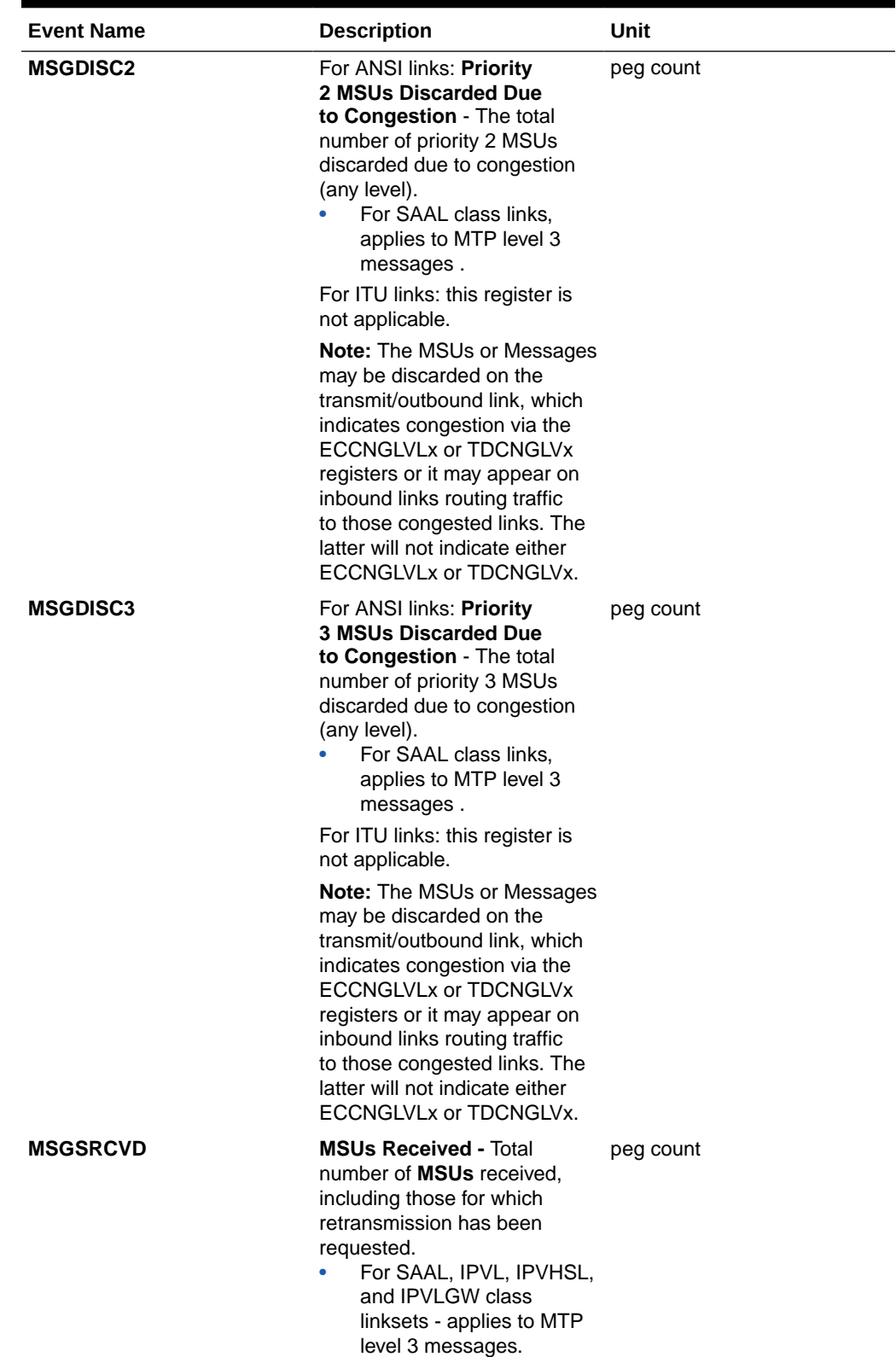

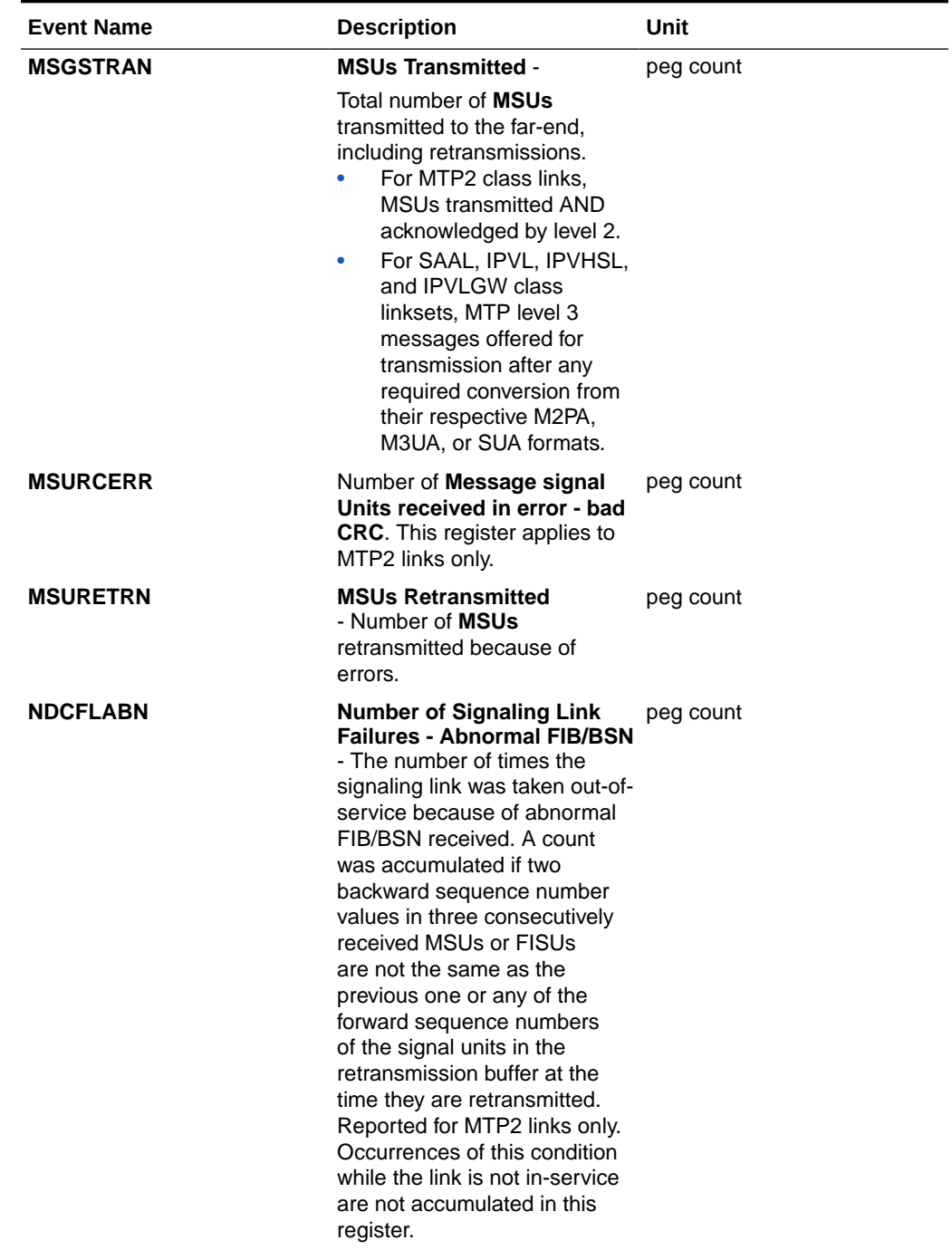

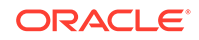

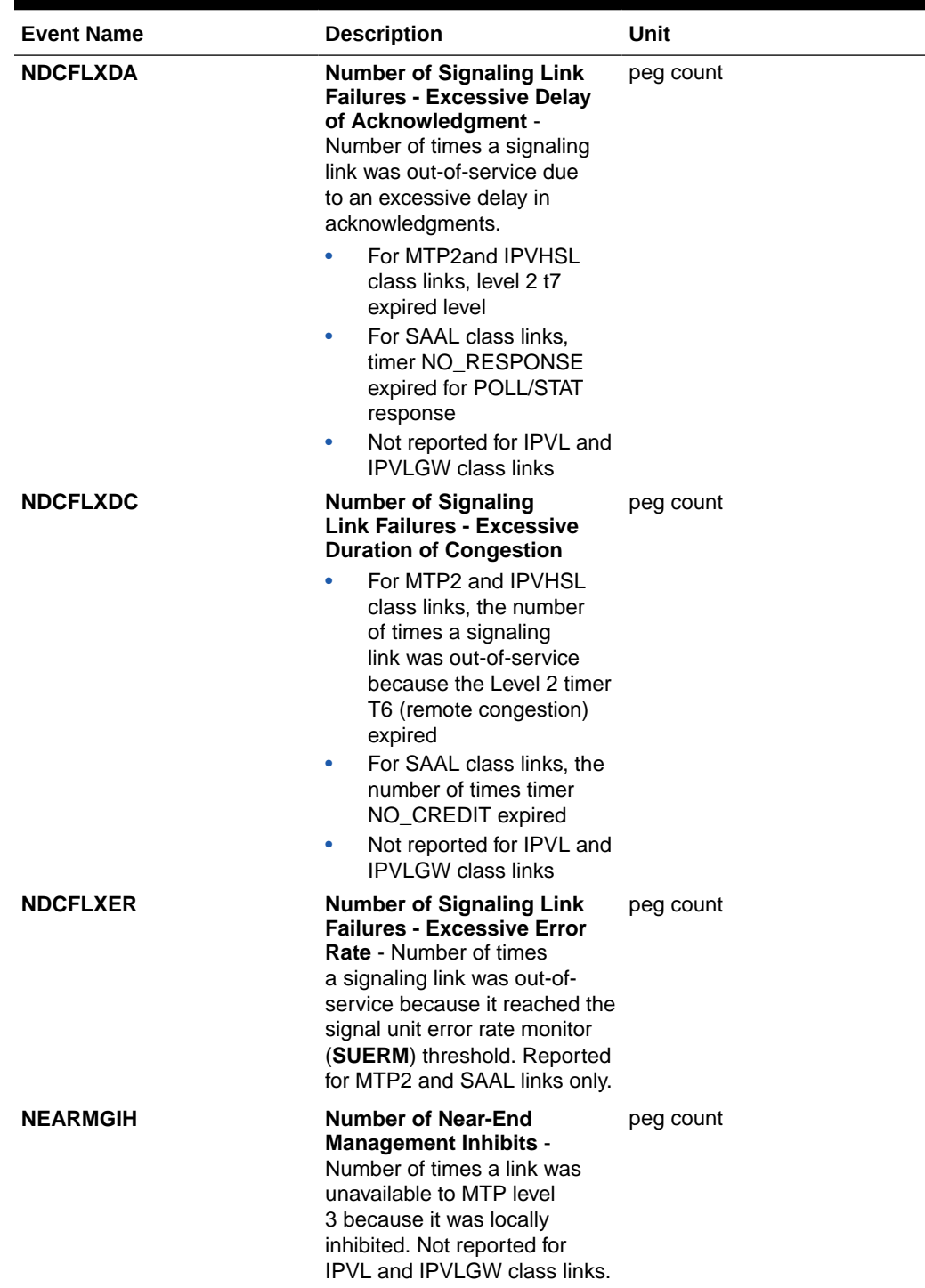

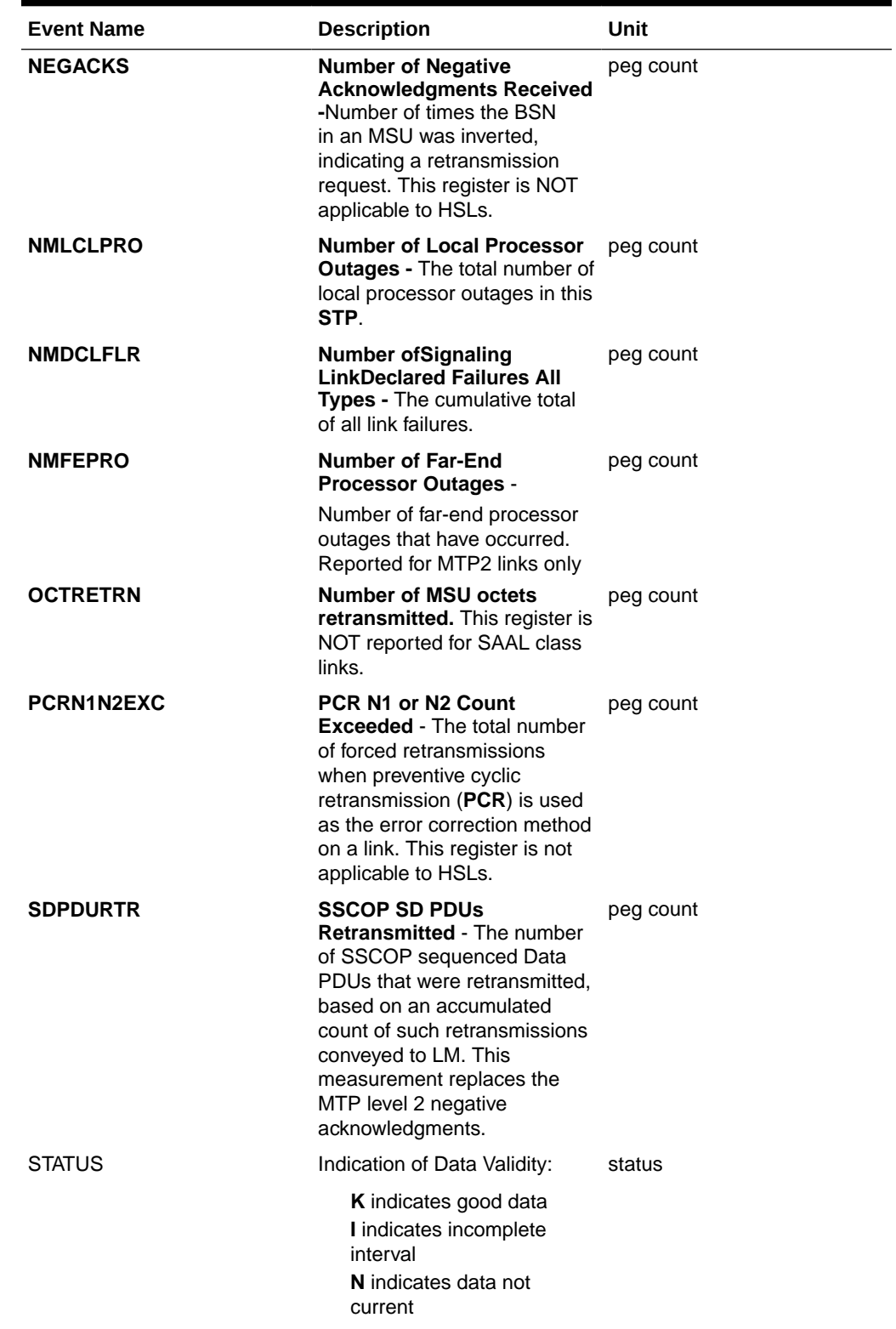

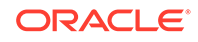

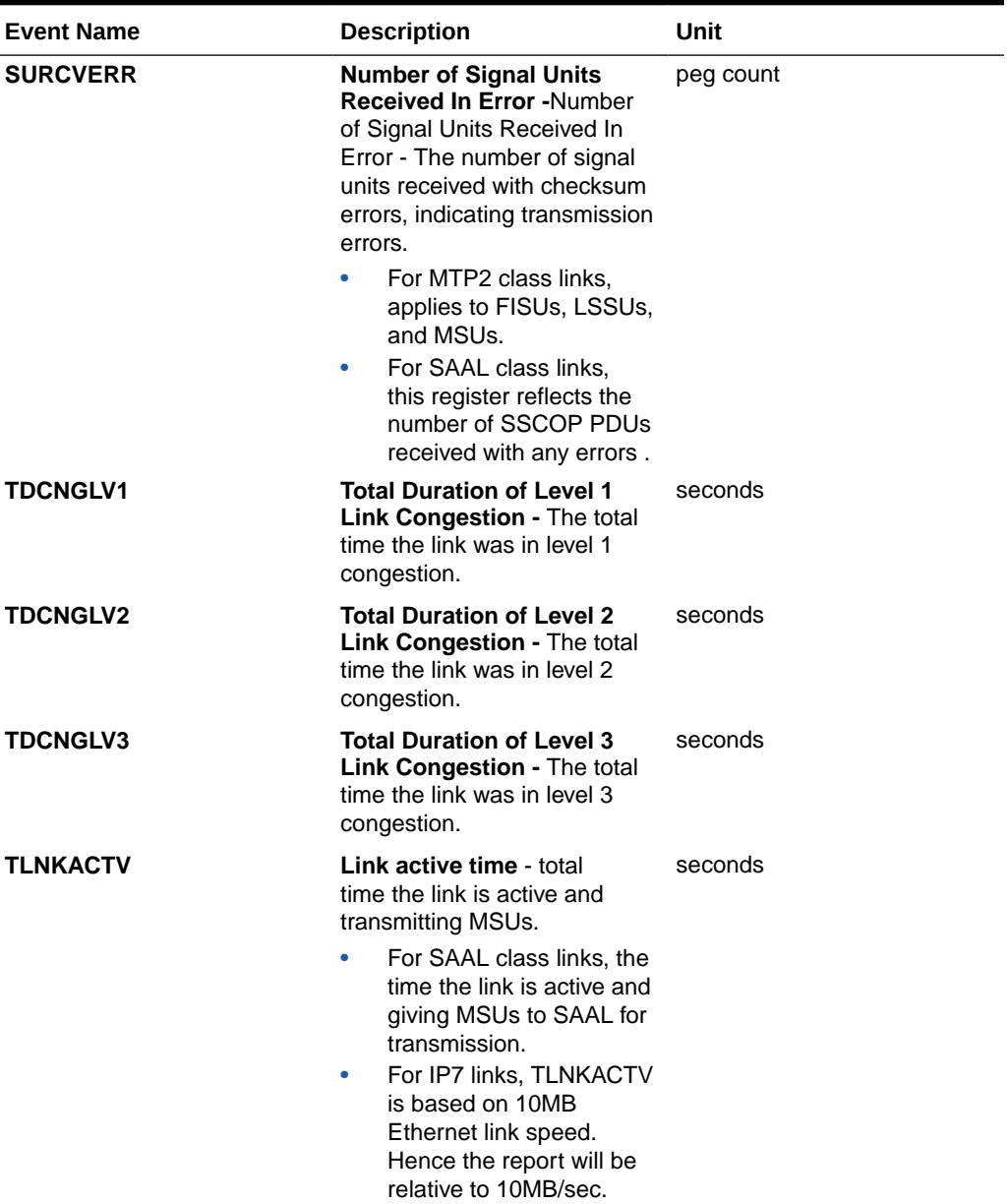

#### **UI Reports**

• rept-meas:type=mtcd:enttype=link:loc=xxxx:link=x

 tekelecstp 12-02-12 00:07:37 EST EAGLE5 44.0.0 TYPE OF REPORT: DAILY MAINTENANCE MEASUREMENTS ON LINK REPORT PERIOD: LAST REPORT INTERVAL: 12-02-11 00:00:00 THRU 23:59:59

 LINK-MTCD MEASUREMENTS: LOC: 1203, LINK: A , LSN: hcmimt1 (MTP2-UNCH)

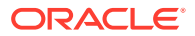

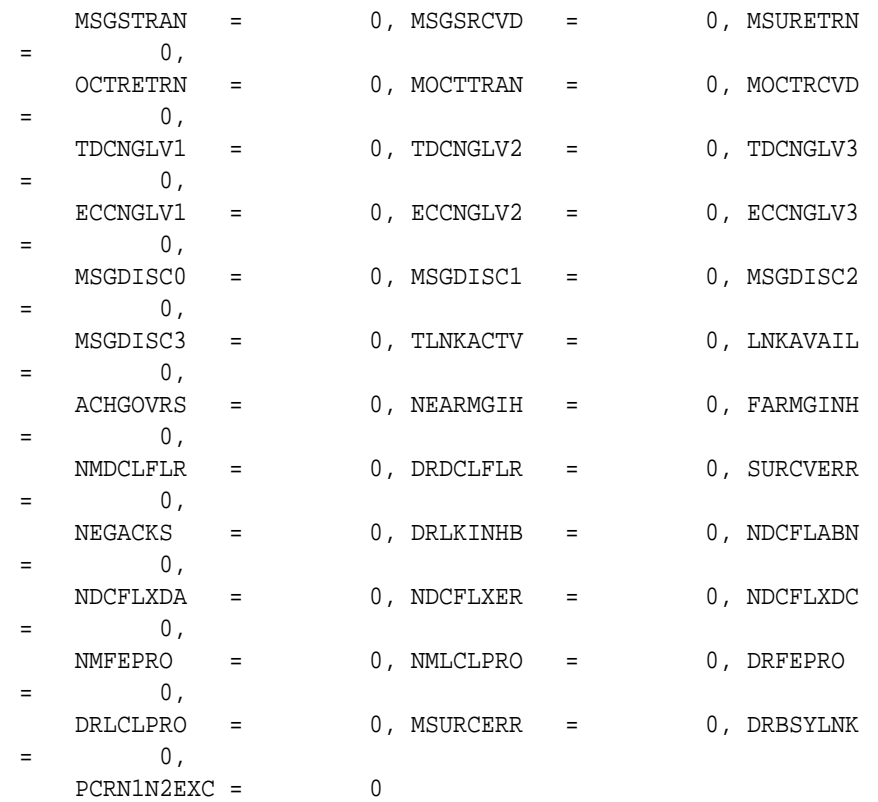

;

 tekelecstp 12-02-12 00:07:40 EST EAGLE5 44.0.0 LINK-MTCD MEASUREMENTS: LOC: 1103, LINK: A , LSN: ipsg (IPVL)

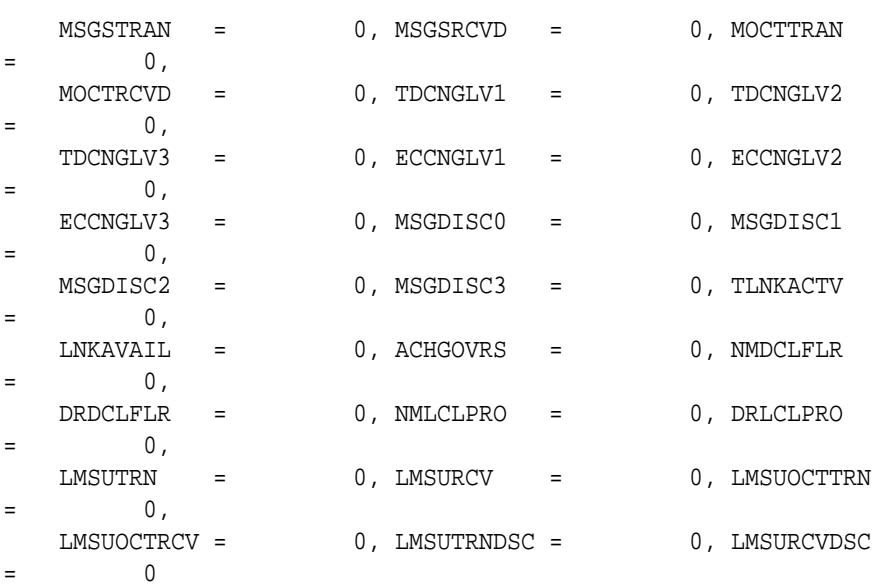

;

 tekelecstp 12-02-12 00:07:42 EST EAGLE5 44.0.0 LINK-MTCD MEASUREMENTS: LOC: 1104, LINK: A , LSN: mtp2 (MTP2)  $\begin{array}{lll} \texttt{MSGSTRAN} & = & 0 \text{, MSGSRCVD} & = & 0 \text{, MSURETRN} \end{array}$  $=$  0, OCTRETRN = 0, MOCTTRAN = 0, MOCTRCVD  $=$  0,  $\begin{array}{ccccccc} \texttt{TDCNGLV1} & = & 0 \, , & \texttt{TDCNGLV2} & = & 0 \, , & \texttt{TDCNGLV3} \end{array}$  $=$  0,  $\text{ECCNGLV1}$  = 0,  $\text{ECCNGLV2}$  = 0,  $\text{ECCNGLV3}$  $=$  0, MSGDISC0 = 0, MSGDISC1 = 0, MSGDISC2  $=$  0,  $\begin{tabular}{lllllll} \bf{MSGDISC3} & = & 0 \emph{, TINKACTV} & = & 0 \emph{, LNKAVAIL} \end{tabular}$  $=$  0, ACHGOVRS = 0, NEARMGIH = 0, FARMGINH  $=$  0, NMDCLFLR = 0, DRDCLFLR = 0, SURCVERR  $=$  0, NEGACKS = 0, DRLKINHB = 0, NDCFLABN  $=$  0, NDCFLXDA = 0, NDCFLXER = 0, NDCFLXDC  $=$  0, NMFEPRO = 0, NMLCLPRO = 0, DRFEPRO  $=$  0, DRLCLPRO = 0, MSURCERR = 0, DRBSYLNK  $=$  0,  $PCRN1N2EXC = 0$ ; tekelecstp 12-02-12 00:07:44 EST EAGLE5 44.0.0 LINK-MTCD MEASUREMENTS: LOC: 1105, LINK: A , LSN: ssedcm1 (IPVHSL) MSGSTRAN = 0, MSGSRCVD = 0, MOCTTRAN  $=$  0,  $MOCTRCVD = 0, TDCNGLV1 = 0, TDCNGLV2$  $=$  0,  $\begin{array}{cccc} \texttt{TDCNGLV3} & = & 0 \, , & \texttt{ECCNGLV1} & = & 0 \, , & \texttt{ECCNGLV2} \end{array}$  $=$  0,  $\texttt{ECCNGLV3}$  = 0,  $\texttt{MSGDISC0}$  = 0,  $\texttt{MSGDISC1}$  $=$  0, MSGDISC2 = 0, MSGDISC3 = 0, TLNKACTV  $=$  0, LNKAVAIL = 0, ACHGOVRS = 0, NEARMGIH  $=$  0, FARMGINH = 0, NMDCLFLR = 0, DRDCLFLR  $=$  0, DRLKINHB = 0, NDCFLXDA = 0, NDCFLXDC  $=$  0, NMFEPRO = 0, NMLCLPRO = 0, DRFEPRO  $=$  0, DRLCLPRO = 0, DRBSYLNK = 0, LMSUTRN  $=$  0,  $\begin{array}{ccc} \texttt{LMSURCV} & = & 0 \, , \texttt{LMSUOCTRN} \, = & 0 \, , \texttt{LMSUOCTRCV} \end{array}$
$=$  0, LMSUTRNDSC = 0, LMSURCVDSC = 0, M2PUDMTR  $=$  0, M2PUDOCT = 0, M2PUDMRC = 0, M2PUDOCR  $=$  0, M2PLKNIS = 1281, ECLNKCB = 0, ECLNKXCO  $=$  0 ; tekelecstp 12-02-12 00:07:46 EST EAGLE5 44.0.0 LINK-MTCD MEASUREMENTS: LOC: 1112, LINK: A , LSN: saal (SAAL) MSGSTRAN = 0, MSGSRCVD = 0, MOCTTRAN  $=$  0,  $MOCTRCVD = 0, TDCNGLV1 = 0, TDCNGLV2$  $=$  0, TDCNGLV3 = 0, ECCNGLV1 = 0, ECCNGLV2  $=$  0,  $\texttt{ECCNGLV3}$  = 0,  $\texttt{MSGDISC0}$  = 0,  $\texttt{MSGDISC1}$  $=$  0, MSGDISC2 = 0, MSGDISC3 = 0, TLNKACTV  $=$  0, LNKAVAIL = 0, ACHGOVRS = 0, NEARMGIH  $=$  0, FARMGINH = 0, NMDCLFLR = 0, DRDCLFLR  $=$  0, SURCVERR = 0, DRLKINHB = 0, NDCFLXDA  $=$  0,  $\begin{array}{cccccccccc} \texttt{NDCFLXER} & = & 0 \text{, NDCFLXDC} & = & 0 \text{, NMLCLPRO} \end{array}$  $=$  0, DRLCLPRO = 0, SDPDURTR = 0 ; • rept-meas:type=mtcd:enttype=link:lsn=yyyy tekelecstp 12-02-12 00:10:12 EST EAGLE5 44.0.0 TYPE OF REPORT: DAILY MAINTENANCE MEASUREMENTS ON LINK REPORT PERIOD: LAST REPORT INTERVAL: 12-02-11, 00:00:00 THROUGH 23:59:59 LINK-MTCD MEASUREMENTS FOR LINKSET mtp2: LINK-MTCD MEASUREMENTS: LOC: 1104, LINK: A , LSN: mtp2 (MTP2) These measurements are from 12-02-11, 00:00:00 through 23:59:59. MSGSTRAN = 0, MSGSRCVD = 0, MSURETRN  $=$  0, OCTRETRN = 0, MOCTTRAN = 0, MOCTRCVD  $=$  0, TDCNGLV1 = 0, TDCNGLV2 = 0, TDCNGLV3  $=$  0,

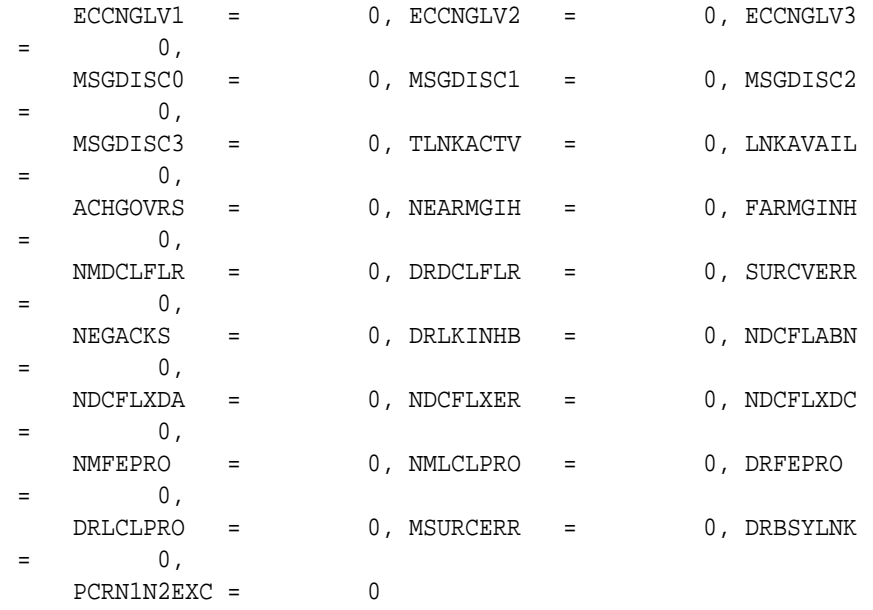

;

 tekelecstp 12-02-12 00:11:21 EST EAGLE5 44.0.0 TYPE OF REPORT: DAILY MAINTENANCE MEASUREMENTS ON LINK REPORT PERIOD: LAST REPORT INTERVAL: 12-02-11, 00:00:00 THROUGH 23:59:59

#### LINK-MTCD MEASUREMENTS FOR LINKSET ipsg:

 LINK-MTCD MEASUREMENTS: LOC: 1103, LINK: A , LSN: ipsg (IPVL)

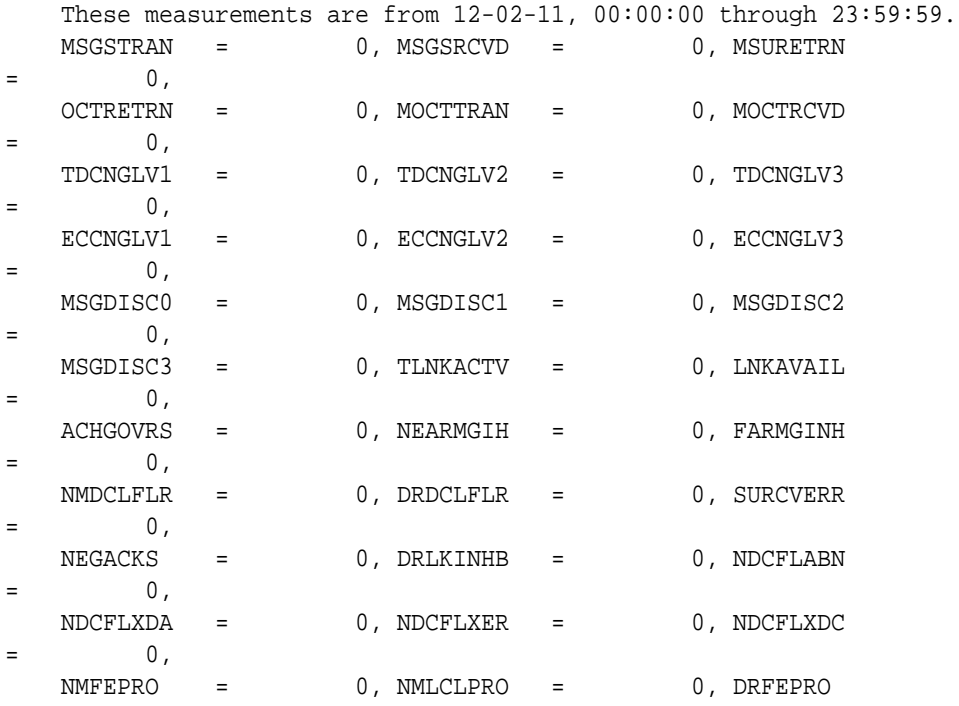

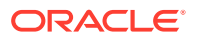

 $=$  0, DRLCLPRO = 0, MSURCERR = 0, DRBSYLNK  $=$  0,  $PCRNIN2EXC = 0$ ; tekelecstp 12-03-21 00:22:24 EST EAGLE5 44.0.0 TYPE OF REPORT: DAILY MAINTENANCE MEASUREMENTS ON LINK REPORT PERIOD: LAST REPORT INTERVAL: 12-03-20, 00:00:00 THROUGH 23:59:59 LINK-MTCD MEASUREMENTS FOR LINKSET saal: LINK-MTCD MEASUREMENTS: LOC: 1112, LINK: A , LSN: saal (SAAL) These measurements are from 12-03-20, 00:00:00 through 23:59:59. MSGSTRAN = 0, MSGSRCVD = 0, MOCTTRAN  $=$  0,  $MOCTRCVD = 0, TDCNGLV1 = 0, TDCNGLV2$  $=$  0,  $\begin{array}{ccccccc} \texttt{TDCNGLV3} & = & 0 \, , & \texttt{ECCNGLV1} & = & 0 \, , & \texttt{ECCNGLV2} \end{array}$  $=$  0,  $\texttt{ECCNGLV3}$  = 0,  $\texttt{MSGDISC0}$  = 0,  $\texttt{MSGDISC1}$  $=$  0, MSGDISC2 = 0, MSGDISC3 = 0, TLNKACTV  $=$  0, LNKAVAIL = 0, ACHGOVRS = 0, NEARMGIH  $=$  0, FARMGINH = 0, NMDCLFLR = 0, DRDCLFLR  $=$  0, SURCVERR = 0, DRLKINHB = 0, NDCFLXDA  $0,$  NDCFLXER = 0, NDCFLXDC = 0, NMLCLPRO  $=$  0,  $\begin{array}{ccccccccccl} \texttt{DRLCLPRO} & = & 0 \text{, SDPDURT} & = & 0 \end{array}$ ; tekelecstp 12-03-21 00:24:34 EST EAGLE5 44.0.0 TYPE OF REPORT: DAILY MAINTENANCE MEASUREMENTS ON LINK REPORT PERIOD: LAST REPORT INTERVAL: 12-03-20, 00:00:00 THROUGH 23:59:59 LINK-MTCD MEASUREMENTS FOR LINKSET ssedcm1: LINK-MTCD MEASUREMENTS: LOC: 1105, LINK: A , LSN: ssedcm1 (IPVHSL) These measurements are from 12-03-20, 00:00:00 through 23:59:59.

MSGSTRAN = 0, MSGSRCVD = 0, MOCTTRAN  $=$  0,

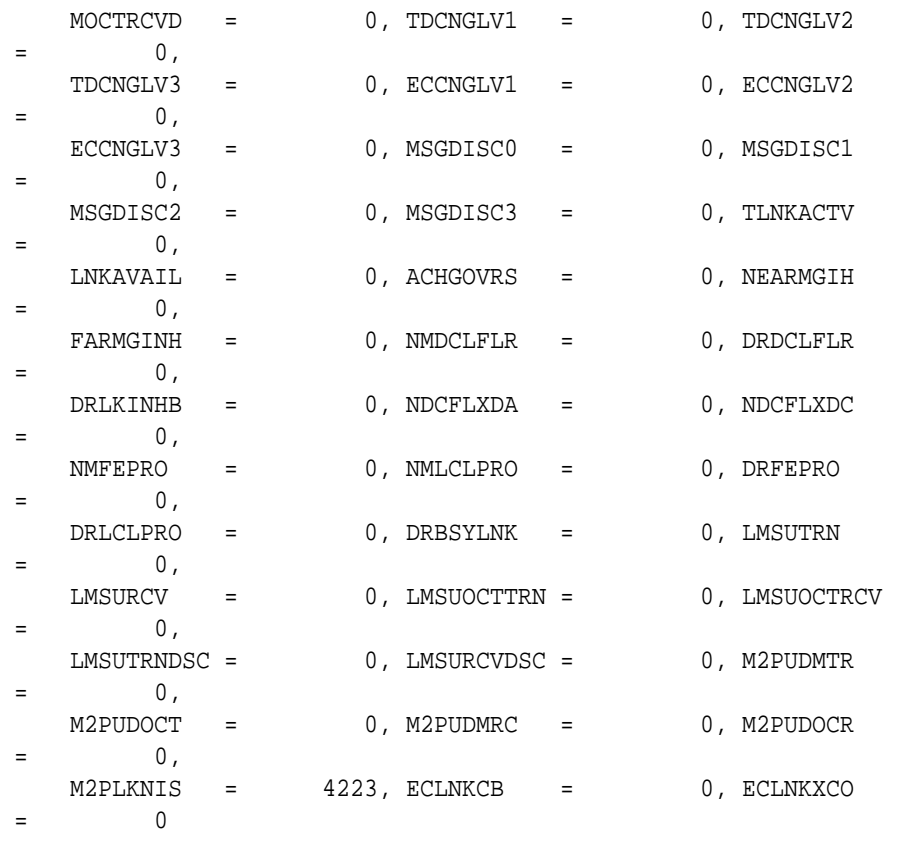

;

 tekelecstp 12-03-21 00:27:06 EST EAGLE5 44.0.0 TYPE OF REPORT: DAILY MAINTENANCE MEASUREMENTS ON LINK REPORT PERIOD: LAST REPORT INTERVAL: 12-03-20, 00:00:00 THROUGH 23:59:59

LINK-MTCD MEASUREMENTS FOR LINKSET hcmimt1:

 LINK-MTCD MEASUREMENTS: LOC: 1203, LINK: A , LSN: hcmimt1 (MTP2-UNCH)

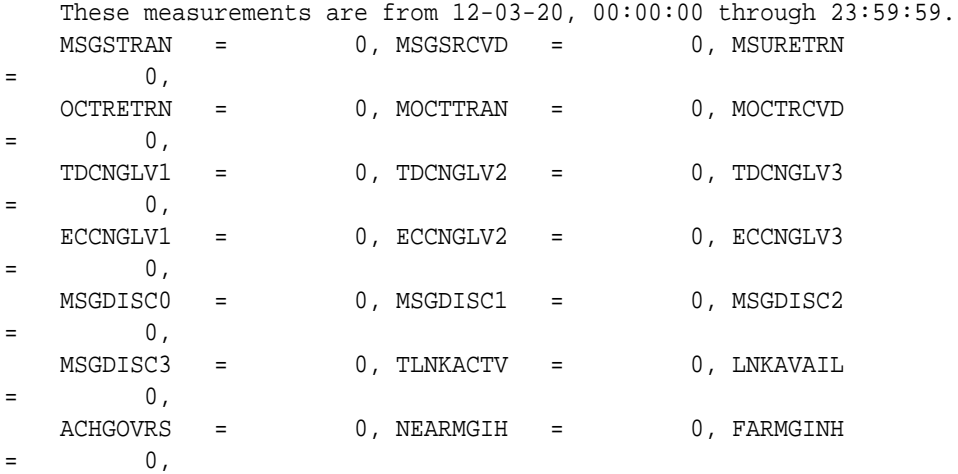

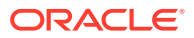

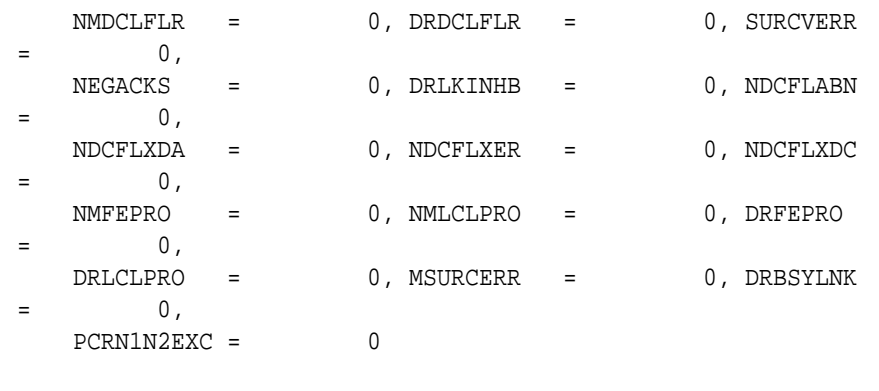

;

#### **FTP Reports**

FTP Example Output File Name: *mtcd-link\_20101004\_2400.csv*

FTP Example Output File Format:

```
"CLLI","SWREL","RPTDATE","RPTIME","TZ","RPTTYPE","RPTPD","IVALDATE","IVA
LSTART","IVALEND","NUMENT
IDS"<cr><lf>
"tekelecstp","EAGLE5 44.0.0-64.23.0","2012-02-12","00:14:53","EST 
","DAILY MAINTENANCE 
MEASUREMENTS ON 
LINK","LAST","2012-02-11","00:00:00","24:00:00",5<cr><lf>
<cr><lf>
"STATUS","LSN","LOC","LINK","LNKTYPE","MSGSTRAN","MSGSRCVD","MSURETRN","
OCTRETRN","MOCTTRAN","MOC
TRCVD","TDCNGLV1","TDCNGLV2","TDCNGLV3","ECCNGLV1","ECCNGLV2","ECCNGLV3"
,"MSGDISC0","MSGDISC1",
"MSGDISC2","MSGDISC3","TLNKACTV","LNKAVAIL","ACHGOVRS","NEARMGIH","FARMG
INH","NMDCLFLR","DRDCLFLR",
"SURCVERR","NEGACKS","DRLKINHB","NDCFLABN","NDCFLXDA","NDCFLXER","NDCFLX
DC","NMFEPRO","NMLCLPRO",
"DRFEPRO","DRLCLPRO","MSURCERR","DRBSYLNK","PCRN1N2EXC","SDPDURTR","LMSU
TRN","LMSURCV","LMSUOCTTRN",
"LMSUOCTRCV","LMSUTRNDSC","LMSURCVDSC","M2PUDMTR","M2PUDOCT","M2PUDMRC",
"M2PUDOCR","M2PLKNIS",
"ECLNKCB","ECLNKXCO"<cr><lf>
"K","hcmimt1","1203","A ","MTP2-
UNCH",0,0,0,0,0,0,0,0,0,0,0,0,0,0,0,0,0,0,0,0,0,0,0,0,0,0,0,0, 
0,0,0,0,0,0,0,0,0,0,0,0,0,0,0,0,0,0,0,0,0,0,0<cr><lf>
"K","ipsg","1103","A 
","IPVL",0,0,0,0,0,0,0,0,0,0,0,0,0,0,0,0,0,0,0,0,0,0,0,0,0,0,0,0,0,0,0,0
\mathbf{r}0,0,0,0,0,0,0,0,0,0,0,0,0,0,0,0,0,0,0<cr><lf>
"K","mtp2","1104","A 
","MTP2",0,0,0,0,0,0,0,0,0,0,0,0,0,0,0,0,0,0,0,0,0,0,0,0,0,0,0,0,0,0,0,0
\mathbf{r}0,0,0,0,0,0,0,0,0,0,0,0,0,0,0,0,0,0,0<cr><lf>
"K","ssedcm1","1105","A 
","IPVHSL",0,0,0,0,0,0,0,0,0,0,0,0,0,0,0,0,0,0,0,0,0,0,0,0,0,0,0,0,0,0,
```
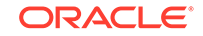

```
0,0,0,0,0,0,0,0,0,0,0,0,0,0,0,0,0,0,1281,0,0<cr><lf>
"K","saal","1112","A 
","SAAL",0,0,0,0,0,0,0,0,0,0,0,0,0,0,0,0,0,0,0,0,0,0,0,0,0,0,0,0,0,0,0,0
\mathbf{r}0,0,0,0,0,0,0,0,0,0,0,0,0,0,0,0,0,0,0<cr><lf>
```
Assuming each data line will be:

4 char status + 13 char LSN + 7 char LOC + 6 char LINK + 12 char LKNTYPE + 51\*(6 char data) +  $2 = 350$  char

**Table 3-60 Typical File Size: mtcd-link.csv**

| <b>System</b><br>header | Report<br>header | Report<br>data | $\equiv$ | <b>File Size</b> |
|-------------------------|------------------|----------------|----------|------------------|
| 250                     | 605              | 175.000        | $=$      | 175,855<br>bytes |

# LNKSET MTCD Report

# **Command Examples**

• FTP example command:

rept-ftp-meas:type=mtcd:enttype=lnkset

#### **Measurement Events**

## **Table 3-61 Daily Maintenance (MTCD) and Day-to-Hour Maintenance (MTCDTH) Linkset Measurements**

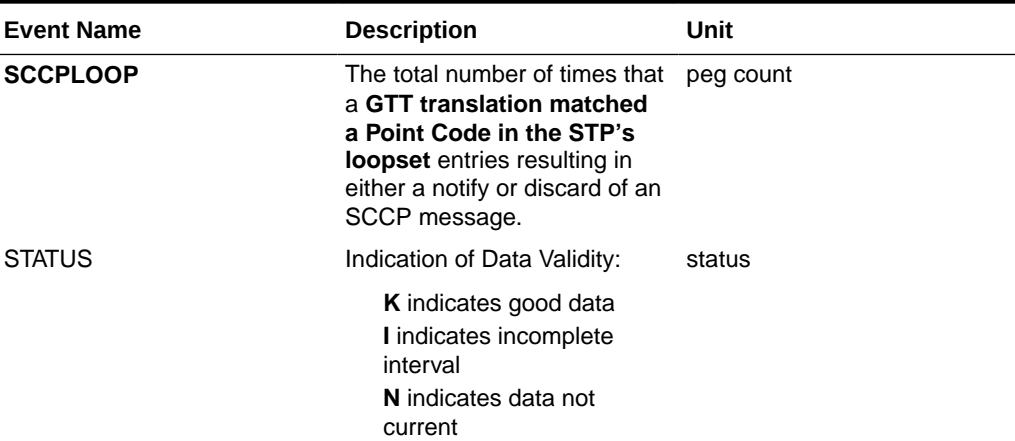

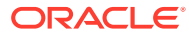

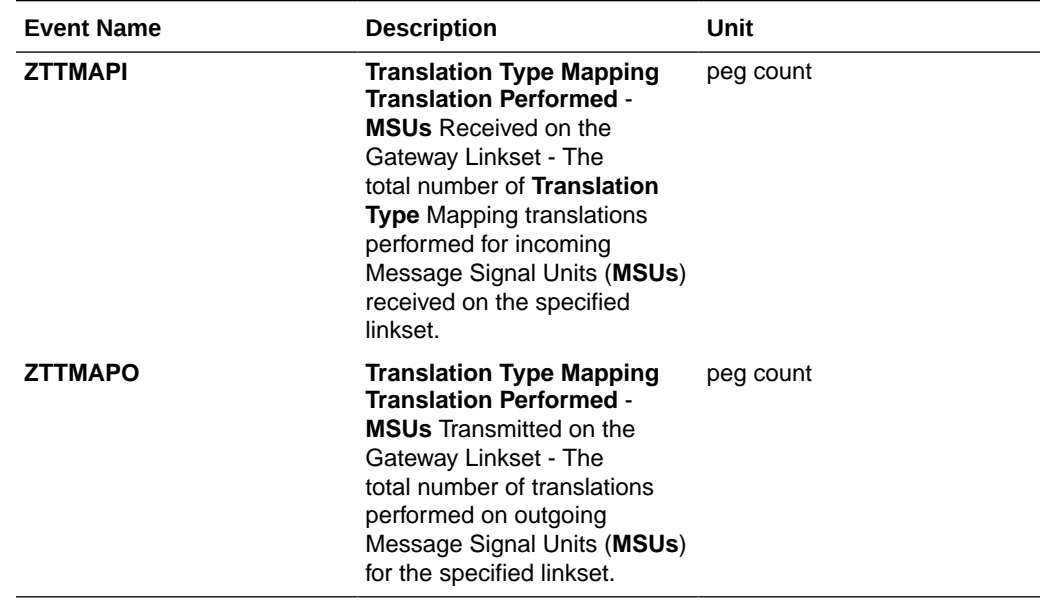

## **Table 3-61 (Cont.) Daily Maintenance (MTCD) and Day-to-Hour Maintenance (MTCDTH) Linkset Measurements**

## **UI Reports**

rept-meas:type=mtcd:enttype=lnkset:lsn=xxxx

```
 tekelecstp 12-02-12 00:07:51 EST EAGLE5 44.0.0
    TYPE OF REPORT: DAILY MAINTENANCE MEASUREMENTS ON LNKSET
    REPORT PERIOD: LAST
    REPORT INTERVAL: 12-02-11 00:00:00 THRU 23:59:59
    LNKSET-MTCD MEASUREMENTS: mtp2 (MTP2)
    ZTTMAPO = 0, ZTTMAPI = 0, SCCPLOOP 
= 0
;
    tekelecstp 12-02-12 00:07:52 EST EAGLE5 44.0.0
    LNKSET-MTCD MEASUREMENTS: ipsg (IPVL)
    ZTTMAPO = 0, ZTTMAPI = 0, SCCPLOOP 
= 0
;
    tekelecstp 12-02-12 00:07:53 EST EAGLE5 44.0.0
    LNKSET-MTCD MEASUREMENTS: ssedcm1 (IPVHSL)
    ZTTMAPO = 0, ZTTMAPI = 0, SCCPLOOP 
= 0
;
```
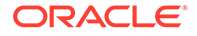

```
 tekelecstp 12-02-12 00:07:54 EST EAGLE5 44.0.0
    LNKSET-MTCD MEASUREMENTS: saal (SAAL)
    ZTTMAPO = 0, ZTTMAPI = 0, SCCPLOOP 
= 0
;
    tekelecstp 12-02-12 00:07:55 EST EAGLE5 44.0.0
    LNKSET-MTCD MEASUREMENTS: hcmimt1 (MTP2-UNCH)
    ZTTMAPO = 0, ZTTMAPI = 0, SCCPLOOP 
= 0
;
```
#### **FTP Reports**

FTP Example Output File Name: *mtcd-lnkset\_20101004\_2400.csv*

FTP Example Output File Format:

```
"CLLI","SWREL","RPTDATE","RPTIME","TZ","RPTTYPE","RPTPD","IVALDATE","IVA
LSTART","IVALEND","NUMENT
IDS"<cr><lf>
"tekelecstp","EAGLE5 44.0.0-64.23.0","2012-02-12","00:28:19","EST 
","DAILY MAINTENANCE
 MEASUREMENTS ON 
LNKSET","LAST","2012-02-11","00:00:00","24:00:00",5<cr><lf>
"STATUS","LSN","LNKTYPE","ZTTMAPO","ZTTMAPI","SCCPLOOP"<cr><lf>
"K", "mtp2", "MTP2", 0, 0, 0<cr><lf>
"K","ipsg","IPVL",0,0,0<cr><lf>
"K", "ssedcm1", "IPVHSL", 0, 0, 0<cr><lf>
"K","saal","SAAL",0,0,0<cr><lf>
"K", "hcmimt1", "MTP2-UNCH", 0, 0, 0<cr><lf>
```
Assuming each data line will be:

4 char status + 13 char LSN + 12 char LNKTYPE +  $3*(6$  char data) + 2 = 49 chars

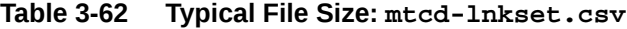

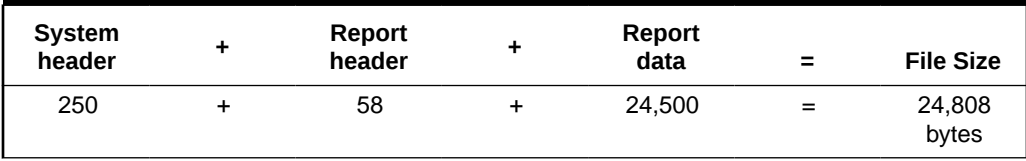

# LNP MTCD Report

The enttype=lnp entity generates four separate reports per period. The command example will generate the following daily reports:

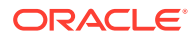

- Daily **LNP** System Wide Measurements
- Daily **LNP** Measurements Per **SSP**
- Daily **LNP** Measurements Per **LRN**
- Daily **LNP** Measurements Per **NPA**

### **Note:**

The E5-OAM Integrated Measurements feature deprecates the use of the FTA for measurements, so "lnp" is not a valid argument for the rept-meas command "enttype" parameter when the feature is turned on.

LNP reports are supported only by the FTP reporting capability.

For LNP\_SYS and LNP\_SSP reports, reports status relies on all SCCP cards regardless of the database type (i.e., RTDB/EPAP or RIDB/ELAP) in the system.

For LRN and LNP\_NPA\_NXX reports, ELAP SM cards are considered, which is the total number of SCCP cards that are IS-NR connected to an ELAP database.

If any of the above cards are ISOLATED/OOS during a measurement interval, the respective report is marked **I**. The report is marked **K** only when all the cards under consideration are IS\_NR throughout the measurement interval.

#### Example Command: rept-ftp-

meas:type=mtcd:enttype=lnp[:day=xxx:period=specific]

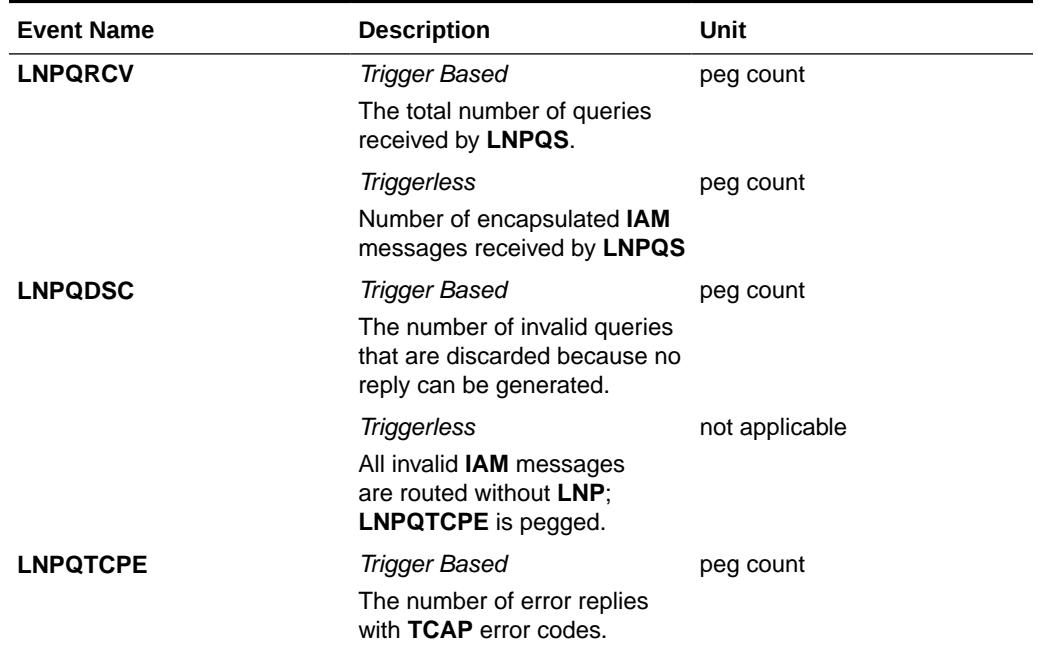

## **Table 3-63 Daily Maintenance (MTCD) and Hourly Maintenance (MTCH) LNP System Wide Measurements**

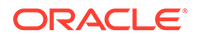

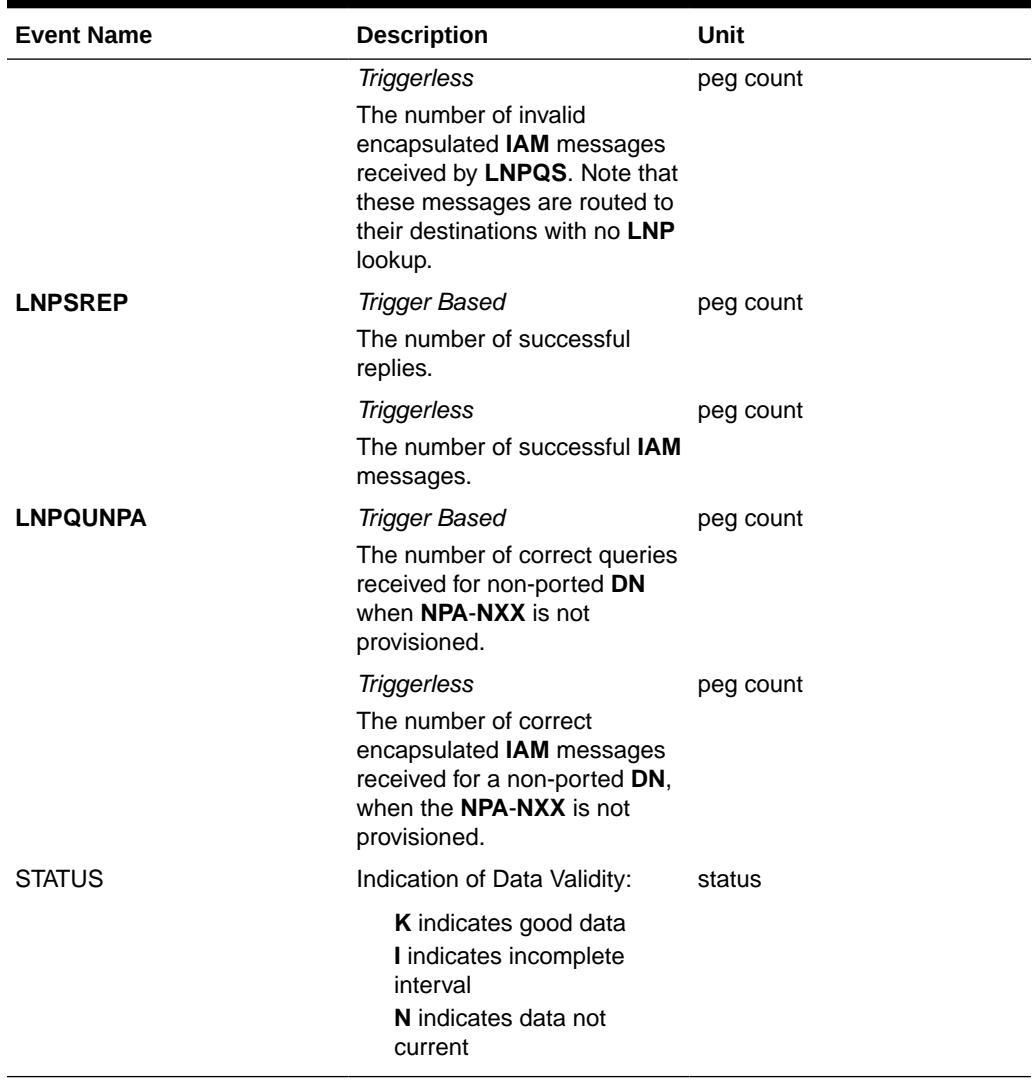

# **Table 3-63 (Cont.) Daily Maintenance (MTCD) and Hourly Maintenance (MTCH) LNP System Wide Measurements**

# **Table 3-64 Daily Maintenance (MTCD) and Hourly Maintenance (MTCH) LNP Per SSP Measurements**

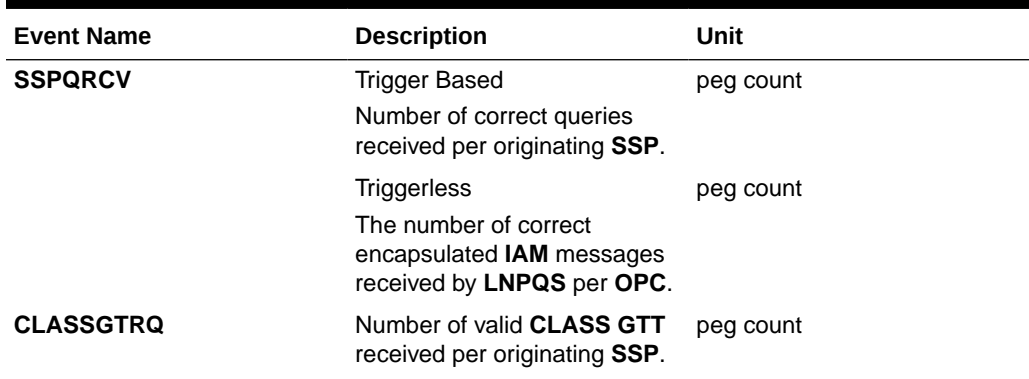

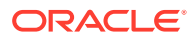

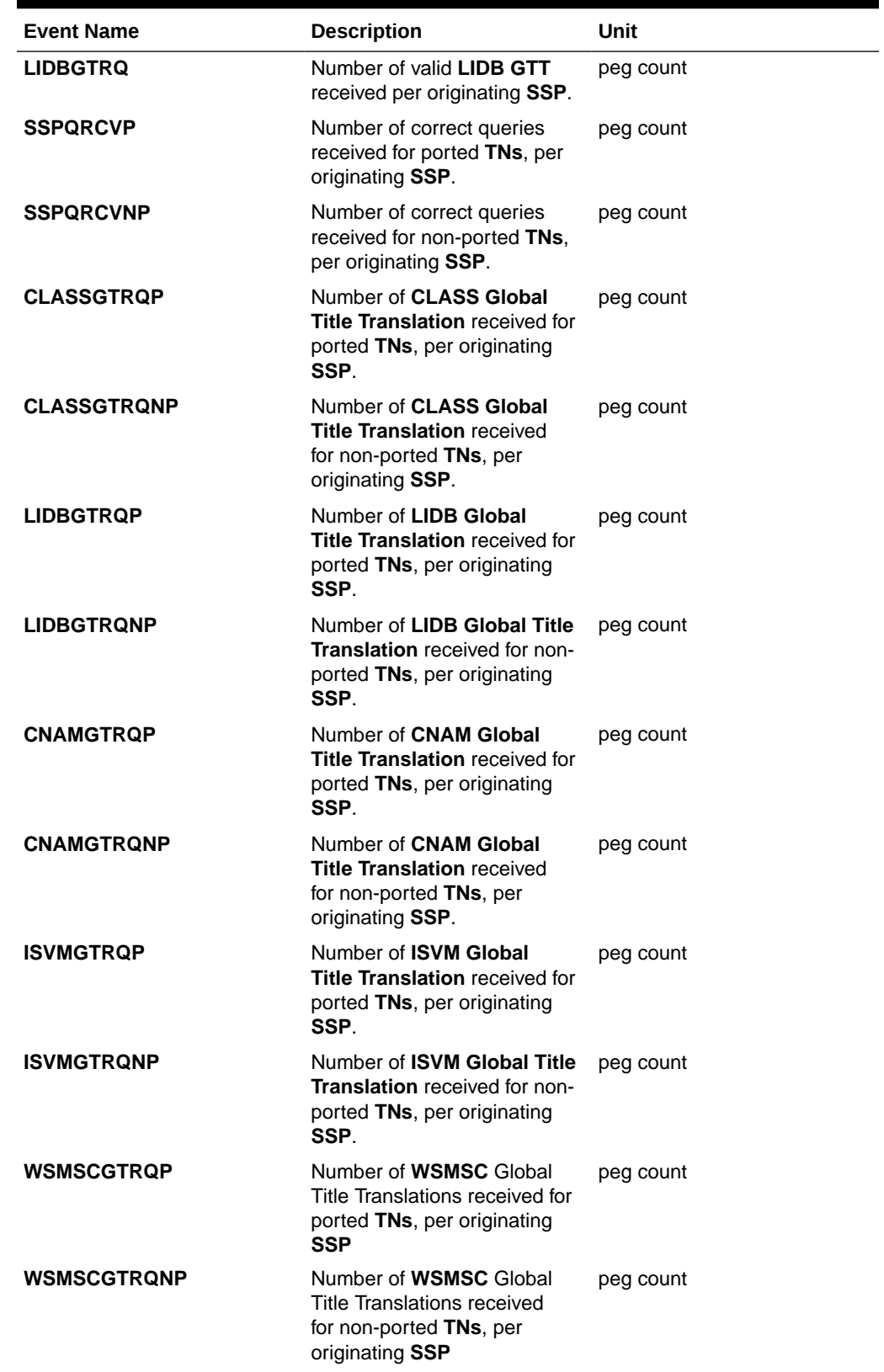

**Table 3-64 (Cont.) Daily Maintenance (MTCD) and Hourly Maintenance (MTCH) LNP Per SSP Measurements**

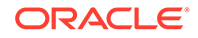

| <b>Event Name</b> | <b>Description</b>                                                                                    | Unit   |
|-------------------|----------------------------------------------------------------------------------------------------|--------|
| <b>STATUS</b>     | Indication of Data Validity:                                                                          | status |
|                   | <b>K</b> indicates good data<br>I indicates incomplete<br>interval<br>N indicates data not<br>current |        |
| PC TYPE           | The TYPE of the point code.<br>Valid values are ANSI, ITUI,<br>ITUN, and ITUN24.                      | text   |

**Table 3-64 (Cont.) Daily Maintenance (MTCD) and Hourly Maintenance (MTCH) LNP Per SSP Measurements**

The following equations apply:

**SSPQRCV** = **SSPQRCVP** + **SSPQRCVNP**

**CLASSGTRQ** = **CLASSGTRQP** + **CLASSGTRQNP**

**LIDBGTRQ** = **LIDBGTRQP** + **LIDBGTRQNP**

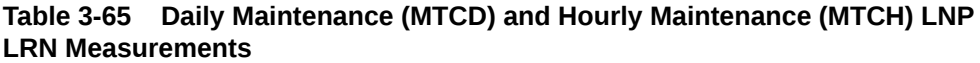

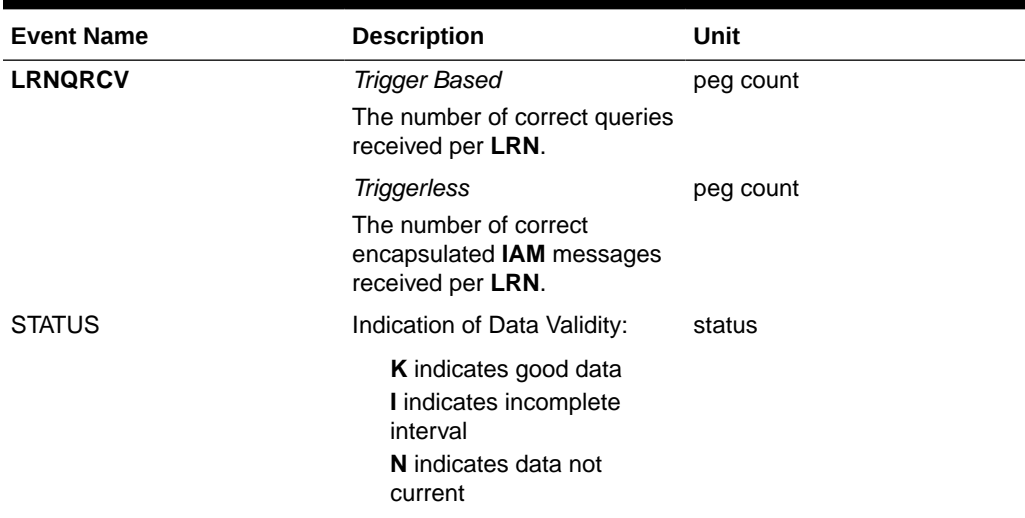

# **Table 3-66 Daily Maintenance (MTCD) and Hourly Maintenance (MTCH) LNP NPA Measurements**

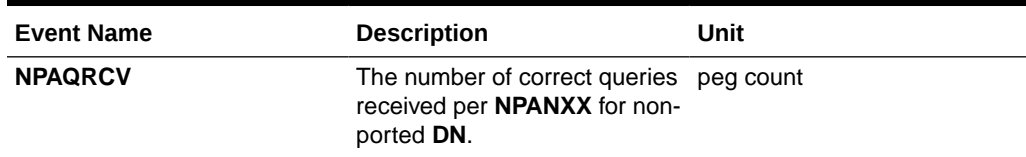

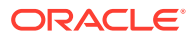

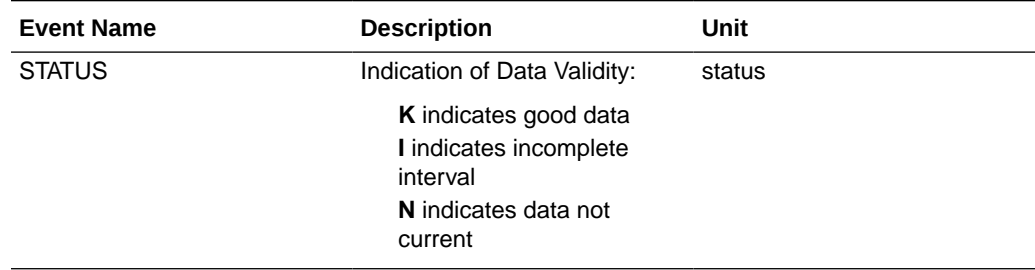

**Table 3-66 (Cont.) Daily Maintenance (MTCD) and Hourly Maintenance (MTCH) LNP NPA Measurements**

# FTP Reports

#### **Daily LNP System Wide Measurements**

**FTP** Example Output File Name: mtcd-lnp\_19990116\_2400.csv

**FTP** Example Output File Format:

```
"CLLI","SWREL","RPTDATE","RPTIME","TZ","RPTTYPE","RPTPD","IVALDATE",
"IVALSTART","IVALEND","NUMENTIDS"<cr><lf>
"tekelecstp","34.0.0-39.1.0","1999-01-17","15:51:37","EST",
"DAILY MAINTENANCE MEASUREMENTS ON LNP SYSTEM","LAST",
"1999-01-16","00:00:00","24:00:00",1<cr><lf>
<cr><lf>
"STATUS","LNPQRCV","LNPQDSC","LNPQTCPE","LNPSREP","LNPQUNPA"<cr><lf>
"K",429496729,429496729,429496729,429496729,429496729<cr><lf>
```
Typical file size is:

**Table 3-67 Typical File Size: mtcd-lnp.csv**

| <b>System</b><br>header | <b>Report</b><br>header | Report<br>data | $\equiv$ | <b>File Size</b> |
|-------------------------|-------------------------|----------------|----------|------------------|
| 250                     | 63                      | 34             | $=$      | 347 bytes        |

# Daily LNP Measurements Per SSP

FTP Example Output File Name:*mtcd-ssp\_19990116\_2400.csv*

FTP Example Output File Format:

```
"CLLI","SWREL","RPTDATE","RPTIME","TZ","RPTTYPE","RPTPD","IVALDATE","IVA
LSTART","IVALEND","NUMENTIDS"<cr><lf>
"tekelecstp","34.0.0-39.1.0","1999-01-17","15:51:37","EST",
"DAILY MAINTENANCE MEASUREMENTS ON LNP
SSP","LAST","1999-01-16","00:00:00","24:00:00",200<cr><lf>
<cr><lf>
"STATUS","SSP","PC_TYPE","SSPQRCV","CLASSGTRQ","LIDBGTRQ","SSPQRCVP","SS
PQRCVNP","CLASSGTRQP",
```
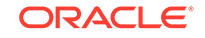

```
"CLASSGTRQNP","LIDBGTRQP","LIDBGTRQNP","CNAMGTRQP","CNAMGTRQNP","ISVMGTR
QP",
"ISVMGTRQNP","WSMSCGTRQP","WSMSCGTRQNP"<cr><lf>
"K","002-002-100","ANSI",123456789,456789,99999,123456789,456789,99999,1
23456789,456789,
99999,123456789,456789,99999,123456789,456789,99999<cr><lf>
. . . . .
"K","002-005-123","ANSI",123456789,456789,99999,123456789,456789,99999,1
23456789,456789,
99999,123456789,456789,99999,123456789,456789,99999<cr><lf>
```
Assuming each data line will be:

```
4 char status + 14 char SSP + 10 char PC type+ 15*(6 char data) + 2 = 120 chars
```
For a report of 200 SSPs, the typical file size is:

**Table 3-68 Typical File Size: mtcd-ssp.csv**

| <b>System</b><br>header | Report<br>header | <b>Report</b><br>data | $\equiv$ | <b>File Size</b> |
|-------------------------|------------------|-----------------------|----------|------------------|
| 250                     | 160              | 24000                 | $=$      | 24410 bytes      |

# Daily LNP Measurements Per LRN

**FTP** Example Output File Name:*mtcd-lrn\_19990116\_2400.csv*

**FTP** Example Output File Format:

```
"CLLI","SWREL","RPTDATE","RPTIME","TZ","RPTTYPE","RPTPD","IVALDATE",
"IVALSTART","IVALEND","NUMENTIDS"<cr><lf>
"tekelecstp","34.0.0-39.1.0","1999-01-17","15:51:37","EST",
"DAILY MAINTENANCE MEASUREMENTS ON LNP 
LRN", "LAST", "1999-01-16", "00:00:00", "24:00:00", 600<cr><lf>
<cr><lf>
"STATUS","LRN","LRNQRCV"<cr><lf>
"K",9194560000,123456789<cr><lf>
"K",4087550001,23456789<cr><lf>
"K",5155550000,456789<cr><lf>
. . . . .
"K",3022330001,345<cr><lf>
"K",7032110002,99999<cr><lf>
"K",8123048059,4294967295<cr><lf>
```
Assuming each data line will be:

4 char status + 11 char **LRN** + 6 char data + 2 = 23 chars

```
For a report of 600 LRNs, the typical file size is:
```
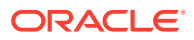

| <b>System</b><br>header | Report<br>header | <b>Report</b><br>data |     |             |
|-------------------------|------------------|-----------------------|-----|-------------|
| 250                     | 27               | 13800                 | $=$ | 14077 bytes |

**Table 3-69 Typical File Size: mtcd-lrn.csv**

# Daily LNP Measurements Per NPA

**FTP** Example Output File Name:*mtcd-npa\_19990116\_2400.csv*

**FTP** Example Output File Format:

```
"CLLI","SWREL","RPTDATE","RPTIME","TZ","RPTTYPE","RPTPD","IVALDATE",
"IVALSTART","IVALEND","NUMENTIDS"<cr><lf>
"tekelecstp","34.0.0-39.1.0","1999-01-17","15:51:37","EST",
"DAILY MAINTENANCE MEASUREMENTS ON LNP NPANXX","LAST",
"1999-01-16","00:00:00","24:00:00",600<cr><lf>
<cr><lf>
"STATUS","NPANXX","NPAQRCV"<cr><lf>
"K",919456,123456789<cr><lf>
"K",408755,23456789<cr><lf>
"K",515555,456789<cr><lf>
. . . . .
"K", 302233, 345<cr><lf>
"K",703211,99999<cr><lf>
"K",812304,4294967295<cr><lf>
```
Assuming each data line will be:

4 char status  $+ 7$  char **NPANXX**  $+ 6$  char data  $+ 2 = 19$  chars

For a report of 600 **LRNs**, the typical file size is:

**Table 3-70 Typical File Size: mtcd-npa.csv**

| <b>System</b><br>header | <b>Report</b><br>header | <b>Report</b><br>data | $\equiv$ | <b>File Size</b> |
|-------------------------|-------------------------|-----------------------|----------|------------------|
| 250                     | 30                      | 11400                 | $=$      | 11680 bytes      |

# NP MTCD Report

The daily Number Portability measurements specify the entity type NP (enttype=np) which generates two separate reports per period. These reports for basic OAM measurements are generated to CSV files in the FTA. The command example will generate the following daily reports:

- Daily System Wide Measurements
- Daily Measurements Per **SSP**

NP\_SSP and NP\_SYS reports consider system-wide SCCP cards regardless of the database type (i.e., RTDB/EPAP or RIDB/ELAP) in the system.

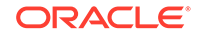

If any of the above cards are ISOLATED/OOS during a measurement interval, the respective report is marked **I**. The report is marked **K** only when all the cards under consideration are IS\_NR throughout the measurement interval.

#### **Command Examples**

• UI

rept-meas:type=mtcd:enttype=np:period=specific:day=xxx

• FTP

```
rept-ftp-
meas:type=mtcd:enttype=np[:period=specific:day=xxx]
```
#### **Measurement Events**

• System Wide Measurements

indicates system registers that may be pegged. Register counts for features not turned on will always be zero.

# **Table 3-71 Daily Maintenance (MTCD) and Hourly Maintenance (MTCH) System-Wide Registers**

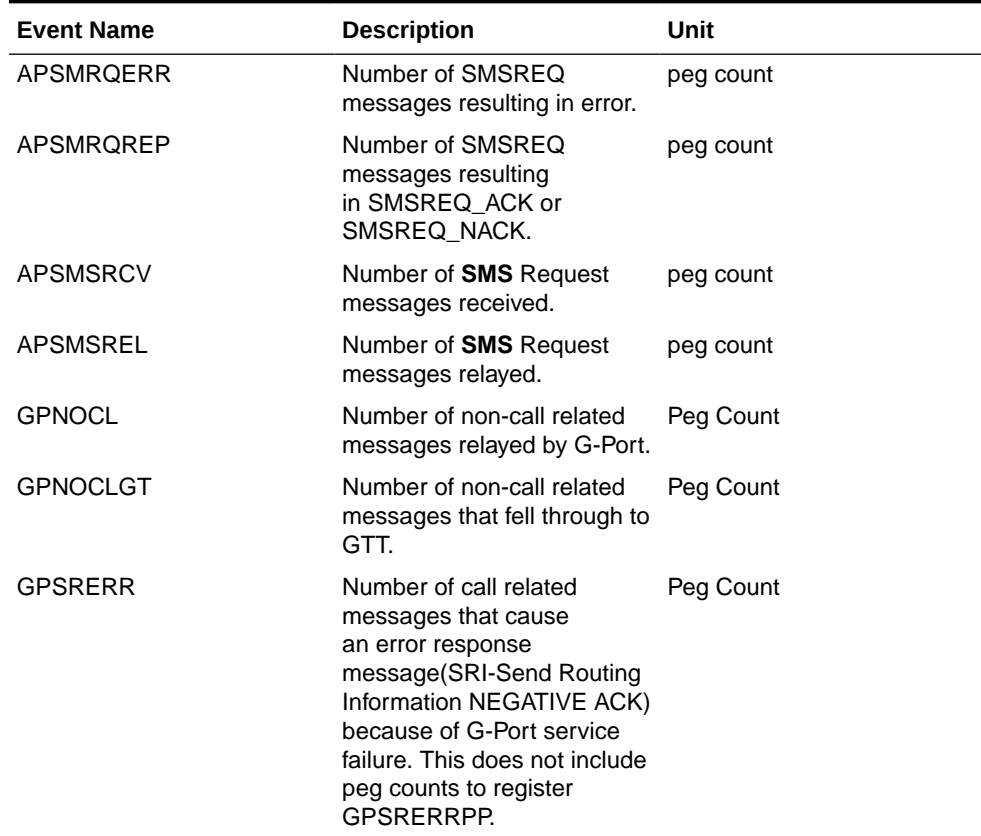

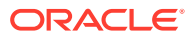

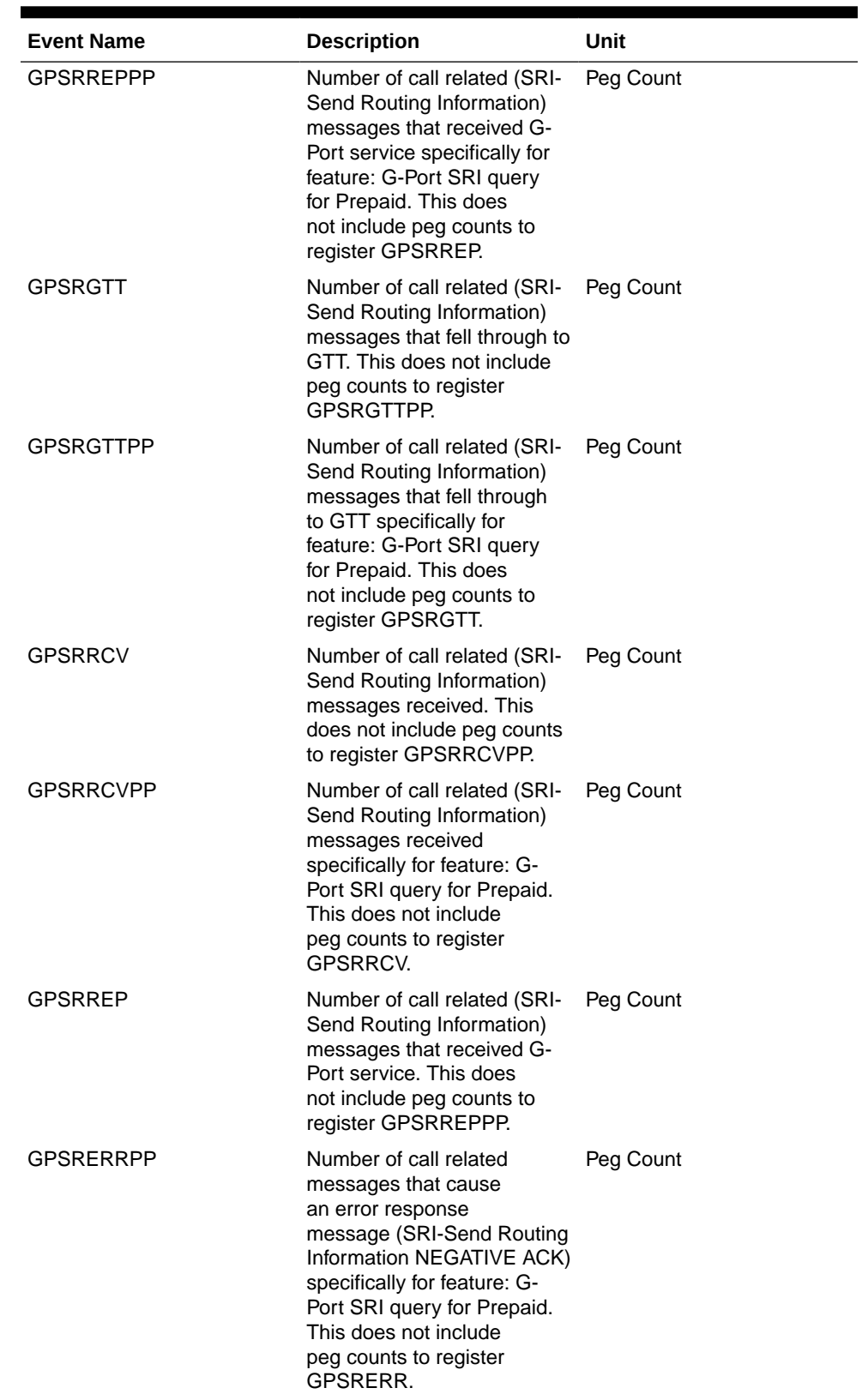

# **Table 3-71 (Cont.) Daily Maintenance (MTCD) and Hourly Maintenance (MTCH) System-Wide Registers**

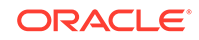

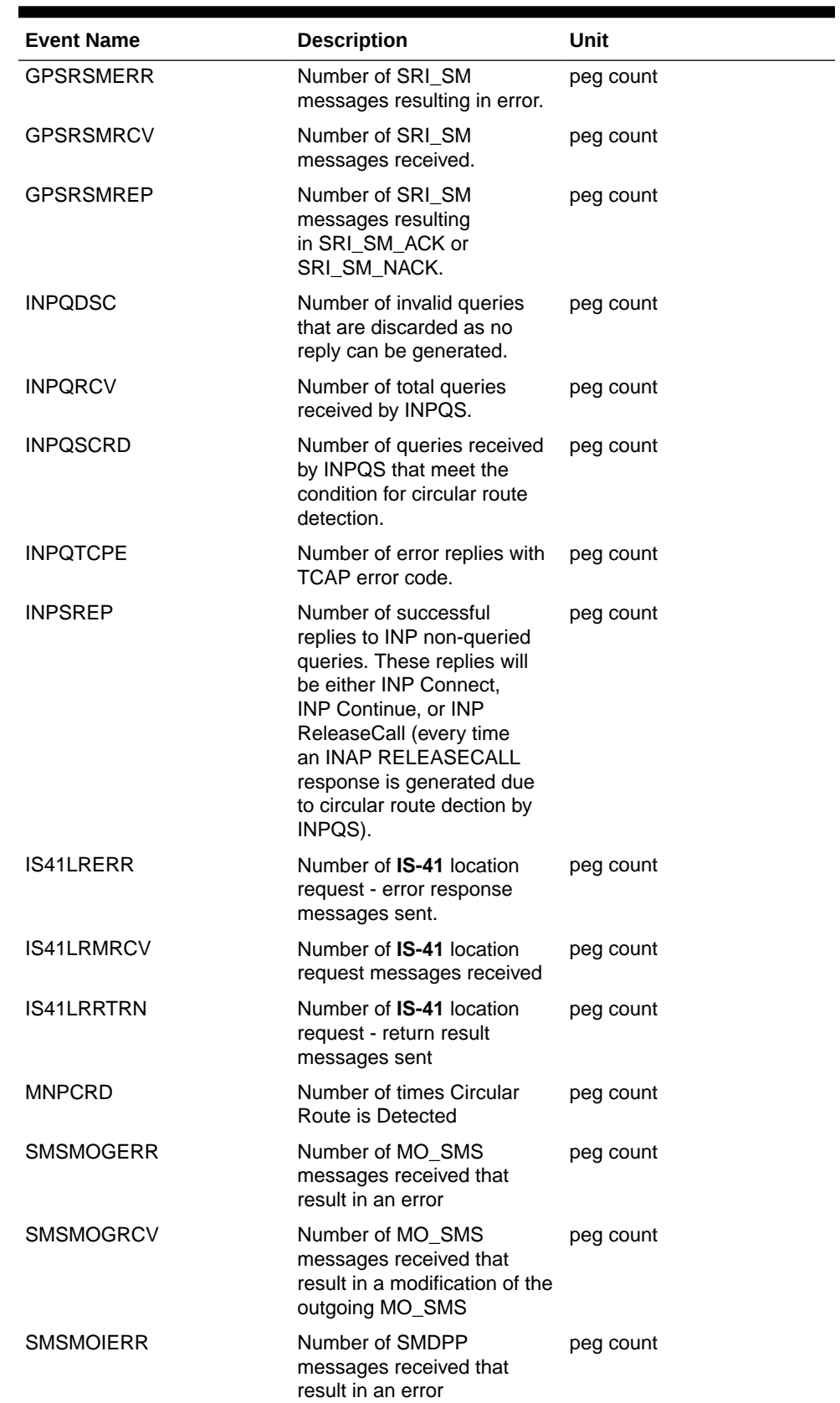

#### **Table 3-71 (Cont.) Daily Maintenance (MTCD) and Hourly Maintenance (MTCH) System-Wide Registers**

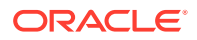

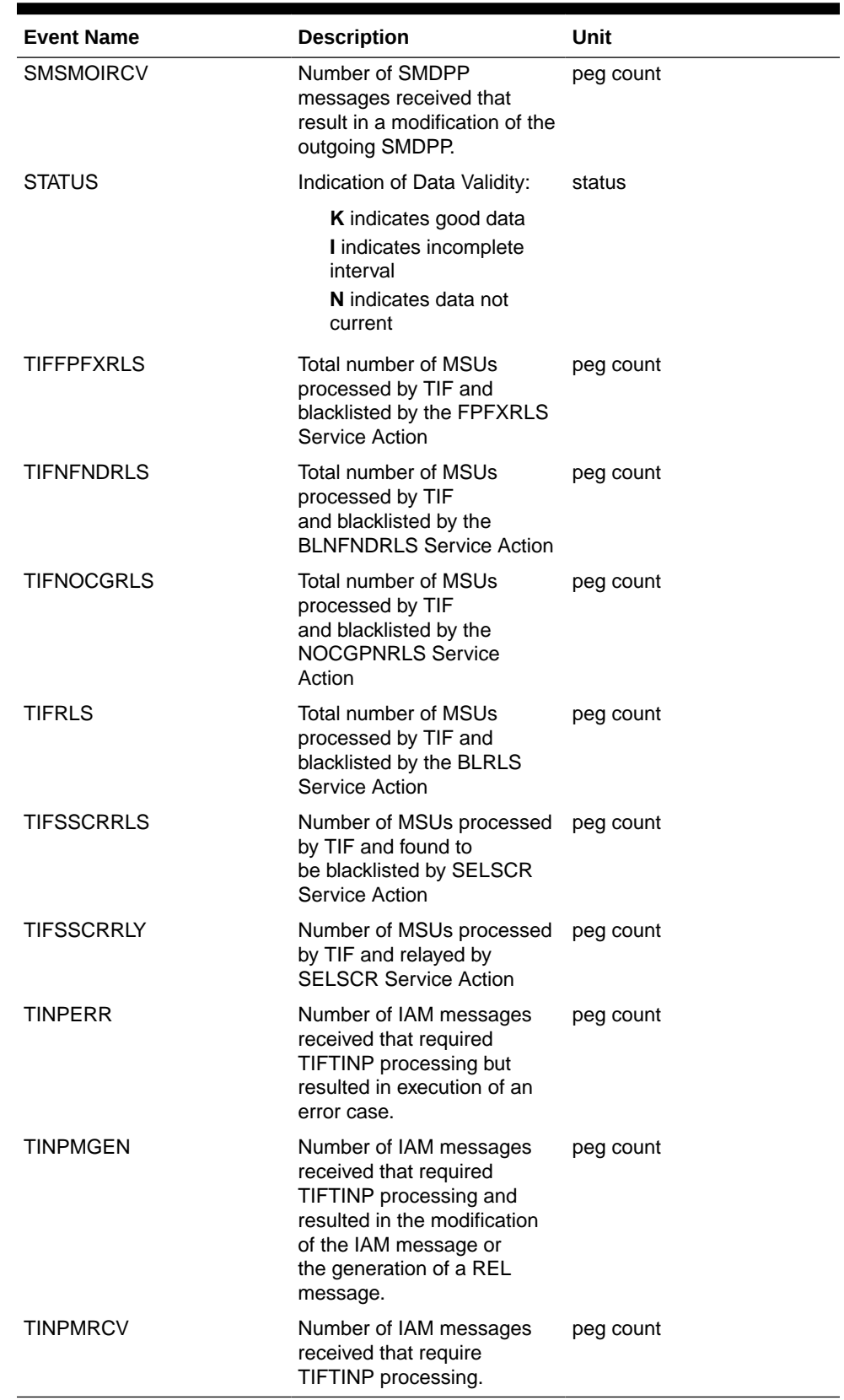

# **Table 3-71 (Cont.) Daily Maintenance (MTCD) and Hourly Maintenance (MTCH) System-Wide Registers**

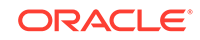

The following equations apply:

INPQRCV = INPQDSC + INPQTCPE + INPSREP GPSRRCV = GPSRGTT + GPSRREP + GPSRERR GPSRRCVPP = GPSRGTTPP + GPSRREPPP + GPSRERRPP GPSRSMRCV = GPSRSMRLY + GPSRSMREP + GPSRSMERR

• Per SSP Measurements

These measurements are available on a per SSP PC basis where SSP PC is the CGPA PC, if it exists, or it is the MTP OPC.

**Table 3-72 Daily Maintenance (MTCD) and Hourly Maintenance (MTCH) SSP Registers**

| <b>Event Name</b> | <b>Description</b>                                                                                                    | Unit      |
|-------------------|----------------------------------------------------------------------------------------------------|-----------|
| <b>APLRACK</b>    | Number of call related<br><b>LOCREQ</b> messages<br>acknowledged.                                                                                                    | peg count |
| <b>APLRRLY</b>    | Number of call related<br><b>LOCREQ</b> messages relayed.                                                                                                    | peg count |
| <b>APNOCL</b>     | Number of non-call non-<br><b>LOCREQ</b> related messages<br>relayed.                                                                                                    | peg count |
| <b>APNOCLGT</b>   | Number of non-call non-<br><b>LOCREQ</b> related messages<br>that fell through to GTT.                                                                                                    | peg count |
| APSMRQERR         | Number of SMSREQ<br>messages resulting in error.                                                                                                    | peg count |
| <b>APSMROREP</b>  | Number of SMSREQ<br>messages resulting<br>in SMSREQ_ACK or<br>SMSREQ_NACK                                                                                                    | peg count |
| APSMSRCV          | Number of SMSREQ<br>messages received                                                                                                    | peg count |
| <b>GPNOCL</b>     | Number of non-call related<br>messages relayed by G-<br>Port.                                                                                                    | peg count |
| <b>GPNOCLGT</b>   | Number of non-call related<br>messages that fell through to<br>GTT.                                                                                                    | peg count |
| GPSRACK           | Number of call related (SRI-<br>Send Routing Information<br>ACK) responses. This does<br>not include peg counts to<br>register GPSRACKPP.                                                                  | peg count |
| GPSRACKPP         | Number of call related (SRI-<br>Send Routing Information<br>ACK) responses specifically<br>for feature 61544: G-Port SRI<br>query for Prepaid. This does<br>not include peg counts to<br>register GPSRACK. | peg count |

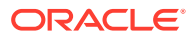

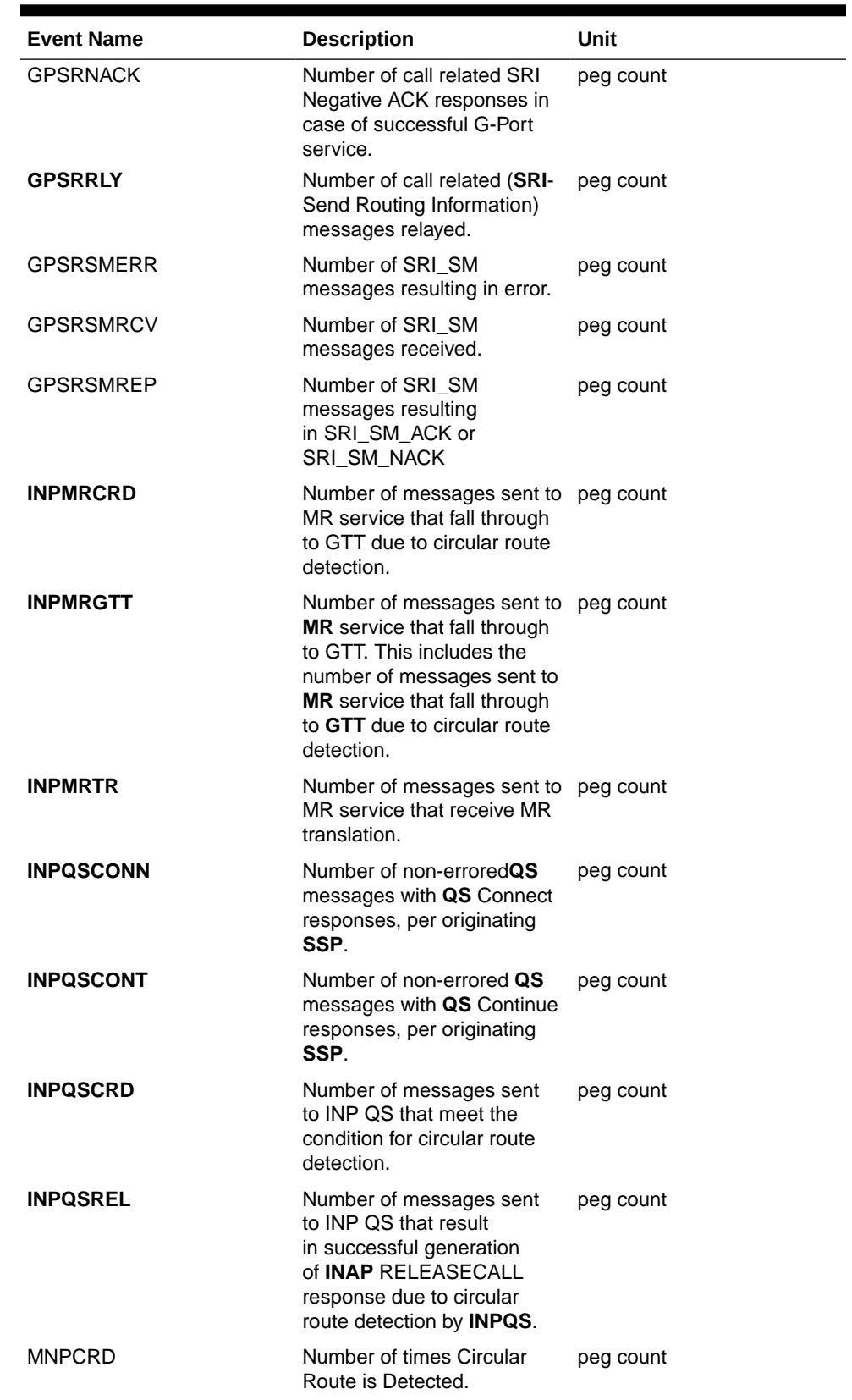

#### **Table 3-72 (Cont.) Daily Maintenance (MTCD) and Hourly Maintenance (MTCH) SSP Registers**

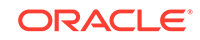

| <b>Event Name</b> | <b>Description</b>                                                                                                    | Unit      |
|-------------------|----------------------------------------------------------------------------------------------------|-----------|
| PC Type           | TYPE of the point code. Valid text<br>values are ANSI, ITUI, ITUN,<br>and ITUN24.                                                                                   |           |
| <b>SMSMOGERR</b>  | Number of MO_SMS<br>messages received that<br>result in an error                                                                                                    | peg count |
| <b>SMSMOGRCV</b>  | Number of MO_SMS<br>messages received that<br>result in a modification of the<br>outgoing MO_SMS                                                                    | peg count |
| SMSMOIERR         | Number of SMDPP<br>messages received that<br>result in an error                                                                                                    | peg count |
| <b>SMSMOIRCV</b>  | Number of SMDPP<br>messages received that<br>result in a modification of the<br>outgoing SMDPP                                                                      | peg count |
| <b>STATUS</b>     | Indication of Data Validity:                                                                                                    | status    |
|                   | <b>K</b> indicates good data<br>I indicates incomplete<br>interval<br>N indicates data not<br>current                                                               |           |
| TIFRANGEBL        | Total number of MSUs<br>processed by TIF and<br>blacklisted by the FPFXRLS<br>or NOCGPNRLS Service<br>Action                                                        | peg count |
| TIFSBSCRBL        | Total number of MSUs<br>processed by TIF and found<br>to be blacklisted by BLRLS<br>or BLNFNDRLS Service<br>Actions                                                 | peg count |
| <b>TIFSELSCR</b>  | Number of IAM messages<br>processed by TIF which<br>resulted in either an ISUP<br>message generation or the<br>MSU being relayed by<br><b>SELSCR Service Action</b> | peg count |
| TINPERR           | Number of IAM messages<br>received that required<br>TIFTINP processing but<br>resulted in execution of an<br>error case.                                            | peg count |

**Table 3-72 (Cont.) Daily Maintenance (MTCD) and Hourly Maintenance (MTCH) SSP Registers**

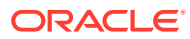

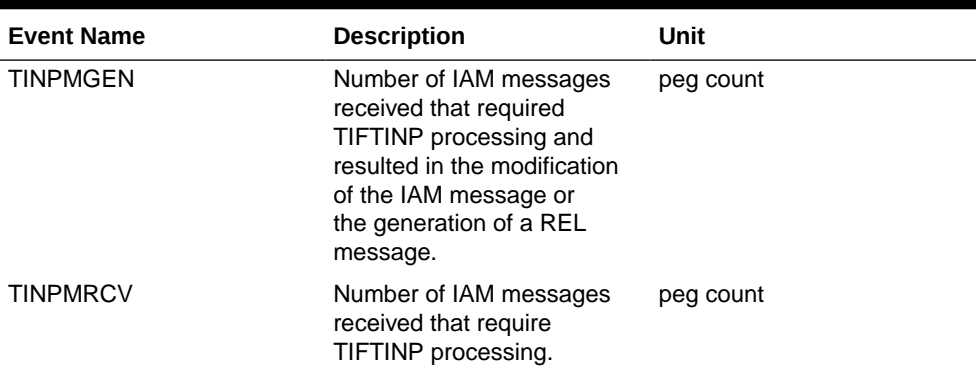

#### **Table 3-72 (Cont.) Daily Maintenance (MTCD) and Hourly Maintenance (MTCH) SSP Registers**

The following equation applies to NP registers:

GPSRREP = *∑*GPSRACK + *∑*GPSRRLY+ *∑*GPSRNACK

#### **UI Reports**

• Daily System Wide Measurements

UI Example Output File Name:*xxx\_NP.CSV*

UI Example Output File Format:

```
"e1061001 10-08-18 00:06:56 EST EAGLE5 42.0.0-63.32.0 "
"TYPE OF REPORT: DAILY MAINTENANCE MEASUREMENTS ON NP SYSTEM"
"REPORT PERIOD: LAST"
"REPORT INTERVAL: 10-08-17, 00:00:00 THROUGH 23:59:59 "
"INPQRCV","INPQDSC","INPQTCPE","INPSREP","GPSRRCV","GPSRGTT","GPSRRE
P","GPSRERR","GPNOCL",
"GPNOCLGT","IS41LRERR","IS41LRMRCV","IS41LRRTRN","GPSRRCVPP","GPSRGT
TPP","GPSRREPPP",
"GPSRERRPP","APSMSRCV","APSMSREL","TINPMRCV","TINPMGEN","TINPERR","S
MSMOIRCV","SMSMOIERR",
"SMSMOGRCV","SMSMOGERR","GPSRSMREP","GPSRSMERR","GPSRSMRCV","APSMRQR
EP","APSMRQERR",
"INPQSCRD","MNPCRD",
0,0,0,0,0,0,0,0,0,0,0,0,0,0,0,0,0,0,0,0,0,0,0,0,0,0,0,0,0,0,0,0,0,
```
#### • Daily Measurements Per SSP

**UI** Example output File Name:*xxx\_SSP.CSV*

**UI** Example Output File Format:

"e1061001 10-08-18 00:06:56 EST EAGLE5 42.0.0-63.32.0 " "TYPE OF REPORT: DAILY MAINTENANCE MEASUREMENTS ON NP SSP" "REPORT PERIOD: LAST" "REPORT INTERVAL: 10-08-17, 00:00:00 THROUGH 23:59:59 " "Measurement data represents an incomplete interval." "NUMBER OF ENTIDS: 1"

"SSP","INPQSCONN","INPQSCONT","INPMRTR","INPMRGTT","GPSRACK","GPSRRL

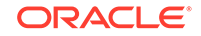

```
Y","GPNOCL",
"GPNOCLGT","GPSRACKPP","APLRACK","APLRRLY","APNOCL","APNOCLGT","TINP
MRCV","TINPMGEN",
"TINPERR","SMSMOIRCV","SMSMOIERR","SMSMOGRCV","SMSMOGERR","GPSRSMREP
","GPSRSMERR",
"GPSRSMRCV","APSMRQREP","APSMRQERR","APSMSRCV","INPQSCRD","INPQSREL"
,"INPMRCRD",
"MNPCRD","GPSRNACK",
" 
001-001-001",0,0,0,0,0,0,0,0,0,0,0,0,0,0,0,0,0,0,0,0,0,0,0,0,0,0,0,0
,0,0,0,
" 
101-001-001",0,0,0,0,0,0,0,0,0,0,0,0,0,0,0,0,0,0,0,0,0,0,0,0,0,0,0,0
,0,0,0,
. . . . .
" 
201-001-001",0,0,0,0,0,0,0,0,0,0,0,0,0,0,0,0,0,0,0,0,0,0,0,0,0,0,0,0
,0,0,0,
```
#### **FTP Reports**

• Daily System Wide Measurements

**FTP** Example Output File Name:*mtcd-np\_20080125\_2400.csv*

**FTP** Example Output File Format:

```
"CLLI","SWREL","RPTDATE","RPTIME","TZ","RPTTYPE","RPTPD","IVALDATE",
"IVALSTART","IVALEND","NUMENTIDS"
"e1061001","EAGLE5 42.0.0-63.33.0","2010-08-20","00:00:57","EST 
","DAILY MAINTENANCE MEASUREMENTS ON NP 
SYSTEM","LAST","2010-08-19","00:00:00","24:00:00",1
"STATUS","INPQRCV","INPQDSC","INPQTCPE","INPSREP","GPSRRCV","GPSRGTT
","GPSRREP","GPSRERR",
"GPNOCL","GPNOCLGT","IS41LRERR","IS41LRMRCV","IS41LRRTRN","GPSRRCVPP
","GPSRGTTPP",
"GPSRREPPP","GPSRERRPP","APSMSRCV","APSMSREL","TINPMRCV","TINPMGEN",
"TINPERR","SMSMOIRCV",
"SMSMOIERR","SMSMOGRCV","SMSMOGERR","GPSRSMREP","GPSRSMERR","GPSRSMR
CV","APSMRQREP",
"APSMRQERR","INPQSCRD","MNPCRD"
"K",0,0,0,0,0,0,0,0,0,0,0,0,0,0,0,0,0,0,0,0,0,0,0,0,0,0,0,0,0,0,0,0,
```

```
0<sub>1</sub>
```
Assuming each data line will be: 4 char status  $+ 33 * (6$  char data)  $+ 2 = 204$  chars Typical file size is:

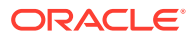

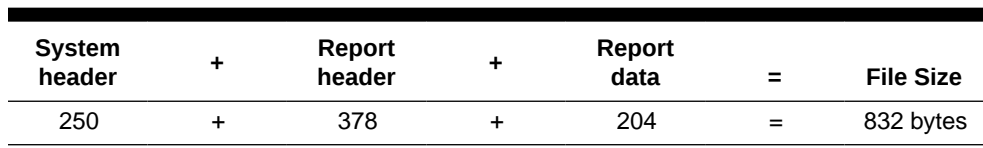

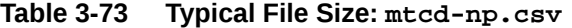

• Daily Measurements Per SSP

#### **Table 3-74 FTP Daily Maintenance (MTCD) SSP Column Header**

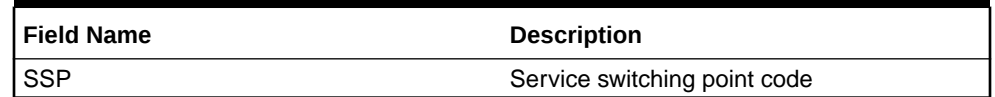

#### FTP Example Output File Name: **mtcd-ssp\_20080125\_2400.csv**

FTP Example Output File Format:

"CLLI","SWREL","RPTDATE","RPTIME","TZ","RPTTYPE","RPTPD","IVALDATE", "IVALSTART","IVALEND","NUMENTIDS" "e1061001","EAGLE5 42.0.0-63.33.0","2010-08-20","00:00:58","EST ","DAILY MAINTENANCE MEASUREMENTS ON NP SSP","LAST","2010-08-19","00:00:00","24:00:00",3 "STATUS","SSP","PC\_TYPE","INPQSCONN","INPQSCONT","INPMRTR","INPMRGTT ","GPSRACK","GPSRRLY", "GPNOCL","GPNOCLGT","GPSRACKPP","APLRACK","APLRRLY","APNOCL","APNOCL GT","TINPMRCV", "TINPMGEN","TINPERR","SMSMOIRCV","SMSMOIERR","SMSMOGRCV","SMSMOGERR" ,"GPSRSMREP","GPSRSMERR", "GPSRSMRCV","APSMRQREP","APSMRQERR","APSMSRCV","INPQSCRD","INPQSREL" ,"INPMRCRD", "MNPCRD","GPSRNACK" "K"," 001-001-001","ANSI",0,0,0,0,0,0,0,0,0,0,0,0,0,0,0,0,0,0,0,0,0,0,0,0, 0,0,0,0,0,0,0, "K"," 101-001-001","ANSI",0,0,0,0,0,0,0,0,0,0,0,0,0,0,0,0,0,0,0,0,0,0,0,0, 0,0,0,0,0,0,0, "K"," 201-001-001","ANSI",0,0,0,0,0,0,0,0,0,0,0,0,0,0,0,0,0,0,0,0,0,0,0,0, 0,0,0,0,0,0,0,

Assuming each data line will be: 4 char status + 14 char SSP + 10 char PC type +  $31 * (6 \text{ char data}) + 2 = 216 \text{ chars}$ 

Typical file size is:

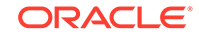

| System<br>header | ٠         | Report<br>header | ٠         | Report<br>data               |     | <b>File Size</b>                            |
|------------------|-----------|------------------|-----------|------------------------------|-----|---------------------------------------------|
| 250              | $\ddot{}$ | 356              | $\ddot{}$ | $(216 *$<br>#Point<br>Codes) | $=$ | $606 + (216$<br>* #Point<br>Codes)<br>bytes |

**Table 3-75 Typical File Size: mtcd-ssp.csv**

For a report of 200 SSPs, typical file size is:

**Table 3-76 Typical File Size: mtcd-ssp.csv**

| <b>System</b><br>header | Report<br>header | Report<br>data<br>$\equiv$ | <b>File Size</b> |
|-------------------------|------------------|----------------------------|------------------|
| 250                     | 356              | $(216 * 200) =$            | 43806<br>bytes   |

# STPLAN MTCD Report

Example Commands:

**UI**: rept-meas:type=mtcd:enttype=stplan

FTP: rept-ftp-meas:type=mtcd:enttype=stplan

# **Table 3-77 Daily Maintenance (MTCD) and Day-to-Hour Maintenance (MTCDTH) STPLAN Measurements**

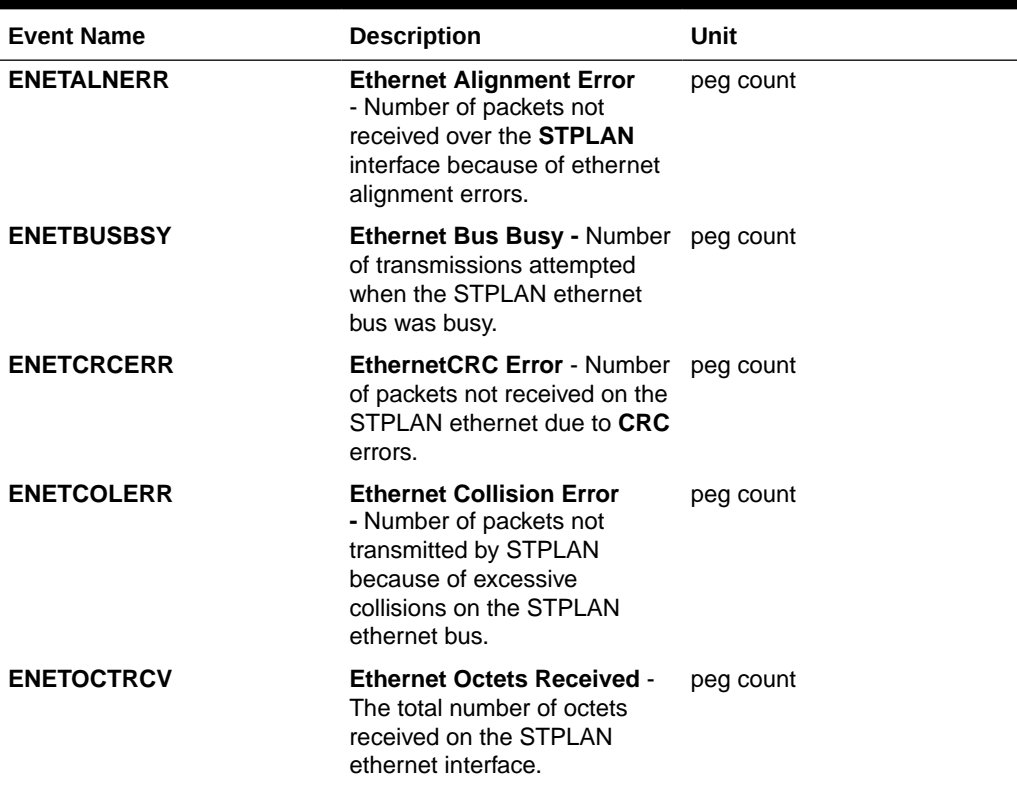

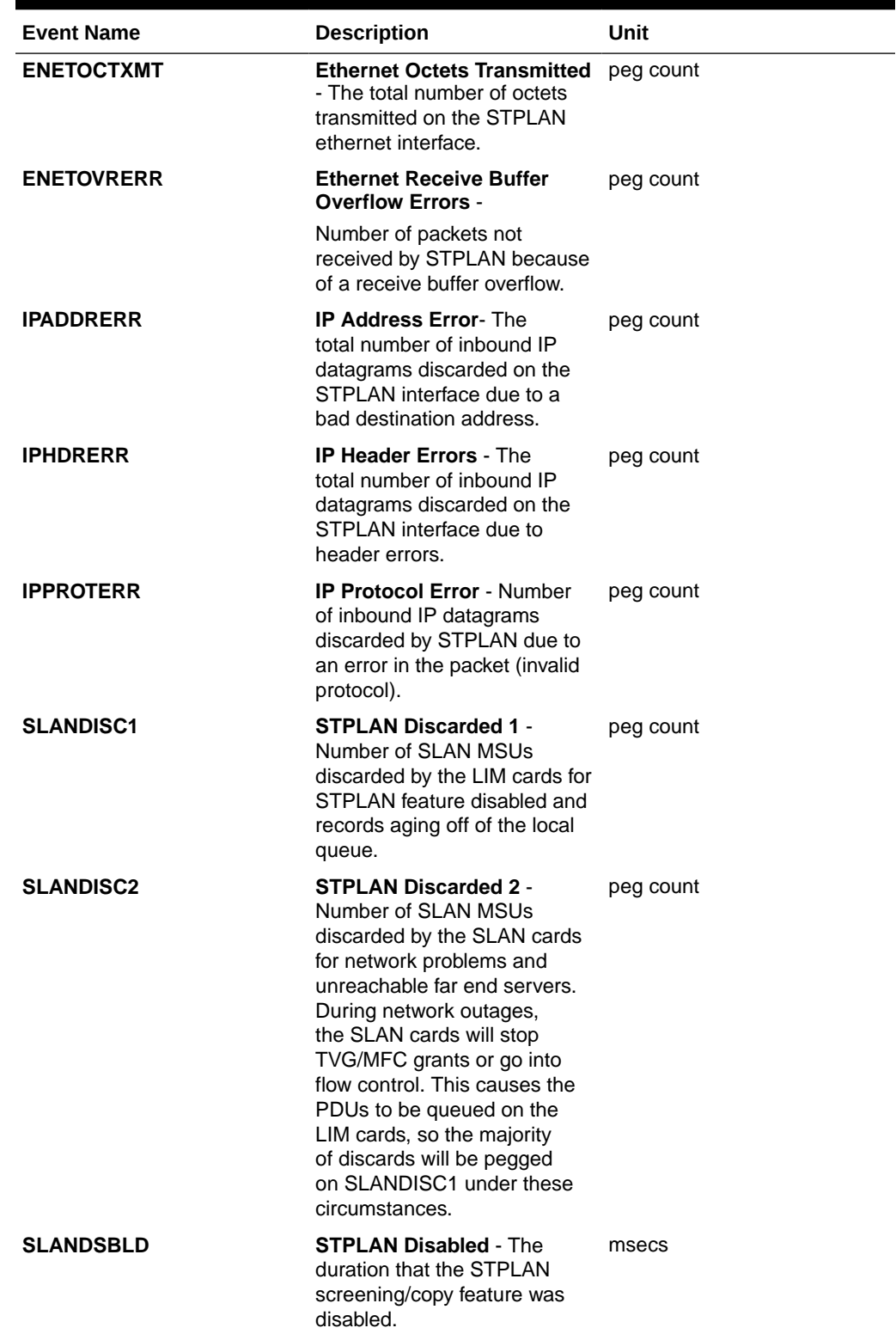

### **Table 3-77 (Cont.) Daily Maintenance (MTCD) and Day-to-Hour Maintenance (MTCDTH) STPLAN Measurements**

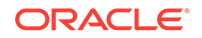

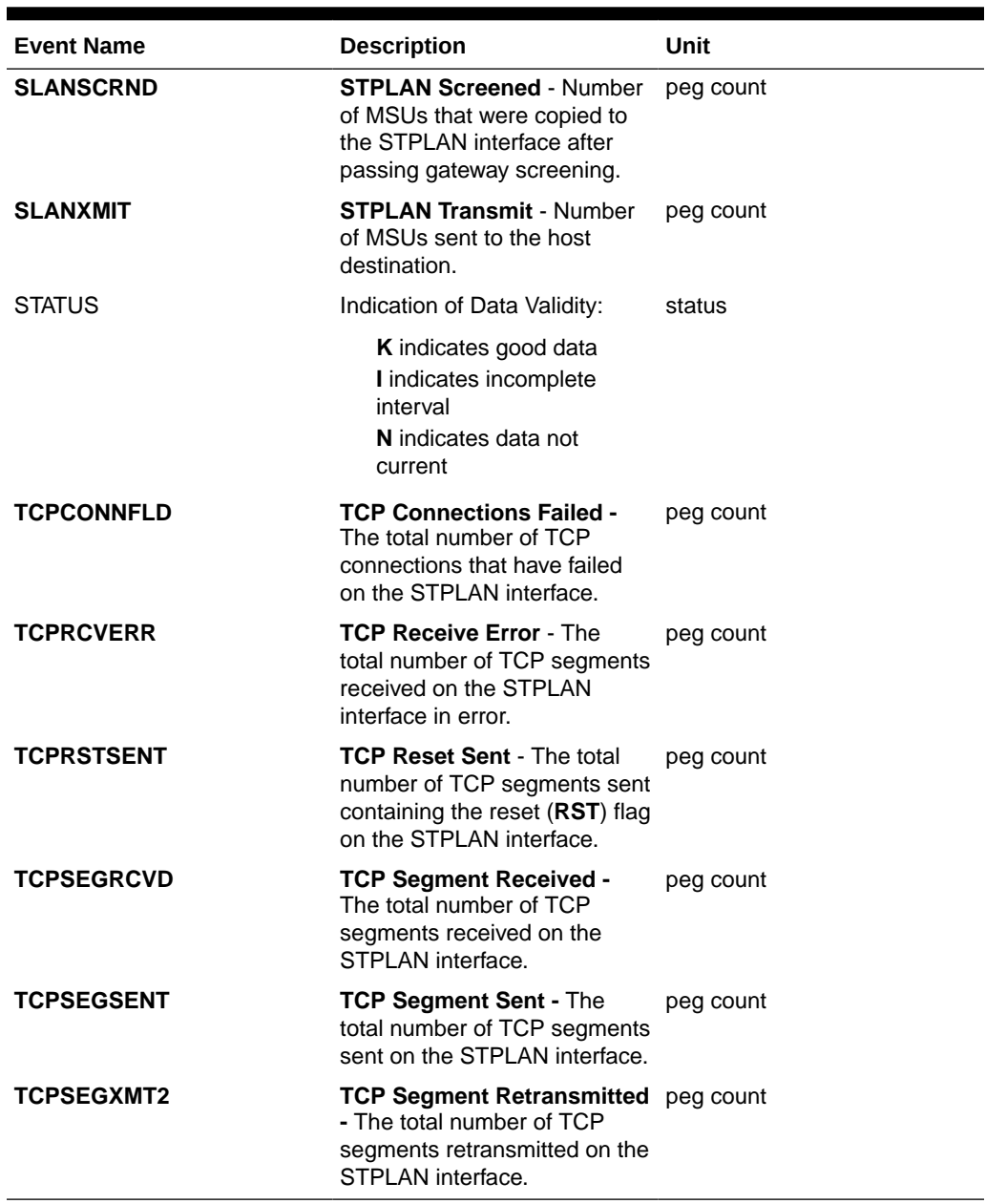

# **Table 3-77 (Cont.) Daily Maintenance (MTCD) and Day-to-Hour Maintenance (MTCDTH) STPLAN Measurements**

#### **UI** Example Output:

```
 tekelecstp 01-08-18 00:00:21 EST EAGLE 34.0.0
    TYPE OF REPORT: DAILY MAINTENANCE MEASUREMENTS ON STPLAN
    REPORT PERIOD: LAST
    REPORT INTERVAL: 01-08-17 00:00:00 THRU 23:59:59
    STPLAN-MTCD MEASUREMENTS
   SLANDSBLD = 0, SLANDISC1 = 0, SLANDISC2
= 0,
   SLANSCRND = 0, SLANXML = 0, ENETALNERR= 0,
```
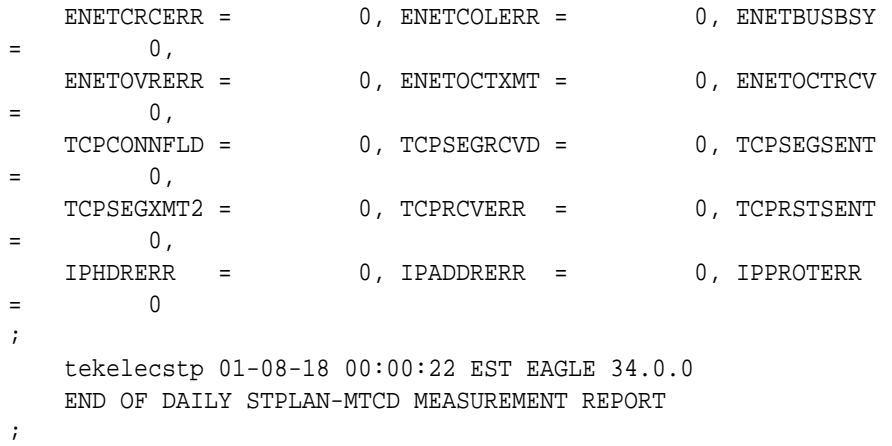

**FTP** Example Output File Name: *mtcd-stplan\_19990116\_2400.csv*

**FTP** Example Output File Format:

```
"CLLI","SWREL","RPTDATE","RPTIME","TZ","RPTTYPE","RPTPD","IVALDATE",
"IVALSTART","IVALEND","NUMENTIDS"<cr><lf>
"tekelecstp","34.0.0-39.1.0","1999-01-17","15:51:37","EST",
"DAILY MAINTENANCE MEASUREMENTS ON 
STPLAN","LAST","1999-01-16","00:00:00","24:00:00",1<cr><lf>
<cr><lf>
"STATUS","SLANDSBLD","SLANDISC1","SLANDISC2","SLANSCRND","SLANXMIT","ENE
TALNERR",
"ENETCRCERR","ENETCOLERR","ENETBUSBSY","ENETOVRERR","ENETOCTXMT","ENETOC
TRCV",
"TCPCONNFLD","TCPSEGRCVD","TCPSEGSENT","TCPSEGXMT2","TCPRCVERR","TCPRSTS
ENT",
"IPHDRERR","IPADDRERR","IPPROTERR"<cr><lf>
"K",0,0,0,0,0,0,0,0,0,0,0,0,0,0,0,0,0,0,0,0,0<cr><lf>
```
Typical file size is:

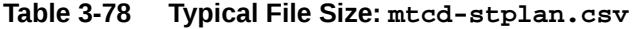

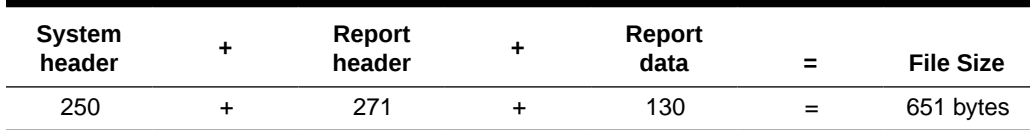

# EIR MTCD Report

The **EIR** measurements specify the entity type **EIR**, and generate one daily report. The commands are specified with xxx as a three-letter abbreviation for a day of the week (**MON**, **TUE**, **WED**, **THU**, **FRI**, **SAT**, or **SUN**). The retention period for daily measurement records is seven days.

FTP Example Command:

rept-ftp-meas:type=mtcd:enttype=eir[:day=xxxx:period=specific]

ORACLE

Table 3-79 lists the **EIR** events and their descriptions.

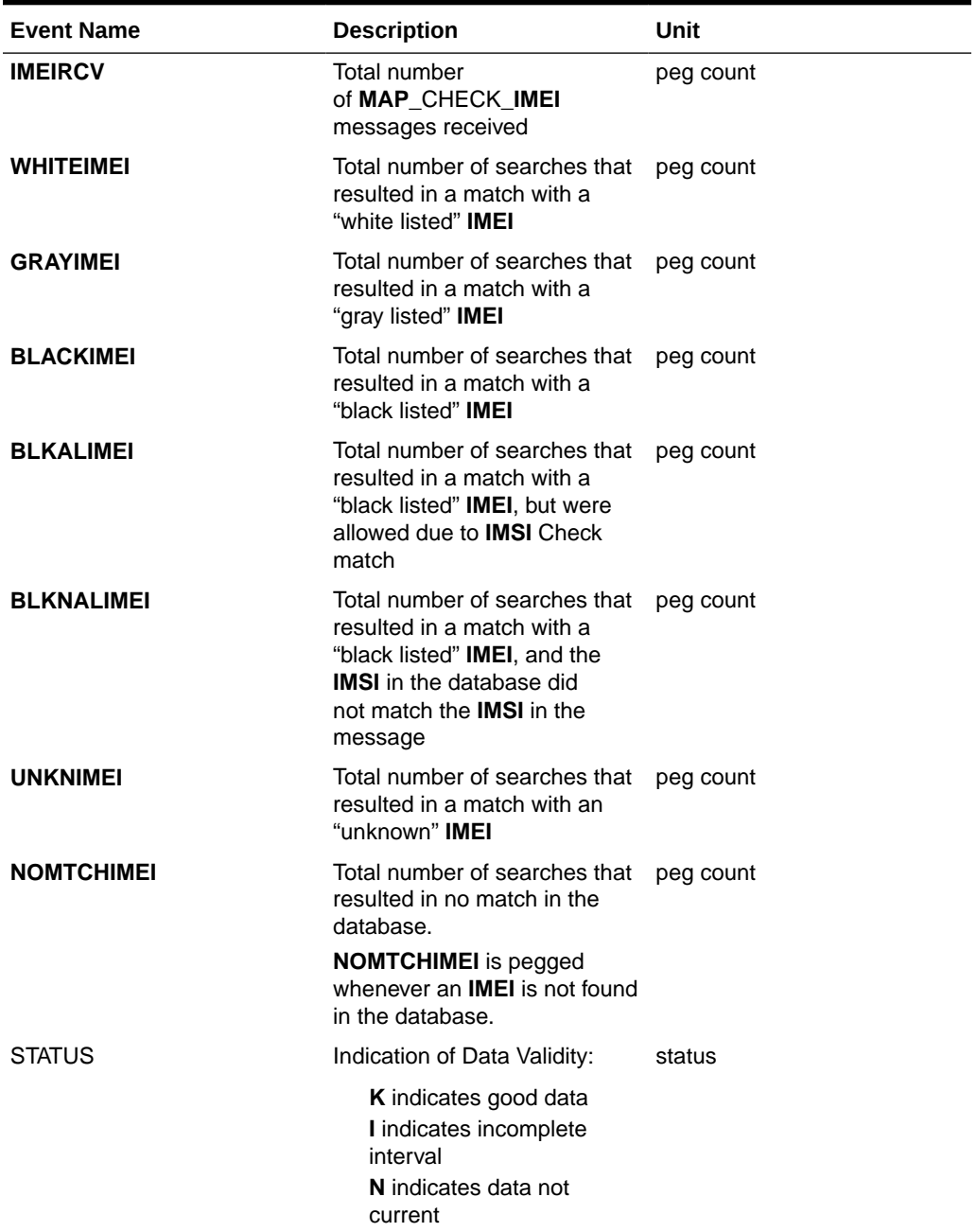

## **Table 3-79 Daily Maintenance (MCTD) and Hourly Maintenance (MTCH) EIR Measurements**

The following equation applies:

# **IMEIRCV** = **WHITEIMEI** + **GRAYIMEI** + **BLACKIMEI** + **UNKNIMEI** + **BLKALIMEI** + **BLKNALIMEI** + **ERRORS**

where ERRORS are not pegged in any measurement register and include check imei queries with response type REJECT, RETURN ERROR (IMEI status anything other than unknown and not matched)

**FTP** Example Output File Name: *mtcd-eir\_20030816\_2400.csv*

**FTP** Example Output File Format:

```
"CLLI","SWREL","RPTDATE","RPTIME","TZ","RPTTYPE","RPTPD","IVALDATE",
"IVALSTART","IVALEND","NUMENTIDS"<cr><lf>
"tekelecstp","34.0.0-51.1.0","2003-08-17","15:51:37","EST",
"DAILY MAINTENANCE MEASUREMENTS ON EIR SYSTEM","LAST","2003-08-16", 
"00:00:00","24:00:00",1<cr><lf>
<cr><lf>
"IMEIRCV","WHITEIMEI","GRAYIMEI","BLACKIMEI","BLKALIMEI","BLKNALIMEI","U
NKNIMEI","NOMTCHIMEI"<cr><lf>
4294967295,4294967295,4294967295,4294967295,4294967295,4294967295,429496
7295, 4294967295<cr><lf>
```
Typical file size is:

| <b>System</b><br>header | Report<br>header | Report<br>data | $\equiv$ | <b>File Size</b> |
|-------------------------|------------------|----------------|----------|------------------|
| 256                     | 95               | 89             | $=$      | 440 bytes        |

**Table 3-80 Typical File Size: mtcd-eir.csv**

# MAPSCRN MTCD Report

The enttype=mapscrn entity generates two separate reports per period.

The reports for basic OAM measurements are generated as CSV files in the FTA. The command example generates the following daily measurement reports when the **GSMMAP** Screening feature is activated:

- Daily **MAP** Screening System Wide Measurements
- Daily **MAP** Screening Measurements Per Server

The command example generates the following daily measurement reports when the **GSMMAP**/Enhanced **GSMMAP** Screening feature is activated:

- Daily **MAP** Screening System Wide Measurements
- Daily **MAP** Screening Measurements Per Path

All the **FTP** reports are listed together.

#### **Example Commands:**

• FTP: rept-ftp-meas:type=mtcd:enttype=mapscrn

# **Note:**

When **MTP MAP** Screening is enabled and on, the registers in [Table 3-81](#page-211-0) and [Table 3-84](#page-214-0) include the sum total of **MTP**-routed and **GTT**-routed messages for the particular event.

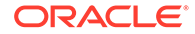

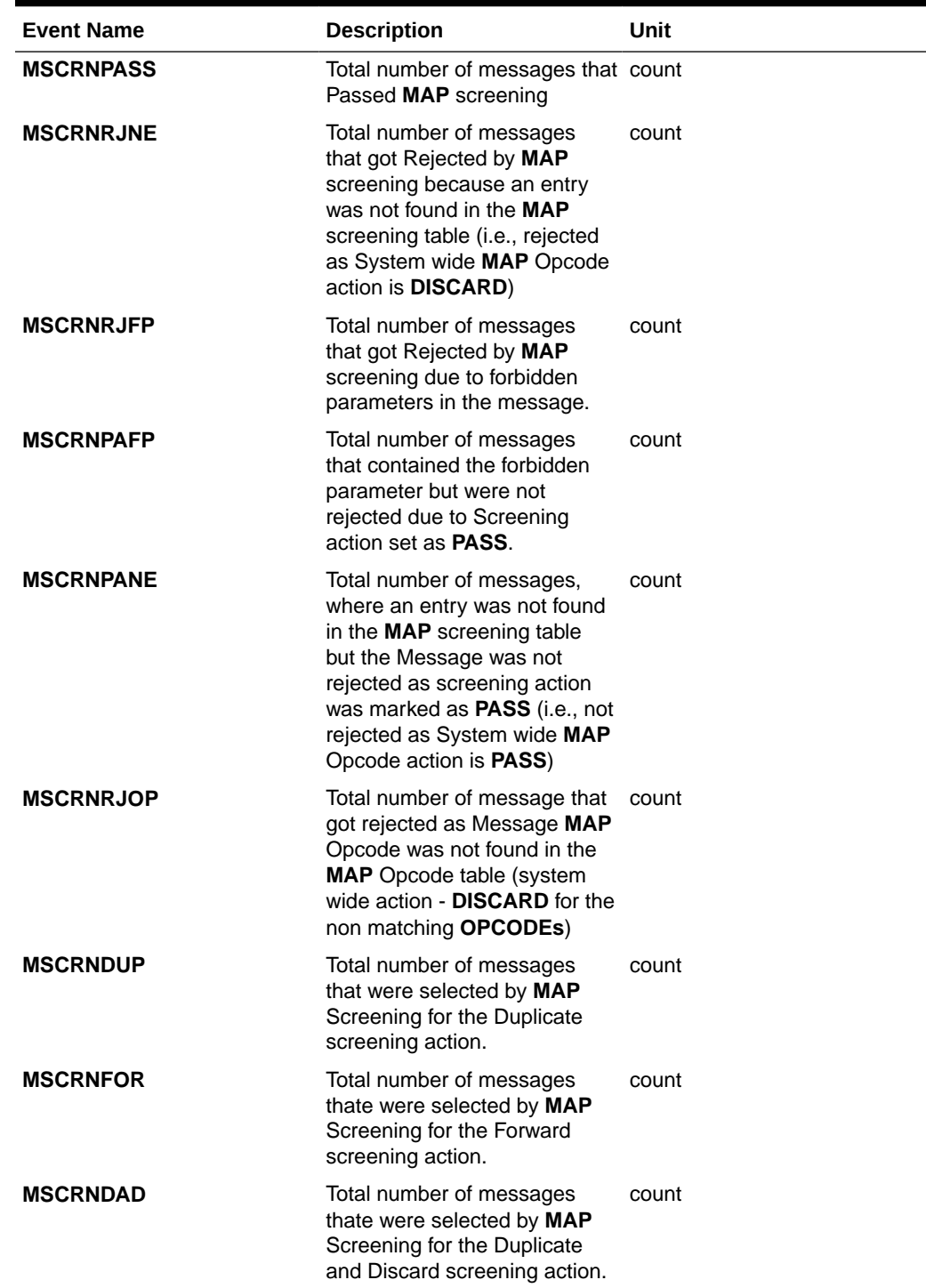

<span id="page-211-0"></span>**Table 3-81 Daily Maintenance (MTCD) and Hourly Maintenance (MTCH) MAP Screening System Wide Measurements**

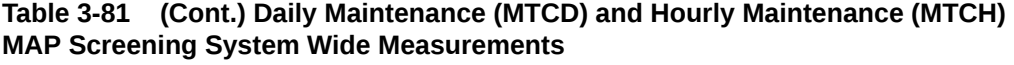

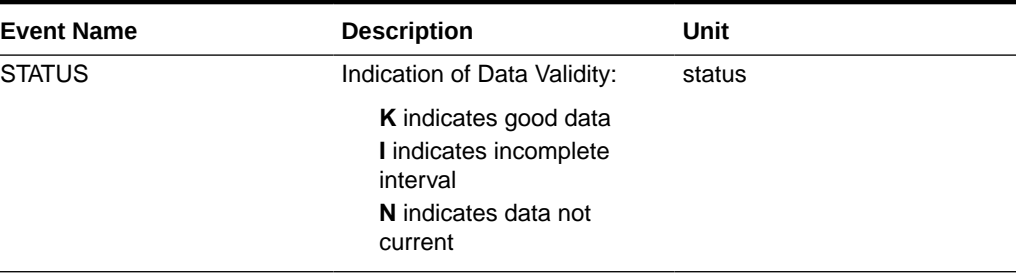

Server Entity Identification information in Table 3-82 is used to clarify the server. The Maintenance **MAP** Screening Per Server Measurements are applicable.

| <b>Entity Name</b>                                                        | <b>Description</b>                                                                                                    |
|---------------------------------------------------------------------------|----------------------------------------------------------------------------------------------------|
| <b>SERVER</b>                                                             | The screened origination address of the calling<br>party address (CGPA) assigned when the<br><b>GSM MAP</b> screen was entered.                                                                                 |
| ΝP                                                                        | The screened number plan value (NPV)<br>assigned to the server address when the GSM<br><b>MAP</b> screen was entered. This field is filled<br>with the default identifier * if no value was<br>assigned.        |
| NAI                                                                       | The screened nature of address value (NAIV)<br>assigned to the server address when the GSM<br><b>MAP</b> screen was entered. This field is filled<br>with the default identifier * if no value was<br>assigned. |
| <b>OPCODE</b>                                                             | The operation code number assigned when<br>the <b>GSM MAP</b> opcode was entered.                                                                                                    |
| Measurements does not report entries created<br>for a range of addresses. |                                                                                                    |

**Table 3-82 Server Entity Identification**

 $\overline{a}$ 

Server Path Entity Identification information in [Table 3-83](#page-213-0) is used to clarify the path. The Maintenance **MAP** Screening Per Path Measurements are applicable.

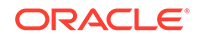

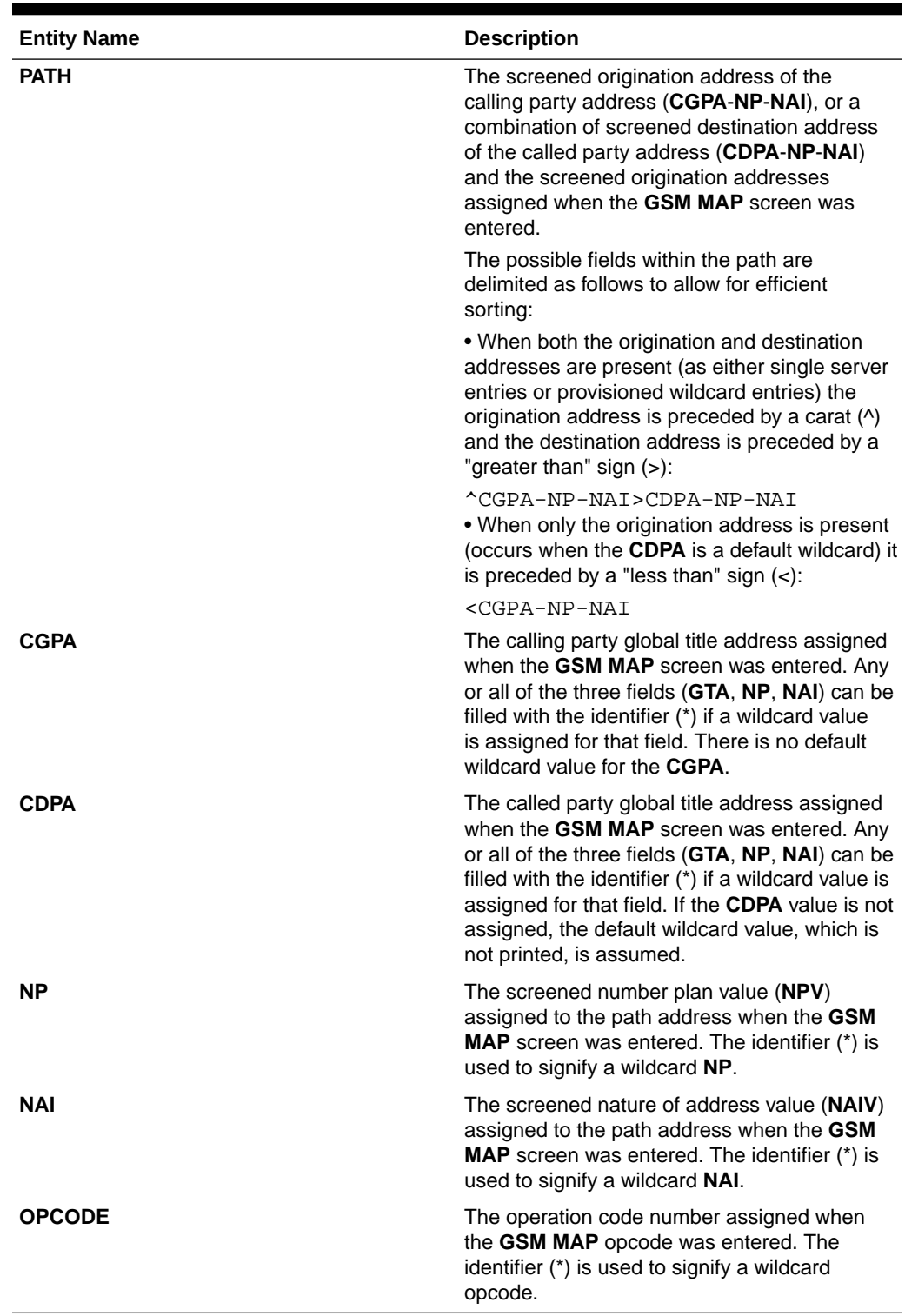

<span id="page-213-0"></span>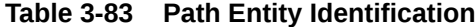

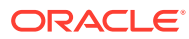

# <span id="page-214-0"></span>**Note:**

Measurements does not report entries created for a range of addresses.

Measurements does not report default wildcard **CDPA** address in entries containing them.

There can never be a default wildcard **CGPA** entry. All wildcard **CGPA** entries must be explicitly provisioned. There can never be an entry with only a **CDPA** path listed.

The string formats were designed to allow efficient automated post processing of measurements reports. A brief note explaining the format is included in the report.

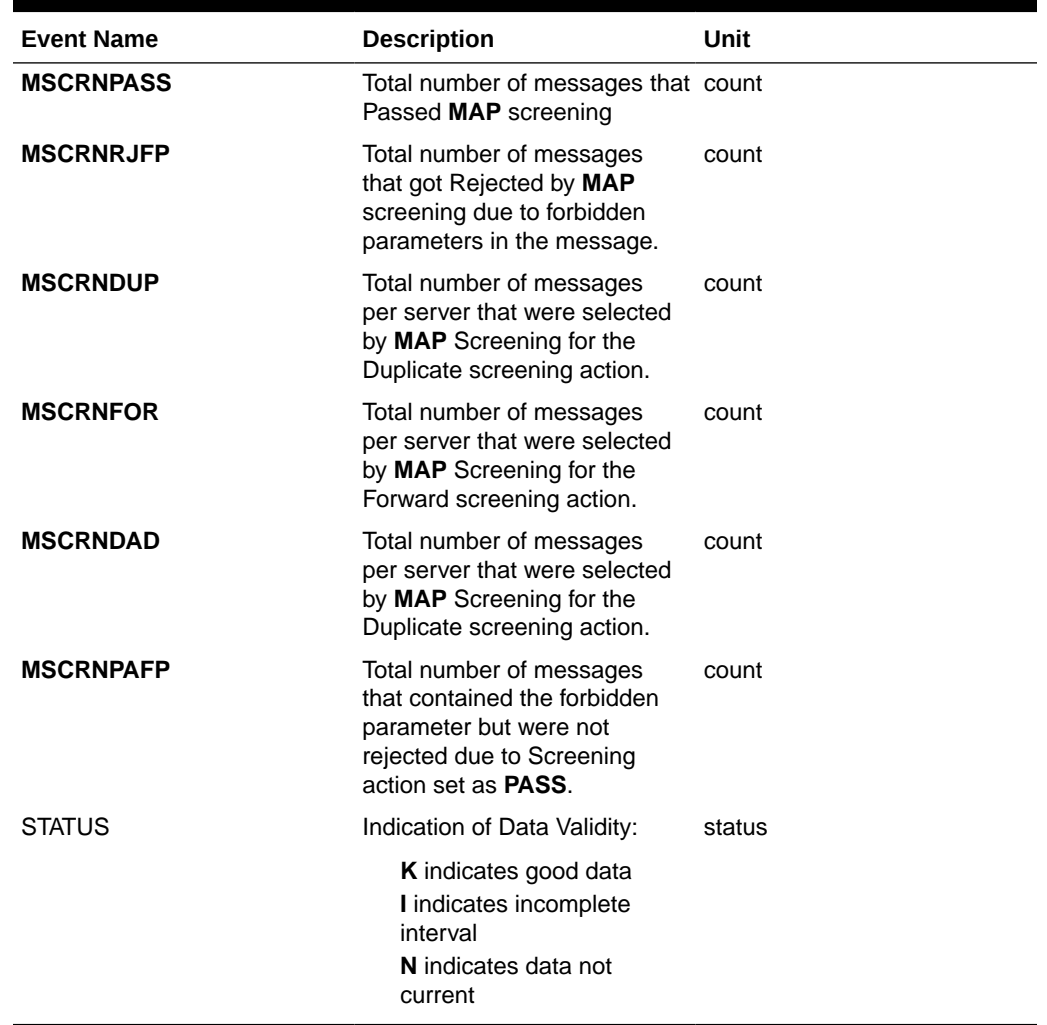

# **Table 3-84 Daily Maintenance (MTCD) and Hourly Maintenance (MTCH) MAP Screening Per Server Measurements**

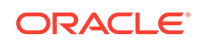

#### **FTA Reports**

#### **Daily MAP Screening System Wide Measurements**

**FTA** Example Output File Name: *SAT\_MAP.csv*

**FTA** Example Output File Format:

```
"e1061001 10-08-22 00:01:03 EST EAGLE5 42.0.0-63.33.0 "
"TYPE OF REPORT: DAILY MAINTENANCE MEASUREMENTS ON MAPSCRN SYSTEM"
"REPORT PERIOD: LAST"
"REPORT INTERVAL: 10-08-21, 00:00:00 THROUGH 23:59:59 "
"Measurement data represents an incomplete interval."
```
"MSCRNPASS","MSCRNRJOP","MSCRNRJNE","MSCRNRJFP","MSCRNPAFP","MSCRNPANE", "MSCRNFOR","MSCRNDUP","MSCRNDAD", 0,0,0,0,0,0,0,0,0,

#### **Daily MAP Screening Measurements Per Server**

Example output File Name: *SAT\_SERV.csv*

Example Output File Format:

```
"e1061001 10-08-22 00:01:03 EST EAGLE5 42.0.0-63.33.0 "
"TYPE OF REPORT: DAILY MAINTENANCE MEASUREMENTS ON MAPSCRN PER-SERVER"
"REPORT PERIOD: LAST"
"REPORT INTERVAL: 10-08-21, 00:00:00 THROUGH 23:59:59 "
"Measurement data represents an incomplete interval."
"NUMBER OF ENTIDS: 14"
"SERVER-NP-NAI-
OPCODE", "MSCRNPASS", "MSCRNRJFP", "MSCRNFOR", "MSCRNDUP", "MSCRNDAD", MSCRNPA
FP
"123456789012345-*-*-0",0,0,0,0,0,0
"234567890123456-*-*-0",0,0,0,0,0,0
"345678901234567-*-*-0",0,0,0,0,0,0
"456789012345678-*-*-0",0,0,0,0,0,0
"567890123456789-*-*-0",0,0,0,0,0,0
"678901234567890-*-*-0",0,0,0,0,0,0
"789012345678901-*-*-0",0,0,0,0,0,0
"123456789012345-*-*-1",0,0,0,0,0,0
"234567890123456-*-*-1",0,0,0,0,0,0
"345678901234567-*-*-1",0,0,0,0,0,0
"456789012345678-*-*-1",0,0,0,0,0,0
"567890123456789-*-*-1",0,0,0,0,0,0
"678901234567890-*-*-1",0,0,0,0,0,0
"789012345678901-*-*-1",0,0,0,0,0,0
```
#### **FTP Reports**

**Daily MAP Screening System Wide Measurements**

**FTP** Example Output File Name: *mtcd-map\_19990116\_2400.csv*

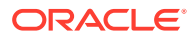
## **FTP** Example Output File Format:

```
"CLLI","SWREL","RPTDATE","RPTIME","TZ","RPTTYPE","RPTPD","IVALDATE","IVA
LSTART",
"IVALEND","NUMENTIDS"
"e1061001","EAGLE5 42.0.0-63.33.0","2010-08-21","00:00:58","EST 
","DAILY MAINTENANCE MEASUREMENTS ON MAPSCRN 
SYSTEM","LAST","2010-08-20","00:00:00","24:00:00",1
"STATUS","MSCRNPASS","MSCRNRJOP","MSCRNRJNE","MSCRNRJFP","MSCRNPAFP","MS
CRNPANE",
"MSCRNFOR","MSCRNDUP","MSCRNDAD"
"K",0,0,0,0,0,0,0,0,0,
```
Typical file size is:

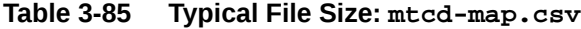

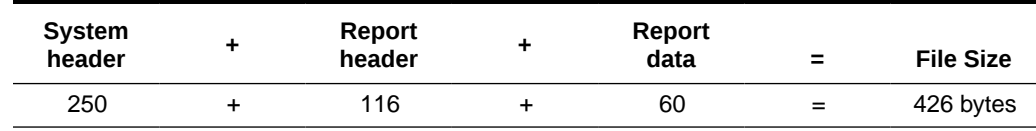

**Daily MAP Screening Measurements Per Path**

FTP Example Output File Name: *mtcd-path\_19990116\_2400.csv*

### **FTP** Example Output File Format:

```
"CLLI","SWREL","RPTDATE","RPTIME","TZ","RPTTYPE","RPTPD","IVALDATE","IVA
LSTART","IVALEND","NUMENTIDS"
"e1061001","EAGLE5 42.0.0-63.33.0","2010-08-21","00:00:59","EST 
","DAILY MAINTENANCE MEASUREMENTS ON MAPSCRN PER-
SERVER","LAST","2010-08-20","00:00:00","24:00:00",11
```
"For a path containing CGPA only, PATH-OPCODE = <CGPA-NP-NAI-OPCODE" "For a path containing both CGPA and CDPA, PATH-OPCODE = ^CGPA-NP-NAI>CDPA-NP-NAI-OPCODE"

```
"STATUS","PATH-
OPCODE","MSCRNPASS","MSCRNRJFP","MSCRNFOR","MSCRNDUP","MSCRNDAD","MSCRNP
AFP"
"K","<123456789012345-*-*-0",0,0,0,0,0,0
"K","<234567890123456-*-*-0",0,0,0,0,0,0
"K","<345678901234567-*-*-0",0,0,0,0,0,0
"K","<456789012345678-*-*-0",0,0,0,0,0,0
"K","<567890123456789-*-*-0",0,0,0,0,0,0
"K","<678901234567890-*-*-0",0,0,0,0,0,0
"K","<789012345678901-*-*-0",0,0,0,0,0,0
"K","<123456789012345-*-*-1",0,0,0,0,0,0
"K","<234567890123456-*-*-1",0,0,0,0,0,0
"K","<345678901234567-*-*-1",0,0,0,0,0,0
"K","<456789012345678-*-*-1",0,0,0,0,0,0
```
Assuming each data line will be:

4 char status + 40 char **PATH-OPCODE** +  $6*(6 \text{ char data}) + 2 = 82 \text{ chars}$ 

For a report of 20 paths, the typical file size is:

**Table 3-86 Typical File Size: mtcd-path.csv**

| <b>System</b><br>header | <b>Report</b><br>header | <b>Report</b><br>data | $\equiv$ | <b>File Size</b> |
|-------------------------|-------------------------|-----------------------|----------|------------------|
| 250                     | 251                     | 1640                  | $=$      | 2141 bytes       |

# SCTPASOC MTCD Report

## **Command Examples**

- **UI:**rept-meas:type=mtcd:enttype=sctpasoc:aname=assoc1
- **FTP:**rept-ftp-meas:type=mtcd:enttype=sctpasoc

#### **Measurement Events**

Table 3-87 lists the **SCTPASOC** events and their descriptions.

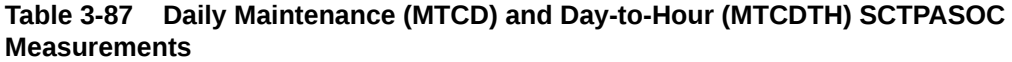

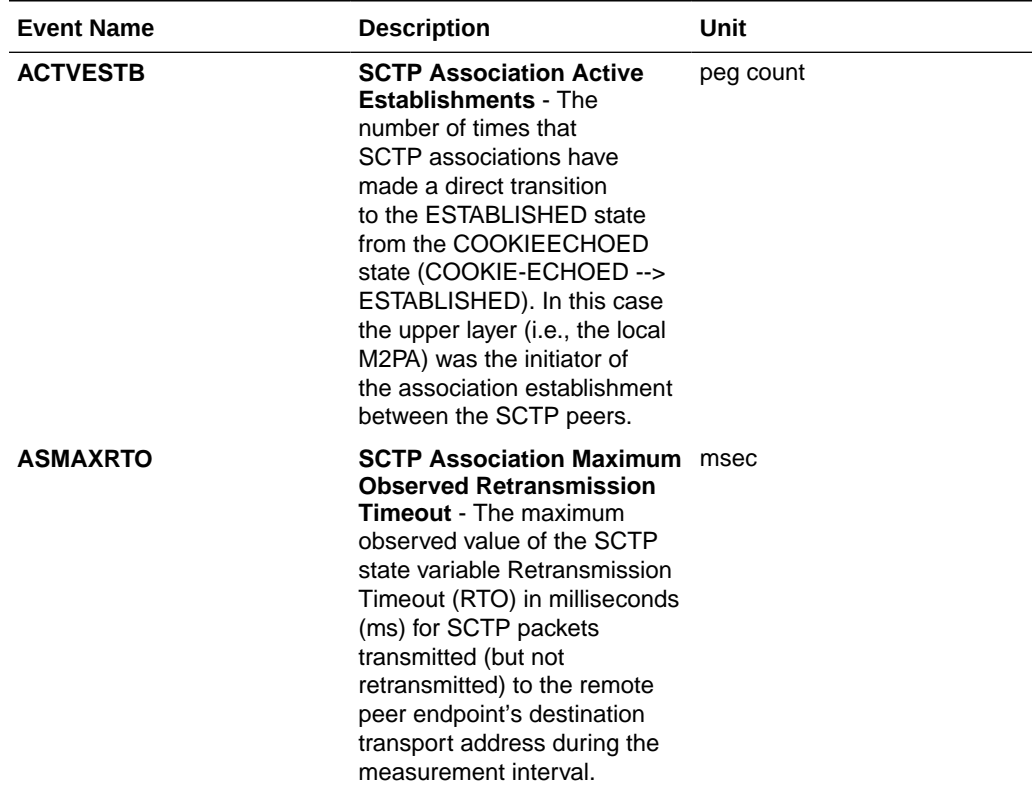

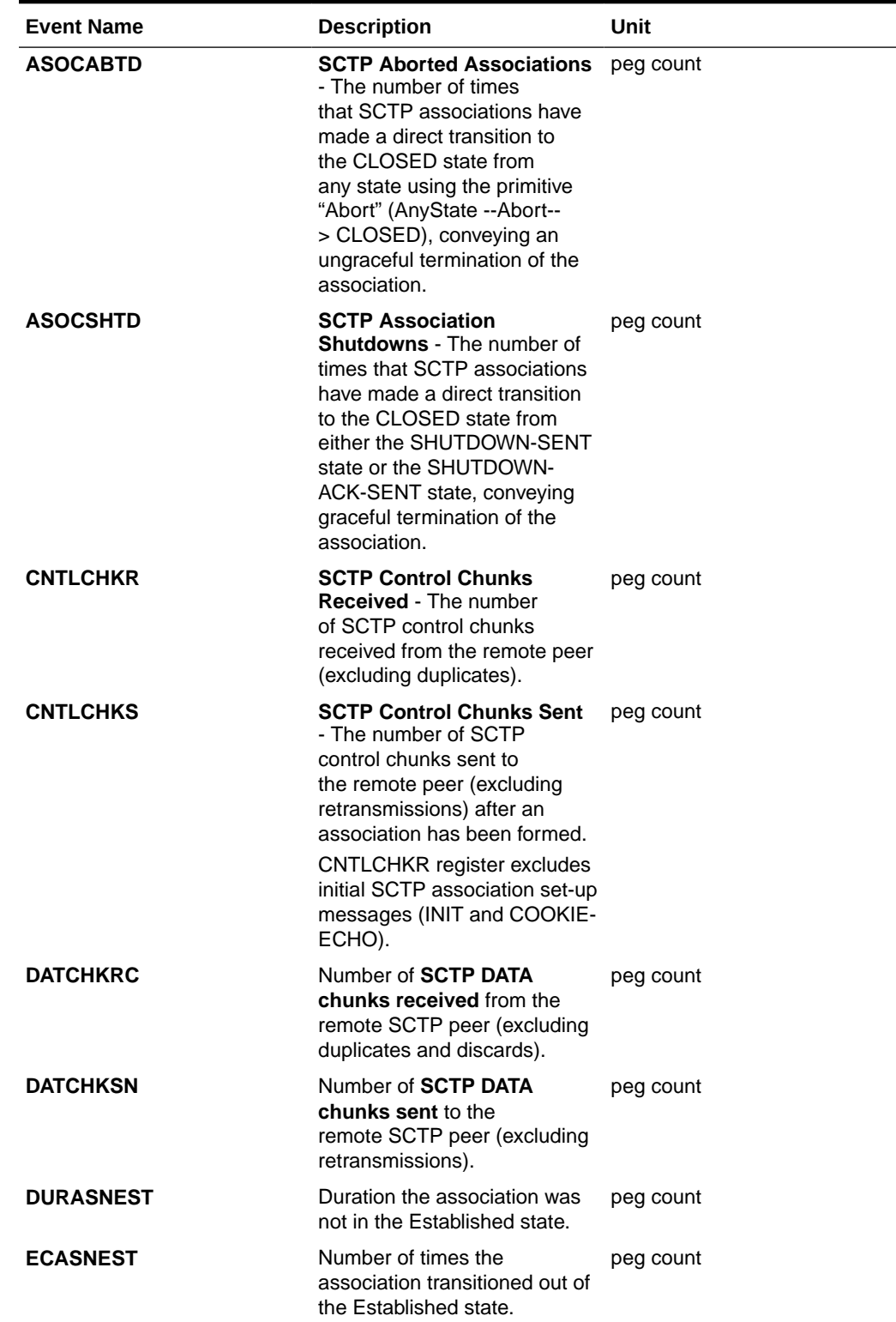

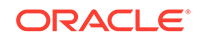

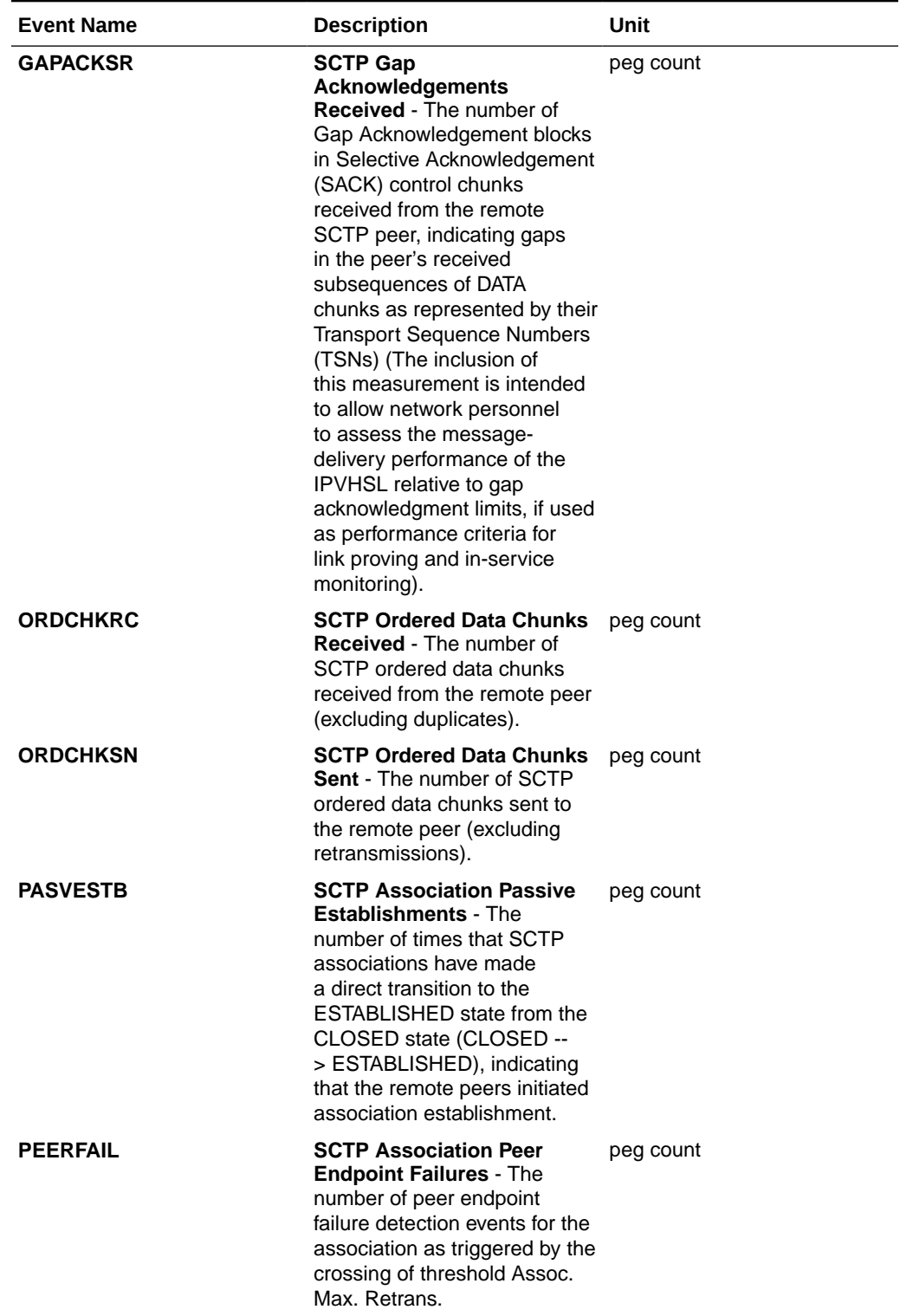

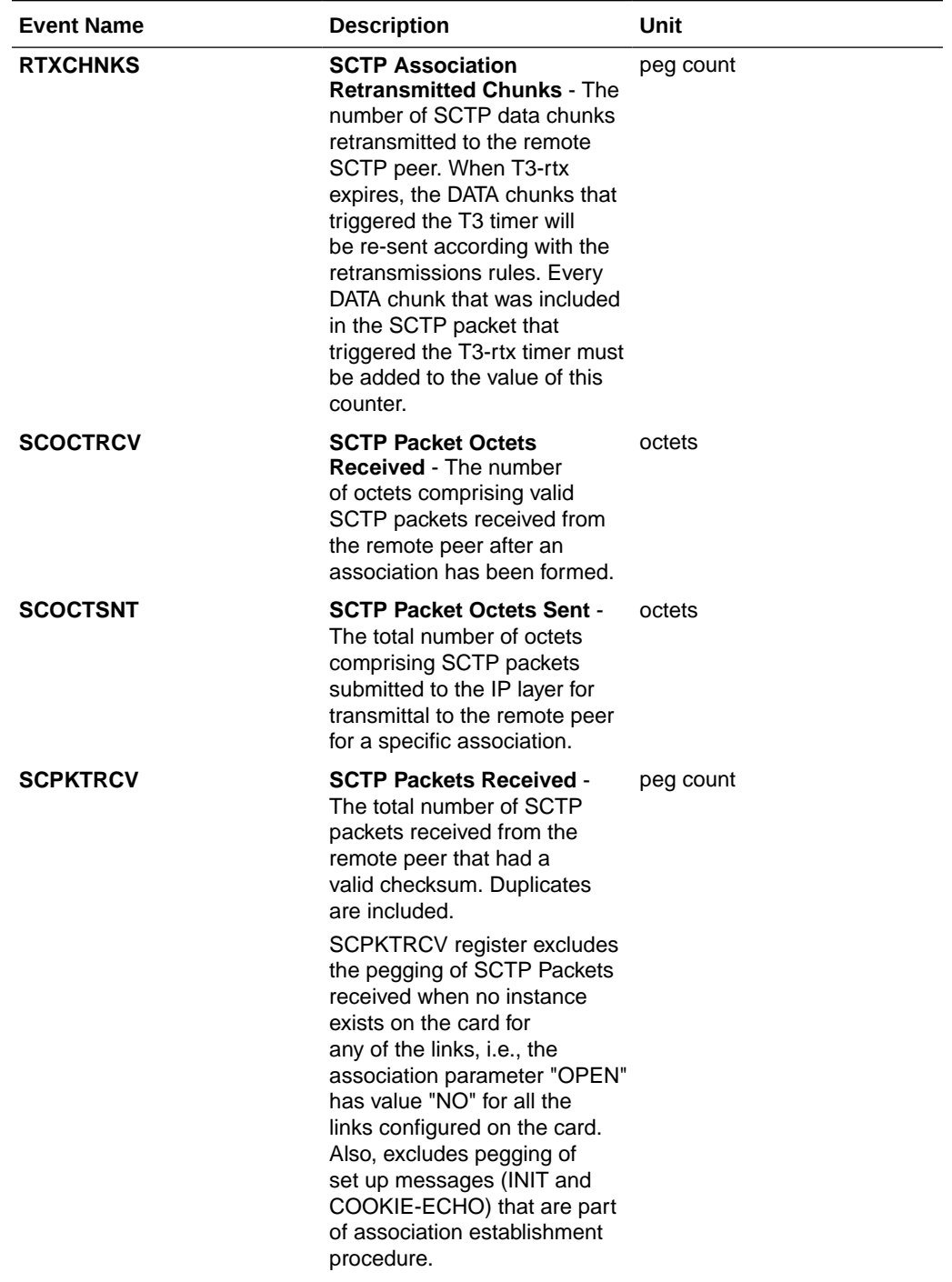

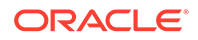

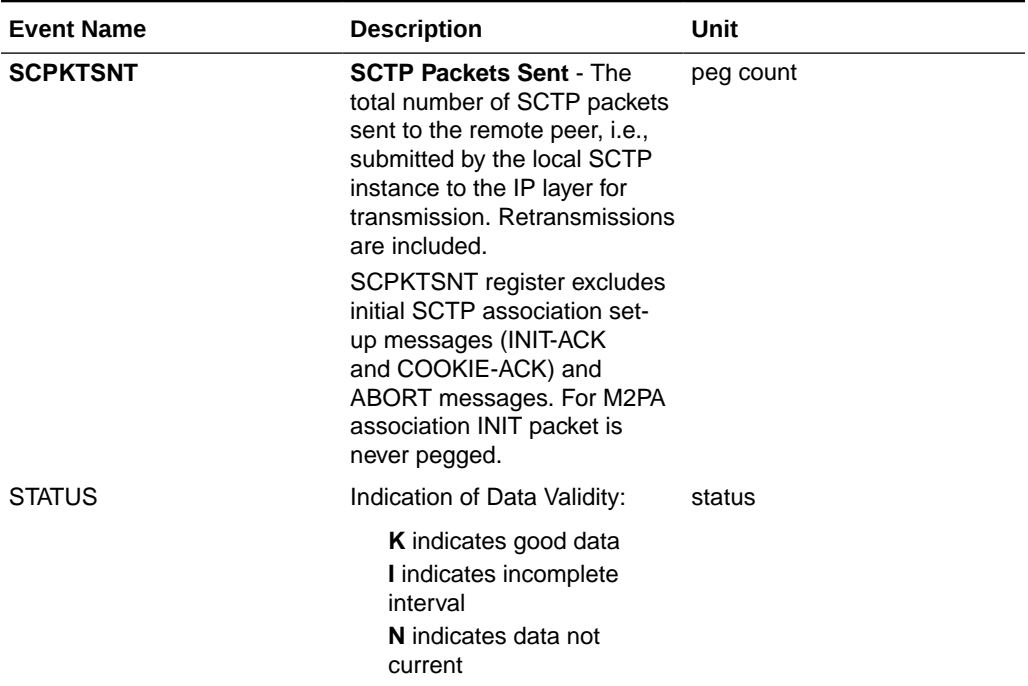

## **UI Reports**

## **UI** Example Output:

```
 stdcfg2b 07-12-31 06:07:04 EST UNKNOWN 38.0.0-XX.XX.0
 TYPE OF REPORT: DAILY MAINTENANCE MEASUREMENTS ON SCTPASOC
 REPORT PERIOD: LAST
 REPORT INTERVAL: 07-12-31 00:00:00 THRU 23:59:59
```
SCTPASOC-MTCD MEASUREMENTS: ASSOC: assoc1

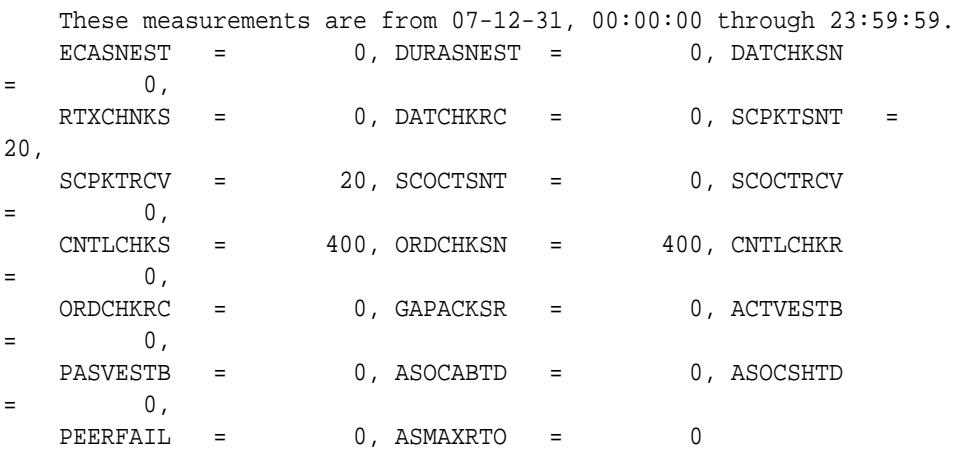

;

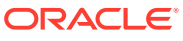

## **FTP Reports**

## **Table 3-88 FTP MTCD/MTCDTH SCTPASOC Column Header**

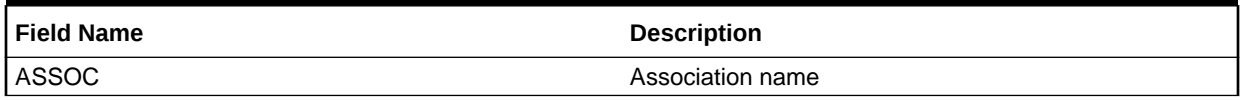

**FTP** Example Output File Name:*mtcd-sctpasoc\_20071115\_2400.csv*

**FTP** Example Output File Format:

```
"CLLI","SWREL","RPTDATE","RPTIME","TZ","RPTTYPE","RPTPD","IVALDATE","IVA
LSTART",
"IVALEND","NUMENTIDS"<cr><lf>
"ipmeas","UNKNOWN ??.?.?-58.21.0","2007-08-18","00:00:18","****",
"DAILY MAINTENANCE MEASUREMENTS ON SCTPASOC","LAST","2007-08-17",
"00:00:00","24:00:00",3<cr><lf>
"STATUS","ASSOC","ECASNEST","DURASNEST","DATCHKSN","RTXCHNKS","DATCHKRC"
,"SCPKTSNT",
"SCPKTRCV","SCOCTSNT","SCOCTRCV","CNTLCHKS","ORDCHKSN","CNTLCHKR","ORDCH
KRC",
"GAPACKSR","ACTVESTB","PASVESTB","ASOCABTD","ASOCSHTD","PEERFAIL","ASMAX
RTO"<cr><lf>
  "K","A1101",0,0,0,0,0,0,0,0,0,0,0,0,0,0,0,0,0,0,0,0<cr><lf>
```
"K","A1102",0,0,0,0,0,0,0,0,0,0,0,0,0,0,0,0,0,0,0,0<cr><lf> "K","A1103",0,0,0,0,0,0,0,0,0,0,0,0,0,0,0,0,0,0,0,0<cr><lf>

Assuming each data line will be:

4 char status + 18 char association +  $20*(6$  char data) +  $2 = 144$  chars

For a report of 1000 associations, typical file size is:

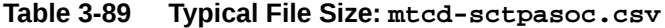

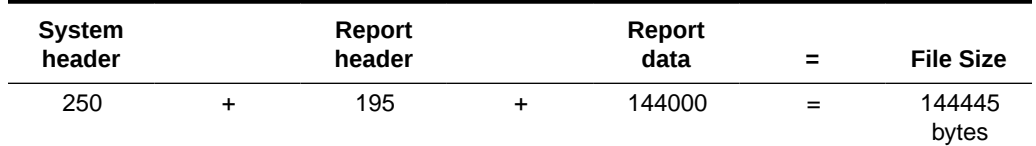

# SCTPCARD MTCD Report

### **Command Examples**

- **UI:**rept-meas:type=mtcd:enttype=sctpcard:loc=1201
- **FTP:**rept-ftp-meas:type=mtcd:enttype=sctpcard

### **Measurement Events**

[Table 3-90](#page-223-0) lists the **SCTPCARD** events and their descriptions.

ORACLE

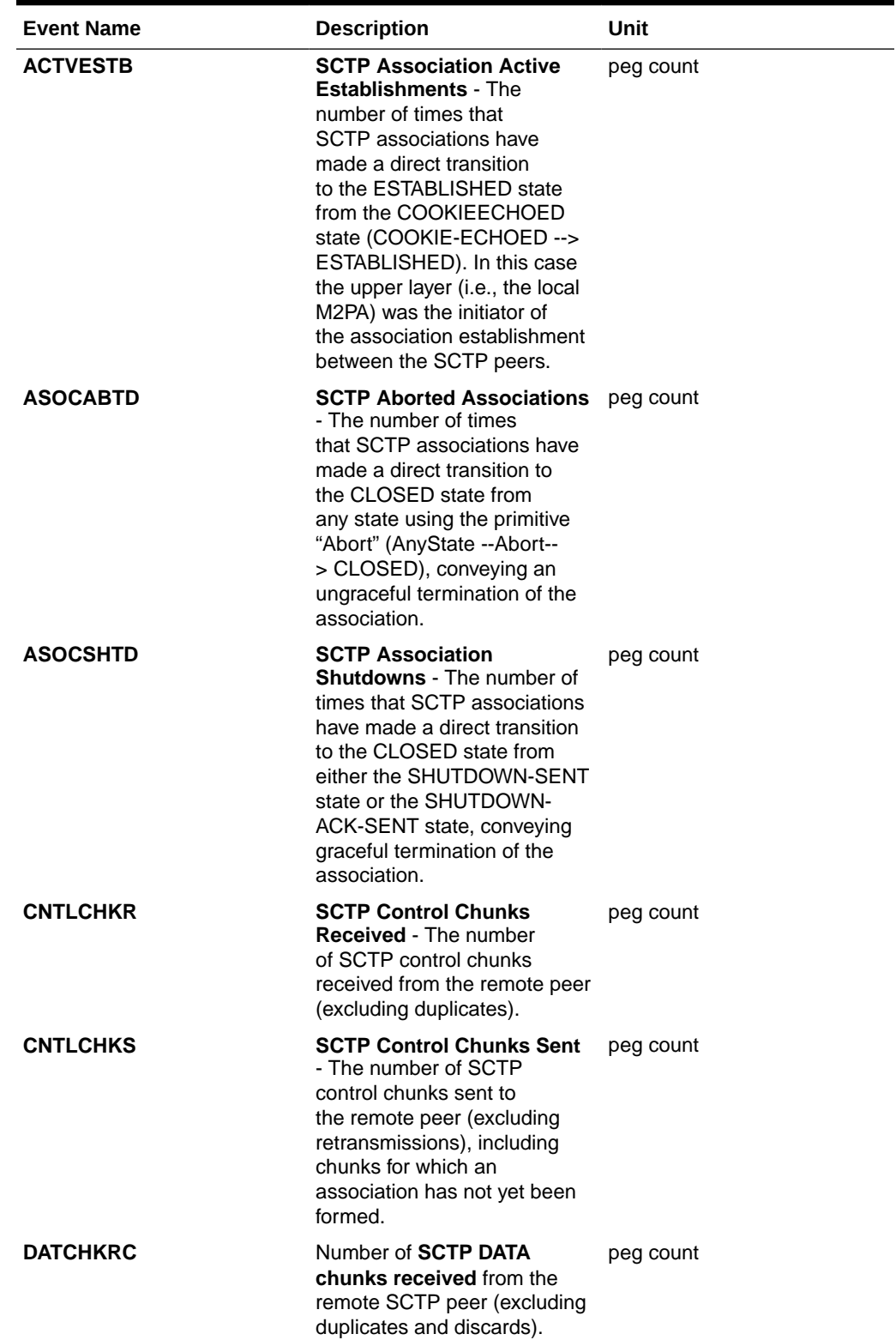

## <span id="page-223-0"></span>**Table 3-90 Daily Maintenance (MTCD) and Day-to-Hour Maintenance (MTCDTH) SCTPCARD Measurements**

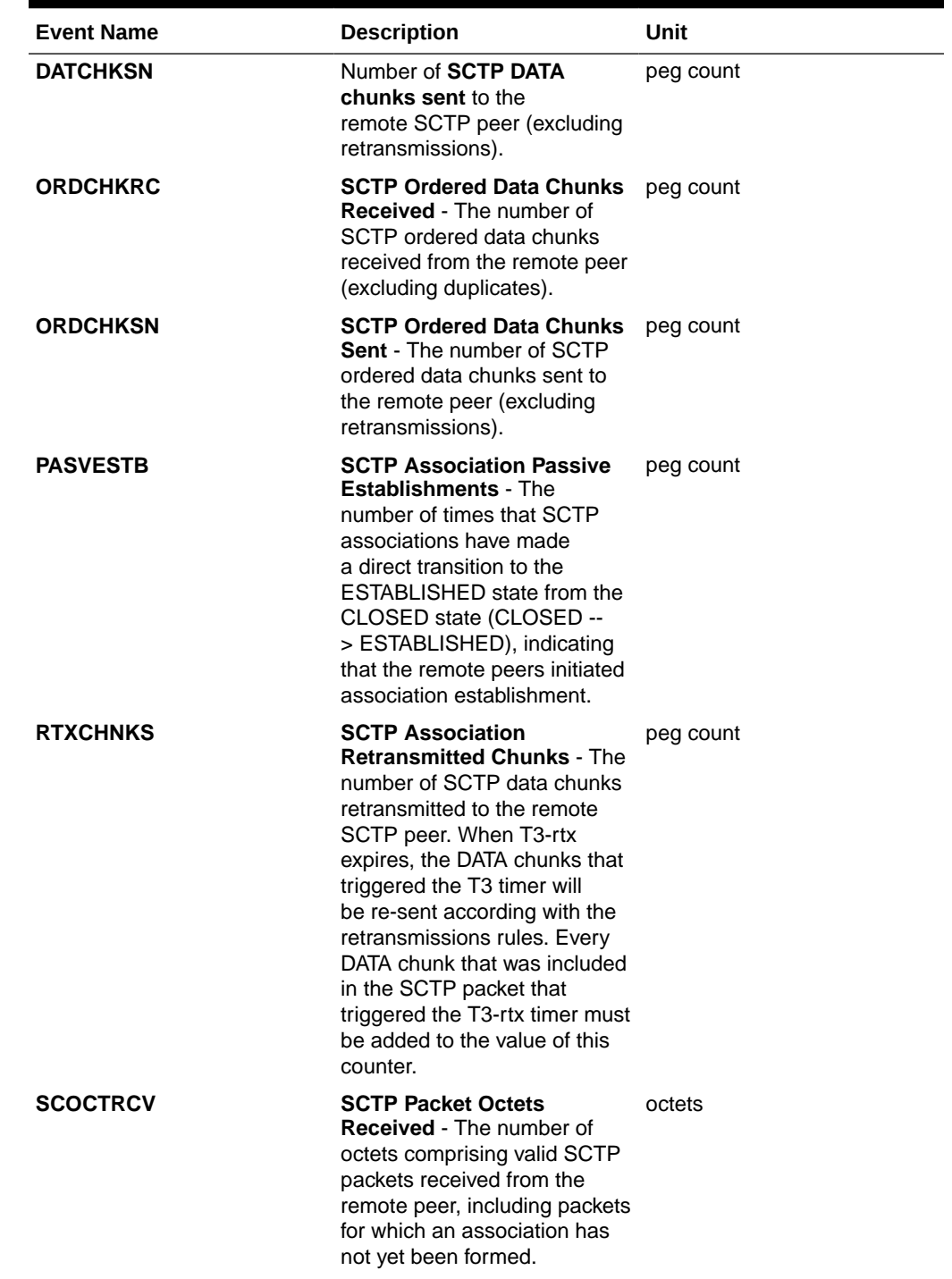

## **Table 3-90 (Cont.) Daily Maintenance (MTCD) and Day-to-Hour Maintenance (MTCDTH) SCTPCARD Measurements**

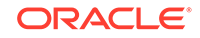

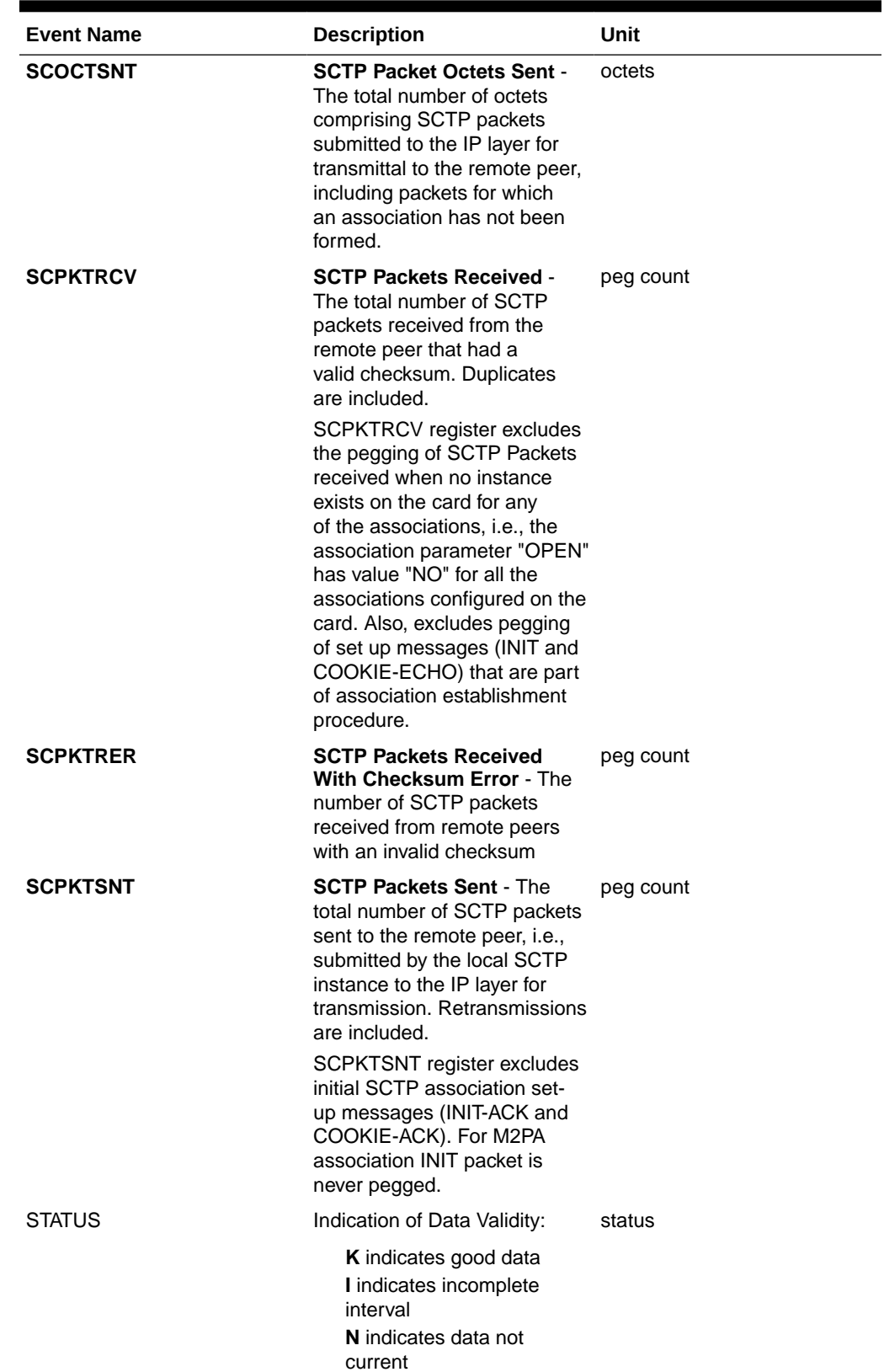

## **Table 3-90 (Cont.) Daily Maintenance (MTCD) and Day-to-Hour Maintenance (MTCDTH) SCTPCARD Measurements**

| <b>Event Name</b> | <b>Description</b>                                                                                                    | Unit      |
|-------------------|----------------------------------------------------------------------------------------------------|-----------|
| <b>UNASCTPK</b>   | Unassociated (Out-of-the-<br><b>Blue) SCTP Packets - The</b><br>number of "out-of-the-blue"<br>SCTP packets received by<br>the host, i.e., SCTP packets<br>correctly formed with the<br>correct checksum value, but<br>for which the receiver (local<br>SCTP) was not able to identify<br>the association to which the<br>packet belongs.<br>UNASCTPK register includes<br>the pegging of SCTP Packets<br>received when no instance<br>exists on the card for any<br>of the associations, i.e., the<br>association parameter "OPEN"<br>has value "NO" for all the<br>associations configured on<br>the card (See SCPKTRCV<br>register). | peg count |
|                   |                                                                                                    |           |

**Table 3-90 (Cont.) Daily Maintenance (MTCD) and Day-to-Hour Maintenance (MTCDTH) SCTPCARD Measurements**

## **UI Reports**

**UI** Example Output:

```
 stdcfg2b 07-12-31 EST UNKNOWN 38.0.0-XX.XX.0
 TYPE OF REPORT: DAILY MAINTENANCE MEASUREMENTS ON SCTPCARD
 REPORT PERIOD: LAST
 REPORT INTERVAL: 07-12-31 00:00:00 THRU 23:59:59
```
SCTPCARD-MTCD MEASUREMENTS: LOC: 1201

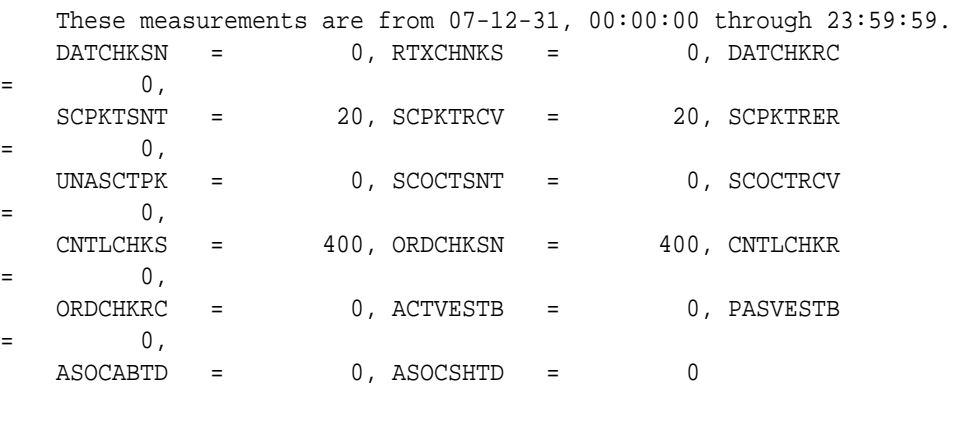

;

## **FTP Reports**

**FTP** Example Output File Name: *mtcd-sctpcard\_20071115\_2400.csv*

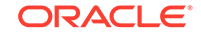

## **FTP** Example Output File Format:

```
"CLLI","SWREL","RPTDATE","RPTIME","TZ","RPTTYPE","RPTPD","IVALDATE","IVA
LSTART","IVALEND",
"NUMENTIDS"<cr><lf>
"tekelecstp","38.0.0-XX.XX.0","2007-12-31","12:12:10","EST",
"DAILY MAINTENANCE MEASUREMENTS ON SCTPCARD","LAST","2007-12-30",
"00:00:00","24:00:00",3<cr><lf>
<cr><lf>
"STATUS","LOC","DATCHKSN","RTXCHNKS","DATCHKRC","SCPKTSNT","SCPKTRCV","S
CPKTRER",
"UNASCTPK","SCOCTSNT","SCOCTRCV","CNTLCHKS","ORDCHKSN","CNTLCHKR","ORDCH
KRC","ACTVESTB",
"PASVESTB","ASOCABTD","ASOCSHTD"<cr><lf>
"K", "1101", 0,0,0,0,0,0,0,0,0,0,0,0,0,0,0,0,0,0<cr><lf>
"K","1102",0,0,0,0,0,0,0,0,0,0,0,0,0,0,0,0,0<cr><lf>
"K","1103",0,0,0,0,0,0,0,0,0,0,0,0,0,0,0,0,0<cr><lf>
```
### Assuming each data line will be:

4 char status + 7 char location +  $17*(6$  char data) + 2 = 115 chars

For a report of 80 cards, typical file size is:

### **Table 3-91 Typical File Size: mtcd-sctpcard.csv**

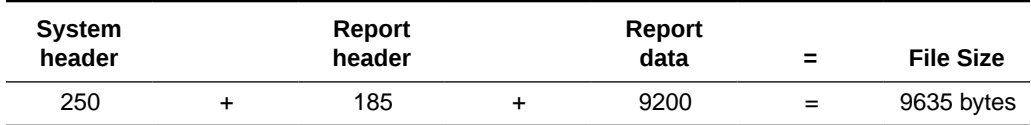

## UA MTCD Report

### **Command Examples**

- **UI:**rept-meas:type=mtcd:enttype=ua:aname=assoc1:asname=appsrvr1
- **FTP:**rept-ftp-meas:type=mtcd:enttype=ua

#### **Measurement Events**

Table 3-92 lists the **UA** events and their descriptions.

## **Table 3-92 Daily Maintenance (MTCD) and Day-to-Hour Maintenance (MTCDTH) UA Measurements**

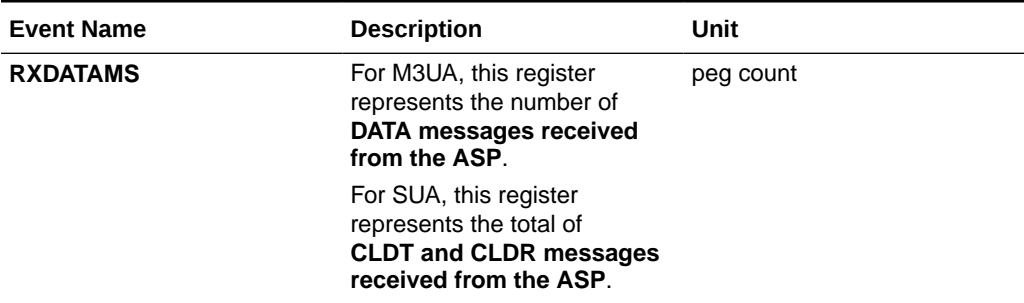

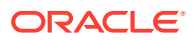

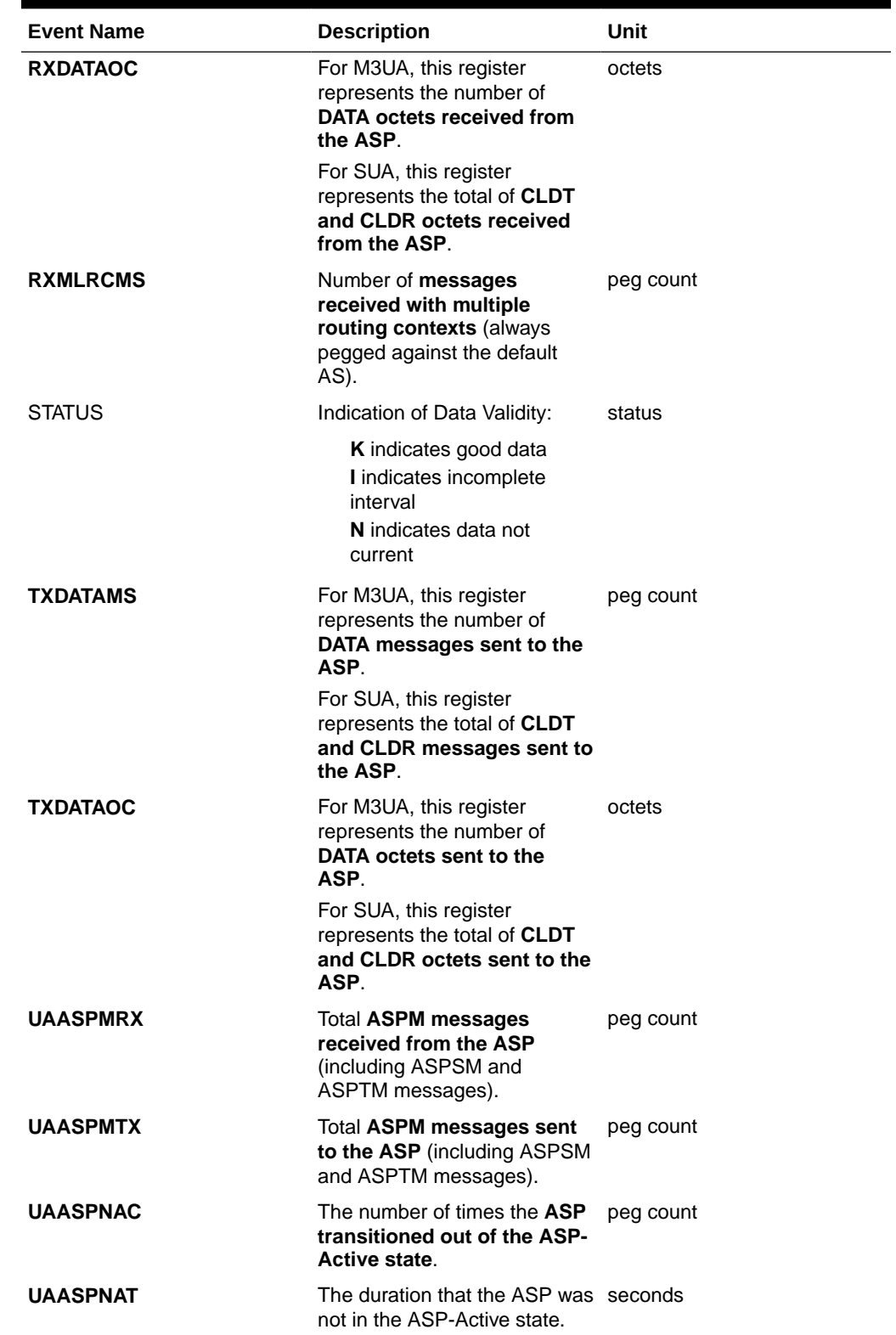

## **Table 3-92 (Cont.) Daily Maintenance (MTCD) and Day-to-Hour Maintenance (MTCDTH) UA Measurements**

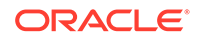

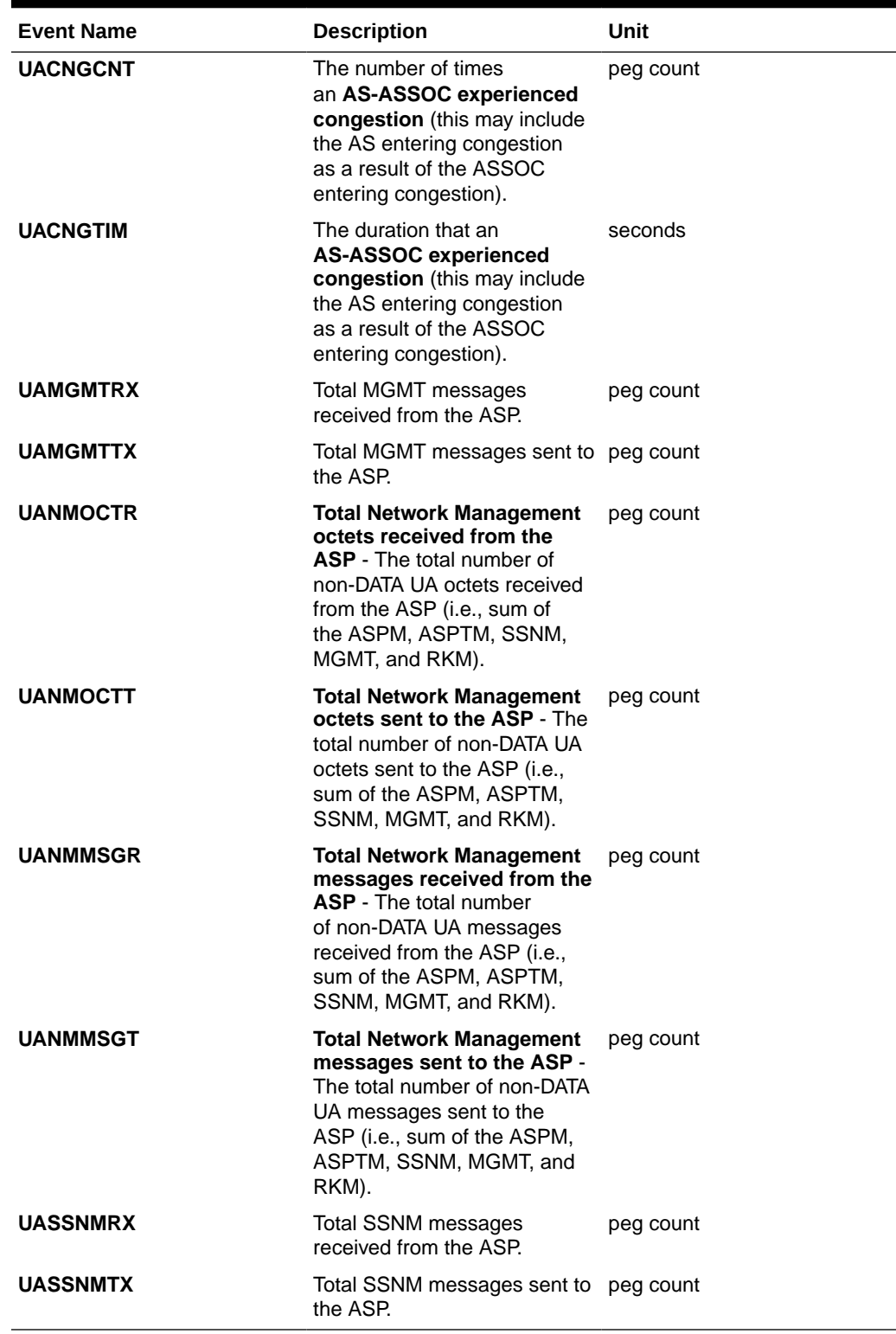

## **Table 3-92 (Cont.) Daily Maintenance (MTCD) and Day-to-Hour Maintenance (MTCDTH) UA Measurements**

## **UI Reports**

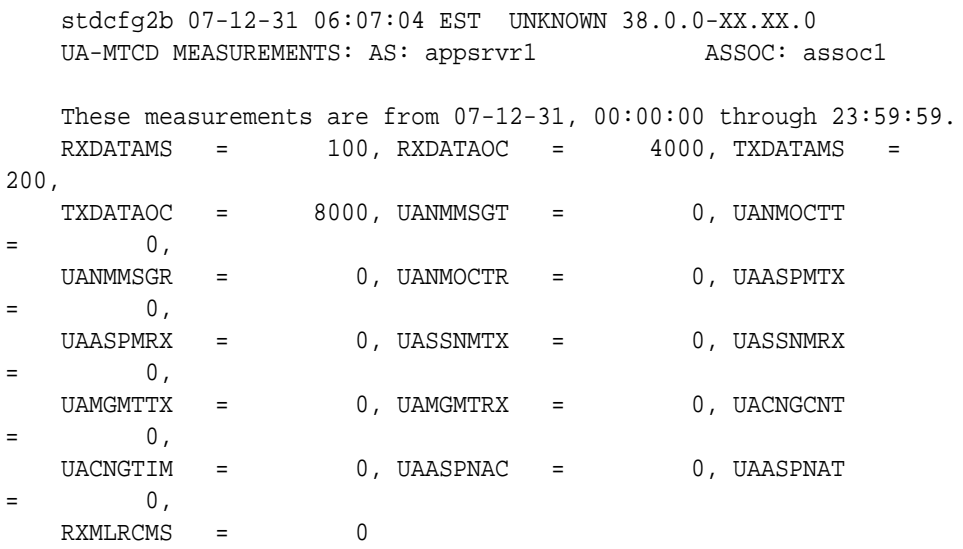

;

#### **FTP Reports**

**FTP** Example Output File Name: *mtcd-ua\_20071114\_2400.csv*

**FTP** Example Output File Format:

```
"CLLI","SWREL","RPTDATE","RPTIME","TZ","RPTTYPE","RPTPD","IVALDATE","IVA
LSTART","IVALEND",
"NUMENTIDS"<cr><lf>
"tekelecstp","37.5.0-58.25.0","2007-11-15","02:01:10","EST","DAILY 
MAINTENANCE MEASUREMENTS ON 
UA","LAST","2007-11-14","00:00:00","24:00:00",3<cr><lf>
<cr><lf>
"STATUS","AS","ASSOC","RXDATAMS","TXDATAMS","RXDATAOC","TXDATAOC","RXMLR
CMS",
"UAASPMRX","UAASPNAC","UAASPNAT","UACNGCNT","UACNGTIM","UAMGMTRX","UAMGM
TTX",
"UANMOCTR","UANMOCTT","UANMMSGR","UANMMSGT","UASSNMRX","UASSNMTX","RXMLR
CMS"<cr><lf>
"K","as1101","a1101",0,0,0,0,0,0,0,0,0,0,0,0,0,0,0,0,0,0,0<cr><lf>
"K","as1102","a1102",0,0,0,0,0,0,0,0,0,0,0,0,0,0,0,0,0,0,0<cr><lf>
"K","as1103","a1103",0,0,0,0,0,0,0,0,0,0,0,0,0,0,0,0,0,0,0<cr><lf>
```
Assuming each data line will be:

4 char status + 15 char AS + 15 char ASSOC +  $19*(6 \text{ char data}) + 2 = 150 \text{ chars}$ For a report of 1000 Application Servers, typical file size is:

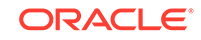

| <b>System</b><br>header | Report<br>header |   | Report<br>data | $\equiv$ | <b>File Size</b> |
|-------------------------|------------------|---|----------------|----------|------------------|
| 250                     | 280              | ٠ | 150000         | $\equiv$ | 150000<br>bytes  |

**Table 3-93 Typical File Size: mtcd-ua.csv**

# VFLEX MTCD Report

The enttype=vflex entity generates two separate reports per period. These reports are generated as **CSV** files and FTP'd to the customer FTP server. The command example will generate the following daily reports:

- Daily **V-Flex** System Wide Measurements
- Daily V-Flex Measurements Per **SSP**

Example Commands:

```
FTP: rept-ftp-
meas:type=mtcd:enttype=vflex[:period=specific:day=xxx]
```
## **Table 3-94 Daily Maintenance V-Flex System Wide Measurements**

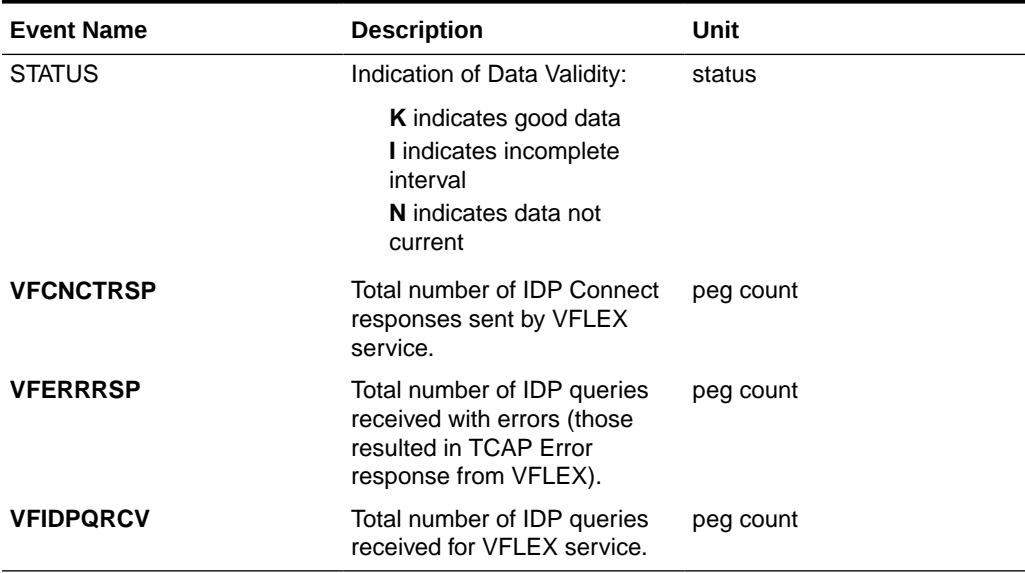

### **Table 3-95 Daily Maintenance V-Flex Per SSP Measurements**

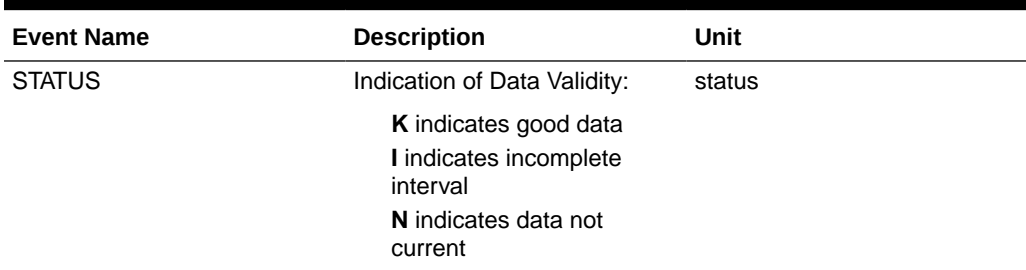

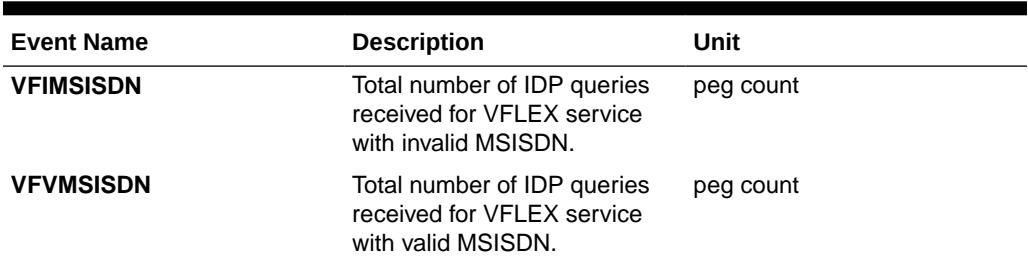

#### **Table 3-95 (Cont.) Daily Maintenance V-Flex Per SSP Measurements**

## FTP Reports

## **Daily V-Flex System Wide Measurements**

**FTP** Example Output File Name: *mtcd-vflex\_20070816\_2400.csv*

**FTP** Example Output File Format:

```
"CLLI","SWREL","RPTDATE","RPTIME","TZ","RPTTYPE","RPTPD","IVALDATE","IVA
LSTART", "IVALEND", "NUMENTIDS" <cr><lf>
"tekelecstp","37.6.0-58.20.0","2007-08-17","11:32:53","EST","DAILY 
MAINTENANCE MEASUREMENTS ON VFLEX 
SYSTEM","LAST","2007-08-16","00:00:00","24:00:00",1<cr><lf>
<cr><lf>
"STATUS","VFIDPQRCV","VFCNCTRSP","VFERRRSP"<cr><lf>
"K", 20,10,10<cr><lf>
```
Assuming each data line will be: 4 char status  $+ 3*(6 \text{ char data}) + 2 = 24 \text{ chars}$ , the typical file size is:

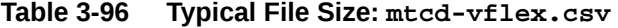

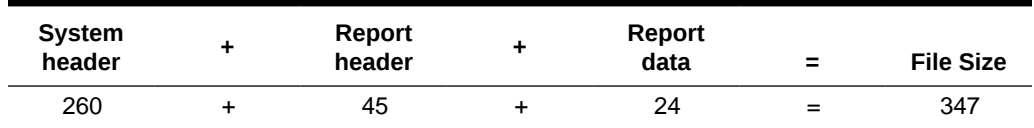

## Daily V-Flex Measurements Per SSP

**FTP** Example Output File Name: **mtcd-vflexssp\_20070816\_2400.csv**

**FTP** Example Output File Format:

```
"CLLI","SWREL","RPTDATE","RPTIME","TZ","RPTTYPE","RPTPD","IVALDATE","IVA
LSTART", "IVALEND", "NUMENTIDS" "<cr><lf>
"tekelecstp","37.6.0-58.20.0","2007-08-17","11:32:58","EST","DAILY 
MAINTENANCE MEASUREMENTS ON VFLEX 
SSP","LAST","2007-08-16","00:00:00","24:00:00",1<cr><lf>
<cr><lf>
"STATUS","SSP","VFVMSISDN","VFIMSISDN"<cr><lf>
"K", "001-101-002", 10, 10<cr><lf>
```
ORACLE

**Note:**

The field identifier SSP designates the Service Switching Point.

Assuming each data line will be: 4 char status  $+ 14$  char SSP  $+ 2*(6$  char data)  $+ 2 =$ 32 chars, the typical file size is:

**Table 3-97 Typical File Size: mtcd-vflex-ssp.csv**

| System<br>header | ٠ | Report<br>header | ٠ | Report<br>data           | = | <b>File Size</b>                           |
|------------------|---|------------------|---|--------------------------|---|--------------------------------------------|
| 257              |   | 40               |   | $32 * #Point =$<br>Codes |   | $297 + (32 *$<br>#Point<br>Codes)<br>bytes |

For a report of 200 SSPs, typical file size is:

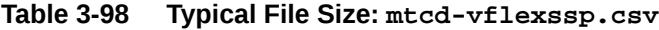

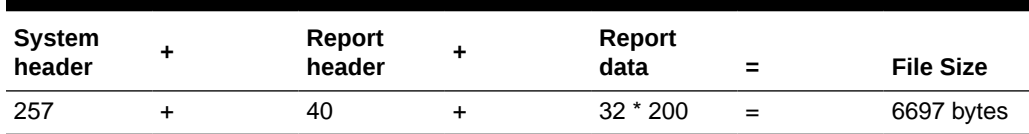

# ATINPQ MTCD Report

The enttype=atinpq entity generates two separate reports per period. These reports are generated as CSV files and FTP'd to the customer FTP server. The command example will generate the following daily reports:

- Daily ATINPQ System Wide Measurements
- Daily ATINPQ Per SSP Measurements

## **Example Commands:**

• FTP

```
rept-ftp-
meas:type=mtcd:enttype=atinpq[:period=specific:day=xxx]
```
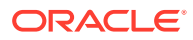

## **Measurement Events**

| <b>Event Name</b> | <b>Description</b>                                                                                                    | Unit      |
|-------------------|----------------------------------------------------------------------------------------------------|-----------|
| <b>ATINPORCV</b>  | Total number of ATINP queries peg count<br>received for ATINPO service.<br>This peg is incremented only if<br>ATINP feature is enabled and<br>the incoming message opcode<br>is ATI.                                                        |           |
| <b>ATINPQACK</b>  | Total number of ATI ACK<br>messages sent by the<br>ATINPQ service. This peg is<br>incremented only if the ATINP<br>feature is enabled.                                                                                                    | peg count |
| <b>ATINPOERR</b>  | Total number of incoming ATI<br>messages that did not result<br>in either ATI ACK or ATI<br>NACK with error code of<br>either Unknown Subscriber or<br>ATI Not Allowed. This peg is<br>incremented only if the ATINP<br>feature is enabled. | peg count |
| <b>STATUS</b>     | Indication of Data Validity:<br><b>K</b> indicates good data<br>I indicates incomplete<br>interval<br>N indicates data not<br>current                                                                                                    | status    |
| PC TYPE           | The TYPE of the point code.<br>Valid values are ANSI, ITUI,<br>ITUN, and ITUN24.                                                                                                    | text      |

**Table 3-99 Daily Maintenance (MTCD) and Hourly Maintenance (MTCH) ATINPQ Registers**

# Daily ATINPQ Reports

## **System Wide Report**

• Example Output File Name:

*mtcd-atinpq\_20080616\_2400.csv*

• Example Output File Format:

```
"CLLI","SWREL","RPTDATE","RPTIME","TZ","RPTTYPE","RPTPD","IVALDATE",
"IVALSTART","IVALEND","NUMENTIDS"<cr><lf>
"tekelecstp","39.0.0-61.5.0","2008-06-17","11:32:53","EST","DAILY 
MAINTENANCE MEASUREMENTS ON ATINPQ 
SYSTEM","LAST","2008-06-17","00:00:00","24:00:00",1<cr><lf>
<cr><lf>
"STATUS","ATINPQRCV","ATINPQACK","ATINPQERR"<cr><lf>
"K", 20,10,10<cr><lf>
```
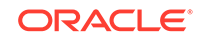

Assuming each data line will be: 4 char status  $+ 3*(6 \text{ char data}) + 2 = 24 \text{ chars}$ , the typical file size is:

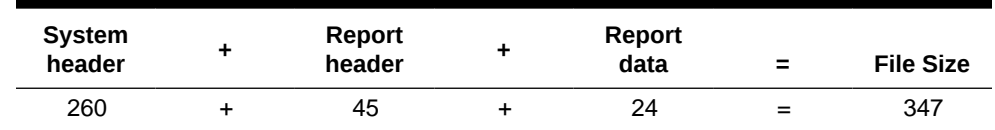

### **Table 3-100 Typical File Size: mtcd-atinpq.csv**

### **Per SSP Report**

• Example Output File Name:

*mtcd-atinpqssp\_20080616\_2400.csv*

• Example Output File Format:

```
"CLLI","SWREL","RPTDATE","RPTIME","TZ","RPTTYPE","RPTPD","IVALDATE",
"IVALSTART","IVALEND","NUMENTIDS""<cr><lf>
"tekelecstp","39.0.0-61.5.0","2008-06-17","11:32:58","EST","DAILY 
MAINTENANCE MEASUREMENTS ON ATINPQ 
SSP","LAST","2008-06-16","00:00:00","24:00:00",1<cr><lf>
<cr><lf>
"STATUS","SSP","ATINPQRCV","ATINPQACK","ATINPQERR"<cr><lf>
"K", "001-101-002", 10, 10, 10<cr><lf>
```
Assuming each data line will be: 4 char status  $+ 14$  char SSP  $+ 3*(6$  char data)  $+ 2$ = 38 chars, the typical file size is:

| <b>System</b><br>header | ÷         | Report<br>header | ٠ | Report<br>data            | Ξ   | <b>File Size</b>                           |
|-------------------------|-----------|------------------|---|---------------------------|-----|--------------------------------------------|
| 257                     | $\ddot{}$ | 40               | ٠ | $(38 * #Point)$<br>Codes) | $=$ | $297 + (38 *$<br>#Point<br>Codes)<br>bytes |

**Table 3-101 Typical File Size: mtcd-atinpq.csv**

For a report of 200 SSPs, typical file size is:

**Table 3-102 Typical File Size: atinpq 200 SSPs**

| <b>System</b><br>header | <b>Report</b><br>header | <b>Report</b><br>data | $\equiv$ | <b>File Size</b> |
|-------------------------|-------------------------|-----------------------|----------|------------------|
| 257                     | 40                      | $(38 * 200)$          | $=$      | 7897 bytes       |

# AIQ MTCD Report

The entity type for ANSI41 AIQ measurements is "AIQ", which generates two reports per period. The commands to generate the daily on-demand measurement report can be specified with an optional day parameter, xxx, providing a three-letter abbreviation

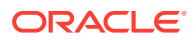

for a day of the week (MON, TUE, WED, THU, FRI, SAT, or SUN). The specific period, period=specific, parameter is required when the optional day parameter is used.

The measurements reports supported are:

- Per System Totals
- Per SSP Totals

The measurement report types supported are:

- Daily measurement report type "mtcd"
- Hourly measurement report type "mtch"

The on demand reports and scheduled reports are rejected until the AIQ feature is enabled. The command chg-mtc-measopts:mtchaiq=on:mtcdaiq=on starts scheduled reports generation. Both on-demand and scheduled reports at hourly and daily boundary (MTCH and MTCD) generate two reports, namely Per System totals and Per SSP totals.

## **Example Commands:**

• FTP: rept-ftpmeas:type=mtcd:enttype=aiq[:period=specific:day=xxx] This command creates both the Per System and Per SSP Totals daily reports.

### **Measurement Events**

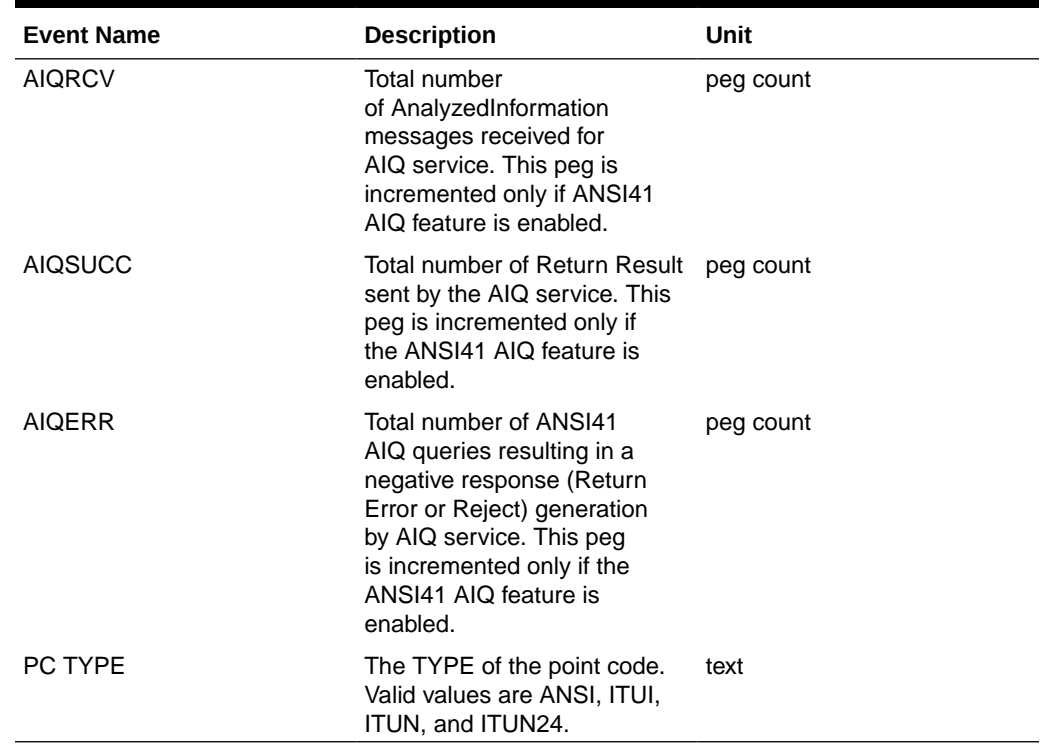

## **Table 3-103 Daily Maintenance (MTCD) and Hourly Maintenance (MTCH) AIQ Registers**

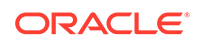

## Daily AIQ Reports

## **System Wide Report**

• Example Output File Name:

*mtcd-aiq\_20090820\_2400.csv*

• Example Output File Format:

```
"CLLI","SWREL","RPTDATE","RPTIME","TZ","RPTTYPE","RPTPD","IVALDATE",
"IVALSTART","IVALEND","NUMENTIDS"<cr><lf>
"tekelecstp","41.0.0-62.34.51","2009-08-20","11:32:53","EST","DAILY 
MAINTENANCE MEASUREMENTS ON AIQ 
SYSTEM","LAST","2009-08-20","00:00:00","24:00:00",1<cr><lf>
<cr><lf>
"STATUS","AIQRCV","AIQSUCC","AIQERR"<cr><lf>
"K",20,10,10<cr><lf>
```
Assuming each data line will be: 4 char status  $+ 3*(6 \text{ char data}) + 2 = 24 \text{ chars}$ , the typical file size is:

**Table 3-104 Typical File Size: mtcd-atinpq.csv**

| <b>System</b><br>header | Report<br>header | <b>Report</b><br>data | $\equiv$ | <b>File Size</b> |
|-------------------------|------------------|-----------------------|----------|------------------|
| 260                     | 38               | 24                    | $=$      | 322              |

## **Per SSP Report**

• Example Output File Name:

*mtcd-aiqssp\_20090820\_2400.csv*

Example Output File Format:

```
"CLLI","SWREL","RPTDATE","RPTIME","TZ","RPTTYPE","RPTPD","IVALDATE",
"IVALSTART","IVALEND","NUMENTIDS""<cr><lf>
"tekelecstp","41.0.0-62.34.51","2009-08-20","11:32:58","EST","DAILY 
MAINTENANCE MEASUREMENTS ON AIQ 
SSP","LAST","2009-08-19","00:00:00","24:00:00",1<cr><lf>
<cr><lf>
"STATUS","SSP","AIQRCV","AIQSUCC","AIQERR"<cr><lf>
"K", "001-101-002", 20, 10, 10<cr><lf>
```
Assuming each data line will be: 4 char status  $+ 14$  char SSP  $+ 3*(6$  char data)  $+ 2$ = 38 chars, the typical file size is:

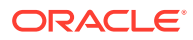

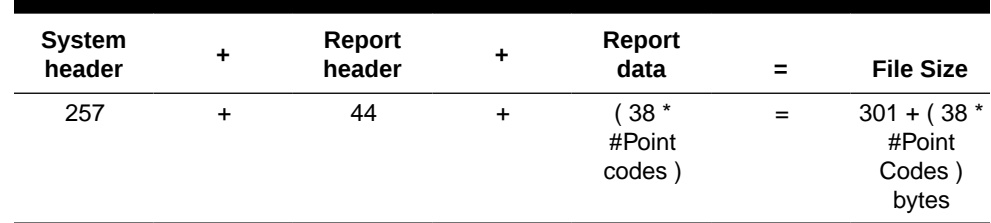

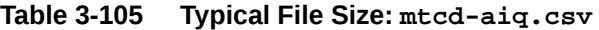

For a report of 200 SSPs, typical file size is:

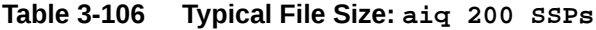

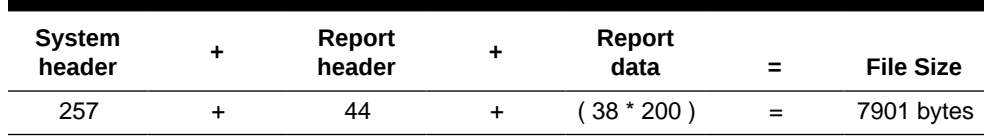

## GTTAPATH MTCD Report

The entity type for GTT Actions Per-Path measurements is "gttapath", which generates two reports per period. The commands to generate the daily on-demand measurement report can be specified with an optional day parameter, xxx, providing a three-letter abbreviation for a day of the week (MON, TUE, WED, THU, FRI, SAT, or SUN). The specific period, period=specific, parameter is required when the optional day parameter is used.

The measurement report supported are:

- Per System Totals
- Per Path Totals

The measurement report types supported are:

- Daily measurement report type "mtcd"
- Hourly measurement report type "mtch"

The on-demand reports and scheduled reports are rejected until the GTT Duplicate and/or Discard and/or Forward Action feature is enabled. Turning ON the feature is not required, because one of the register "GTTACTNA" might get pegged in case GTT action fails because of the feature not being in the ON state.

The command chg-mtc-measopts:mtchgttapath=on:mtcdgttapath=on starts scheduled reports generation. Both on-demand and scheduled reports at hourly and daily boundary (MTCH and MTCD) generate two reports: Per System Totals and Per-Path.

## **Example Commands:**

```
FTP : rept-ftp-
```
meas:type=mtcd:enttype=gttapath[:period=specific:day=xxx] where [:period=specific:day=xxx] is optional.

This example command creates *both* the Per-Path System Totals and the Per-Path Totals daily reports (the report date corresponds to the day entered in the command).

ORACLE

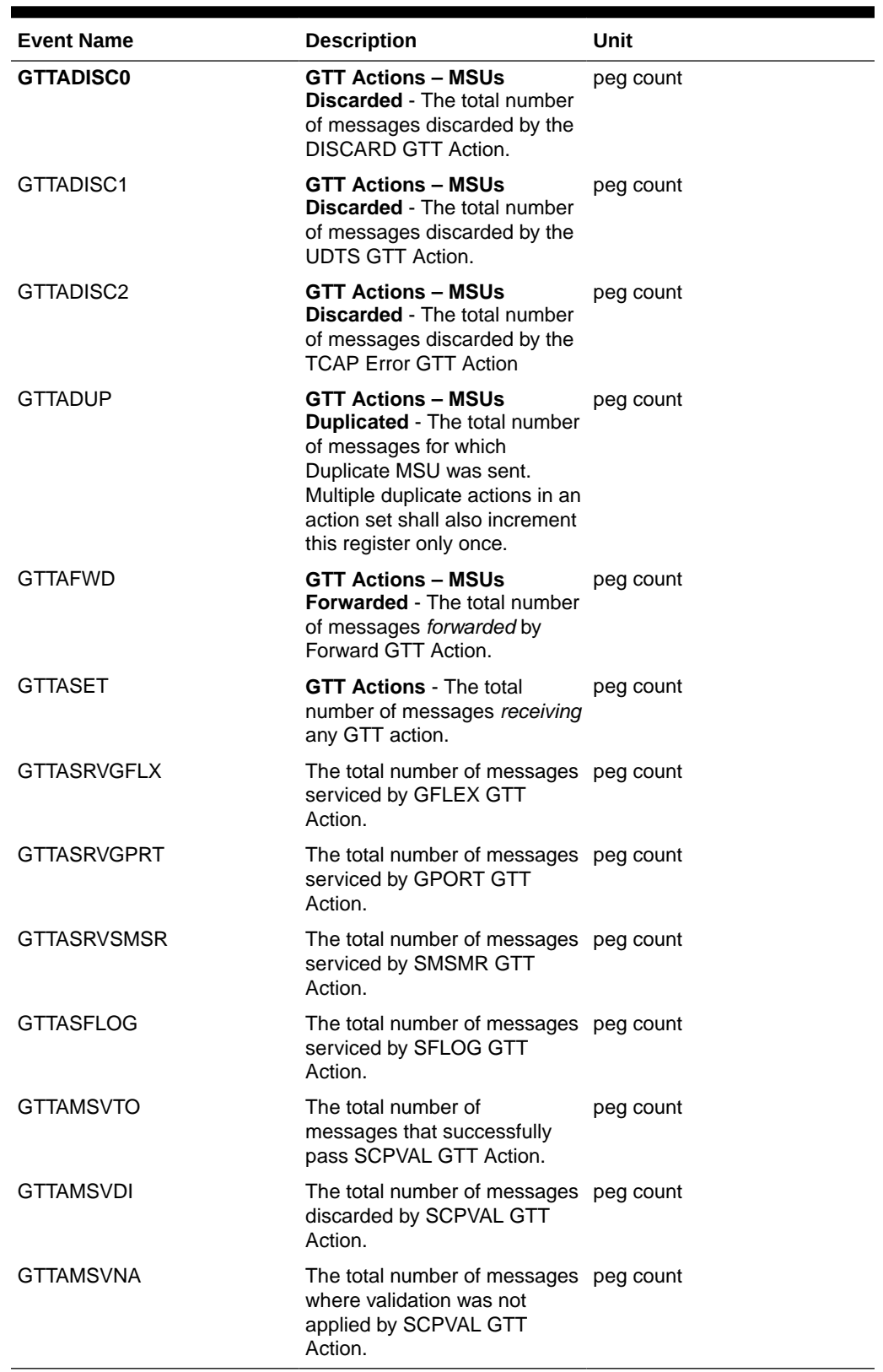

## **Table 3-107 MTCD/MTCH GTT Actions System-Wide Measurements**

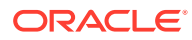

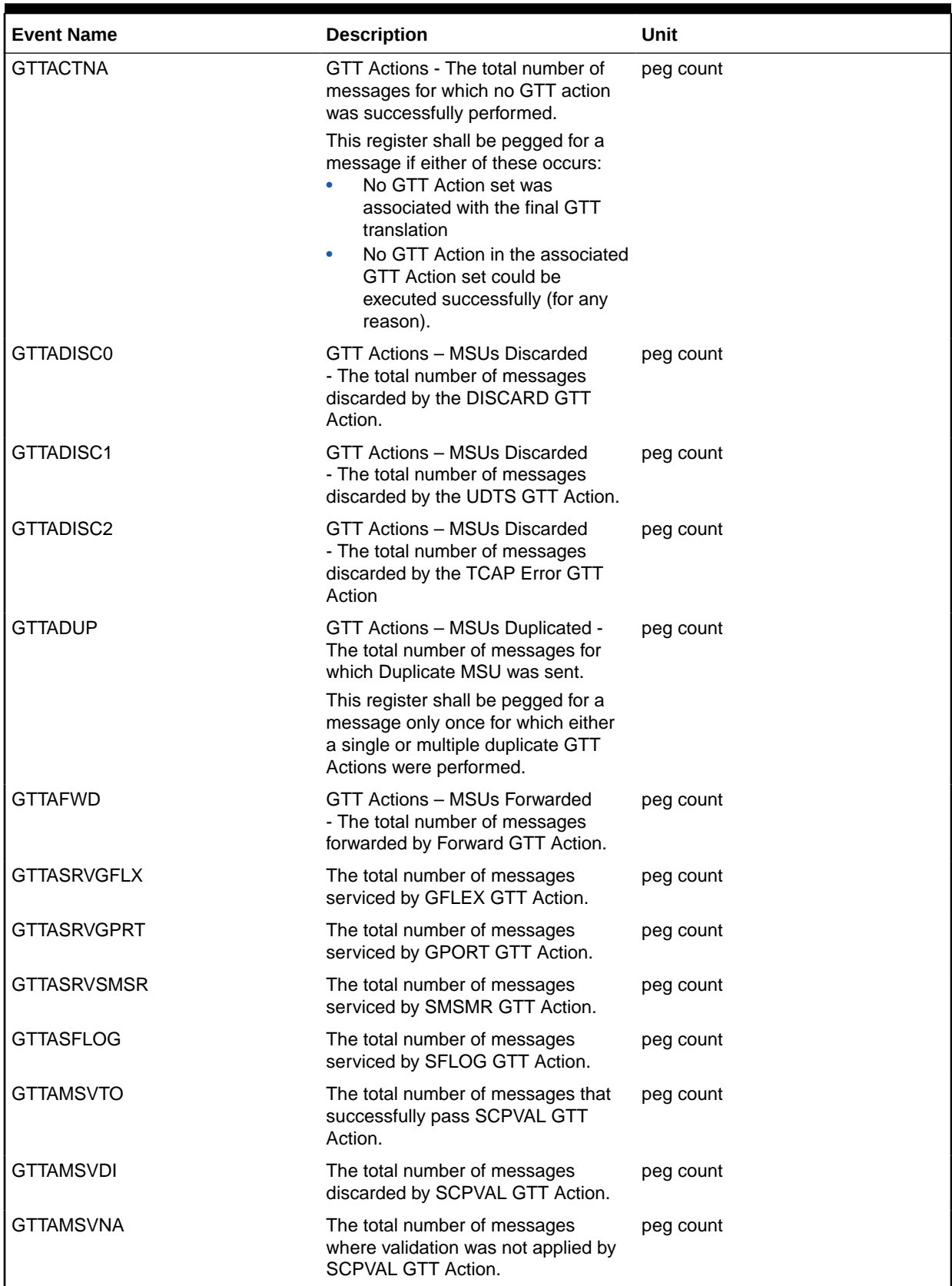

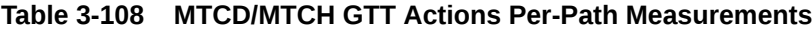

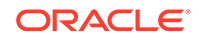

## Daily GTTAPATH Reports

The command rept-ftp-meas:type=mtcd:enttype=gttapath produces the system-wide report and the per-path report shown here.

## **System Wide Report**

- Example Output File Name: *mtcd-gttasys\_20140228\_2400.csv*
- **Example Output File Format:**

```
"CLLI","SWREL","RPTDATE","RPTIME","TZ","RPTTYPE","RPTPD","IVALDATE",
"IVALSTART","IVALEND","NUMENTIDS"
"tekelecstp","EAGLE5 
46.3.0.0.0-66.11.0","2015-10-06","00:10:33","EST ","DAILY 
MAINTENANCE MEASUREMENTS ON GTTACTION 
SYSTEM","LAST","2015-10-06","00:00:00","24:00:00",1
"STATUS","GTTADISC0","GTTADISC1","GTTADISC2","GTTADUP","GTTAFWD","GT
TASET","GTTASRVGFLX",
"GTTASRVGPRT","GTTASRVSMSR","GTTASFLOG","GTTAMSVTO","GTTAMSVDI","GTT
AMSVNA"
"K",0,0,0,0,0,0,0,0,0,0,0,0,0
```
Assuming each data line will be: 4 char status  $+ 13 \times (6 \text{ char data}) + 2 = 84 \text{ chars}$ , the typical file size is:

250 + 167 + 84 = 501 bytes

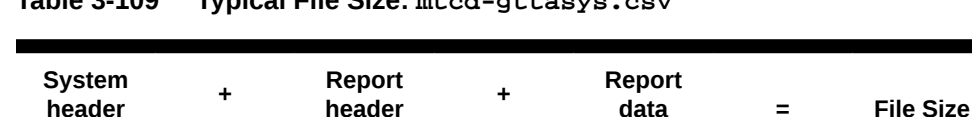

## **Table 3-109 Typical File Size: mtcd-gttasys.csv**

### **Per Path Report**

• Example Output File Name: *mtcd-gttapath\_20140124\_2200.csv*

**Table 3-110 Entity Identification (PATH-CDSN-SCDGTA-CGSN-SCGGTA-OPSN-PKG-OPCODE-<A>/F)**

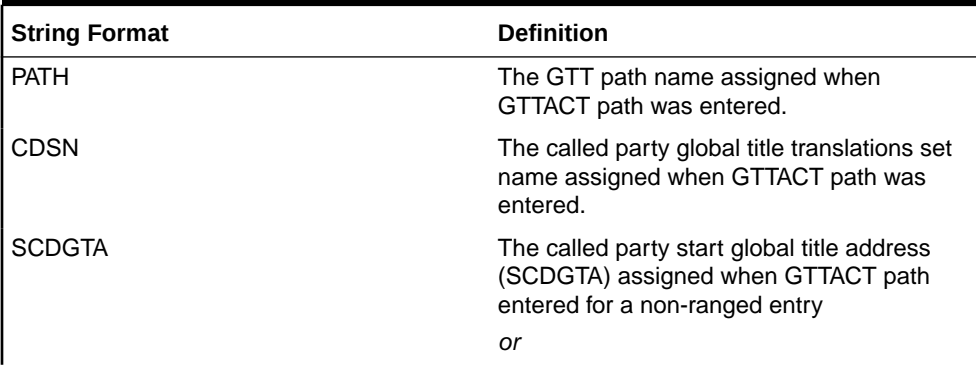

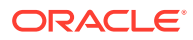

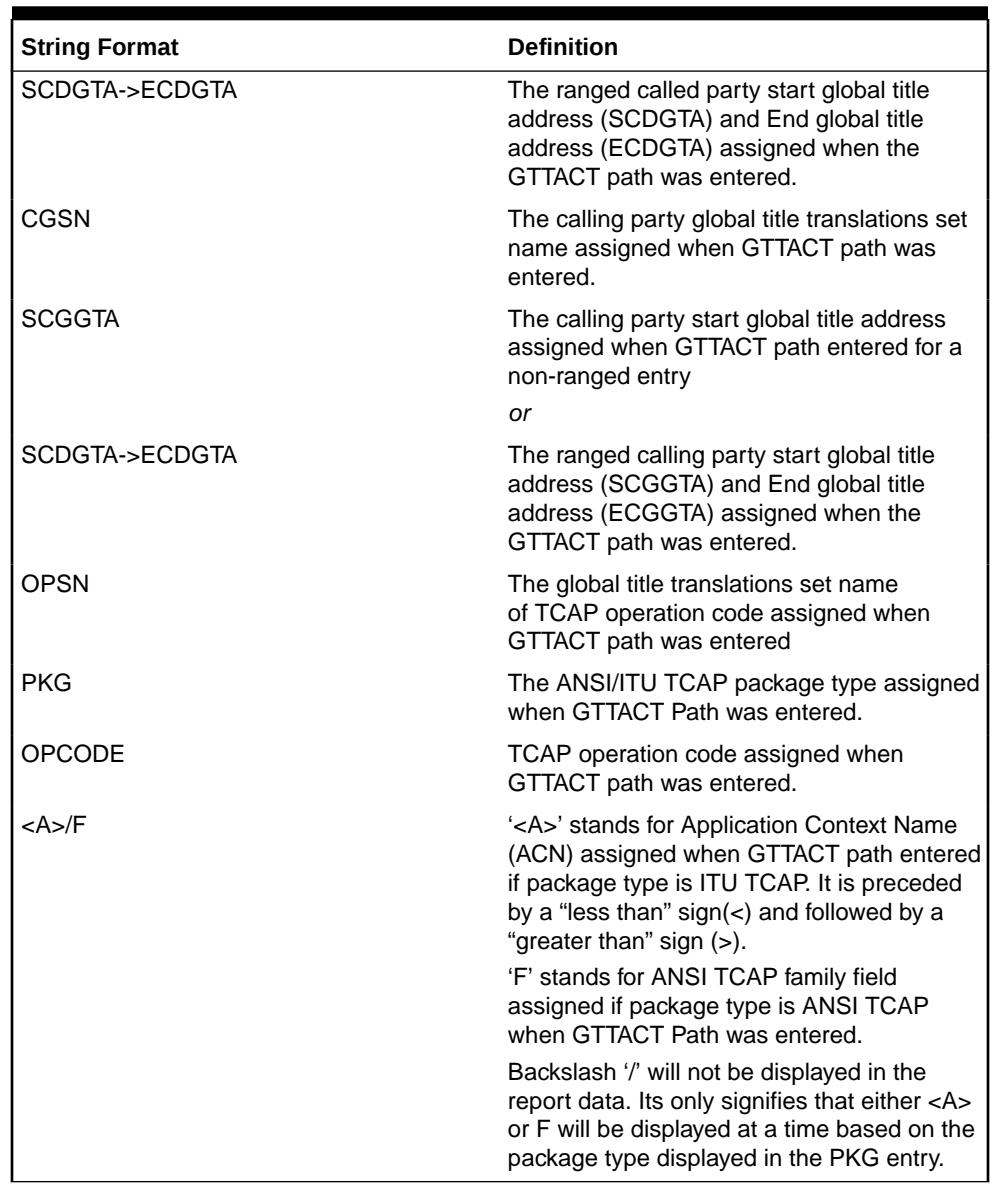

## **Table 3-110 (Cont.) Entity Identification (PATH-CDSN-SCDGTA-CGSN-SCGGTA-OPSN-PKG-OPCODE-<A>/F)**

## **Note:**

- If any entry has no value assigned then default value "#" will be displayed for it.
- These string formats allow efficient automated post processing of measurements reports; they are not designed to be easily readable. A brief note explaining the format is included in the report.
- Example Output File Format:

```
"CLLI","SWREL","RPTDATE","RPTIME","TZ","RPTTYPE","RPTPD","IVALDATE",
"IVALSTART","IVALEND","NUMENTIDS"
```
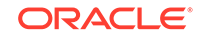

```
"tekelecstp","EAGLE5 
46.3.0.0.0-66.11.0","2015-09-06","00:10:35","EST ","DAILY 
MAINTENANCE MEASUREMENTS ON GTTACTION PER-
PATH","LAST","2015-09-06","00:00:00","24:00:00",6
For a path containing GTA ranges, PATH-CDSN-SCDGTA-CGSN-CGGTA-OPSN-
PKG-OPCODE-<A>/F = PATH-CDSN-SCDGTA->ECDGTA-CGSN-SCGGTA->ECGTA-OPSN-
PKG-OPCODE-<A>/F
"STATUS","PATH-CDSN-SCDGTA-CGSN-CGGTA-OPSN-PKG-OPCODE-<A>/
F","GTTACTNA",
"GTTADISC0","GTTADISC1","GTTADISC2",""GTTADUP","GTTAFWD","GTTASRVGFL
X",
"GTTASRVGPRT","GTTASRVSMSR","GTTASFLOG","GTTAMSVTO","GTTAMSVDI","GTT
AMSVNA"
"K","path1-cdlim1-12345-cglim2-123-oplim3-ituuni-
<1-1-1-1-1-1-1>",0,0,0,0,0,0,0,0,0,0,0,0,0,0
"K","gttp5-#-#-cglim2-126-opname3-bgn-10",0,0,0,0,0,0,0,0,0,0,0,0,0
"K","p6-#-#-cglim6-1234-#-#-#",0,0,0,0,0,0,0,0,0,0,0,0,0
```
Assuming each data line will be: 4 char status + 169 char (PATH-CDSN-SCDGTA-CGSN-CGGTA-OPSN-PKG-OPCODE-<A>/F) + 13 \* (6 char data) + 2 = 253 chars, the typical file size is:

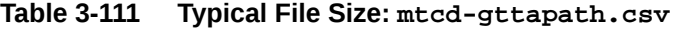

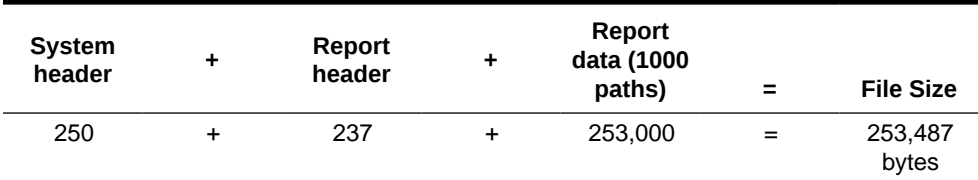

# SIP MTCD Report

Example Commands:

UI: rept-meas:type=mtcd:enttype=sip

FTP:rept-ftp-meas:type=mtcd:enttype=sip

**\*\* The following changes are for 43.0 and later. \*\***

## **Changes for PR 156835: Point Code and CIC Translation**

• Added registers PCTDPCLKP and PCTOPCLKP

## **Table 3-112 Daily Maintenance (MTCD) and Day-To-Hour Maintenance (MTCDTH) Measurements**

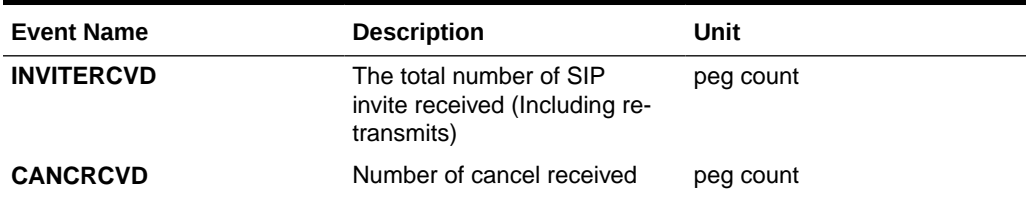

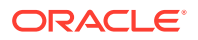

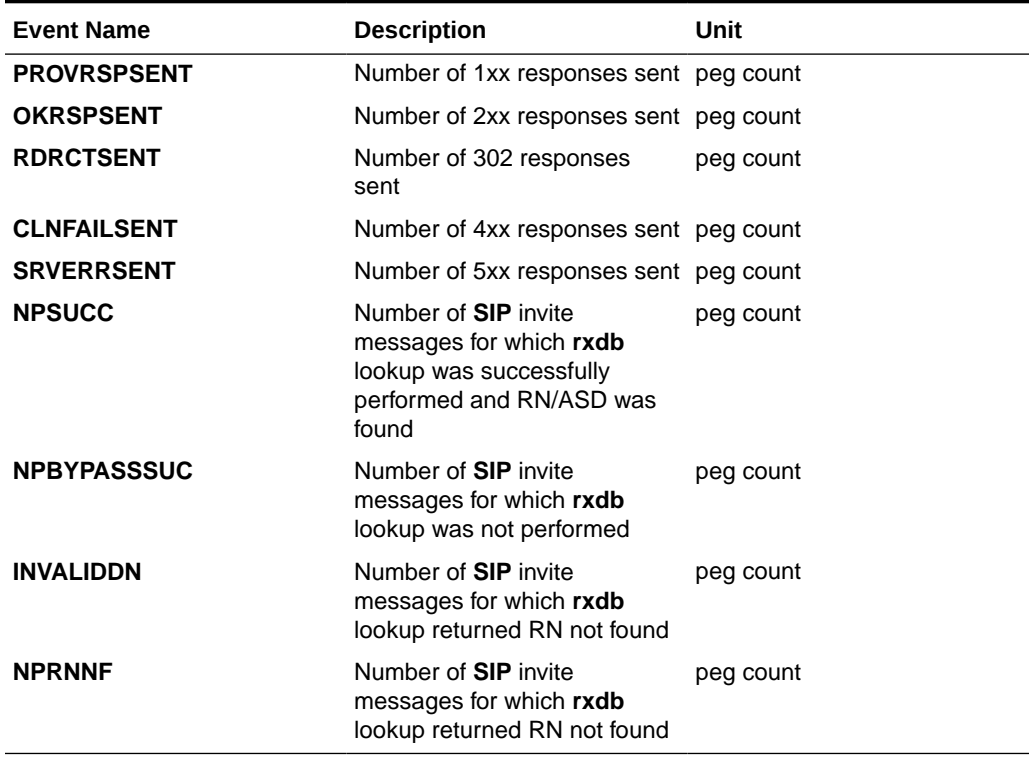

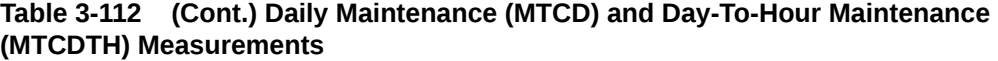

UI Example Output:

 tekelecstp 13-01-11 00:07:56 EST EAGLE5 45.0.0-64.49.0 TYPE OF REPORT: DAILY MAINTENANCE MEASUREMENTS ON SIP REPORT PERIOD: LAST REPORT INTERVAL: 03-01-10, 00:00:00 through 23:59:59

SIP-MTCD MEASUREMENTS

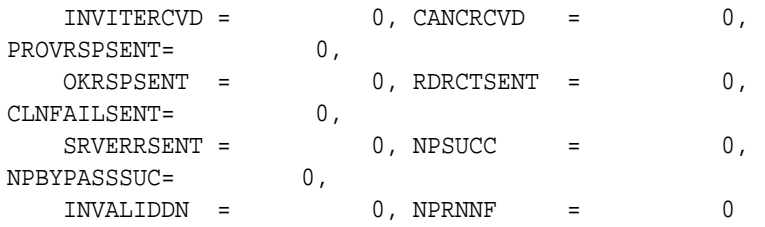

**FTP** Example Output File Name:*mtcd-sip\_20131004\_2400.csv*

**FTP** Example Output File Format:

```
"CLLI","SWREL","RPTDATE","RPTIME","TZ","RPTTYPE","RPTPD","IVALDATE","IVA
LSTART","IVALEND","NUMENTIDS" 
"tekelecstp","EAGLE5 45.0.0-64.49.0","2013-01-11","00:10:54","EST 
","DAILY MAINTENANCE MEASUREMENTS ON SIP","LAST",
"2013-01-10","00:00:00","24:00:00",1
```

```
ORACLE
```

```
"STATUS","INVITERCVD","CANCRCVD","PROVRSPSENT","OKRSPSENT","RDRCTSENT","
CLNFAILSENT","SRVERRSENT","NPSUCC",
"NPBYPASSSUC","INVALIDDN","NPRNNF"
"K",0,0,0,0,0,0,0,0,0,0,0
```
Assuming the data line will be:

4 char status +  $11*(avg. 6$  chars per field) +  $2 = 72$  chars

Typical file size:

**Table 3-113 Typical File Size: mtcd-sip.csv**

| <b>System</b><br><b>Header</b> | Report<br><b>Header</b> | <b>Report</b><br>Data | $\equiv$ | <b>File Size</b> |
|--------------------------------|-------------------------|-----------------------|----------|------------------|
| 250                            | 145                     | 72                    | $=$      | 467 bytes        |

# DEIR MTCD Report

The **DEIR** measurements specify the entity type **deir** and include two daily reports:

- Per system (DEIRSYS)
- Per diameter connection (DEIRCONN)

Table 3-114 lists the events added in all DEIR measurements reports.

The retention period is 7 days for the daily reports.

FTP Example Command:

rept-ftp-meas:type=mtcd:enttype=deir

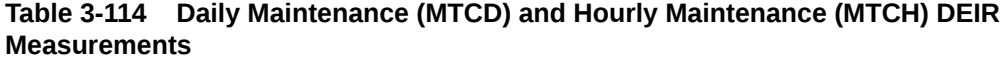

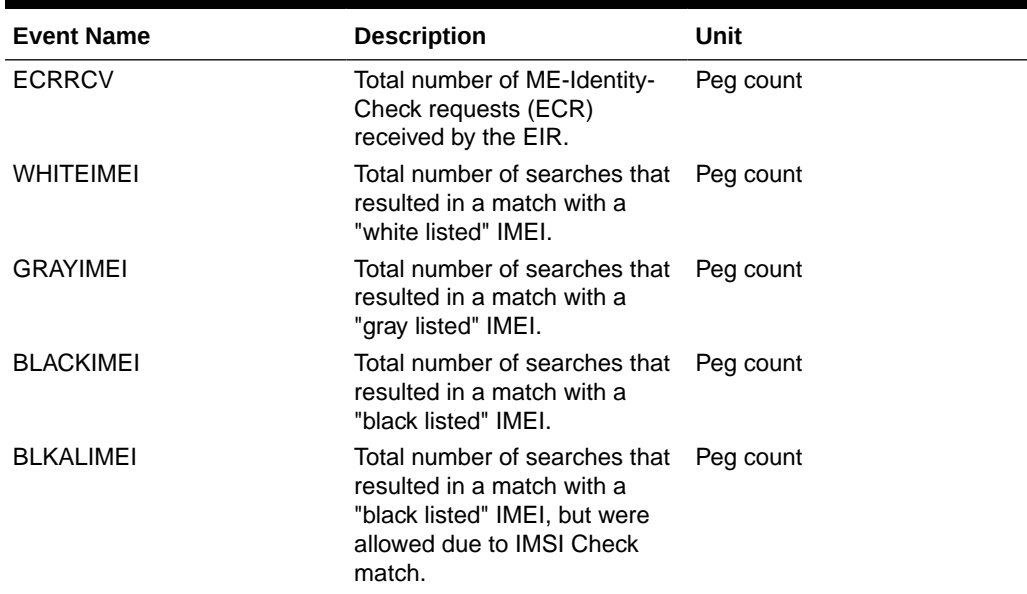

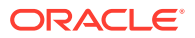

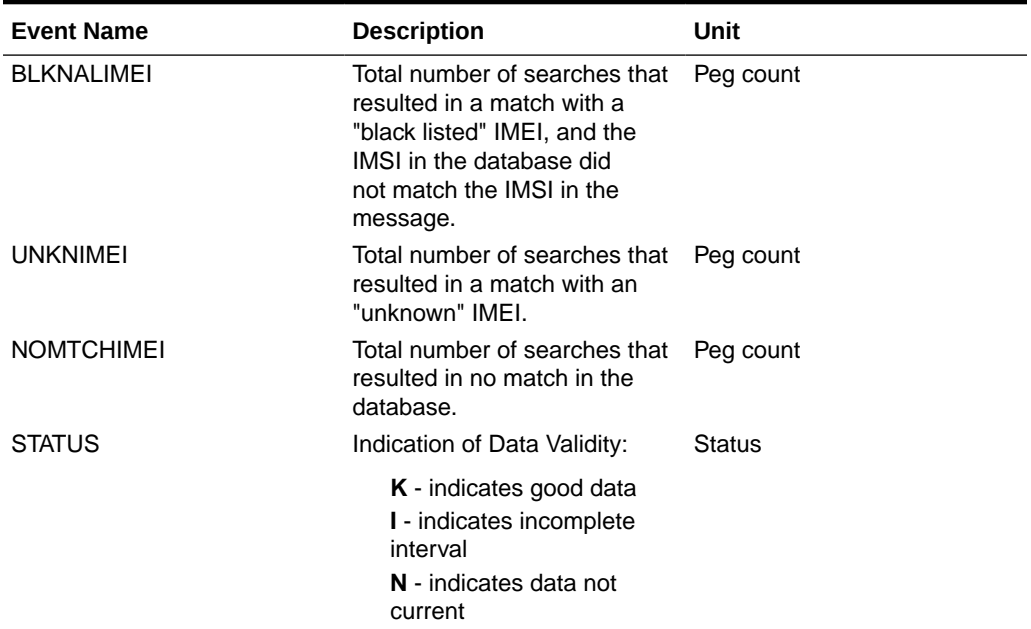

## **Table 3-114 (Cont.) Daily Maintenance (MTCD) and Hourly Maintenance (MTCH) DEIR Measurements**

Example Output File Names:

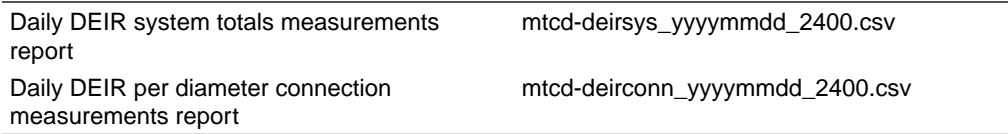

FTP example output file format for DEIR system total report:

```
"CLLI","SWREL","RPTDATE","RPTIME","TZ","RPTTYPE","RPTPD","IVALDATE","IVA
LSTART","IVALEND","NUMENTIDS"
"tekelecstp","EAGLE5 45.1.0-64.74.1","2013-06-20","10:48:59 AM","MST 
","DAILY MAINTENANCE MEASUREMENTS ON DEIR 
SYSTEM","SPECIFIC","2013-06-19","00:00:00","24:00:00",1
```
"STATUS","ECRRCV","WHITEIMEI","GRAYIMEI","BLACKIMEI","BLKALIMEI","BLKNAL IMEI","UNKNIMEI","NOMTCHIMEI" "K",23723,7687,0,16036,0,0,0,7687

Assuming each data line will be:

4 char status +  $8 * (6$  char data) +  $2 = 54$  chars

Typical file size is:

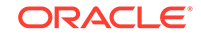

| <b>System</b><br>header | Report<br>header | <b>Report</b><br>data | $\equiv$ | <b>File Size</b> |
|-------------------------|------------------|-----------------------|----------|------------------|
| 250                     | 104              | 54                    | $=$      | 417 bytes        |

**Table 3-115 Typical File Size: mtcd-deirsys.csv**

FTP example output file format for per diameter connection report:

```
"CLLI","SWREL","RPTDATE","RPTIME","TZ","RPTTYPE","RPTPD","IVALDATE","IVA
LSTART","IVALEND","NUMENTIDS"
"tekelecstp","EAGLE5 45.1.0-64.74.1","2013-06-20","10:38:59 AM","MST 
","DAILY MAINTENANCE MEASUREMENTS ON DEIR 
PER-CONNECTION","SPECIFIC","2013-06-19","00:00:00","24:00:00",5
"STATUS","DCNAME","ECRRCV","WHITEIMEI","GRAYIMEI","BLACKIMEI","BLKALIMEI
","BLKNALIMEI","UNKNIMEI","NOMTCHIMEI"
"K","d1",100,100,0,0,0,0,0,0
"K","d2",768,768,0,0,0,0,0,768
"K","d3",0,0,0,0,0,0,0,0
"K","d4",500,0,0,500,0,0,0,0
```
Assuming each data line will be:

"K","d5",1000,0,1000,0,0,0,0,0

4 char status + 18 char (Diameter connection) + 8  $*$  (6 char data) + 2 = 72 chars

Typical file size is:

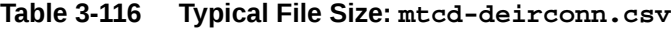

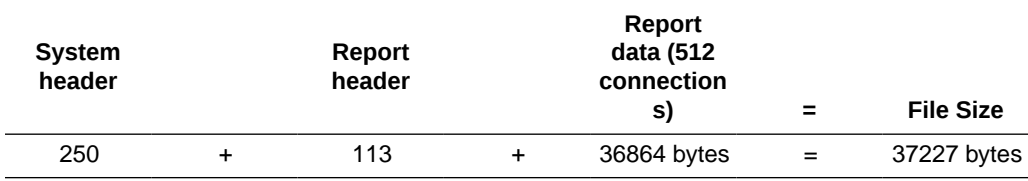

## ENUM MTCD Report

The **ENUM** measurements specify the entity type **enum** and include four daily reports:

- Per system (ENUMSYS) [Table 3-117](#page-248-0) lists the events added per system.
- Per card (ENUMCARD) [Table 3-118](#page-249-0) lists the events added for each card.
- Per entity (ENUMENT) [Table 3-119](#page-250-0) lists the events added for each entity ID in the entity ID table or each DN block in the DN block profile table.
- Per ACL (ENUMACL) [Table 3-120](#page-250-0) lists the events added for each ACL entry in the ACL table.

The retention period is 24 hours.

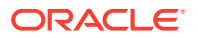

<span id="page-248-0"></span>FTP Example Command:

rept-ftp-meas:type=mtcd:enttype=enum

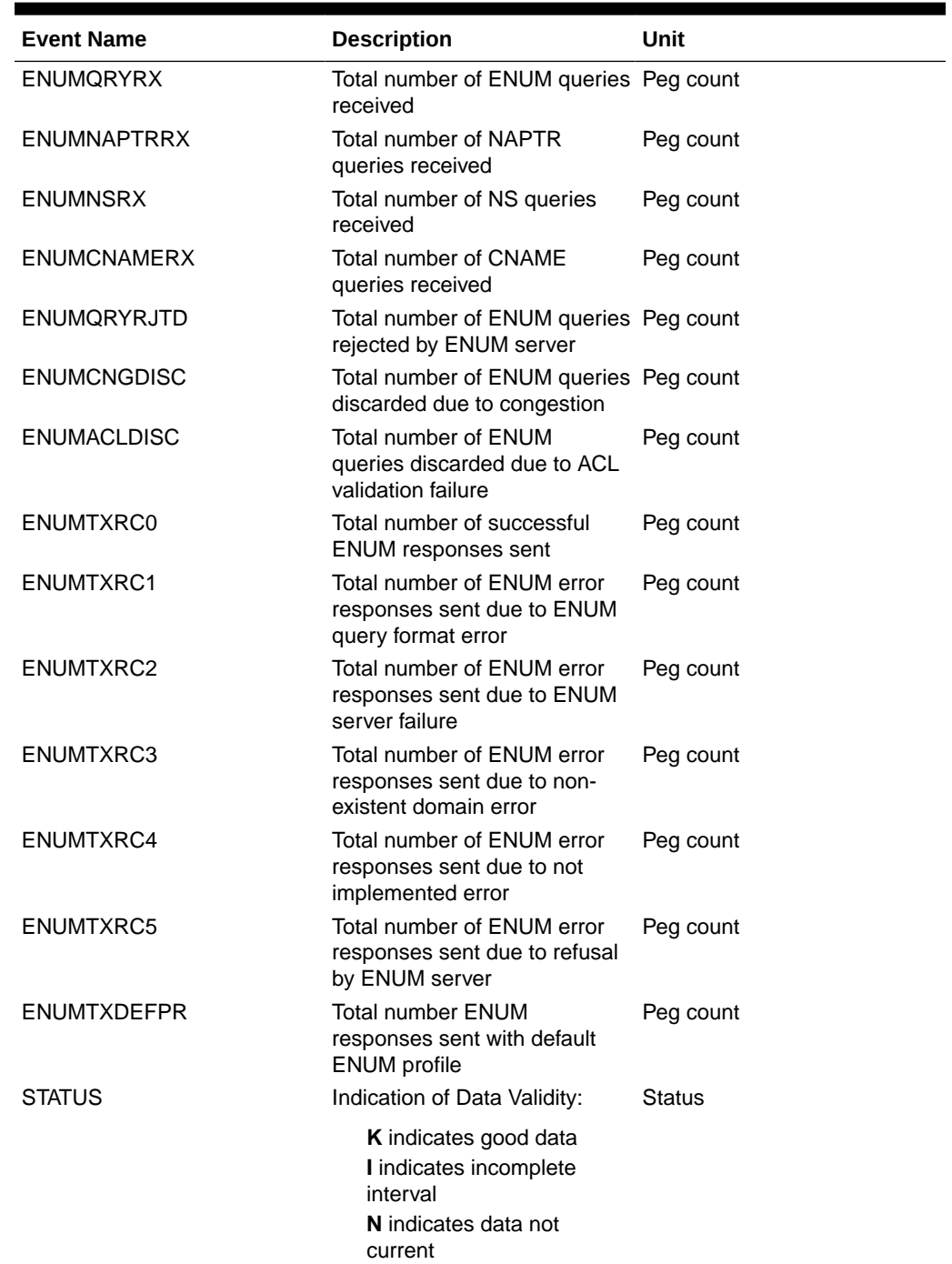

## **Table 3-117 Daily Maintenance (MTCD) and Hourly Maintenance (MTCH) ENUM System Level Measurements**

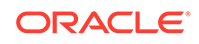

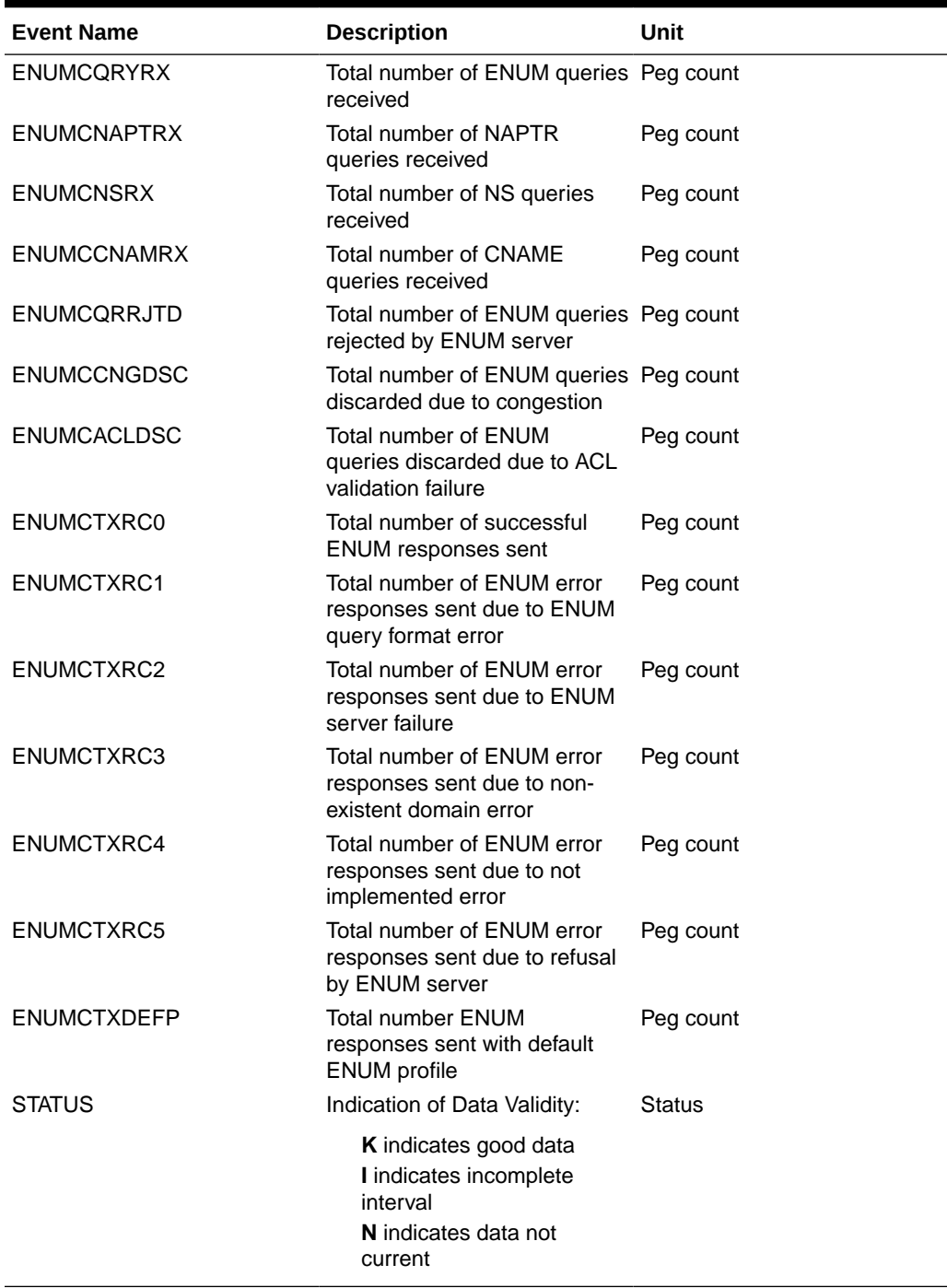

<span id="page-249-0"></span>**Table 3-118 Daily Maintenance (MTCD) and Hourly Maintenance (MTCH) ENUM Card Level Measurements**

| <b>Event Name</b>  | <b>Description</b>                                                                                    | Unit          |
|--------------------|----------------------------------------------------------------------------------------------------|---------------|
| <b>ENUMENTMSGS</b> | Total number of ENUM queries Peg count<br>received or ENUM responses<br>sent per entity               |               |
| <b>STATUS</b>      | Indication of Data Validity:                                                                          | <b>Status</b> |
|                    | <b>K</b> indicates good data<br>I indicates incomplete<br>interval<br>N indicates data not<br>current |               |

<span id="page-250-0"></span>**Table 3-119 Daily Maintenance (MTCD) and Hourly Maintenance (MTCH) ENUM Entity Level Measurements**

## **Table 3-120 Daily Maintenance (MTCD) and Hourly Maintenance (MTCH) ENUM ACL Level Measurements**

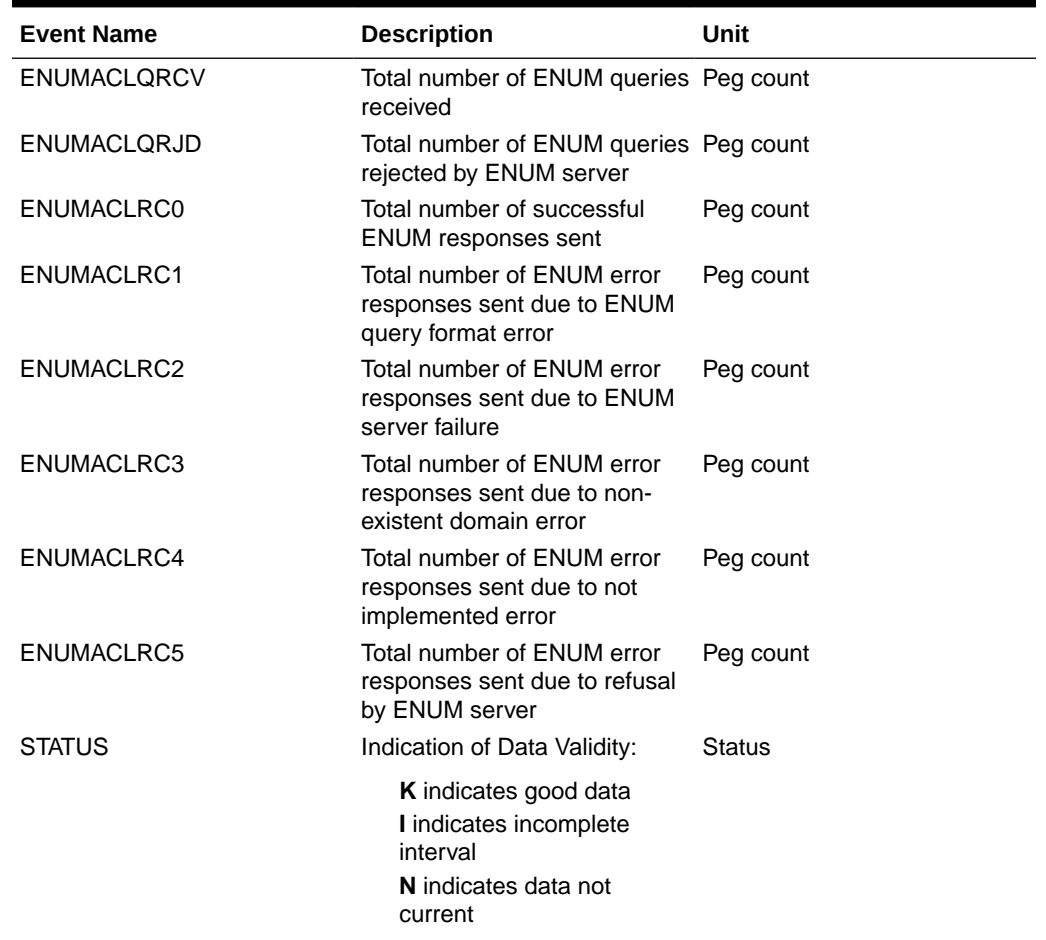

Example Output File Names:

Daily ENUM system totals measurements report mtcd-enumsys\_yyyymmdd\_2400.csv

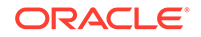

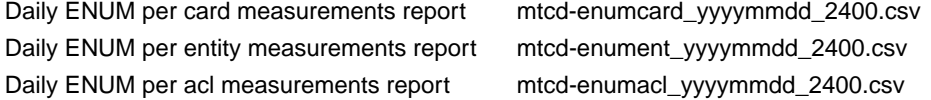

FTP example output file format for system total report:

```
"CLLI","SWREL","RPTDATE","RPTIME","TZ","RPTTYPE","RPTPD","IVALDATE","IVA
LSTART","IVALEND","NUMENTIDS"
"tekelecstp","UNKNOWN ??.?.?-65.27.0","2014-08-22","22:01:32","MST 
","DAILY MAINTENANCE MEASUREMENTS ON ENUM 
SYSTEM","LAST","2014-08-22","00:00:00","24:00:00",1
```

```
"STATUS","ENUMQRYRX","ENUMNAPTRRX","ENUMNSRX","ENUMCNAMERX","ENUMQRYRJTD
","ENUMCNGDISC","ENUMACLDISC",
"ENUMTXRC0","ENUMTXRC1","ENUMTXRC2","ENUMTXRC3","ENUMTXRC4","ENUMTXRC5",
"ENUMTXDEFPR"
"K",2134,0,2134,0,0,0,0,2134,0,0,0,0,0,0
```
Assuming each data line will be:

4 char status +  $14 * (6$  char data) +  $2 = 90$  chars

Typical file size is:

**Table 3-121 Typical File Size: mtcd-enumsys.csv**

| System<br>header | Report<br>header | Report<br>data | $\equiv$ | <b>File Size</b> |
|------------------|------------------|----------------|----------|------------------|
| 250              | 189              | 90 bytes       | $=$      | 529 bytes        |

FTP example output file format for per card report:

```
"CLLI","SWREL","RPTDATE","RPTIME","TZ","RPTTYPE","RPTPD","IVALDATE","IVA
LSTART","IVALEND","NUMENTIDS"
"tekelecstp","UNKNOWN ??.?.?-65.27.0","2014-08-22","22:01:35","MST 
","DAILY MAINTENANCE MEASUREMENTS ON ENUM 
PER-CARD","LAST","2014-08-22","00:00:00","24:00:00",2
"STATUS","LOC","ENUMCQRYRX","ENUMCNAPTRX","ENUMCNSRX","ENUMCCNAMRX","ENU
MCQRRJTD","ENUMCCNGDSC","ENUMCACLDSC",
"ENUMCTXRC0","ENUMCTXRC1","ENUMCTXRC2","ENUMCTXRC3","ENUMCTXRC4","ENUMCT
```

```
XRC5","ENUMCTXDEFP"
"K","1101",2134,0,2134,0,0,0,0,2134,0,0,0,0,0,0
"K","1105",0,0,0,0,0,0,0,0,0,0,0,0,0,0
```
Assuming each data line will be:

```
4 char status + 7 char (card) + 14 * (6 char data) + 2 = 95 chars
```
Typical file size is:

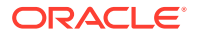
| <b>System</b><br>header | Report<br>header |  | Report<br>data (250<br>card) | $\equiv$ | <b>File Size</b> |
|-------------------------|------------------|--|------------------------------|----------|------------------|
| 250                     | 203              |  | 23750 bytes                  | $=$      | 24203 bytes      |

**Table 3-122 Typical File Size: mtcd-enumcard.csv**

FTP example output file format for per entity report:

```
"CLLI","SWREL","RPTDATE","RPTIME","TZ","RPTTYPE","RPTPD","IVALDATE","IVA
LSTART","IVALEND","NUMENTIDS"
"tekelecstp","UNKNOWN ??.?.?-65.27.0","2014-08-22","22:01:33","MST 
","DAILY MAINTENANCE MEASUREMENTS ON ENUM 
PER-ENTITY","LAST","2014-08-22","00:00:00","24:00:00",2
"STATUS","ENTITY ID","SDN","EDN","ENUMENTMSGS"
"K","123456789012345","","",0
```

```
"K","123456789123456","","",2134
```
Assuming each data line will be:

4 char status +  $3*$  (18 char Entity ID/SDN/EDN) + (6 char data) +  $2 = 66$  chars

Typical file size is:

| <b>System</b><br>header | <b>Report</b><br>header |   |             | =   | <b>File Size</b> |
|-------------------------|-------------------------|---|-------------|-----|------------------|
| 250                     | 48                      | ÷ | 67584 bytes | $=$ | 67882 bytes      |

**Table 3-123 Typical File Size: mtcd-enument.csv**

FTP example output file format for per ACL report:

```
"CLLI","SWREL","RPTDATE","RPTIME","TZ","RPTTYPE","RPTPD","IVALDATE","IVA
LSTART","IVALEND","NUMENTIDS"
"tekelecstp","UNKNOWN ??.?.?-65.27.0","2014-08-22","22:01:34","MST 
","DAILY MAINTENANCE MEASUREMENTS ON ENUM 
PER-ACL","LAST","2014-08-22","00:00:00","24:00:00",1
"STATUS","IP 
ADDRESS","ENUMACLQRCV","ENUMACLQRJD","ENUMACLRC0","ENUMACLRC1","ENUMACLR
```

```
C2","ENUMACLRC3",
"ENUMACLRC4","ENUMACLRC5"
"K","10.*.*.*",2134,0,2134,0,0,0,0,0
```
Assuming each data line will be:

4 char status + 18 char (IP Address) + 8  $*$  (6 char data) + 2 = 72 chars

Typical file size is:

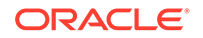

| <b>System</b><br>header | Report<br>header | Report<br>data (100<br>entries) | $\equiv$ | <b>File Size</b> |
|-------------------------|------------------|---------------------------------|----------|------------------|
| 250                     | 129              | 7200 bytes                      | $=$      | 7579 bytes       |

**Table 3-124 Typical File Size: mtcd-enumacl.csv**

# SFTHROT MTCD Report

The entity type for SFTHROT measurements is SFTHROT, which generates one report per period.

The measurement report supported is:

Per Throttling Action System Totals

The measurement report Type supported is:

• MTCD - Daily measurement report type

Example Commands:

FTP: rept-ftp-meas:type=mtcd:enttype=sfthrot

**Table 3-125 Daily Maintenance (MTCD) and Day-To-Hour Maintenance (MTCDTH) Measurements**

| <b>Event Name</b> | <b>Description</b>                                                                                                | Unit |
|-------------------|----------------------------------------------------------------------------------------------------|------|
| <b>GTTATHTO</b>   | The total number of messages peg count<br>serviced by a particular<br>Throttling GTT Action.                      |      |
| <b>GTTATHDI</b>   | The total number of messages peg count<br>discarded because the<br>Throttling GTT Action was in<br>BLOCKED state. |      |

**FTP** Example Output File Name:*mtcd-sfthrot\_20150813\_2400.csv*

**FTP** Example Output File Format:

```
"CLLI","SWREL","RPTDATE","RPTIME","TZ","RPTTYPE","RPTPD","IVALDATE","IVA
LSTART","IVALEND","NUMENTIDS"<cr><lf>
"tekelecstp","EAGLE5 46.3.0.0.0-66.8.0","8/14/2015","0:00:03","EST" , 
"DAILY MAINTENANCE MEASUREMENTS ON 
SFTHROT","LAST","8/13/2015","0:00:00","24:00:00",32<cr><lf>
"STATUS","THROTTLING ACTION","GTTATHTO","GTTATHDI"<cr><lf>
"K","sf1",0,0<cr><lf>
. . . . .
"K","sf32",0,0<cr><lf>
```
Assuming the data line will be:

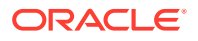

4 char status + 12 char TA +  $2 * (6$  char data) +  $2 = 30$  chars

Typical file size:

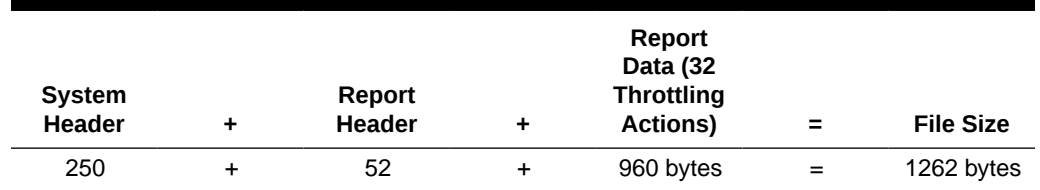

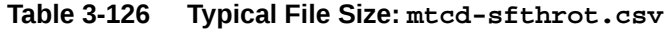

# SFAPP MTCD Report

The entity type for SFAPP GTT Action is SFAPP, which generates one report per period.

The measurement report supported is:

Per SFAPP GTT Action Totals

The measurement report Type supported is:

• MTCD - Daily measurement report type

Example Commands:

FTP: rept-ftp-meas:type=mtcd:enttype=sfapp

### **Table 3-127 Daily Maintenance (MTCD) and Day-To-Hour Maintenance (MTCDTH) Measurements**

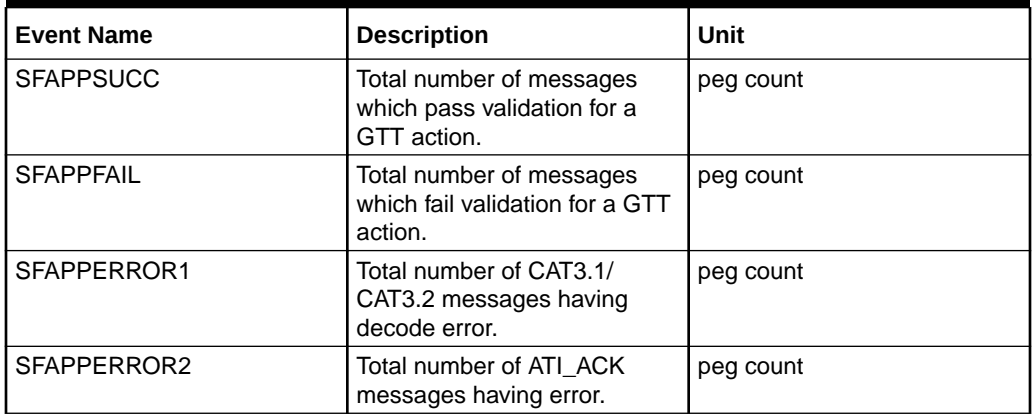

**FTP** Example Output File Name: mtcd-sfapp\_20171211\_2400.csv

**FTP** Example Output File Format:

```
"CLLI","SWREL","RPTDATE","RPTIME","TZ","RPTTYPE","RPTPD","IVALDATE","IVA
LSTART", "IVALEND", "NUMENTIDS" <cr><lf>
"tekelecstp","EAGLE 46.5.1.5.0-73.6.0","2017-12-12","00:00:25","MST 
","DAILY MAINTENANCE MEASUREMENTS ON 
SFAPP","LAST","2017-12-11","00:00:00","24:00:00",2<cr><lf>
```
ORACLE

```
"STATUS","GTT 
ACTION","SFAPPSUCC","SFAPPFAIL","SFAPPERROR1","SFAPPERROR2"<cr><lf>
"I","sfapp1",0,1,0,19<cr><lf>
"I","def_sfapp",0,0,0,3<cr><lf>
```
Assuming the data line will be:

4 char status + 12 char (GTT action) + 4  $*$  (6 char data) + 2 = 40 chars

Typical file size:

**Table 3-128 Typical File Size: mtcd-sfapp.csv**

| <b>System</b><br><b>Header</b> | Report<br><b>Header</b> | Report<br>Data (33<br>entries) | $\equiv$ | <b>File Size</b> |
|--------------------------------|-------------------------|--------------------------------|----------|------------------|
| 250                            | 75                      | 1320 bytes                     | $\equiv$ | 1645 bytes       |

# Day-to-Hour Maintenance Measurements (MTCDTH)

The Maintenance Day-to-Hour (**MTCDTH**) report provides the current value of various maintenance measurements accumulating during the day.

**Entity Types:STP**, **Link**, Lnkset, **STPLAN**, SCTPASOC, SCTPCARD, UA

**Accumulation Interval:** Cumulative Daily Total to the last full hour.

**STP Retention Period:** 1 hour

**Reporting Mode:** On-demand

**Accessible Collection Periods:** Last

# STP MTCDTH Report

#### **Example Commands:**

**UI**: rept-meas:type=mtcdth:enttype=stp FTP: rept-ftp-meas:type=mtcdth:enttype=stp

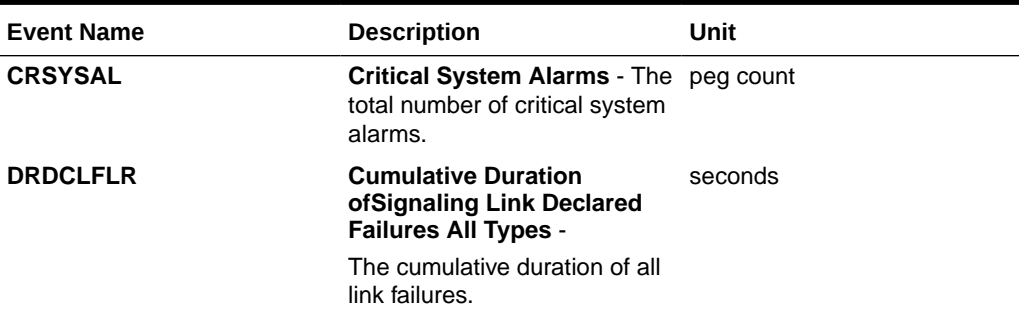

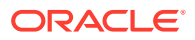

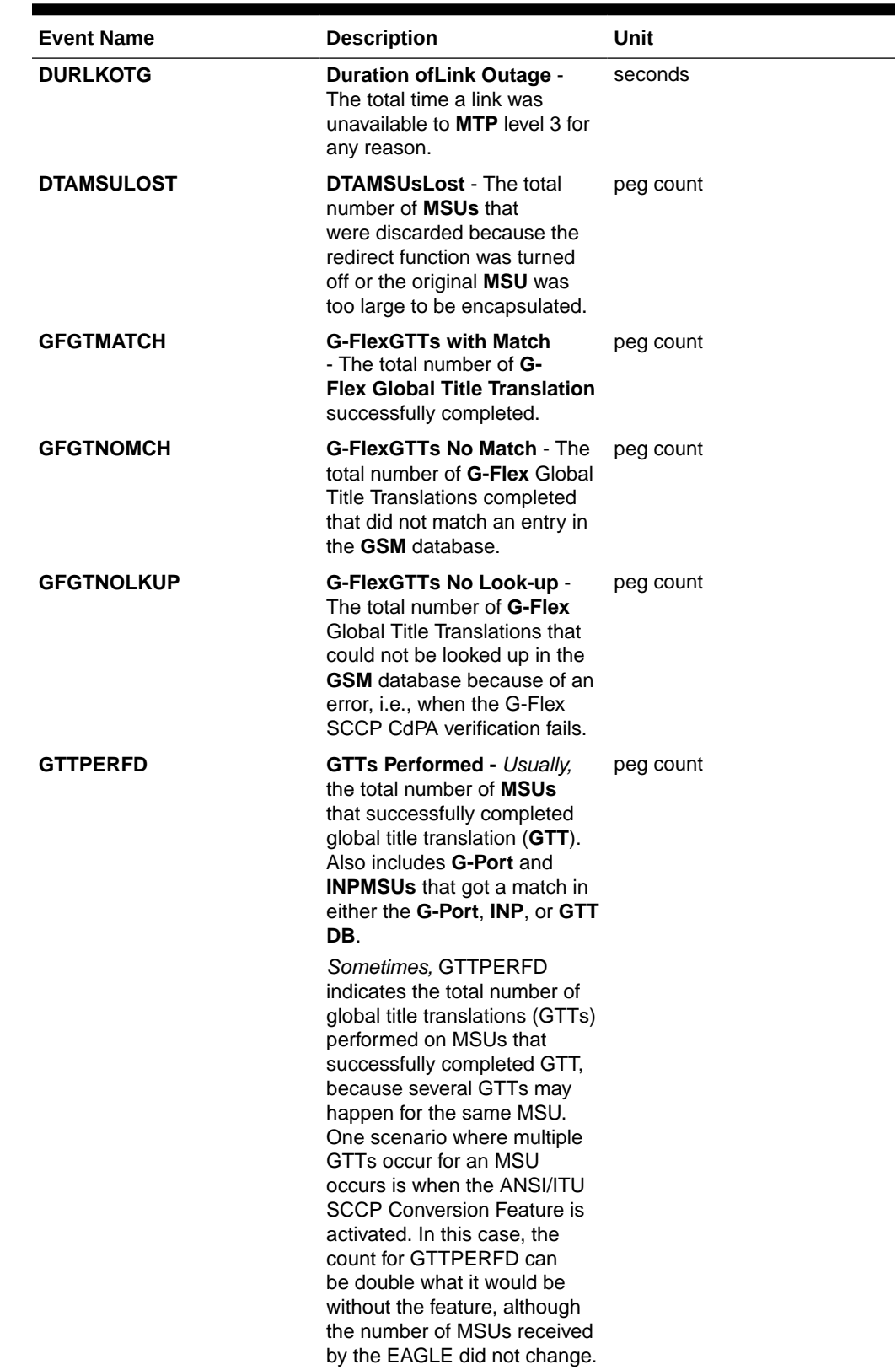

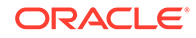

| <b>Event Name</b> | <b>Description</b>                                                                                                    | Unit      |
|-------------------|----------------------------------------------------------------------------------------------------|-----------|
| <b>GTTUN0NS</b>   | <b>GTTs Unable to Perform -</b><br>Diagnostic 0: No Translation<br>for Address of Such Nature<br>- Total number of times that<br>the specified translation type<br>in an MSU was not supported<br>by the <b>STP</b> or the form of<br>the GTT was incorrect for the<br>given translation type. Also<br>includes G-Flex, INP and GTT<br><b>MSUs</b> that did not match on<br>new selectors (GTI,NP,NAI) in<br>addition to ones not matching<br>on $TT$ . | peg count |
| <b>GTTUN1NT</b>   | <b>GTTs Unable to Perform -</b><br><b>Diagnostic 1: No Translation</b><br>for This Address - The<br>sum total of times that<br><b>SCCP</b> could not find a<br>translation in the translation<br>table. This includes Global<br>Title translations, Point Code<br>translations, and Subsystem<br>translations.                                                                                                    | peg count |
|                   | In general, this register<br>contains the sum of the<br><b>GTTUN1NT</b> register in the<br>systot-tt report and the<br><b>CGGTTUN1NT</b>                                                                                                    |           |
| <b>MSIDPNOMCH</b> | <b>MSUs Relayed - Total number peg count</b><br>of IDP messages relayed to<br>their destination.                                                                                                    |           |
| <b>MSIDPMATCH</b> | <b>MSUs Returned</b> - Total<br>number of IDP messages<br>returned to originating MSC.<br>These messages bypass<br>the prepaid engine since it<br>has been determined that<br>they meet the criteria for<br>subscribers with unlimited<br>prepaid calling plan.                                                                                                    | peg count |
| <b>MSINVDPC</b>   | <b>MSUs Rcvd - InvalidDPC -</b>                                                                                                    | peg count |
|                   | Number of <b>MSUs</b> received<br>and discarded because the<br>DPC could not be found in the<br><b>STP</b> routing table.                                                                                                    |           |
| <b>MSINVSIF</b>   | MSUs Discarded - InvalidSIF peg count<br>- Number of MSUs that have<br>been received and discarded<br>because of an invalid SIF.                                                                                                    |           |

**Table 3-129 (Cont.) Daily Maintenance (MTCD) and Day-To-Hour Maintenance (MTCDTH) Measurements**

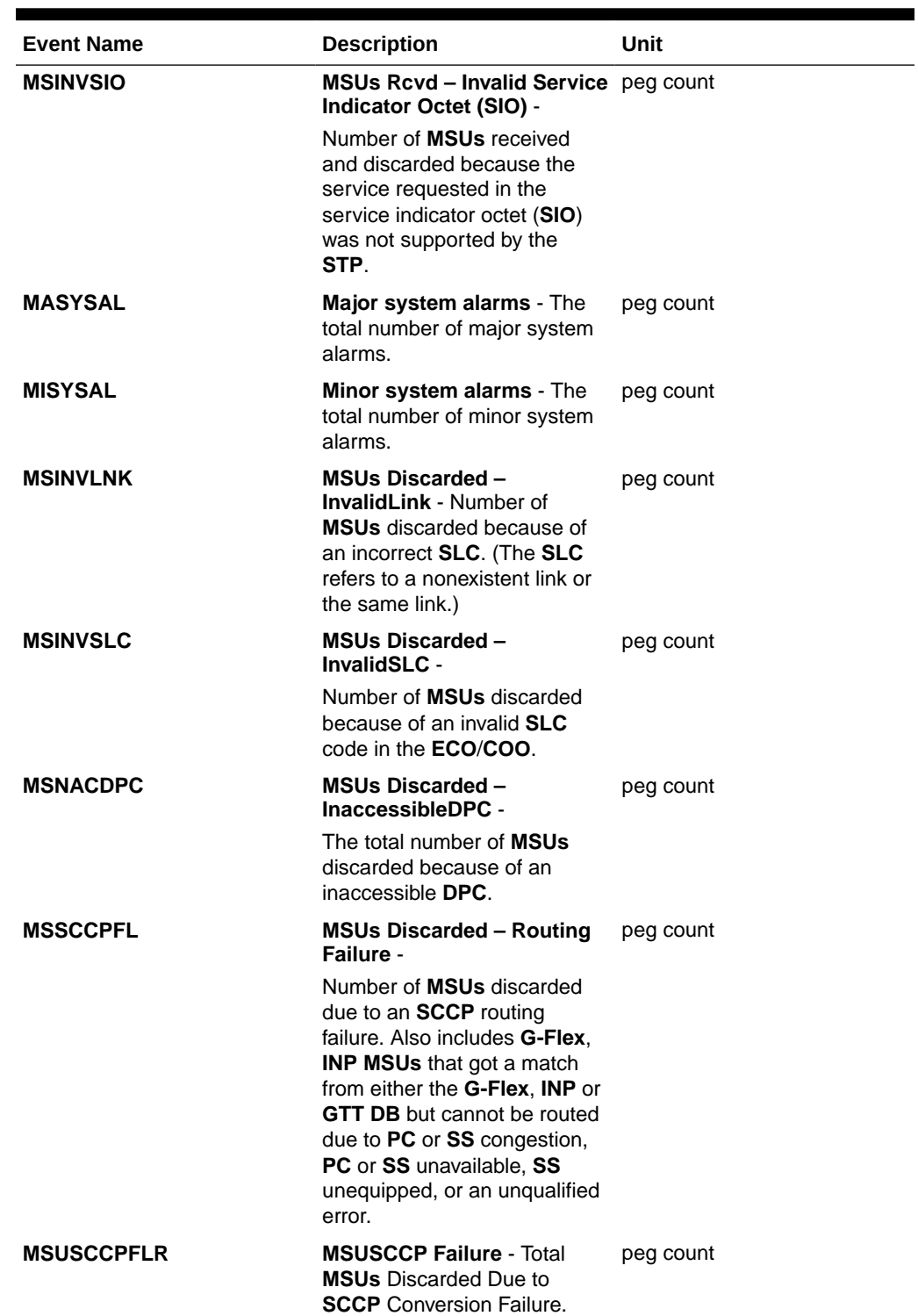

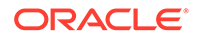

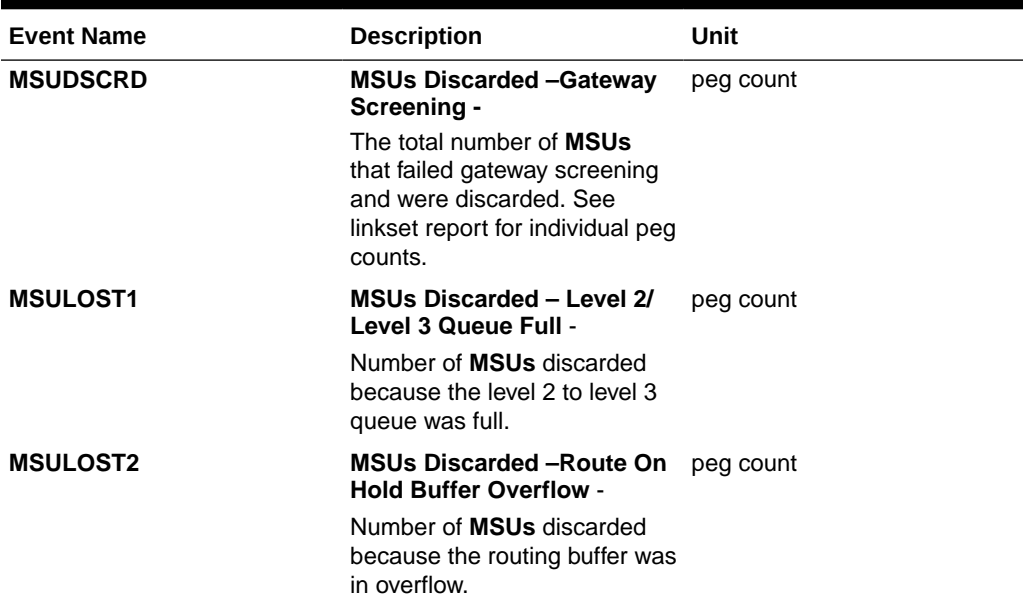

| <b>Event Name</b> | <b>Description</b>                                                                                                    | Unit      |
|-------------------|----------------------------------------------------------------------------------------------------|-----------|
| <b>MSULOST3</b>   | <b>MSUs Discarded -</b>                                                                                                    | peg count |
|                   | <b>LS On Hold Buffer</b><br>1.<br><b>Overflow</b> - The number of<br>MSUs discarded because<br>the linkset-on-hold buffer<br>was in overflow. The<br>On Hold Buffer is<br>used during changeover/<br>changeback situations<br>to ensure that traffic<br>is sequenced correctly.<br>During changeover and<br>changeback, MSUs that<br>were originally sent over<br>links which are now failed<br>(not IS-NR) are buffered<br>while the changeover/<br>changeback procedures<br>are carried out. Once<br>those procedures are<br>completed, the traffic in<br>the on-hold buffer is<br>routed based on the<br>current configuration. |           |
|                   | 2.<br><b>LSL</b> LIM does not have<br>SCCP assignment for<br>received SCCP traffic.                                                                                                    |           |
|                   | $HSL -$<br>3.<br>All Class 1<br>$\bullet$<br>(sequenced) GTT<br>traffic addressed to<br><b>EAGLE</b><br>A Class 0 GTT<br>۰<br>message for EAGLE<br>arrives when the<br>SCCP TVG queue is<br>full<br>A GTT message<br>۰<br>in the SCCP TVG<br>queue is more than 2<br>seconds old.                                                                                                    |           |
| <b>MSULOST4</b>   | <b>MSUs Discarded - Rcv</b><br>Queue Full -<br>Number of <b>MSUs</b> discarded                                                                                                    | peg count |
|                   | because the receive queue<br>was full.                                                                                                    |           |
| <b>MSULOST5</b>   | <b>MSUs Discarded -LIM Init -</b>                                                                                                    | peg count |
|                   | Number of <b>MSUs</b> discarded<br>while the <b>LIM</b> card was<br>initializing.                                                                                                    |           |

**Table 3-129 (Cont.) Daily Maintenance (MTCD) and Day-To-Hour Maintenance (MTCDTH) Measurements**

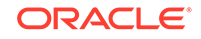

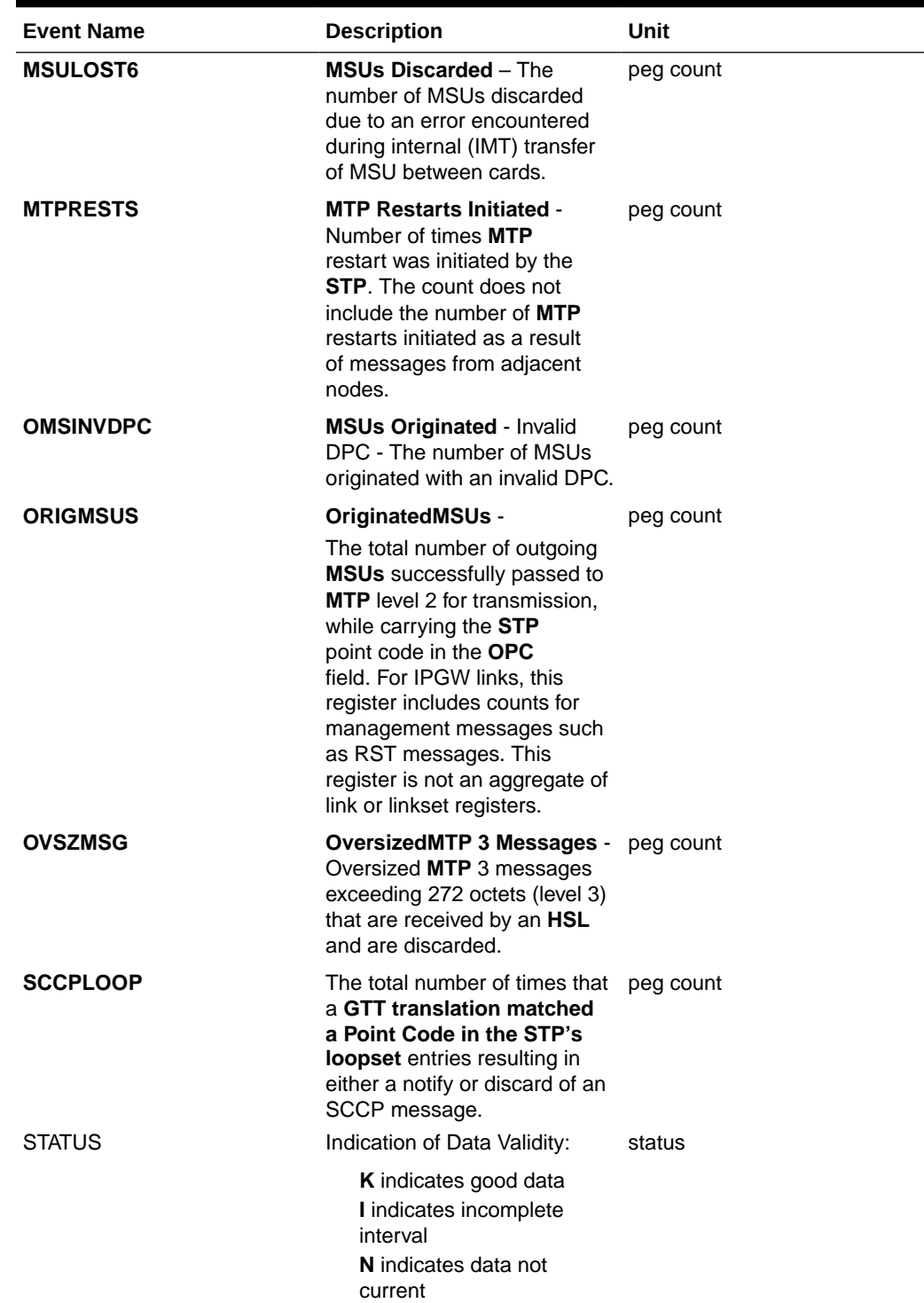

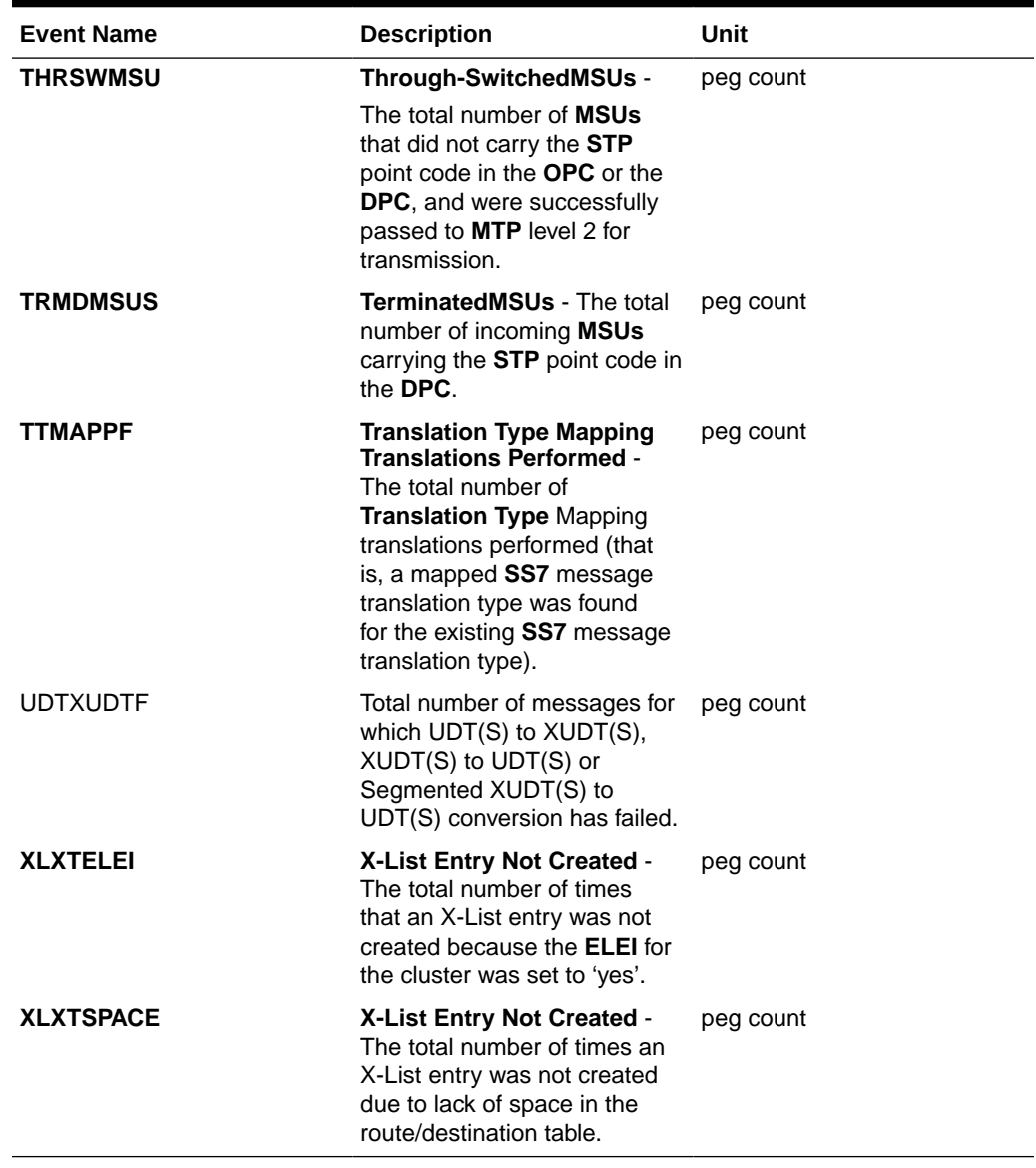

#### **UI Reports**

**UI** Example Output:

 e1061001 11-01-23 01:10:37 MST EAGLE5 43.0.0-63.49.0 TYPE OF REPORT: DAY-TO-HOUR MAINTENANCE MEASUREMENTS ON STP REPORT PERIOD: LAST REPORT INTERVAL: 11-01-23, 00:00:00 THROUGH 00:59:59

STP-MTCDTH MEASUREMENTS

```
 These measurements are from 11-01-23, 00:00:00 through 00:59:59.
   ORIGMSUS = 0, TRMDMSUS = 0, THRSWMSU
= 0,
```
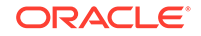

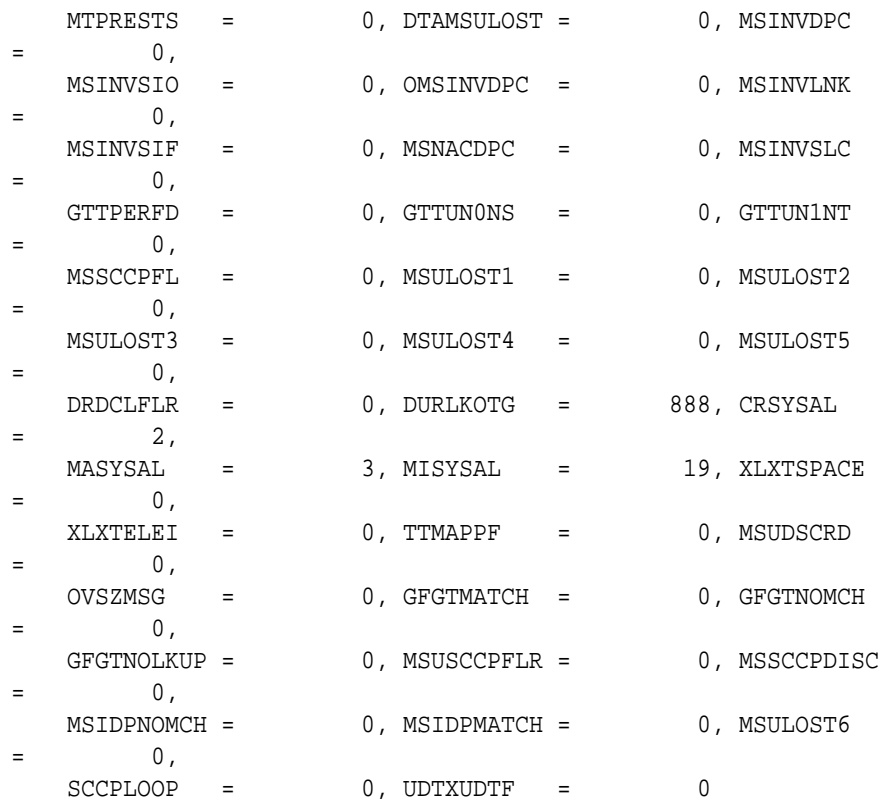

;

#### **FTP Reports**

**FTP** Example Output File Name: *mtcdth-stp\_19990117\_1500.csv*

**FTP** Example Output File Format:

```
"CLLI","SWREL","RPTDATE","RPTIME","TZ","RPTTYPE","RPTPD","IVALDATE","IVA
LSTART","IVALEND","NUMENTIDS"
"e1061001","EAGLE5 43.0.0-63.49.0","2011-01-23","01:11:39","MST ","DAY-
TO-HOUR MAINTENANCE 
MEASUREMENTS ON STP","LAST","2011-01-23","00:00:00","01:00:00",1
"STATUS","ORIGMSUS","TRMDMSUS","THRSWMSU","MTPRESTS","DTAMSULOST","MSINV
DPC","MSINVSIO","OMSINVDPC",
"MSINVLNK","MSINVSIF","MSNACDPC","MSINVSLC","GTTPERFD","GTTUN0NS","GTTUN
1NT","MSSCCPFL","MSULOST1",
"MSULOST2","MSULOST3","MSULOST4","MSULOST5","DRDCLFLR","DURLKOTG","CRSYS
AL","MASYSAL","MISYSAL",
"XLXTSPACE","XLXTELEI","TTMAPPF","MSUDSCRD","OVSZMSG","GFGTMATCH","GFGTN
OMCH","GFGTNOLKUP",
"MSUSCCPFLR","MSSCCPDISC","MSIDPNOMCH","MSIDPMATCH","MSULOST6","SCCPLOOP
","UDTXUDTF"
"K",0,0,0,0,0,0,0,0,0,0,0,0,0,0,0,0,0,0,0,0,0,0,888,2,3,19,0,0,0,0,0,0,0
,0,0,0,0,0,0,0,0
```
Typical file size:

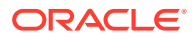

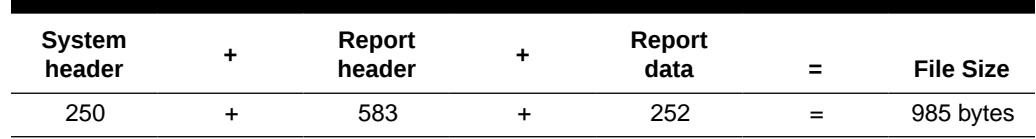

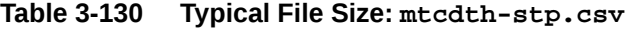

# LINK MTCDTH Report

Certain registers are reported for MTP2, SAAL, IPVL, and IPVHSL classes. These registers are summarized in Table 3-131.

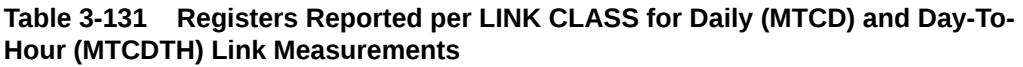

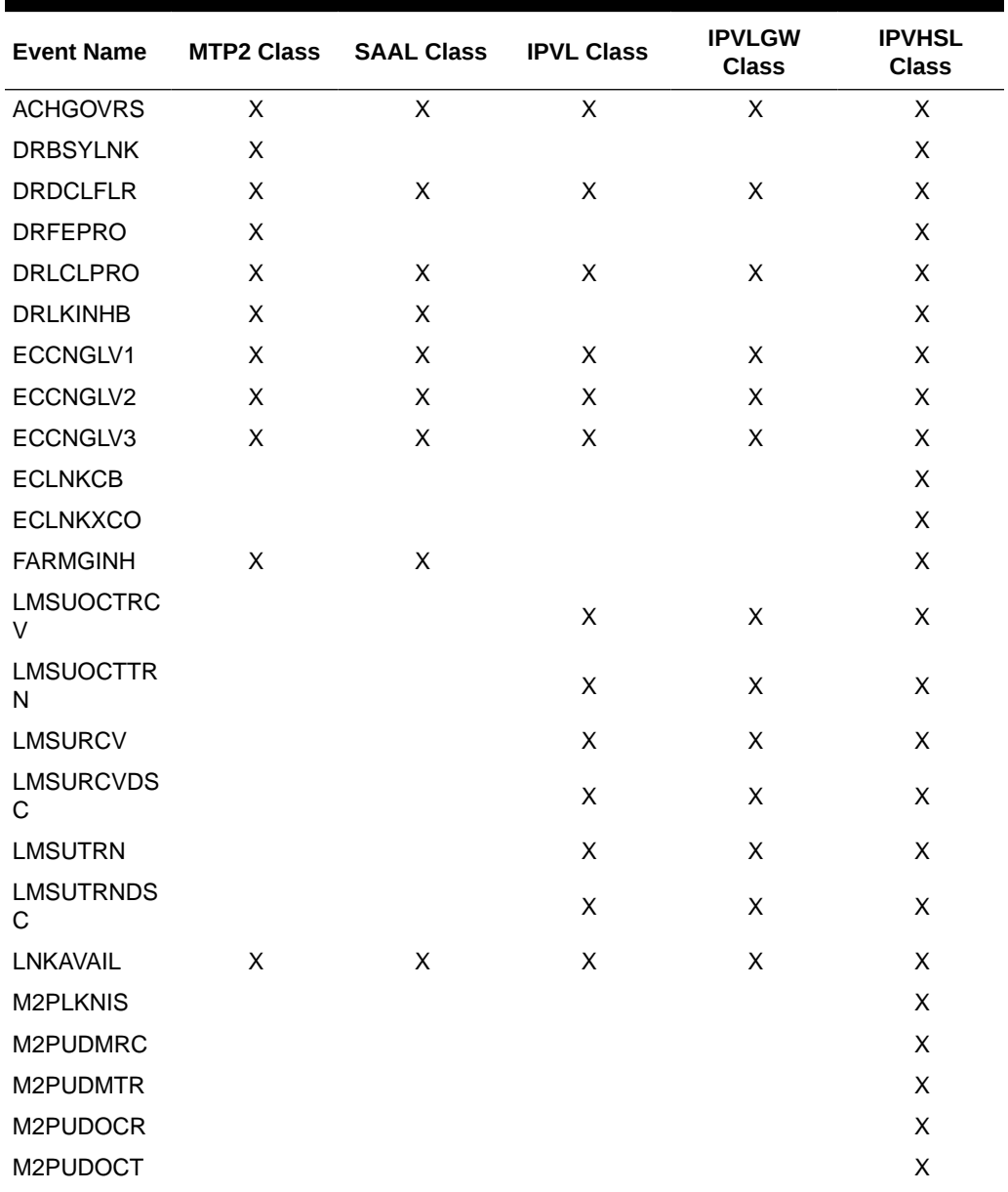

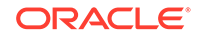

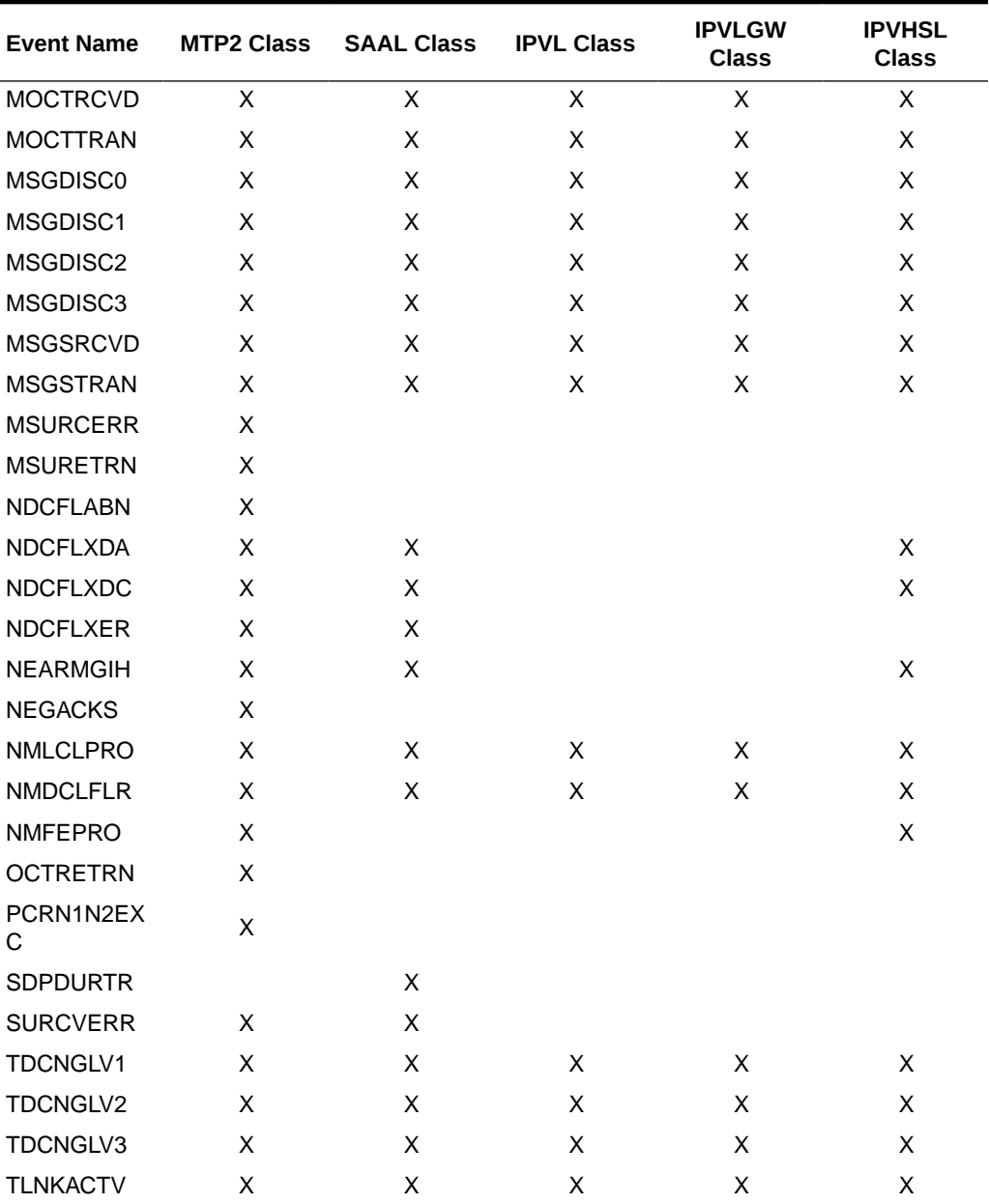

# **Table 3-131 (Cont.) Registers Reported per LINK CLASS for Daily (MTCD) and Day-To-Hour (MTCDTH) Link Measurements**

# **Command Examples**

• UI

rept-meas:type=mtcdth:enttype=link:loc=xxxx:link=x rept-meas:type=mtcdth:enttype=link:lsn=lsn123 rept-meas:type=mtcdth:enttype=link:rsn=rs1

• FTP

rept-ftp-meas:type=mtcdth:enttype=link

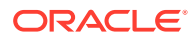

#### **Measurement Events**

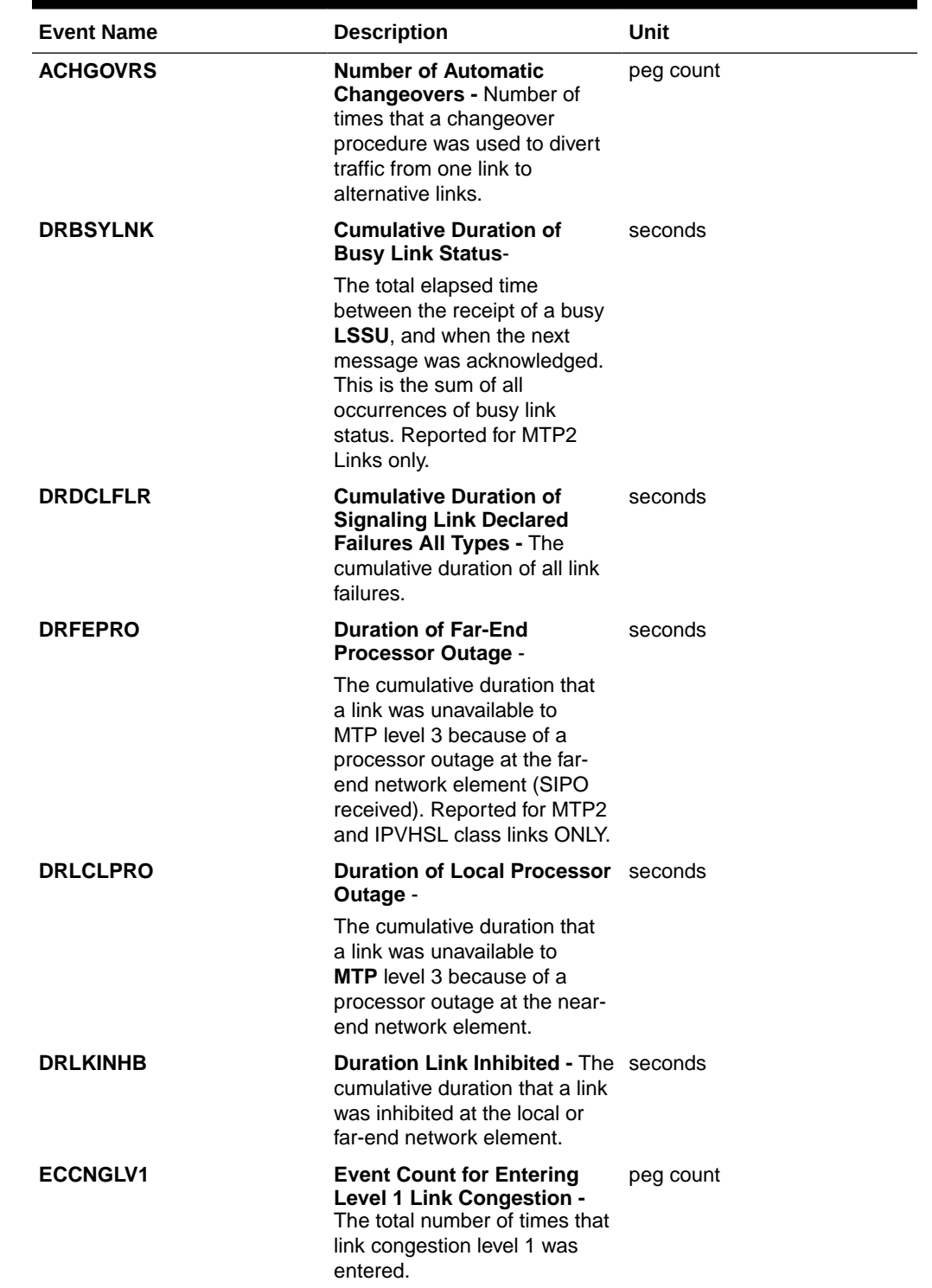

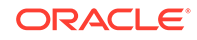

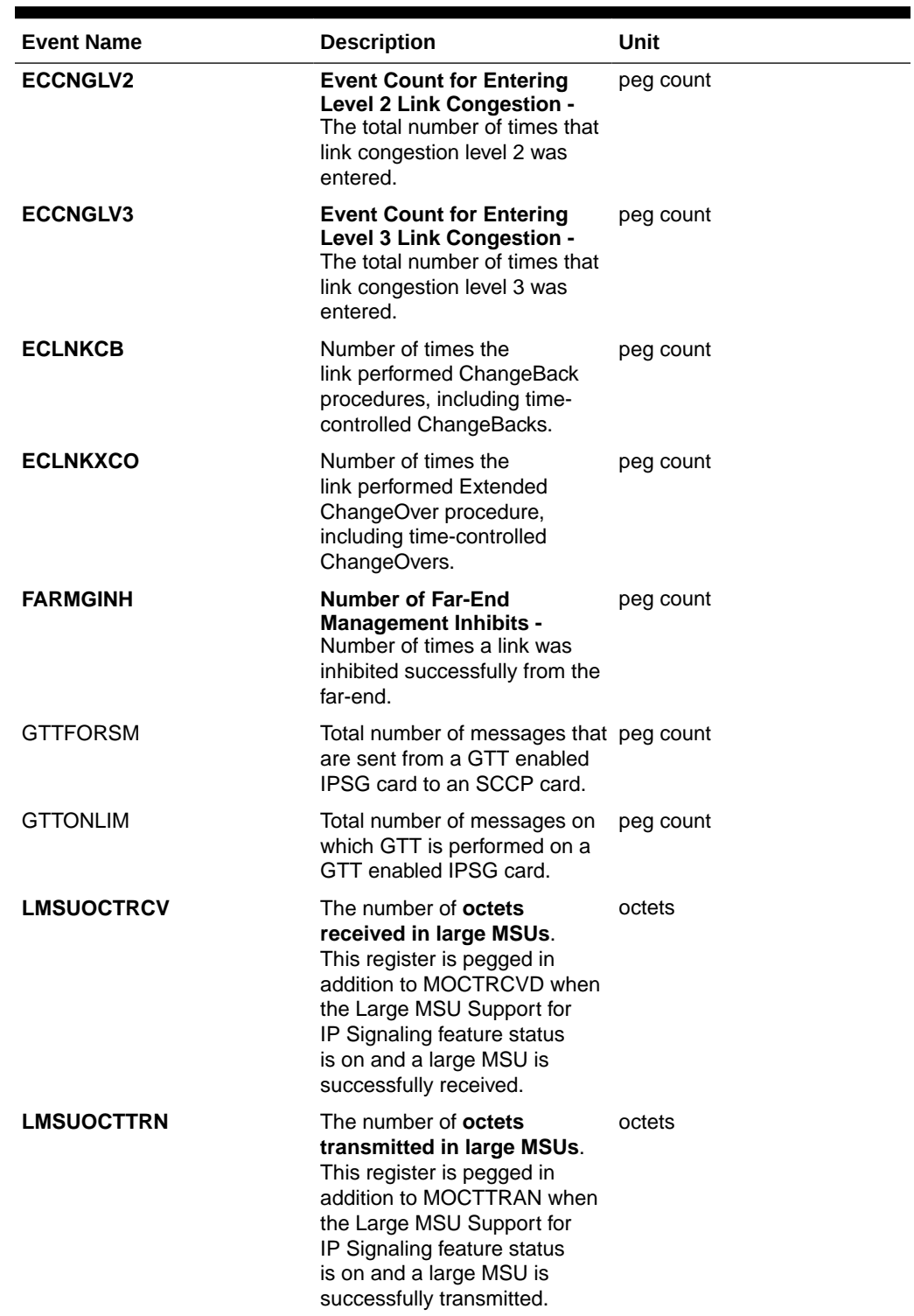

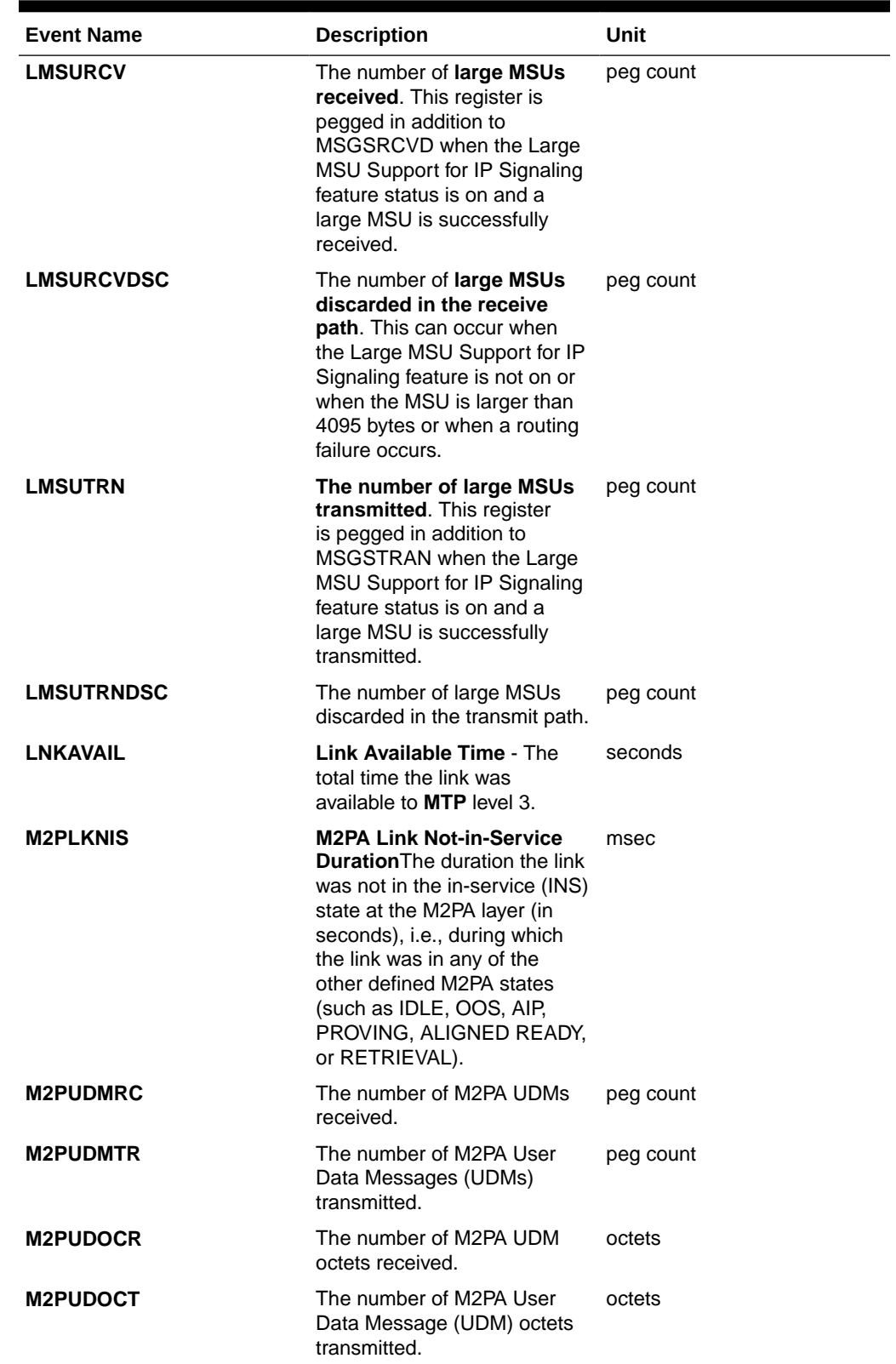

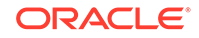

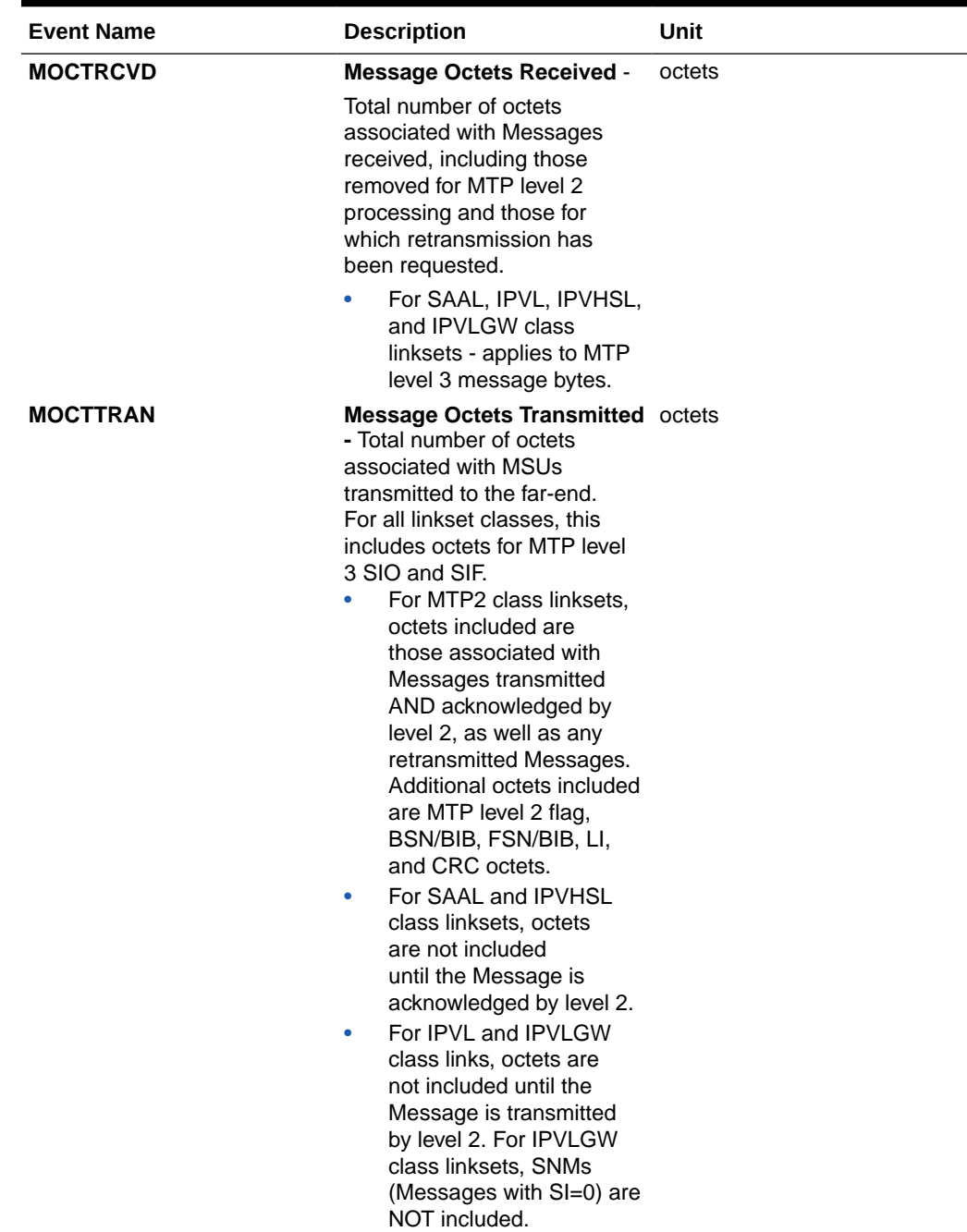

| <b>Event Name</b> | <b>Description</b>                                                                                                    | Unit      |
|-------------------|----------------------------------------------------------------------------------------------------|-----------|
| <b>MSGDISC0</b>   | For ANSI links: <b>Priority</b><br>0 MSUs Discarded Due<br>to Congestion - The total<br>number of priority 0 MSUs<br>discarded due to congestion<br>(any level).<br>For SAAL class links,<br>applies to MTP level 3<br>messages.                                                                                                    | peg count |
|                   | Note:<br><b>EAGLE</b> supports this<br>$\bullet$<br>one ITU discard counter<br>only. When the discard<br>threshold is reached, all<br>MSUs are discarded and<br>counted in this register.<br>Prior to the discard<br>threshold being reached,<br>no MSUs are discarded.<br>The MSUs or<br>۰<br>Messages may be<br>discarded on the transmit/<br>outbound link, which<br>indicates congestion via<br>the ECCNGLVLx or<br>TDCNGLVx registers or it<br>may appear on inbound<br>links routing traffic to<br>those congested links.<br>The latter will not indicate<br>either ECCNGLVLx or<br>TDCNGLVx. |           |
| <b>MSGDISC1</b>   | For ANSI links: Priority<br><b>1 MSUs Discarded Due</b><br>to Congestion - The total<br>number of priority 1 MSUs<br>discarded due to congestion<br>(any level).<br>For SAAL class links,<br>applies to MTP level 3<br>messages.<br>For ITU links: this register is                                                                                                    | peg count |
|                   | not applicable.<br><b>Note: The MSUs or Messages</b><br>may be discarded on the<br>transmit/outbound link, which<br>indicates congestion via the<br>ECCNGLVLx or TDCNGLVx<br>registers or it may appear on<br>inbound links routing traffic<br>to those congested links. The<br>latter will not indicate either<br>ECCNGLVLx or TDCNGLVx.                                                                                                    |           |

**Table 3-132 (Cont.) Maintenance Daily (MTCD) and Maintenance Day-to-Hour (MTCDTH) Link Measurements**

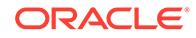

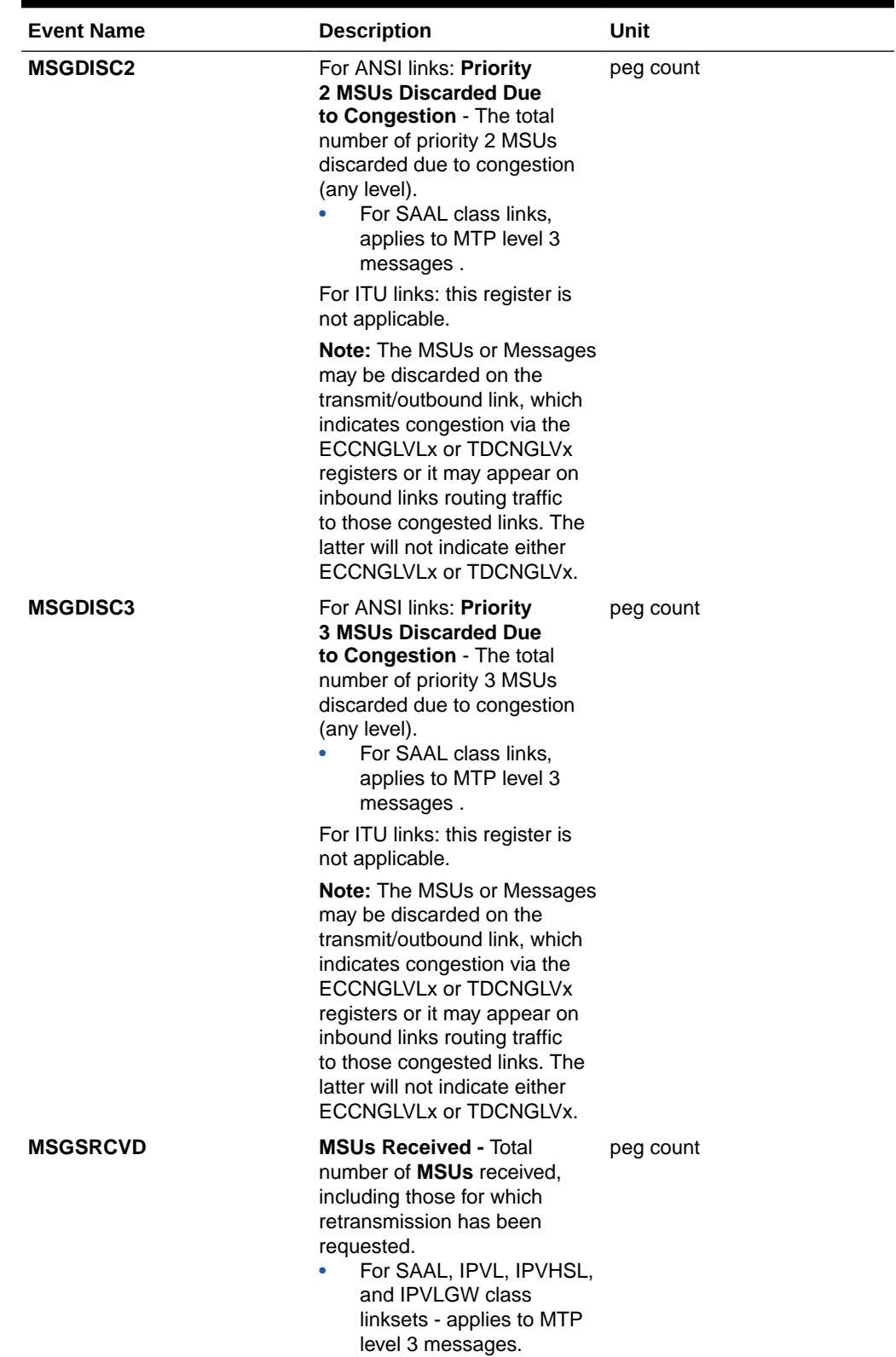

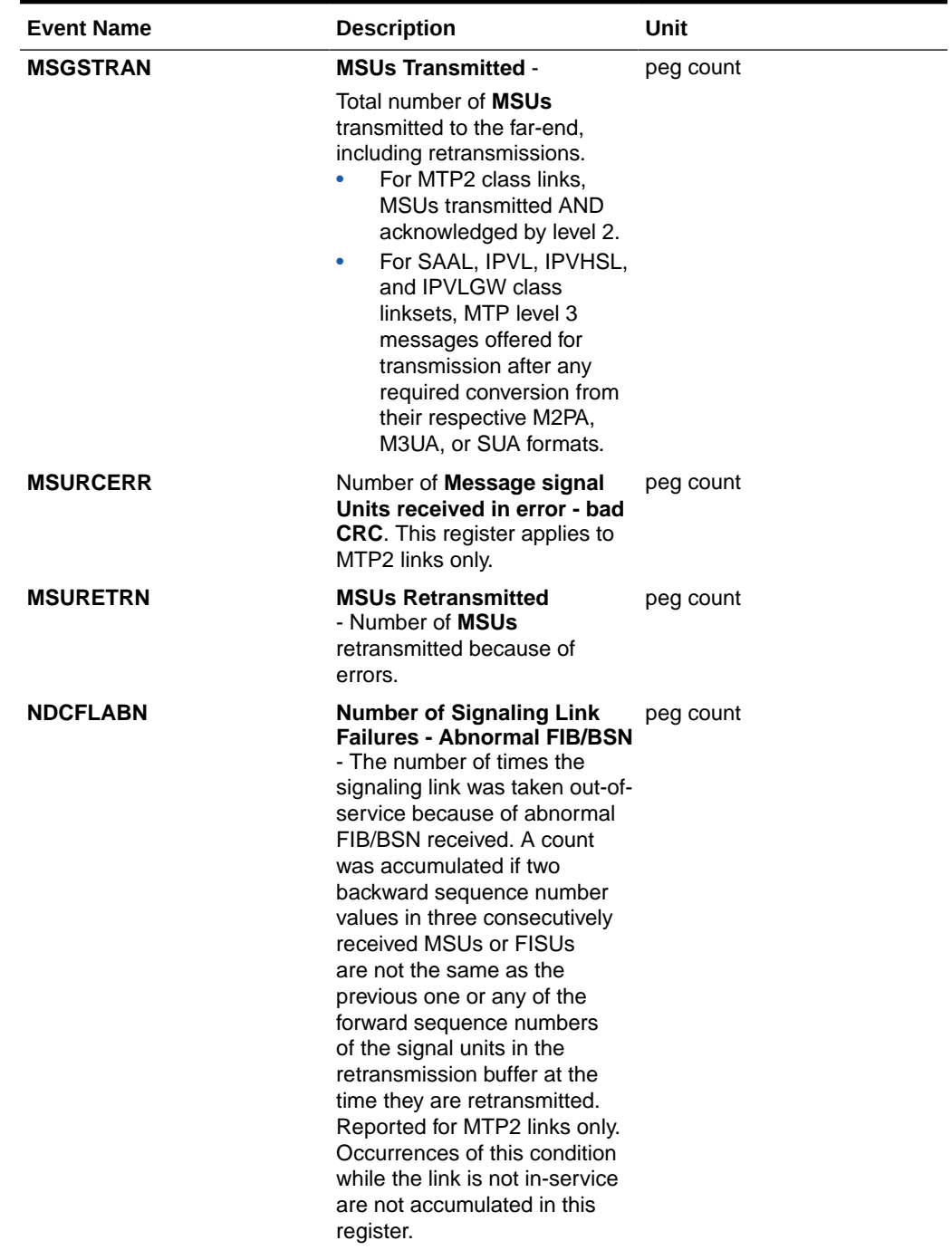

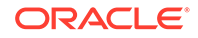

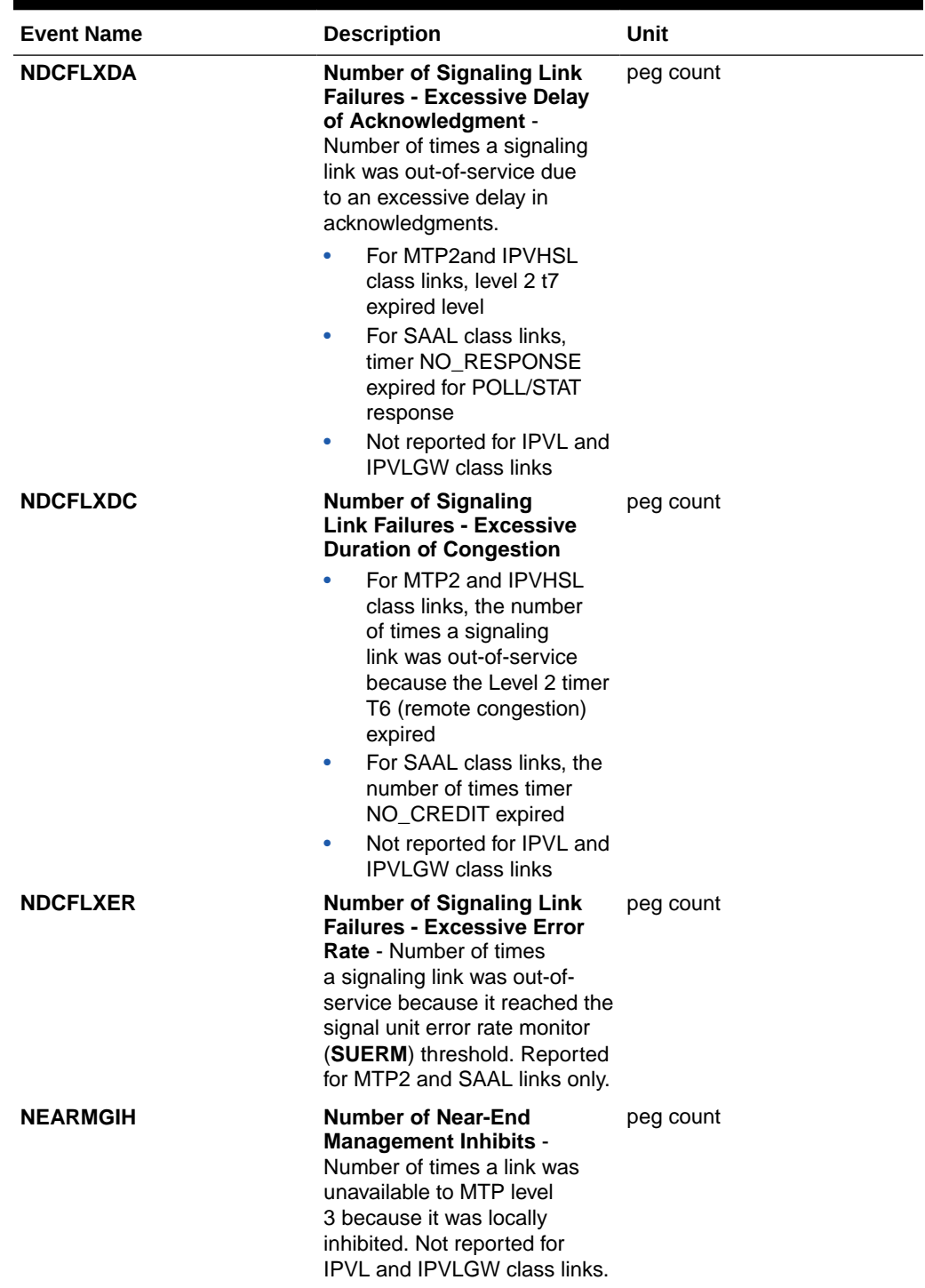

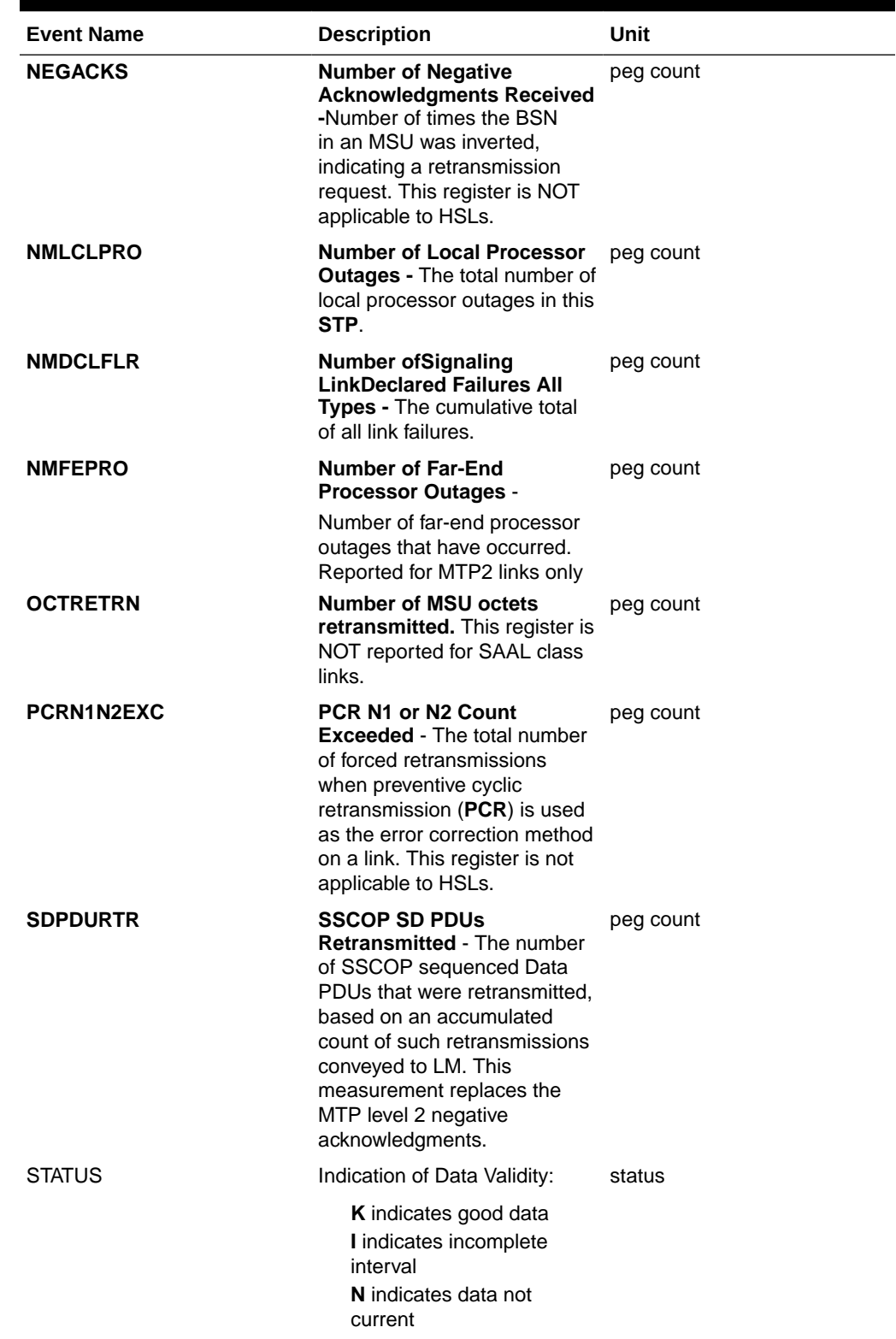

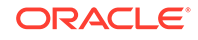

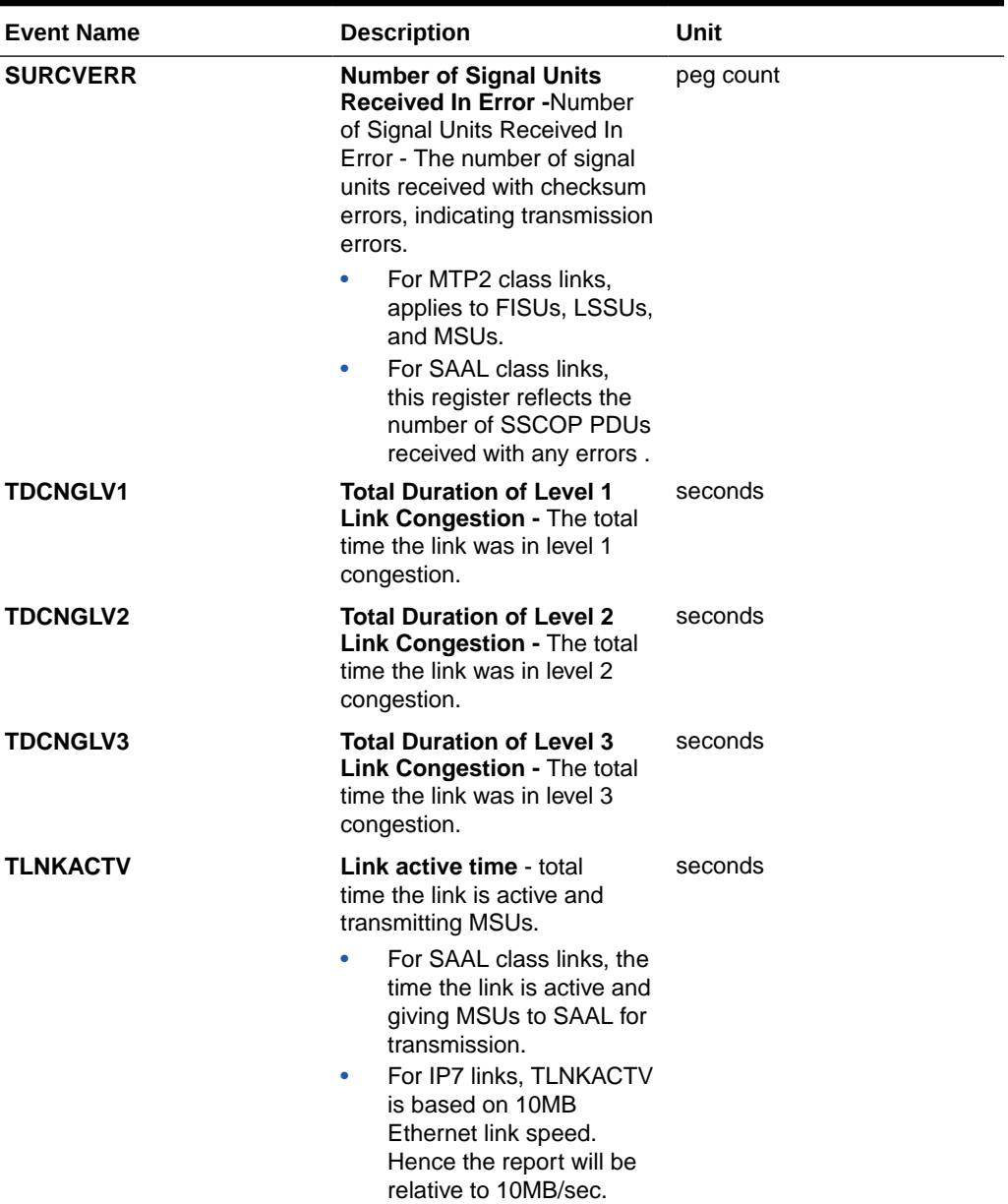

#### **UI Reports**

• rept-meas:type=mtcdth:enttype=link:loc=xxxx:link=x

tekelecstp 12-02-12 00:07:37 EST EAGLE5 44.0.0 TYPE OF REPORT: DAILY MAINTENANCE MEASUREMENTS ON LINK REPORT PERIOD: LAST REPORT INTERVAL: 12-02-11 00:00:00 THRU 23:59:59

 LINK-MTCD MEASUREMENTS: LOC: 1203, LINK: A , LSN: hcmimt1 (MTP2-UNCH)

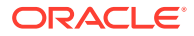

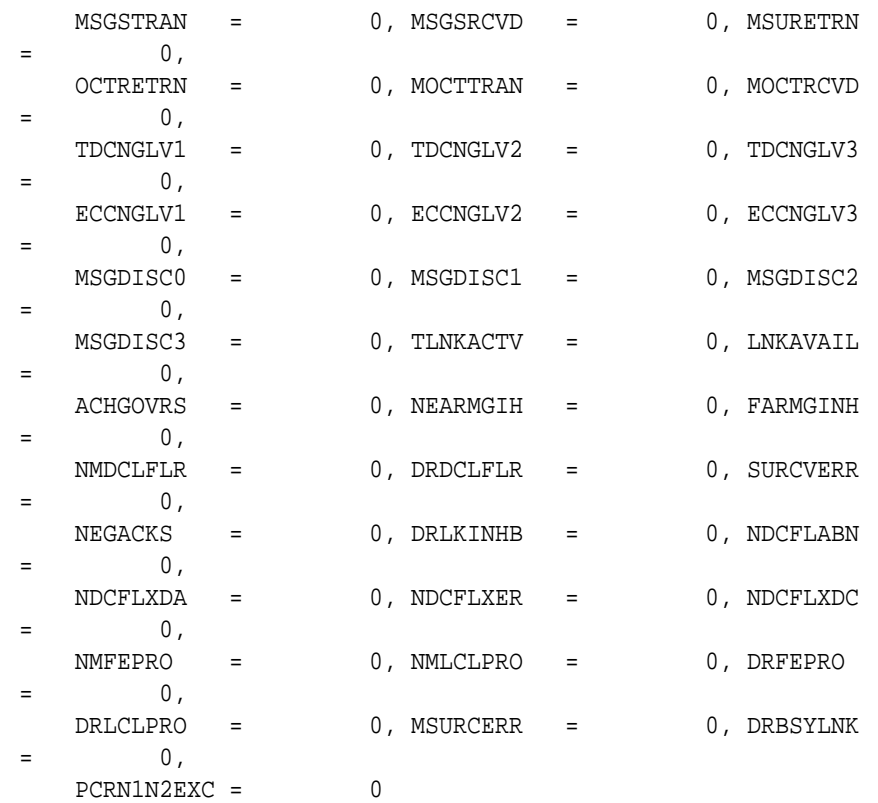

;

 tekelecstp 12-02-12 00:07:40 EST EAGLE5 44.0.0 LINK-MTCD MEASUREMENTS: LOC: 1103, LINK: A , LSN: ipsg (IPVL)

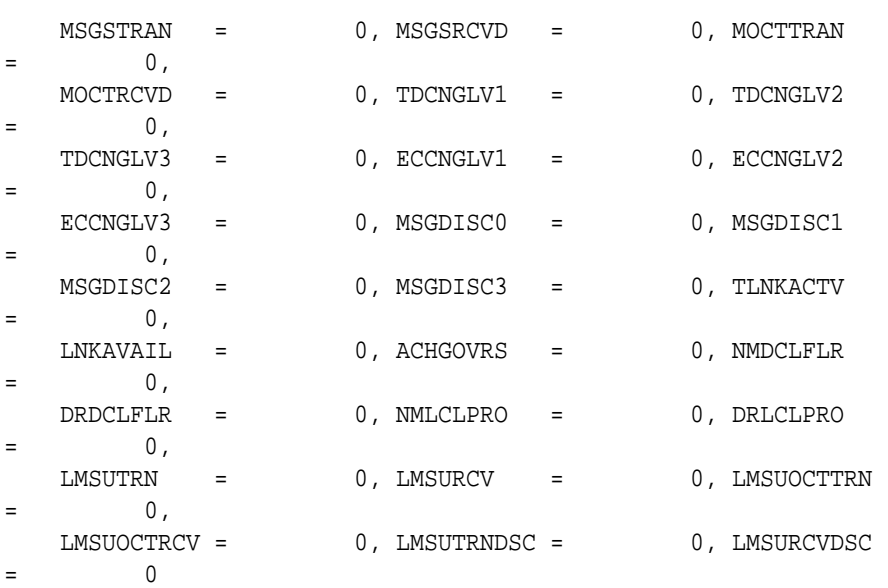

;

 tekelecstp 12-02-12 00:07:42 EST EAGLE5 44.0.0 LINK-MTCD MEASUREMENTS: LOC: 1104, LINK: A , LSN: mtp2 (MTP2)  $\begin{array}{lll} \texttt{MSGSTRAN} & = & 0 \text{, MSGSRCVD} & = & 0 \text{, MSURETRN} \end{array}$  $=$  0, OCTRETRN = 0, MOCTTRAN = 0, MOCTRCVD  $=$  0,  $\begin{array}{ccccccc} \texttt{TDCNGLV1} & = & 0 \, , & \texttt{TDCNGLV2} & = & 0 \, , & \texttt{TDCNGLV3} \end{array}$  $=$  0,  $\text{ECCNGLV1}$  = 0,  $\text{ECCNGLV2}$  = 0,  $\text{ECCNGLV3}$  $=$  0, MSGDISC0 = 0, MSGDISC1 = 0, MSGDISC2  $=$  0,  $\begin{tabular}{lllllll} \bf{MSGDISC3} & = & 0 \emph{, TINKACTV} & = & 0 \emph{, LNKAVAIL} \end{tabular}$  $=$  0, ACHGOVRS = 0, NEARMGIH = 0, FARMGINH  $=$  0, NMDCLFLR = 0, DRDCLFLR = 0, SURCVERR  $=$  0, NEGACKS = 0, DRLKINHB = 0, NDCFLABN  $=$  0, NDCFLXDA = 0, NDCFLXER = 0, NDCFLXDC  $=$  0, NMFEPRO = 0, NMLCLPRO = 0, DRFEPRO  $=$  0, DRLCLPRO = 0, MSURCERR = 0, DRBSYLNK  $=$  0,  $PCRN1N2EXC = 0$ ; tekelecstp 12-02-12 00:07:44 EST EAGLE5 44.0.0 LINK-MTCD MEASUREMENTS: LOC: 1105, LINK: A , LSN: ssedcm1 (IPVHSL)  $\begin{array}{ccccccccc} \texttt{MSGSTRAN} & = & 0 \text{,} & \texttt{MSGSRCVD} & = & 0 \text{,} & \texttt{MOCITRAN} \end{array}$  $=$  0,  $MOCTRCVD = 0, TDCNGLV1 = 0, TDCNGLV2$  $=$  0,  $\begin{array}{cccc} \texttt{TDCNGLV3} & = & 0 \, , & \texttt{ECCNGLV1} & = & 0 \, , & \texttt{ECCNGLV2} \end{array}$  $=$  0,  $\texttt{ECCNGLV3}$  = 0,  $\texttt{MSGDISC0}$  = 0,  $\texttt{MSGDISC1}$  $=$  0, MSGDISC2 = 0, MSGDISC3 = 0, TLNKACTV  $=$  0, LNKAVAIL = 0, ACHGOVRS = 0, NEARMGIH  $=$  0, FARMGINH = 0, NMDCLFLR = 0, DRDCLFLR  $=$  0, DRLKINHB = 0, NDCFLXDA = 0, NDCFLXDC  $=$  0, NMFEPRO = 0, NMLCLPRO = 0, DRFEPRO  $=$  0, DRLCLPRO = 0, DRBSYLNK = 0, LMSUTRN  $=$  0,  $\begin{array}{ccc} \texttt{LMSURCV} & = & 0 \, , \texttt{LMSUOCTRN} \, = & 0 \, , \texttt{LMSUOCTRCV} \end{array}$ 

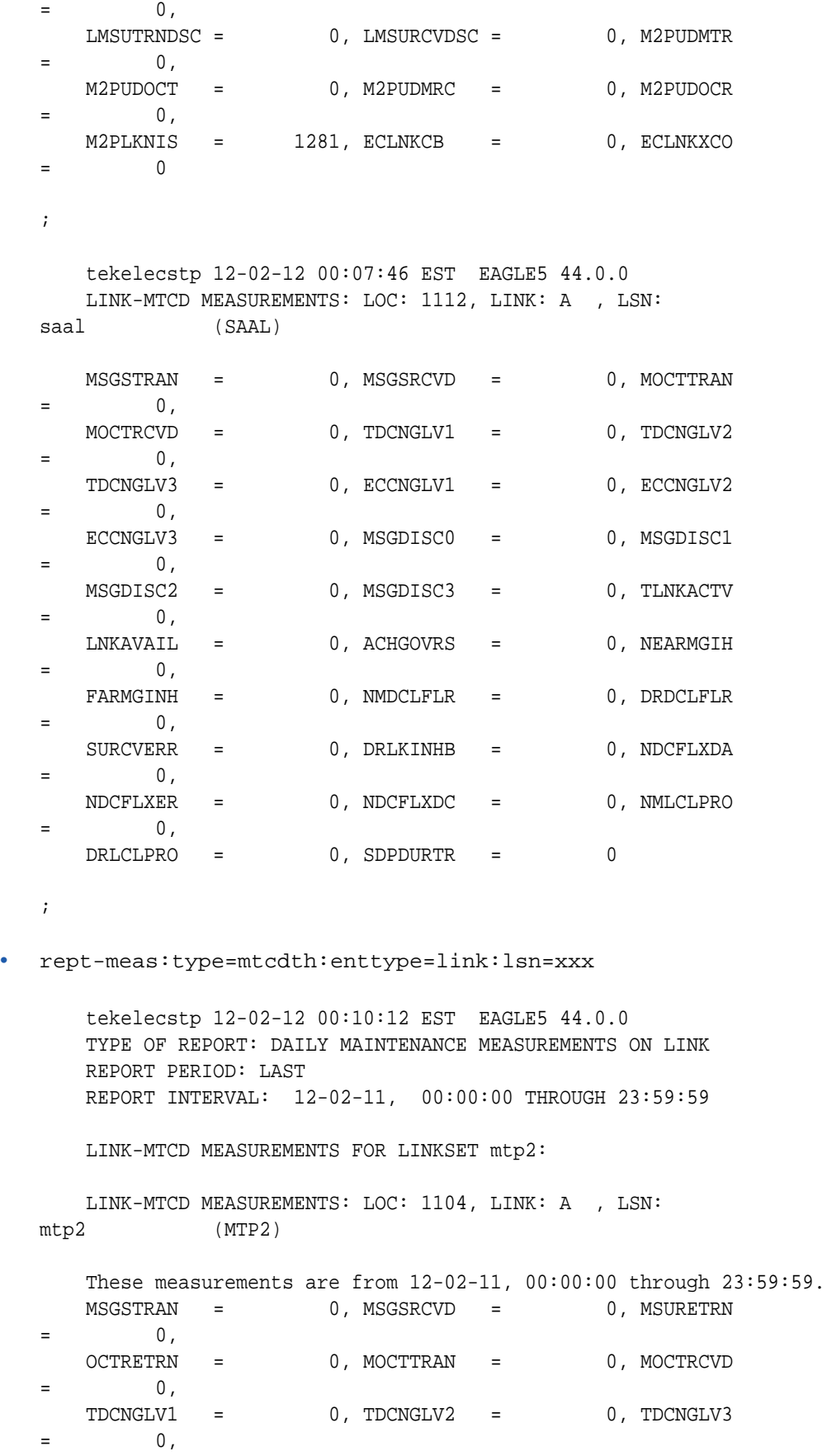

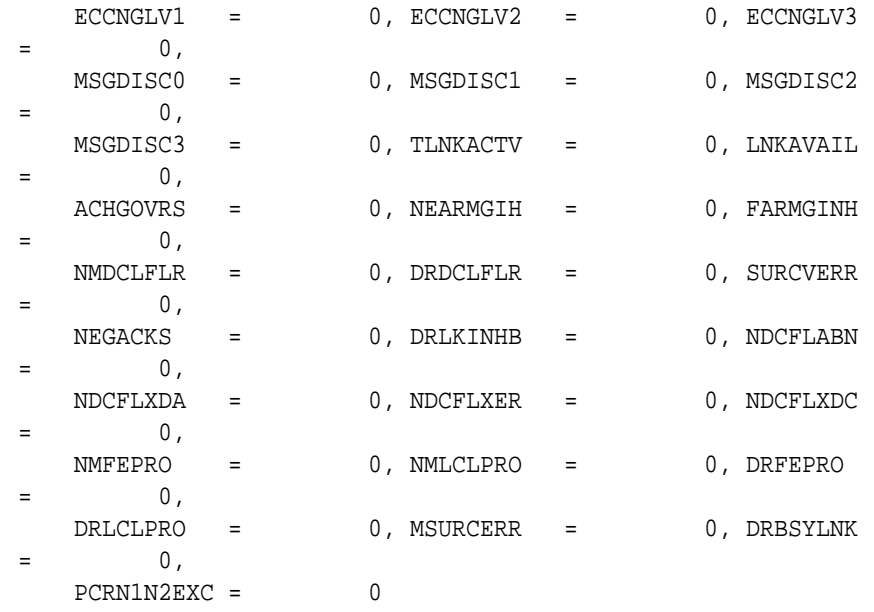

;

 tekelecstp 12-02-12 00:11:21 EST EAGLE5 44.0.0 TYPE OF REPORT: DAILY MAINTENANCE MEASUREMENTS ON LINK REPORT PERIOD: LAST REPORT INTERVAL: 12-02-11, 00:00:00 THROUGH 23:59:59

#### LINK-MTCD MEASUREMENTS FOR LINKSET ipsg:

 LINK-MTCD MEASUREMENTS: LOC: 1103, LINK: A , LSN: ipsg (IPVL)

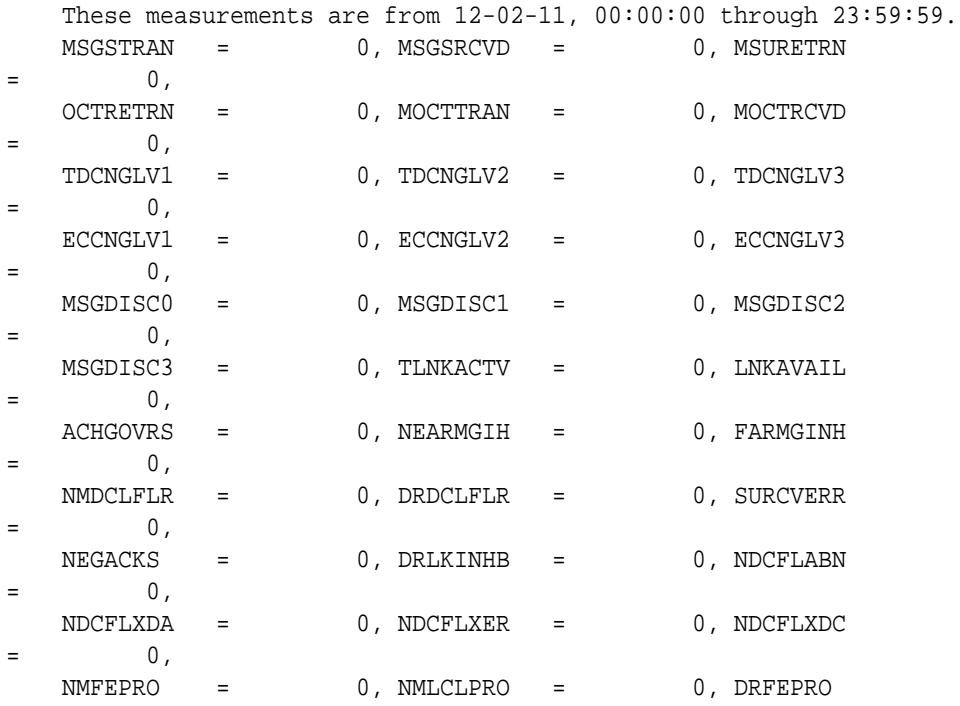

 $=$  0, DRLCLPRO = 0, MSURCERR = 0, DRBSYLNK  $=$  0,  $PCRN1N2EXC = 0$ ; tekelecstp 12-02-12 00:11:55 EST EAGLE5 44.0.0 TYPE OF REPORT: DAILY MAINTENANCE MEASUREMENTS ON LINK REPORT PERIOD: LAST REPORT INTERVAL: 12-02-11, 00:00:00 THROUGH 23:59:59 LINK-MTCD MEASUREMENTS FOR LINKSET saal: LINK-MTCD MEASUREMENTS: LOC: 1112, LINK: A , LSN: saal (SAAL) These measurements are from 12-02-11, 00:00:00 through 23:59:59. MSGSTRAN = 0, MSGSRCVD = 0, MOCTTRAN  $=$  0,  $MOCTRCVD = 0, TDCNGLV1 = 0, TDCNGLV2$  $=$  0,  $TDCNGLV3 = 0, ECCNGLV1 = 0, ECCNGLV2$  $=$  0,  $\texttt{ECCNGLV3}$  = 0,  $\texttt{MSGDISC0}$  = 0,  $\texttt{MSGDISC1}$  $=$  0, MSGDISC2 = 0, MSGDISC3 = 0, TLNKACTV  $=$  0, LNKAVAIL = 0, ACHGOVRS = 0, NMDCLFLR  $=$  0, DRDCLFLR = 0, NMLCLPRO = 0, DRLCLPRO  $=$  0, LMSUTRN = 0, LMSURCV = 0, LMSUOCTTRN  $=$  0,  $\begin{array}{cccccccccc} \texttt{LMSUOCTRCV} & = & 0 \, , & \texttt{LMSUTRNDSC} & = & 0 \, , & \texttt{LMSURCVDSC} \end{array}$  $=$  0 ; tekelecstp 12-02-12 00:12:30 EST EAGLE5 44.0.0 TYPE OF REPORT: DAILY MAINTENANCE MEASUREMENTS ON LINK REPORT PERIOD: LAST REPORT INTERVAL: 12-02-11, 00:00:00 THROUGH 23:59:59 LINK-MTCD MEASUREMENTS FOR LINKSET ssedcm1: LINK-MTCD MEASUREMENTS: LOC: 1105, LINK: A , LSN: ssedcm1 (IPVHSL) These measurements are from 12-02-11, 00:00:00 through 23:59:59. MSGSTRAN = 0, MSGSRCVD = 0, MOCTTRAN  $=$  0,  $MOCTRCVD = 0, TDCNGLV1 = 0, TDCNGLV2$  $=$  0,

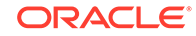

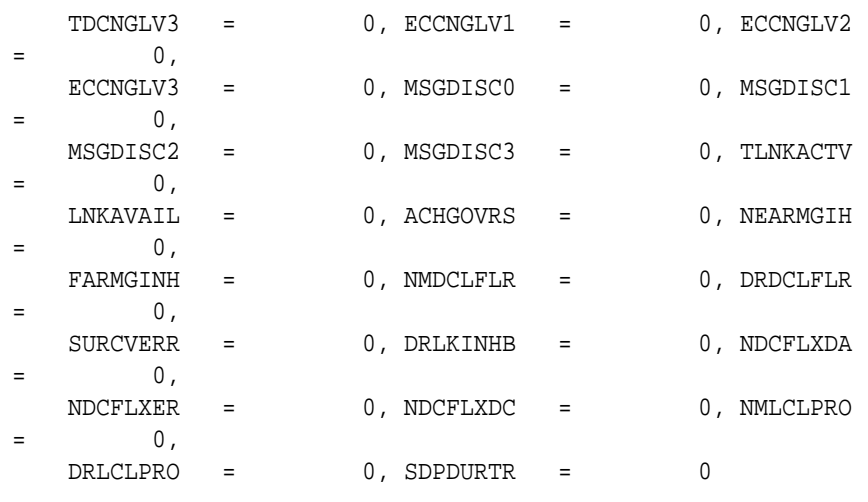

;

 tekelecstp 12-02-12 00:13:00 EST EAGLE5 44.0.0 TYPE OF REPORT: DAILY MAINTENANCE MEASUREMENTS ON LINK REPORT PERIOD: LAST REPORT INTERVAL: 12-02-11, 00:00:00 THROUGH 23:59:59

LINK-MTCD MEASUREMENTS FOR LINKSET hcmimt1:

 LINK-MTCD MEASUREMENTS: LOC: 1203, LINK: A , LSN: hcmimt1 (MTP2-UNCH)

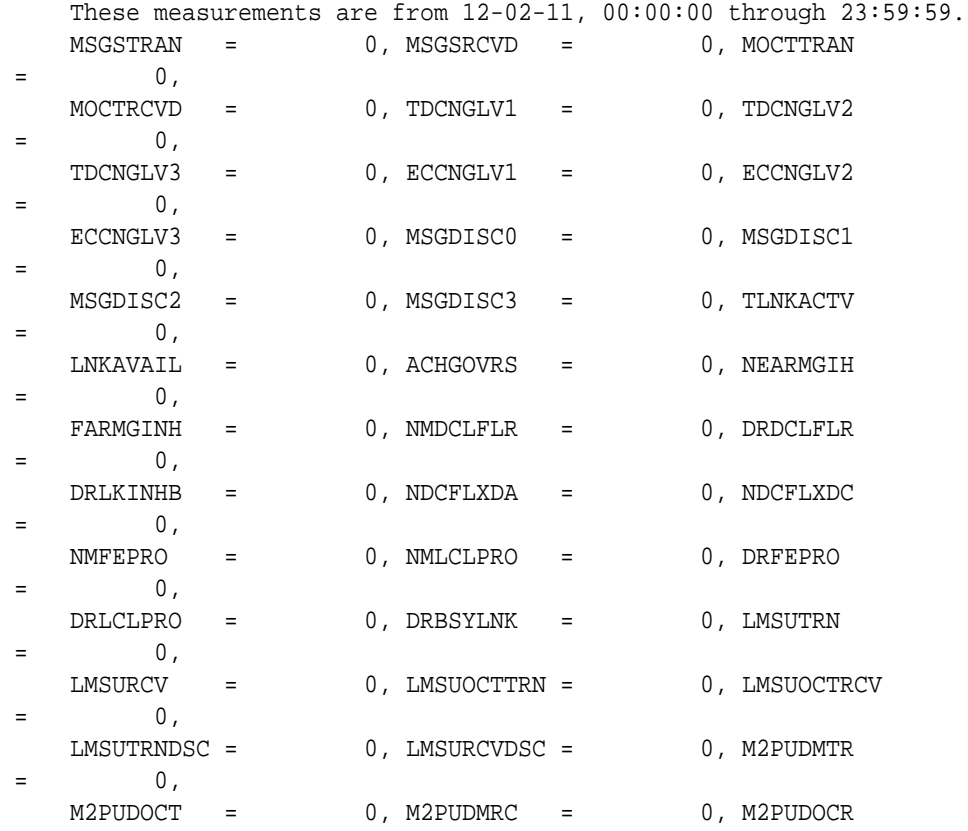

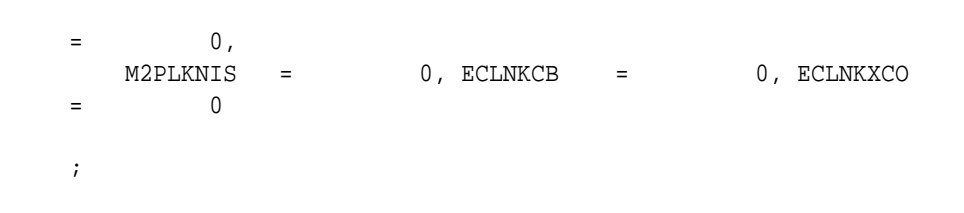

# **FTP Reports**

#### **Table 3-133 FTP MTCDTH LINK Command Headers**

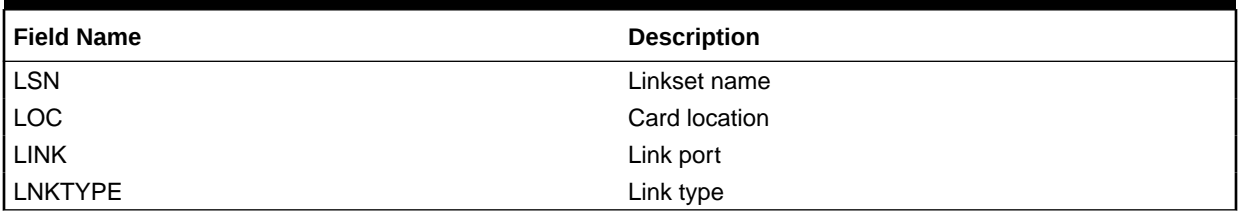

FTP Example Output File Name: *mtcdth-link\_20101004\_2400.csv*

FTP Example Output File Format:

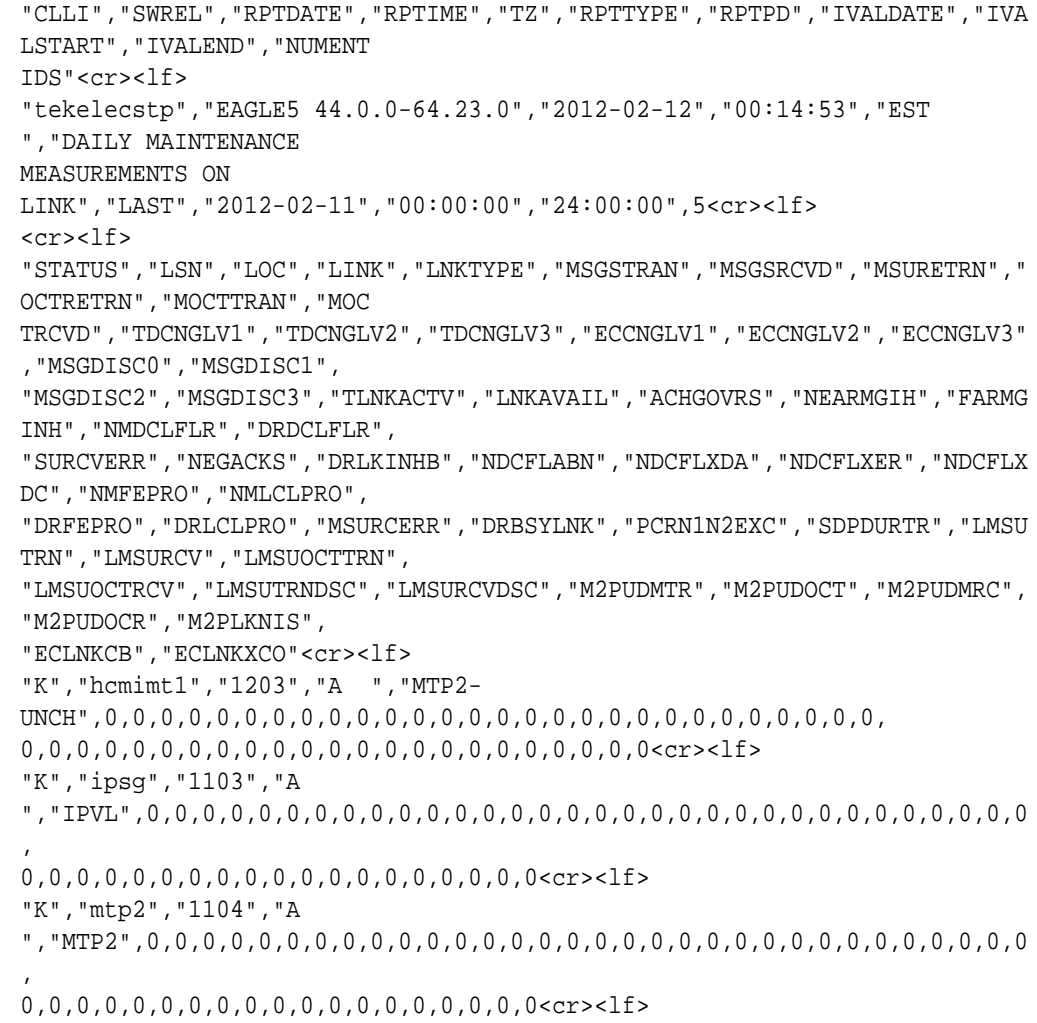

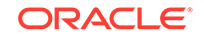

"K","ssedcm1","1105","A ","IPVHSL",0,0,0,0,0,0,0,0,0,0,0,0,0,0,0,0,0,0,0,0,0,0,0,0,0,0,0,0,0,0, 0,0,0,0,0,0,0,0,0,0,0,0,0,0,0,0,0,0,1281,0,0<cr><lf> "K","saal","1112","A ","SAAL",0,0,0,0,0,0,0,0,0,0,0,0,0,0,0,0,0,0,0,0,0,0,0,0,0,0,0,0,0,0,0,0  $\mathbf{r}$ 0,0,0,0,0,0,0,0,0,0,0,0,0,0,0,0,0,0,0<cr><lf>

Assuming each data line will be:

4 char status + 13 char LSN + 7 char LOC + 6 char LINK + 12 char LKNTYPE + 51\*(6 char data)  $+ 2 = 350$  chars

**Table 3-134 Typical File Size: mtcdth-link.csv**

| <b>System</b><br>header | Report<br>header | Report<br>data | $\equiv$ | <b>File Size</b> |
|-------------------------|------------------|----------------|----------|------------------|
| 250                     | 605              | 175,000        | $=$      | 175,855<br>bytes |

# LNKSET MTCDTH Report

#### **Command Examples**

• UI

rept-meas:type=mtcdth:enttype=lnkset:lsn=ayyyyyyy

• FTP

rept-ftp-meas:type=mtcdth:enttype=lnkset

**Table 3-135 Maintenance Day-to-Hour Linkset Measurements**

| <b>Event Name</b> | <b>Description</b>                                                                                                    | <b>Unit</b> |
|-------------------|----------------------------------------------------------------------------------------------------|-------------|
| <b>SCCPLOOP</b>   | The total number of times that<br>a GTT translation matched<br>a Point Code in the STP's<br><b>loopset</b> entries resulting in<br>either a notify or discard of an<br>SCCP message.                                          | peg count   |
| <b>STATUS</b>     | Indication of Data Validity:                                                                                                    | status      |
|                   | <b>K</b> indicates good data<br>I indicates incomplete<br>interval<br>N indicates data not<br>current                                                                                                    |             |
| ZTTMAPI           | <b>Translation Type Mapping</b><br><b>Translation Incoming - The</b><br>total number of Translation<br><b>Type</b> Mapping translations<br>performed on incoming<br>Message Signal Units (MSUs)<br>for the specified linkset. | peg count   |

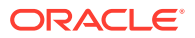

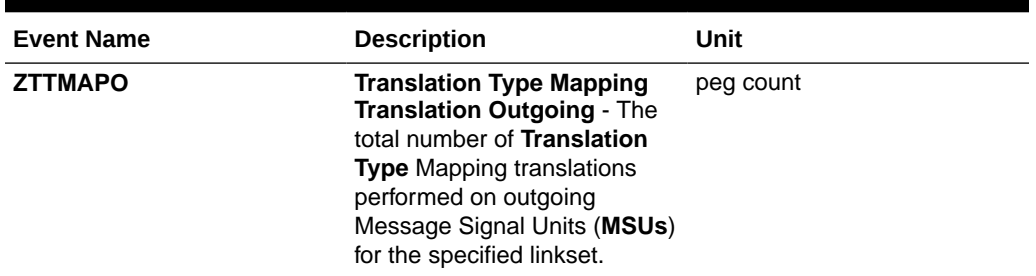

## **Table 3-135 (Cont.) Maintenance Day-to-Hour Linkset Measurements**

#### **Measurement Events**

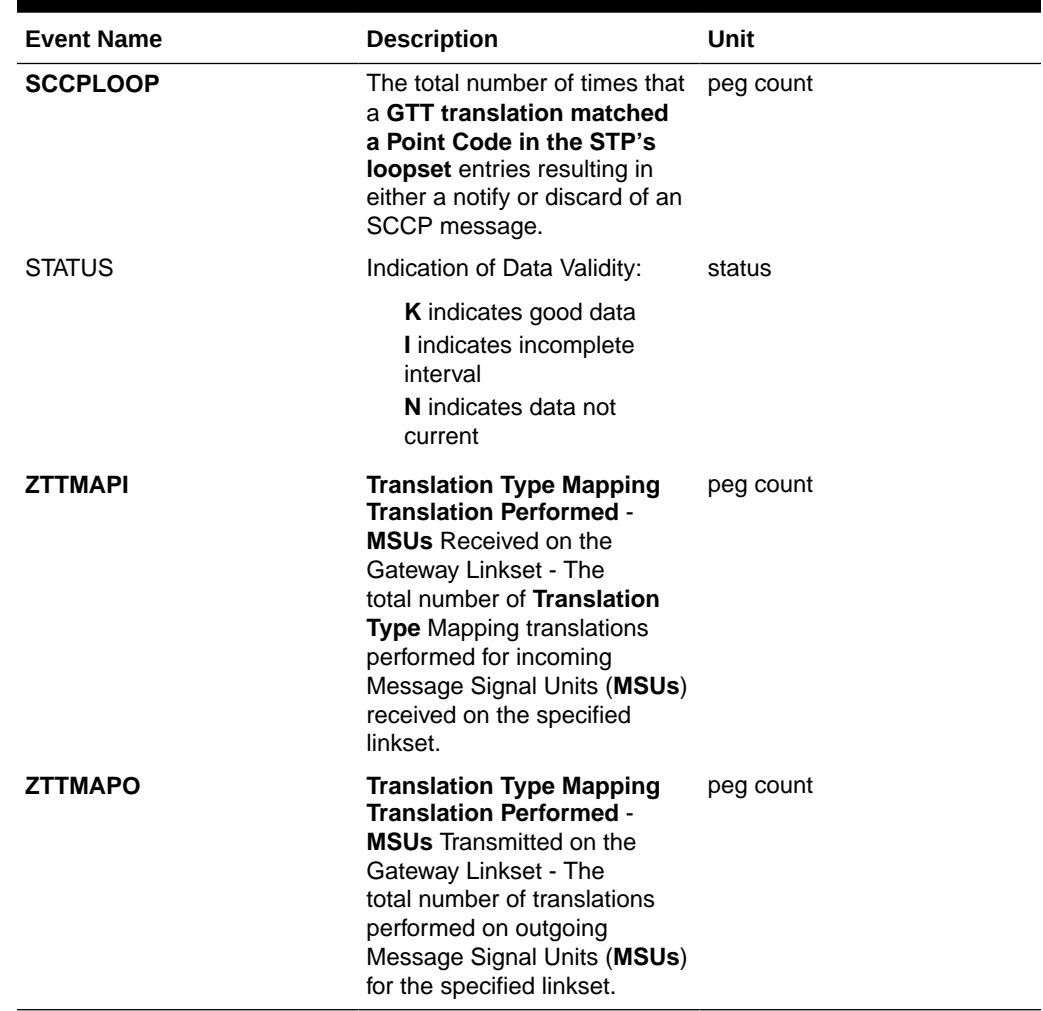

# **Table 3-136 Daily Maintenance (MTCD) and Day-to-Hour Maintenance (MTCDTH) Linkset Measurements**

## **UI Reports**

**UI** Example Output:

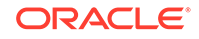

• Example of rept-meas:type=mtcdth:enttype=lnkset:lsn=xxx tekelecstp 12-02-12 00:07:51 EST EAGLE5 44.0.0 TYPE OF REPORT: DAILY MAINTENANCE MEASUREMENTS ON LNKSET REPORT PERIOD: LAST REPORT INTERVAL: 12-02-11 00:00:00 THRU 23:59:59 LNKSET-MTCD MEASUREMENTS: mtp2 (MTP2) ZTTMAPO = 0, ZTTMAPI = 0, SCCPLOOP  $=$  0 ; tekelecstp 12-02-12 00:07:52 EST EAGLE5 44.0.0-64.23.0 LNKSET-MTCD MEASUREMENTS: ipsg (IPVL) ZTTMAPO = 0, ZTTMAPI = 0, SCCPLOOP  $=$  0 ; tekelecstp 12-02-12 00:07:53 EST EAGLE5 44.0.0 LNKSET-MTCD MEASUREMENTS: ssedcm1 (IPVHSL) ZTTMAPO = 0, ZTTMAPI = 0, SCCPLOOP  $=$  0 ; tekelecstp 12-02-12 00:07:54 EST EAGLE5 44.0.0 LNKSET-MTCD MEASUREMENTS: saal (SAAL) ZTTMAPO = 0, ZTTMAPI = 0, SCCPLOOP  $=$  0 ; tekelecstp 12-02-12 00:07:55 EST EAGLE5 44.0.0 LNKSET-MTCD MEASUREMENTS: hcmimt1 (MTP2-UNCH) ZTTMAPO = 0, ZTTMAPI = 0, SCCPLOOP  $=$  0 ;

#### **FTP Reports**

FTP Example Output File Name: *mtcdth-lnkset\_20101005\_0100.csv*

FTP Example Output File Format:

```
"CLLI","SWREL","RPTDATE","RPTIME","TZ","RPTTYPE","RPTPD","IVALDATE","IVA
LSTART","IVALEND","NUMENT
IDS"<cr><lf>
```
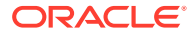

```
"tekelecstp","EAGLE5 44.0.0-64.23.0","2012-02-12","01:02:37","EST 
","DAY-TO-HOUR MAINTENANCE 
MEASUREMENTS ON 
LNKSET","LAST","2012-02-12","00:00:00","01:00:00",5<cr><lf>
<cr><lf>
"STATUS","LSN","LNKTYPE","ZTTMAPO","ZTTMAPI","SCCPLOOP"<cr><lf>
"K", "mtp2", "MTP2", 0, 0, 0<cr><lf>
"K","ipsg","IPVL",0,0,0<cr><lf>
"K", "ssedcm1", "IPVHSL", 0, 0, 0<cr><lf>
"K", "saal", "SAAL", 0, 0, 0<cr><lf>
"K", "hcmimt1", "MTP2-UNCH", 0, 0, 0<cr><lf>
```
Assuming each data line will be:

4 char status + 13 char LSN + 12 char LKNTYPE +  $3*(6$  char data) + 2 = 49 chars

For a report of 500 linksets, the typical file size is:

**Table 3-137 Typical File Size: mtcdth-lnkset.csv**

| System<br>header | Report<br>header | Report<br>data | $\equiv$ | <b>File Size</b> |
|------------------|------------------|----------------|----------|------------------|
| 250              | 58               | 24,500         | $=$      | 24,808<br>bytes  |

# STPLAN MTCDTH Report

# **Note:**

The peg counts for**STPLAN** measurements have the possibility of rolling over during periods of high**STPLAN** message transmit and receive. On the measurement reports these measurements show up as negative numbers. This indicates**STPLAN** transmit and receive measurements have values greater than four gigabytes of data.

#### **Example Commands:**

**UI**: rept-meas:type=mtcdth:enttype=stplan **FTP**: rept-ftp-meas:type=mtcdth:enttype=stplan

#### **Table 3-138 Daily Maintenance (MTCD) and Day-to-Hour Maintenance (MTCDTH) STPLAN Measurements**

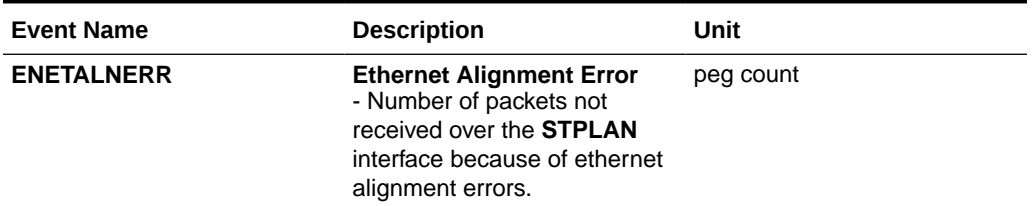

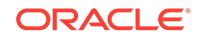

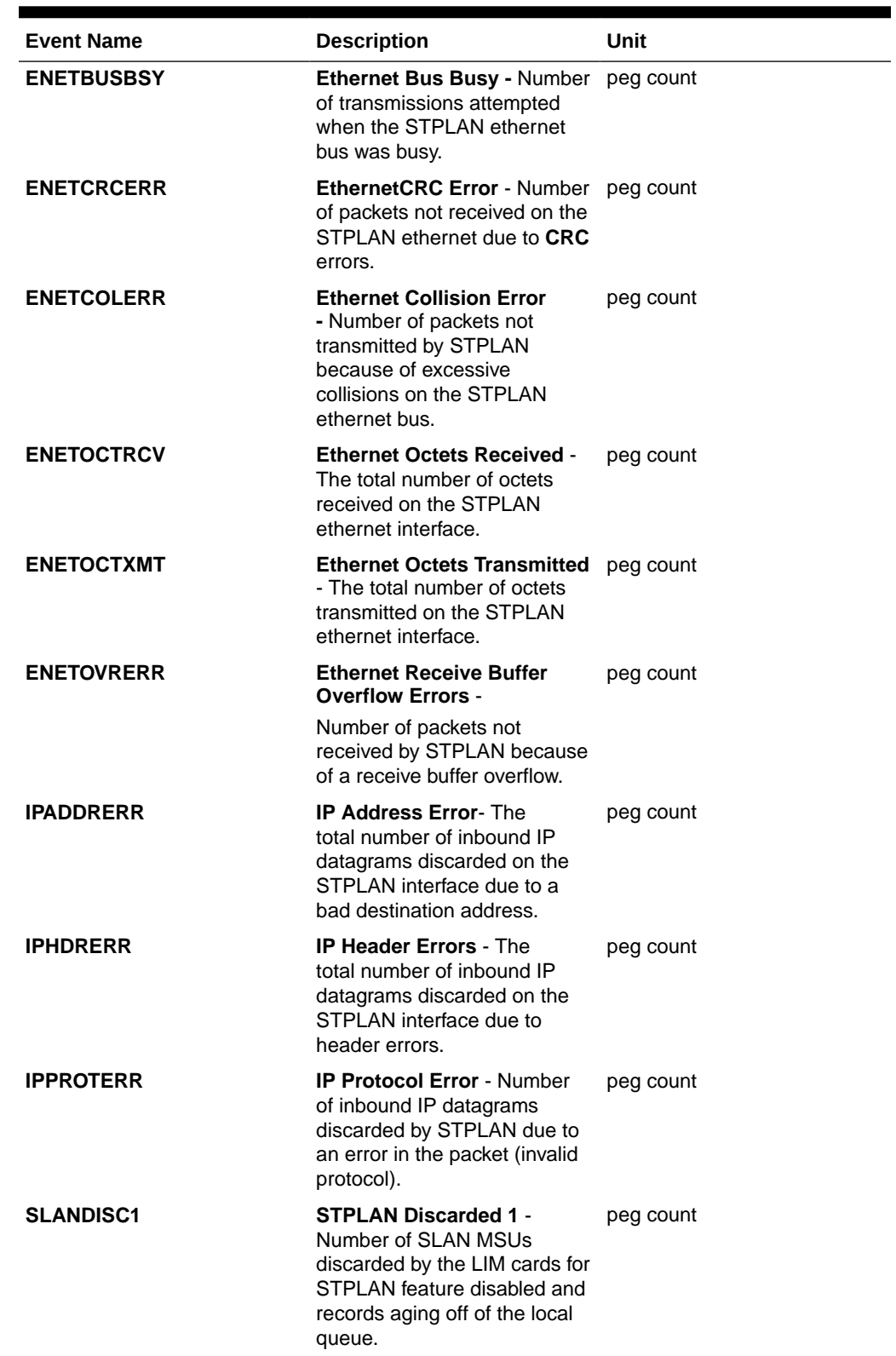
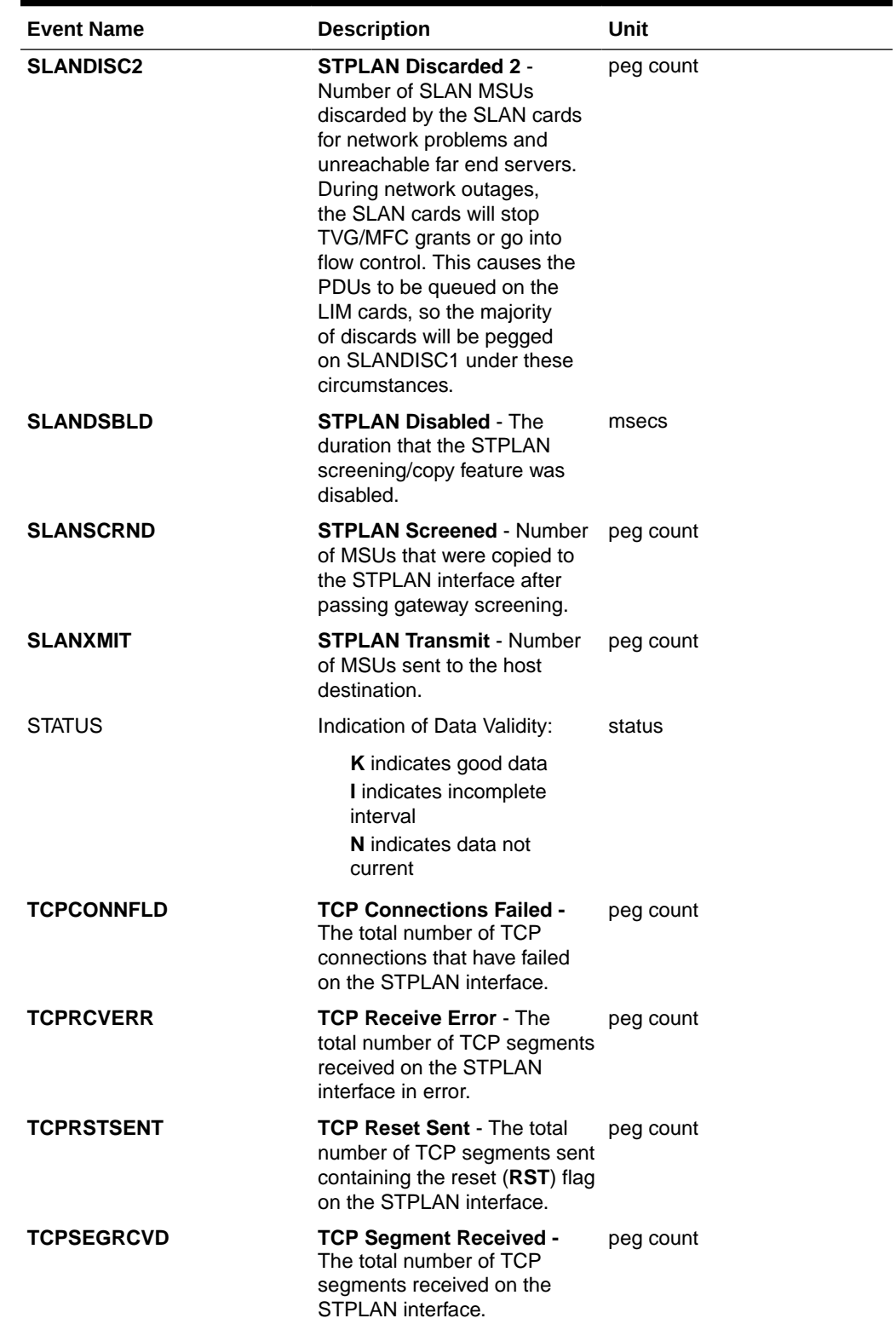

## **Table 3-138 (Cont.) Daily Maintenance (MTCD) and Day-to-Hour Maintenance (MTCDTH) STPLAN Measurements**

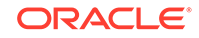

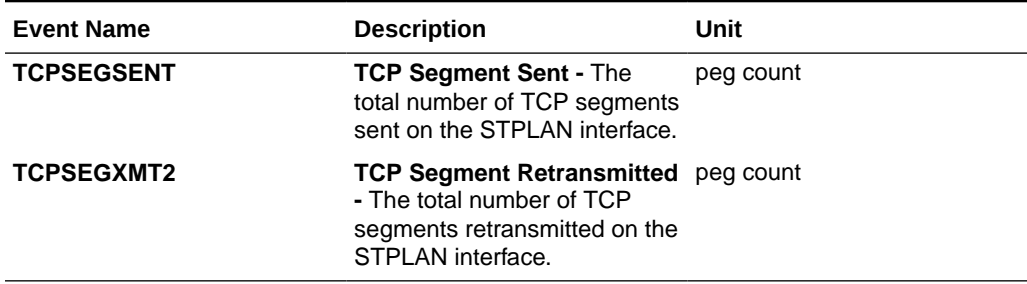

**Table 3-138 (Cont.) Daily Maintenance (MTCD) and Day-to-Hour Maintenance (MTCDTH) STPLAN Measurements**

## **UI Reports**

**UI** Example Output:

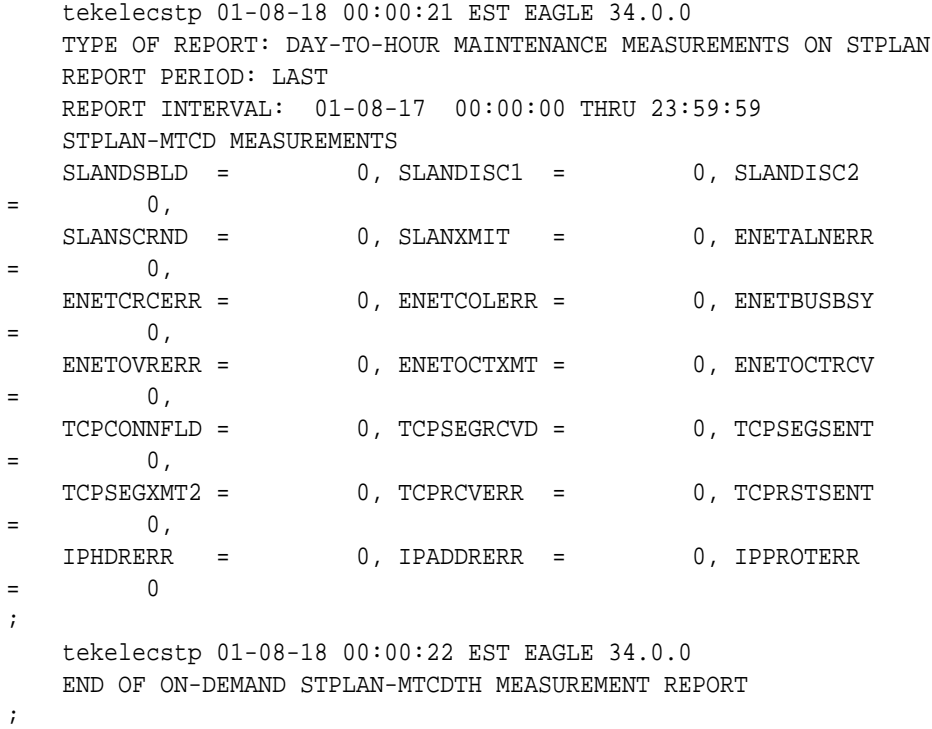

#### **FTP Reports**

**FTP** *Example Output File Name: mtcdth-stplan\_19990117\_1500.csv* **FTP** Example Output File Format:

```
"CLLI","SWREL","RPTDATE","RPTIME","TZ","RPTTYPE","RPTPD","IVALDATE",
"IVALSTART","IVALEND","NUMENTIDS"<cr><lf>
"tekelecstp","34.0.0-39.1.0","1999-01-17","15:51:37","EST",
"DAY-TO-HOUR MAINTENANCE MEASUREMENTS ON STPLAN","LAST",
"1999-01-17","00:00:00","15:00:00",1<cr><lf>
<cr><lf>
"STATUS","SLANDSBLD","SLANDISC1","SLANDISC2","SLANSCRND","SLANXMIT","ENE
TALNERR",
```
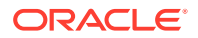

```
"ENETCRCERR","ENETCOLERR","ENETBUSBSY","ENETOVRERR","ENETOCTXMT","ENETOC
TRCV",
"TCPCONNFLD","TCPSEGRCVD","TCPSEGSENT","TCPSEGXMT2","TCPRCVERR","TCPRSTS
ENT",
"IPHDRERR","IPADDRERR","IPPROTERR"<cr><lf>
"K",0,0,0,0,0,0,0,0,0,0,0,0,0,0,0,0,0,0,0,0,0<cr><lf>
```
Typical file size is:

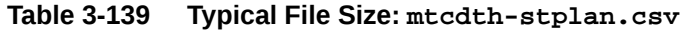

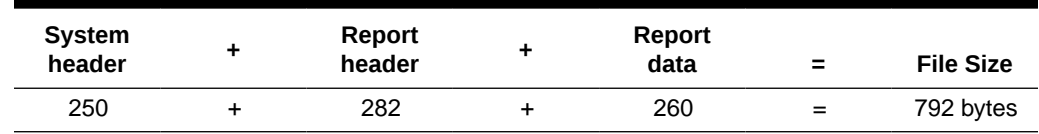

## SCTPASOC MTCDTH Report

### **Command Examples**

- UI: rept-meas: type=mtcdth: enttype=sctpasoc: aname=assoc1
- FTP: rept-ftp-meas:type=mtcdth:enttype=sctpasoc

### **Measurement Events**

Table 3-140 lists the **SCTPASOC** events and their descriptions.

**Table 3-140 Daily Maintenance (MTCD) and Day-to-Hour (MTCDTH) SCTPASOC Measurements**

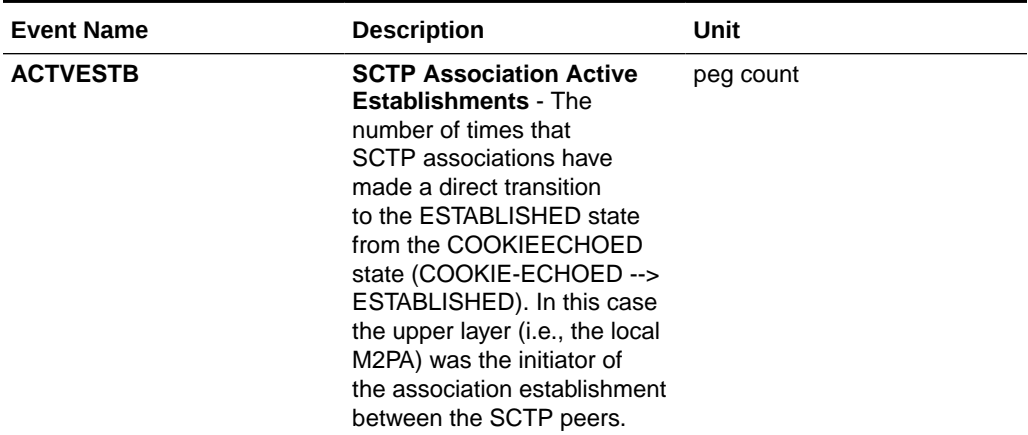

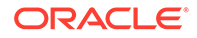

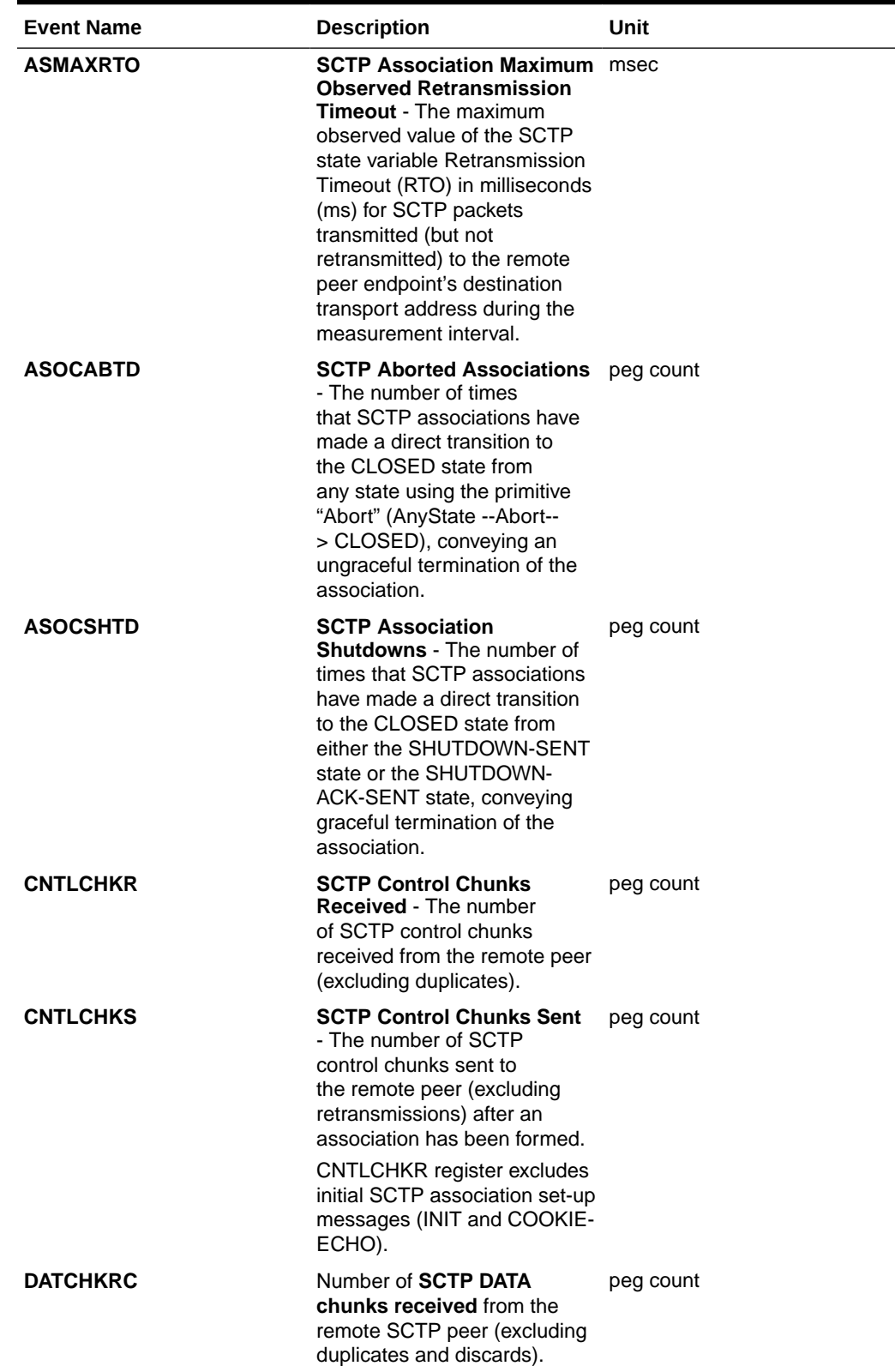

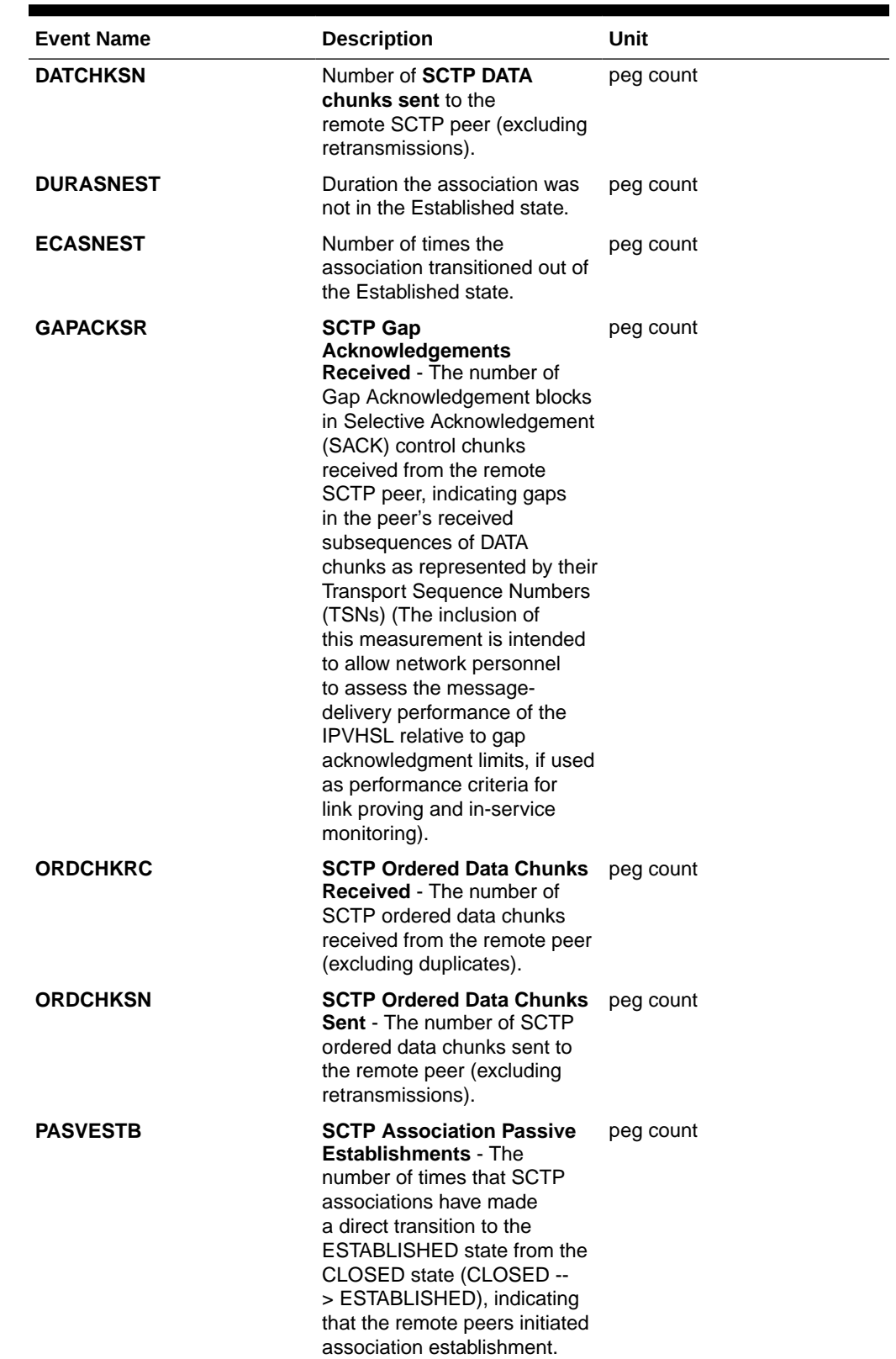

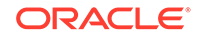

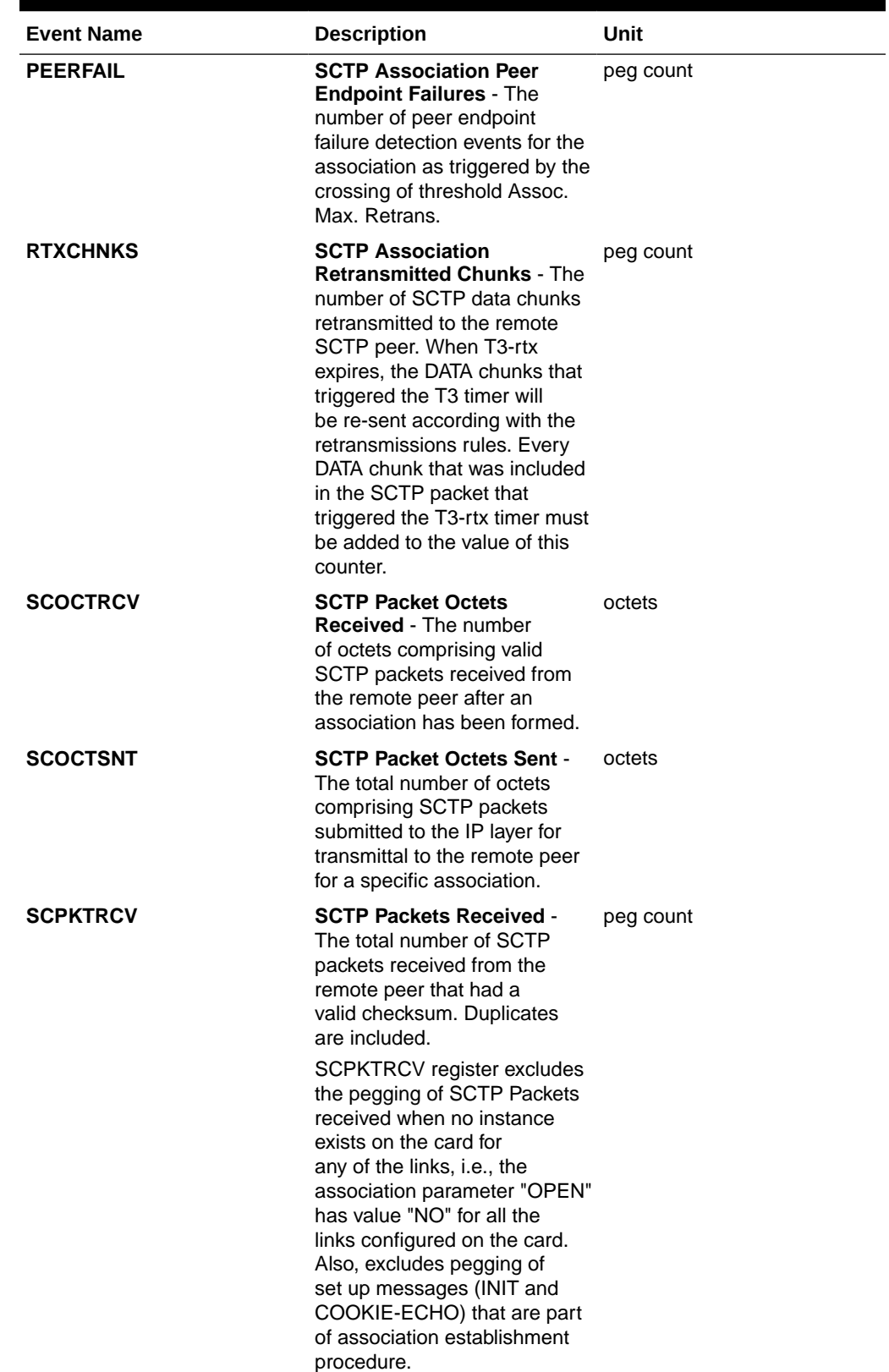

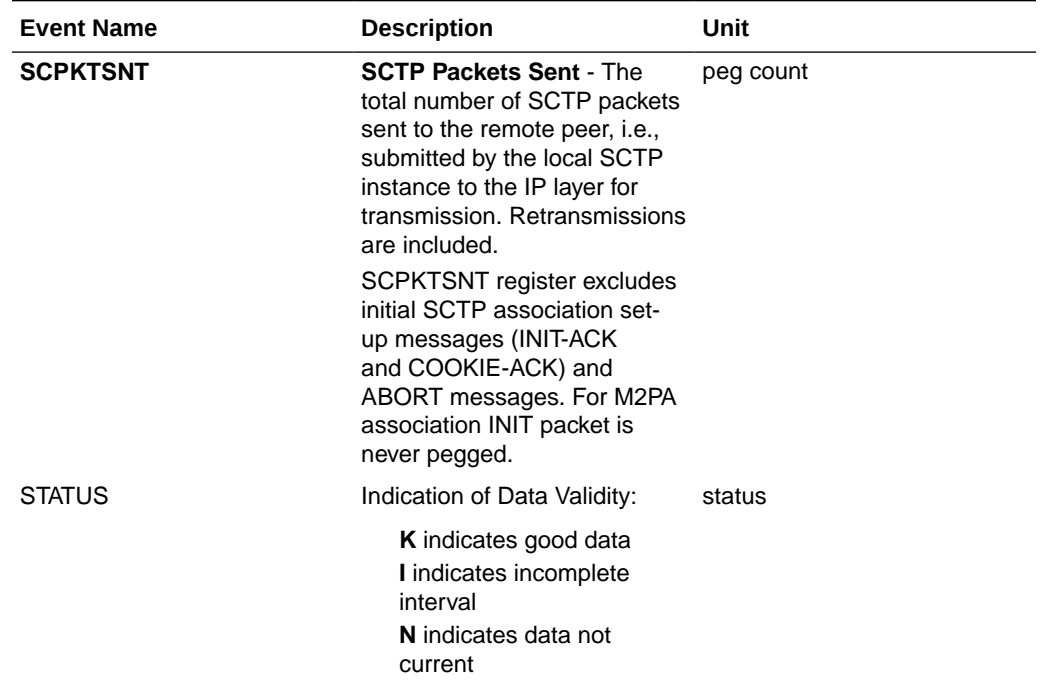

## **UI Reports**

## **UI** Example Output:

 stdcfg2b 07-12-31 06:07:04 EST UNKNOWN 38.0.0-XX.XX.0 TYPE OF REPORT: DAY-TO-HOUR MAINTENANCE MEASUREMENTS ON SCTPASOC REPORT PERIOD: LAST REPORT INTERVAL: 07-12-31 00:00:00 THRU 05:59:59

SCTPASOC-MTCDTH MEASUREMENTS: ASSOC: assoc1

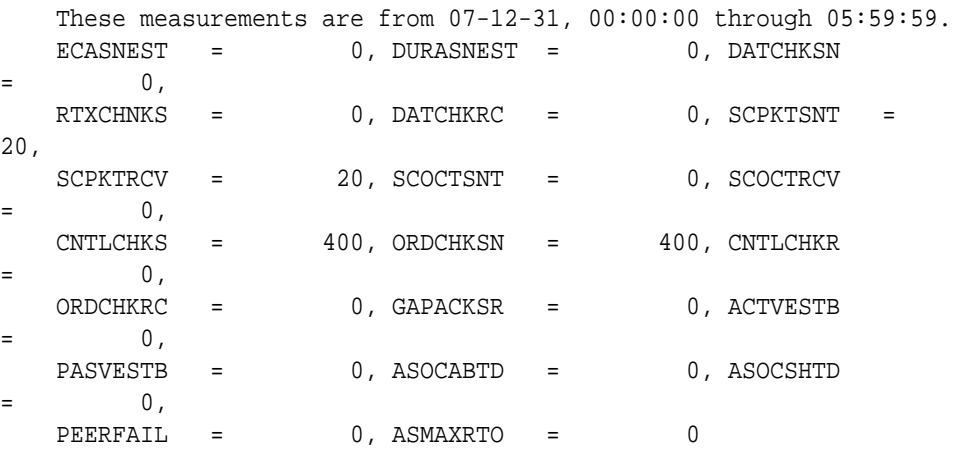

;

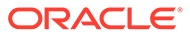

## **FTP Reports**

**FTP** Example Output File Name: *mtcdth-sctpasoc\_20071115\_0200.csv*

#### **FTP** Example Output File Format:

```
"CLLI","SWREL","RPTDATE","RPTIME","TZ","RPTTYPE","RPTPD","IVALDATE","IVA
LSTART",
"IVALEND","NUMENTIDS"<cr><lf>
"ipmeas","UNKNOWN ??.?.?-58.21.0","2007-08-18","00:00:18","****",
"DAY-TO-HOUR MAINTENANCE MEASUREMENTS ON SCTPASOC","LAST","2007-08-17",
"00:00:00","02:00:00",3<cr><lf>
"STATUS","ASSOC","ECASNEST","DURASNEST","DATCHKSN","RTXCHNKS","DATCHKRC"
,"SCPKTSNT",
"SCPKTRCV","SCOCTSNT","SCOCTRCV","CNTLCHKS","ORDCHKSN","CNTLCHKR","ORDCH
KRC",
"GAPACKSR","ACTVESTB","PASVESTB","ASOCABTD","ASOCSHTD","PEERFAIL","ASMAX
RTO"<cr><lf>
```
 "K","A1101",0,0,0,0,0,0,0,0,0,0,0,0,0,0,0,0,0,0,0,0<cr><lf> "K","A1102",0,0,0,0,0,0,0,0,0,0,0,0,0,0,0,0,0,0,0,0<cr><lf> "K","A1103",0,0,0,0,0,0,0,0,0,0,0,0,0,0,0,0,0,0,0,0<cr><lf>

Assuming each data line will be:

4 char status + 18 char association +  $16*(6$  char data) + 2 = 144 chars

For a report of 1000 associations, typical file size is:

**Table 3-141 Typical File Size: mtcdth-sctpasoc.csv**

| <b>System</b><br>header | Report<br>header | Report<br>data | $\equiv$ | <b>File Size</b> |
|-------------------------|------------------|----------------|----------|------------------|
| 250                     | 195              | 144000         | $=$      | 144445<br>bytes  |

## SCTPCARD MTCDTH Report

#### **Command Examples**

- UI: rept-meas:type=mtcdth:enttype=sctpcard:loc=1202
- FTP: rept-ftp-meas:type=mtcdth:enttype=sctpcard

## **Measurement Events**

[Table 3-142](#page-296-0) lists the **SCTPCARD** events and their descriptions.

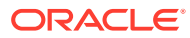

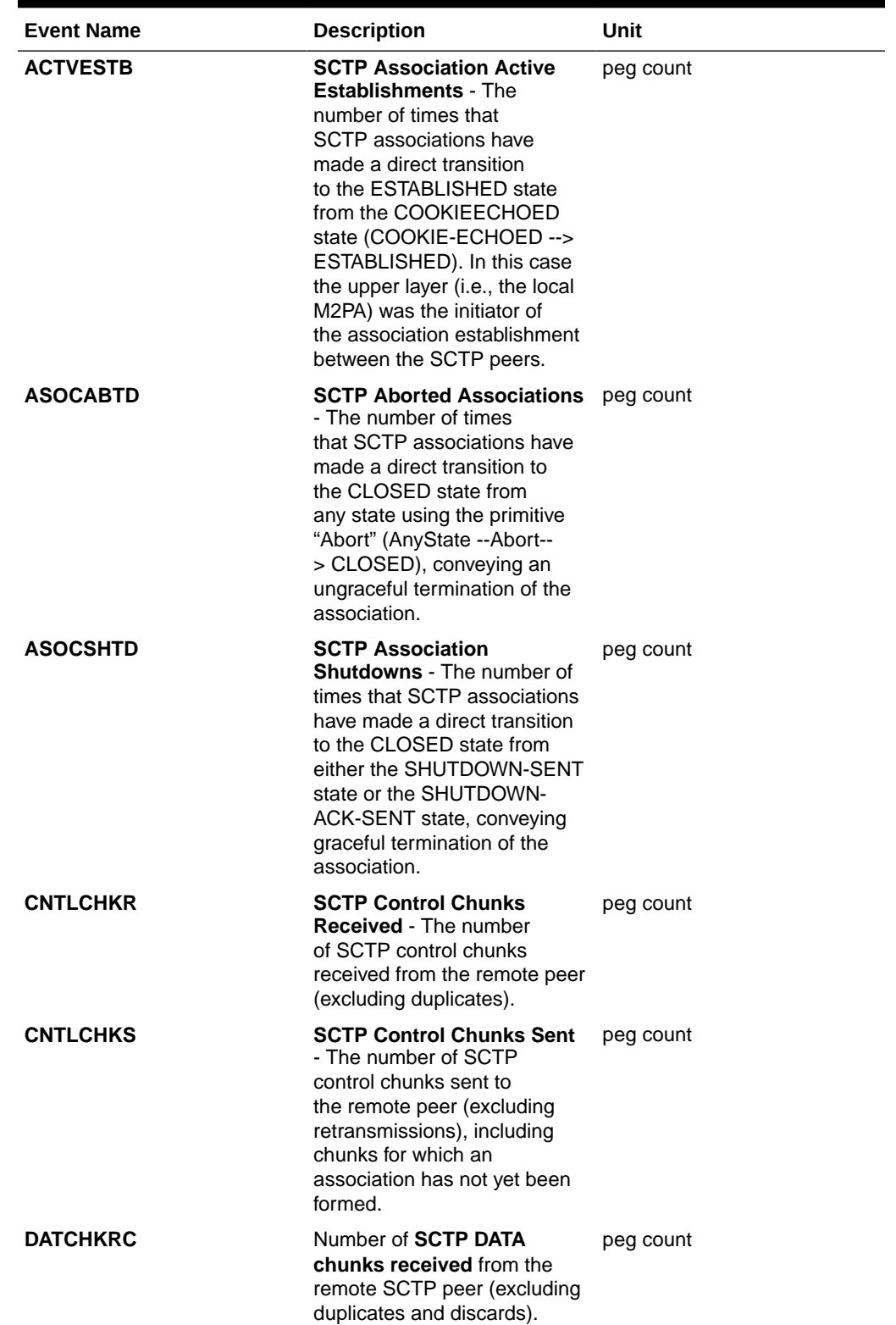

## <span id="page-296-0"></span>**Table 3-142 Daily Maintenance (MTCD) and Day-to-Hour Maintenance (MTCDTH) SCTPCARD Measurements**

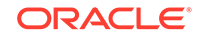

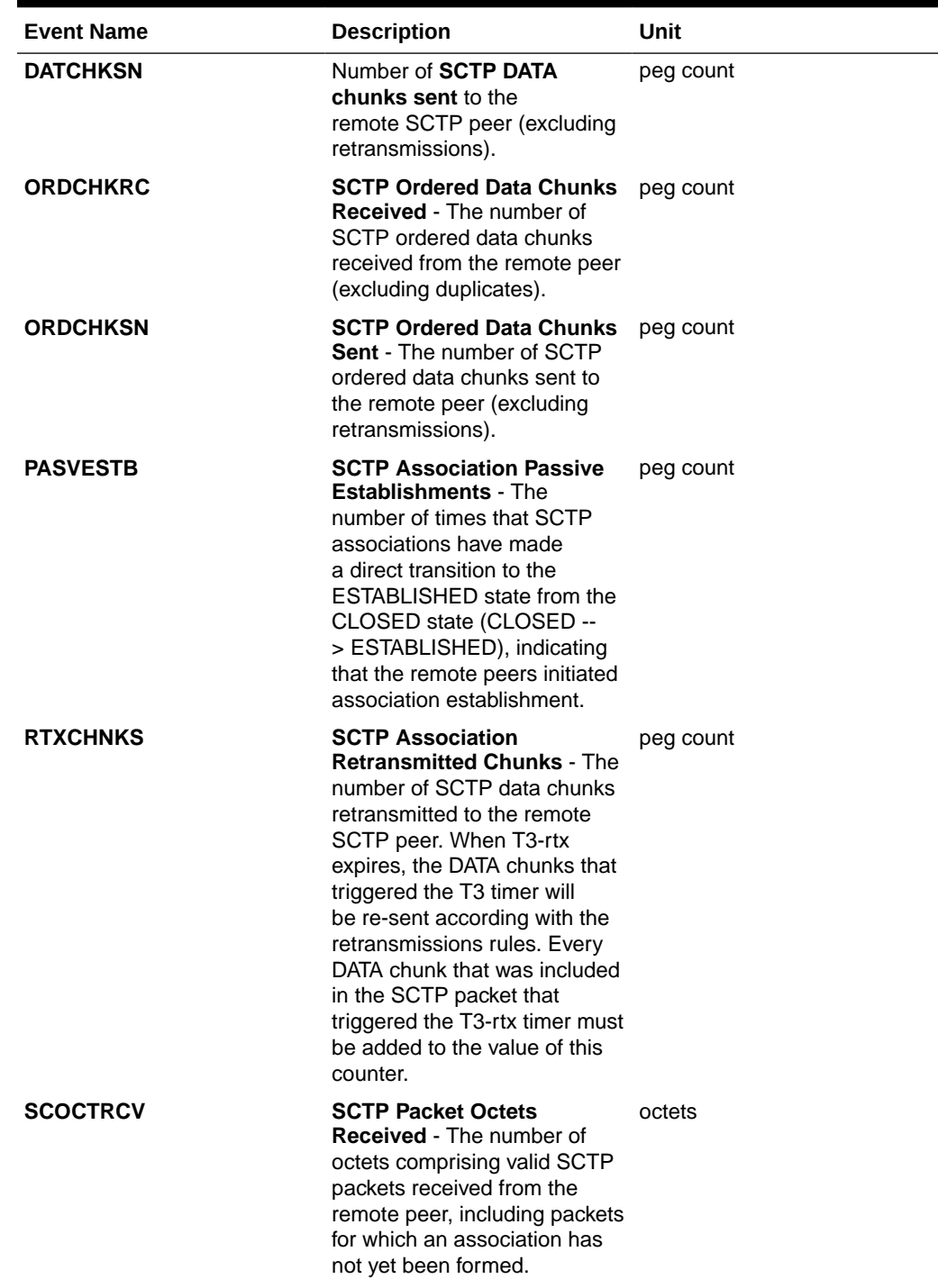

## **Table 3-142 (Cont.) Daily Maintenance (MTCD) and Day-to-Hour Maintenance (MTCDTH) SCTPCARD Measurements**

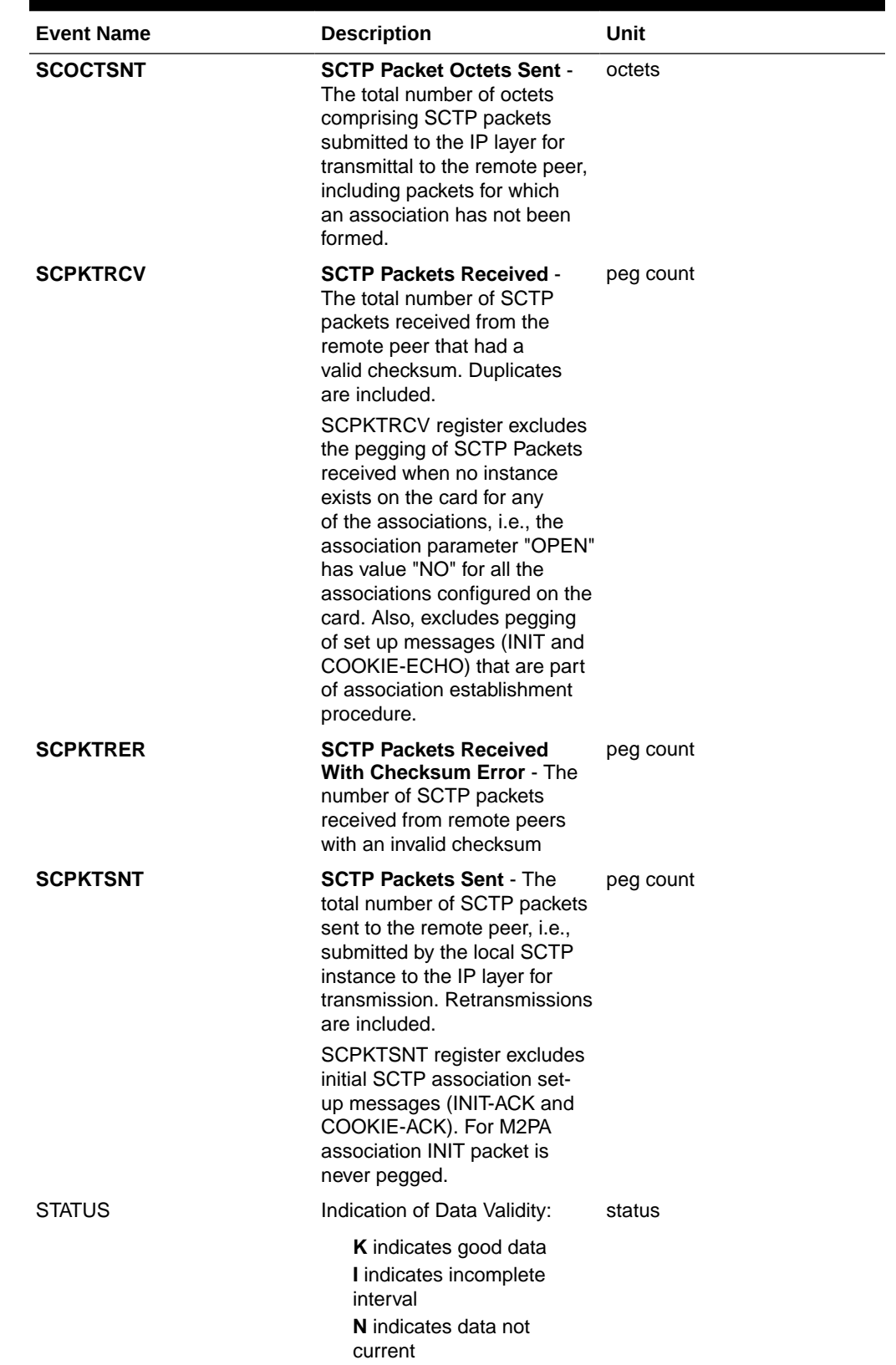

## **Table 3-142 (Cont.) Daily Maintenance (MTCD) and Day-to-Hour Maintenance (MTCDTH) SCTPCARD Measurements**

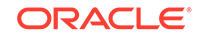

| <b>Event Name</b> | <b>Description</b>                                                                                                    | Unit      |
|-------------------|----------------------------------------------------------------------------------------------------|-----------|
| <b>UNASCTPK</b>   | Unassociated (Out-of-the-<br><b>Blue) SCTP Packets - The</b><br>number of "out-of-the-blue"<br>SCTP packets received by<br>the host, i.e., SCTP packets<br>correctly formed with the<br>correct checksum value, but<br>for which the receiver (local<br>SCTP) was not able to identify<br>the association to which the<br>packet belongs.<br>UNASCTPK register includes<br>the pegging of SCTP Packets<br>received when no instance<br>exists on the card for any<br>of the associations, i.e., the<br>association parameter "OPEN"<br>has value "NO" for all the<br>associations configured on<br>the card (See SCPKTRCV<br>register). | peg count |

**Table 3-142 (Cont.) Daily Maintenance (MTCD) and Day-to-Hour Maintenance (MTCDTH) SCTPCARD Measurements**

## **UI Reports**

**UI** Example Output:

```
 stdcfg2b 07-12-31 EST UNKNOWN 38.0.0-XX.XX.0
    TYPE OF REPORT: DAY-TO-HOUR MAINTENANCE MEASUREMENTS ON SCTPCARD
   REPORT PERIOD: LAST
   REPORT INTERVAL: 07-12-31 00:00:00 THRU 03:59:59
   SCTPCARD-MTCDTH MEASUREMENTS: LOC: 1201
   These measurements are from 07-12-31, 00:00:00 through 03:59:59.
  DATCHKSN = 0, RTXCHNKS = 0, DATCHKRC
= 0,
   SCPKTSNT = 20, SCPKTRCV = 20, SCPKTRER
= 0,
   UNASCTPK = 0, SCOCTSNT = 0, SCOCTRCV 
= 0,
   CNTLCHKS = 400, ORDCHKSN = 400, CNTLCHKR 
= 0,
    ORDCHKRC = 0, ACTVESTB = 0, PASVESTB 
= 0,
  ASOCABTD = 0, ASOCSHTD = 0
```
## **FTP Reports**

;

**FTP** Example Output File Name: *mtcdth-sctpcard\_20071115\_0400.csv*

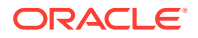

**FTP** Example Output File Format:

```
"CLLI","SWREL","RPTDATE","RPTIME","TZ","RPTTYPE","RPTPD","IVALDATE","IVA
LSTART","IVALEND",
"NUMENTIDS"<cr><lf>
"tekelecstp","38.0.0-XX.XX.0","2007-12-31","12:12:10","EST",
"DAY-TO-HOUR MAINTENANCE MEASUREMENTS ON SCTPCARD","LAST","2007-12-30",
"00:00:00","04:00:00",3<cr><lf>
<cr><lf>
"STATUS","LOC","DATCHKSN","RTXCHNKS","DATCHKRC","SCPKTSNT","SCPKTRCV","S
CPKTRER",
"UNASCTPK","SCOCTSNT","SCOCTRCV","CNTLCHKS","ORDCHKSN","CNTLCHKR","ORDCH
KRC","ACTVESTB",
"PASVESTB","ASOCABTD","ASOCSHTD"<cr><lf>
"K","1101",0,0,0,0,0,0,0,0,0,0,0,0,0,0,0,0,0<cr><lf>
"K","1102",0,0,0,0,0,0,0,0,0,0,0,0,0,0,0,0,0<cr><lf>
"K","1103",0,0,0,0,0,0,0,0,0,0,0,0,0,0,0,0,0<cr><lf>
```
Assuming each data line will be:

4 char status + 7 char location +  $15*(6$  char data) +  $2 = 103$  chars

For a report of 80 cards, typical file size is:

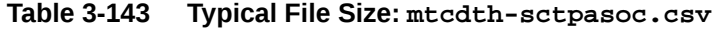

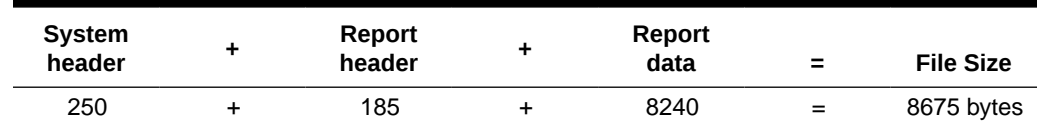

# UA MTCDTH Report

## **Command Examples**

- UI: reptmeas:type=mtcdth:enttype=ua:aname=assoc1:asname=appsrvr1
- FTP: rept-ftp-meas:type=mtcdth:enttype=ua

## **Measurement Events**

[Table 3-144](#page-301-0) lists the **UA** events and their descriptions.

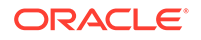

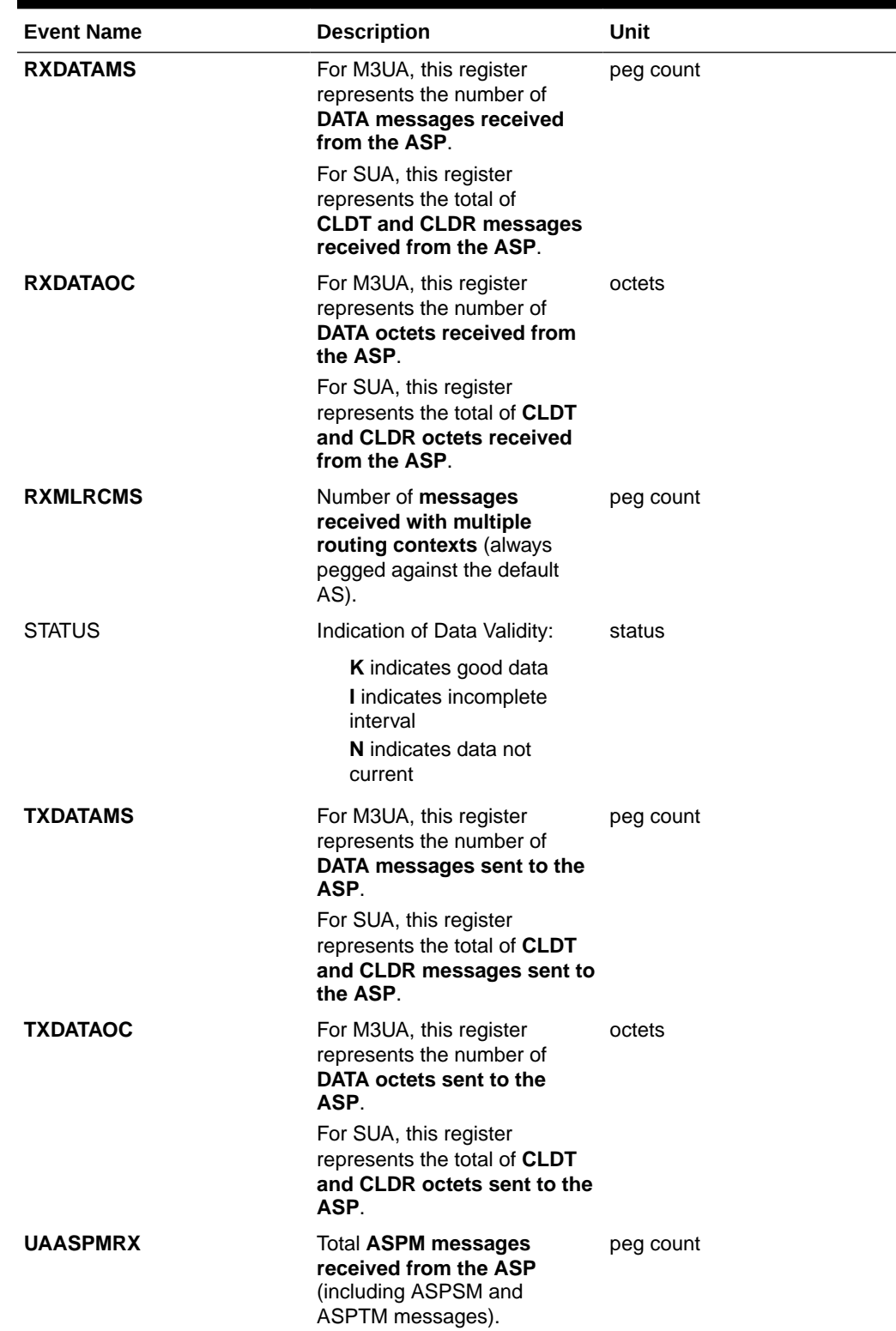

## <span id="page-301-0"></span>**Table 3-144 Daily Maintenance (MTCD) and Day-to-Hour Maintenance (MTCDTH) UA Measurements**

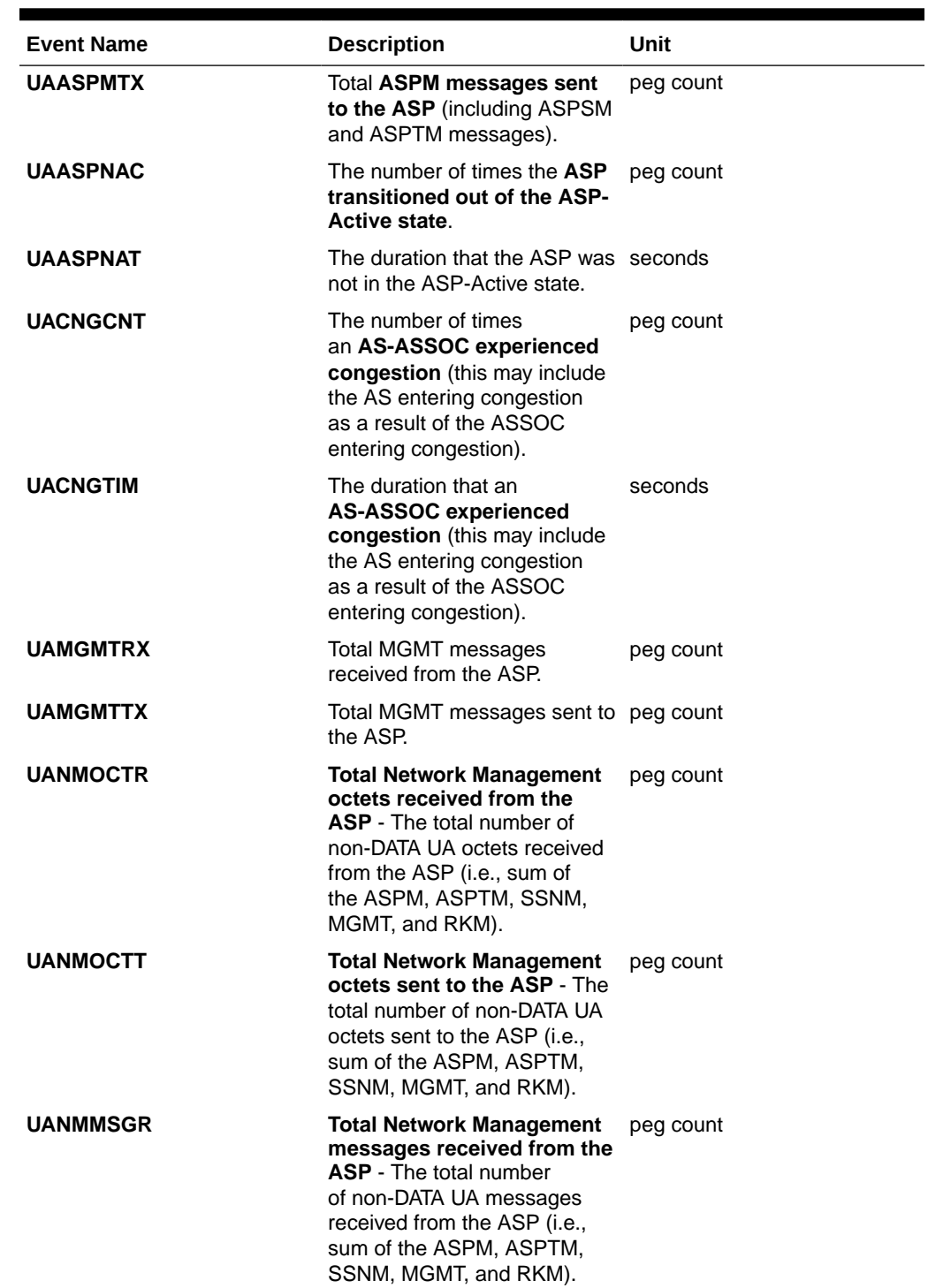

**Table 3-144 (Cont.) Daily Maintenance (MTCD) and Day-to-Hour Maintenance (MTCDTH) UA Measurements**

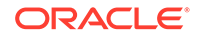

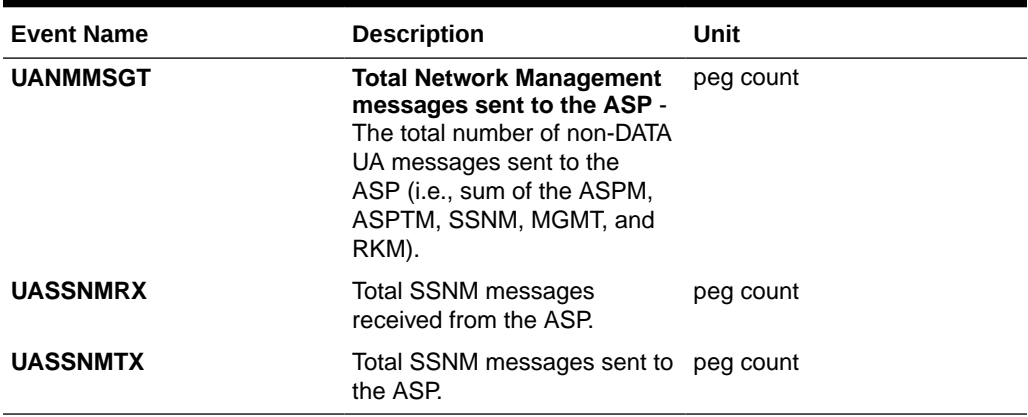

## **Table 3-144 (Cont.) Daily Maintenance (MTCD) and Day-to-Hour Maintenance (MTCDTH) UA Measurements**

#### **UI Reports**

## **UI** Example Output:

 stdcfg2b 07-12-31 06:07:04 EST UNKNOWN 38.0.0-XX.XX.0 UA-MTCD MEASUREMENTS: AS: appsrvr1 ASSOC: assoc1 These measurements are from 07-12-31, 00:00:00 through 23:59:59. RXDATAMS =  $100$ , RXDATAOC =  $4000$ , TXDATAMS = 200, TXDATAOC = 8000, UANMMSGT = 0, UANMOCTT  $=$  0, UANMMSGR = 0, UANMOCTR = 0, UAASPMTX  $= 0,$  UAASPMRX = 0, UASSNMTX = 0, UASSNMRX  $=$  0, UAMGMTTX = 0, UAMGMTRX = 0, UACNGCNT  $=$  0, UACNGTIM = 0, UAASPNAC = 0, UAASPNAT  $=$  0, RXMLRCMS = 0

;

## **FTP Reports**

**FTP** Example Output File Name: *mtcdth-ua\_20071115\_1200.csv*

**FTP** Example Output File Format:

```
"CLLI","SWREL","RPTDATE","RPTIME","TZ","RPTTYPE","RPTPD","IVALDATE","IVA
LSTART","IVALEND",
"NUMENTIDS"<cr><lf>
"tekelecstp","37.5.0-58.25.0","2007-11-15","12:59:10","EST","DAY-TO-
HOUR MAINTENANCE MEASUREMENTS
```
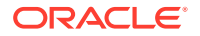

```
ON UA","LAST","2007-11-15","00:00:00","12:00:00",3<cr><lf>
<cr><lf>
"STATUS","AS","ASSOC","RXDATAMS","TXDATAMS","RXDATAOC","TXDATAOC","RXMLR
CMS",
"UAASPMRX","UAASPNAC","UAASPNAT","UACNGCNT","UACNGTIM","UAMGMTRX","UAMGM
TTX",
"UANMOCTR","UANMOCTT","UANMMSGR","UANMMSGT","UASSNMRX","UASSNMTX","RXMLR
CMS"<cr><lf>
"K","as1101","a1101",0,0,0,0,0,0,0,0,0,0,0,0,0,0,0,0,0,0,0<cr><lf>
"K","as1102","a1102",0,0,0,0,0,0,0,0,0,0,0,0,0,0,0,0,0,0,0<cr><lf>
"K","as1103","a1103",0,0,0,0,0,0,0,0,0,0,0,0,0,0,0,0,0,0,0<cr><lf>
```
Assuming each data line will be:

4 char status + 15 char  $AS + 15$  char  $ASSOC + 19*(6$  char data) + 2 = 150 chars

For a report of 1000 Application Servers, typical file size is:

**Table 3-145 Typical File Size: mtcdth-ua.csv**

| <b>System</b><br>header | Report<br>header | ٠ | <b>Report</b><br>data | $\equiv$ | <b>File Size</b> |
|-------------------------|------------------|---|-----------------------|----------|------------------|
| 250                     | 280              |   | 150000                | $=$      | 150530<br>bytes  |

# Hourly Maintenance Measurements (MTCH)

The Maintenance Hour (**MTCH**) report provides the value of various maintenance measurements accumulated during a specific hour.

**Entity Types:** LNP, NP, EIR, MAPSCRN, VFLEX, ATINPQ, AIQ, GTTAPATH, DEIR, **FNUM** 

**Accumulation Interval:** 60 minutes

**STP Retention Period:** 24 hours

**Reporting Modes:** On-demand, Scheduled (FTP reports only)

**Accessible Collection Periods:** Last, Specific

## LNP MTCH Report

The enttype=lnp entity generates four separate reports per period. FTP reports are generated as CSV files and FTP'd to the customer FTP server. The command example will generate the following hourly reports:

- Hourly **LNP** System Wide Measurements
- Hourly **LNP** Measurements Per **SSP**
- Hourly **LNP** Measurements Per **LRN**
- Hourly **LNP** Measurements Per **NPA**

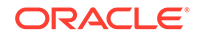

The E5-OAM Integrated Measurements feature deprecates the use of the FTA for measurements, so "lnp" is not a valid argument for the rept-meas command "enttype" parameter when the feature is turned on.

For LNP\_SYS and LNP\_SSP reports, reports status relies on all SCCP cards regardless of the database type (i.e., RTDB/EPAP or RIDB/ELAP) in the system.

For LRN and LNP\_NPA\_NXX reports, ELAP SM cards are considered, which is the total number of SCCP cards that are IS-NR connected to an ELAP database.

If any of the above cards are ISOLATED/OOS during a measurement interval, the respective report is marked **I**. The report is marked **K** only when all the cards under consideration are IS\_NR throughout the measurement interval.

## **Example Commands:**

```
UI: rept-meas:type=mtch:enttype=lnp:period=last
FTP:rept-ftp-meas:type=mtch:enttype=lnp:period=last
```
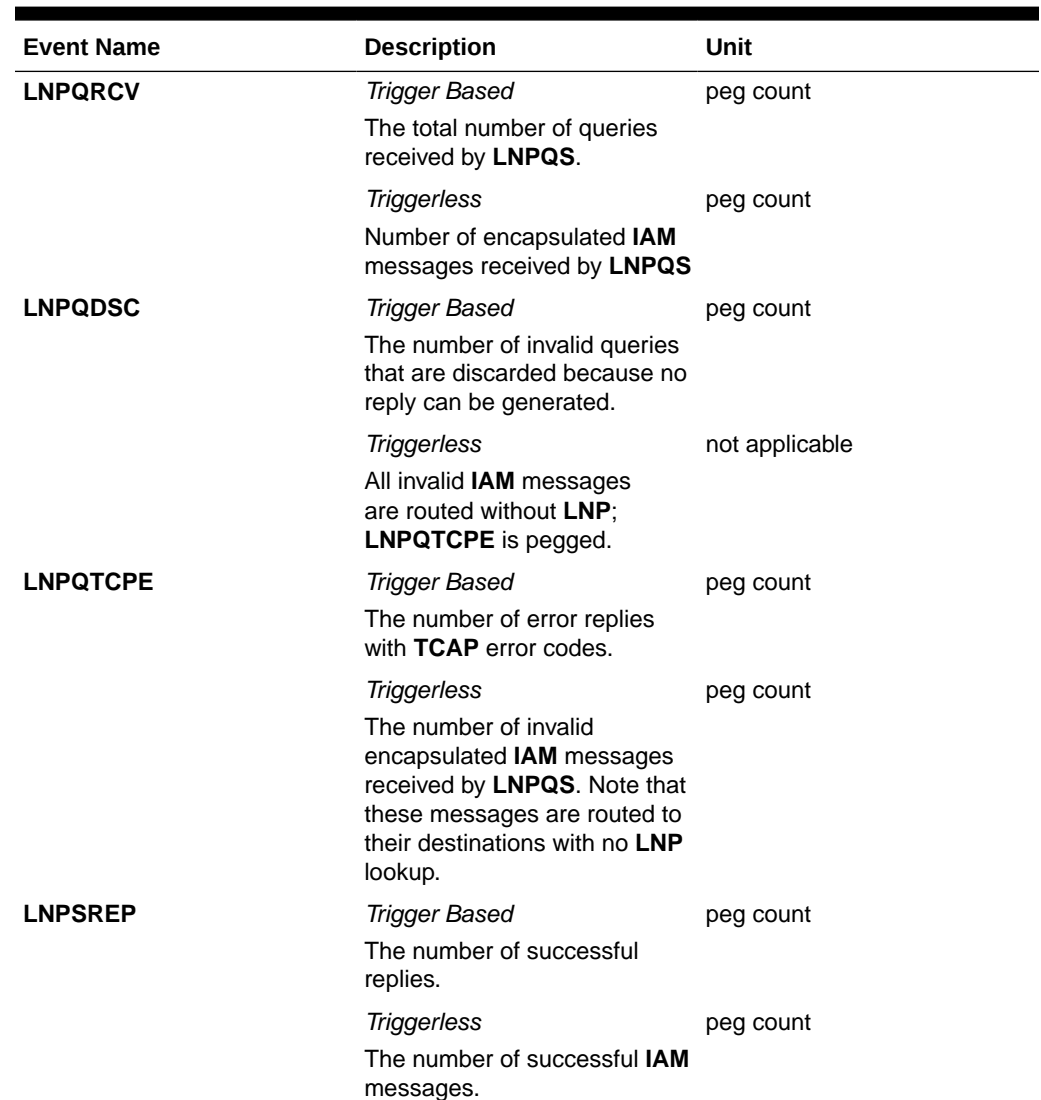

## **Table 3-146 Daily Maintenance (MTCD) and Hourly Maintenance (MTCH) LNP System Wide Measurements**

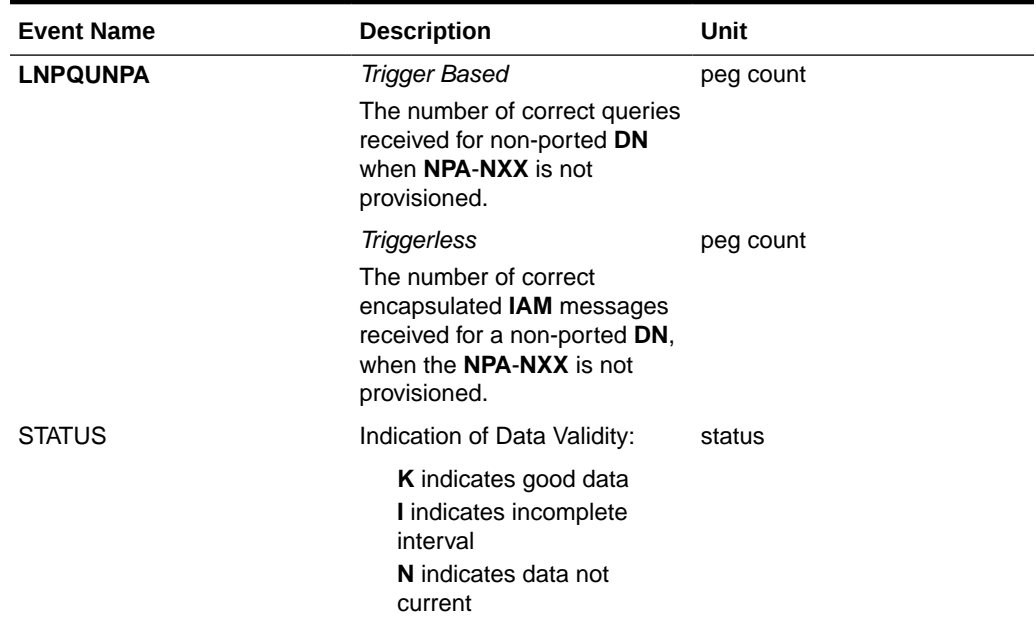

## **Table 3-146 (Cont.) Daily Maintenance (MTCD) and Hourly Maintenance (MTCH) LNP System Wide Measurements**

## **Table 3-147 Daily Maintenance (MTCD) and Hourly Maintenance (MTCH) LNP Per SSP Measurements**

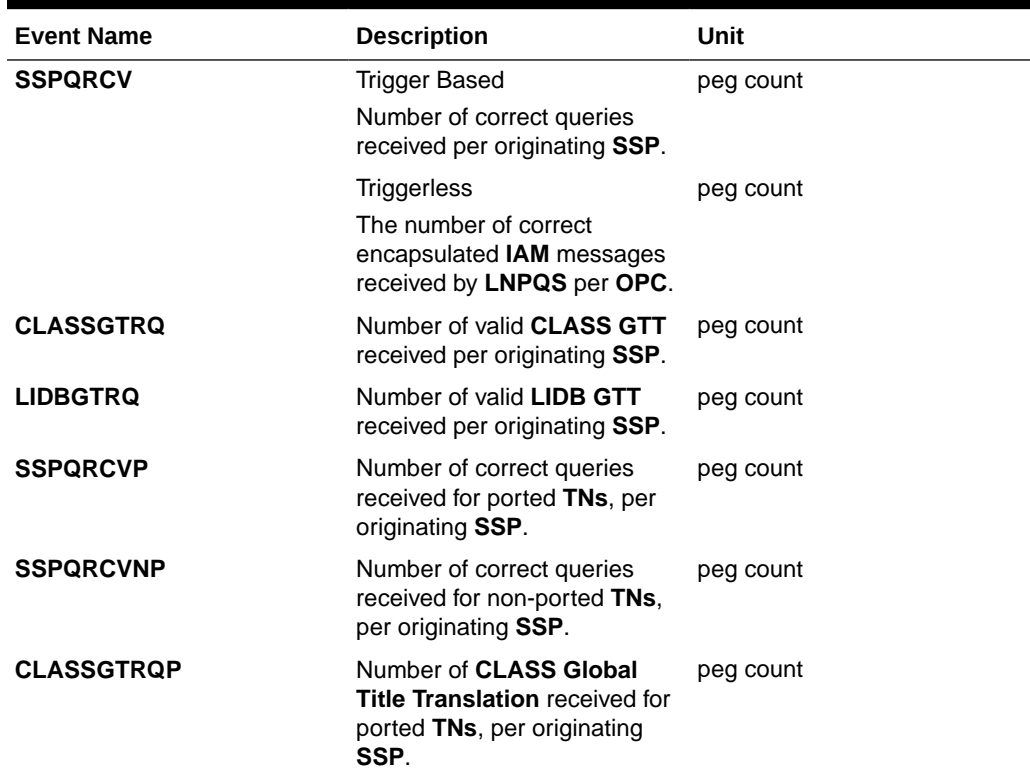

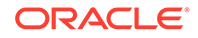

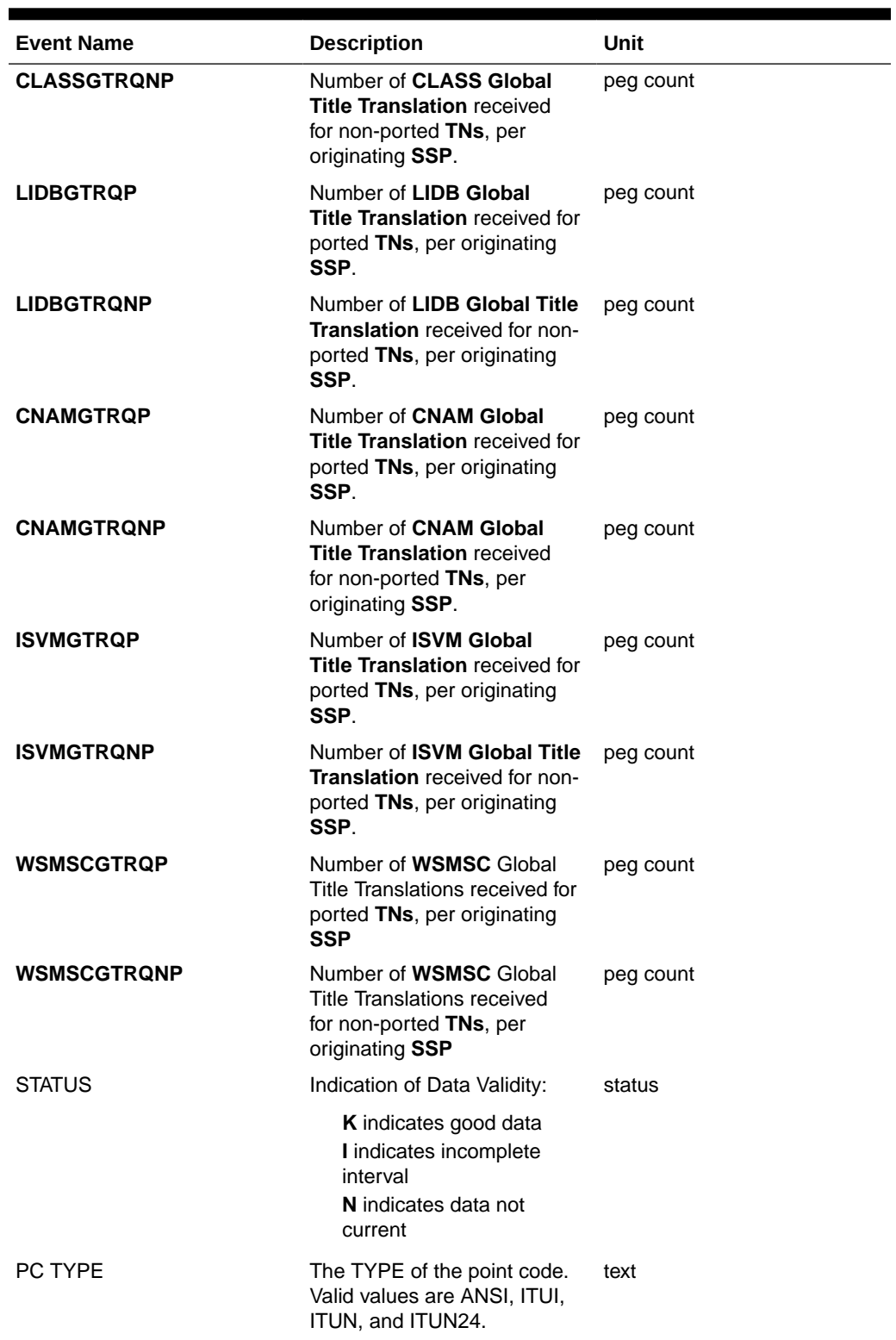

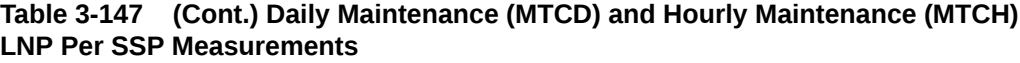

The following equations apply:

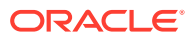

**SSPQRCV** = **SSPQRCVP** + **SSPQRCVNP**

**CLASSGTRQ** = **CLASSGTRQP** + **CLASSGTRQNP**

**LIDBGTRQ** = **LIDBGTRQP** + **LIDBGTRQNP**

**Table 3-148 Daily Maintenance (MTCD) and Hourly Maintenance (MTCH) LNP LRN Measurements**

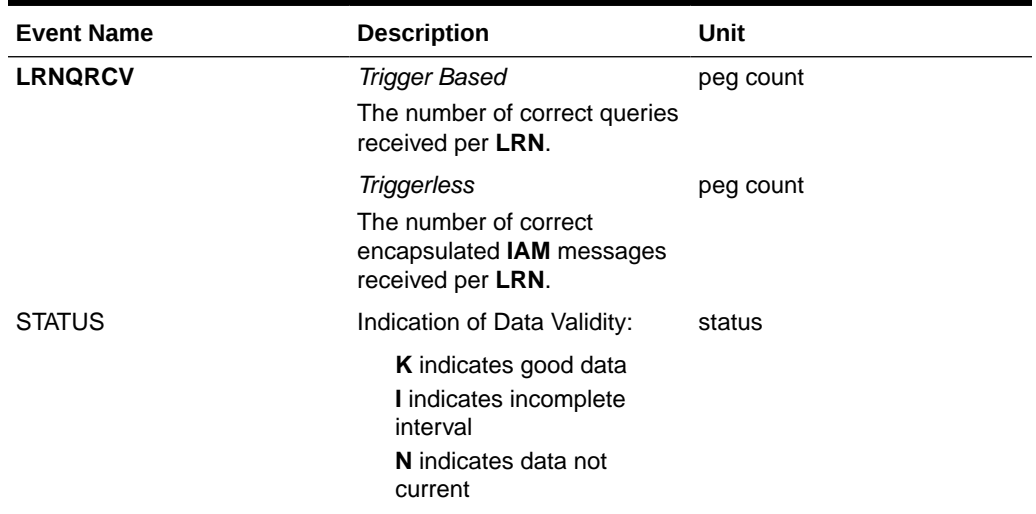

## **Table 3-149 Daily Maintenance (MTCD) and Hourly Maintenance (MTCH) LNP NPA Measurements**

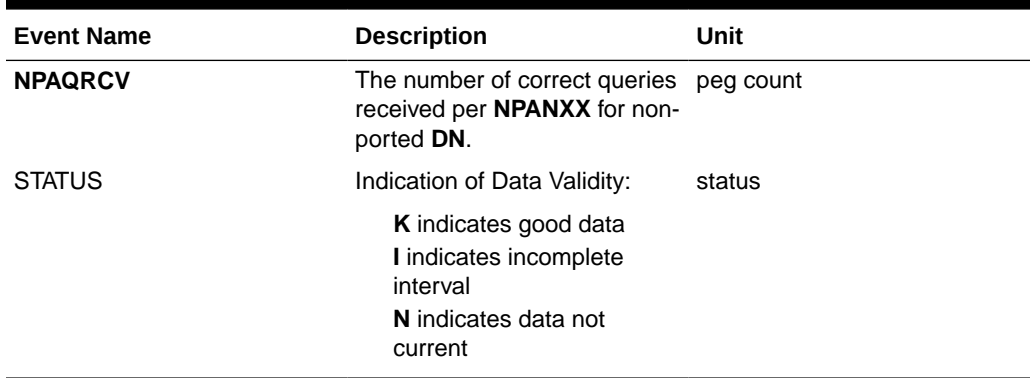

## FTP Reports

**Hourly LNP System Wide Measurements**

**FTP** Example Output File Name: mtch-lnp\_19990116\_2400.csv

**FTP** Example Output File Format:

```
"CLLI","SWREL","RPTDATE","RPTIME","TZ","RPTTYPE","RPTPD","IVALDATE",
"IVALSTART","IVALEND","NUMENTIDS"<cr><lf>
"tekelecstp","34.0.0-39.1.0","1999-01-17","15:51:37","EST",
"HOURLY MAINTENANCE MEASUREMENTS ON LNP SYSTEM","LAST",
```
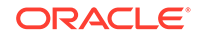

```
"1999-01-16","00:00:00","24:00:00",1<cr><lf>
<cr><lf>
"STATUS","LNPQRCV","LNPQDSC","LNPQTCPE","LNPSREP","LNPQUNPA"<cr><lf>
"K",429496729,429496729,429496729,429496729,429496729<cr><lf>
```
Typical file size is:

**Table 3-150 Typical File Size: mtch-lnp.csv**

| System<br>header | Report<br>header | Report<br>data | $\equiv$ | <b>File Size</b> |
|------------------|------------------|----------------|----------|------------------|
| 250              | 63               | 34             | $=$      | 347 bytes        |

## Hourly LNP Measurements Per SSP

**FTP** Example Output File Name:*mtch-ssp\_19990116\_2400.csv*

**FTP** Example Output File Format:

```
"CLLI","SWREL","RPTDATE","RPTIME","TZ","RPTTYPE","RPTPD","IVALDATE","IVA
LSTART","IVALEND","NUMENTIDS"<cr><lf>
"tekelecstp","34.0.0-39.1.0","1999-01-17","15:51:37","EST",
"HOURLY MAINTENANCE MEASUREMENTS ON LNP
SSP","LAST","1999-01-16","00:00:00","24:00:00",200<cr><lf>
<sub>cr</sub><lf></sub>
"STATUS","SSP","PC_TYPE","SSPQRCV","CLASSGTRQ","LIDBGTRQ","SSPQRCVP","SS
PQRCVNP","CLASSGTRQP","CLASSGTRQNP","LIDBGTRQP",
"LIDBGTRQNP","CNAMGTRQP","CNAMGTRQNP","ISVMGTRQP",
"ISVMGTRQNP","WSMSCGTP","WSMSCGTNP"<cr><lf>
"K","002-002-100","ANSI",123456789,456789,99999,123456789,456789,99999,1
23456789,456789,
99999,123456789,456789,99999,123456789,456789,99999<cr><lf>
. . . . .
"K","002-005-123","ANSI",123456789,456789,99999,123456789,456789,99999,1
23456789,456789,
99999,123456789,456789,99999,123456789,456789,99999<cr><lf>
```
Assuming each data line will be:

4 char status + 14 char **SSP** + 10 char PC type + 15\*(6 char data) + 2 = 120 chars For a report of 200 **SSPs**, the typical file size is:

**Table 3-151 Typical File Size: mtch-ssp.csv**

| <b>System</b><br>header | Report<br>header | Report<br>data | $\equiv$ | <b>File Size</b> |
|-------------------------|------------------|----------------|----------|------------------|
| 250                     | 160              | 24000          | $=$      | 24410 bytes      |

## Hourly LNP Measurements Per LRN

**FTP** Example Output File Name:*mtch-lrn\_19990116\_2400.csv*

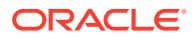

**FTP** Example Output File Format:

```
"CLLI","SWREL","RPTDATE","RPTIME","TZ","RPTTYPE","RPTPD","IVALDATE",
"IVALSTART","IVALEND","NUMENTIDS"<cr><lf>
"tekelecstp","34.0.0-39.1.0","1999-01-17","15:51:37","EST",
"HOURLY MAINTENANCE MEASUREMENTS ON LNP 
LRN","LAST","1999-01-16","00:00:00","24:00:00",600<cr><lf>
<cr><lf>
"STATUS","LRN","LRNQRCV"<cr><lf>
"K",9194560000,123456789<cr><lf>
"K",4087550001,23456789<cr><lf>
"K",5155550000,456789<cr><lf>
. . . . .
"K",3022330001,345<cr><lf>
"K",7032110002,99999<cr><lf>
"K",8123048059,4294967295<cr><lf>
```
Assuming each data line will be:

4 char status  $+ 11$  char **LRN**  $+ 6$  char data  $+ 2 = 23$  chars

For a report of 600 **LRNs**, the typical file size is:

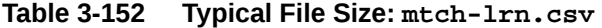

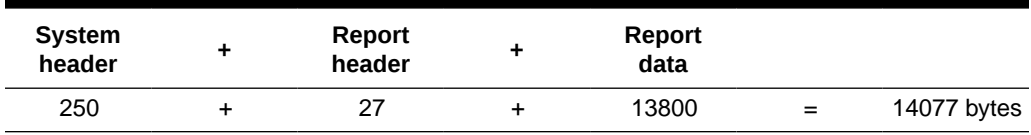

Hourly LNP Measurements Per NPA

**FTP** Example Output File Name:*mtch-npa\_19990116\_2400.csv*

**FTP** Example Output File Format:

```
"CLLI","SWREL","RPTDATE","RPTIME","TZ","RPTTYPE","RPTPD","IVALDATE",
"IVALSTART","IVALEND","NUMENTIDS"<cr><lf>
"tekelecstp","34.0.0-39.1.0","1999-01-17","15:51:37","EST",
"HOURLY MAINTENANCE MEASUREMENTS ON LNP NPANXX","LAST",
"1999-01-16","00:00:00","24:00:00",600<cr><lf>
<cr><lf>
"STATUS","NPANXX","NPAQRCV"<cr><lf>
"K",919456,123456789<cr><lf>
"K",408755,23456789<cr><lf>
"K",515555,456789<cr><lf>
. . . . .
"K", 302233, 345<cr><lf>
"K",703211,99999<cr><lf>
"K",812304,4294967295<cr><lf>
```
Assuming each data line will be:

4 char status  $+ 7$  char **NPANXX**  $+ 6$  char data  $+ 2 = 19$  chars

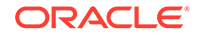

For a report of 600 **LRNs**, the typical file size is:

**Table 3-153 Typical File Size: mtch-npa.csv**

| <b>System</b><br>header | <b>Report</b><br>header | Report<br>data | $\equiv$ | <b>File Size</b> |
|-------------------------|-------------------------|----------------|----------|------------------|
| 250                     | 30                      | 11400          | $=$      | 11680 bytes      |

## NP MTCH Report

The hourly Number Portability measurements specify the entity type NP (enttype=np) which generates two separate reports per period. These reports for basic OAM measurements are generated as CSV files in the FTA. The command example will generate the following hourly reports:

- Hourly System Wide Measurements
- Hourly Measurements Per SSP

NP\_SSP and NP\_SYS reports consider system-wide SCCP cards regardless of the database type (i.e., RTDB/EPAP or RIDB/ELAP) in the system.

If any of the above cards are ISOLATED/OOS during a measurement interval, the respective report is marked **I**. The report is marked **K** only when all the cards under consideration are IS\_NR throughout the measurement interval.

#### **Command Examples**

• UI

rept-meas:type=mtch:enttype=np:period=specific:day=xxx

• FTP

```
rept-ftp-
meas:type=mtch:enttype=np[:period=specific:day=xxx]
```
### **Measurement Events**

• System Wide Measurements

indicates system registers that may be pegged. Register counts for features not turned on will always be zero.

## **Table 3-154 Daily Maintenance (MTCD) and Hourly Maintenance (MTCH) System-Wide Registers**

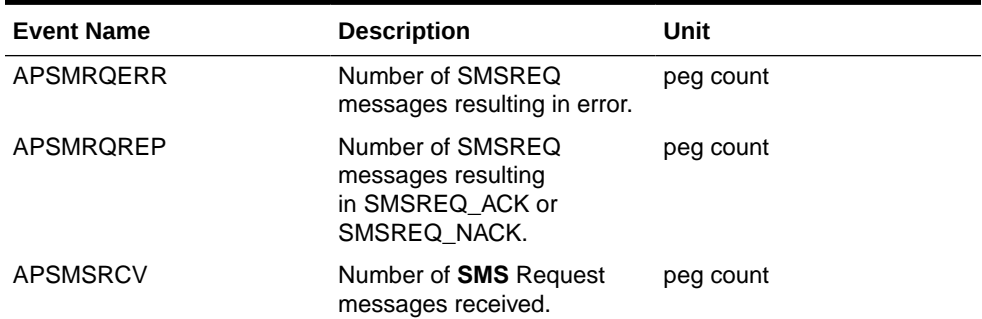

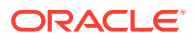

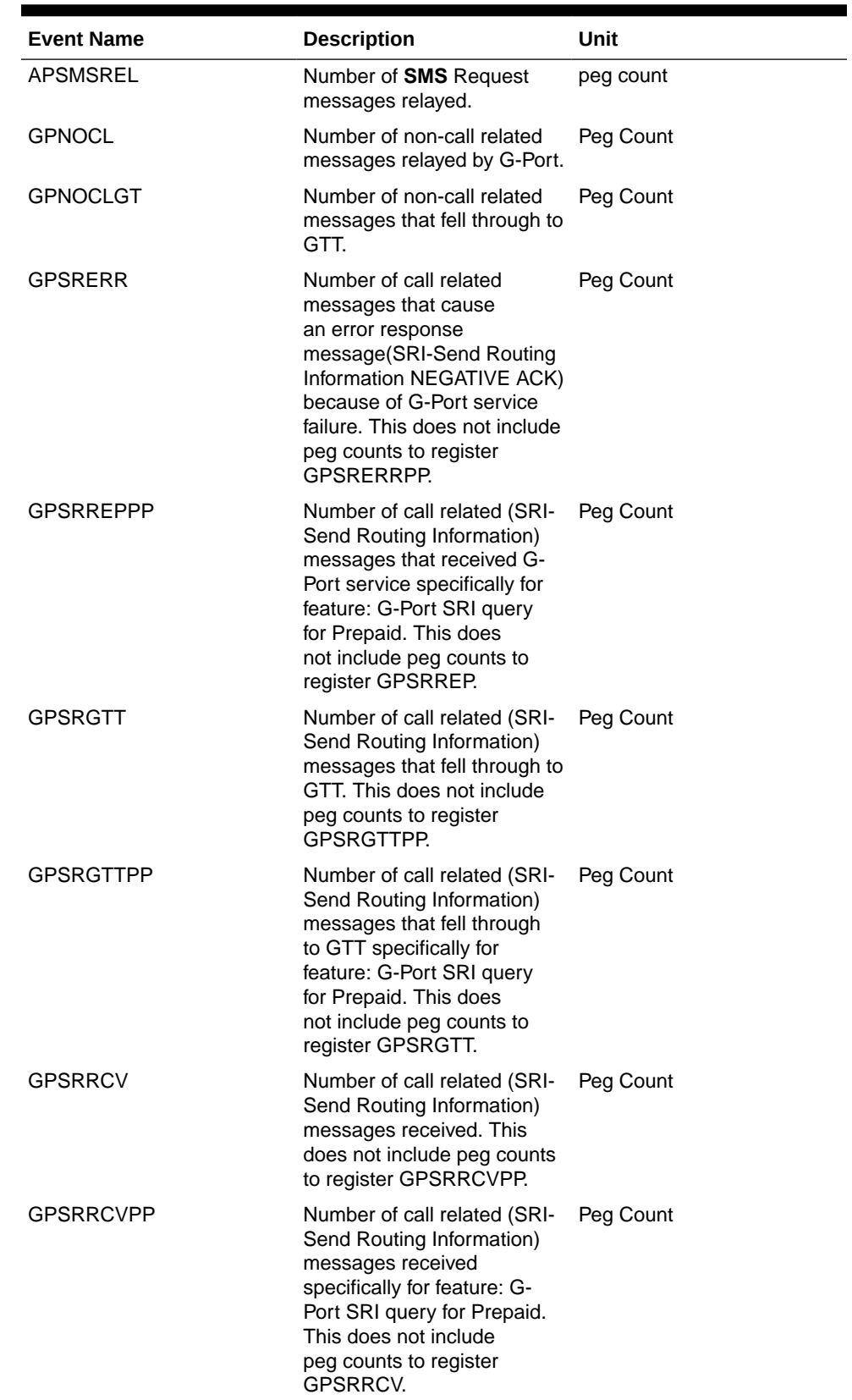

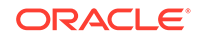

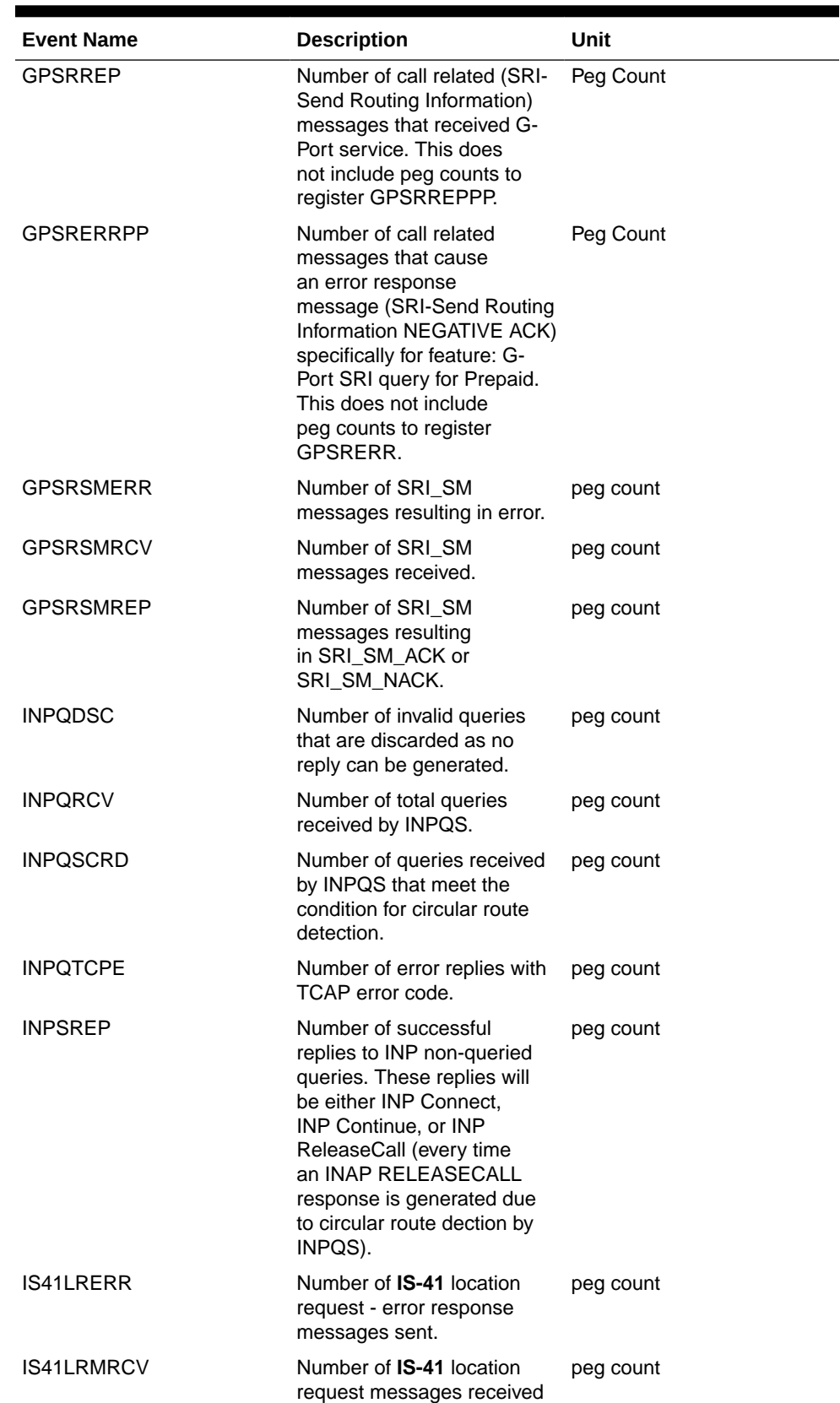

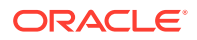

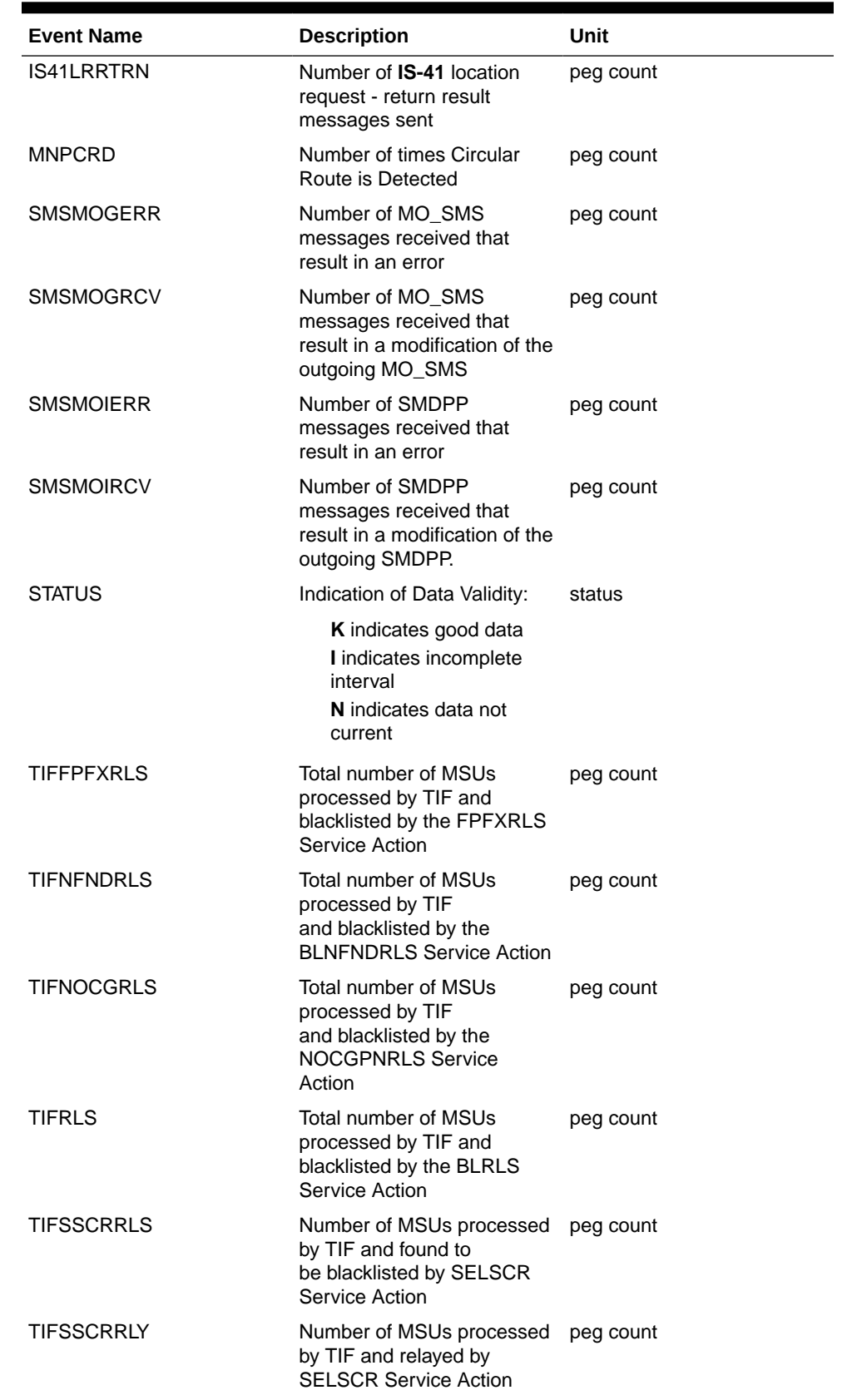

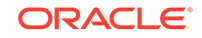

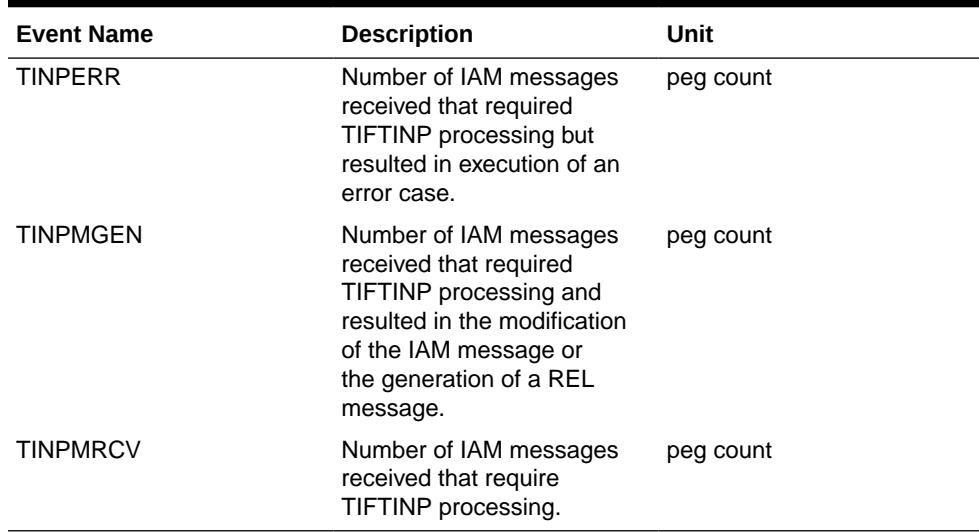

The following equations apply:

INPQRCV = INPQDSC + INPQTCPE + INPSREP GPSRRCV = GPSRGTT + GPSRREP + GPSRERR GPSRRCVPP = GPSRGTTPP + GPSRREPPP + GPSRERRPP GPSRSMRCV = GPSRSMRLY + GPSRSMREP + GPSRSMERR

Per SSP Measurements

These measurements are available on a per SSP PC basis where SSP PC is the CGPA PC, if it exists, or it is the MTP OPC.

## **Table 3-155 Daily Maintenance (MTCD) and Hourly Maintenance (MTCH) SSP Registers**

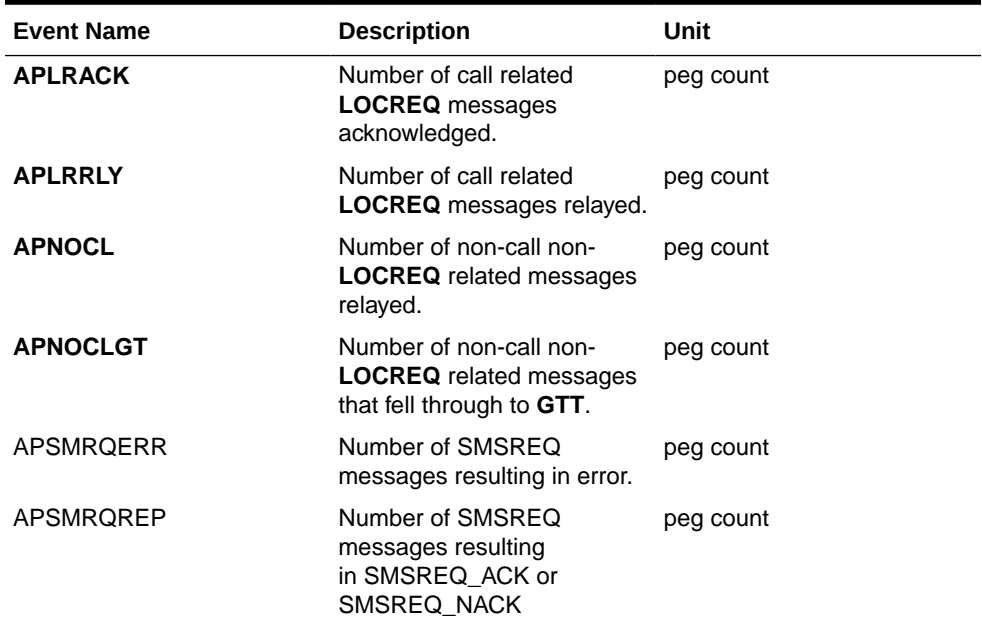

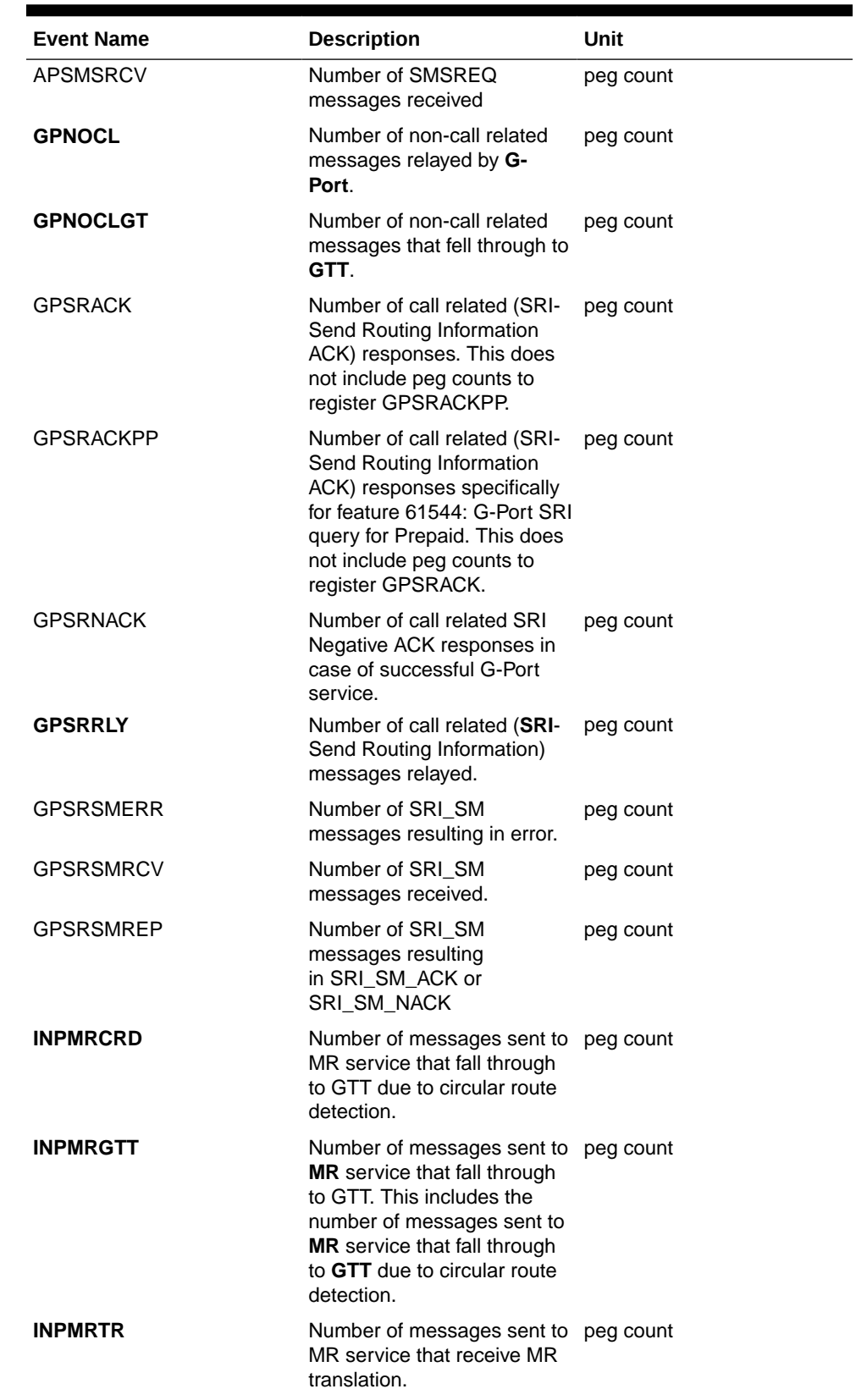

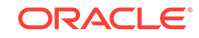

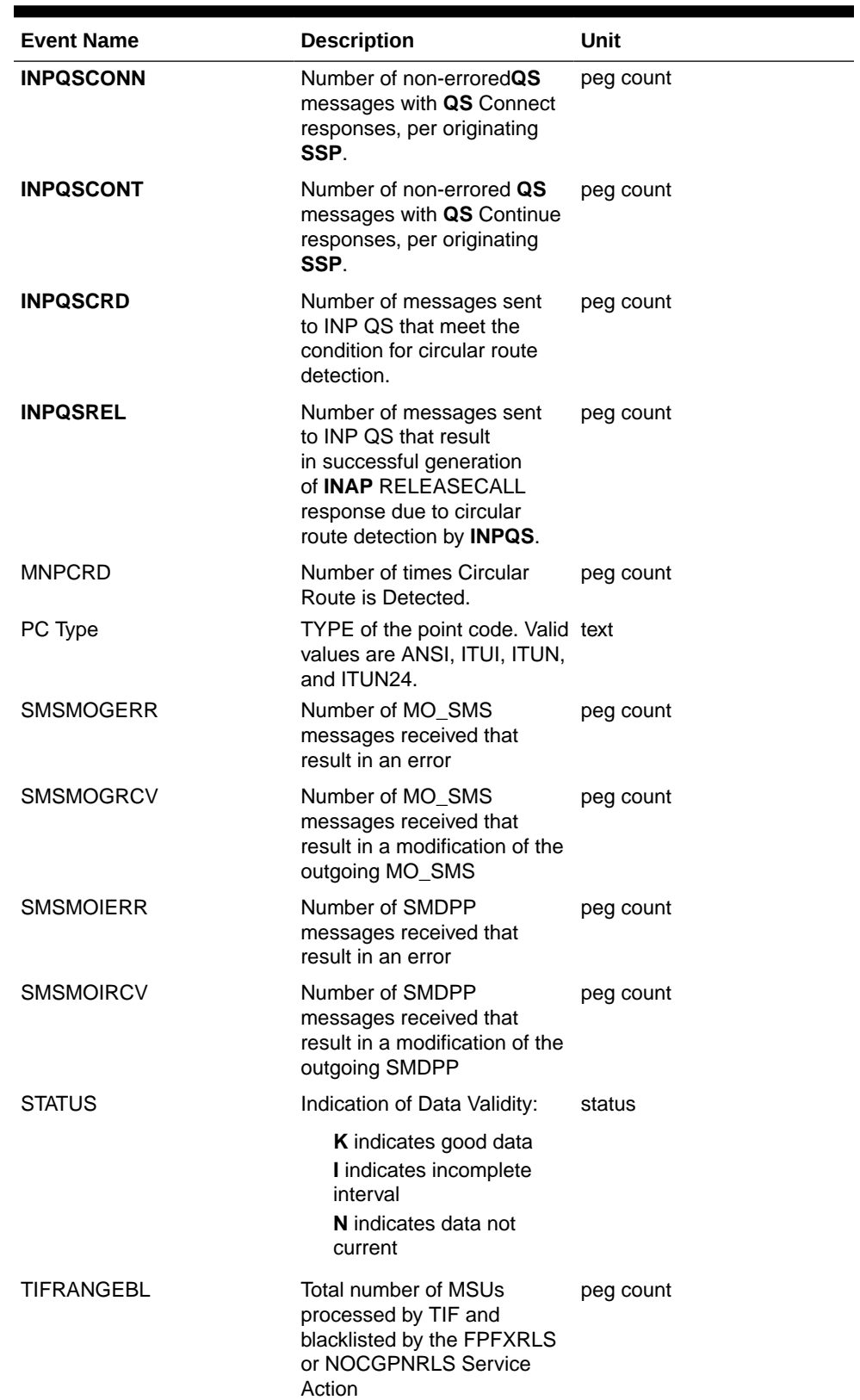

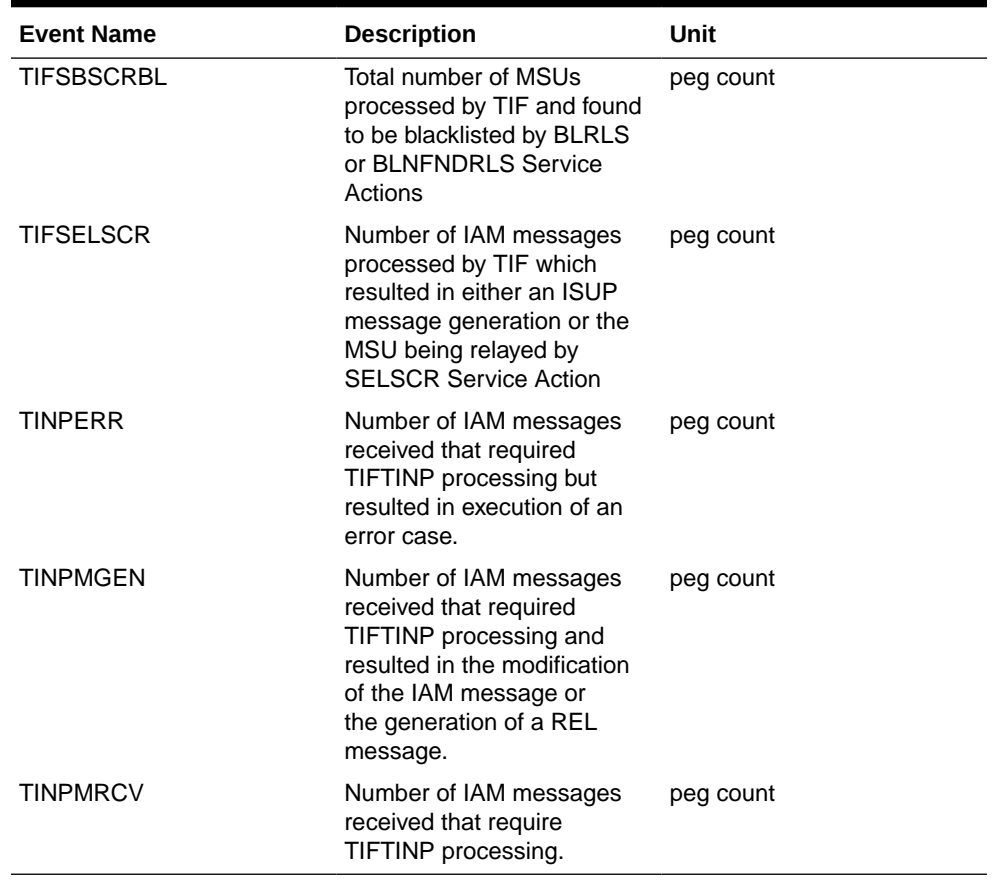

The following equation applies to NP registers:

GPSRREP = *∑*GPSRACK + *∑*GPSRRLY+ *∑*GPSRNACK

#### **UI Reports**

• Hourly System Wide Measurements

UI Example Output File Name:*M60\_NP.csv*

UI Example Output File Format:

```
"e1061001 10-08-23 00:02:22 EST EAGLE5 42.0.0-63.33.0 "
"TYPE OF REPORT: HOURLY MAINTENANCE MEASUREMENTS ON NP SYSTEM"
"REPORT PERIOD: LAST"
"REPORT INTERVAL: 10-08-22, 23:00:00 THROUGH 23:59:59 "
"Measurement data represents an incomplete interval."
```

```
"INPQRCV","INPQDSC","INPQTCPE","INPSREP","GPSRRCV","GPSRGTT","GPSRRE
P","GPSRERR","GPNOCL",
"GPNOCLGT","IS41LRERR","IS41LRMRCV","IS41LRRTRN","GPSRRCVPP","GPSRGT
TPP","GPSRREPPP",
"GPSRERRPP","APSMSRCV","APSMSREL","TINPMRCV","TINPMGEN","TINPERR","S
MSMOIRCV","SMSMOIERR",
"SMSMOGRCV","SMSMOGERR","GPSRSMREP","GPSRSMERR","GPSRSMRCV","APSMRQR
EP","APSMRQERR",
```

```
"INPQSCRD","MNPCRD",
0,0,0,0,0,0,0,0,0,0,0,0,0,0,0,0,0,0,0,0,0,0,0,0,0,0,0,0,0,0,0,0,0,
```
• Hourly Measurements Per SSP

UI Example output File Name:*M60\_SSP.CSV*

UI Example Output File Format:

```
"e1061001 10-08-23 00:02:22 EST EAGLE5 42.0.0-63.33.0 "
"TYPE OF REPORT: HOURLY MAINTENANCE MEASUREMENTS ON NP SSP"
"REPORT PERIOD: LAST"
"REPORT INTERVAL: 10-08-22, 23:00:00 THROUGH 23:59:59 "
"Measurement data represents an incomplete interval."
"NUMBER OF ENTIDS: 3"
"SSP","INPQSCONN","INPQSCONT","INPMRTR","INPMRGTT","GPSRACK","GPSRRL
Y","GPNOCL","GPNOCLGT",
"GPSRACKPP","APLRACK","APLRRLY","APNOCL","APNOCLGT","TINPMRCV","TINP
MGEN","TINPERR",
"SMSMOIRCV","SMSMOIERR","SMSMOGRCV","SMSMOGERR","GPSRSMREP","GPSRSME
RR","GPSRSMRCV",
"APSMRQREP","APSMRQERR","APSMSRCV","INPQSCRD","INPQSREL","INPMRCRD",
"MNPCRD","GPSRNACK",
" 
001-001-001",0,0,0,0,0,0,0,0,0,0,0,0,0,0,0,0,0,0,0,0,0,0,0,0,0,0,0,0
,0,0,0,
" 
101-001-001",0,0,0,0,0,0,0,0,0,0,0,0,0,0,0,0,0,0,0,0,0,0,0,0,0,0,0,0
,0,0,0,
" 
201-001-001",0,0,0,0,0,0,0,0,0,0,0,0,0,0,0,0,0,0,0,0,0,0,0,0,0,0,0,0
,0,0,0,
```
## **FTP Reports**

• Hourly System Wide Measurements

FTP Example Output File Name:*mtch-np\_20080125\_2400.csv*

FTP Example Output File Format:

```
"CLLI","SWREL","RPTDATE","RPTIME","TZ","RPTTYPE","RPTPD","IVALDATE",
"IVALSTART","IVALEND","NUMENTIDS"
"e1061001","EAGLE5 42.0.0-63.33.0","2010-08-20","00:00:50","EST 
","HOURLY MAINTENANCE MEASUREMENTS ON NP 
SYSTEM","LAST","2010-08-19","23:00:00","24:00:00",1
"STATUS","INPQRCV","INPQDSC","INPQTCPE","INPSREP","GPSRRCV","GPSRGTT
","GPSRREP","GPSRERR",
"GPNOCL","GPNOCLGT","IS41LRERR","IS41LRMRCV","IS41LRRTRN","GPSRRCVPP
","GPSRGTTPP",
"GPSRREPPP","GPSRERRPP","APSMSRCV","APSMSREL","TINPMRCV","TINPMGEN",
"TINPERR","SMSMOIRCV",
"SMSMOIERR","SMSMOGRCV","SMSMOGERR","GPSRSMREP","GPSRSMERR","GPSRSMR
CV","APSMRQREP",
```

```
"APSMRQERR","INPQSCRD","MNPCRD"
```
"K",0,0,0,0,0,0,0,0,0,0,0,0,0,0,0,0,0,0,0,0,0,0,0,0,0,0,0,0,0,0,0,0,  $0,$ 

Assuming each data line will be: 4 char status  $+$  33  $*$  (6 char data)  $+$  2 = 204 chars Typical file size is:

| <b>System</b><br>header | Report<br>header | Report<br>data | $\equiv$ | <b>File Size</b> |
|-------------------------|------------------|----------------|----------|------------------|
| 250                     | 378              | 204            | $=$      | 832 bytes        |

**Table 3-156 Typical File Size: mtch-np.csv**

• Hourly Measurements Per SSP

FTP Example Output File Name: **mtch-ssp\_20080125\_2400.csv**

FTP Example Output File Format:

```
"CLLI","SWREL","RPTDATE","RPTIME","TZ","RPTTYPE","RPTPD","IVALDATE",
"IVALSTART","IVALEND","NUMENTIDS"
"e1061001","EAGLE5 42.0.0-63.33.0","2010-08-20","00:00:51","EST 
","HOURLY
MAINTENANCE MEASUREMENTS ON NP 
SSP","LAST","2010-08-19","23:00:00","24:00:00",3
"STATUS","SSP","PC_TYPE","INPQSCONN","INPQSCONT","INPMRTR","INPMRGTT
","GPSRACK","GPSRRLY",
"GPNOCL","GPNOCLGT","GPSRACKPP","APLRACK","APLRRLY","APNOCL","APNOCL
GT",
"TINPMRCV","TINPMGEN","TINPERR","SMSMOIRCV","SMSMOIERR","SMSMOGRCV",
"SMSMOGERR","GPSRSMREP","GPSRSMERR","GPSRSMRCV","APSMRQREP","APSMRQE
RR",
"APSMSRCV","INPQSCRD","INPQSREL","INPMRCRD","MNPCRD","GPSRNACK"
"K"," 
001-001-001","ANSI",0,0,0,0,0,0,0,0,0,0,0,0,0,0,0,0,0,0,0,0,0,0,0,0,
0,0,0,0,0,0,0,
"K"," 
101-001-001","ANSI",0,0,0,0,0,0,0,0,0,0,0,0,0,0,0,0,0,0,0,0,0,0,0,0,
0,0,0,0,0,0,0,
"K"," 
201-001-001","ANSI",0,0,0,0,0,0,0,0,0,0,0,0,0,0,0,0,0,0,0,0,0,0,0,0,
0,0,0,0,0,0,0,
```
Assuming each data line will be: 4 char status + 14 char SSP + 10 char PC type +  $31 * (6 \text{ char data}) + 2 = 216 \text{ chars}$ 

Typical file size is:

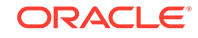

| <b>System</b><br>header | ٠         | Report<br>header | ٠         | Report<br>data               |     | <b>File Size</b>                            |
|-------------------------|-----------|------------------|-----------|------------------------------|-----|---------------------------------------------|
| 250                     | $\ddot{}$ | 356              | $\ddot{}$ | $(216 *$<br>#Point<br>Codes) | $=$ | $606 + (216$<br>* #Point<br>Codes)<br>bytes |

**Table 3-157 Typical File Size: mtch-ssp.csv**

For a report of 200 SSPs, typical file size is:

**Table 3-158 Typical File Size: mtch-ssp.csv**

| <b>System</b><br>header | Report<br>header | $\ddot{}$ | <b>Report</b><br>data<br>$\equiv$ | <b>File Size</b> |
|-------------------------|------------------|-----------|-----------------------------------|------------------|
| 250                     | 356              |           | $(216 * 200) =$                   | 43806<br>bytes   |

## EIR MTCH Report

The **EIR** measurements specify the entity type **EIR**, and generate one report per period. The commands are specified with yy as a two-number abbreviation for any hour of a 24-hour day (00 through 23 for the hours 0000 through 2300). The retention period for hourly measurement records is 24 hours.

## **Example Commands:**

```
FTP: rept-ftp-meas:type=mtch:enttype=eir:
[hh=yy:period=specific]
```
Table 3-159 lists the **EIR** events and their descriptions.

| <b>Event Name</b> | <b>Description</b>                                                                                                    | Unit      |
|-------------------|----------------------------------------------------------------------------------------------------|-----------|
| <b>IMEIRCV</b>    | Total number<br>of MAP CHECK IMEI<br>messages received                                                                                            | peg count |
| <b>WHITEIMEI</b>  | Total number of searches that<br>resulted in a match with a<br>"white listed" <b>IMEI</b>                                                         | peg count |
| <b>GRAYIMEI</b>   | Total number of searches that<br>resulted in a match with a<br>"gray listed" <b>IMEI</b>                                                          | peg count |
| <b>BLACKIMEI</b>  | Total number of searches that<br>resulted in a match with a<br>"black listed" <b>IMEI</b>                                                         | peg count |
| <b>BLKALIMEI</b>  | Total number of searches that<br>resulted in a match with a<br>"black listed" <b>IMEI</b> , but were<br>allowed due to <b>IMSI</b> Check<br>match | peg count |

**Table 3-159 Daily Maintenance (MCTD) and Hourly Maintenance (MTCH) EIR Measurements**

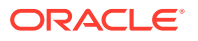

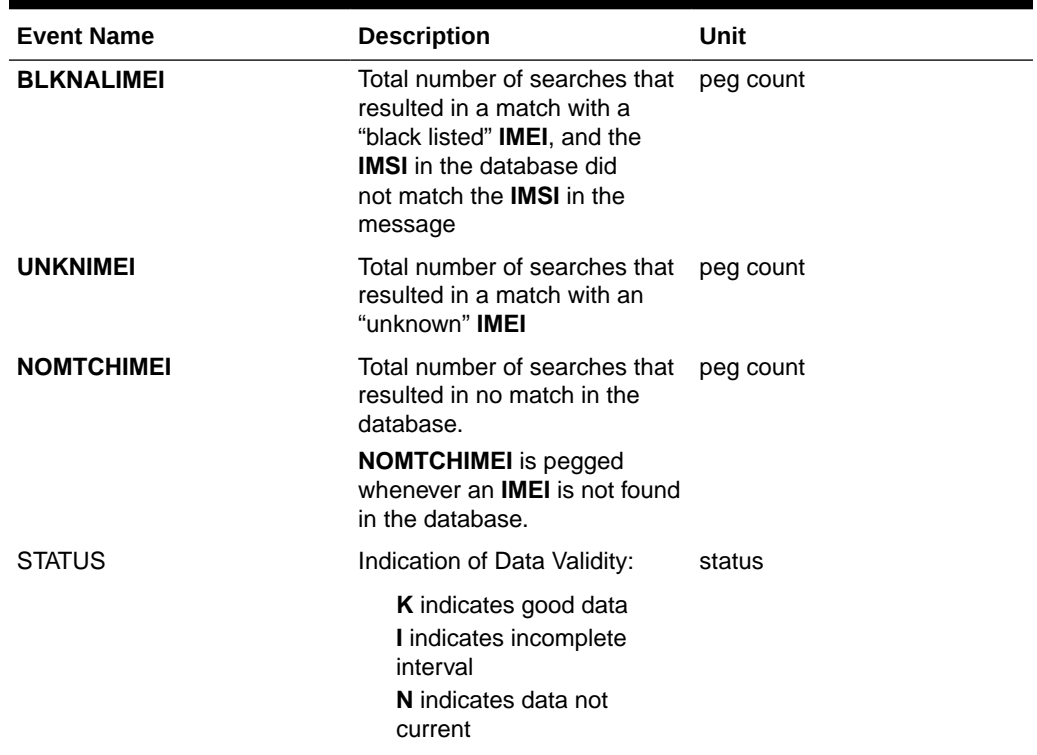

**Table 3-159 (Cont.) Daily Maintenance (MCTD) and Hourly Maintenance (MTCH) EIR Measurements**

The following equation applies:

## **IMEIRCV** = **WHITEIMEI** + **GRAYIMEI** + **BLACKIMEI** + **UNKNIMEI** + **BLKALIMEI** + **BLKNALIMEI** + **ERRORS**

where ERRORS are not pegged in any measurement register and include check\_imei queries with response type REJECT, RETURN ERROR (IMEI status anything other than unknown and not matched)

## FTP Reports

**FTP** Example Output File Name: mtch-eir\_20030818\_2300.csv

**FTP** Example Output File Format:

```
"CLLI","SWREL","RPTDATE","RPTIME","TZ","RPTTYPE","RPTPD","IVALDATE",
"IVALSTART","IVALEND","NUMENTIDS"<cr><lf>
"tekelecstp","34.0.0-51.1.0","2003-08-19","15:51:37","EST",
"HOURLY MAINTENANCE MEASUREMENTS ON EIR SYSTEM","LAST","2003-08-18", 
"23:00:00","24:00:00",1<cr><lf>
<cr><lf>
"IMEIRCV","WHITEIMEI","GRAYIMEI","BLACKIMEI","BLKALIMEI","BLKNALIMEI","U
NKNIMEI","NOMTCHIMEI"<cr><lf>
4294967295,4294967295,4294967295,4294967295,4294967295,4294967295,429496
7295, 4294967295<cr><lf>
```
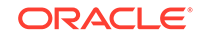

Typical file size is:

**Table 3-160 Typical File Size: mtch-eir.csv**

| <b>System</b><br>header | <b>Report</b><br>header | Report<br>data | $=$ | <b>File Size</b> |
|-------------------------|-------------------------|----------------|-----|------------------|
| 256                     | 95                      | 89             | $=$ | 440 bytes        |

## MAPSCRN MTCH Report

The enttype=mapscrn entity generates two separate reports per period.

The reports for basic OAM measurements are generated as CSV files in the FTA. FTP reports are generated as CSV files and FTP'd to the customer FTP server. The command example generates the following hourly measurement reports when the **GSM MAP** Screening feature is activated:

- Hourly **MAP** Screening System Wide Measurements
- Hourly **MAP** Screening Measurements Per Server

The command example will generate the following hourly measurement reports when the **GSM MAP**/Enhanced **GSM MAP** Screening feature is activated:

- Hourly **MAP** Screening System Wide Measurements
- Hourly **MAP** Screening Measurements Per Path

## **Example Commands:**

**UI**: rept-meas:type=mtch:enttype=mapscrn FTP: rept-ftp-meas:type=mtch:enttype=mapscrn

## **Note:**

When **MTP MAP** Screening is enabled and on, the registers in Table 3-161 and [Table 3-164](#page-326-0) include the sum total of **MTP**-routed and **GTT**-routed messages for the particular event.

## **Table 3-161 Daily Maintenance (MTCD) and Hourly Maintenance (MTCH) MAP Screening System Wide Measurements**

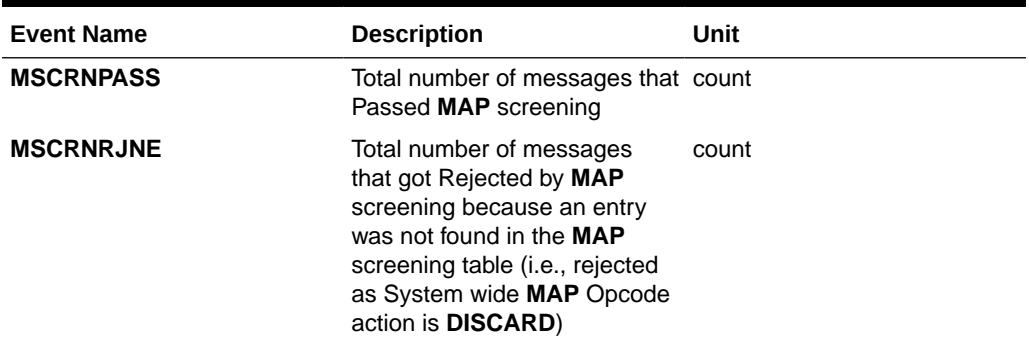
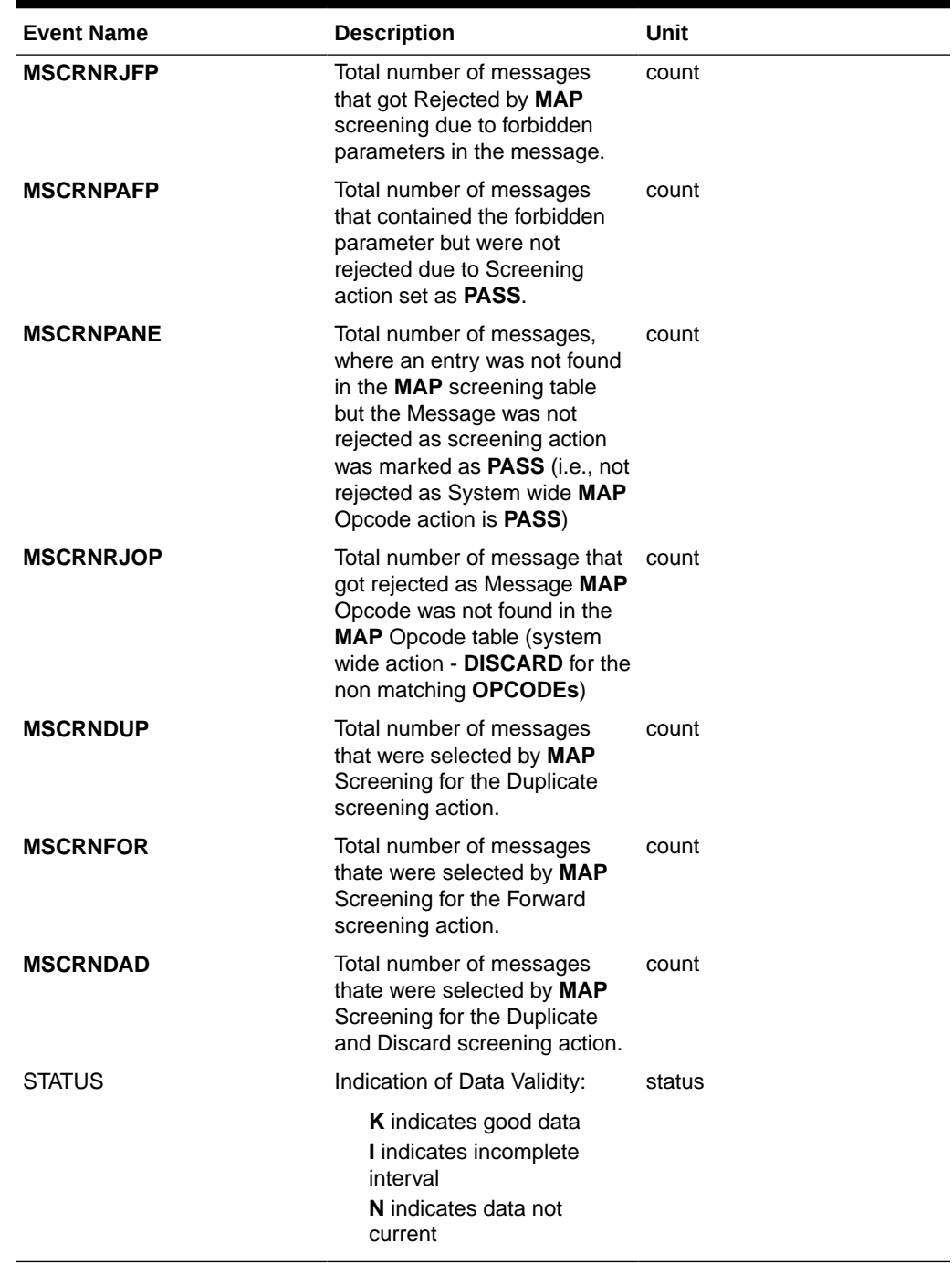

## **Table 3-161 (Cont.) Daily Maintenance (MTCD) and Hourly Maintenance (MTCH) MAP Screening System Wide Measurements**

Server Entity Identification information in [Table 3-162](#page-325-0) is used to clarify the server. The Maintenance **MAP** Screening Per Server Measurements are applicable.

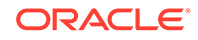

| <b>Entity Name</b>                                                        | <b>Description</b>                                                                                                    |
|---------------------------------------------------------------------------|----------------------------------------------------------------------------------------------------|
| <b>SERVER</b>                                                             | The screened origination address of the calling<br>party address (CGPA) assigned when the<br><b>GSM MAP</b> screen was entered.                                                                                 |
| ΝP                                                                        | The screened number plan value (NPV)<br>assigned to the server address when the GSM<br><b>MAP</b> screen was entered. This field is filled<br>with the default identifier * if no value was<br>assigned.        |
| NAI                                                                       | The screened nature of address value (NAIV)<br>assigned to the server address when the GSM<br><b>MAP</b> screen was entered. This field is filled<br>with the default identifier * if no value was<br>assigned. |
| <b>OPCODE</b>                                                             | The operation code number assigned when<br>the GSM MAP opcode was entered.                                                                                                    |
| Measurements does not report entries created<br>for a range of addresses. |                                                                                                    |

<span id="page-325-0"></span>**Table 3-162 Server Entity Identification**

Server Path Entity Identification information in Table 3-163 is used to clarify the path. The Maintenance **MAP** Screening Per Path Measurements are applicable.

| <b>Entity Name</b> | <b>Description</b>                                                                                                    |
|--------------------|----------------------------------------------------------------------------------------------------|
| <b>PATH</b>        | The screened origination address of the<br>calling party address (CGPA-NP-NAI), or a<br>combination of screened destination address<br>of the called party address (CDPA-NP-NAI)<br>and the screened origination addresses<br>assigned when the GSM MAP screen was<br>entered. |
|                    | The possible fields within the path are<br>delimited as follows to allow for efficient<br>sorting:                                                                                                    |
|                    | • When both the origination and destination<br>addresses are present (as either single server<br>entries or provisioned wildcard entries) the<br>origination address is preceded by a carat (^)<br>and the destination address is preceded by a<br>"greater than" sign (>):    |
|                    | ^CGPA-NP-NAI>CDPA-NP-NAI<br>• When only the origination address is present<br>(occurs when the CDPA is a default wildcard) it<br>is preceded by a "less than" sign $(\le)$ :<br>$<$ CGPA-NP-NAI                                                                                |

**Table 3-163 Path Entity Identification**

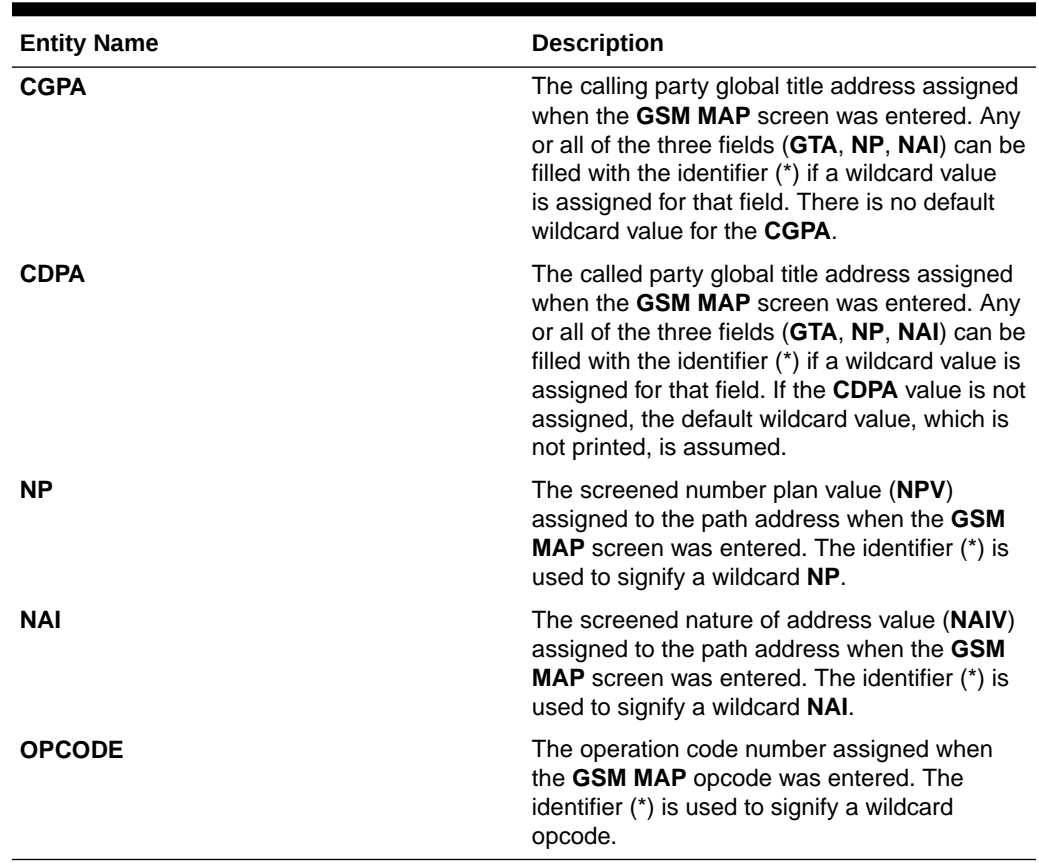

#### **Table 3-163 (Cont.) Path Entity Identification**

## **Note:**

Measurements does not report entries created for a range of addresses.

Measurements does not report default wildcard **CDPA** address in entries containing them.

There can never be a default wildcard **CGPA** entry. All wildcard **CGPA** entries must be explicitly provisioned. There can never be an entry with only a **CDPA** path listed.

The string formats were designed to allow efficient automated post processing of measurements reports. A brief note explaining the format is included in the report.

### **Table 3-164 Daily Maintenance (MTCD) and Hourly Maintenance (MTCH) MAP Screening Per Server Measurements**

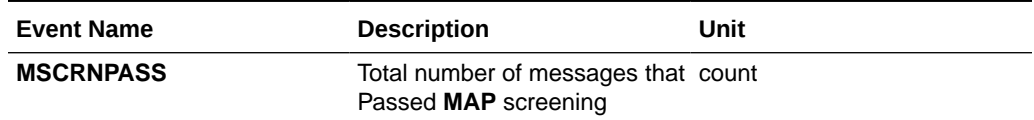

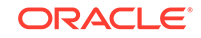

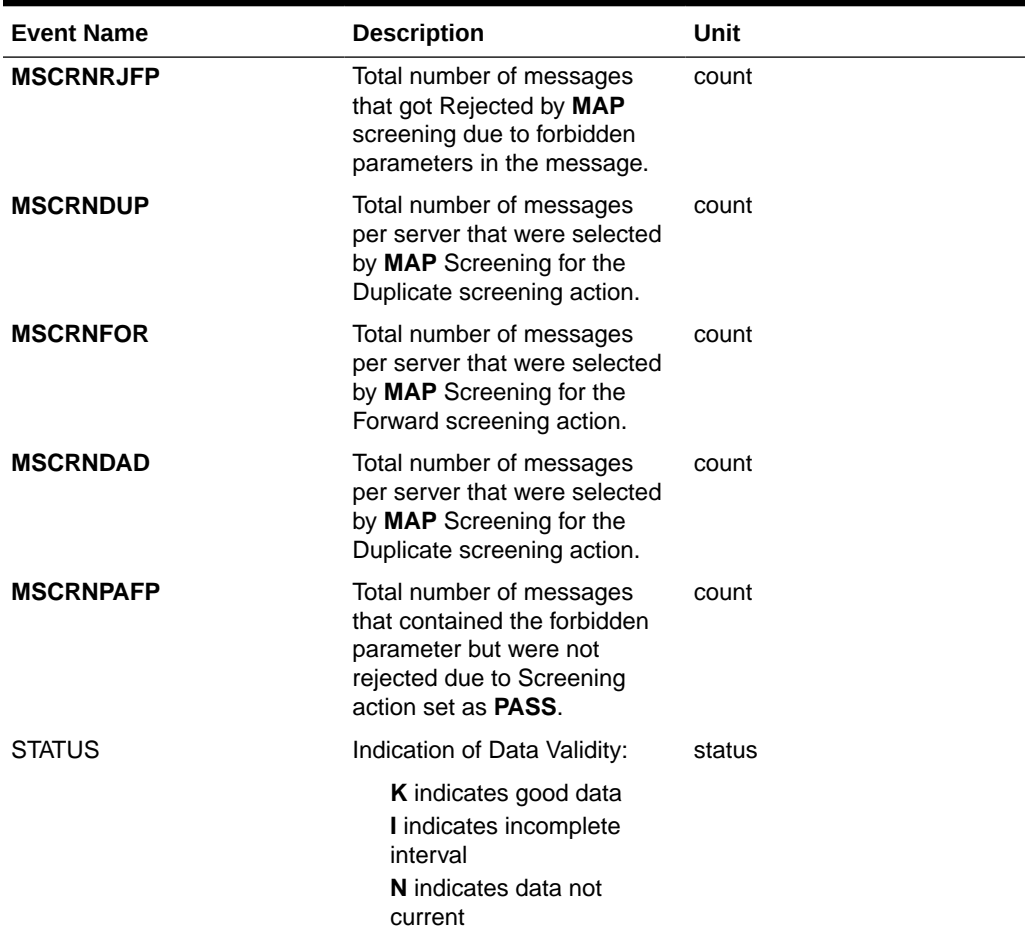

**Table 3-164 (Cont.) Daily Maintenance (MTCD) and Hourly Maintenance (MTCH) MAP Screening Per Server Measurements**

## FTP Reports

#### **Hourly MAP Screening System Wide Measurements**

**FTP** Example Output File Name: mtch-map\_19990116\_2400.csv

**FTP** Example Output File Name: mtch-map\_19990116\_2400.csv

```
"CLLI","SWREL","RPTDATE","RPTIME","TZ","RPTTYPE","RPTPD","IVALDATE","IVA
LSTART","IVALEND","NUMENTIDS"
"e1061001","EAGLE5 42.0.0-63.33.0","2010-08-21","00:00:52","EST 
","HOURLY MAINTENANCE MEASUREMENTS ON MAPSCRN 
SYSTEM","LAST","2010-08-20","23:00:00","24:00:00",1
```

```
"STATUS","MSCRNPASS","MSCRNRJOP","MSCRNRJNE","MSCRNRJFP","MSCRNPAFP","MS
CRNPANE","MSCRNFOR","MSCRNDUP","MSCRNDAD"
"K",0,0,0,0,0,0,0,0,0,
```
Typical file size is:

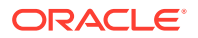

| System<br>header | Report<br>header | <b>Report</b><br>data | $\equiv$ | <b>File Size</b> |
|------------------|------------------|-----------------------|----------|------------------|
| 250              | 116              | 60                    | $=$      | 426 bytes        |

**Table 3-165 Typical File Size: mtch-map.csv**

Hourly MAP Screening Measurements Per Path

FTP Example Output File Name:*mtch-path\_19990116\_2400.csv*

**FTP** Example Output File Format:

```
"CLLI","SWREL","RPTDATE","RPTIME","TZ","RPTTYPE","RPTPD","IVALDATE","IVA
LSTART","IVALEND","NUMENTIDS"
"e1061001","EAGLE5 42.0.0-63.33.0","2010-08-21","00:00:53","EST 
","HOURLY MAINTENANCE MEASUREMENTS ON MAPSCRN PER-
SERVER","LAST","2010-08-20","23:00:00","24:00:00",11
"For a path containing CGPA only, PATH-OPCODE = <CGPA-NP-NAI-OPCODE"
"For a path containing both CGPA and CDPA, PATH-OPCODE = ^CGPA-NP-
NAI>CDPA-NP-NAI-OPCODE"
"STATUS","PATH-
OPCODE","MSCRNPASS","MSCRNRJFP","MSCRNFOR","MSCRNDUP","MSCRNDAD","MSCRNP
AFP"
"K","<123456789012345-*-*-0",0,0,0,0,0,0
"K","<234567890123456-*-*-0",0,0,0,0,0,0
"K","<345678901234567-*-*-0",0,0,0,0,0,0
"K","<456789012345678-*-*-0",0,0,0,0,0,0
"K","<567890123456789-*-*-0",0,0,0,0,0,0
"K","<678901234567890-*-*-0",0,0,0,0,0,0
"K","<789012345678901-*-*-0",0,0,0,0,0,0
"K","<123456789012345-*-*-1",0,0,0,0,0,0
"K","<234567890123456-*-*-1",0,0,0,0,0,0
"K","<345678901234567-*-*-1",0,0,0,0,0,0
"K","<456789012345678-*-*-1",0,0,0,0,0,0
```
Assuming each data line will be:

4 char status + 40 char **PATH**-**OPCODE** + 6\*(6 char data) + 2 = 82 chars

For a report of 20 paths, the typical file size is:

**Table 3-166 Typical File Size: mtch-path.csv**

| <b>System</b><br>header | <b>Report</b><br>header | Report<br>data | Ξ   | <b>File Size</b> |
|-------------------------|-------------------------|----------------|-----|------------------|
| 250                     | 251                     | 1640           | $=$ | 2141 bytes       |

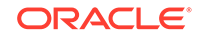

## VFLEX MTCH Report

The enttype=vflex entity generates two separate reports per period. These reports are generated as **CSV** files and FTP'd to the customer FTP server. The command example will generate the following daily reports:

- Hourly **V-Flex** System Wide Measurements
- Hourly V-Flex Measurements Per **SSP**

Example Commands:

**FTP**: rept-ftp-

meas:type=mtch:enttype=vflex[:period=specific:day=xxx]

| <b>Event Name</b> | <b>Description</b>                                                                                            | Unit      |
|-------------------|----------------------------------------------------------------------------------------------------|-----------|
| <b>STATUS</b>     | Indication of Data Validity:                                                                                  | status    |
|                   | <b>K</b> indicates good data<br>I indicates incomplete<br>interval<br>N indicates data not<br>current         |           |
| <b>VFCNCTRSP</b>  | Total number of IDP Connect<br>responses sent by VFLEX<br>service.                                            | peg count |
| <b>VFERRRSP</b>   | Total number of IDP queries<br>received with errors (those<br>resulted in TCAP Error<br>response from VFLEX). | peg count |
| <b>VFIDPORCV</b>  | Total number of IDP queries<br>received for VFLEX service.                                                    | peg count |

**Table 3-167 Daily Maintenance V-Flex System Wide Measurements**

## **Table 3-168 Daily Maintenance V-Flex Per SSP Measurements**

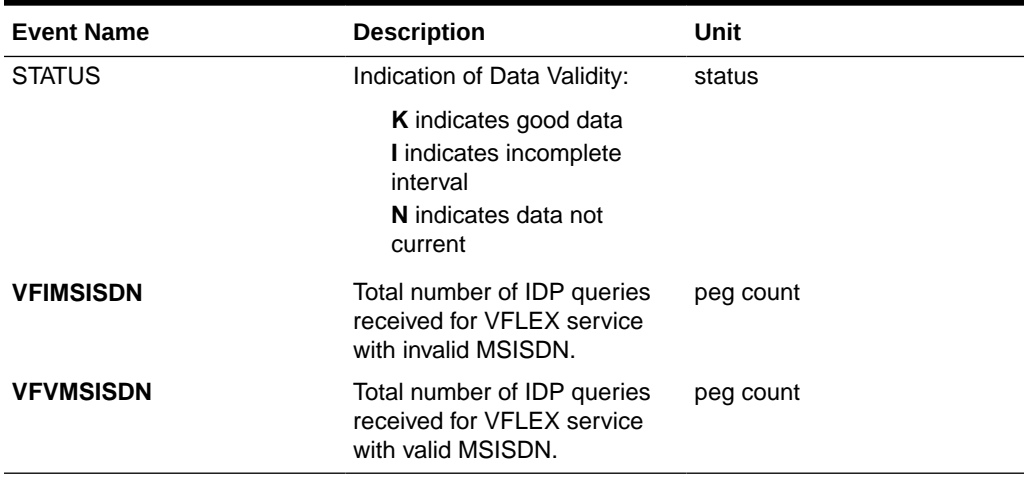

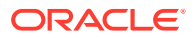

## FTP Reports

#### **Hourly V-Flex System Wide Measurements**

**FTP** Example Output File Name: *mtch-vflex\_20070816\_2400.csv*

**FTP** Example Output File Format:

```
"CLLI","SWREL","RPTDATE","RPTIME","TZ","RPTTYPE","RPTPD","IVALDATE","IVA
LSTART","IVALEND","NUMENTIDS"<cr><lf>
"tekelecstp","37.6.0-58.20.0","2007-08-17","11:32:53","EST","HOURLY 
MAINTENANCE MEASUREMENTS ON VFLEX 
SYSTEM","LAST","2007-08-16","00:00:00","24:00:00",1<cr><lf>
<cr><lf>
"STATUS","VFIDPQRCV","VFCNCTRSP","VFERRRSP"<cr><lf>
"K", 20,10,10<cr><lf>
```
Assuming each data line will be: 4 char status  $+ 3*(6 \text{ char data}) + 2 = 24 \text{ chars},$  the typical file size is:

**Table 3-169 Typical File Size: mtch-vflex.csv**

| <b>System</b><br>header | <b>Report</b><br>header | <b>Report</b><br>data | $\equiv$ | <b>File Size</b> |
|-------------------------|-------------------------|-----------------------|----------|------------------|
| 260                     | 45                      | 24                    | $=$      | 347              |

Hourly V-Flex Measurements Per SSP

**MP** Example Output File Name:*mtch-vflexssp\_20070816\_2400.csv*

**MP** Example Output File Format:

```
"CLLI","SWREL","RPTDATE","RPTIME","TZ","RPTTYPE","RPTPD","IVALDATE","IVA
LSTART", "IVALEND", "NUMENTIDS" "<cr><lf>
"tekelecstp","37.6.0-58.20.0","2007-08-17","11:32:58","EST","HOURLY 
MAINTENANCE MEASUREMENTS ON VFLEX 
SSP","LAST","2007-08-16","00:00:00","24:00:00",1<cr><lf>
<cr><lf>
"STATUS","SSP","VFVMSISDN","VFIMSISDN"<cr><lf>
"K", "001-101-002", 10, 10<cr><lf>
```
**Note:**

The field identifier SSP designates the Service Switching Point.

Assuming each data line will be: 4 char status  $+$  14 char SSP  $+$  2 $*(6 \text{ char data}) + 2 =$ 32 chars, the typical file size is:

**ORACLE** 

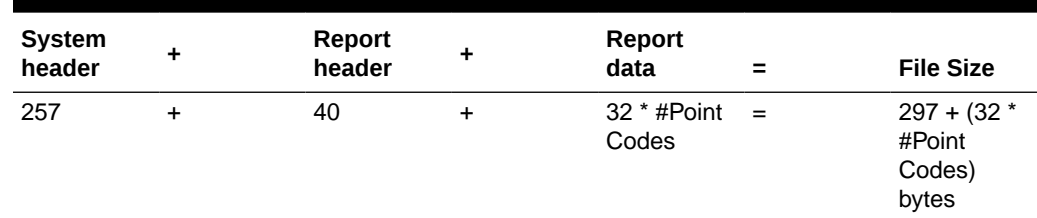

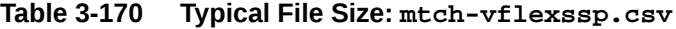

For a report of 200 SSPs, typical file size is:

**Table 3-171 Typical File Size: mtch-vflexssp.csv**

| <b>System</b><br>header | Report<br>header | <b>Report</b><br>data | $\equiv$ | <b>File Size</b> |
|-------------------------|------------------|-----------------------|----------|------------------|
| 257                     | 40               | $32 * 200$            | $=$      | 6697 bytes       |

## ATINPQ MTCH Report

The enttype=atinpq entity generates two separate reports per period. These reports are generated as CSV files and FTP'd to the customer FTP server. The command example will generate the following daily reports:

- Hourly ATINPQ System Wide Measurements
- Hourly ATINPQ Per SSP Measurements

### **Example Commands:**

• FTP

```
rept-ftp-
meas:type=mtch:enttype=atinpq[:period=specific:hh=xxx]
```
### **Measurement Events**

## **Table 3-172 Daily Maintenance (MTCD) and Hourly Maintenance (MTCH) ATINPQ Registers**

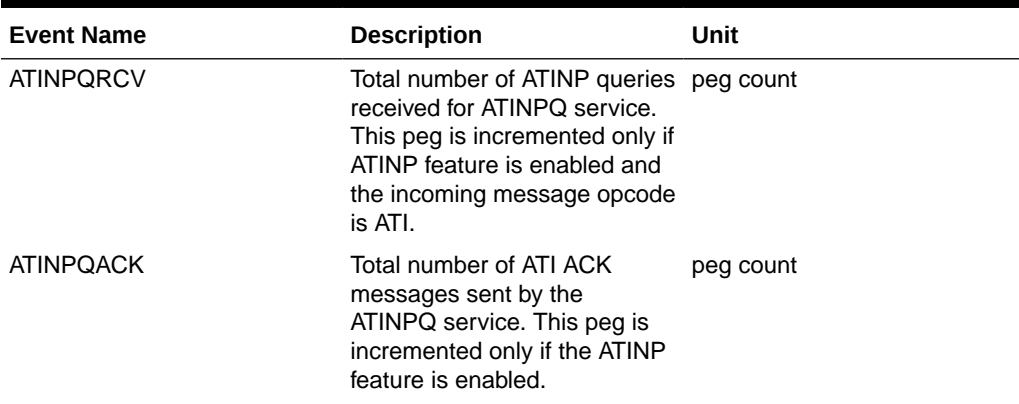

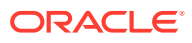

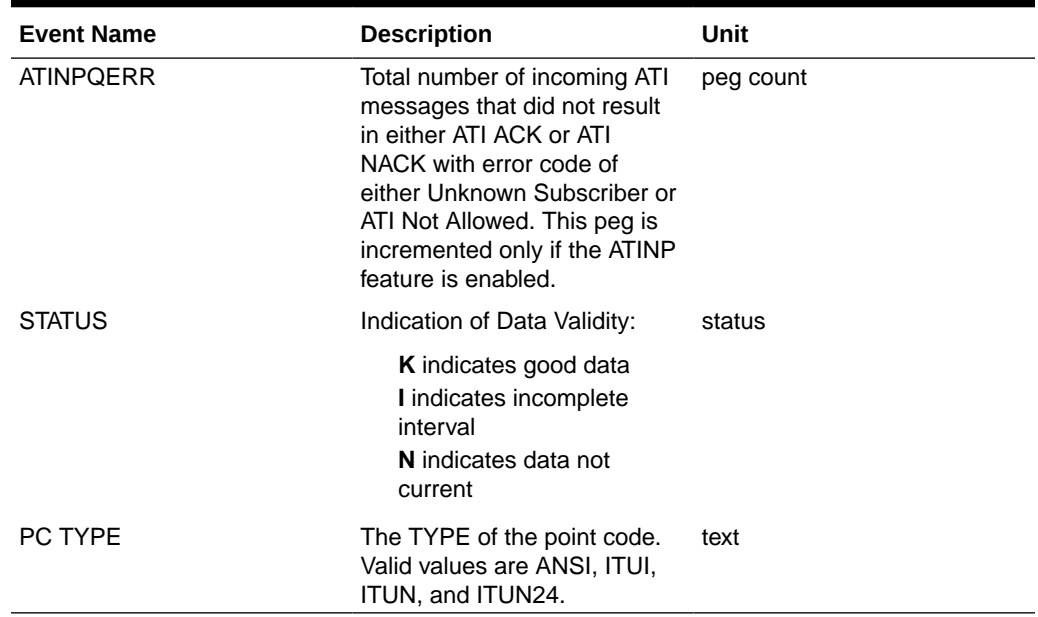

## **Table 3-172 (Cont.) Daily Maintenance (MTCD) and Hourly Maintenance (MTCH) ATINPQ Registers**

## Hourly ATINPQ Reports

## **System Wide Report**

Example Output File Name:

*mtch-atinpq\_20080616\_2400.csv*

• Example Output File Format:

```
"CLLI","SWREL","RPTDATE","RPTIME","TZ","RPTTYPE","RPTPD","IVALDATE",
"IVALSTART","IVALEND","NUMENTIDS"<cr><lf>
"tekelecstp","39.0.0-61.5.0","2008-06-17","11:32:53","EST","HOURLY 
MAINTENANCE MEASUREMENTS ON ATINPQ 
SYSTEM","LAST","2008-06-17","00:00:00","24:00:00",1<cr><lf>
<cr><lf>
"STATUS","ATINPQRCV","ATINPQACK","ATINPQERR"<cr><lf>
"K", 20,10,10<cr><lf>
```
Assuming each data line will be: 4 char status  $+ 3*(6 \text{ char data}) + 2 = 24 \text{ chars}$ , the typical file size is:

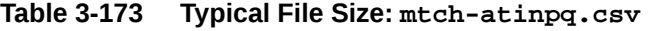

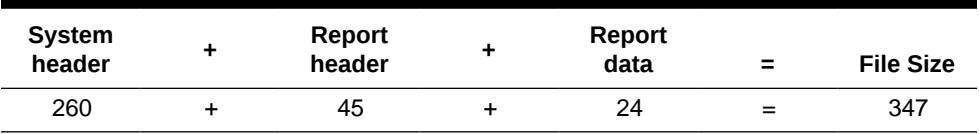

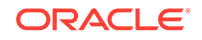

#### **Per SSP Report**

• Example Output File Name:

*mtch-atinpqssp\_20080616\_2400.csv*

**Example Output File Format:** 

```
"CLLI","SWREL","RPTDATE","RPTIME","TZ","RPTTYPE","RPTPD","IVALDATE",
"IVALSTART","IVALEND","NUMENTIDS""<cr><lf>
"tekelecstp","39.0.0-61.5.0","2008-06-17","11:32:58","EST","HOURLY 
MAINTENANCE MEASUREMENTS ON ATINPQ 
SSP","LAST","2008-06-16","00:00:00","24:00:00",1<cr><lf>
<cr><lf>
"STATUS","SSP","ATINPQRCV","ATINPQACK","ATINPQERR"<cr><lf>
"K", "001-101-002", 10, 10, 10<cr><lf>
```
Assuming each data line will be: 4 char status  $+ 14$  char SSP  $+ 3*(6$  char data)  $+ 2$ = 38 chars, the typical file size is:

| <b>System</b><br>header | + | Report<br>header |   | Report<br>data            | $\equiv$ | <b>File Size</b>                           |
|-------------------------|---|------------------|---|---------------------------|----------|--------------------------------------------|
| 257                     | + | 40               | ٠ | $(38 * #Point)$<br>Codes) | $=$      | $297 + (38 *$<br>#Point<br>Codes)<br>bytes |

**Table 3-174 Typical File Size: mtch-atinpq.csv**

For a report of 200 SSPs, typical file size is:

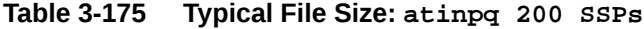

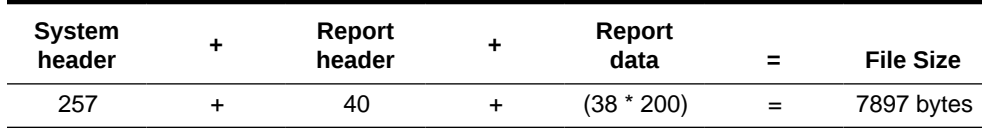

# AIQ MTCH Report

The entity type for ANSI41 AIQ measurements is "AIQ", which generates two reports per period. The commands to generate the hourly on-demand measurement report can be specified with an optional hour parameter, xxxx, providing a four-digit hour (0100, 0200, 2300, and so on). The specific period, period=specific, parameter is required when the optional hour parameter is used.

The measurements reports supported are:

- Per System Totals
- Per SSP Totals

The measurement report types supported are:

• Daily measurement report type "mtcd"

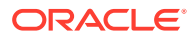

• Hourly measurement report type "mtch"

The on demand reports and scheduled reports are rejected until the AIQ feature is enabled. The command chg-mtc-measopts:mtchaiq=on:mtcdaiq=on starts scheduled reports generation. Both on-demand and scheduled reports at hourly and daily boundary (MTCH and MTCD) generate two reports, namely Per System totals and Per SSP totals.

#### **Example Commands:**

- UI: Not applicable.
- FTP: rept-ftp-

meas:type=mtcd:enttype=aiq[:period=specific:hh=xxxx] This command creates both the Per System and Per SSP Totals hourly reports.

#### **Measurement Events**

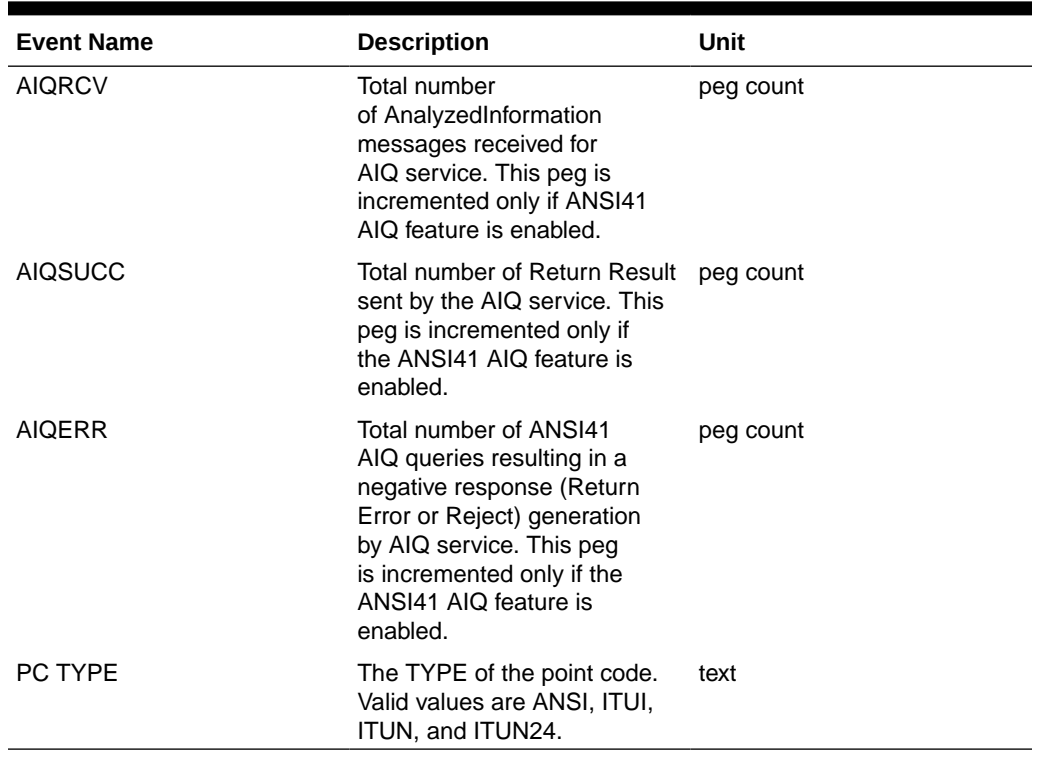

## **Table 3-176 Daily Maintenance (MTCD) and Hourly Maintenance (MTCH) AIQ Registers**

## Daily AIQ Reports

## **System Wide Report**

• Example Output File Name:

*mtcd-aiq\_20090820\_2400.csv*

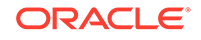

Example Output File Format:

```
"CLLI","SWREL","RPTDATE","RPTIME","TZ","RPTTYPE","RPTPD","IVALDATE",
"IVALSTART","IVALEND","NUMENTIDS"<cr><lf>
"tekelecstp","41.0.0-62.34.51","2009-08-20","11:32:53","EST","DAILY 
MAINTENANCE MEASUREMENTS ON AIQ 
SYSTEM","LAST","2009-08-20","00:00:00","24:00:00",1<cr><lf>
<cr><lf>
"STATUS","AIQRCV","AIQSUCC","AIQERR"<cr><lf>
"K", 20, 10, 10<cr><lf>
```
Assuming each data line will be: 4 char status  $+ 3*(6 \text{ char data}) + 2 = 24 \text{ chars}$ , the typical file size is:

| <b>System</b><br>header | Report<br>header | Report<br>data | $\equiv$ | <b>File Size</b> |
|-------------------------|------------------|----------------|----------|------------------|
| 260                     | 38               | 24             | $=$      | 322              |

**Table 3-177 Typical File Size: mtcd-atinpq.csv**

#### **Per SSP Report**

• Example Output File Name:

*mtcd-aiqssp\_20090820\_2400.csv*

• Example Output File Format:

```
"CLLI","SWREL","RPTDATE","RPTIME","TZ","RPTTYPE","RPTPD","IVALDATE",
"IVALSTART","IVALEND","NUMENTIDS""<cr><lf>
"tekelecstp","41.0.0-62.34.51","2009-08-20","11:32:58","EST","DAILY 
MAINTENANCE MEASUREMENTS ON AIQ 
SSP","LAST","2009-08-19","00:00:00","24:00:00",1<cr><lf>
<cr><lf>
"STATUS","SSP","AIQRCV","AIQSUCC","AIQERR"<cr><lf>
"K", "001-101-002", 20, 10, 10<cr><lf>
```
Assuming each data line will be: 4 char status  $+14$  char SSP  $+3*(6$  char data)  $+2$ = 38 chars, the typical file size is:

| <b>System</b><br>header | ٠ | Report<br>header | ٠ | Report<br>data            |     | <b>File Size</b>                           |
|-------------------------|---|------------------|---|---------------------------|-----|--------------------------------------------|
| 257                     | ÷ | 44               | ÷ | (38 *<br>#Point<br>codes) | $=$ | $301 + (38 *$<br>#Point<br>Codes)<br>bytes |

**Table 3-178 Typical File Size: mtcd-aiq.csv**

For a report of 200 SSPs, typical file size is:

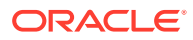

| <b>System</b><br>header | Report<br>header | <b>Report</b><br>data | $\equiv$ | <b>File Size</b> |
|-------------------------|------------------|-----------------------|----------|------------------|
| 257                     | 44               | $(38 * 200)$          | $=$      | 7901 bytes       |

**Table 3-179 Typical File Size: aiq 200 SSPs**

## GTTPATH MTCH Report

The entity type for GTT Actions Per-Path measurements is "gttapath", which generates two reports per period. The commands to generate the hourly on-demand measurement report can be specified with an optional hour parameter, xxxx, providing a four-digit hour (0100, 0200, 2300, and so on). The specific period, period=specific, parameter is required when the optional hour parameter is used.

The measurement report supported are:

- Per System Totals
- Per Path Totals

The measurement report types supported are:

- Daily measurement report type "mtcd"
- Hourly measurement report type "mtch"

The on-demand reports and scheduled reports are rejected until the GTT Duplicate and/or Discard and/or Forward Action feature is enabled. Turning ON the feature is not required, because one of the register "GTTACTNA" might get pegged in case GTT action fails because of the feature not being in the ON state.

The command chg-mtc-measopts:mtchgttapath=on:mtcdgttapath=on starts scheduled reports generation. Both on-demand and scheduled reports at hourly and daily boundary (MTCH and MTCD) generate two reports: Per System Totals and Per-Path.

### **Example Commands:**

UI: Not applicable.

```
FTP: rept-ftp-
```

```
meas:type=mtch:enttype=gttapath[:period=specific:hh=xxxx]
where [:period=specific:hh=xxxx] is optional.
```
This example command creates *both* the Per-Path System Totals and the Per-Path Totals daily reports (the report date corresponds to the day entered in the command).

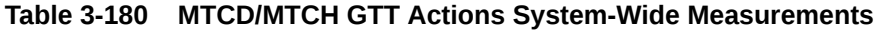

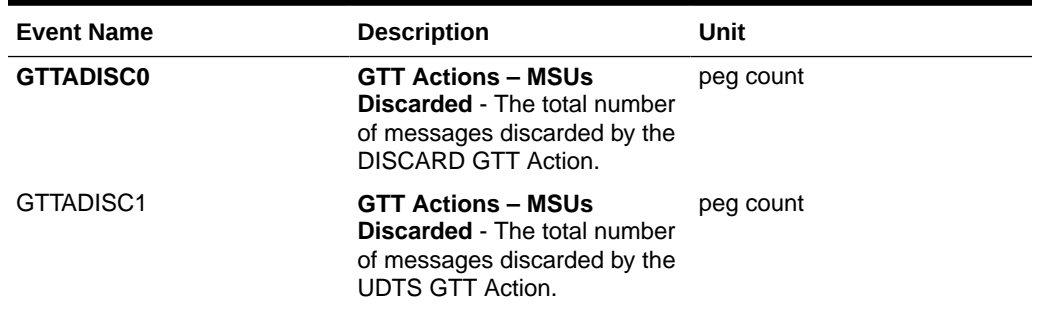

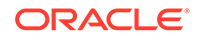

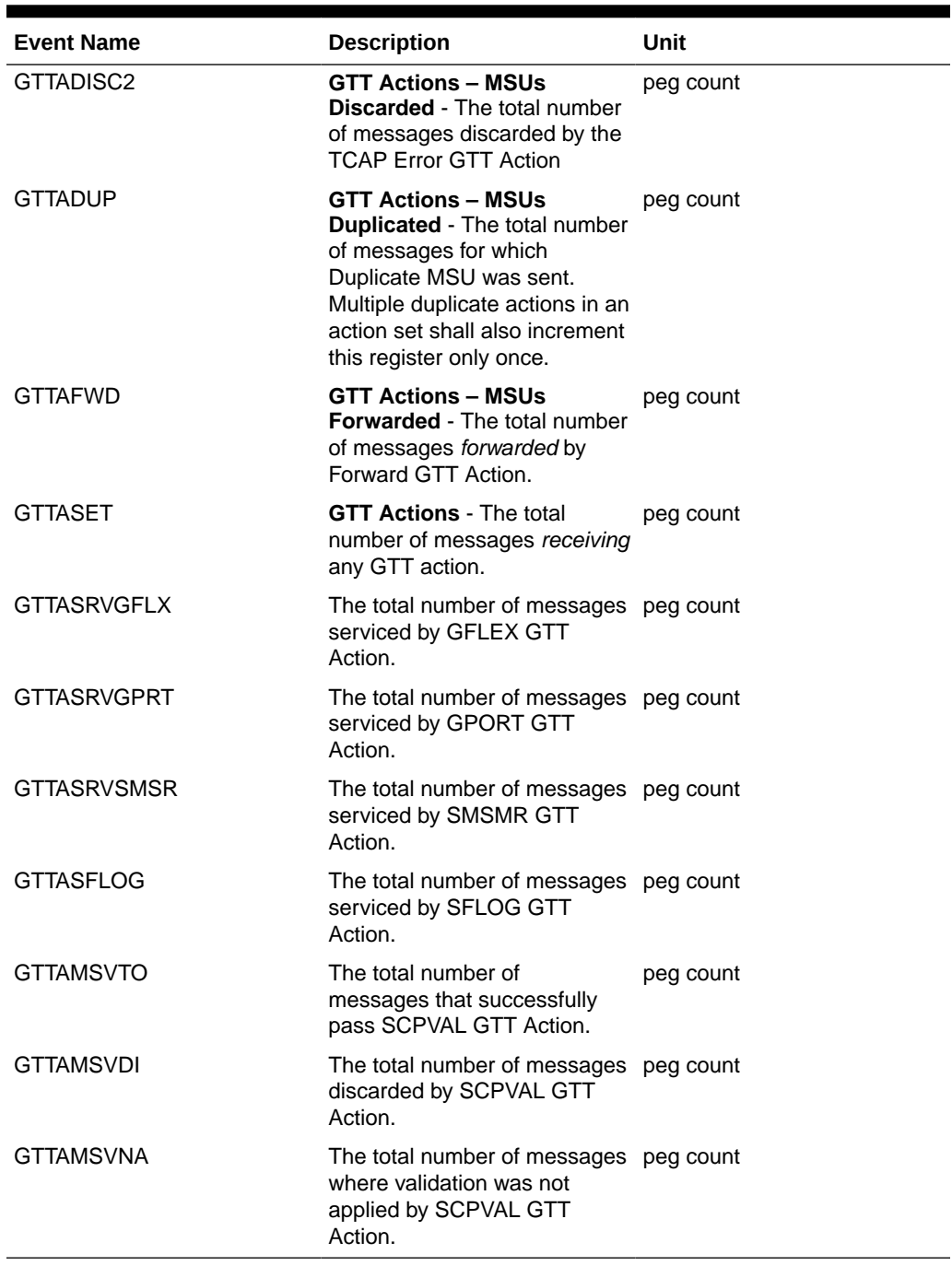

## **Table 3-180 (Cont.) MTCD/MTCH GTT Actions System-Wide Measurements**

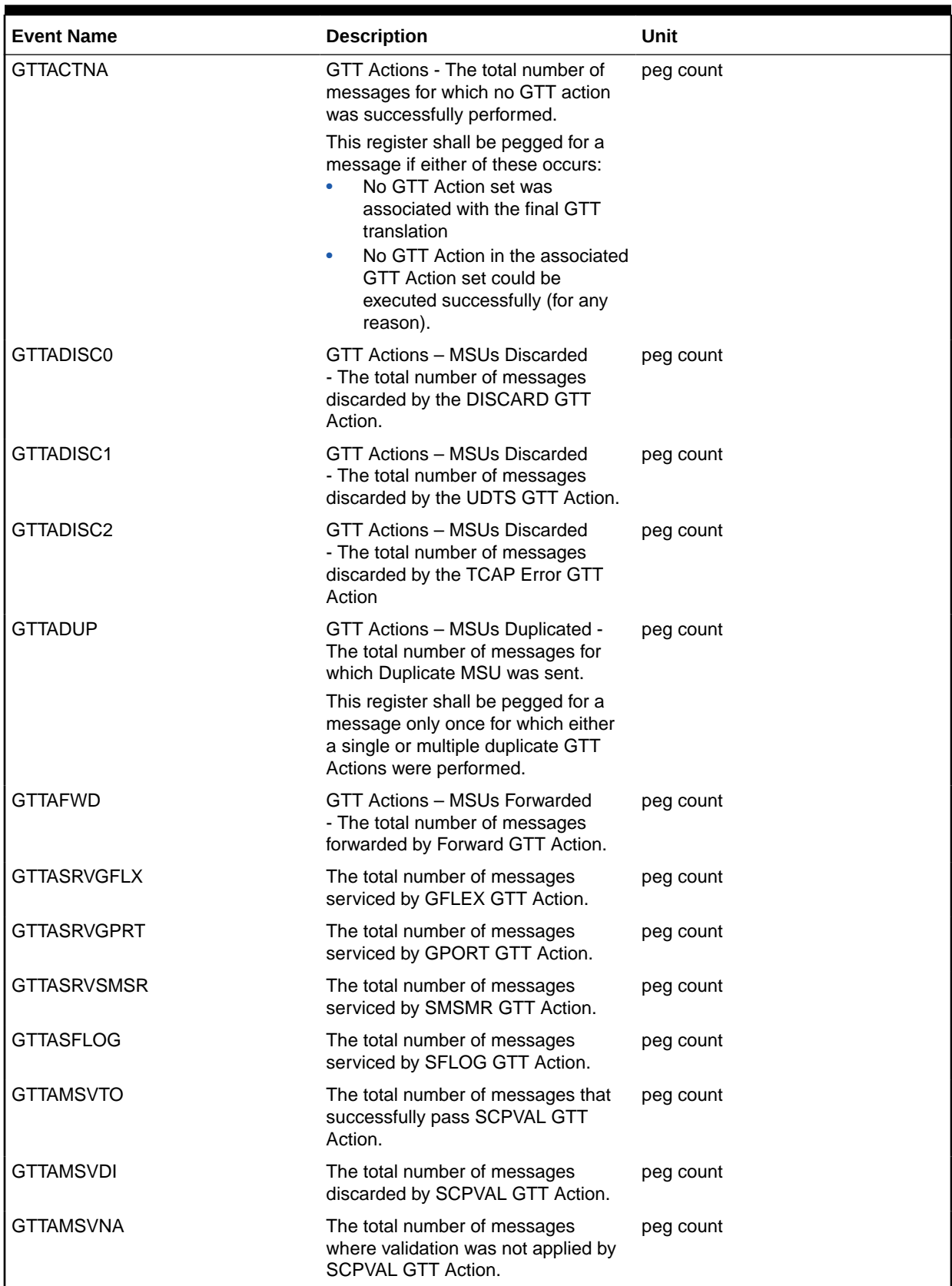

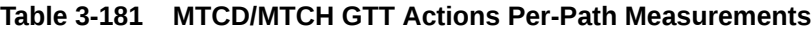

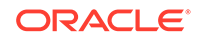

## Hourly GTTAPATH Reports

The command rept-ftp-meas:type=mtch:enttype=gttapath produces the system-wide report and the per-path report report shown here.

## **System Wide Report**

- Example Output File Name: *mtch-gttasys\_20140228\_2400.csv*
- **Example Output File Format:**

```
"CLLI","SWREL","RPTDATE","RPTIME","TZ","RPTTYPE","RPTPD","IVALDATE",
"IVALSTART","IVALEND","NUMENTIDS"
"tekelecstp","EAGLE5 46.0.0-65.6.0","2014-02-28","00:10:33","EST 
","HOURLY MAINTENANCE MEASUREMENTS ON GTTACTION 
SYSTEM","LAST","2014-02-28","23:00:00","23:59:59",1
```
"STATUS","GTTADISC0","GTTADISC1","GTTADISC2","GTTADUP","GTTAFWD","GT TASET","GTTASRVGFLX","GTTASRVGPRT","GTTASRVSMSR" "K",0,0,0,0,0,0,0,0,0

Assuming each data line will be: 4 char status +  $9*(6 \text{ char data}) + 2 = 60 \text{ chars}$ , the typical file size is:

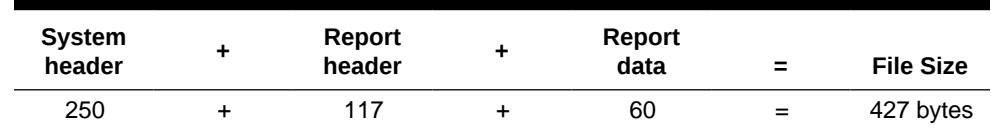

## **Table 3-182 Typical File Size: mtch-gttasys.csv**

### **Per Path Report**

• Example Output File Name: *mtch-gttapath\_20140124\_2200.csv*

## **Table 3-183 Entity Identification (PATH-CDSN-SCDGTA-CGSN-SCGGTA-OPSN-PKG-OPCODE-<A>/F)**

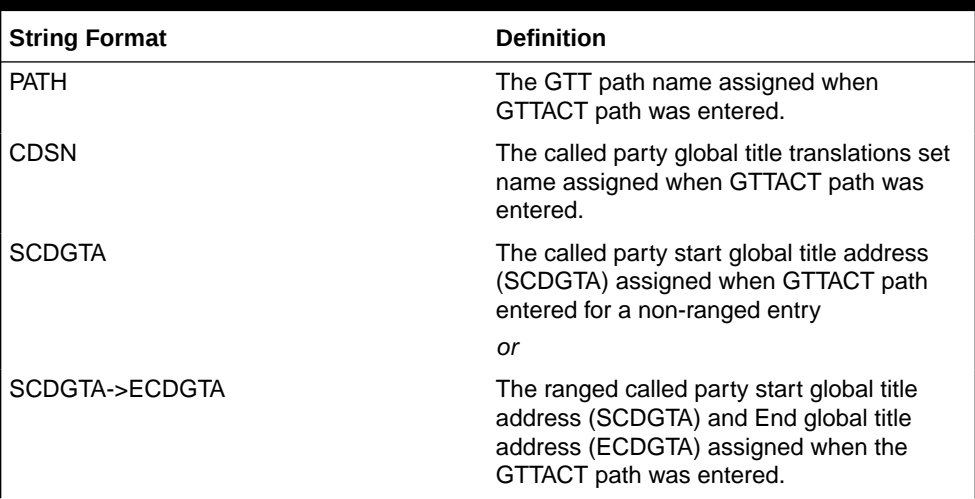

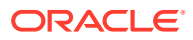

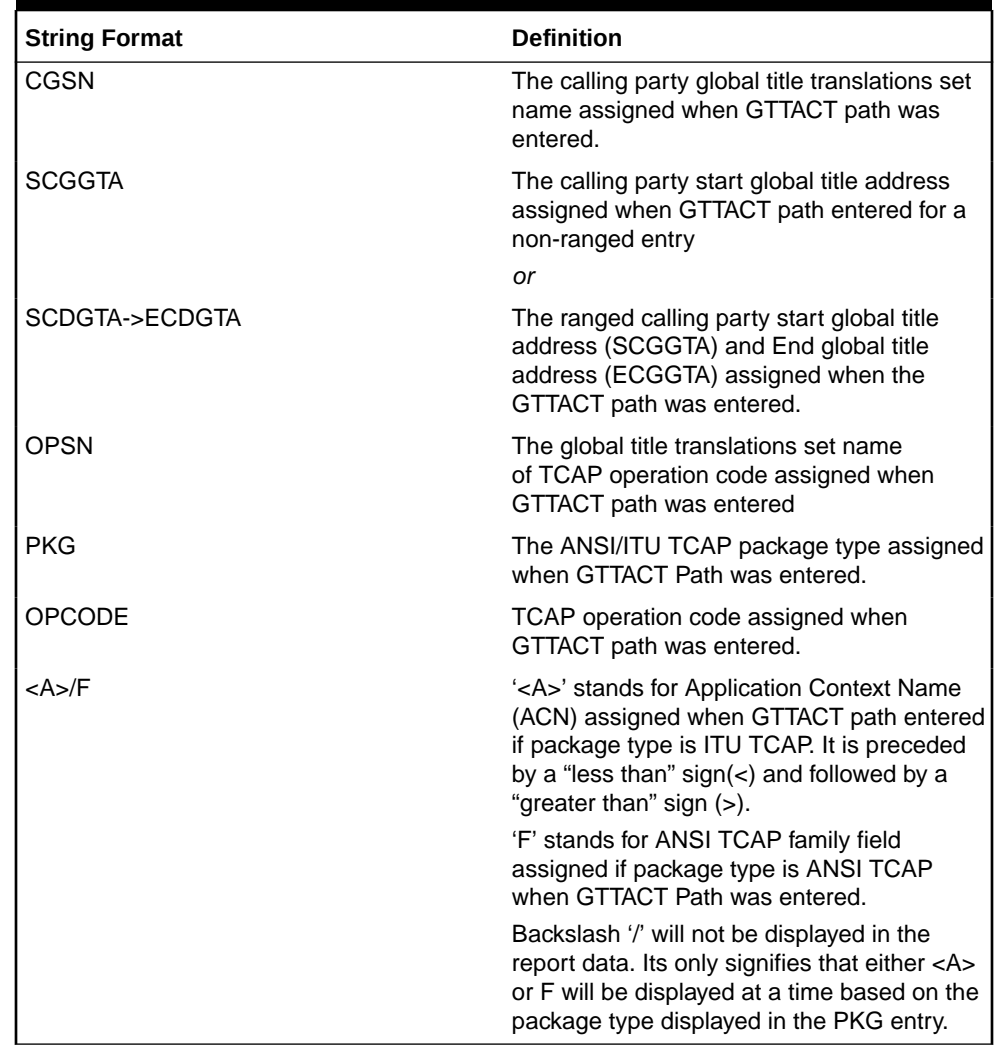

## **Table 3-183 (Cont.) Entity Identification (PATH-CDSN-SCDGTA-CGSN-SCGGTA-OPSN-PKG-OPCODE-<A>/F)**

## **Note:**

- If any entry has no value assigned then default value "#" will be displayed for it.
- These string formats allow efficient automated post processing of measurements reports; they are not designed to be easily readable. A brief note explaining the format is included in the report.
- Example Output File Format:

```
"CLLI","SWREL","RPTDATE","RPTIME","TZ","RPTTYPE","RPTPD","IVALDATE",
"IVALSTART","IVALEND","NUMENTIDS"
"tekelecstp","EAGLE5 46.0.0-65.6.0","2014-01-24","00:10:35","EST 
","HOURLY MAINTENANCE MEASUREMENTS ON GTTACTION PER-
PATH","LAST","2014-01-24","23:00:00","23:59:59",6
```

```
For a path containing GTA ranges, PATH-CDSN-SCDGTA-CGSN-CGGTA-OPSN-
PKG-OPCODE-<A>/F = PATH-CDSN-SCDGTA->ECDGTA-CGSN-SCGGTA->ECGTA-OPSN-
PKG-OPCODE-<A>/F
"STATUS","PATH-CDSN-SCDGTA-CGSN-CGGTA-OPSN-PKG-OPCODE-<A>/
F","GTTACTNA","GTTADISC0","GTTADISC1", 
"GTTADISC2","GTTADUP","GTTAFWD","GTTASRVGFLX","GTTASRVGPRT","GTTASRV
SMSR"
"K","path1-cdlim1-12345-cglim2-123-oplim3-ituuni-
<1-1-1-1-1-1-1>",0,0,0,0,0,0,0,0,0
"K","gttp5-#-#-cglim2-126-opname3-bgn-10",0,0,0,0,0,0,0,0,0
"K","p6-#-#-cglim6-1234-#-#-#",0,0,0,0,0,0,0,0,0
```
Assuming each data line will be: 4 char status + 169 char (PATH-CDSN-SCDGTA-CGSN-CGGTA-OPSN-PKG-OPCODE-<A>/F)+ 9\*(6 char data) + 2 = 229 chars, the typical file size is:

| <b>System</b><br>header | Report<br>header | <b>Report</b><br>data (1000<br>paths) | $\equiv$ | <b>File Size</b> |
|-------------------------|------------------|---------------------------------------|----------|------------------|
| 250                     | 326              | 229000                                | $=$      | 229576           |

**Table 3-184 Typical File Size: mtch-gttapath.csv**

## DEIR MTCH Report

The **DEIR** measurements specify the entity type **deir** and include two hourly reports:

- Per system (DEIRSYS)
- Per diameter connection (DEIRCONN)

[Table 3-114](#page-245-0) lists the events added in all DEIR measurements reports.

The retention period for the hourly reports is 24 hours.

FTP Example Command:

rept-ftp-meas:type=mtch:enttype=deir

## **Table 3-185 Daily Maintenance (MTCD) and Hourly Maintenance (MTCH) DEIR Measurements**

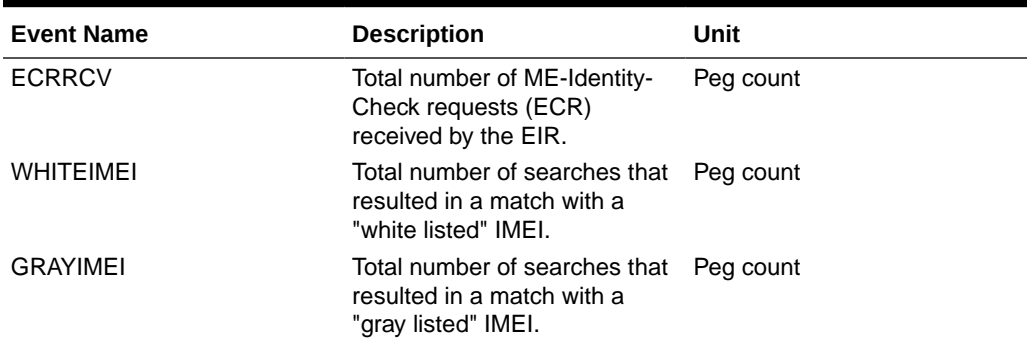

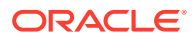

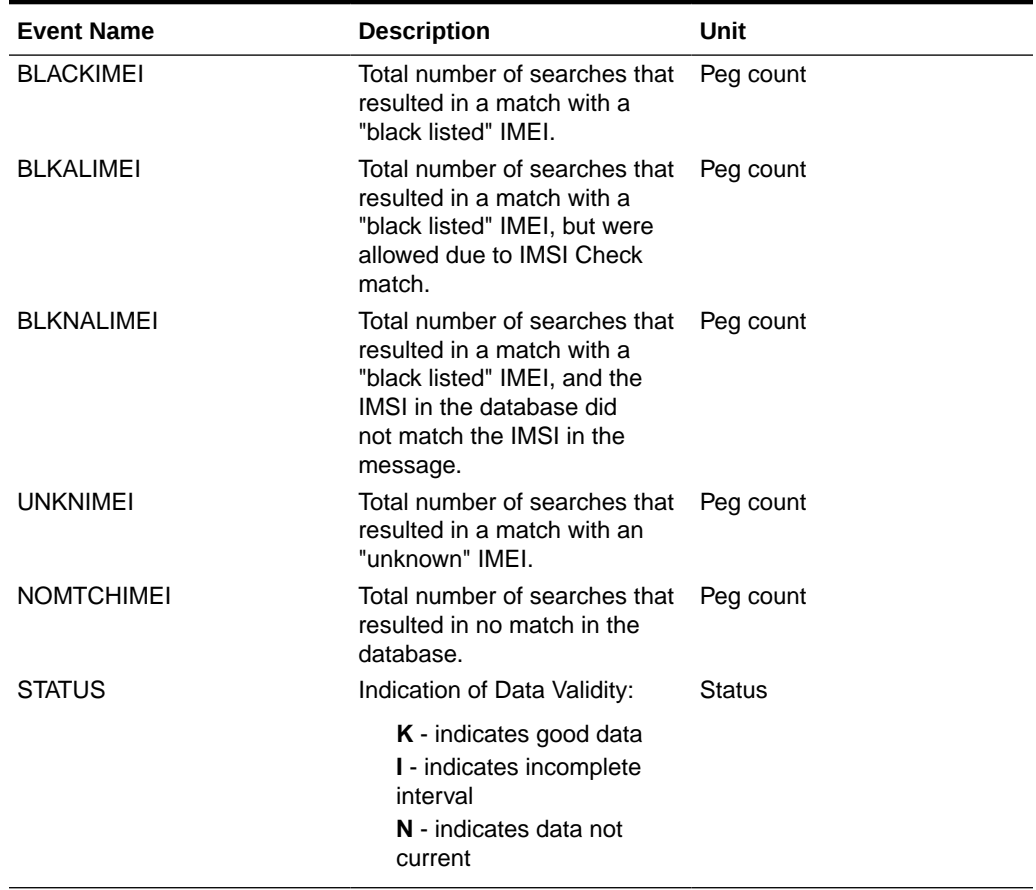

## **Table 3-185 (Cont.) Daily Maintenance (MTCD) and Hourly Maintenance (MTCH) DEIR Measurements**

Example Output File Names:

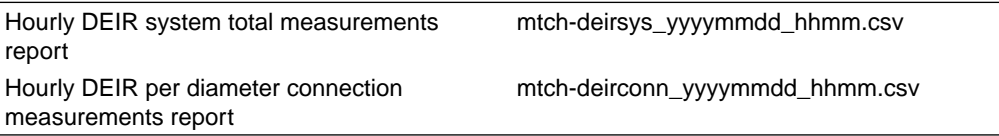

FTP example output file format for DEIR system total report:

```
"CLLI","SWREL","RPTDATE","RPTIME","TZ","RPTTYPE","RPTPD","IVALDATE","IVA
LSTART","IVALEND","NUMENTIDS"
"tekelecstp","EAGLE5 45.1.0-64.74.1","2013-06-20","10:48:59 AM","MST 
","HOURLY MAINTENANCE MEASUREMENTS ON DEIR 
SYSTEM","SPECIFIC","2013-06-19","21:00:00","22:00:00",1
```

```
"STATUS","ECRRCV","WHITEIMEI","GRAYIMEI","BLACKIMEI","BLKALIMEI","BLKNAL
IMEI","UNKNIMEI","NOMTCHIMEI"
"K",23723,7687,0,16036,0,0,0,7687
```
Assuming each data line will be:

4 char status +  $8 * (6$  char data) +  $2 = 54$  chars

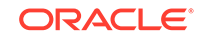

Typical file size is:

| <b>System</b><br>header | Report<br>header | Report<br>data | $\equiv$ | <b>File Size</b> |
|-------------------------|------------------|----------------|----------|------------------|
| 250                     | 104              | 54             | $=$      | 417 bytes        |

**Table 3-186 Typical File Size: mtch-deirsys.csv**

FTP example output file format for per diameter connection report:

```
"CLLI","SWREL","RPTDATE","RPTIME","TZ","RPTTYPE","RPTPD","IVALDATE","IVA
LSTART","IVALEND","NUMENTIDS"
"tekelecstp","EAGLE5 45.1.0-64.74.1","2013-06-20","10:38:59 AM","MST 
","HOURLY MAINTENANCE MEASUREMENTS ON DEIR 
PER-CONNECTION","SPECIFIC","2013-06-19","21:00:00","22:00:00",5
"STATUS","DCNAME","ECRRCV","WHITEIMEI","GRAYIMEI","BLACKIMEI","BLKALIMEI
","BLKNALIMEI","UNKNIMEI","NOMTCHIMEI"
"K","d1",100,100,0,0,0,0,0,0
"K","d2",768,768,0,0,0,0,0,768
"K","d3",0,0,0,0,0,0,0,0
"K","d4",500,0,0,500,0,0,0,0
"K","d5",1000,0,1000,0,0,0,0,0
```
Assuming each data line will be:

4 char status + 18 char (Diameter connection) + 8  $*$  (6 char data) + 2 = 72 chars

Typical file size is:

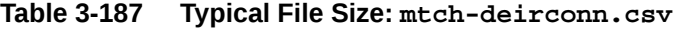

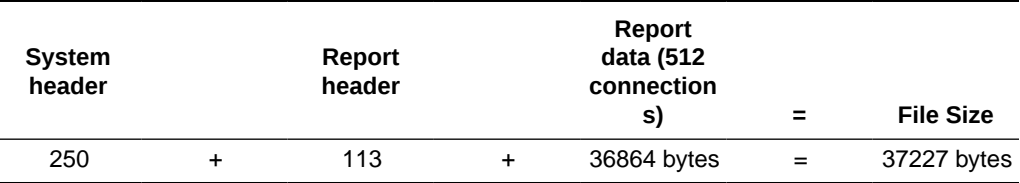

## ENUM MTCH Report

The **ENUM** measurements specify the entity type **enum** and include four hourly reports:

- Per system (ENUMSYS) [Table 3-188](#page-344-0) lists the events added per system.
- Per card (ENUMCARD) [Table 3-189](#page-345-0) lists the events added for each card.
- Per entity (ENUMENT) [Table 3-190](#page-346-0) lists the events added for each entity ID in the entity ID table or each DN block in the DN block profile table.
- Per ACL (ENUMACL)

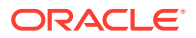

[Table 3-191](#page-346-0) lists the events added for each ACL entry in the ACL table.

<span id="page-344-0"></span>The retention period is 24 hours.

FTP Example Command:

rept-ftp-meas:type=mtch:enttype=enum

## **Table 3-188 Daily Maintenance (MTCD) and Hourly Maintenance (MTCH) ENUM System Level Measurements**

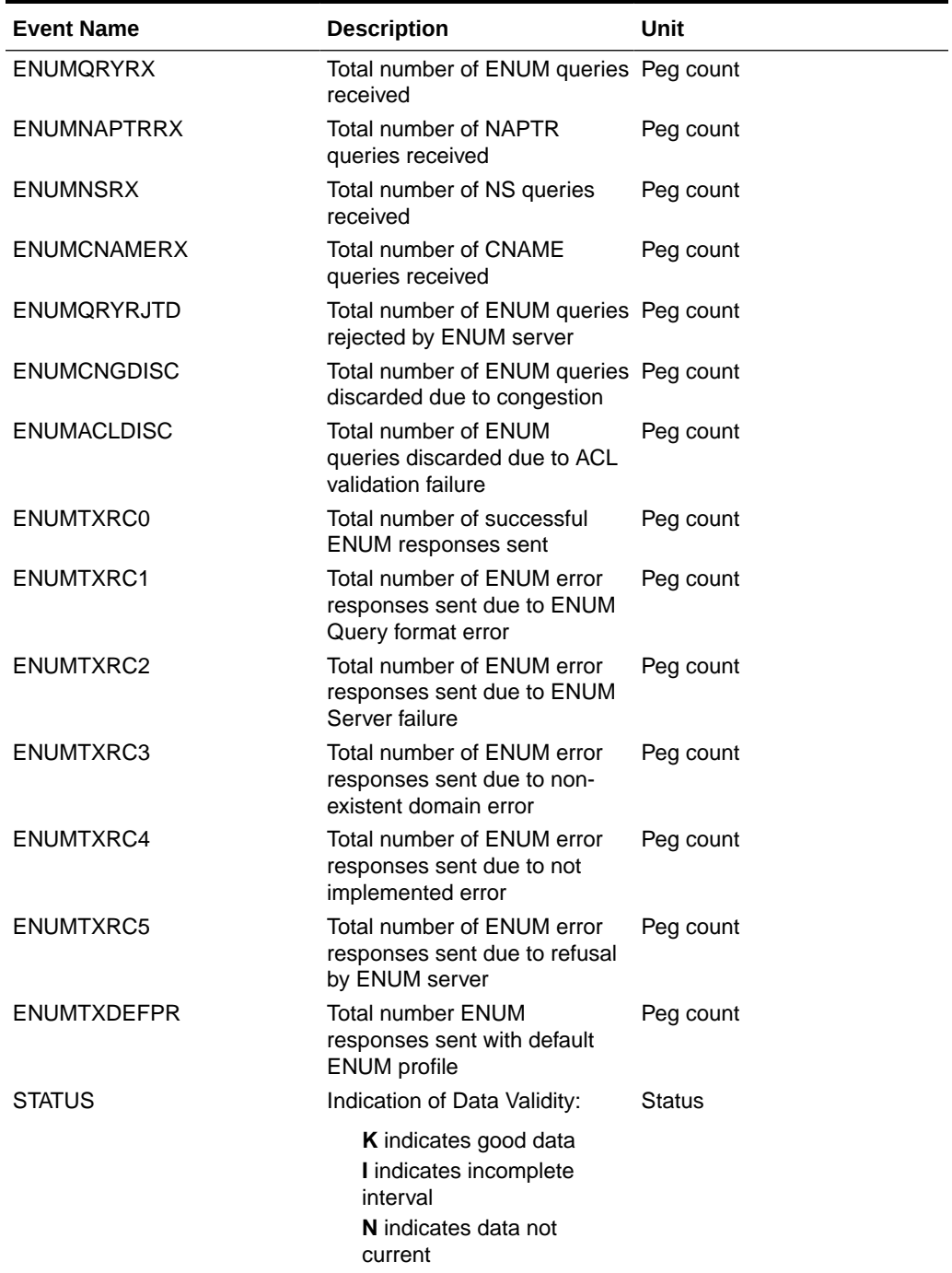

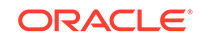

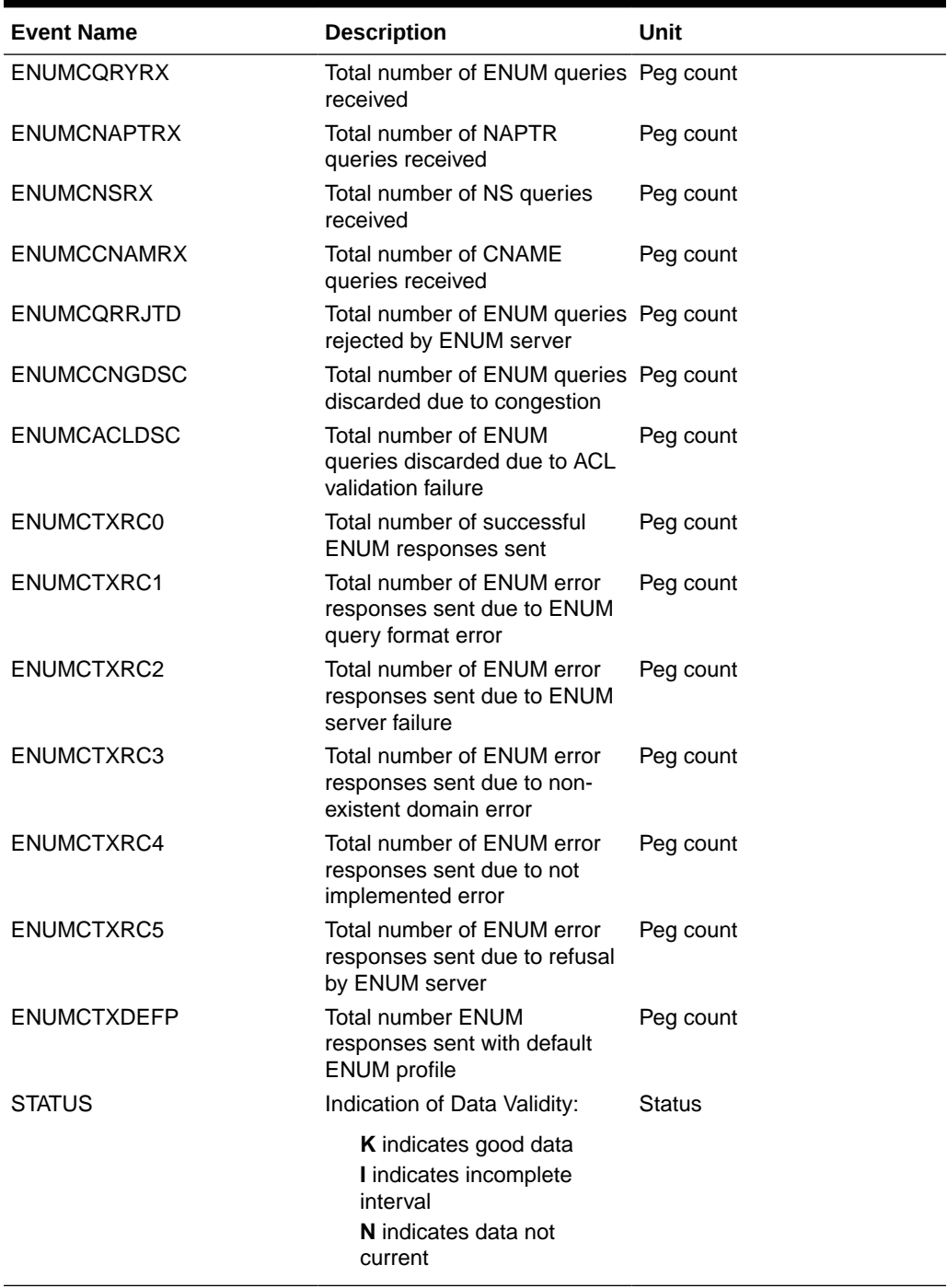

<span id="page-345-0"></span>**Table 3-189 Daily Maintenance (MTCD) and Hourly Maintenance (MTCH) ENUM Card Level Measurements**

| <b>Event Name</b>  | <b>Description</b>                                                                                    | Unit          |
|--------------------|----------------------------------------------------------------------------------------------------|---------------|
| <b>ENUMENTMSGS</b> | Total number of ENUM queries Peg count<br>received or ENUM responses<br>sent per entity               |               |
| <b>STATUS</b>      | Indication of Data Validity:                                                                          | <b>Status</b> |
|                    | <b>K</b> indicates good data<br>I indicates incomplete<br>interval<br>N indicates data not<br>current |               |

<span id="page-346-0"></span>**Table 3-190 Daily Maintenance (MTCD) and Hourly Maintenance (MTCH) ENUM Entity Level Measurements**

## **Table 3-191 Daily Maintenance (MTCD) and Hourly Maintenance (MTCH) ENUM ACL Level Measurements**

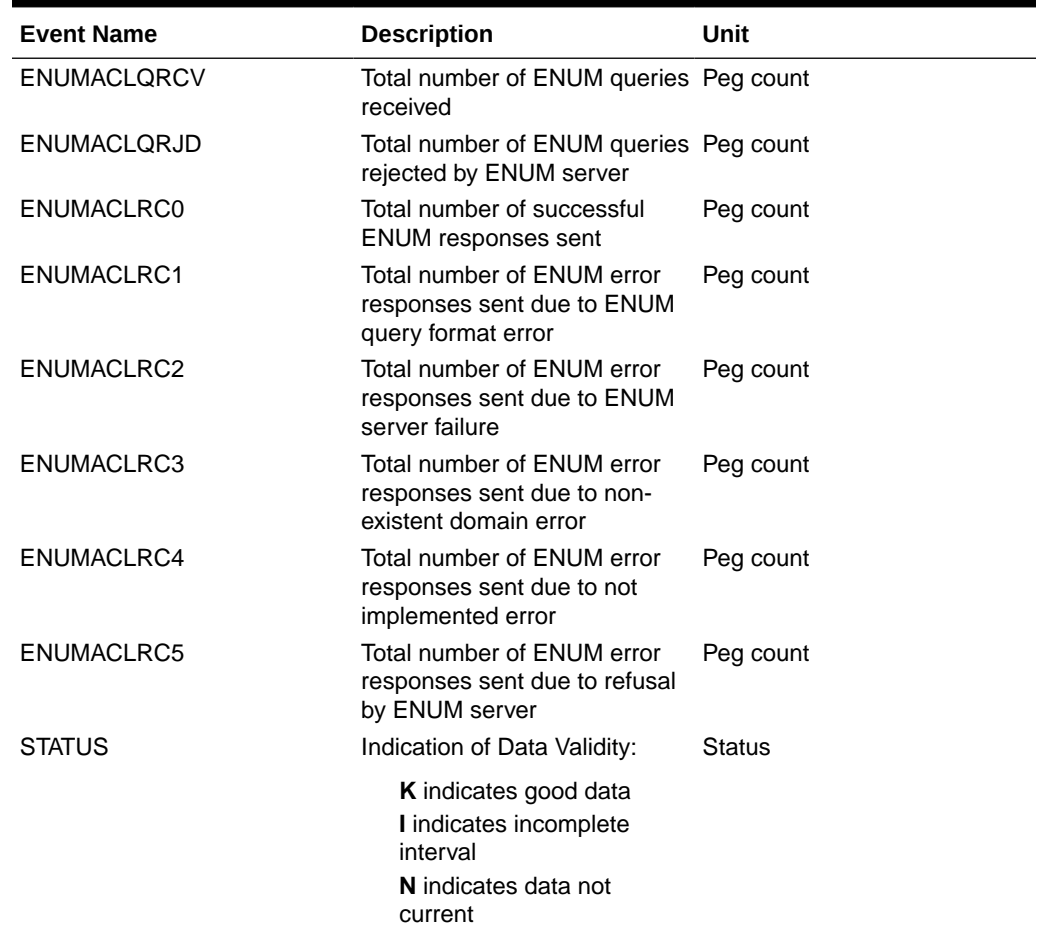

Example Output File Names:

Hourly ENUM system totals measurements report mtch-enumsys\_yyyymmdd\_hhmm.csv

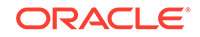

Hourly ENUM per card measurements report mtch-enumcard\_yyyymmdd\_hhmm.csv Hourly ENUM per entity measurements report mtch-enument\_yyyymmdd\_hhmm.csv Hourly ENUM per acl measurements report mtch-enumacl\_yyyymmdd\_hhmm.csv

FTP example output file format for system total report:

```
"CLLI","SWREL","RPTDATE","RPTIME","TZ","RPTTYPE","RPTPD","IVALDATE","IVA
LSTART","IVALEND","NUMENTIDS"
"tekelecstp","UNKNOWN ??.?.?-65.27.0","2014-08-22","22:01:32","MST 
","HOURLY MAINTENANCE MEASUREMENTS ON ENUM 
SYSTEM","LAST","2014-08-22","21:00:00","22:00:00",1
```

```
"STATUS","ENUMQRYRX","ENUMNAPTRRX","ENUMNSRX","ENUMCNAMERX","ENUMQRYRJTD
","ENUMCNGDISC","ENUMACLDISC",
"ENUMTXRC0","ENUMTXRC1","ENUMTXRC2","ENUMTXRC3","ENUMTXRC4","ENUMTXRC5",
"ENUMTXDEFPR"
"K",2134,0,2134,0,0,0,0,2134,0,0,0,0,0,0
```
Assuming each data line will be:

4 char status +  $14 * (6$  char data) +  $2 = 90$  chars

Typical file size is:

**Table 3-192 Typical File Size: mtch-enumsys.csv**

| System<br>header | Report<br>header | Report<br>data | $\equiv$ | <b>File Size</b> |
|------------------|------------------|----------------|----------|------------------|
| 250              | 189              | 90 bytes       | $=$      | 529 bytes        |

FTP example output file format for per card report:

```
"CLLI","SWREL","RPTDATE","RPTIME","TZ","RPTTYPE","RPTPD","IVALDATE","IVA
LSTART","IVALEND","NUMENTIDS"
"tekelecstp","UNKNOWN ??.?.?-65.27.0","2014-08-22","22:01:35","MST 
","HOURLY MAINTENANCE MEASUREMENTS ON ENUM 
PER-CARD","LAST","2014-08-22","21:00:00","22:00:00",2
"STATUS","LOC","ENUMCQRYRX","ENUMCNAPTRX","ENUMCNSRX","ENUMCCNAMRX","ENU
```

```
MCQRRJTD","ENUMCCNGDSC","ENUMCACLDSC",
"ENUMCTXRC0","ENUMCTXRC1","ENUMCTXRC2","ENUMCTXRC3","ENUMCTXRC4","ENUMCT
XRC5","ENUMCTXDEFP"
"K","1101",2134,0,2134,0,0,0,0,2134,0,0,0,0,0,0
"K","1105",0,0,0,0,0,0,0,0,0,0,0,0,0,0
```
Assuming each data line will be:

```
4 char status + 7 char (card) + 14 * (6 char data) + 2 = 95 chars
```
Typical file size is:

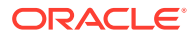

| <b>System</b><br>header | Report<br>header |     | Report<br>data (250<br>card) | $\equiv$ | <b>File Size</b> |
|-------------------------|------------------|-----|------------------------------|----------|------------------|
| 250                     |                  | 203 | 23750 bytes                  | $=$      | 24203 bytes      |

**Table 3-193 Typical File Size: mtch-enumcard.csv**

FTP example output file format for per entity report:

```
"CLLI","SWREL","RPTDATE","RPTIME","TZ","RPTTYPE","RPTPD","IVALDATE","IVA
LSTART","IVALEND","NUMENTIDS"
"tekelecstp","UNKNOWN ??.?.?-65.27.0","2014-08-22","22:01:33","MST 
","HOURLY MAINTENANCE MEASUREMENTS ON ENUM 
PER-ENTITY","LAST","2014-08-22","21:00:00","22:00:00",2
"STATUS","ENTITY ID","SDN","EDN","ENUMENTMSGS"
"K","123456789012345","","",0
"K","123456789123456","","",2134
```
Assuming each data line will be:

4 char status +  $3*$  (18 char Entity ID/SDN/EDN) + (6 char data) +  $2 = 66$  chars

Typical file size is:

| <b>System</b><br>header | <b>Report</b><br>header |   | Report<br>data (1024<br>entries) | $\equiv$ | <b>File Size</b> |
|-------------------------|-------------------------|---|----------------------------------|----------|------------------|
| 250                     | 48                      | ÷ | 67584 bytes                      | $\equiv$ | 67882 bytes      |

**Table 3-194 Typical File Size: mtch-enument.csv**

FTP example output file format for per ACL report:

```
"CLLI","SWREL","RPTDATE","RPTIME","TZ","RPTTYPE","RPTPD","IVALDATE","IVA
LSTART","IVALEND","NUMENTIDS"
"tekelecstp","UNKNOWN ??.?.?-65.27.0","2014-08-22","22:01:34","MST 
","HOURLY MAINTENANCE MEASUREMENTS ON ENUM 
PER-ACL","LAST","2014-08-22","21:00:00","22:00:00",1
"STATUS","IP 
ADDRESS","ENUMACLQRCV","ENUMACLQRJD","ENUMACLRC0","ENUMACLRC1","ENUMACLR
```

```
C2","ENUMACLRC3",
"ENUMACLRC4","ENUMACLRC5"
"K","10.*.*.*",2134,0,2134,0,0,0,0,0
```
Assuming each data line will be:

4 char status + 18 char (IP Address) + 8  $*$  (6 char data) + 2 = 72 chars

Typical file size is:

**ORACLE** 

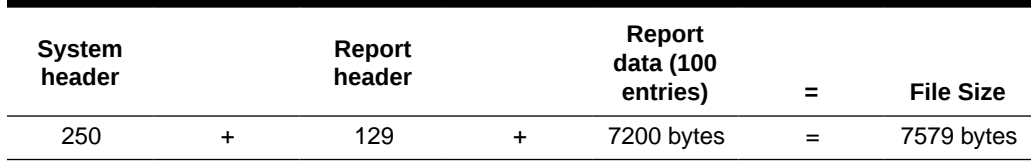

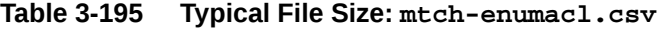

# Gateway Measurements (GTWY)

The **GTWY** measurement report collects and reports gateway-related data from the **STP**. The gateway related data collected for this report is the network management and global title translation load on the EAGLE, and the source of this load. The level and source of pass through **TCAP** traffic is also collected. The **MTP** cards measure this data which is reported when requested.

**Entity Types:STP**, **ORIGNI**, **ORIGNINC**, **LNKSET**, **LSDESTNI**, **LSORIGINI**, and **LSONISMT**

**Accumulation Interval:** 30 minutes

**Optional Accumulation Interval:** Every 15 minutes

**STP Retention Period:** 24 hours

**Reporting Mode:** Scheduled, On-demand

**Accessible Collection Period:** Last, Specific

## STP GTWY Report

STP GTYW reports are an aggregation of the counters from OAM, SCCP, and LIM cards. If any of the cards are ISOLATED/OOS during a measurement interval, the report is marked **I**. The report is marked **K** only when the OAM, SCCP, and LIM cards are IS-NR throughout the entire measurement interval.

Example Commands:

• UI

rept-meas:type=gtwy:enttype=stp

• FTP

rept-ftp-meas:type=gtwy:enttype=stp

#### **Measurement Events**

#### **Table 3-196 Gateway STP Measurements**

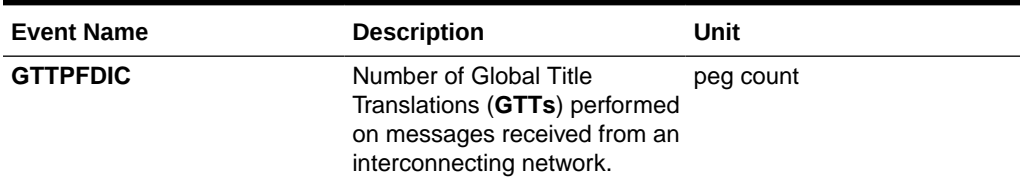

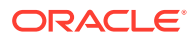

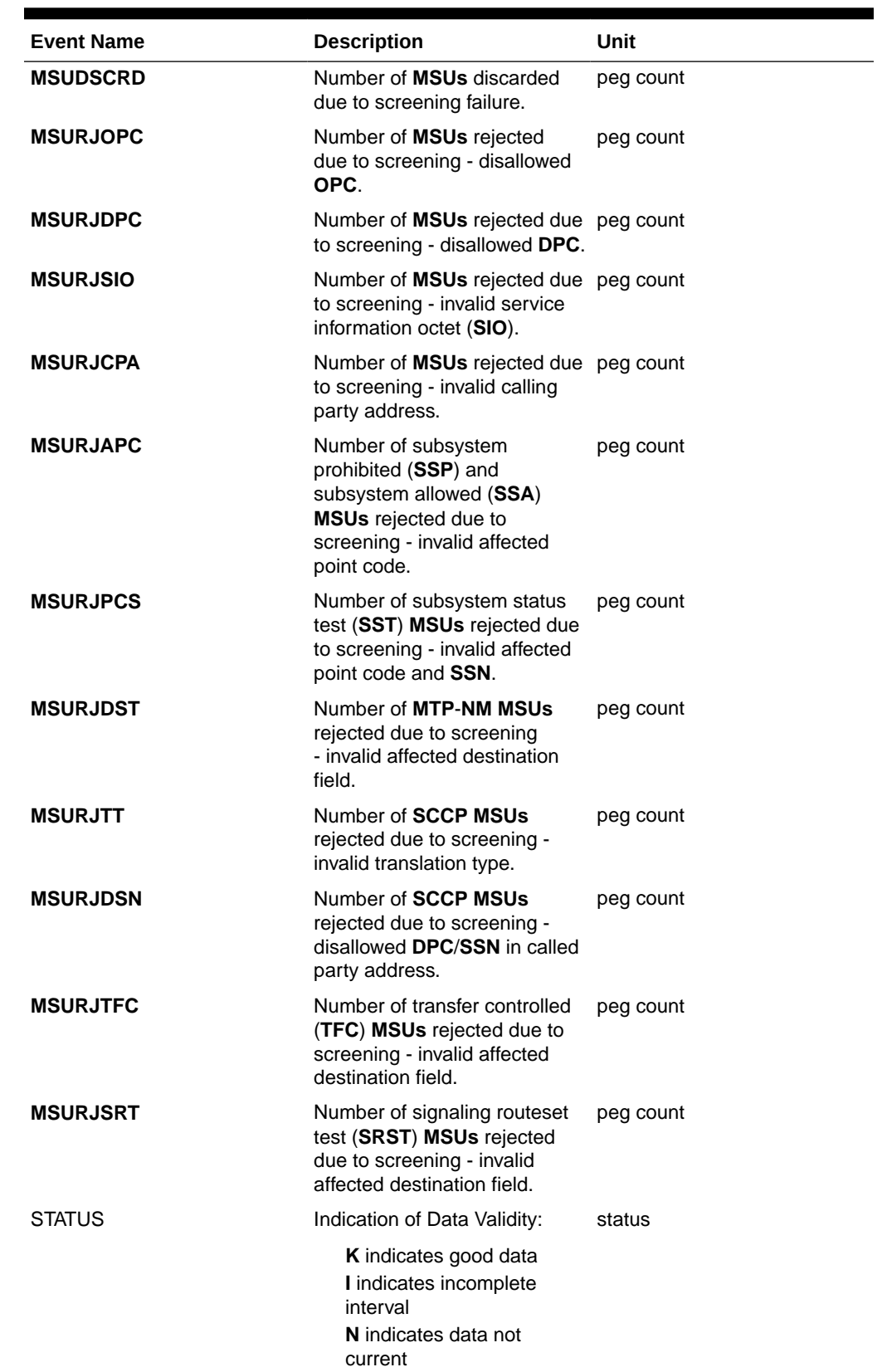

## **Table 3-196 (Cont.) Gateway STP Measurements**

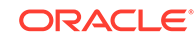

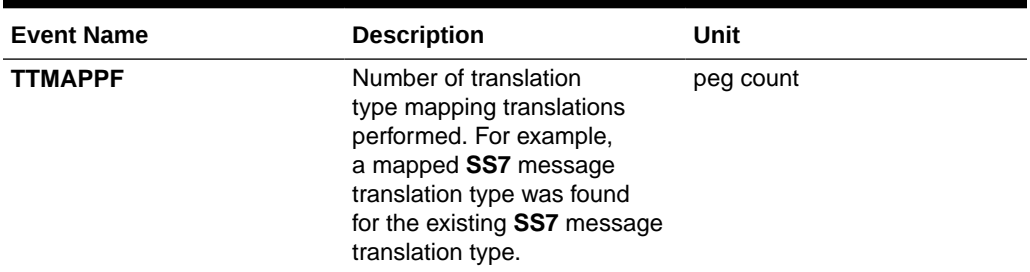

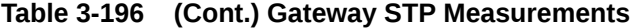

#### **UI Reports**

**UI** Example Output:

```
 tekelecstp 03-12-19 12:51:24 EST EAGLE 34.0.0 
    TYPE OF REPORT: GATEWAY MEASUREMENTS ON STP
    REPORT PERIOD: LAST
    REPORT INTERVAL: 03-12-19, 12:00:00 THROUGH 12:29:59 
    STP-GTWY MEASUREMENTS
    These measurements are from 03-12-19, 12:00:00 through 12:29:59.
    TTMAPPF = 0, GTTPFDIC = 0, MSUDSCRD 
= 0,
    MSURJOPC = 0, MSURJDPC = 0, MSURJSIO 
= 0,
    MSURJCPA = 0, MSURJAPC = 0, MSURJPCS 
= 0,
   MSURJDST = 0, MSURJTT = 0, MSURJDSN
= 0,
   MSURJTFC = 0, MSURJSRT = 0
;
    tekelecstp 03-12-19 12:51:26 EST EAGLE 34.0.0 
    END OF ON-DEMAND STP-GTWY MEASUREMENT REPORT
;
```
#### **FTP Reports**

#### **FTP** Example Output File Name: *gtwy-stp\_19990117\_1530.csv*

**FTP** Example Output File Format:

```
"CLLI","SWREL","RPTDATE","RPTIME","TZ","RPTTYPE","RPTPD","IVALDATE",
"IVALSTART","IVALEND","NUMENTIDS"<cr><lf>
"tekelecstp","34.0.0-39.1.0","1999-01-17","15:51:37","EST",
"GATEWAY MEASUREMENTS ON 
STP","LAST","1999-01-17","15:00:00","15:30:00",1<cr><lf>
<cr><lf>
"STATUS","TTMAPPF","GTTPFDIC","MSUDSCRD","MSURJOPC","MSURJDPC","MSURJSIO
", 
"MSURJCPA","MSURJAPC","MSURJPCS","MSURJDST","MSURJTT","MSURJDSN","MSURJT
```
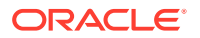

```
FC", "MSURJSRT"<cr><lf>
"K",0,0,0,0,0,0,0,0,0,0,0,0,0,0<cr><lf>
```
Typical file size is:

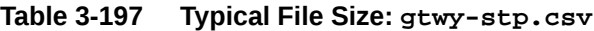

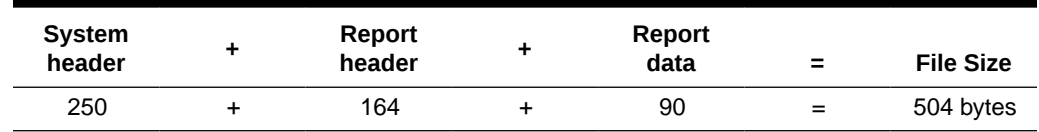

# ORIGNI GTWY Report

## **Command Examples**

• UI

rept-meas:type=gtwy:enttype=origni:ni=200

• FTP

rept-ftp-meas:type=gtwy:enttype=origni

## **Measurement Events**

## **Table 3-198 Gateway ORIGNI Measurements**

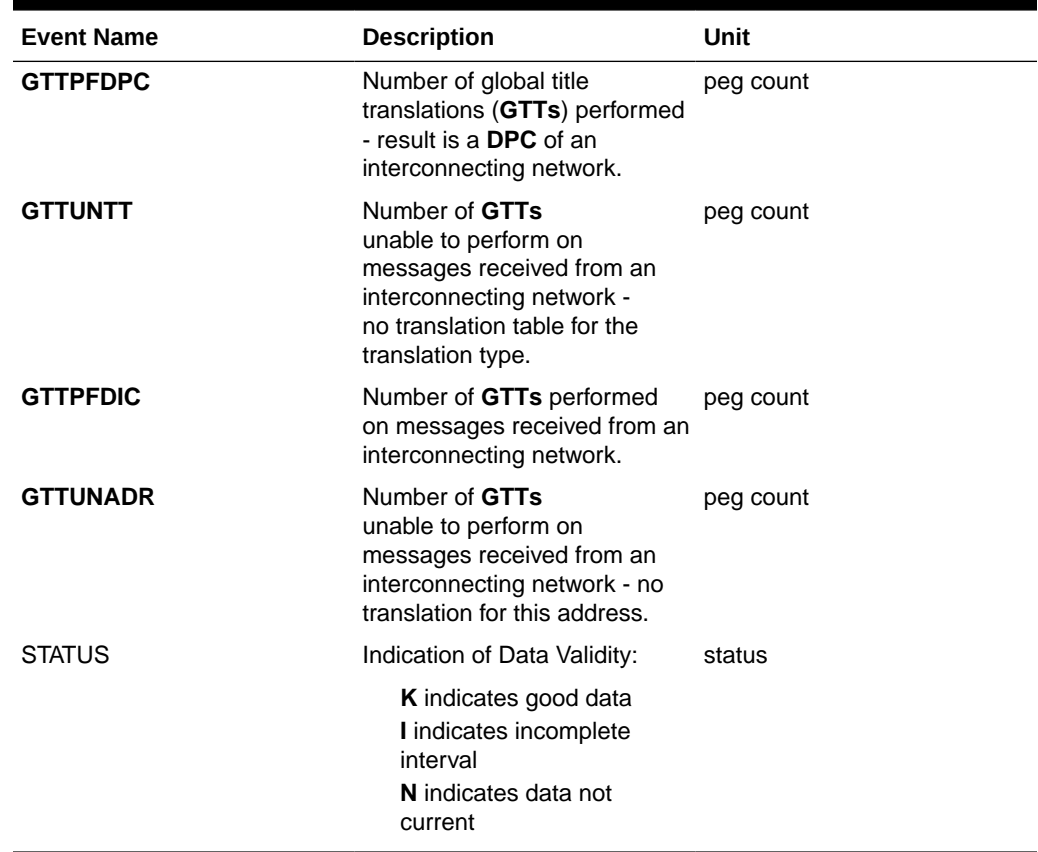

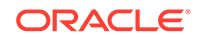

#### **UI Reports**

**UI** Example Output:

```
 tekelecstp 03-12-19 12:31:12 EST EAGLE 34.0.0 
    TYPE OF REPORT: GATEWAY MEASUREMENTS ON ORIGNI
    REPORT PERIOD: LAST
    REPORT INTERVAL: 03-12-19, 12:00:00 THROUGH 12:29:59 
    ORIGNI-GTWY MEASUREMENTS: NI: 5
    These measurements are from 03-12-19, 12:00:00 through 12:29:59.
   GTTPFDPC = 0, GTTUNTT = 0, GTTPFDIC =834033,
   GTTUNADR = <math>834034;
    tekelecstp 03-12-19 12:31:13 EST EAGLE 34.0.0 
    END OF ON-DEMAND ORIGNI-GTWY MEASUREMENT REPORT
;
```
#### **FTP Reports**

**FTP** Example Output File Name: *gtwy-origni\_19990117\_1530.csv*

**FTP** Example Output File Format:

```
"CLLI","SWREL","RPTDATE","RPTIME","TZ","RPTTYPE","RPTPD","IVALDATE",
"IVALSTART","IVALEND","NUMENTIDS"<cr><lf>
"tekelecstp","34.0.0-39.1.0","1999-01-17","15:51:37","EST",
"GATEWAY MEASUREMENTS ON 
ORIGNI","LAST","1999-01-17","15:00:00","15:30:00",100<cr><lf>
<cr><lf>
"STATUS","NI","GTTPFDPC","GTTUNTT","GTTPFDIC","GTTUNADR"<cr><lf>
"K",100,0,0,834033,834034<cr><lf>
. . . . .
"K",200,0,0,834033,834034<cr><lf>
```
Assuming each data line will be:

4 char status + 4 char  $NI + 4*(6$  char data) + 2 = 34 chars

For a report of 100 **NIs**, typical file size is:

#### **Table 3-199 Typical File Size: gtwy-origni.csv**

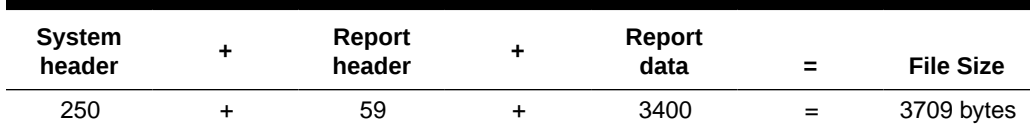

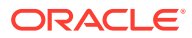

# ORIGNINC GTWY Report

### **Command Examples**

• UI

rept-meas:type=gtwy:enttype=origninc:ni=4:nc=200

• FTP

rept-ftp-meas:type=gtwy:enttype=origninc

## **Measurement Events**

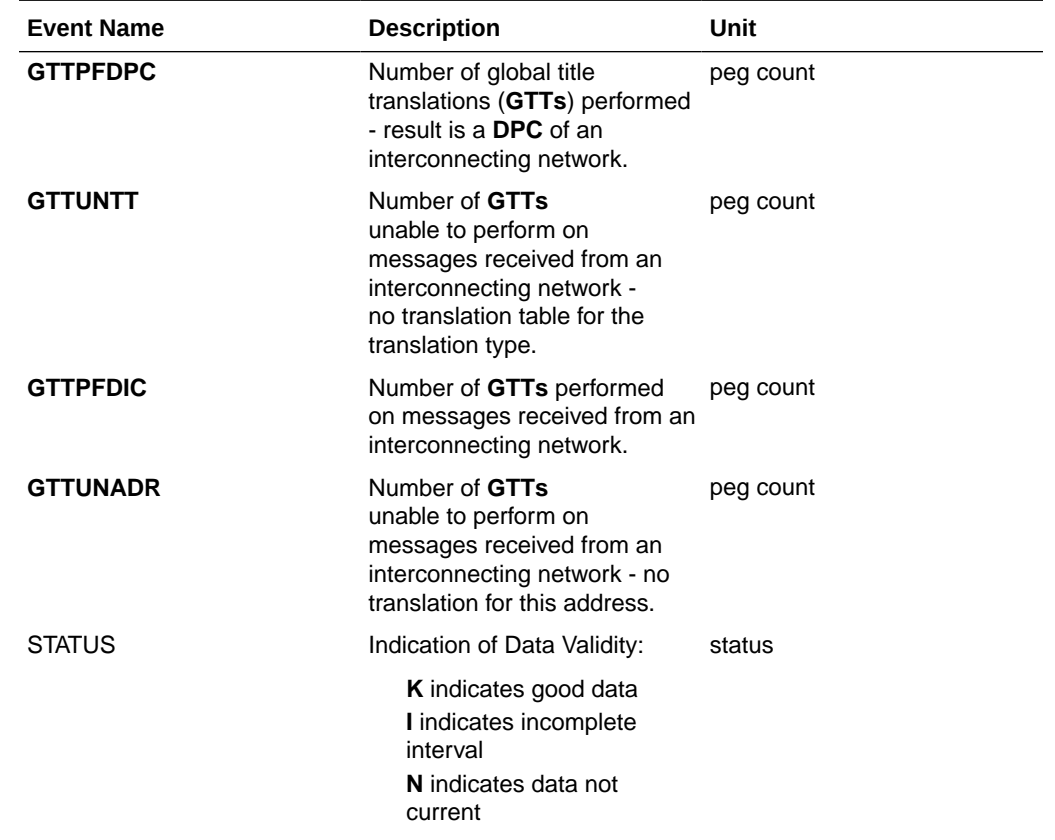

#### **Table 3-200 Gateway ORIGNINC Measurements**

## **UI Reports**

**UI** Example Output:

 tekelecstp 03-12-19 12:31:37 EST EAGLE 34.0.0 TYPE OF REPORT: GATEWAY MEASUREMENTS ON ORIGNINC REPORT PERIOD: LAST REPORT INTERVAL: 03-12-19, 12:00:00 THROUGH 12:29:59 ORIGNINC-GTWY MEASUREMENTS: NI: 5, NC: 5 These measurements are from 03-12-19, 12:00:00 through 12:29:59.

```
GTTPFDPC = 0, GTTUNTT = 0, GTTPFDIC =834033,
    GTTUNADR = 834034
;
    tekelecstp 03-12-19 12:31:38 EST EAGLE 34.0.0 
    END OF ON-DEMAND ORIGNINC-GTWY MEASUREMENT REPORT
;
```
#### **FTP Reports**

FTP Example Output File Name: *gtwy-origninc\_19990117\_1530.csv*

**FTP** Example Output File Format:

```
"CLLI","SWREL","RPTDATE","RPTIME","TZ","RPTTYPE","RPTPD","IVALDATE",
"IVALSTART","IVALEND","NUMENTIDS"<cr><lf>
"tekelecstp","34.0.0-39.1.0","1999-01-17","15:51:37","EST",
"GATEWAY MEASUREMENTS ON 
ORIGNINC","LAST","1999-01-17","15:00:00","15:30:00",100<cr><lf>
<cr><lf>
"STATUS","NI","NC","GTTPFDPC","GTTUNTT","GTTPFDIC","GTTUNADR"<cr><lf>
"K",4,200,0,0,834033,834034<cr><lf>
. . . . .
"K",25,200,0,0,834033,834034<cr><lf>
```
Assuming each data line will be:

4 char status + 4 char **NI** + 4 char **NC** + 4\*(6 char data) + 2 = 38 chars

For a report of 100 **NI**/**NCs**, the typical file size is:

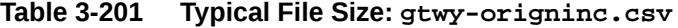

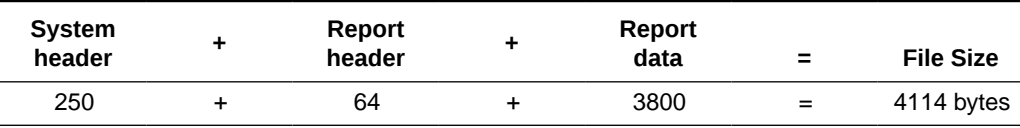

## LNKSET GTWY Report

## **Note:**

The determination of which linksets are included in this report is controlled by the state of the gtwylsfltr field in the measurement control table. By default, only gateway linksets are included. This can be changed with the chg-meas:gtwylsfltr={ both | stp | seas | none } command. See the *Commands User's Guide* for details on using this command.

#### **Command Examples**

• UI

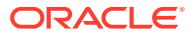

rept-meas:type=gtwy:enttype=lnkset:lsn=ls1201a

• FTP

rept-ftp-meas:type=gtwy:enttype=lnkset

**Measurement Events**

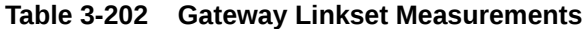

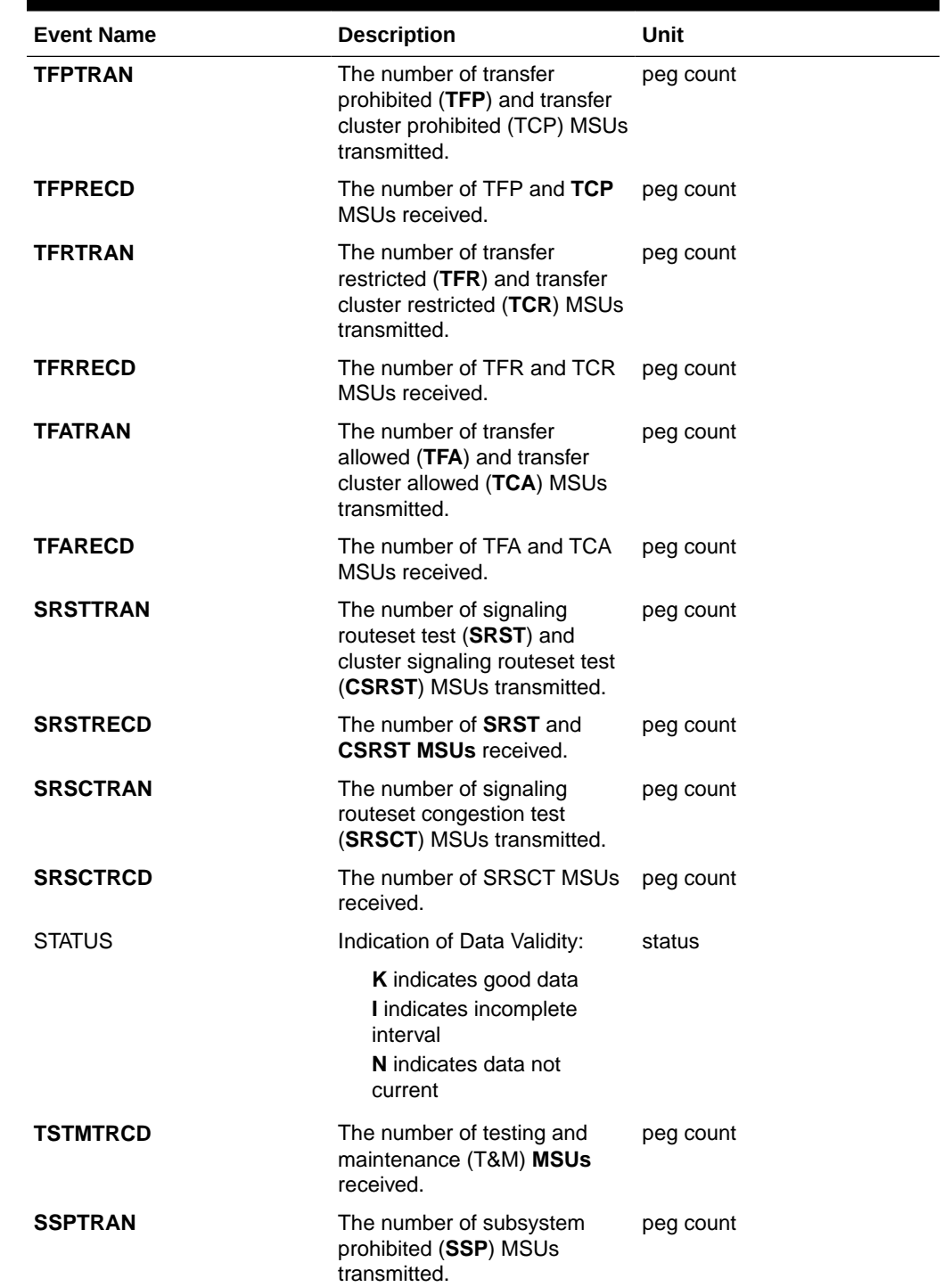

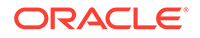

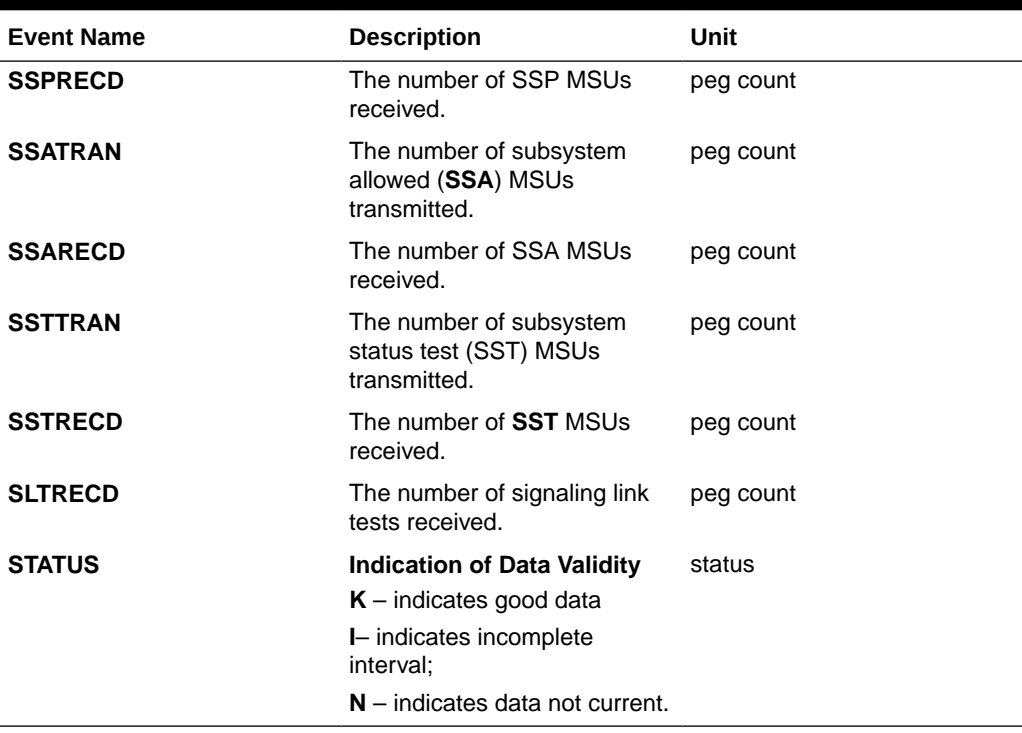

#### **Table 3-202 (Cont.) Gateway Linkset Measurements**

#### **Note:**

Output is identical for all linkset types.

#### **UI Reports**

• Example of rept-meas:type=gtwy:enttype=lnkset:lsn=xxxx

```
 tekelecstp 12-02-21 02:00:53 EST EAGLE5 44.0.0
    TYPE OF REPORT: GATEWAY MEASUREMENTS ON LNKSET
    REPORT PERIOD: LAST
    REPORT INTERVAL: 12-02-21, 01:30:00 THROUGH 01:59:59
    LNKSET-GTWY MEASUREMENTS: gtwy (MTP2)
    These measurements are from 12-02-21, 01:30:00 through 01:59:59.
    TFPTRAN = 0, TFPRECD = 0, TFRTRAN 
= 0,
    TFRRECD = 0, TFATRAN = 0, TFARECD 
= 0,
   SRSTTRAN = 0, SRSTRECD = 0, SLTRECD
= 0,
   SRSCTRAN = 0, SRSCTRCD = 0, TSTMTRCD
= 0,
   \begin{array}{ccc} \text{SSPTRAM} & = & 0 \text{, SSPRECD} & = & 0 \text{, SSATRAM} \end{array}= 0,
```
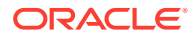

```
SSARECD = 0, SSTTRAN = 0, SSTRECD
= 0
;
   tekelecstp 12-02-21 02:30:52 EST EAGLE5 44.0.0
   TYPE OF REPORT: GATEWAY MEASUREMENTS ON LNKSET
   REPORT PERIOD: LAST
   REPORT INTERVAL: 12-02-21, 02:00:00 THROUGH 02:29:59
   LNKSET-GTWY MEASUREMENTS: hcmimt1 (MTP2-UNCH)
   These measurements are from 12-02-21, 02:00:00 through 02:29:59.
   TFPTRAN = 0, TFPRECD = 0, TFRTRAN 
= 0,
   TFRRECD = 0, TFATRAN = 0, TFARECD 
= 0,
  SRSTTRAN = 0, SRSTRECD = 0, SLTRECD
= 0,
  SRSCTRAN = 0, SRSCTRCD = 0, TSTMTRCD
= 0,
  SSPTRAN = 0, SSPRECD = 0, SSATRAN
= 0,
  SSARECD = 0, SSTTRAN = 0, SSTRECD
= 0
;
```
#### **FTP Reports**

FTP Example Output File Name: *gtwy-lnkset\_20101005\_2030.csv*

FTP Example Output File Format:

```
"CLLI","SWREL","RPTDATE","RPTIME","TZ","RPTTYPE","RPTPD","IVALDATE","IVA
LSTART","IVALEND","NUMENT
IDS"<cr><lf>
"tekelecstp","EAGLE5 44.0.0-64.23.0","2012-02-21","02:32:03","EST 
","GATEWAY MEASUREMENTS ON 
LNKSET","LAST","2012-02-21","02:00:00","02:30:00",2<cr><lf>
<sub>cr</sub><lf></sub>
"STATUS","LSN","LNKTYPE","TFPTRAN","TFPRECD","TFRTRAN","TFRRECD","TFATRA
N","TFARECD","SRSTTRAN","
SRSTRECD","SLTRECD","SRSCTRAN","SRSCTRCD","TSTMTRCD","SSPTRAN","SSPRECD"
,"SSATRAN","SSARECD","SST
TRAN","SSTRECD"<cr><lf>
"K","hcmimt1","MTP2-UNCH",0,0,0,0,0,0,0,0,0,0,0,0,0,0,0,0,0,0<cr><lf>
"K","gtwy","MTP2",0,0,0,0,0,0,0,0,0,0,0,0,0,0,0,0,0,0<cr><lf>
```
Assuming each data line will be:

4 char status + 13 char LSN + 12 char LNKTYPE +  $18*(6 \text{ char data}) + 2 = 139 \text{ chars}$ 

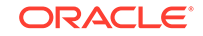

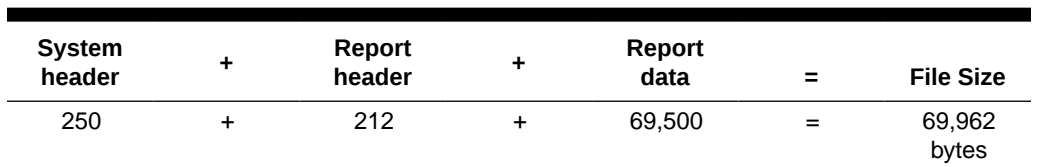

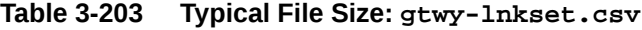

# LSDESTNI GTWY Report

## **Note:**

The determination of which linksets are included in this report is controlled by the state of the gtwylsfltr field in the measurement control table. By default, only gateway linksets are included. This can be changed with the chg-meas:gtwylsfltr={ both | stp | seas | none } command. See the *Commands User's Guide* for details on using this command. The **NI** parameter is not part of the output for **ITU GTWY** linksets.

### **Command Examples**

• UI

rept-meas:type=gtwy:enttype=lsdestni:lsn=ls1201:ni=5

• FTP

rept-ftp-meas:type=gtwy:enttype=lsdestni

## **Measurement Events**

### **Table 3-204 Gateway LSDESTNI Measurements**

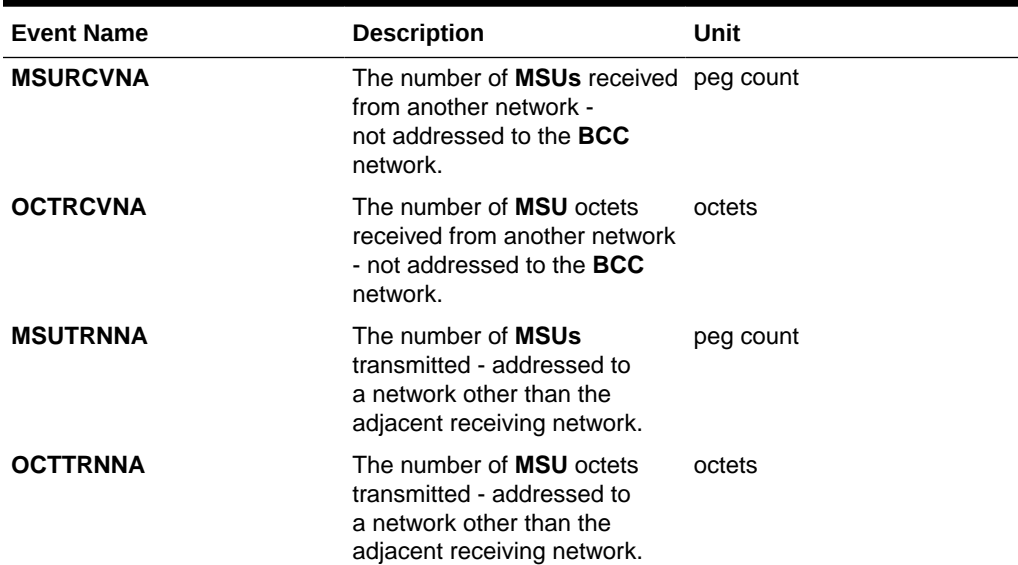

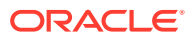
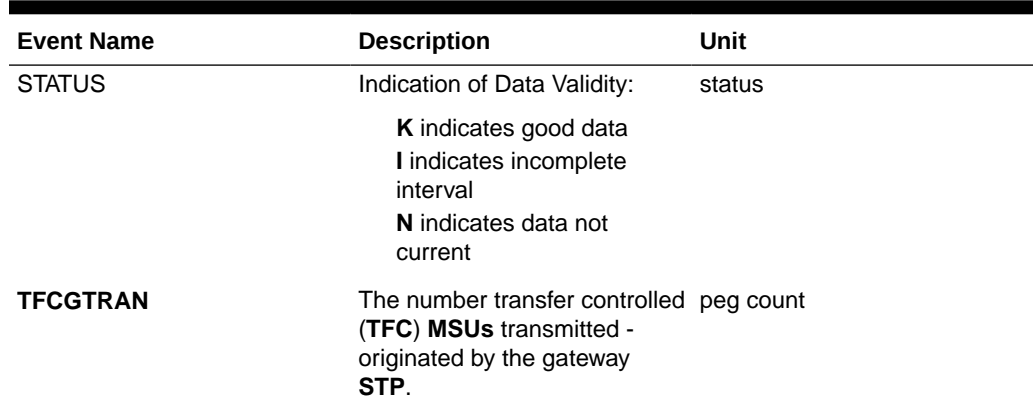

#### **Table 3-204 (Cont.) Gateway LSDESTNI Measurements**

#### **UI Reports**

**UI** Example Output:

 tekelecstp 03-12-19 12:30:16 EST EAGLE 34.0.0 TYPE OF REPORT: GATEWAY MEASUREMENTS ON LSDESTNI REPORT PERIOD: LAST REPORT INTERVAL: 03-12-19, 12:00:00 THROUGH 12:29:59 LSDESTNI-GTWY MEASUREMENTS: LSN: ls1201, NI: 5 These measurements are from 03-12-19, 12:00:00 through 12:29:59. MSURCVNA = 5040000, OCTRCVNA = 201600K, MSUTRNNA = 834033, OCTTRNNA = 14757021, TFCGTRAN = 0 ; tekelecstp 03-12-19 12:30:18 EST EAGLE 34.0.0 END OF ON-DEMAND LSDESTNI-GTWY MEASUREMENT REPORT ;

#### **FTP Reports**

**FTP** Example Output File Name: *gtwy-lsdestni\_19990117\_1530.csv*

**FTP** Example Output File Format:

```
"CLLI","SWREL","RPTDATE","RPTIME","TZ","RPTTYPE","RPTPD","IVALDATE",
"IVALSTART","IVALEND","NUMENTIDS"<cr><lf>
"tekelecstp","34.0.0-39.1.0","1999-01-17","15:51:37","EST",
"GATEWAY MEASUREMENTS ON 
LSDESTNI","LAST","1999-01-17","15:00:00","15:30:00",400<cr><lf>
<cr><lf>
"STATUS","LSN","LSTYPE","NI","MSURCVNA","OCTRCVNA","MSUTRNNA","OCTTRNNA"
,"TFCGTRAN"<cr><lf>
"K", "ls1201", "ANSI", 5,5040000, 201600K, 834033, 14757021, 0<cr><lf>
. . . . .
"K", "lsitu", "ITU", , 5040000, 201600K, 834033, 14757021, 0<cr><lf>
```
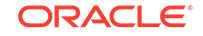

Assuming each data line will be:

4 char status + 8 char **LSN** + 6 char **LSTYPE** + 4 char **NI** + 5\*(6 char data) + 2 = 54 chars

For a report of 400 **LSDESTNIs**, the typical file size is:

**Table 3-205 Typical File Size: gtwy-lsdestni.csv**

| <b>System</b><br>header | <b>Report</b><br>header | Report<br>data | $\equiv$ | <b>File Size</b> |
|-------------------------|-------------------------|----------------|----------|------------------|
| 250                     | 86                      | 21600          | $=$      | 21936 bytes      |

## LSORIGNI GTWY Report

### **Note:**

The determination of which linksets are included in this report is not controlled by the state of the gtwylsfltr field in the measurement control table. **LSONISMT** register **MSUISPMT** counts are rolled into the **MSUDSCRD** register. It is possible to have counts for **MSUDSCRD**, but no counts for any other registers in this report due to the **MSUISPMT** register count in the **LSONISMT** report.

The **NI** parameter is not part of the output for **ITU GTWY** linksets.

The **NI** parameter is not part of the output for **ITU GTWY** linksets.

#### **Command Examples**

• UI

```
rept-meas:type=gtwy:enttype=lsorigni:lsn=ls1201:ni=12
```
• FTP

```
rept-ftp-meas:type=gtwy:enttype=lsorigni
```
#### **Measurement Events**

#### **Table 3-206 Gateway LSORGINI Measurements**

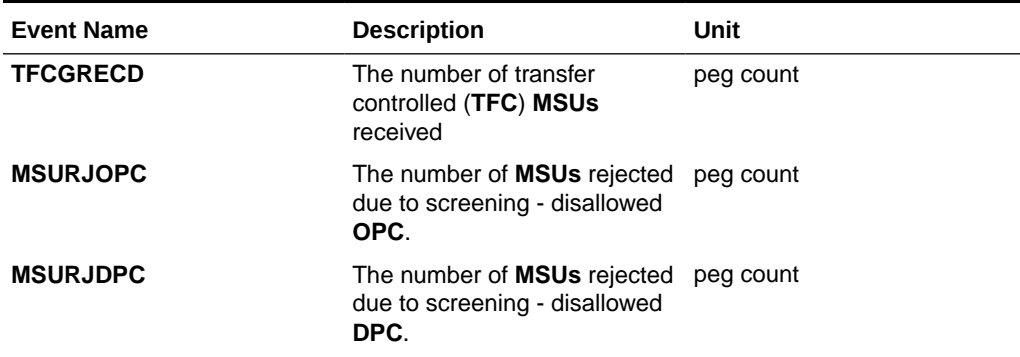

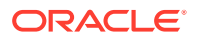

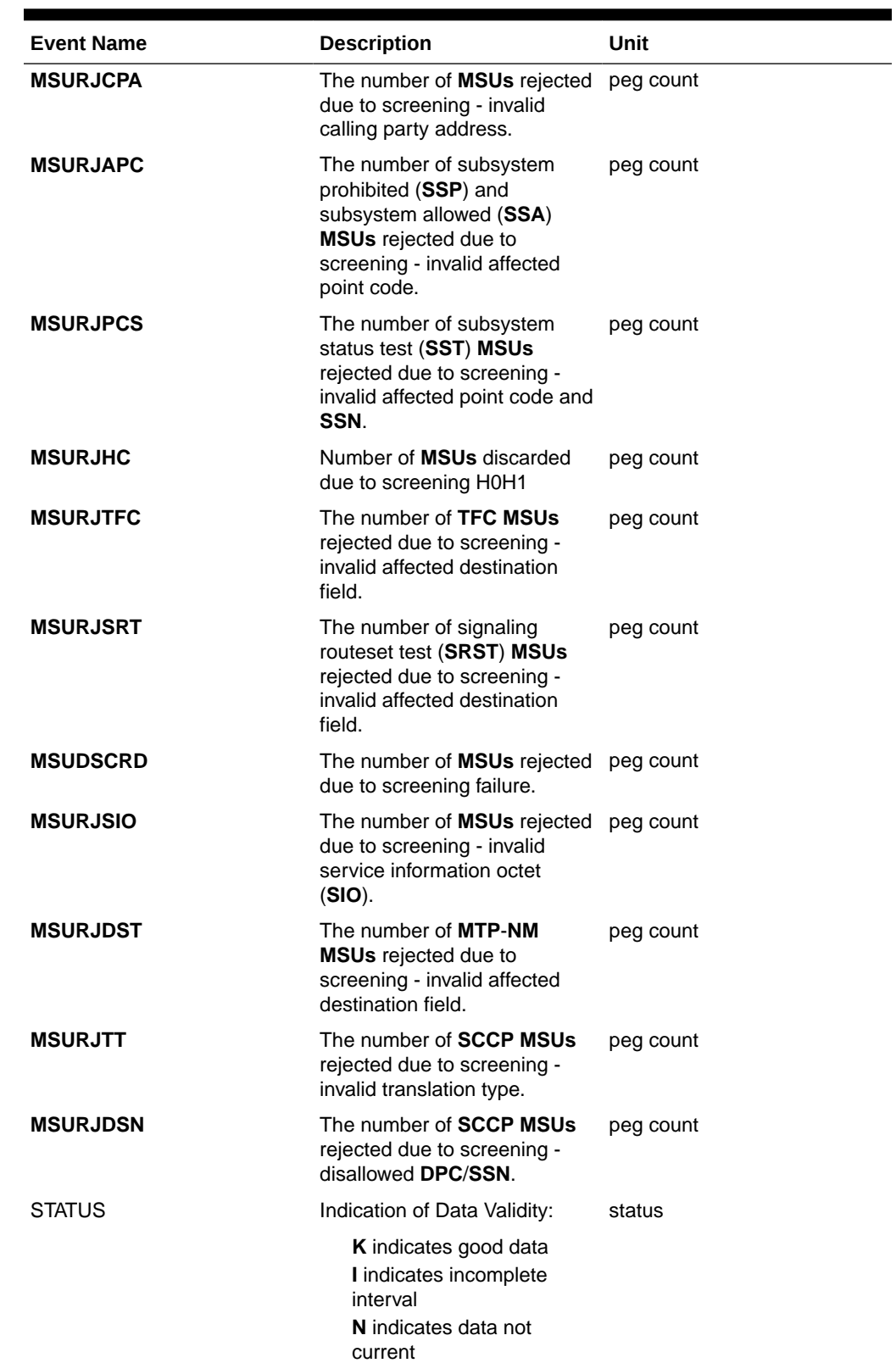

## **Table 3-206 (Cont.) Gateway LSORGINI Measurements**

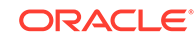

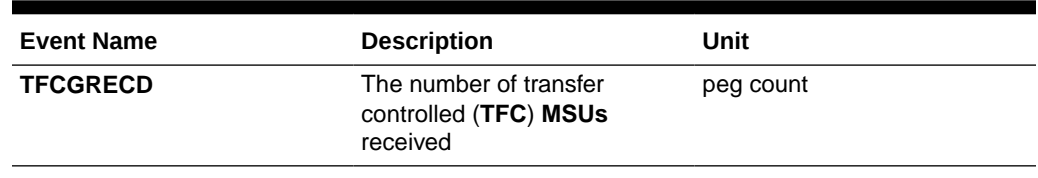

#### **Table 3-206 (Cont.) Gateway LSORGINI Measurements**

#### **UI Reports**

**UI** Example Output:

```
 tekelecstp 03-12-19 12:29:26 EST EAGLE 34.0.0 
    TYPE OF REPORT: GATEWAY MEASUREMENTS ON LSORIGNI
    REPORT PERIOD: LAST
    REPORT INTERVAL: 03-12-19, 11:30:00 THROUGH 11:59:59 
    LSORIGNI-GTWY MEASUREMENTS: LSN: ls1201, NI: 5
    These measurements are from 03-12-19, 11:30:00 through 11:59:59.
    TFCRECD = 0, MSURJOPC = 834033, MSURJDPC = 
834034, 
    MSURJCPA = 14757021, MSURJAPC = 14757039, MSURJPCS 
= 0,
    MSURJTFC = 0, MSURJSRT = 0, MSUDSCRD 
= 0,
    MSURJSIO = 0, MSURJDST = 0, MSURJTT 
= 0,
   MSURJDSN = 0;
    tekelecstp 03-12-19 12:29:27 EST EAGLE 34.0.0 
    END OF ON-DEMAND LSORIGNI-GTWY MEASUREMENT REPORT
FTP Reports
FTP Example Output File Name: gtwy-lsorigni_19990117_1530.csv
"CLLI","SWREL","RPTDATE","RPTIME","TZ","RPTTYPE","RPTPD","IVALDATE",
"IVALSTART","IVALEND","NUMENTIDS"<cr><lf>
"tekelecstp","34.0.0-39.1.0","1999-01-17","15:51:37","EST",
"GATEWAY MEASUREMENTS ON 
LSORIGNI","LAST","1999-01-17","15:00:00","15:30:00",400<cr><lf>
<cr><lf>
"STATUS","LSN","LSTYPE","NI","TFCGRECD","MSURJOPC","MSURJDPC","MSURJCPA"
,"MSURJAPC","MSURJPCS","MSURJHC","MSURJTFC","MSURJSRT","MSUDSCRD","MSURJ
```
SIO","MSURJDST",

```
"MSURJTT","MSURJDSN"<cr><lf>
"K","ls1201","ANSI",5,0,834033,834034,14757021,14757039,0,0,0,0,0,0,0,0,
0<cr><lf>
```

```
. . . . .
"K","lsitu","ITU",,0,834033,834034,14757021,14757039,0,0,0,0,0,0,0,0,0<c
r><lf>
```
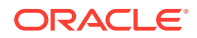

Assuming each data line will be:

4 char status + 8 char **LSN** + 6 char **LSTYPE** + 4 char **NI** + 14\*(6 char data) + 2 = 108 chars

For a report of 400 **LSORIGNIs**, typical file size is:

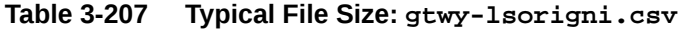

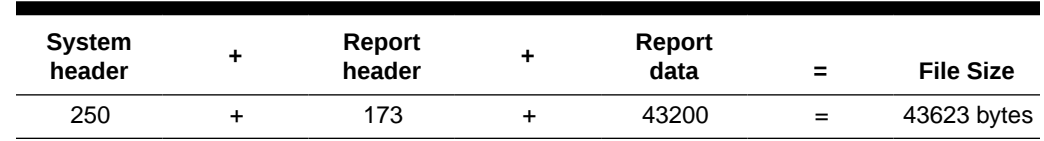

## LSONISMT GTWY Report

### **Note:**

The determination of which linksets are included in this report is not controlled by the state of the gtwylsfltr field in the measurement control table. **MSUISPMT** counts are rolled into the **MSUDSCRD** register of the **LSORIGNI** and **STP** reports.

The **NI** parameter is not part of the output for **ITU GTWY** linksets.

The **NI** parameter is not part of the output for **ITU GTWY** linksets.

#### **Command Examples**

• UI

rept-meas:type=gtwy:enttype=lsonismt:lsn=ls1201a:ni=43

• FTP

rept-ftp-meas:type=gtwy:enttype=lsonismt

#### **Measurement Events**

#### **Table 3-208 Gateway LSONISMT Measurements**

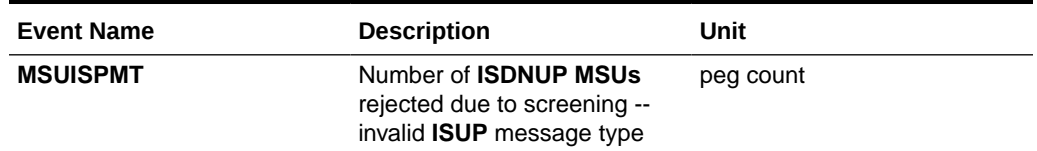

#### **UI Reports**

**UI** Example Output:

 tekelecstp 03-12-19 12:29:26 EST EAGLE 34.0.0 TYPE OF REPORT: GATEWAY MEASUREMENTS ON LSONISMT REPORT PERIOD: LAST

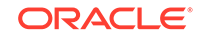

 REPORT INTERVAL: 02-12-19, 12:00:00 THROUGH 12:29:59 LSONISMT-GTWY MEASUREMENTS: LSN: ls1201a, NI: 43, ISMT: 6 These measurements are from 02-12-19, 12:00:00 through 12:29:59. MSUISPMT = 45397 ; LSONISMT-GTWY MEASUREMENTS: LSN: ls1201a, NI: 43, ISMT: 7 These measurements are from 02-12-19, 12:00:00 through 12:29:59. MSUISPMT = 61423 ; tekelecstp 02-12-19 12:41:21 EST EAGLE 34.0.0 END OF ON-DEMAND LSONISMT-GTWY MEASUREMENT REPORT ;

#### **FTP Reports**

**FTP** Example Output File Name: *gtwy-lsonismt\_20021217\_1530.csv*

"CLLI","SWREL","RPTDATE","RPTIME","TZ","RPTTYPE","RPTPD","IVALDATE", "IVALSTART","IVALEND","NUMENTIDS"<cr><lf> "tekelecstp","30.0.0-48.1.0","2002-12-17","15:51:37","EST", "GATEWAY MEASUREMENTS ON LSONISMT","LAST","2002-12-17","15:00:00","15:30:00",400<cr><lf> <cr><lf> "STATUS","LSN","LSTYPE","NI","ISMT","MSUISPMT"<cr><lf> "K", "ls1201", "ANSI", 5, 6, 34033<cr><lf> . . . . . "K","lsitu","ITU",,7,57021<cr><lf>

Assuming each data line will be:

4 char status + 8 char **LSN** + 6 char **LSTYPE** + 4 char **NI** + 4 char **ISMT** + 1\*(6 char  $data$ ) + 2 = 34 chars

For a report of 400 **LSONISMT**, typical file size is:

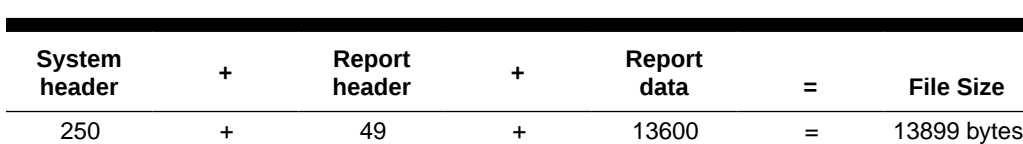

**Table 3-209 Typical File Size: gtwy-lsonismt.csv**

# Record Base Measurements (RBASE)

The **RBASE** measurements report various data related to the configuration or status of the EAGLE's major configurable components. The data in this measurement report is obtained from either the database or from maintenance tasks performed on the EAGLE. The data is not periodically collected and stored in the manner of other measurements data, but it is collected on demand when a **RBASE** measurement report is requested.

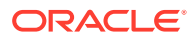

**Entity Types:STP**, Lnkset, and **Link**

**Accumulation Interval:** Snapshot

**STP Retention Period:** None

**Reporting Mode:** Scheduled-Polled (**SEAS** only), On-demand

**Accessible Collection Period:** Active

# STP RBASE Report

#### **Command Examples**

• UI

rept-meas:type=rbase:enttype=stp

• FTP

rept-ftp-meas:type=rbase:enttype=stp

#### **Measurement Events**

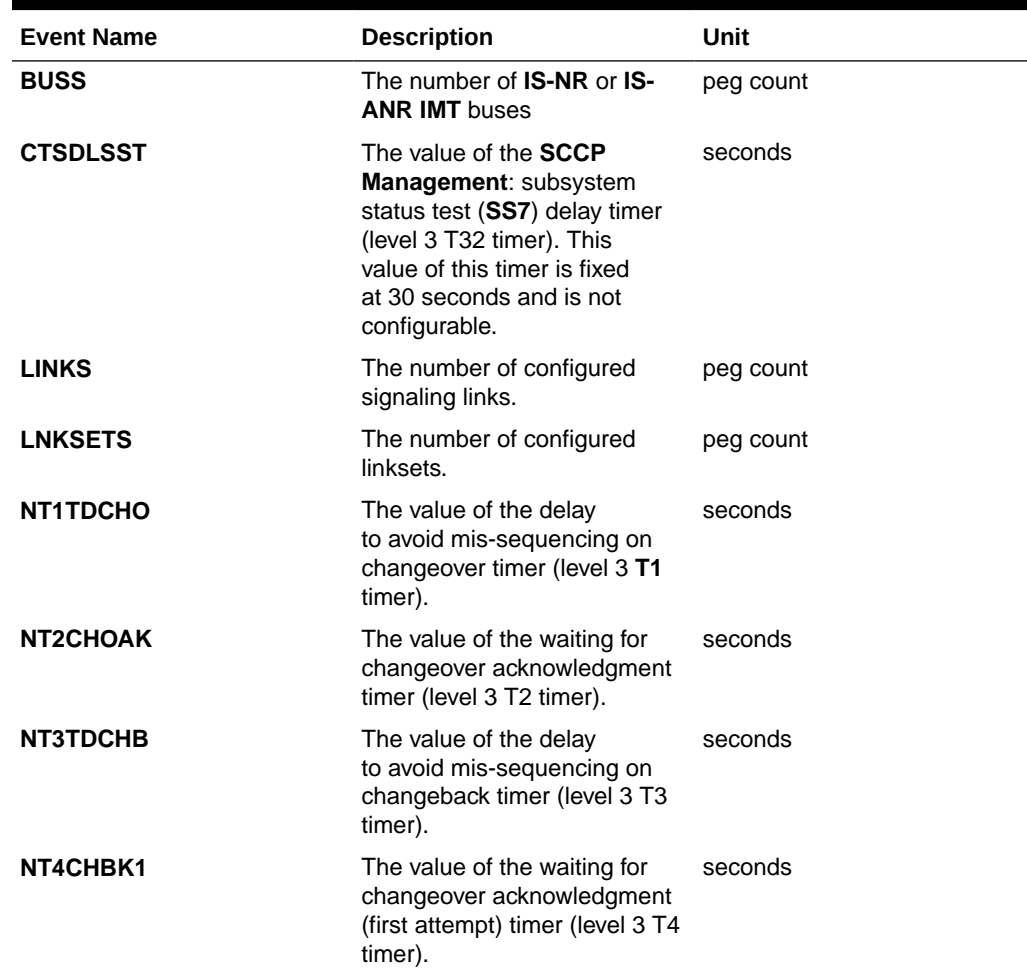

#### **Table 3-210 Record Base STP Measurements**

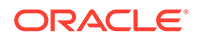

| <b>Event Name</b> | <b>Description</b>                                                                                                    | Unit    |
|-------------------|----------------------------------------------------------------------------------------------------|---------|
| NT5CHBK2          | The value of the waiting for<br>changeover acknowledgment<br>(second attempt) timer (level 3<br>T5 timer).                       | seconds |
| NT6TDCRR          | The value of the delay to avoid seconds<br>mis-sequencing on controlled<br>rerouting timer (level 3 T6<br>timer).                |         |
| <b>NT7SLKCN</b>   | The value of the waiting<br>for signaling link connection<br>acknowledgment timer (level 3<br>T7 timer).                         | seconds |
| NT8TRPRH          | The value of the transfer<br>prohibited inhibited timer (level<br>3 T8 timer).                                                   | seconds |
| NT10SRST          | The value of the waiting to<br>repeat signaling routeset test<br>timer (level 3 T10 timer).                                      | seconds |
| NT11TFRS          | The value of the transfer<br>restricted timer (level 3 T11<br>timer).                                                            | seconds |
| NT12UNAK          | The value of the waiting for<br>uninhibit timer (level 3 T12<br>timer).                                                          | seconds |
| NT13FUNH          | The value of the waiting for<br>force uninhibit timer (level 3<br>T13 timer).                                                    | seconds |
| NT14INAK          | The value of the waiting<br>for inhibition acknowledgment<br>timer (level 3 T14 timer).                                          | seconds |
| NT15RSCT          | The value of the waiting<br>for repeat signaling routeset<br>congestion test timer (level 3<br>T15 timer).                       | seconds |
| NT16RSCS          | The value of the waiting for<br>routeset status update timer<br>(level 3 T16 timer).                                             | seconds |
| NT17REAL          | The value of the delay to avoid seconds<br>oscillation of initial alignment<br>failure and restart timer (level<br>3 T17 timer). |         |
| NT18TCLR          | The value of the transfer<br>cluster restricted interval timer<br>(level 3 T18 timer).                                           | seconds |
| NT19FLKR          | The value of the failed link<br>craft referral timer (level 3 T19<br>timer).                                                     | seconds |

**Table 3-210 (Cont.) Record Base STP Measurements**

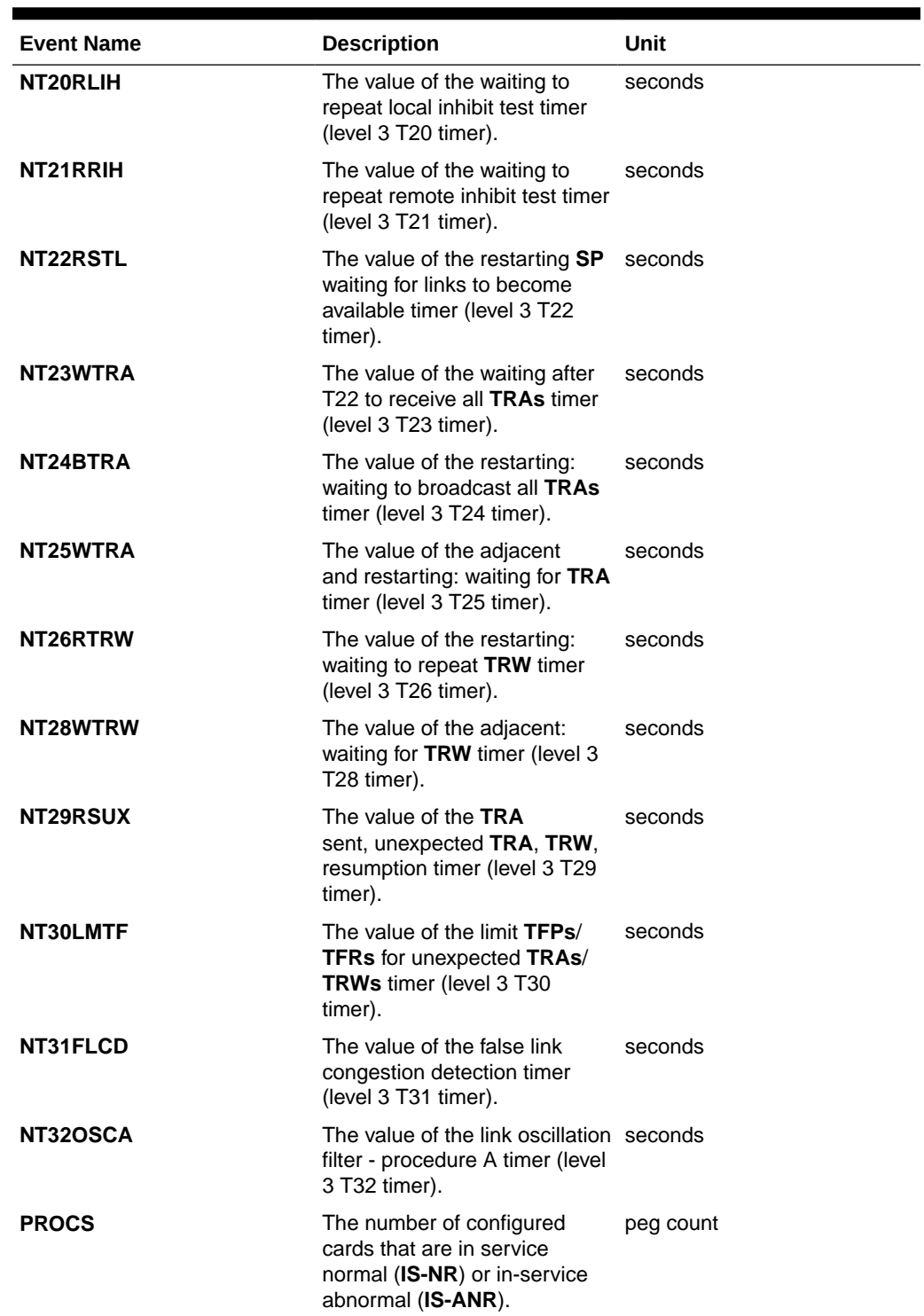

## **Table 3-210 (Cont.) Record Base STP Measurements**

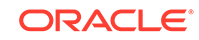

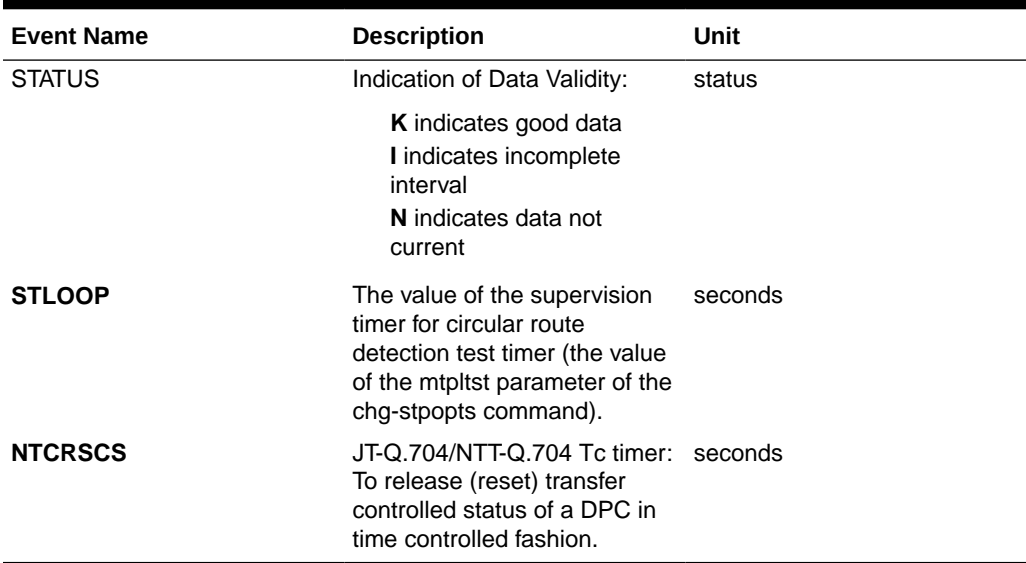

#### **Table 3-210 (Cont.) Record Base STP Measurements**

#### **UI Reports**

#### **UI** Example Output:

 Tekelecstp 15-09-20 01:10:32 EST EAGLE5 46.3.0.0.0-66.13.0 TYPE OF REPORT: RECORD BASE MEASUREMENTS ON STP REPORT PERIOD: ACTIVE REPORT INTERVAL: 15-09-20, 01:10:32 THROUGH CURRENT

STP-RBASE MEASUREMENTS

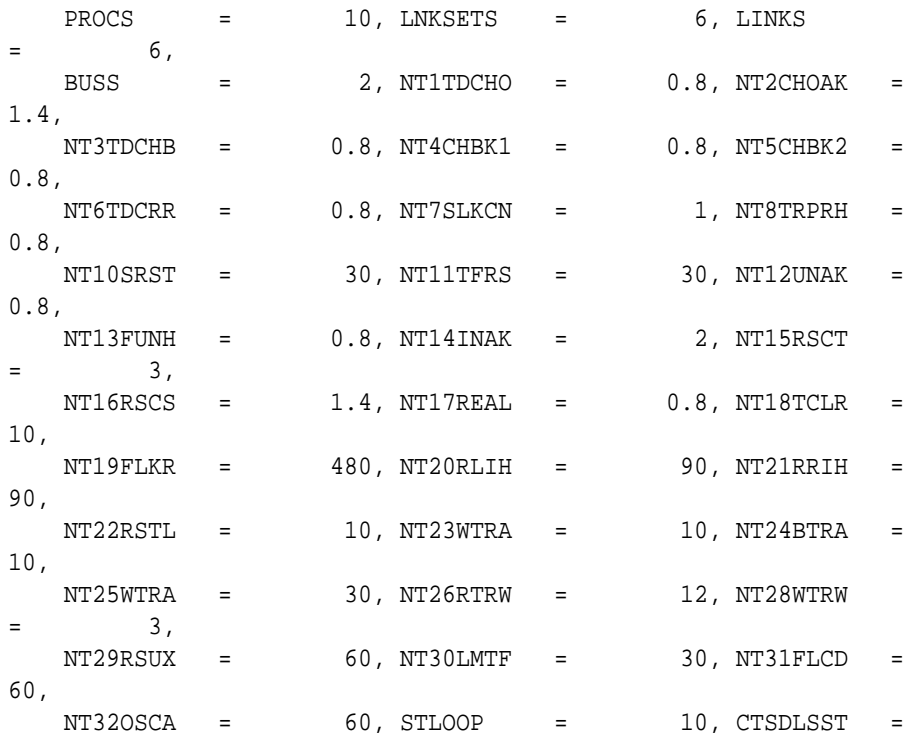

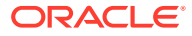

30, NTCRSCS = 4

#### **FTP Reports**

**FTP** Example Output File Name: *rbase-stp\_20101005\_1937.csv*

FTP Example Output File Format:

```
"CLLI","SWREL","RPTDATE","RPTIME","TZ","RPTTYPE","RPTPD","IVALDATE","IVA
LSTART", "IVALEND", "NUMENTIDS" <cr><lf>
"tekelecstp","EAGLE5 46.3.0.0.0-66.13.0","2015-09-20","01:11:25","EST 
","RECORD BASE MEASUREMENTS ON 
STP","ACTIVE","2015-09-20","01:11:25","01:11:25",1<cr><lf>
<cr><lf>
"STATUS","PROCS","LNKSETS","LINKS","BUSS","NT1TDCHO","NT2CHOAK","NT3TDCH
B","NT4CHBK1","NT5CHBK2",
"NT6TDCRR","NT7SLKCN","NT8TRPRH","NT10SRST","NT11TFRS","NT12UNAK","NT13F
UNH","NT14INAK",
"NT15RSCT","NT16RSCS","NT17REAL","NT18TCLR","NT19FLKR","NT20RLIH","NT21R
RIH","NT22RSTL",
"NT23WTRA","NT24BTRA","NT25WTRA","NT26RTRW","NT28WTRW","NT29RSUX","NT30L
MTF","NT31FLCD","NT32OSCA","STLOOP","CTSDLSST","NTCRSCS"<cr><lf>
"K",10,6,6,2,0.8,1.4,0.8,0.8,0.8,0.8,1,0.8,30,30,0.8,0.8,2,3,1.4,0.8,10,
480,90,90,10,10,10,30,12,3,60,30,60,60,10,30,4<cr><lf>
```
Typical file size is:

Assuming each data line will be:

4 char status +  $37 * (6$  char data) +  $2 = 228$  chars

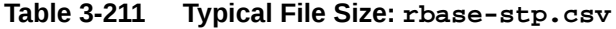

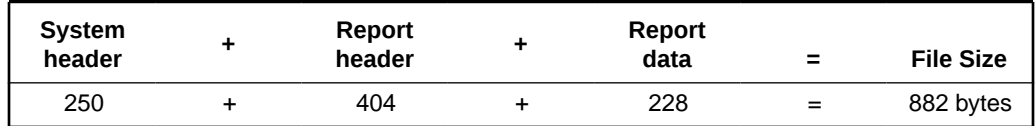

## LINK RBASE Report

Certain registers are reported for MTP2, SAAL, IPVL, and IPVHSL classes. These registers are summarized in the following table.

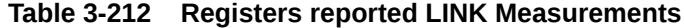

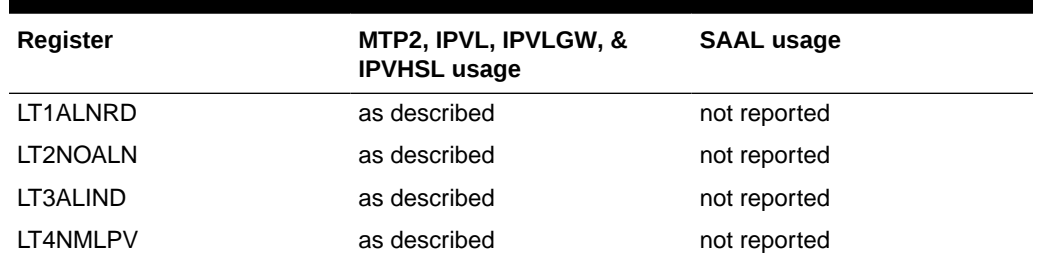

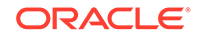

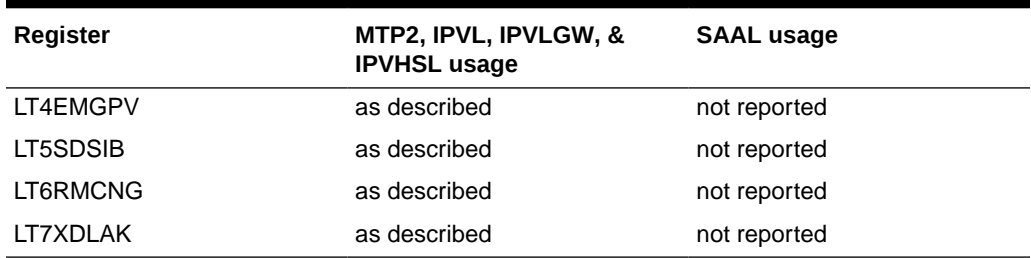

### **Table 3-212 (Cont.) Registers reported LINK Measurements**

#### **Command Examples**

• UI

```
rept-meas:type=rbase:enttype=link:loc=1201:link=a
rept-meas:type=rbase:enttype=link:lsn=ls3
```
• FTP

rept-ftp-meas:type=rbase:enttype=link

#### **Measurement Events**

#### **Table 3-213 Record Base Link Measurements**

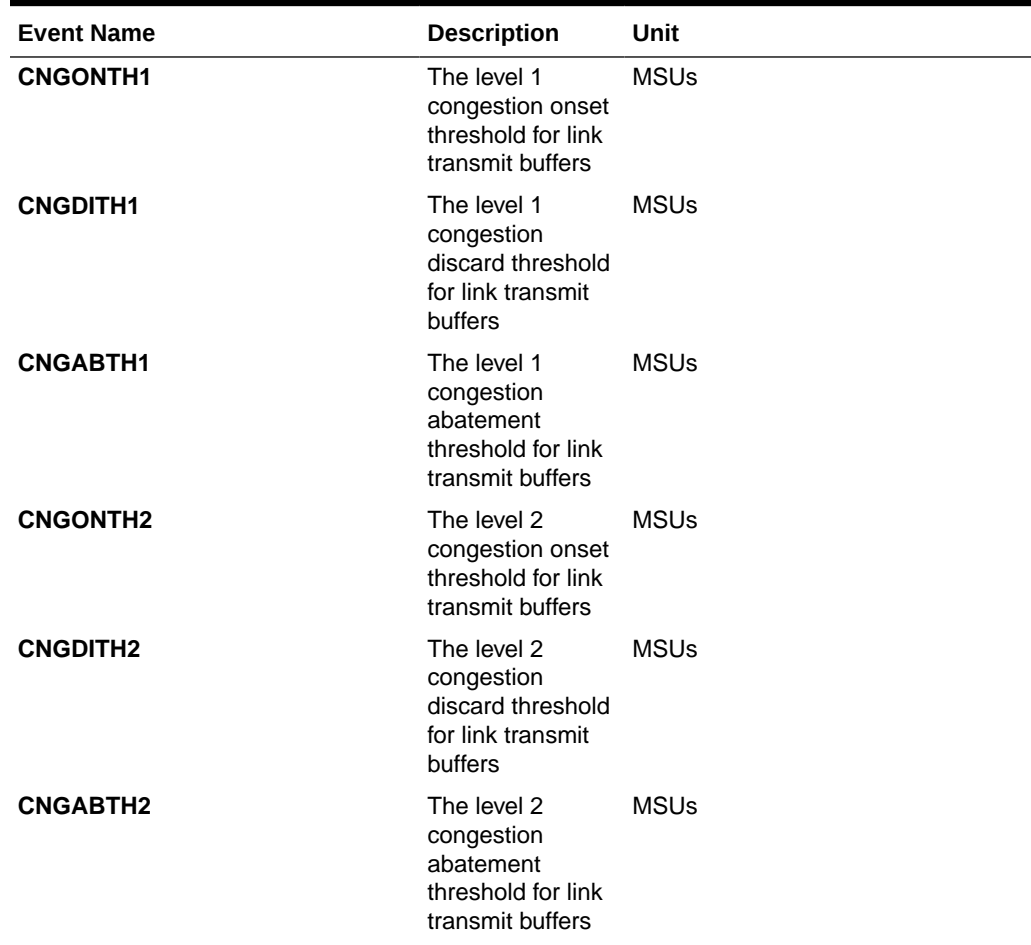

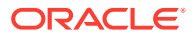

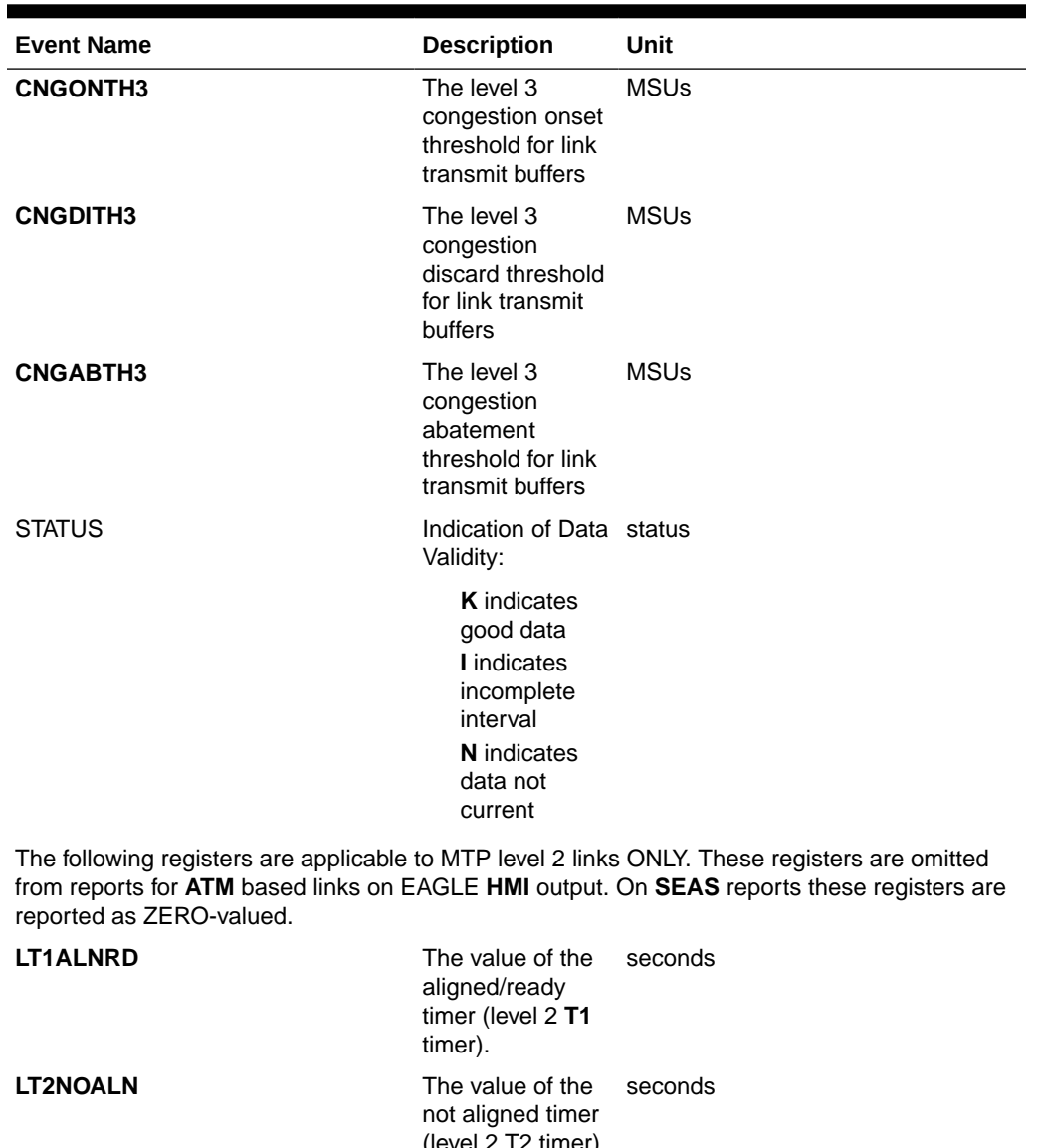

## **Table 3-213 (Cont.) Record Base Link Measurements**

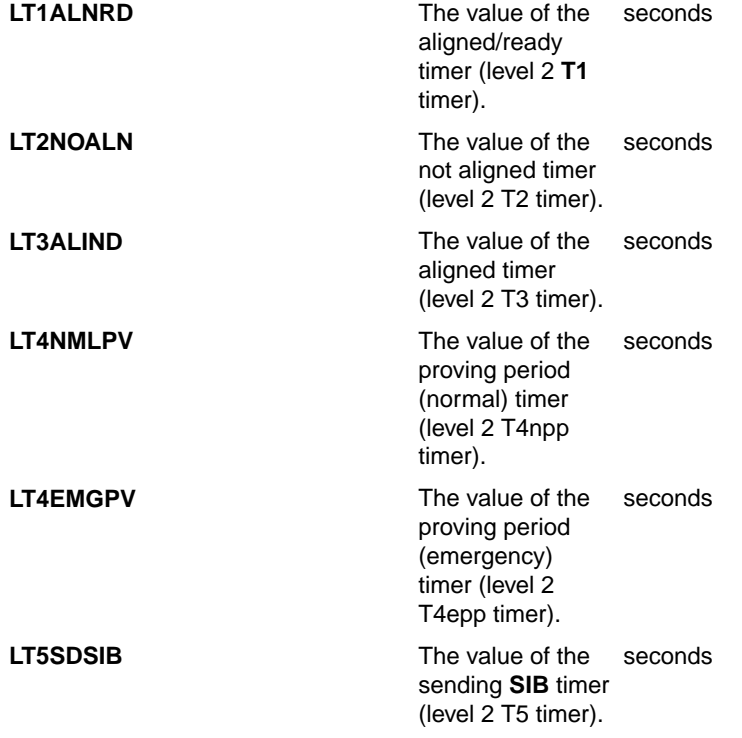

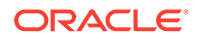

| <b>Event Name</b> | <b>Description</b>                                                                          | Unit    |
|-------------------|---------------------------------------------------------------------------------------------|---------|
| <b>LT6RMCNG</b>   | The value of the<br>remote<br>congestion timer<br>(level 2 T6 timer).                       | seconds |
| <b>LT7XDLAK</b>   | The value of the<br>excessive delay<br>οf<br>acknowledgment<br>timer (level 2 T7<br>timer). | seconds |

**Table 3-213 (Cont.) Record Base Link Measurements**

#### **UI Reports**

• rept-meas:type=rbase:enttype=link:loc=1201:link=a

```
 tekelecstp 12-02-21 01:24:28 EST EAGLE5 44.0.0
    TYPE OF REPORT: RECORD BASE MEASUREMENTS ON LINK
    REPORT PERIOD: ACTIVE
    REPORT INTERVAL: 12-02-21, 01:24:28 THROUGH CURRENT
    LINK-RBASE MEASUREMENTS: LOC: 1104, LINK: A , LSN: 
mtp2 (MTP2)
   CNGONTH1 = 80, CNGDITH1 = 99, CNGABTH1= 60,CNGONTH2 = 101, CNGDITH2 = 109, CNGABTH2= 81,
    CNGONTH3 = 111, CNGDITH3 = 120, CNGABTH3 
= 102,
  LT1ALNRD = 13, LT2NOALN = 11.5, LT3ALIND
= 11.5,
   LT4NMLPV = 2.3, LT4EMGPV = 0.6, LT5SDSIB0.1,LT6RMCMG = 4, LT7XDLAK = 1.5;
    tekelecstp1 12-03-22 19:15:21 EST EAGLE5 44.0.0
    TYPE OF REPORT: RECORD BASE MEASUREMENTS ON LINK
    REPORT PERIOD: ACTIVE
    REPORT INTERVAL: 12-03-22, 19:15:21 THROUGH CURRENT
    LINK-RBASE MEASUREMENTS: LOC: 1103, LINK: A , LSN: 
ipsg (IPVL)
   CNGONTH1 = 480, CNGDITH1 = 600, CNGABTH1
      = 241,
    CNGONTH2 = 605, CNGDITH2 = 720, CNGABTH2 
= 481,
```
 $CNGONTH3 = 725, CNGDITH3 = 840, CNGABTH3$ = 606 ; tekelecstp1 12-03-22 19:16:04 EST EAGLE5 44.0.0 TYPE OF REPORT: RECORD BASE MEASUREMENTS ON LINK REPORT PERIOD: ACTIVE REPORT INTERVAL: 12-03-22, 19:16:04 THROUGH CURRENT LINK-RBASE MEASUREMENTS: LOC: 1112, LINK: A , LSN: saal (SAAL)  $CNGONTH1 = 560, CNGDITH1 = 693, CNGABTH1$  $=$  420,  $CNGONTH2 = 707, CNGDITH2 = 763, CNGABTH2$  $=$  567, CNGONTH3 = 777, CNGDITH3 = 840, CNGABTH3 = 714 ; tekelecstp1 12-03-22 19:16:23 EST EAGLE5 44.0.0 TYPE OF REPORT: RECORD BASE MEASUREMENTS ON LINK REPORT PERIOD: ACTIVE REPORT INTERVAL: 12-03-22, 19:16:23 THROUGH CURRENT LINK-RBASE MEASUREMENTS: LOC: 1107, LINK: A , LSN: ssedcm2 (IPVLGW)  $CNGONTH1 = 750, CNGDITH1 = 998, CNGAFTH1$  $= 401,$  CNGONTH2 = 1000, CNGDITH2 = 1248, CNGABTH2  $= 751,$  CNGONTH3 = 1250, CNGDITH3 = 1375, CNGABTH3 = 1001 ; tekelecstp1 12-03-22 19:16:56 EST EAGLE5 44.0.0 TYPE OF REPORT: RECORD BASE MEASUREMENTS ON LINK REPORT PERIOD: ACTIVE REPORT INTERVAL: 12-03-22, 19:16:56 THROUGH CURRENT LINK-RBASE MEASUREMENTS: LOC: 1203, LINK: A , LSN: hcmimt1 (MTP2-UNCH)  $CNGONTHI = 640, CNGDITH1 = 792, CNGBETH1$  $=$  480,  $CNGONTH2 = 808$ ,  $CNGDITH2 = 872$ ,  $CNGABTH2$  $= 648,$ CNGONTH3 = 888, CNGDITH3 = 960, CNGABTH3

```
= 816,
   LT1ALNRD = 151, LT2NOALN = 14, LT3ALIND= 14,
   LT4NMLPV = 30, LT4EMGPV = 3, LT5SDSIB
= 0.08,LT6RMCNG = 3, LT7XDLAK = 0.5;
• rept-meas:type=rbase:enttype=link:lsn=xxx
     tekelecstp 12-02-21 01:26:45 EST EAGLE5 44.0.0
     TYPE OF REPORT: RECORD BASE MEASUREMENTS ON LINK
     REPORT PERIOD: ACTIVE
     REPORT INTERVAL: 12-02-21, 01:26:45 THROUGH CURRENT
    LINK-RBASE MEASUREMENTS FOR LINKSET mtp2:
    LINK-RBASE MEASUREMENTS: LOC: 1104, LINK: A , LSN: 
mtp2 (MTP2)
    CNGONTH1 = 80, CNGDITH1 = 99, CNGABTH1= 60,CNGONTH2 = 101, CNGDITH2 = 109, CNGABTH2= 81,
     CNGONTH3 = 111, CNGDITH3 = 120, CNGABTH3 
= 102,
   LT1ALNRD = 13, LT2NOALN = 11.5, LT3ALIND
= 11.5,
   LT4NMLPV = 2.3, LT4EMGPV = 0.6, LT5SDSIB= 0.1,LT6RMCNG = 4, LT7XDLAK = 1.5;
     tekelecstp1 12-03-22 19:37:29 EST EAGLE5 44.0.0
     TYPE OF REPORT: RECORD BASE MEASUREMENTS ON LINK
     REPORT PERIOD: ACTIVE
     REPORT INTERVAL: 12-03-22, 19:37:29 THROUGH CURRENT
    LINK-RBASE MEASUREMENTS FOR LINKSET ipsg:
    LINK-RBASE MEASUREMENTS: LOC: 1103, LINK: A , LSN: 
ipsg (IPVL)
    CNGONTHI = 480, CNGDITH1 = 600, CNGBTH1= 241,CNGONTH2 = 605, CNGDITH2 = 720, CNGABTH2= 481,CNGONTH3 = 725, CNGDITH3 = 840, CNGABTH3= 606
```
;

```
 tekelecstp1 12-03-22 19:38:01 EST EAGLE5 44.0.0
    TYPE OF REPORT: RECORD BASE MEASUREMENTS ON LINK
    REPORT PERIOD: ACTIVE
    REPORT INTERVAL: 12-03-22, 19:38:01 THROUGH CURRENT
    LINK-RBASE MEASUREMENTS FOR LINKSET saal:
    LINK-RBASE MEASUREMENTS: LOC: 1112, LINK: A , LSN: 
saal (SAAL)
   CNGONTH1 = 560, CNGDITH1 = 693, CNGABTH1= 420,
   CNGONTH2 = 707, CNGDITH2 = 763, CNGABTH2= 567,
    CNGONTH3 = 777, CNGDITH3 = 840, CNGABTH3 
= 714
;
    tekelecstp1 12-03-22 19:38:42 EST EAGLE5 44.0.0
    TYPE OF REPORT: RECORD BASE MEASUREMENTS ON LINK
    REPORT PERIOD: ACTIVE
    REPORT INTERVAL: 12-03-22, 19:38:42 THROUGH CURRENT
    LINK-RBASE MEASUREMENTS FOR LINKSET ssedcm2:
    LINK-RBASE MEASUREMENTS: LOC: 1107, LINK: A , LSN: 
ssedcm2 (IPVLGW)
   CNGONTH1 = 750, CNGDITH1 = 998, CNGAFTH1= 401, CNGONTH2 = 1000, CNGDITH2 = 1248, CNGABTH2 
= 751, CNGONTH3 = 1250, CNGDITH3 = 1375, CNGABTH3 
= 1001
;
    tekelecstp 12-02-21 01:28:20 EST EAGLE5 44.0.0
    TYPE OF REPORT: RECORD BASE MEASUREMENTS ON LINK
    REPORT PERIOD: ACTIVE
    REPORT INTERVAL: 12-02-21, 01:28:20 THROUGH CURRENT
    LINK-RBASE MEASUREMENTS FOR LINKSET hcmimt1:
    LINK-RBASE MEASUREMENTS: LOC: 1203, LINK: A , LSN: hcmimt1 
(MTP2-UNCH)
   CNGONTH1 = 640, CNGDITH1 = 792, CNGABTH1= 480,
   CNGONTH2 = 808, CNGDITH2 = 872, CNGABTH2
```
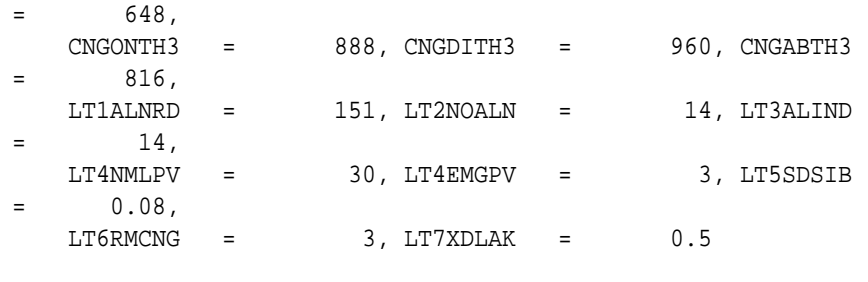

;

#### **FTP Reports**

FTP Example Output File Name: *rbase-link\_20101005\_2042.csv*

FTP Example Output File Format:

```
"CLLI","SWREL","RPTDATE","RPTIME","TZ","RPTTYPE","RPTPD","IVALDATE","IVA
LSTART","IVALEND","NUMENT
IDS"<cr><lf>
"tekelecstp","EAGLE5 44.0.0-64.23.0","2012-02-21","01:11:21","EST 
","RECORD BASE MEASUREMENTS ON 
LINK", "ACTIVE", "2012-02-21", "01:11:21", "01:11:21", 6<cr><lf>
<cr><lf>
"STATUS","LSN","LOC","LINK","LNKTYPE","CNGONTH1","CNGDITH1","CNGABTH1","
CNGONTH2","CNGDITH2","CNG
ABTH2","CNGONTH3","CNGDITH3","CNGABTH3","LT1ALNRD","LT2NOALN","LT3ALIND"
,"LT4NMLPV","LT4EMGPV","L
T5SDSIB","LT6RMCNG","LT7XDLAK"<cr><lf>
"K","hcmimt1","1203","A ","MTP2-
UNCH",640,792,480,808,872,648,888,960,816,151,14,14,30,3,0.080, 
3,0.5<cr><lf>
"K","ipsg","1103","A 
","IPVL",480,600,241,605,720,481,725,840,606,0,0,0,0,0,0,0,0<cr><lf>
"K","mtp2","1104","A 
","MTP2",80,99,60,101,109,81,111,120,102,13,11.5,11.5,2.3,0.6,0.1,4,1.5 
<cr><lf>
"K","m3uals","1105","A 
","IPVLGW",750,998,401,1000,1248,751,1250,1375,1001,0,0,0,0,0,0,0,0 
<cr><lf>
"K","ssedcm2","1107","A 
","IPVLGW",750,998,401,1000,1248,751,1250,1375,1001,0,0,0,0,0,0,0,0 
<cr><lf>
"K","saal","1112","A 
","SAAL",560,693,420,707,763,567,777,840,714,0,0,0,0,0,0,0,0<cr><lf>
```
Assuming each data line will be:

4 char status + 13 char LSN + 7 char LOC + 5 char LINK + 12 char LNKTYPE +  $17*(6 \text{ char data}) + 2 = 145 \text{ chars}$ 

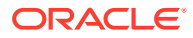

| <b>System</b><br>header | Report<br>header | Report<br>data | $\equiv$ | <b>File Size</b> |
|-------------------------|------------------|----------------|----------|------------------|
| 250                     | 227              | 145,000        | $=$      | 145,477<br>bytes |

**Table 3-214 Typical File Size: rbase-link.csv**

# LNKSET RBASE Report

### **Command Examples**

• UI

rept-meas:type=rbase:enttype=lnkset:lsn=1201a

• FTP

rept-ftp-meas:type=rbase:enttype=lnkset

#### **Measurement Events**

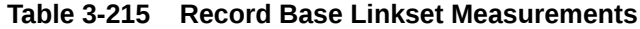

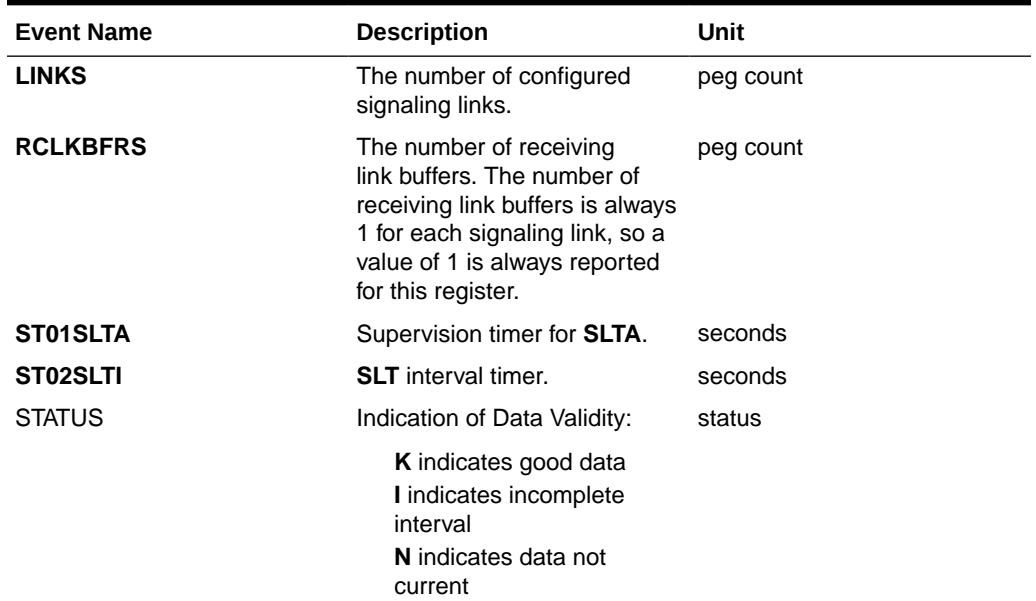

#### **UI Reports**

rept-meas:type=nm:enttype=lnkset:lsn=xxxx

 tekelecstp 12-02-21 01:14:30 EST EAGLE5 44.0.0 TYPE OF REPORT: RECORD BASE MEASUREMENTS ON LNKSET REPORT PERIOD: ACTIVE REPORT INTERVAL: 12-02-21, 01:14:30 THROUGH CURRENT LNKSET-RBASE MEASUREMENTS: mtp2 (MTP2)

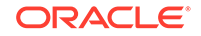

```
LINKS = 1, RCLKBFRS = 1, ST01SLTA
= 4,
    ST02SLTI = 30
;
    tekelecstp1 12-03-22 19:12:04 EST EAGLE5 44.0.0
    TYPE OF REPORT: RECORD BASE MEASUREMENTS ON LNKSET
    REPORT PERIOD: ACTIVE
    REPORT INTERVAL: 12-03-22, 19:12:04 THROUGH CURRENT
    LNKSET-RBASE MEASUREMENTS: ipsg (IPVL)
   LINKS = 1, RCLKBFRS = 1;
    tekelecstp1 12-03-22 19:12:09 EST EAGLE5 44.0.0
    TYPE OF REPORT: RECORD BASE MEASUREMENTS ON LNKSET
    REPORT PERIOD: ACTIVE
    REPORT INTERVAL: 12-03-22, 19:12:09 THROUGH CURRENT
    LNKSET-RBASE MEASUREMENTS: saal (SAAL)
   LINKS = 1, RCLKBFRS = 1, ST01SLTA
= 4,
    ST02SLTI = 30
;
    tekelecstp 12-02-21 01:15:52 EST EAGLE5 44.0.0
    TYPE OF REPORT: RECORD BASE MEASUREMENTS ON LNKSET
    REPORT PERIOD: ACTIVE
    REPORT INTERVAL: 12-02-21, 01:15:52 THROUGH CURRENT
    LNKSET-RBASE MEASUREMENTS: hcmimt1 (MTP2-UNCH)
  LINKS = 1, RCLKBFRS = 1, STO1SLTA
= 4,
    ST02SLTI = 30
;
```
### **FTP Reports**

FTP Example Output File Name: *rbase-lnkset\_20101005\_1941.csv*

FTP Example Output File Format:

```
"CLLI","SWREL","RPTDATE","RPTIME","TZ","RPTTYPE","RPTPD","IVALDATE","IVA
LSTART","IVALEND","NUMENT
IDS"<cr><lf>
```
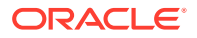

```
"tekelecstp","EAGLE5 44.0.0-64.23.0","2012-02-21","01:17:12","EST 
","RECORD BASE MEASUREMENTS ON 
LNKSET", "ACTIVE", "2012-02-21", "01:17:12", "01:17:12", 6<cr><lf>
<cr><lf>
"STATUS","LSN","LNKTYPE","LINKS","RCLKBFRS","ST01SLTA","ST02SLTI"<cr><lf
>
"K", "mtp2", "MTP2", 1, 1, 4, 30<cr><lf>
"K","ipsg","IPVL",1,1,0,0<cr><lf>
"K", "m3uals", "IPVL", 1, 1, 0, 0<cr><lf>
"K", "hcmimt1", "MTP2-UNCH", 1, 1, 4, 30<cr><lf>
"K", "ssedcm2", "IPVL", 1, 1, 0, 0<cr><lf>
"K", "saal", "SAAL", 1, 1, 4, 30<cr><lf>
```
Assuming each data line will be:

4 char status + 13 char LSN + 12 char LNKTYPE +  $4*(6 \text{ char data}) + 2 = 55 \text{ chars}$ 

**Table 3-216 Typical File Size: rbase-lnkset.csv**

| System<br>header | ÷ | Report<br>header | Report<br>data | $\equiv$ | <b>File Size</b> |
|------------------|---|------------------|----------------|----------|------------------|
| 250              |   | 68               | 33,000         | $=$      | 33,318<br>bytes  |

# Maintenance Status Reports (MTCS)

The Maintenance Status (**MTCS**) report is a snapshot of the maintenance status indicators. It supports entity types **LINK** and **LNKSET**. The report is available through the EAGLE terminal interface and through the **SEAS** interface via the **IPSM**.

**Entity Types:** Lnkset and **Link**

**Accumulation Interval:** Snapshot

**STP Retention Period:** None

**Reporting Mode:** On-demand (EAGLE/**SEAS**)

**Accessible Collection Period:** Active (snapshot)

## LINK MTCS Report

#### **Command Examples**

• UI

```
rept-meas:type=mtcs:enttype=link:loc=1201:link=a
rept-meas:type=mtcs:enttype=link:lsn=ls3:period=active
```
• FTP

rept-ftp-meas:type=mtcs:enttype=link

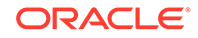

#### **Measurement Events**

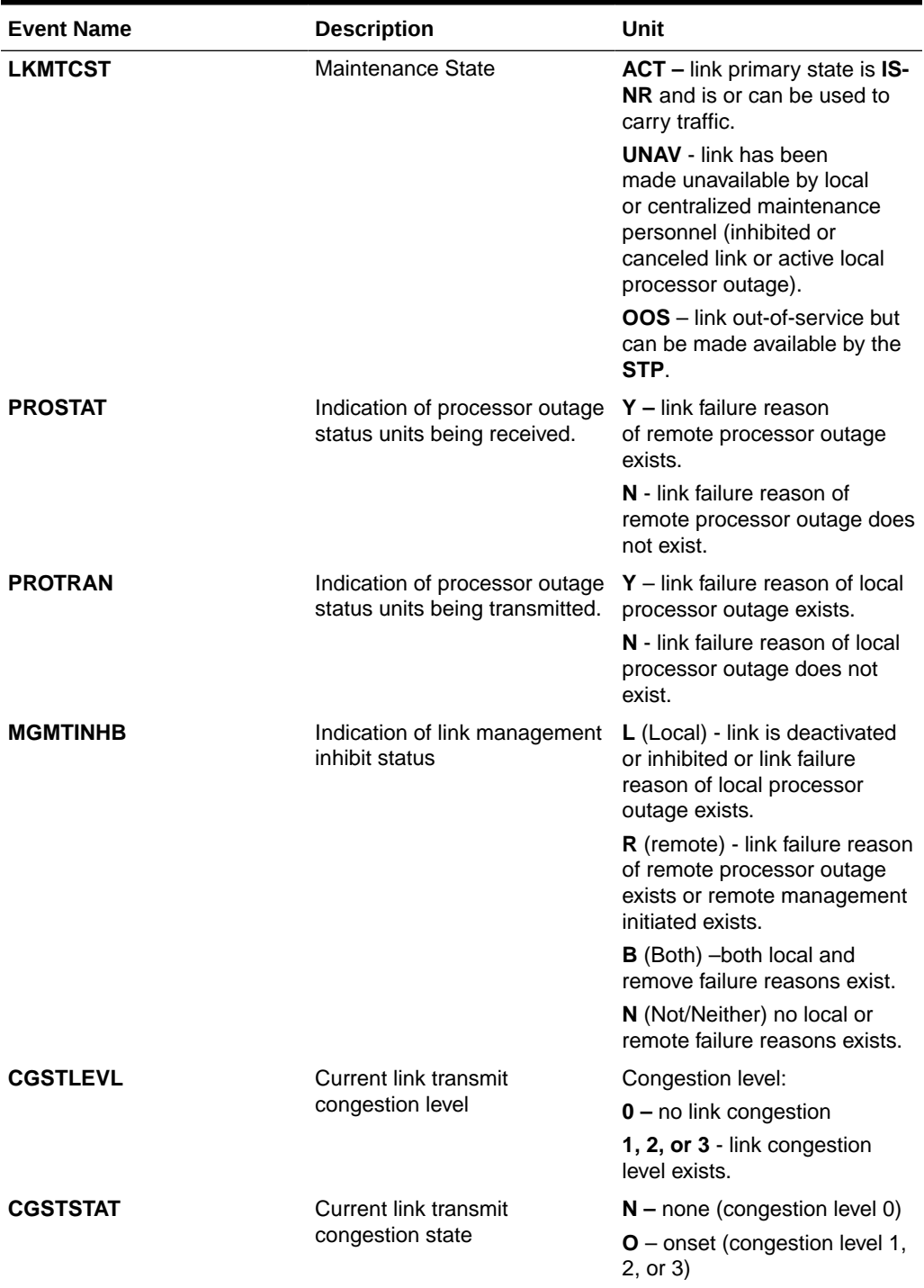

### **Table 3-217 Maintenance Status Link Measurements**

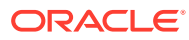

| <b>Event Name</b> | <b>Description</b>                  | Unit                                                                                                    |  |  |
|-------------------|-------------------------------------|----------------------------------------------------------------------------------------------------|--|--|
| <b>DCLRFAIL</b>   | Indication of link declared         | $N$ – not failed.                                                                                                    |  |  |
|                   | failure state (last known<br>cause) | LSL: Link is available to send<br>and receive MSUs (in-service<br>normal state).                                                                                                    |  |  |
|                   |                                     | HSL: Same                                                                                                    |  |  |
|                   |                                     | ABN - link failed due to<br>receiving too many abnormal<br>FIBR/BNSR.                                                                                                    |  |  |
|                   |                                     | LSL: Link received 2 out of 3<br>invalid BSNs.                                                                                                    |  |  |
|                   |                                     | Link received 2 out of 3 invalid<br>FIBs.                                                                                                    |  |  |
|                   |                                     | HSL: N/A                                                                                                    |  |  |
|                   |                                     | $XDA - Excessive delay of$<br>acknowledgment                                                                                                    |  |  |
|                   |                                     | LSL: MSU not acknowledged<br>within level 2 -T7 timer<br>expiration. T7 configurable<br>between .5 and 2.0 seconds.                                                                                                    |  |  |
|                   |                                     | HSL: Timer no response or<br>timer no credit expired.                                                                                                    |  |  |
|                   |                                     | $XER - Excessive error rate.$                                                                                                    |  |  |
|                   |                                     | Received 64 out of 256<br>signaling units in error.                                                                                                    |  |  |
|                   |                                     | LSL: Signaling Unit Error Rate<br>Monitor                                                                                                    |  |  |
|                   |                                     | HSL: Signaling Unit-Error-<br>Rate-Monitor threshold<br>exceeded.                                                                                                    |  |  |
|                   |                                     | $XDC - Excessive duration of$<br>congestion                                                                                                    |  |  |
|                   |                                     | LSL: Level-2 T6 timed-out                                                                                                    |  |  |
|                   |                                     | HSL: N/A.                                                                                                    |  |  |
|                   |                                     | $APF - alignment/proving$<br>failure                                                                                                    |  |  |
|                   |                                     | LSL: Link not aligned. Link<br>state control aligned not<br>ready or aligned ready<br>timeout (T1), initial alignment<br>control timeout (T2,T3),<br>initial alignment control abort<br>proving - maximum proving<br>period, or initial alignment<br>control received SIOS.<br>HSL: N/A. |  |  |

**Table 3-217 (Cont.) Maintenance Status Link Measurements**

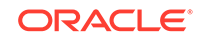

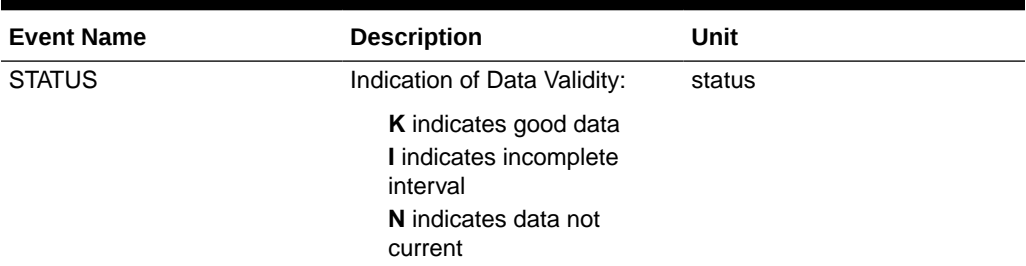

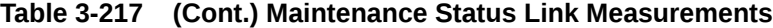

#### **UI Reports**

• rept-meas:type=mtcs:enttype=link:loc=1201:link=a tekelecstp 12-02-21 04:36:38 EST EAGLE5 44.0.0 TYPE OF REPORT: MAINTENANCE STATUS INDICATORS ON LINK REPORT PERIOD: ACTIVE REPORT INTERVAL: 12-02-21, 04:36:38 THROUGH CURRENT LINK-MTCS MEASUREMENTS: LOC: 1104, LINK: A , LSN: mtp2 (MTP2)  $LKMTCST = 'UNAV', PROSTAT = 'N', PROTRAN =$ 'N',  $DCLRFAIL = 'APF', MGMTINHB = 'N', CGSTLEVL =$ '0', CGSTSTAT = 'N' ; tekelecstp 12-02-21 04:36:57 EST EAGLE5 44.0.0 TYPE OF REPORT: MAINTENANCE STATUS INDICATORS ON LINK REPORT PERIOD: ACTIVE REPORT INTERVAL: 12-02-21, 04:36:57 THROUGH CURRENT LINK-MTCS MEASUREMENTS: LOC: 1103, LINK: A , LSN: ipsg (IPVL)

LKMTCST =  $'00S'$ , PROSTAT =  $'N'$ , PROTRAN = 'N',  $DCLRFAIL = 'MMR', MGMTINHB = 'L', CGSTLEVL =$ '0', CGSTSTAT = 'N'

;

 tekelecstp 12-02-21 04:37:12 EST EAGLE5 44.0.0 TYPE OF REPORT: MAINTENANCE STATUS INDICATORS ON LINK REPORT PERIOD: ACTIVE REPORT INTERVAL: 12-02-21, 04:37:12 THROUGH CURRENT

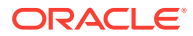

```
 LINK-MTCS MEASUREMENTS: LOC: 1105, LINK: A , LSN: 
m3uals (IPVLGW)
   LKMTCST = 'OOS', PROSTAT = 'N', PROTRAN ='N',
   DCLRFAIL = 'MMR', MGMTINHB = 'L', CGSTLEVL ='0',
    CGSTSTAT = 'N'
;
    tekelecstp 12-02-21 04:37:25 EST EAGLE5 44.0.0
    TYPE OF REPORT: MAINTENANCE STATUS INDICATORS ON LINK
    REPORT PERIOD: ACTIVE
    REPORT INTERVAL: 12-02-21, 04:37:25 THROUGH CURRENT
   LINK-MTCS MEASUREMENTS: LOC: 1112, LINK: A , LSN: 
saal (SAAL)
   LKMTCST = 'OOS', \; PROSTAT = 'N', \; PROTRAN ='N',
   DCLRFAIL = 'MMR', MGMTINHB = 'L', CGSTLEVL ='0',
    CGSTSTAT = 'N'
;
    tekelecstp 12-02-21 04:37:45 EST EAGLE5 44.0.0
    TYPE OF REPORT: MAINTENANCE STATUS INDICATORS ON LINK
    REPORT PERIOD: ACTIVE
    REPORT INTERVAL: 12-02-21, 04:37:45 THROUGH CURRENT
    LINK-MTCS MEASUREMENTS: LOC: 1107, LINK: A , LSN: 
ssedcm2 (IPVLGW)
    LKMTCST = 'OOS', PROSTAT = 'N', PROTRAN = 
'N',
   DCLRFAIL = 'MMR', MGMTINHB = 'L', CGSTLEVL ='0',
    CGSTSTAT = 'N'
;
    tekelecstp 12-02-21 04:38:00 EST EAGLE5 44.0.0
    TYPE OF REPORT: MAINTENANCE STATUS INDICATORS ON LINK
    REPORT PERIOD: ACTIVE
    REPORT INTERVAL: 12-02-21, 04:38:00 THROUGH CURRENT
    LINK-MTCS MEASUREMENTS: LOC: 1203, LINK: A , LSN: hcmimt1 
(MTP2-UNCH)
```

```
 LKMTCST = 'OOS', PROSTAT = 'N', PROTRAN = 
 'N',
    DCLRFAIL = 'MMR', MGMTINHB = 'L', CGSTLEVL ='0',
     CGSTSTAT = 'N'
 ;
• rept-meas:type=mtcs:enttype=link:lsn=xxx
     tekelecstp 12-02-21 04:38:49 EST EAGLE5 44.0.0-64.23.0
     TYPE OF REPORT: MAINTENANCE STATUS INDICATORS ON LINK
     REPORT PERIOD: ACTIVE
     REPORT INTERVAL: 12-02-21, 04:38:49 THROUGH CURRENT
     LINK-MTCS MEASUREMENTS FOR LINKSET mtp2:
     LINK-MTCS MEASUREMENTS: LOC: 1104, LINK: A , LSN: 
mtp2 (MTP2)
    LKMTCST = 'UNAV', PROSTAT = 'N', PROTRAN ='N',
     DCLRFAIL = 'APF', MGMTINHB = 'N', CGSTLEVL = 
 '0',
     CGSTSTAT = 'N'
 ;
     tekelecstp 12-02-21 04:39:04 EST EAGLE5 44.0.0-64.23.0
     TYPE OF REPORT: MAINTENANCE STATUS INDICATORS ON LINK
     REPORT PERIOD: ACTIVE
     REPORT INTERVAL: 12-02-21, 04:39:04 THROUGH CURRENT
     LINK-MTCS MEASUREMENTS FOR LINKSET ipsg:
     LINK-MTCS MEASUREMENTS: LOC: 1103, LINK: A , LSN: 
 ipsg (IPVL)
     LKMTCST = 'OOS', PROSTAT = 'N', PROTRAN = 
 'N',
    DCLRFAIL = 'MMR', MGMTINHB = 'L', CGSTLEVL ='0',
     CGSTSTAT = 'N'
 ;
     tekelecstp 12-02-21 04:39:24 EST EAGLE5 44.0.0-64.23.0
     TYPE OF REPORT: MAINTENANCE STATUS INDICATORS ON LINK
     REPORT PERIOD: ACTIVE
     REPORT INTERVAL: 12-02-21, 04:39:24 THROUGH CURRENT
```
LINK-MTCS MEASUREMENTS FOR LINKSET m3uals:

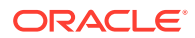

```
 LINK-MTCS MEASUREMENTS: LOC: 1105, LINK: A , LSN: 
m3uals (IPVLGW)
   LKMTCST = '00S', PROSTAT = 'N', PROTRAN ='N',
    DCLRFAIL = 'MMR', MGMTINHB = 'L', CGSTLEVL = 
'0',
    CGSTSTAT = 'N'
;
    tekelecstp 12-02-21 04:39:40 EST EAGLE5 44.0.0-64.23.0
    TYPE OF REPORT: MAINTENANCE STATUS INDICATORS ON LINK
    REPORT PERIOD: ACTIVE
    REPORT INTERVAL: 12-02-21, 04:39:40 THROUGH CURRENT
    LINK-MTCS MEASUREMENTS FOR LINKSET saal:
   LINK-MTCS MEASUREMENTS: LOC: 1112, LINK: A , LSN: 
saal (SAAL)
   LKMTCST = 'OOS', PROSTAT = 'N', PROTRAN ='N',
   DCLRFAIL = 'MMR', MGMTINHB = 'L', CGSTLEVL ='0',
    CGSTSTAT = 'N'
;
    tekelecstp 12-02-21 04:39:59 EST EAGLE5 44.0.0-64.23.0
    TYPE OF REPORT: MAINTENANCE STATUS INDICATORS ON LINK
    REPORT PERIOD: ACTIVE
    REPORT INTERVAL: 12-02-21, 04:39:59 THROUGH CURRENT
    LINK-MTCS MEASUREMENTS FOR LINKSET ssedcm2:
    LINK-MTCS MEASUREMENTS: LOC: 1107, LINK: A , LSN: 
ssedcm2 (IPVLGW)
   LKMTCST = 'OOS', PROSTAT = 'N', PROTRAN =
'N',
   DCLRFAIL = 'MMR', MGMTINHB = 'L', CGSTLEVL ='0',
    CGSTSTAT = 'N'
;
    tekelecstp 12-02-21 04:40:17 EST EAGLE5 44.0.0-64.23.0
    TYPE OF REPORT: MAINTENANCE STATUS INDICATORS ON LINK
    REPORT PERIOD: ACTIVE
    REPORT INTERVAL: 12-02-21, 04:40:17 THROUGH CURRENT
```
LINK-MTCS MEASUREMENTS FOR LINKSET hcmimt1:

 LINK-MTCS MEASUREMENTS: LOC: 1203, LINK: A , LSN: hcmimt1 (MTP2-UNCH)

 LKMTCST = 'OOS', PROSTAT = 'N', PROTRAN = 'N', DCLRFAIL = 'MMR', MGMTINHB = 'L', CGSTLEVL = '0', CGSTSTAT = 'N' ;

#### **FTP Reports**

FTP Example Output File Name: *mtcs-link\_20101005\_2123.csv*

```
"CLLI","SWREL","RPTDATE","RPTIME","TZ","RPTTYPE","RPTPD","IVALDATE","IVA
LSTART","IVALEND","NUMENT
IDS"<cr><lf>
"tekelecstp","EAGLE5 44.0.0-64.23.0","2012-02-21","04:41:05","EST 
","MAINTENANCE STATUS 
INDICATORS ON 
LINK","ACTIVE","2012-02-21","04:41:05","04:41:05",8<cr><lf>
<cr><lf>
"STATUS","LSN","LOC","LINK","LNKTYPE","LKMTCST","PROSTAT","PROTRAN","DCL
RFAIL","MGMTINHB","CGSTLE
VL","CGSTSTAT"<cr><lf>
"K","hcmimt1","1203","A ","MTP2-
UNCH","'OOS'","'N'","'N'","'MMR'","'L'","'0'","'N'"<cr><lf>
"K","ipsg","1103","A 
","IPVL","'OOS'","'N'","'N'","'MMR'","'L'","'0'","'N'"<cr><lf>
"K","mtp2","1104","A 
","MTP2","'UNAV'","'N'","'N'","'APF'","'N'","'0'","'N'"<cr><lf>
"K","gtwy","1104","B 
","MTP2","'OOS'","'N'","'N'","'MMR'","'L'","'0'","'N'"<cr><lf>
"K","m3uals","1105","A 
","IPVLGW","'OOS'","'N'","'N'","'MMR'","'L'","'0'","'N'"<cr><lf>
"K","ssedcm2","1107","A 
","IPVLGW","'OOS'","'N'","'N'","'MMR'","'L'","'0'","'N'"<cr><lf>
"K","saal","1112","A 
","SAAL","'OOS'","'N'","'N'","'MMR'","'L'","'0'","'N'"<cr><lf>
"K","gtwy","1104","A1 
","MTP2","'OOS'","'N'","'N'","'MMR'","'L'","'0'","'N'"<cr><lf>
```
Assuming each data line will be:

4 char status + 13 char LSN + 7 char LOC + 5 char LINK + 12 char LNKTYPE +  $7*(6 \text{ char data}) + 2 = 85 \text{ chars}$ 

For a report of 600 linksets, the typical file size is:

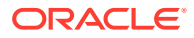

| <b>System</b><br>header | ٠ | Report<br>header | <b>Report</b><br>data | $\equiv$ | <b>File Size</b> |
|-------------------------|---|------------------|-----------------------|----------|------------------|
| 250                     |   | 114              | 85,000                | $=$      | 85,364<br>bytes  |

**Table 3-218 Typical File Size: mtcs-link.csv**

# LNKSET MTCS Report

### **Command Examples**

• UI

rept-meas:type=mtcs:enttype=lnkset:lsn=ls1201

• FTP

rept-ftp-meas:type=mtcs:enttype=lnkset

#### **Measurement Events**

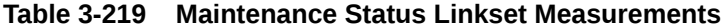

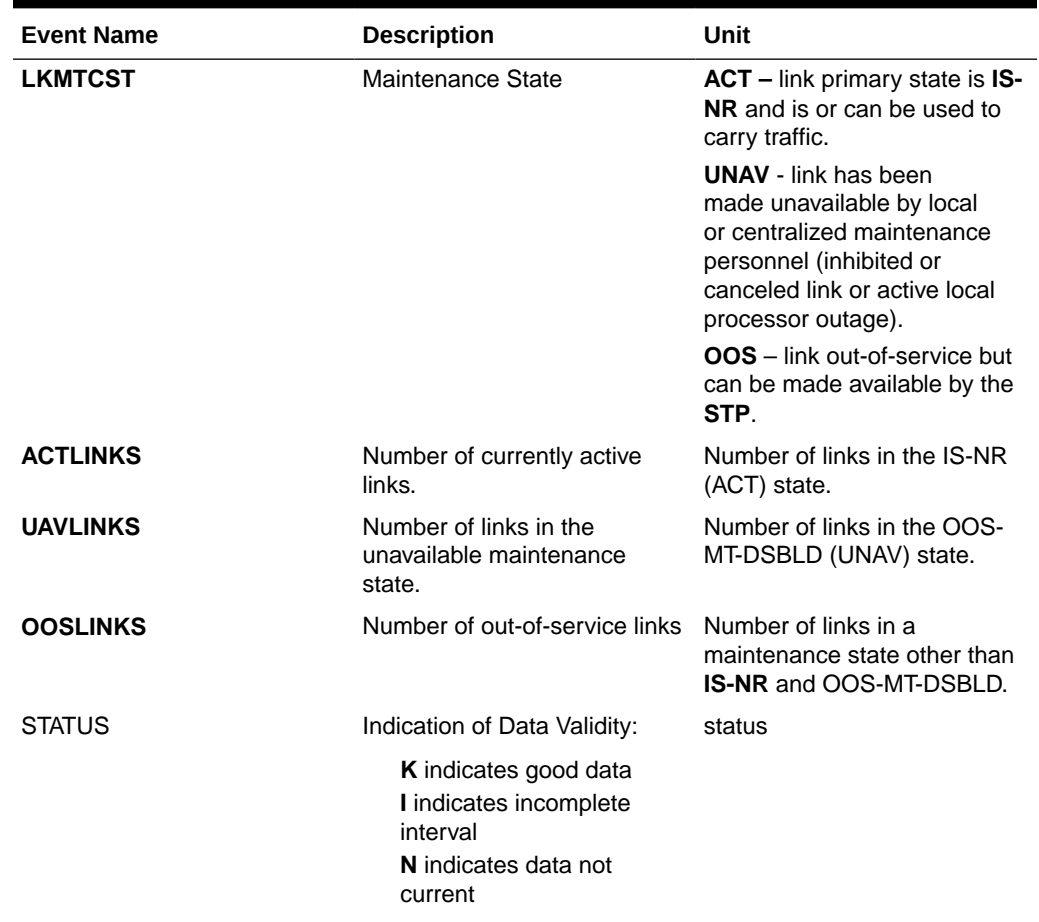

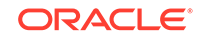

#### **UI Reports**

**UI** Example output:

Example of rept-meas: type=nm: enttype=lnkset: lsn=xxxx

```
 tekelecstp 12-02-21 04:44:56 EST EAGLE5 44.0.0
    TYPE OF REPORT: MAINTENANCE STATUS INDICATORS ON LNKSET
    REPORT PERIOD: ACTIVE
    REPORT INTERVAL: 12-02-21, 04:44:56 THROUGH CURRENT
    LNKSET-MTCS MEASUREMENTS: gtwy (MTP2)
   LSMTCST = 'OOS', ACTLINKS = 0, UAVLINKS
= 0,
    OOSLINKS = 2
;
```
#### **FTP Reports**

FTP Example Output File Name: *mtcs-lnkset\_20101005\_2126.csv*

FTP Example Output File Format:

```
"CLLI","SWREL","RPTDATE","RPTIME","TZ","RPTTYPE","RPTPD","IVALDATE","IVA
LSTART","IVALEND","NUMENT
IDS"<cr><lf>
"tekelecstp","EAGLE5 44.0.0-64.23.0","2012-02-21","04:45:44","EST 
","MAINTENANCE STATUS 
INDICATORS ON 
LNKSET", "ACTIVE", "2012-02-21", "04:45:44", "04:45:44", 7<cr><lf>
<cr><lf>
"STATUS","LSN","LNKTYPE","LSMTCST","ACTLINKS","UAVLINKS","OOSLINKS"<cr><
lf>
"K", "mtp2", "MTP2", "'UNAV'", 0, 1, 0<cr><lf>
"K","ipsg","IPVL","'OOS'",0,0,1<cr><lf>
"K", "m3uals", "IPVL", "'OOS'", 0, 0, 1<cr><lf>
"K","hcmimt1","MTP2-UNCH","'OOS'",0,0,1<cr><lf>
"K", "ssedcm2", "IPVL", "'OOS'", 0, 0, 1<cr><lf>
"K","saal","SAAL","'OOS'",0,0,1<cr><lf>
"K", "gtwy", "MTP2", "'OOS'", 0, 0, 2<cr><lf>
```
Assuming each data line will be:

4 char status + 13 char LSN + 9 char LNKTYPE +  $4*(6$  char data) + 2 = 52 chars

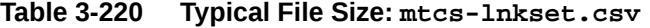

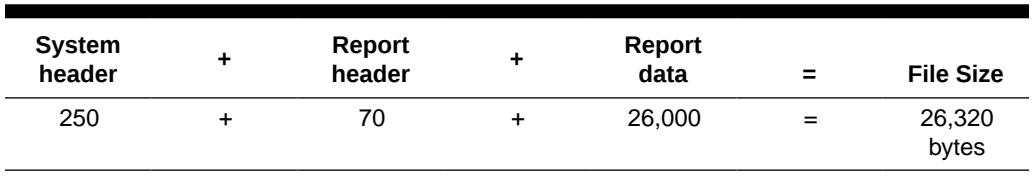

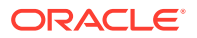

# Index

## A

ATINPQ, *[3-204](#page-233-0)*, *[3-302](#page-331-0)*

## C

Corrective Maintenance, *[1-1](#page-9-0)*

## $\mathsf{D}$

Data Collection Details, *[2-9](#page-21-0)*

## E

enttype=atinpq, *[3-204](#page-233-0)*, *[3-302](#page-331-0)* enttype=vflex, *[3-202](#page-231-0)*, *[3-300](#page-329-0)*

### P

Preventive Maintenance, *[1-1](#page-9-0)*

## S

System total reports, *[3-1](#page-30-0)*, *[3-18](#page-47-0)*

## T

Traffic Measurements Measurement periods, *[2-12](#page-24-0)*

## V

V-Flex, *[3-202](#page-231-0)*, *[3-300](#page-329-0)*

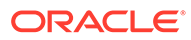